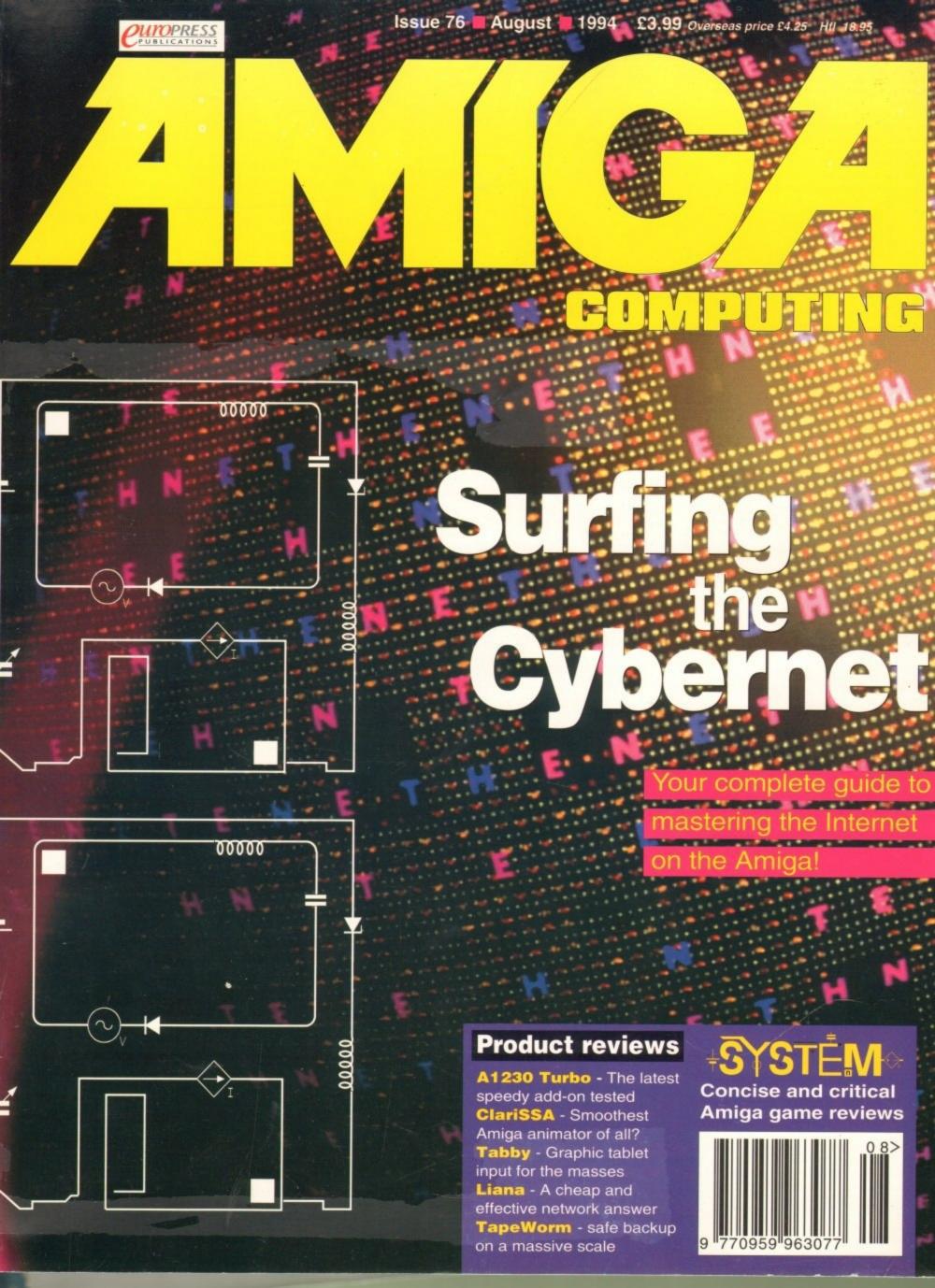

be confident that you will receive the product you've ordered and that the supplier will still be there in the future, should you need

A mail order purchase from INDI is a safe and secure decision and here's why. Indi is a wholly owned subsidiary of a public company now in its eleventh year of trading and specialising in the supply of computer products.

With a group turnover approaching £30 million per annum, INDI have the resources and the purchasing power to offer you the best deals, deliver them next day nationwide and always be around when you need us.

# No Deposit Credit 5 Years to Pay

INDI are now able to offer competitive credit facilities on all orders over £100. Payment can be over 12, 24, 36, 48 or 60 Months and can include insurance to cover repayments in the event of sickness or unemployment All credit facilities are subject to status and applicants must be over the age of 18. If you would like a quote, simply call our sales line where acceptance can normally be notified within the hour.

# **Express Cheque Clearance**

Simply write your cheque guarantee card number, name and address on the back of your cheque and we will normally be able to despatch your order the day that we receive your cheque. Cheques, received without a cheque guarantee card number, will normally clear within a maximum 7 working days.

### INDI TELESALES

TEL 0543 419999 FAX 0543 418079 9am - 6pm Monday to Friday 9.30am - 3.30pm Saturdays

# AlfaScan - Plus 256 Greyscale Alfa Colour 256K Colour Hand Scanner

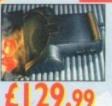

Alpha Scan Plus With OCR software

Alpha Colour th OCR software

**£334.**99

This Superb A4 Amiga Scanner voted "Amiga Shopper Best Buy", arrives complete with Merge IT and Micrograph OCR Software. Merge IT allows the simple, quick merging of two on-screen images and Micrograph OCR turns your Amiga into an efficient text reading Amiga 500/500 plus/A600/A1200/A1500/ 2000/3000/4000

- Minimum IMb memory
  Minimum 2Mb memory & a Hard Disk to run OCR option.
- Kickstart, Workbench VI.2 or higher.

### PACE MODEMS The No. 1 in Telecoms

### The MICROLIN FX.

Everything you need in a Fax Modem.

- Simple to set up and use Universally compatible
- 100% accurate data and Image

The MICROLIN FX 32 PLUS
The high powered performer.

High Speed Group 3 14400 bps and
9600 bps fax facility transferring an A4 page in seconds. V.42 / V.42bis error correction and

data compression, a great money saver when you have volumes of data to

£269.99

Voyage Spectacular Voy

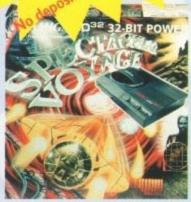

# Competition Pro CD32 Control Pad

Competition Pro CD32 control pad. Why not add a second control pad and really compete!

- \* Turbo fire and Auto Fire
- \* Slow motion selector
- \* 8 way Superswitch
- \* Control pad for both CD games and audio CD

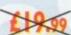

ONCE AGAIN INDI BRING YOU THE BEST DEAL IN TOWN WITH A CULL \$54 OFF THE FABULOUS SPECTACULAR CD32 VOYAGE PACK. WHY SO GENEROUS? IT'S SIMPLE. THE MORE CD32 WE SELL THE MORE SOFTWARE YOU WILL BUY AND AT INDI PRICES WHO COULD BLAME YOU.

# DON'T FORGET!

Amiga CD32 Comes with 2 GREAT GAMES Microcosm and Chaos Engine and whilst stocks last Oscar, Diggers, Wing Commander and Dangerous Streets. CD32 will play your

favourite Music CD's

Commodore List Price

# **Amiga CD32 Software Titles**

| FRONTIER ELITE II | (29.99 | €19.99 |
|-------------------|--------|--------|
| Microcosm         | £44.99 | £32.99 |
| Deepcore          | 125.99 | £16.99 |
| Sensible Soccer   | £24.99 | £17.99 |
| Labyrinth         | £24.99 | €19.99 |
| Gunship 2000      | 129.99 | £19.99 |
| Overkill / Lunar  | 129.99 | £19.99 |
| Pinball Fantasies | 122.99 | 621.99 |
| Pirates Gold      | £29.99 | £19.99 |
| Fire and Ice      | £24.99 | £16.49 |
| Seek and Destroy  | C25.99 | £16.49 |
| Bubba 'n' Stix    | £29.99 | £19.99 |
| Nick Faldo Golf   | £24.99 | £24.99 |
| Liberation        | £34.99 | €22.99 |
| D 1 D             |        |        |

DON'T DELAY - ORDER TODAY

# Pro Graphics Multi Sync Monitor with Stereo Speakers

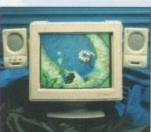

E295.99

Indi are proud to announce the arrival of the Pro Graphics Multi Sync Amiga Compatible Colour Monitor: This superb monitor offers a high quality 0.28 dot pitch and low radiation total MPR-II compliance.

Complete with external Stereo Speakers and includes all leads - this is the monitor that we have all been waiting for.

External Speakers Included

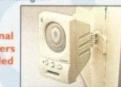

### **Monitor Comparison**

|                    | Size   | Pitch | Input      | Approval       | Price   |
|--------------------|--------|-------|------------|----------------|---------|
| mmodore 1942       | 14"    | 0.28  | Analog RGB | Annual Control | £349.99 |
| Graphics Multi Syr | nc 14" | 0.28  | Analog RGB | MPR II         | £295.99 |
| s external Stereo  | Speake | rs    |            |                |         |

Add a pair of our Quality Stereo Speakers to your existing Monitor. Indi Price £16.99

# Zappo External Floppy Drive

### LOW LOW PRICE

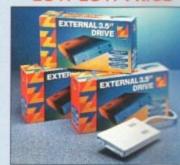

You've seen all the reviews on this popular and affordable second Amiga drive. "Compatible with all Amigas Quality 9 out of 10.

Exceptional value for money. **Amiga Computing** 

# Sharp Monitor / TV

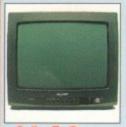

The superb Sharp 14" Monitor / TV provides a real alternative to a Commodore Monitor with full function remote control 39 channel electronic auto search tuning, digital on screen display and 1.5 watt Mpo audio output. All you need to know is the low low price. The Sharp Monitor / TV is the product for you complete with scart socket and connectivity cable and including 12 months Warranty, £169.99

2 Mb Smartcard The original and still the only fully PCMCIA compatible memory card for the A600 and A1200. Comes with lifetime guarantee. Beware of cheap immitations. INDI PRICE £99.99

4 Mb Smartcard same as above but maximum 4Mb INDI PRICE £155.99

# New Low Price IDE Internal Hard Drives

Cor

Pro

plus

Indi can now offer top quality 2.5" Internal Hard Drives for the Amiga 600 and 1200 at unbeatable prices. All drives come complete with cable and installation software.

80Mb 2.5" Internal HD's £169.99

120Mb 2.5" Internal HD's £214.99

170Mb 25" Internal HD's £249.99

Trapdoor upgrade for the Amiga 600, IMb with RTC. INDI PRICE £49.99

### Zappo 601 NC

As above only 512K, no clock INDI PRICE £29.99

# Amiga 600 with 20 Mb Hard Drive + 12 Mor

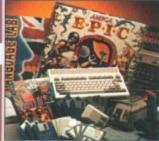

A genuinally unrepeatable of the bining an Amiga 600, 20 Months of the Drive and a fantastic range of the second of the bining and a fantastic range of the second of the bining and the bining and the bining and the bining are second of the bining and the bining and the bining are second of the bining and the bining are second of the bining are second of the bining and the bining are second of the bining are second of and utility software.

On Site Warra

Trivial Pursuits -The Chasic Quiz - Science fiction Adversure MYTH -Question the judgement of the

Gods ROME -Capture the purple sobe of the Imperial Roman Empire

AD 92 -Role playing adversaria

A powerful word pro-package simple to use sophisticated you'll be your professional **DELUXE PAINT** 

Movie quality animations and a second of a key, 3D perspection of a key, 3D perspection of part and a second of part and a second of pa

# **Panasonic**

Colour rinter

# DON'T JUST TAKE OUR WORD FOR IT CHECK AROUND!!

OUR BUYERS HAVE DONE IT AGAIN, THE TOP QUALITY PANASONIC COLOUR PRINTER AT AN UNREPEATABLE PRICE. THIS IS A ONE OFF DEAL AND CANNOT BE REPEATED SO YOU MUST TELEPHONE

Panasonic

TO CONFIRM THAT WE STILL HAVE STOCKS

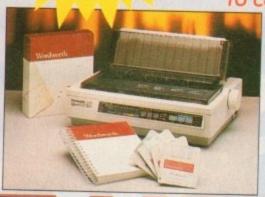

Panasonic KX - P2123

eds 192 CPS draft, 64 CPS LQ and 32 SLQ Colour Printing 7 Colour palette (blue, red, green, yellow, violet,

magenta, black)

I year Warranty

Quiet printing Super quiet 43.5-46 dBa sound level (most matrix printers are typically in excess of 60dBa) 7 Resident Fonts

Over 152,000 type styles using Super LQ, Courier Prestige, Bold PS Roman, Script and San Serif fonts.

High performance and high quality output for total peace of mind

With Free Wordworth or Batman Returns / Elite IJ

-DUSTCOVER

-BLACK RIBBON

-INDI SOFTWARE OPTION

Fast Printing Speeds 192 CPS draft, 64 CPS LQ

Recently reviewed by Amiga Format \*A fine 24-pin dot

Buy from INDI AND SAVE OVER £72

Top and Rear

for total peace of mind

WORDWORTH OR BATMAN RETURNS / ELITE I

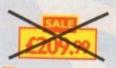

FIRST COME FIRST SERVED

**KX - P2023** 

Quiet printing

**4 Resident Fonts** 

2 Paper Paths

I year Warranty

matrix printer at a reasonable price.

### **KX - P4400 Panasonic**

New Ultra - Compact LED Page Printer Announcing the Panasonic KX - P 4400 LED Page printer, the printer that fits virtually anywhere. Ultra small foot print (12.7cm X 38.1cm ex trays) and under 6.5 kg, this printer travels with you. 4 pages per minute of crisp, 300 dpi laser

quality output.

100 sheet, multi purpose paper tray
(A4, letter, legal and executive)

28 internal bitmapped fonts
HP laserjet series IIP

1 Mb Ram expandable to 5 Mb 1600 copies per toner. Year On Site Warranty

**Printer Accessories** 

of quality A4 paper

art listing paper

or KX-P2123

or KX-P2123

n connecting Amiga to

**Panasonic** 

9 - pin narrow carriage

240CPS, 38 CPS NLO \* I Year Warranty \* Paper parking

# Panasonic KX - P5400

ored quality dust cover for the

Adobe Postscript LED Page printer now available. Specification as above plus \* 2 Mb Ram standard \* Adobe Postscript level 2inc 17 Adobe Fonts \* Optional AppleTalk interface available

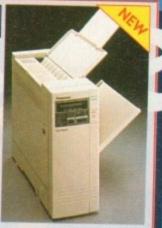

KX-P1150

This quality

9-pin mono dot

matrix printer

excellent value

represents

for money.

### KX-P4410 **Laser Printing KX-P4430**

28 resident fonts

Optional 2nd input bin (total printer capacity 2x200 sheets)

Low running costs

Parallel Interface

Optional memory expansion to 4.5 Mb (0.5 Mb as standard)

HP laserjet II emulation

New Low Prices!

**SAVE £289** Whilst Stocks Last FREE WITH LASER PRINTERS

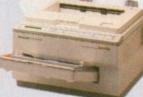

Satinprint (optimum resolution technology)

5 pages per minute

HP laserjet III emulation, PCL 5

46.5 dBa standard mode. 43.5 dBa super quiet mode

Courier, Prestige, Bold PS and

8 scalable fonts. 28 bitmap fonts

Optional 2nd input bin (total printer capacity 2X 200 sheets)

Optional memory expansion to 5Mb (1Mb as standard)

New Low Prices!

# Indi Direct Mail Customer Charter

DI DIRECT MAIL is original and very exciting. Before you buy mail order you must first be indeed that you will receive the product you've ordered and that the supplier will still be there in the real order purchase from INDI is a safe and secure decision and here's why. Indi is a wholly owned and the products.

a group turnover approaching £30 million per annum, INDI have the resources and the stong power to offer you the best deals, deliver them next day nationwide and always be around

# No Deposit Credit

are now able to offer Competitive of Facilities on all orders over £100 ct to status. Payment can be over 12, 6, 48 or 60 months and can include ance to cover repayments on the event seness or unemployment. Why not ring quote. Sameday response.

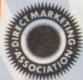

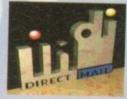

**EXPORT** NUMBERS TEL: (44)543 419999 FAX: (44)543 418079

INDI DIRECT MAIL I RINGWAY INDUSTRIAL ESTATE, EASTERN AVENUE,

LICHFIELD STAFFS. WS13 7SF

PLEASE ENCLOSE £5 FOR SECURICOR DELIVERY

Please send I)..... 2). 3). .. + Delivery

AC0894

I enclose cheque/ PO for £ or charge my Access / Visa No.....Signature... Name

Address...

Daytime Tel.

# NEW

\* Fully configured \* Superfast Access \* 12 Months Warranty

"....for its impressive price tag and the sheer convenience of being able to plug in and go, the Smart Stor deserves to do very well indeed".

....Smart Stor is a genu

Amiga Format July 1994

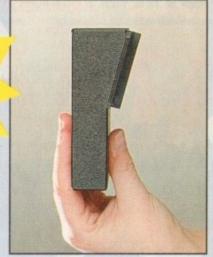

# THE NEW ZAPPO SMART STOR

THE NEW ZAPPO SMART STOR PROVIDES GAMES AND DATA PORTABILITY NEVER BEFORE AVAILABLE TO THE AMIGA 600 AND 1200 OWNER. SIMPLY SLIP INTO THE PCMCIA SLOT ON YOUR AMIGA AND YOU HAVE ACCESS TO 20MB OF SMART STORAGE.
WANT TO RUN YOUR STORED GAMES OR DATA ON A FRIENDS AMIGA, NO PROBLEM, SIMPLY UNPLUG THE SMART STOR AND YOU HAVE TOTAL PORTABILITY.

\*20 Mb

\*30 Mb

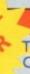

### OPAL VISION MAINBOARD

The Opal Vision mainboard includes Opal Paint, Opal Animate, Opal Presents and Opal Hotkey.

FREE Montage 24

THE BEST SELLIING "REAL TIME" PROFESSIONAL VIDEO TITLING SOFTWARE.

or a limited period from 10 April until 30 June we will be giving away a FREE copy of Montage 24 worth 300 U.S Dollars. Montage 24 features Real Time font scaling, embossing and shadowing, colour spreads and transparency effects with an effective resolution of I nanosecond. Its many image processing capabilities include translucency blending, image compositing and beveled boxes. Now you can enjoy the benefits of the ultimate in high quality 24 - bit titling for OpalVision and the Amiga.

Limited Offer

includes FREE Montage 24

# OPAL VISION VIDEO PROCESSOR

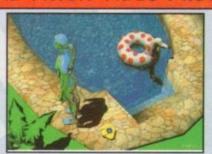

We have received confirmation that the OpalVision VideoProcessor with Roaster Chip and the Opalvision Video Suite samples will be with us within weeks and volume supply will arrive early summer.

Video Processor Module

Video Suite

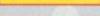

# ROMBO AUDIO VISUAL PRODUCTS

Megamix. Low cost, hi spec digital effects cartridge plugs into the printer port of the Amiga. Allows stereo sampling from almost any musical source. INDI PRICE £26.99

Take Two. Animation package a must for computer artists and enthusiasts all ages. As used in Rolf Harris Cartoon lub. INDI PRICE £34.99

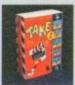

Vidi Amiga 12. The ultimate low cost colour digitiser for the Amiga. "the best value full colour digitiser on the market" .- Amiga Format.

INDI PRICE £69.99

Rombo Vidi Amiga 12 (RT) Based on the best selling Vidi Amiga 12. This all new version offers real time colour capture from any video source. Full AGA chipset support as standard for all A1200/A4000.

INDI PRICE £129.99

Rombo Vidi Amiga 24 (RT)
For the more serious user, this 24 - bit version will again capture from any video source with true photo realistic images! A staggering 16.8 million colours can be utilised with incredible results. Full AGA chipset support.
INDI PRICE £219.99

# AMIGA 4000 / 030

The new Amiga 4000 / 030 feature a EC 68030 processor running at an incredible 25 MHz. The A4000 / 030 has a powerful 2 Mb of 32 - bit RAM expandible to 18 Mb using industry standard 32 bit Simms module. In line with the A4000/040 the A4000/030 features the AGA graphics chipset giving you a massive 16.8 million colours.

**New Low Price** 

2mb Chip Ram

£929.99

No Deposit Credit Terms Available Phone for price on Fast Ram

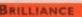

BRILLIANCE

"Brilliant "Graphics Paint Package"
terms of design and sheer specifications Digital
reations really seem to have done everything right.
ffectiveness..." 99%. "I really can't fault the end results" -

U Amiga Review INDI PRICE £99.99 £149.99

The most powerful word processor o grace the Amiga...90% - CU Amiga
NDI PRICE £99.99
£129.79

INAL COPY 2 "About as close to being a desktop ublisher as a word processor dare go" - CU Amiga NDI PRICE £62.99 199.99

ELUXE HOME OFFICE

Three great programs to make your Amiga a powerful Business tool \* Kindwords 3 Vord Processing \* Maxiplan 4 spreadsheet Database \* Infole an incredible file of business utilities allowing you to toore and organise addresses, phone numbers and business ontacts.

NDI PRICE £49.99 469.99 Amiga 500 / 500+/ 600

### SPECIAL EFFECTS PACKAGES

You've seen Michael Jackson's video, you've seen the television adverts using the latest techniques in morphing, now you can create the same results but at a fraction of the cost.

INDI PRICE 4119.99

Deluxe Paint IV AGA

New enhancements to the software include the ability to paint and animate in 4696 colours in the Amiga Ham mode. New ani-mation features also include metamorphosis allowing you to change one image into another. INDI PRICE £64.99

Art Department Professional V2.5
The ultimate in image processor. With ADPro you can read, write and convert between most common image file formats with unmatched flexibility.

INDI PRICE £132.99

Real 3D V2 Is a fully featured 3D animation modeling and rendering

### END OF LINE PRODUCTS

We have a limited quantity of product that we must clear, so check out these crazy prices.

Commodore C2N Data Recorder
Brand New Product which works with the C64
INDI PRICE £49.99

Rom Sharer and 1.3 Kickstart Rom Have you bought an Amiga and can't run your old Amiga 500 1.3 games, here's your Solution. Amiga 600 / 1500 / 2000 / 3000 INDI PRICE £24.99

A virus can be very expensive, so why not protect your Amiga A500 / 600 or 1200 with this great Anti-Virus unit. Fits between your floppy drive and Amiga.

INDI PRICE £2.99

Amiga 500 Power Supplies
Very expensive when you can get them, so here's a once only chance to solve a problem at a crazy price.
INDI PRICE £29.99

TEL: 0543 419 999 FAX: 418 079

# ZAPPO AMIGA 1200

After months of conjecture the product that Amiga owners have demanded is here. The Zappo Smart Drive simply slots into the Amiga 1200 PCMCIA slot and launches Amiga owners into the exciting world of CD

Amiga owners into the exciting world of CD

Double Speed, Multi Session CD ROM

Photo CD Compatible

Plays CD + G music CDs and Graphics CD's

Mix CD and Amiga Audio Output

Plays CD32 Software

12 Months Warranty

FREE ZAPPO T - SHIRT

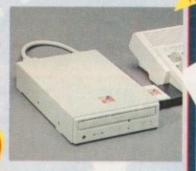

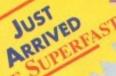

# ZAPPO Storph

AMIGA 600 & 1200 EXTERNAL HARD DRIVE

Plugs into the PCMCIA Slot of the Amiga 600 & 1200 the Smart Stor Plus has it's own 12V supply and is ready to go. Excellent build quality at an amazing price.

12 Months Warranty

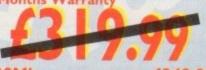

170Mb -250Mb -

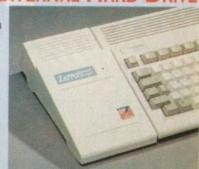

# Frontier Innovations Pack

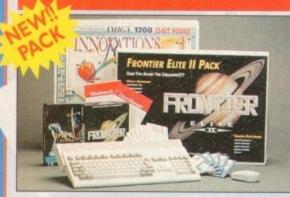

ONCE AGAIN INDI PROVIDES THE ULTIMATE IN CHOICE AND VALUE WITH 2 GREAT AMIGA 1200 PACKS, EACH WITH THEIR OWN SPECIAL APPEAL AND LOW LOW PRICES.

# Frontier Innovations Pack

Comes complete with

Amiga I 200 \* Frontier Elite II
Batman Returns
Wordworth AGA
Print Manager
Personal Paint V4
Day by Day
Total Carnage
Brian the Lion
Zool 2

# **Desktop Dynamite Pack**

Amiga 1200

Wordworth AGA

Print Manager Deluxe Paint IV AGA

Oscar AGA

Dennis The Menace AGA

# Hard Drive Options for DTP & Frontier Innovati

80 Mb Hard Drive Pack £489.99 120 Mb Hard Drive Pack 170 Mb Hard Drive Pack £579.99 12 Months At Home Warranty from ICL

# AMIGA 1200 DRIVES FITTED BY ICI

Picked up by ICL direct from your home and returned in 7 working days complete with 12 months

Red up by ICL direct from your home and returned in 7 working days complete with 12 months are with 12 months and 12 months are with 12 months are with 12 months are with 12 months are working order.

Red up by ICL direct from your home warranty in 12 months are with 12 months are with 12 months are with 12 months are working order.

| Ryder Cup Golf  | £25.99  | £15.99   | Man. UTD Premier      | T. Carlo | No Tip |
|-----------------|---------|----------|-----------------------|----------|--------|
|                 |         |          | League Champions      | £29.99   | £19.99 |
| Settlers        | £34.99  | £22.99   | Simon the Sorcerer    | £39.99   | £22.99 |
| Premier Manager | £25.99  | £11.99   | Cool Spot             | £29 99   | £19.99 |
| Burning Rubber  | (25.99  | £11.99   | Beneath The Steel Sky |          | £24.99 |
| Cannon Fodder   |         |          |                       |          |        |
| A               | DI Educ | cational | Software from £12     | 2.99     |        |

### AMIGA REPLACEMENT FLOPPY DRIVES

Amiga 500 / 500+ / 600 and 1200

# A1200 Paravison Memory Expansion Boards and Acclerators

| MBX 1200z N          | MI230 Accelerator Boards |         |                      |         |        |     |
|----------------------|--------------------------|---------|----------------------|---------|--------|-----|
| Speed                | 4Mb                      | 8Mb     | Speed                | 0Mb     | 4Mb    | 8МЬ |
| 20 Mhz+<br>20MHz FPU | £199.99                  | POA     | 50 Mhz+<br>50MHz FPU | £395.99 | POA    | POA |
| 50MHz                | £349.99                  | £539.99 |                      |         | MANAGE |     |

FAX: 418 079

# Amiga 1200 Desktop Dynamite Superfast Digitiser Pack

Add a high performance 4Mb 32 bit RAM expansion board with a 20 MHz Floating point unit to an Amiga 1200 and you have some serious performance potential. Include a Rombo VIDI Amiga 12, The Worlds Best Selling digitiser - and Image Capture, Animation and Image Processing is all within your grasp. Mono Images are captured in real time, colour images in less than a second.

Amiga 1200 Digitiser Pack 80 Mb Pack £739.99 Amiga 1200 Digitiser Pack 120 Mb Pack £799.99 Amiga 1200 Digitiser Pack 170 Mb Pack £824.99

Frontier Innovations Pack add £10

# Amiga 1200 / 030 Desktop Dynamite Professional Pack

"Approx 1.5 times faster than an A4000/030

This is the ultimate power configuration, if your dream is to own the quickest A1200 ever then take a look at this specification: \* Amiga 1200 \* 2Mb Chip and 2Mb Fast RAM (Expandable to an Amazing 128 Mb!!) \* Microbotics M1230 XA W/50MHZ MMU (Approx 1.5 times faster than an A4000/030!!) \* 12 Months at home Warranty \* Choice of hard drive capacities \* Optional 50 MHZ 68882 FPU Maths Processor

80 Mb version £849.99 170 Mb version £929.99 20 Mb version £899.99 68882 50 MHZ FPU £132.54 Frontier Innovations Pack add £10

New Desktop Dynamite / Frontier Innovations Colour

# Printer Pack with a Professionally fitted Hard Drive Option

The Superb Desktop Dynamite or Frontier Innovations Pack

The Best Selling Panasonic KX - P2123 Quiet Colour Printer with FREE Dustcover and cable

Amiga Challenge Games Pack International Sports Challenge, Paradroid 90, Cool Crot Twins

# New Low Price Hard Drive Options

er Innovations Pack Colour Printer Pack tted Hard Drive. £669.99

ow Low Price

80 Mb Hard Drive Pack 120 Mb Hard Drive Pack 170 Mb Hard Drive Pack

£749.99 12 Months At Home Warranty from ICL

MOH

£719.99

# CREDIT

Indi are now able to offer Competitive Credit Facilities on all orders over £100 subject to status. Payment can be over 12, 14, 36, 48 or 60 months and can include insurance to cover repayments on the event of sickness or unemployment. Why not ring for a quote. Sameday response

# CONTENTS

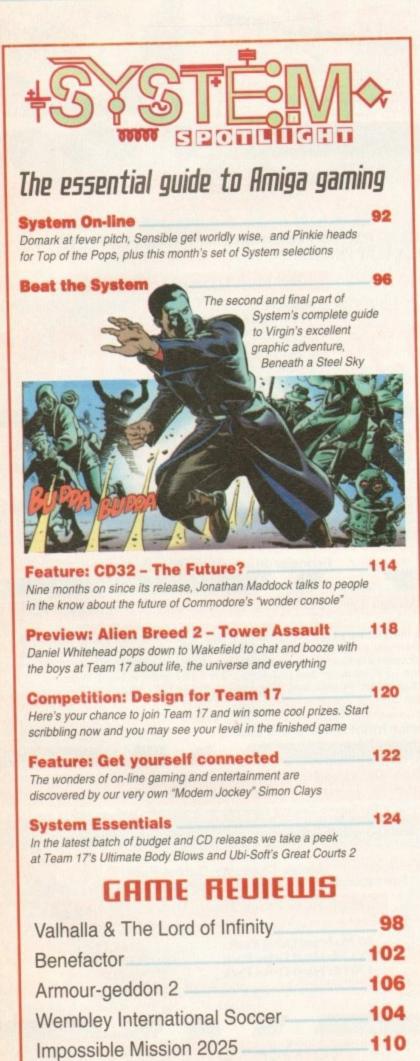

# REVIEWS

| LIANA NETWORK                                                         | 41 |
|-----------------------------------------------------------------------|----|
| No-nonsense networking – just plug in a cable and you're off          |    |
| TABBY TABLET                                                          | 49 |
| A graphics tablet that proves size isn't important after all          |    |
| Makon Magic                                                           | 63 |
| The ultimate gizmo for any upwardly mobile Amiga                      |    |
| CLARISSA                                                              | 64 |
| Classic software that sets new standards for Amiga animation          |    |
| INTERPLAY                                                             | 68 |
| Become a multimedia mogul with your own CD mastering system           |    |
| 1230-11 TURBO                                                         | 75 |
| More muscle for the A1200, but is it worth the asking price?          |    |
| SHORT REVIEWS                                                         | 77 |
| PhotoLite - holiday snaps on screen ● Oracle - Amiga's racing tipster |    |
| TAPEWORM                                                              | 83 |
| Turn any tape streamer or DAT drive into a virtual hard disk          |    |

# **FEATURES**

| PIRACY                                                                 | 44 |
|------------------------------------------------------------------------|----|
| Adam Phillips<br>delivers the inside<br>story on the<br>cracking crews |    |

112

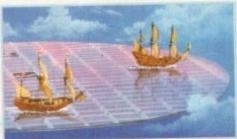

|                                                                   | -  |
|-------------------------------------------------------------------|----|
| DEUIL'S ADUOCATE                                                  | 71 |
| Adam Phillips looks behind the headlines at the real Amiga issues |    |
| EDUCATION ROUNDUP                                                 | 79 |
| Will Page explores the best education software on the Amiga       |    |

Banshee

# Next issue an sale

# COUER

# THE COVERDISK

# Page

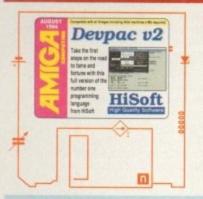

# Deupac U2

Create you own games and applications in our complete Devpac 2 package. HiSoft's truly amazing assembler development software is your passport to Amiga success!

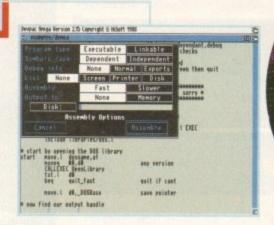

### 10 out of 10 French

Learn French the easy way

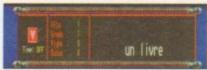

# Icanian (Workbench 3.0 only)

Create stunning 256 colour icons with a collection of tools usually only found on professional art packages

GUIACC (Workbench 2/3 only)

Add a much-awaited face list to your favourite archiving programs

RHelp (Workbench 2/3 only)

Extend your knowledge of AmigaDOS with AHelp, a superb and easy-to-use DOS helper

AGALab (Workbench 3.0 only)

Convert 256 colour IFFs into raw with ease for inclusion in your programs

# REGULARS

USA NEWS

Ominous news from the States plus the latest release from Apex

Commodore confident of Eastern promise - could it be Samsung?

Is moral outrage and media hype taking censorship too far?

LETTING STARTED

Extract the very best from the Amiga Computing CoverDisk

**LISK OFFERS** 

Upgrade to a complete package and save money in the process

51

Spleens vented and blood spilt as the readers reply

55

Essential help and technical support from Amiga Computing

Public Sector

86

The very best PD and Shareware gets taken for a spin

140

## HH9HH

Paul Overaa guides you into the ARexx port

Paul Austin reveals some of ClariSSA's hidden secrets

### Music

An essential guide to General Midi on the Amiga

### Comms

Cyberman Phil South goes Gopher on the Internet

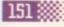

### Amos

Phil South reveals a friendly front-end for Amos

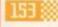

### Publishing

Ben Pointer offers up some essential styling tips

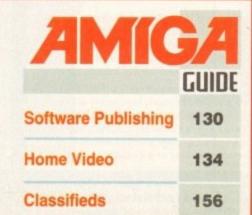

# Surfing the Cybernet

Phil South explains how you could become a part of the electronic super-highway

See page 33

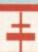

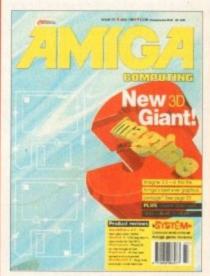

# Turn to page 58

for the exciting Amiga books offer available when you subscribe to Amiga Computing

# Software that matches your Hardware

10011101 00110110 11110000 **Programming** 

# **HiSoft BASIC 2**

£79.95

HiSoft BASIC 2 is the new BASIC system for your Amiga, fully compatible with all Amigas from a Workbench 1.3 A500 up to an A4000 tower system running Workbench 3.

This exciting package sets new standards for BASIC programmers on the Amiga with full AGA and Workbench 3 support through the use of extensive and complete libraries.

This is the system for those who want to program real applications and utilities on their computer - a professional BASIC interactive compiler with an easy-to-use, multi-window editor and medium level debugger, producing super-fast, compact code in memory (for testing) or direct to disk.

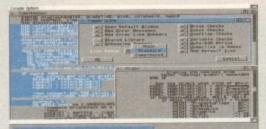

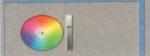

The HiSoft BASIC 2 package runs on all Amigas with 1Mb of memory or more and includes an extensive, 640-page user manual with tutorials, many examples and a complete reference section.

Upgrades are available from HiSoft BASIC version 1 and Power BASIC - please call for details.

Get the Amiga BASIC of the 90s today!

# \*

# **Utilities**

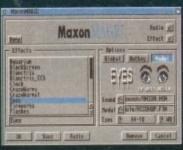

This is the utility that you simply must own! Maxon Magic is a funtastic combination of 20 different animated screen savers, a system event sound manager and many amusing sampled sounds that will not only be incredibly useful but will give you and your fries a endless enjoyment as well.

Maxon Magic

The Maxon Magic screen saver works in all modes, even with graphic cards, and offers you a choice of 20 different amusing and entertaining modules such as Aquarium, Flying Breakfast, Fireworks, Crazy Worms, Messages, Clock etc.

As if that isn't enough value for money, Maxon Magic also lets you assign sounds to most system events including Window/Screen open & close events, Merts, Keys, Mouse clocks. Requesters and more. Choose from the many sounds provided or simply use your own sampled IFFs, eparted with a sound sampler such as Megalesoond!

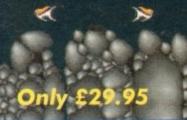

With Maxon Magic vota Amiga will never look or sound the same again.

# 4

# Video/Music

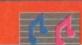

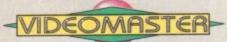

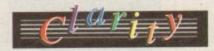

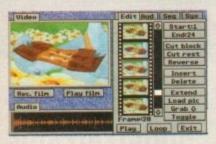

The best-value real-time video digitiser you can buy; VideoMaster gives you the ability to record real-time monochrome video with sound at 25 frames per second as well as quality full-screen stills from your camcorder or video recorder. VideoMaster RGB includes our new colour splitter, ColourMaster, and produces amazing quality colour stills.

VideoMaster AGA works on the A1200 and A600, connects via the PCMCIA slot for extra speed and freedom to use other peripherals, allows high quality stereo sound and supports HAM6 and HAM8 up to 640 x 512 resolution for stills.

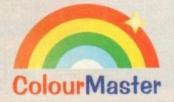

ColourMaster is a new electronic colour splitter which works in conjunction with VideoMaster for stunning colour stills.

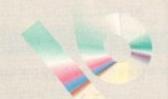

Clarity16 is our premier sound sampler allowing rates up to 32KHz in 16 bit stereo and up to 48KHz in 16 bit mono on an A500; accelerated machines can handle faster sampling rates. The software provides extensive features including full edit control, a MIDI keyboard emulator, a sample sequencer, many special effects and FFT analysis. Version 1.5 has an up-to-date Workbench 3 look, in its own window and is fully compatible with faster Amigas.

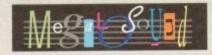

Megalosound is the new 8-bit, stereo, direct-to-disk sampler package; the software is packed full of easy-to-use editing features, special effects and extras such as the ability to print waveforms and sample information.

The package allows sampling up to 84KHz mono and 56KHz stereo to memory and up to 21KHz stereo to hard disk on an A1200. Supplied with a hardware volume control and an extensive 144-page manual, Megalosound is impressive value at only £34.95.

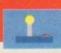

# Simulation

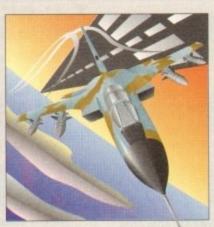

ProFlight comes complete with a professional, ring-bound, 190-page flight manual detailing all aspects of flying this exciting aircraft including a full tutorial and a history of the Tornado with archive photographs.

# **ProFlight**

The classic Tornado simulator that works on all Amiga computers and provides maximum realism while being tremendous fun to play.

ProFlight is one of the most accurate, and therefore most flyable, aircraft simulators currently available for home computers everything is there from the correct effect of the tailerons, elevators and rudder through complete navigational aids with auto-pilot up to sophisticated weaponry such as Sidewinder missiles and fly-to-line bombs. The accuracy of flight is top-notch, try this test with your other favourite simulator - turn the aircraft on its wing tips; most will continue to fly straight and level the ProFlight Tornado will lose altitude, just like the real thing.

# **Limited Special Offers**

As a special offer to Amiga Computing readers we have some amazing bargains, available only until 31 July 1994 and while stocks last. Order by phone or by mail and quote AC794QZ when ordering; please add £2 P&P.

Clarity16
VideoMaster A500
VideoMaster AGA
VideoMaster AGA
VideoMaster AGA RGB
VideoMaster AGA RGB
ColourMaster
ProFlight

£79.95
£49.95
£89.95
£49.95
£10.00

HiSoft
High Quality Software

The Old School Greenfield Bedford MK45 5DE UK. Tel +44 (0) 525 718181 Fax +44 (0) 525 713716

© Copyright HiSoft 1994. E&OE.

If you have difficulty obtaining our new titles, just call, quoting your Access/Mastercard/Visa/Switch/Connect card number and expiry date and we will despatch the goods within 5 working days. For an extra £6 we will despatch the day of order by ParcelForce 24 hour service.

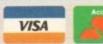

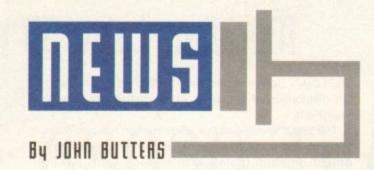

# CBM confident of Amiga buyer

COMMODORE has remained quiet about who they are holding talks with regarding a buyer for the company, the Amiga technology or both.

When the manufacturer filed for protection of the Bahamian courts at the end of April, management were confident that a financial backer would be announced within two weeks.

But as we went to press almost two months later, Commodore was still unable to confirm which company would be taking them over.

However, the company continues to claim that an announcement on a take-

over is imminent. According to reports in the computer trade press, at least four potential buyers have had talks with Commodore bosses during recent weeks.

Speculation on bulletin boards and within the computer industry has named practically every electronics giant as a company ready and interested to take on the Amiga technology.

Many industry pundits believe Far Eastern manufacturer Samsung to be the most likely buyer.

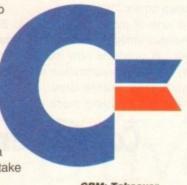

CBM: Takeover talks continue

# Amitek modulators restart Amigas

DEALER Silica Systems (081-309 1111) is now able to replace faulty Amiga modulators.

Commodore's A520 has been unavailable for some time, but the new Amitek device can get people back into action using their TVs and colour composite monitors.

It comes with an easy-to-follow manual and a cable to connect to a standard television aerial socket

Silica spokesman Mark Blackham said the company had been staggered by public demand for the new £34 modulator. "We're selling hundreds every week.

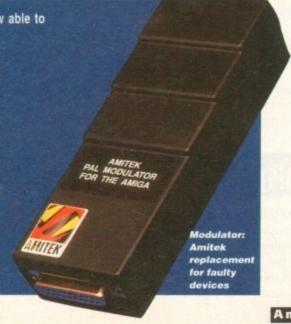

# Cheaper words from SoftWood

SOFTWOOD has slashed the prices and increased the availability of its word processing and desktop publishing packages Final Copy II and Final Writer.

The company says that a recent customer survey revealed that while users were satisfied with the software, many had difficulty in finding a local supplier.

To end this problem, SoftWood has set-up a department to sell directly to Amiga owners and dealers, and at the same time has passed cost savings on to buvers.

Products will be delivered free of charge and a no-risk guarantee promises to refund customers if they find the software doesn't live up to advertised claims.

SoftWood's product manager Tony Bullock said: "Our latest steps mean that all Amiga owners now have easier access to the best Amiga word-processor/publishers at the best poss ble prices."

Final Copy II can be bought for £49.95 and Final Writer 2 costs £74.95 from SoftWood Direct on 0773

Owners of either program can upgrade to Final Writer 2 at special prices.

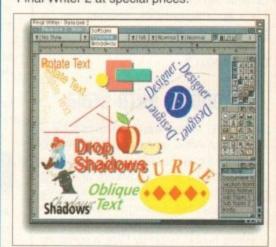

SoftWood Direct: Selling straight to Amiga owners

Amiga Computing AUGUST 1994

# **NEWS BRIEFS**

# **WB3** explained

BRUCE Smith Books (0923 893493) has published another Amiga book – this time a guide to Workbench 3's features.

Amiga Workbench 3 A to Z describes everyday use of the graphical interface in step-by-step terms and there are more in-depth tutorials on setting up the computer via its utilities.

The 256-page book costs £14.95 and should be available now.

# Fonts in colour

DISKOTECH (0591 2242) has announced details of a large collection of animated colour fonts for the Amiga.

The firm claims each font is compatible with art programs such as Deluxe Paint II and works with all models of the computer and in every screen resolution.

They can be used for animated and static titles and extra graphics enlarge the mix and match capacity. A Moviefonts two-disk package costs £15 and includes five fonts and a catalogue.

# Tighter law call

THE Federation Against Software Theft lobbied MPs recently to tighten existing copyright laws.

The computer industry is concerned that an estimated £300 million is lost each year through illegal software copying, and this could increase with the emergence of new technology.

# Projecting images

CITIZEN has launched a colour video projector for home and small business presentations.

The 30PC LCD Colour Video Projector can also be used as a home cinema device by connecting an Amiga via a suitable genlock. Images can be between 6in and 100in.

Price £799 from Visual Products on 0494 890601.

# Shopping with Scala

A LARGE video wall controlled by a Panasonic video recorder and an A4000 running Scala InfoChannel has just been installed in a Jerusalem shopping centre. The wall faces a restaurant area and displays advertising which includes animations and video sequences.

It was built in Israel by Elbit, a company who plan to deliver several other systems using the InfoChannel software.

# Meridian take 3D graphics system

MERIDIAN Software (081-543 3500) has just taken on UK distribution of Impulse's Amiga raytracing software Imagine 3.

The latest revision of the 3D animation rendering system has scores of features. Among them is a range of object creation tools which include spin, sweep, extrude, bend, taper, shear, pinch, fracture and split.

A spline editor enables PostScript fonts to be imported into the software, has automatic bevel control and allows spline manipulation of curves.

There are more than 100 procedural textures, a wide variety of attribute tools, kinematic states and a stage editor to make animations and realistic movements easy.

Emerald Creative Technology (081-715 8866) are selling upgrades for owners of Imagine 2 (including CoverDisks) and users of any other 3D program for £93.45.

The recommended retail price for those new to rendering is £595.

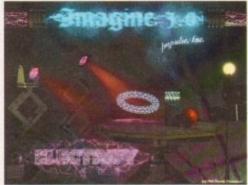

Imagine 3: Meridian take top 3D system

# Entertainment reviews added by CompuServe

REVIEWS of Britain's most popular films, books and theatre productions are the latest addition to the CompuServe (0800 289378) online database.

The service – based on information from Central Press Features – also carries reviews of the most popular video and previews on six TV soaps.

It is one of more than 80 Basic Services which subscribers can have unlimited access to for about £6 per month.

"Our UK products now include forums, news and travel services, company information and historical stock pricing," said CompuServe's Andrew Gray.

"We will be adding more of these services on an ongoing basis."

CompuServe

CompuServe: Add more for UK subscribers

# RSI sufferers find Tabby relief

SOME users of the Tabby stylus and pad computer control are finding the device relieves Repetitive Strain Injury (RSI) symptoms, according to manufacturer Micrograf International.

The firm claim that Mr Leyland of Manchester wrote to them saying he had been suffering from considerable wrist and hand pain which meant he couldn't lift his arm.

He wrote: "The symptoms cleared up while taking a month's holiday only to return when I resumed using a mouse.

"But since receiving the Tabby, the problem, the pain and the inconvenience has disappeared firmly and definitely."

Tabby was developed as a more natural and easier to use alternative to the mouse, although Micrograf had not foreseen a possible medical benefit.

# Colour inkjet for £239

AMIGA owners wanting to produce high quality colour printouts are among those targeted for Integrex Systems' Colourjet 600 inkjet printer.

The £259 machine has a resolution of 300 x 600 dots per inch in colour, with mono output at 300 x 300dpi and up to two pages per minute in a wide range of fonts and

# Virus disk prevents widespread infection

A COMPILATION disk containing some of the best virus checkers has been put together in an attempt to prevent the spread of the destructive programs among Amiga users.

Called simply Virus Checker Compilation, the disk has been compiled by Wolverhampton man Craig Holmes and its contents include Virus Checker 6.41, LVD 1.75 and Virus Z II 1.07.

Other utilities are available on request, and the disk is updated immediately upon the release of a newer version.

Craig commented: "There is a need for virus checkers to be spread amongst the Amiga community, thereby preventing the situation on PCs where viruses are a continual problem."

The disk can be bought by sending £1.50 or greater to Craig Holmes at 23 Rocester Avenue, Wednesfield, Wolverhampton, West Midlands WV11 3AU.

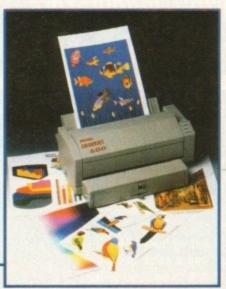

ColourJet 600: Printing in colour for £259

point sizes. It is HP DeskJet 500c compatible and a driver for the Amiga can be provided. An automatic sheet feeder to hold 70 sheets of A4 paper is available as an optional extra.

Derbyshire-based Integrex can be phoned on 0283

Amiga Computing AUGUST 1994

# Viper 68030 Turbo

£159

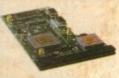

The amazing Viper 030 board is a feature packed accelerator card

which outclasses the equivalent competitors 030 boards at a fraction of the cost.

The Viper will give an amazing 440% overall speed improvement over your Amiga 1200, making it even faster than an Amiga 4000/030! Some processor operations have speed increases in excess of fifteen times.

Some floating point operations are an incredible sixty seven times quicker, faster than an Amiga 4000/040!

# Viper Features

- Full 030 with MMU running at 28Mhz
- FPU running up to 50Mhz (PLCC or PGA)
- Industry standard 72 pin SIMMS
- RAM, upgradable to 8MB using 1, 4, 8MB SIMMS
- Full kickstart remapping (FASTROM option)

- Optional SCSI-II adaptor
- 68882 maths co-processor
- On-board battery backed clock
- Faster than an Amiga 4000/030
- Supports instruction + data burst
- 50% cheaper than competition

| Viper 2MB (no FPU) |  |
|--------------------|--|
| Viper 4MB (no FPU) |  |
| Viper 8MB (no FPU) |  |
| 20 MHz FPU         |  |
| 33 MHz FPU         |  |
| 40 MHz FPU         |  |
| 50 MHz FPU         |  |
| SCSI-II Adaptor    |  |

£239 £309 £479 £25 £60

£80 £120 £79

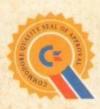

# Power Drive

Why buy second best?

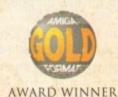

Power Drive is the most impressive disk drive of its kind on the market. This award winning drive has the backing of the 'Commodore Quality Seal of Approval' to ensure complete compatibility with Commodore computers.

The drive includes a strong aluminium casing, an anti-click device, virus blocker, Cyclone compatible chip and the latest built-in backup hardware which allows X-Copy to copy and verify.

£60 Power Drive £ 15 Cyclone & Blitz

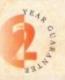

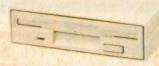

Beware-Flickering LED's on your disk drive mean that the drive has not been modified by Sony for 100% Amiga compatibility.

|    | Features                                                                                                    | Power | Amitek |
|----|----------------------------------------------------------------------------------------------------|-------|--------|
|    | Anti-click                                                                                                    |       | •      |
|    | Anti-virus                                                                                                    |       | •      |
|    | Aluminium extrusion                                                                                                    |       |        |
|    | Sony mechanism                                                                                                    |       | •      |
|    | Isolation switch                                                                                                    |       | •      |
|    | 2 year guarantee                                                                                                    |       | •      |
|    | Thru'port                                                                                                    |       | •      |
|    | Upgradable to 1.76MB                                                                                                    |       |        |
|    | Cyclone compatible chip                                                                                                    |       |        |
|    | Built-in backup hardware                                                                                                    |       | F 7    |
|    | Amiga Format Gold                                                                                                    |       |        |
|    | Disk drive modification by Sony                                                                                                    |       |        |
|    | to stop flickering LED                                                                                                    |       | 1      |
| 11 | The state of the state of the s |       |        |

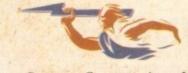

# Productivity gains for ReSourced

INTERACTIVE disassembler ReSource has been improved to make the software more productive, more system compatible and to give it a better graphical user interface.

The new interface uses floating tool windows rather than the old menu driven system, and v6 of the program enables users to run their favourite utilities on ReSource's screen.

Among other features are a new command line, Workbench option flags including a Screen Mode requester and the displayable character set now including all printable characters.

Needing at least 2Mb of memory, the program costs £130 from Helios Software on 0623 554828.

# MAT brings mouse fun

MAT is the name of the Data Business' new range of mousemats, which the firm says has been designed to make it fun to use the Amiga rodent.

Among the unusual mat shapes are Boobs and Chesterfield, along with a pig, frog, owl and a coffee cup. They are available for £6.99 each by phoning 0865 842224.

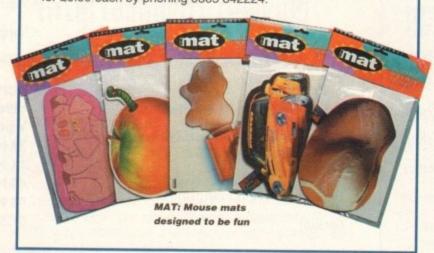

# ELSPA warn of illegal CD flood

COMPUTER and video games trade body ELSPA have warned of a flood of illegal compact discs containing pirated and pornographic material.

The warning follows police raids initiated and spearheaded by ELSPA's new Crime Unit, which have led to investigations into alleged criminal conspiracies to produce and supply illegal CDs.

Three police forces are carrying out further investigations and six arrests have already been made.

Discs uncovered by the investigations have contained up to £20,000 of business and leisure software on a single CD – with titles as diverse as Lemmings and AutoCAD PC design software.

"Not long ago, software publishers saw the use of CDs as a way to combat piracy due to the prohibitive cost of the copying equipment needed to cut CDs," said ELSPA's John Loader.

"ROM writing equipment used to chemically write on special gold-coloured CDs, called CD-Rs, costs as little as £2,500.

"The huge capacity of CDs, combined with this low copying cost, now pose a real threat to the entire commercial and leisure software industry."

Anyone with information on illegal software is asked to contact ELPSA's Crime Unit on 0386 830642.

# DICE tools ease program creation

PROGRAMMING language DICE has been upgraded by its American developers to provide an integrated system of tools designed to ease the creation of Amiga programs.

Version 3 of the C compiler offers beginners an intuitive visual approach to making programs and includes several examples.

And programmers of all levels will appreciate how DICE integrates with text editors, offering tools and information at the touch of a button.

The latest version is claimed to focus on getting code from the keyboard to execution as quickly as possible.

It includes a 450-page manual, online help, visual compile environment, and several bug fixes and enhancements such as ANSI compatibility and extra tools.

There is a source level debugger, bonus tools to help find bugs in code and a compression system for use on floppy disk systems.

DICE 3 costs \$150 from Obvious Implementations on 010 1 919 859 7407.

# Animations to be shown worldwide

A CONTEST giving animators the chance to show their work to the rest of the world and to win computer hardware and software has just kicked off

The Animation Contest 1994 is being run by California-based Fresno Video Production, who are accepting submissions for 2D and 3D graphics sequences to be put on a video tape.

Entries will be judged on originality, creativity and use of equipment available.

They can be put together using any computer and software and then put onto tape. Anyone who has their

submission accepted for inclusion on the tape will be able to have their name, studio name and phone number advertised in the closing credits free of charge.

It is hoped that 100s of entries will be included on the video which will go on sale before Christmas in various television standards, including NTSC, PAL and Secam.

The closing date for entries is October 14, but write for more information to Anim Contest, PO Box 9839, Fresno, CA93794 USA. Alternatively, telephone 010 1 209 277 1188

# Spotlight feedback prompts future shows

ORGANISERS of the Spotlight 94 exhibition held recently at London's Novotel are looking at the possibility of future shows following positive feedback from visitors.

Some companies who attended said the small two-day event was more profitable in their markets than the large consumer shows.

It was arranged by London-dealer Gasteiner Technologies and sponsored by Amiga Computing and sister magazines Atari ST User and Atari ST Review.

More than 3,200 visitors attended and were able to pick up hardware and software at discounted prices, as well as receive free technical advice on everything linked with the Amiga.

HiSoft boss David Link said it was "a brilliant show with a good standard of customer."

# Guide explains scanner tasks

A FREE illustrated colour guide explaining the basics of owning, operating and making the most of desktop scanning is now available from Epson.

The 100-page guide shows how scanners capture text and images before translating them into a form which can be handled by a computer.

It explores the ways of acquiring, manipulating, using and storing images as a means of increasing productivity and creativity. All forms of scanner technology are covered, including sections on optical character recognition and practical advice about displaying images on screen and printing in colour.

The Totally Scantastic Guide to Desktop Scanning is part of an Epson education and training programme aimed at helping people realise the potential of computer hardware and software.

For a copy of the guide telephone 0442 61144.

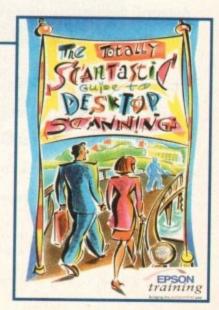

Amiga Computing
AUGUST 1994

10

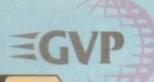

# WORLD CLASS MIGA PERIPHERALS

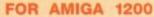

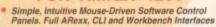

- Software Selection of 2 Composite Video Inputs or 1 Y/C (S-Video) Input
- Simultaneous Composite & S-Video and RGB Outputs
- Software Selection or Mixing of 2 Audio Inputs with Volume, Bass and Treble Control
- Software-Driven Video Processing Amplifier Offering Complete Real-Time Signal Processing Control, Including Hue, Brightness and Saturation.
- Software-Controlled RGB Colour Splitter
- Compatible with Video Digitizers
  Built-in Transcoder Converts Input Video to
  Composite, Y/C, RGB or YUV Outputs
- Full ECS/AGA Support for Full Compatibility with A1200 and A4000 Systems
- Compatible with Popular Titling Software like AmigaVision™, Scala-Multimedia 200/210/300™ an Gold Disk's Video Director\*\*
- Full Audio Support

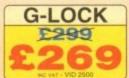

# 40mHz & 50mHz ACCELE

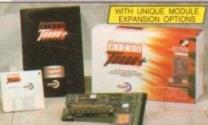

MMU OR FPU? PU? on includes a built-in Memory Management Modele (MMU), for ad memory control. An optional FPU (Floating Point Unit: for faster is) is available for the "Ables and Solvie versions" (see below), both de options (up to Solva, see right).

RAM UPGRADES

RAM BOARD UPGRADES

G-FORCE 040 96Mb RAM BOARDS

£399 16<sub>Mb</sub> £

**IMAGE PROCESSING** 

Add 1 x 4Mb SiMM - (RAM 3246) - £199 = wt Add 1 x 16Mb SiMM (RAM 3286) - £999 = wt Remove 1 x 4Mb SiMM and Add 2 x 16Mb SiMMs - (2 x RAM 3286) - £1998 = wt

40MHz 68030EC and 50MHz 68030 Accelerato

Optional 40wire or 50wire 68882 Maths Co-Processor Memory Management and Cache Control Software Kickstart Remapping Technology

Battery Backed Clock

### RAM UPGRADES

Unique Feature Connector for Module Expansion Memory Management Unit on 50และ Version Optional 60ns 32แอ RAM Upgrade

# SCSI-II EXPANSION MODULE

| NEW LOW PRICES | A1230-II ACCELERATOR |         |         | the board or other than |         |
|----------------|----------------------|---------|---------|-------------------------|---------|
| HEN TON PHIOLO | OMb RAM              | 1Mb RAM | 4Mb RAM | 4Mb RAM + FPU           | 8Mb RAM |
| 40MHz 68030EC  | £229                 | £249    | £429    | £529                    | £629    |
| 50MHz 68030    | £299                 | £329    | £499    | £599                    | £699    |

# 24-BIT GRAPHICS CARD

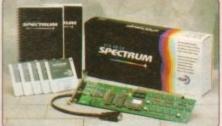

AUDIO: G-Lock's dual-input

or separate inputs without a "Y" adaptor

Treble and bass equalization

Plus, add OSS8+, see below or any Amiga created'
modified digital audio samples to your final mix

bining stereo channels

- 2Mb of On-Board Memory
- Programmable Resolutions Up To an Amazing 1600 x 1280 800 x 600 in 24-bit
- Real-Time 24-bit Display and Graphics Operating System!
- High-Performance 24-bit EGS-Paint Package for Professional Painting and Photographic Editing
- Amiga-RGB Pass-Through so the Amiga and the EGS SPECTRUM can Share a Single Monitor
- Zorro II (16-bit) and Zorro-III (32-bit) AutoSensing for Maximum Performance
- Scan Rates Up To 80KHz
- 80,000,000 Pixels/sec Pixel Display Speed (8-bit)

# FOR A1500/A2000/A3000/A4000

# TAKES YOUR AMIGA BEYOND AGA!

EGS Spectrum is the answer to all your 24-bit graphics card requirements. It is a high performance, high resolution, 24-bit board that will take any Amiga 1500, 2000, 3000 or 4000 beyond AGA! But the hardware is only half of the picture. Without quality software, your investment will be wasted. Not only does GVP's own award winning graphics application ImageFX fully support EGS Spectrum, but also, using a Workbench driver, nearly all existing Amiga Workbench compatible applications will also work on and support the EGS Spectrum system.

- Workbench driver to run Workbench directly on the EGS SPECTRUM Board, Freeing Up Valuable Chip RAM
- Hardware Blitter to Accelerate All GUI Operations, Including the Workbench Driver
- System Conforming Applications Can Use the EGS Screenmodes Directly from the Display Database
- EGS Requires Kickstart 2.04 or Higher

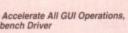

2Mb VIDEO RAM £399

**EGS SPECTRUM** 

# **40MHz ACCELERATORS**

# FOR A3000/A4000 MAKE YOUR AMIGA THE FASTEST IN THE WORLD!

FASTEST IN THE WORLD!

This is it! Never before has such a powerful processor been available for the Arrigal The G-Force 040 puts a 40MHz Motorola 040, plus built-in 40MHz 68682 FPU into your A4000 (030 or 040) and couples it with up to 32ME of super fast 32-bit SIMM memory on the board. The Standard board comes with 4ME RAM - see left for RAM upgrades.

Add one of the two 96MH memory expansion boards - see left, to take your total memory up to an amazing 128MHz RAM, directly connected to this blazing processor. For maximum performance, a second optional module will be available soon, for a full 32-bit SCSI2FAST interface, capable of data transfer speeds up to an amazing 10MHz per second!

- Fast 040 Accelerator + RAM for A3000/A4000
- 40мнг 68040 Processor 40мнг 68882 FPU Built-in to the 68040 Chip
- Make your A4000/030 at least 12 Times Quicker 4mb RAM Fitted, G-FORCE 040
- Expandable to 32Mb on the Board, to a Total of 128Mb via an Extra Card see left
- SCSI-II Fast Optional (Pricing TBC)

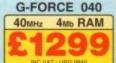

# 8-BIT SOUND SAMPLER

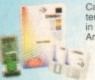

Capture sound from ternal source and play it back in stereo or mono on your Amiga. The latest version of GVP's Digital Sound Studio (DSS8+) enables you to create audio effects for use in games or jingles.

- New Style High Impact, Clear Poly-Carbonate Casing Simultaneously Holds up to 31 Sound Samples in Me
- Real-time Oscilloscope, Spectrum Analysis, Echo & Reverberation AREXX Compatible

- MOD File & MIDI Compatible
- FREE Samples Disk

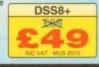

# **VIDEO**

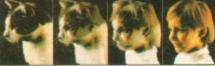

CINEMORPH

SEE DETAILS LEFT IMAGE F/X

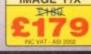

Mr/Mrs/Miss/Ms

# **ACCELERATORS**

FAST! 32-bit A2000 that outstrip the ition for speed and specifications. G-FORCE 020 4044- 040 33

| ACCELERATORS   | OOO TOMINE                          | 040 COMITIZ                 |
|----------------|-------------------------------------|-----------------------------|
| Speed MIPS*    | 12.1                                | 30                          |
| Processor      | 68030EC                             | 68040                       |
| Maths Co-Pro.  | 68882<br>included                   | 68882 in 68040<br>processor |
| Std 32-bit RAM | 4Mb                                 | 4Mb                         |
| Max 32-bit RAM | 16Mb                                | 64Mb                        |
| Extras         | SCSI                                | SCSI Ser/Par                |
| PRICE          | £699                                | £999                        |
| NPS Miles of s | structions / second, a normal Arreg | FAMER OF MIPS               |

# FEARS 10 AVICE TO

# THE SILICA SERVICE

buy your new Amiga products, we suggest you think very carefully about WHERE you buy them.

think very carefully about WHERE you buy them. Consider what it will be like a few months after you have made our purchase, when you may require additional eighterals or software, or help and advice. And, will the ompany you buy from contact you with details of new roducts? At Silica, we ensure that you will have nothing or worry about. With our unrivalled experience and openies, we can meet but expended to pook Complete and an understanding which is second to none. Complete and return the coupon now for our latest FREE literature and begin to experience the "Silica Service".

- FREE OVERNIGHT DELIVERY: On all hardware orders shipped in the UK mainland (there is a small charge for Saturday delivery).
- TECHNICAL SUPPORT HELPLINE: A team of technical experts will be at your service.
- PRICE MATCH:
   Wa match competitors on a "Same product Same price
- ESTABLISHED 15 YEARS:

- PART OF A £50M A YEAR COMPAN' With over 200 staff We are solid, reliable and
- BUSINESS + EDUCATION + GOVERNMENT
  Volume discounts are available. Tel: 081-308 0888.
- SHOWROOMS:
   We have demonstration facilities at all our stores.
- THE FULL STOCK RANGE:
  All of your computer requirements are available from one
- FREE CATALOGUES:
   Will be mailed to you, with special reduced price offers, as well as details on all software and peripherals.

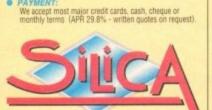

# ORDER 081-309

KENT, DA14 4DX PLUS BRANCHES AT:

enhams - (3rd Roor), St James Barton 0272 291021 CHELMSFORD 
 Debenhams - (znd Roorl)
 27 High Street
 0245 355511

 Debenhams - (znd Roorl)
 11-31 North End
 081-688
 4455

 Debenhams - (zim Roorl)
 97 Argyle Street
 041-221
 0088
 CROYDON GLASGOW GUILDFORD Debenhams - (3rd Roor), Millbrook 0483 301300 Debenhams - (2nd Reor). Prospect Street 0482 25151 HULL Debenhams - (2nd Roor), Westgate Street 52 Tottenham Court Road IPSWICH 0473 221313 LONDON 071-580 4000 Debenhams - Grif Floort, 334 Oxford St 071-493 3735 LONDON LONDON Selfridges - (Basement Arena), 369 Oxford St 071-629 1234 LUTON 0582 21201 lebenhams - (1st Floor), Arndale Centre MANCHESTER Debenhams - Ord Floor), Market Street 061-832 8666 Debenhams - Ord Roorl, Royal Parade Debenhams (3rd Roorl, The Moor 0752 266666 PLYMOUTH SIDCUP -4 The Mews, Hatherley Road 081-302 8811 SOUTHAMPTON Debenhams - Hut Roori, Queensway SOUTHEND Keddies - (2nd Roori), High Street 0703 223888 0702 468039

# PLEASE SEND ME AN AMIGA CATALOGUE

| Surname:                 |
|--------------------------|
| Company (rt applicable): |
| Address:                 |
|                          |
|                          |
|                          |
| Postcode:                |
| Tel (Home):              |
| Tel (Wark):              |

Which computer(s), if any, do you own?

OE - Advantised prices and specifications may change - Please return the courses for the June 1

# The lost Amiga chronicles USA

ow that Commodore's US office is all but shut down and nearly everyone has moved on to other things (Dave Haynie, designer of the A2000, A3000, and much of the A4000, has joined many other former West Chester workers at SCALA's US office), the lid has been pulled off some of Commodore's "Skunk Works" secret projects of the past. And it's a disappointing story for Amiga users.

According to Haynie, Commodore had been smoothly on track for the release of AGA computers in the Spring of 1992. Unfortunately, some personnel changes at the top of the company (including the hiring of the man responsible for IBM's colossal flop – the PCjr – as head of Commodore's engineering division), caused a change of plan and AGA was delayed for more than six months.

The following are the machines we might have seen had it not been for some very bizarre management decisions:

◆ A1000+ - An \$800 32-bit AGA system with IDE hard drive in an updated Amiga 1000-style box with separate keyboard.

# Forging on

Apex Software, creators of the incredible Essence series of 3D textures for Imagine, has announced a new product called Forge that lets you use Essence textures in any graphic program on the Amiga.

Forge, which runs independently of and doesn't require Imagine, allows you to load any Essence texture and modify and preview it in full color.

As you change the sliders, the patterns of the texture change interactively in real time, taking much of the guesswork out of texture creation.

You're not just limited to rendering flat textures either. You can also render spheres, seamless tileable surfaces, as well as pre-distorted spherical maps which can be wrapped in a 3D program to create realistically looking, rotatable textures spheres.

Forge supports ECS, AGA, Picasso II, EGS, OpalVision, Firecracker24, and other 24-bit display boards.

Forge retails for \$60 but is available for \$29 direct from Apex. Essence volumes I and II, \$140 retail, are available from Apex at \$85 each. The best deal is the bundle of Forge with both Essence volumes for \$175.

Contact Apex, 405 El Camino Real, Suite 121, Menlo Park, California 94025, USA; phone (415) 322-7532; or send email to spworley@netcom.com.

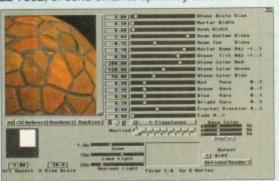

Denny Atkin reveals Commodores secret developments that never made it past the starting line -

• A3000+ - An Amiga 3000 updated with a 68040 microprocessor, the AGA chip set, SCSI on the motherboard and an AT&T 3210 DSP chip. This machine would have offered much better performance than the A4000 at about the same price.

Instead, the engineers were allocated to work on the Amiga 4000 Joseph "Augi" Augenpraum. A former Commodore hardware engineer who had worked on the A1000+, said that one of the main reasons for the redesign of the A3000+ into the IDE-based A4000 was that Commodore management had an emotional attachment to the case design, which was originally created for a Commodore PC that was canceled.

The Amiga 600 was originally going to be known

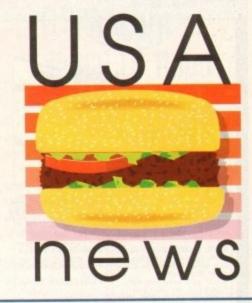

as the A300, and was to be an ultra-cheap computer that would have filled a low-end market below the A500 Plus, which would have continued to be produced.

Instead it was redesigned into the A600, which ended up costing more than the A500.

The engineers were also told to design another computer that was so bad, none of Commodore's divisions would order it: The A2200. This was a stripped-down, IDE-based Amiga 3000 that was so disdained in and out of engineering that employees referred to it as the "A1000jr."

# Another one bites the dust

Another American Amiga developer has closed its doors permanently. New Horizons Software of Austin, Texas shut down in mid-May.

The company was one of the oldest third-party Amiga developers, having developed ProWrite, the first graphics-oriented word processor for the Amiga, back in 1986.

Its other products included the QuickWrite and the Flow outline processor. New Horizons acquired Central Coast Software a couple of years ago and distributed the popular Quarterback and Quarterback Tools packages under the Central Coast name.

As of press time nobody had picked up New Horizons' product line. This leaves SoftWood as the only American company producing a word processor, and Intelligent Designs Inc. as the only US company marketing hard drive tools.

Intelligent Designs is offering an upgrade for Quarterback and Quarterback Tools products to its Ami-Back backup products. The company is offering Ami-Back and Ami-Back Tools for \$24.95 each, or a combo pack with both programs for \$44.95. (Add \$15 for overseas shipping; outside of the US they only accept credit cards or money orders.) In an unrelated announcement, the company mentioned working on a clone of the popular Quicken home-finance program for release later this year.

For more information, contact Intelligent Designs, Inc., 2925 East Colonial Drive, Orlando, Florida 32803 USA; phone (407) 894-1031; fax (407) 894-2384.

# Wait and ( what happens?

In other disappointing news, SAS Institute, producers of the popular SAS/C Development System with C++ compiler, has announced that due to Commodore's liquidation the company has halted development on the Amiga-specific parts of its compiler.

Incremental upgrades may still occur as much of the compiler code is shared with versions on other platforms, and the company could resume development if the Amiga is picked up by someone else.

There is a little good news here, though. SAS has dropped the price of its compiler system dramatically. The new prices are as follows:

| \$59.00 |
|---------|
| \$99.50 |
| \$99.50 |
| \$99.50 |
|         |

For more information, write to Amiga C Marketing, SAS Institute Inc., SAS Campus Drive, Cary, North Carolina 27513, USA; or send electronic mail to ts4sasca@unx.sas.com via the Internet

GRADE A DISKS SPECIAL 1 MONTH ONLY

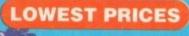

**BEST SERVICE** 

RAPID DELIVERY

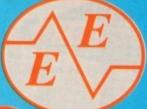

# 100% CERTIFIED ERROR FREE GRADE A

LOCKABLE BOXES

| The second second secon |           |
|----------------------------------------------------------------------------------------------------|-----------|
| 50 3.5" DS/DD£18.50,£21.99 + 100 cap lockable                                                                                                    | box£22.50 |
| 100 3.5" DS/DD£31.50£35.99 + 100 cap lockable                                                                                                    | box£35.50 |
| 150 3.5" DS/DD£45.50£51.75 + 100 cap lockable                                                                                                    | box£53.50 |
| 200 3.5" DS/DD£57.50£66.99 + 2X 100 ,,                                                                                                    | ,,£61.50  |
| 300 3.5" DS/DD£84.50£99.99 + 3X 100 ,,                                                                                                    | £96.50    |
| 400 3.5" DS/DD£110.50 .£132.99 + 4X 100 ,,                                                                                                    | £126.50   |
| 500 3.5" DS/DD£133.50 .£149.99 + 5X 100 ,,                                                                                                    | ,,£153.50 |
| 1000 3.5" DS/DD£260.00 .£269.99 + 10X 100 ,,                                                                                                    | ,,£299.00 |
| FREE LABELS + FREE DELIVERY BY PARC                                                                                                    | EL FORCE  |

3.5" DELUXE LOCKABLE BOXES 40 Capacity .....£2.99 100 Capacity .....£3.99

Add £3.10 P&P

3.5" STACKABLE BOXES 100 Cap Addup ......£8.99 150 Cap Posso ......£16.00 Add £3.10 P&P

100 3.5" HIGH DENSITY BULK DISKS £45

# AMIGA

030EC/4Mb RAM OHD.

030EC/4Mb RAM 214HD...

030EC/4Mb RAM 540HD...

040LC/6Mb RAM 214HD ...

040LC/6Mb RAM 540HD

040TW/6Mb RAM 214HD

040TW/6Mb RAM 525 (SCSI II) ..

6 GAMES PACK: MICROCOSM, CHAOS ENGINE, OSCAR, DIGGER, DANGEROUS STREET, WING COMMANDER

229.99

FREE DELIVERY

| CD32 to Scart            | £11.99  |
|--------------------------|---------|
| Competition Pro Pad      |         |
| Full motion video module | £190.00 |
| 100 games                | £19.99  |
| Liberation               | £22.99  |
| Gunship 2000             | £19.99  |
| Microcosm                | £29.99  |
| Furys of Furries         | £20.99  |
| Add £2.00 p&p            |         |

€859

£969

£1269

£1599

£1940

£2249

# AMIGA 1200 PACKS

FREE 4 GAMES WITH ALL PACKS

RACE 'N' CHASE Nigel Mansells + Trolls

FREE DELIVERY

1Mb Ram

2Mb Ram

4Mb Ram 8Mb Ram

**DESKTOP DYNAMITE** OF NEW PACK COMBAT PACK

£319.99

ADD £10 for 10 Disks, Mouse mat, Joystick, Disk Cleaner, 40 Cap lockable box

£339.99 FREE Mouse mat - Disk Cleaner - Joystick Syndicate, Chaos Engine, Nick Faldo's Golf, Pinball 85Mb.....£429.99 85Mb.....£475.99 127Mb.....£475.99 127Mb.....£524.99 Authorised Dealers - 1yr. at home service FREE DELIVERY

UPGRADE & MATHS ACCELERATOR AMITEK HAWK for AMIGA 1200 FREE DELIVERY

33 MHz

£157 £197 £257

£99 £137 £197 £389 40 MHz

# AMIGA CARLES

**SMART BUY** 

STARTING PACK £14.99 FOR:

Add £3.10 P&P

CD Rom for

A1200 available

10 Disks, Mouse Mat, Microswitch Joystick,

Storage box, Disk cleaner

| The second second secon |         |
|----------------------------------------------------------------------------------------------------|---------|
| Amiga to TV Scart                                                                                                    | .£10.99 |
| Amiga to Sony TV                                                                                                    | £10.99  |
| Amiga to Amiga                                                                                                    | .£10.99 |
| Amiga to Amiga                                                                                                    | £11.99  |
| Python IM Joystick                                                                                                    | £8.75   |
| Joystick Splitters (2)                                                                                                    | £5.99   |
| Joystick Extension Lead 10ft                                                                                                    | £5.99   |
| Printer Lead                                                                                                    | £4.00   |

## **DUST COVERS**

| Amiga 1200/500/500P/600                                                                                                    | £4.00 |
|----------------------------------------------------------------------------------------------------|-------|
| Amiga 1200/300/300F/000                                                                                                    |       |
| Commodore/Philips monitors                                                                                                    | £4.00 |
| Star/Citizen/Panasonic Printers                                                                                                    | £4.00 |
| order, contactif to the source of thinless the thinless the thinless t |       |

# INKJET CARTRIDGES & REFILLS

| Make belong the state of the state of the st |        |
|----------------------------------------------------------------------------------------------------|--------|
| HP Deskjet Black Ink Cartridges                                                                                                    | £15.99 |
| HP Deskjet Black Ink Refill                                                                                                    | £9.99  |
| HP Deskjet Black Dual Capacity Cartridge                                                                                                    | £22.99 |
| HP Deskjet Black Dual Capacity Refill                                                                                                    | £15.99 |
| HP Deskjet 500 C Colour Cartridges                                                                                                    | £25.99 |
|                                                                                                    | £16.99 |
| Cannon BJ 10e/ex Black ink Cartridges                                                                                                    | £16.99 |
| Cannon BJ 10e/ex Black ink Refill                                                                                                    | £9.99  |
| Add £2 for Delivery                                                                                                    |        |

# PRINTERS

AMIGA 600 FREE WORD PROCESSOR PACK

Zool Pack + Photon Paint II + GFA Basic v3.5 £193.99

AMIGA A4000 DESKTOP

\*FREE Word Processor, lead, dust cover, printer

| stand, 500 A4 80gsm paper, deliver        | Y       |
|-------------------------------------------|---------|
| *Panasonic 2123 24 pin Colour             | £189.99 |
| Citizen ABC 24 pin colour                 | £159.99 |
| Citizen Swift 200 24 pin colour           | £186.99 |
| Panasonic 2023 24 pin mono + sheet feeder | £149.99 |
| Star LC100 9 pin colour                   | £129.99 |
| Citizen Swift 90 9 pin colour             | £154.99 |
| Hewlett Packard Inkjet 310 colour         | £252.99 |
| Hewlett Packard Inkjet 560 colour         | £469.99 |

### MONITORS

| Sharp TV/Monitor£169.99                    |   |
|--------------------------------------------|---|
| Microvitec 1438 (same as Comm 1942)£299.99 | þ |
| FREE LEAD - FREE DELIVERY                  | 1 |

| MAGESSORIES                               |      |
|-------------------------------------------|------|
| 3.5" Disk head Cleaner                    | 2.99 |
| Mouse Mat                                 | 2.25 |
| 1000 Labels                               | 99 4 |
| Amiga Disk Drives (Cumana/Amitek/Zappo)£5 | 4.99 |
| Manhattan Mouse Amiga/Atari£1             | 2.50 |
|                                           | 4.99 |
| ADD £2.00 FOR DELIVERY                    | 1    |

# **TOP QUALITY RIBBONS**

|                                  | Black   |            | Colour  |
|----------------------------------|---------|------------|---------|
|                                  | Branded | Compatible | Branded |
| Panasonic KXP1124/1123/1180/1080 | 8.50    | 3.30       | N/A     |
| Panasonic 2123/2180              | 8.15    | 4.00       | 15.45   |
| Citizen 120D/Swift 9/24          | N/A     | 2.70       | 13.60   |
| Citizen Swift 90/200             | N/A     | 2.70       | 13.60   |
| Star LC10/20                     | N/A     | 2.95       | 10.99   |
| Star LC200                       | N/A     | 3.50       | 12.30   |
| Star LC 2410/24200               | N/A     | 3.50       | 12.50   |
| Epson 1X400/LQ100                | N/A     | 4.00       | N/A     |
| Add £2 for                       | Delive  | ery        |         |

ALL PRICES INCLUDE VAT & DELIVERY (Unless otherwise Stated) WITHIN 3 DAYS (UK MAINLAND ONLY) ADD £8.00 FOR NEXT DAY DELIVERY CALL OR SEND CHEQUES/POSTAL ORDERS TO:

GREY-TRONICS LTD, UNIT 1015 WHITGIFT CENTRE, CROYDON, SURREY CRO 1UU SALES HELPLINE: 081 686 9973 Mail order prices only FAX: 081 686 9974

All offers subject to availability. E&OE. Prices/Pack details may change without notice due to currency fluctuations.

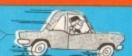

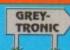

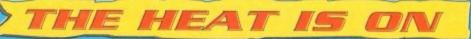

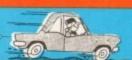

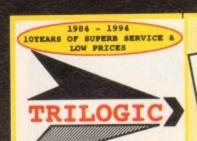

UNIT 1, 253 NEW WORKS RD, BRADFORD, UK, Est 1984 BD12 00P FAX 0274 600150

SALES 0274 691115

ACCESS VISA SWITCH DELTA CONNECT AMEX SWITCH CARDS

BS5750 PENDING

ACCEPTED FOR TELEPHONE ORDERS

### FAST PROFESSIONAL MAILORDER SAMEDAY DESPATCE

Order by phone using your dredit, arge, or debit card. Order by Mail - sending cheque unkers draft or postal orders payable

bankers draft or postal orders payable to TRILOGIC.

3) Please add part postage & packing of £1.00 to small orders under £100 or £2.00 to small orders over £100. Large/heavy or fragile items sent by carrier only: 48HR £5.50; Overnight £7.50 Uk Mainland only. Scottish Highlands £9.50; N.IRELAND. £12.00; EIRE £20 UK Saturday delivery £14.00 (Not available to Scottish Highlands) Goods remain our property until paid for. 'Subject to goods being in stock.

# AMIGA 4000

| A4CCC S  | 330EC   |           |           |   |
|----------|---------|-----------|-----------|---|
|          | 2MEG    | 4HEG      | 6HEG      |   |
| NO BD    | 1869    | E899      | 1969      |   |
| 170M HD* | 1949    | E979      | £1049     |   |
| 212M HD* | €969    | E999      | 61069     |   |
| 250M HD* | £999    | £1025     | £1094     |   |
| 340M HD* | E1019   | E1049     | £1109     |   |
| 420M HD* |         |           |           |   |
| 540M HD* | £1169   | 61199     | E1269     |   |
| PRICES   | INCLUDE | PREE DEL  | UIE PAINT | 4 |
|          | A MOI   | RDWORTH Y | /2        |   |

ADD PC COMPATIBILITY
TO TOUR 2000, 3000 OR 4000
VORTEX 485 25MHz PC CARD ... £499.99
VORTEX 485 50MHz PC CARD ... £649.99
BOTH PC CARDS HAVE 2.5MHG RAM
SVGA CARD for above from ... £49.99
GG POD CONTROLLER CHIP .... £29.99
MONITOR MASTER enables VGA monitor t
display PC & Amiga output. .£109.99

# PRINTERS

### MONITORS

MICROVITEC 1438

14" HI-RES COLOUR MONITOR

4º ANTIGLARE SCREEN, 1. PERS DOT PITCH
DESIGNED ESPECIALLY FOR THE AMIGA
MIVEL/TILT BASE,
PRESET AUTO PICTURE SIZE;
TRUE MULTISTNC - MORKS MITH ALL

only £289.99 inc leads

AL STEREO SYSTEM £19.9

SHARP TV MONITOR

4" SCREEN; PULL REMOTE CONTROL; RGB CART SOCKET inc Amiga lead.

ONLY £164.99

# FREE FITTING. HARD DRIVE FITTING CENTRE OPEN 6DAYS. IF YOU ARE NOT LOCAL WE COLLECT ' see below

# MIGA 120

HARD DRIVE

### DRIVES AT LOW PRICES

40 MEG only £129.99 210MEG only £234.99 64 MEG only £159.99 250MEG only £259.99 80 MEG only £179.99 340MEG only £299.99 120MEG only £199.99 420MEG only £349.99 170MEG only £219.99 540MEG only £449.99

- CALL US NOW YOU CAN'T GO WRONG ..

ALL OUR DRIVES FIT INTERNALLY WITH NO MODS TO CASE, OR FLOPPY DRIVE.

All drives are formatted, partitioned & FULL workbench is installed so they are ready to use.

# FREE FITTING & READY TO USE

- \* FREE FITTING WHILE U WAIT please phone prior to calling
- \* FORMATTED & PARTITIONED
- \* FULL WORKBENCH INSTALLED.
- \* 12 MONTHS WARRANTY.
- \* JUST PLUG IN & GO.
- \* ONLY REPUTABLE MAKES of DRIVE USED

### AND REMEMBER

If we fit the drive, we cover your computer for the remainder of its 12month warranty and you qualify for FREE HD TOOLS & BACKUP SOFTWARE

### COLLECTION SERVICE with FREE fitting

LET OUR EXPERIENCED TECHNICIANS FIT THE DRIVE FOR YOU .. LET OUR EXPERIENCED TECHNICIANS FIT THE DRIVE FOR TOU..

This will preserve your Amiga's warranty (covered by us
thereafter) and qualify you for FREE HD TOOLS & BACKUP SOFTWARE.

JUST PHONE TO ARRANGE COLLECTION. - usually made within 2 days;
TOUR AMIGA WILL BE BACK WITH YOU WITHIN 3-4 DAYS WITH THE DRIVE
FITTED, FULLY TESTED & GUARANTEED.

THIS RECOMMENDED SERVICE COSTS JUST £19.99 EXTRA.

ANY DRIVE MAY BE PURCHASED FOR DIY FITTING AT THE ABOVE PRICES WHICH INCLUDE ALL CABLES & INSTRUCTIONS. Some technical ability is required. We drives supplied are exactly as fitted The drives supplied are wastly as little
by us and are ready to use.

If you already have a drive, the
cables are available separately:
2.5'/2.5' IDE CABLE £9.99
3.5'/2.5' ADAPTOR 4 CABLE £21.99
3.5'/2.5' ADAPTOR 4 LONG CABLE £24.99
(For connecting 1.5' drive externally DRIVE SIES ARE APPROX & VART WITH MAKE

### A1200 ACCELERATORS

| NEM GVP A1230-2 40MHz                                                                                                    |    |
|----------------------------------------------------------------------------------------------------|----|
| With 68882 socket for FPU. Has two 37b. sizes akts & expansion connector. WITE so fpu & Omeg £299.99 WITE 4MEG no FPU £429.99 | it |
| NEM GVP A1230-2 50MHz                                                                                                    |    |
| 50MHs WITE no fpu & Omeg £364.99<br>50MHs WITE 4MEG no FPU £539.99<br>8CSI MODULE                                             |    |

GVP GENLOCK £289.99 MINIGENLOCK PRO £144.99

PRO VIDEO PROCESSOR NOW ONLY £139.99

A stand alone TWO input audio & VIDEO MIXER (with SVHS in/out). Has crosstade, fade to black, overlay; wipes, tint & 2 mic \* stereo line inputs. AMAZING VALUE

| VIDI 12 1 78.99                                                                                                    |
|----------------------------------------------------------------------------------------------------|
| VIDI 12RT                                                                                                    |
| VIDI 24RT \$249.99                                                                                                    |
| GVP EGS SPECTRUM FROM £339.99                                                                                                    |
| EPSON GT6500 COLOUR SCANNER 1689.99                                                                                                    |
| EPSON GTHOOD COLOUR SCANNERS 1189.99                                                                                                    |
| ADSG SOFWARE with scanner 198.99                                                                                                    |
| SEE 'MEAT'S HEM' SECTION FOR SUPERS                                                                                                    |
| MANUAL RESIDENCE AND STATEMENT PROPERTY AND STATEMENT AND STATEMENT AND |

# AMIGA 500 HARD DRIVES & UPGRADES

| 100   |        |      |                            |             |           |         |                    |          |                     |
|-------|--------|------|----------------------------|-------------|-----------|---------|--------------------|----------|---------------------|
| GVP   | SERIES | II   | HDS+ 42 Mer<br>HDS+ 170mer | for A500    | - PRICE   | DOWN -  | E214.99<br>E349.99 |          | GVP SCSI            |
| GVP   | SERIES | II   | HD8+ 340me                 | for A500    | SPECIAL   | OFFER   | 6449.99            |          | UPGRADES<br>TO FIT. |
| GVP   | SERIES | II   | HCB for A                  | 1500/2000/  | 4000 - NO | DRIVE   |                    |          | £319.99             |
|       |        |      | BC8 + 42me                 |             | 00/2000   |         |                    |          | £429.99             |
|       |        |      | BCB + 170m                 | eq spec     | IAL OFFER |         | 1349.99            | Suitable | for GVP HD8/        |
| CVP   | SERIES | 11   | HCB + 140m                 | eg spec     | IAL OFFER |         | 1449.99            | HCB/A530 | & CBM A590          |
|       |        |      |                            |             |           |         |                    |          |                     |
| 190 B | TEL AT | DWCE | CLASSIC                    | 286 PC EMUI | LATOR FOR | ASOU ET | C 5 67 + 77        |          |                     |

GVP PC286 PC EMULATOR CARD FOR SERIES II HARD DRIVES 199.99

PRICES MEME CORRECT AS OF 08-5-94, but some may have changed by the time you read this.

All registered Trademarks are acknowledged callers are most velcome but please phone first
for you to collect, but shortages of some items do occur from time to time. 25 murcharge applies to

ALL PRICES INCLUDE VAT

# TOP SOFTWARE

| - |                                                                                                  |
|---|--------------------------------------------------------------------------------------------------|
| 1 | EDUCATIONAL TITLES SUFFIXED E                                                                    |
| 1 | RESTOCKS, & NEW TITLES/VERSIONS IN RED                                                           |
| 1 | ASDG SCANNER SOFTWARE [109.99                                                                    |
|   | ASDG PRO CONTROL 159.99                                                                          |
|   | ADI JUNIOR RANGE \$14.99 E<br>ADI RANGE \$17.99 E                                                |
| 1 | ALADDIN 4D V3                                                                                    |
|   | AMOS E31.99                                                                                      |
|   | AMOS - EASY                                                                                      |
|   | AMOS 30                                                                                          |
|   | AMOS COMPILER                                                                                    |
|   | AMOS PROPESSIONAL - DOWN TO \$37.99                                                              |
|   | AMOS PRO COMPILER £23.99                                                                         |
|   | ART DEPT FRO AGA 2.5                                                                             |
|   | CROSS BOS V5                                                                                     |
|   | DAT by DAY                                                                                       |
|   | DAT BY DAT                                                                                       |
|   | DRIUXE MUSIC 2                                                                                   |
|   | perspace 9                                                                                       |
|   | DIRECTORY OPUS V4 L54.99 DISTANT SUNS V5 L49.99 H                                                |
|   | DISTANT SUNS V5 E49.99 H                                                                         |
|   | BCLIPS 1 OR 2                                                                                    |
|   | PINAL COPY 2 -2 NPW UPDSTON (67.99                                                               |
|   | FINAL COPT 2 r2 NEW VERSION 167.99<br>FINAL WRITER                                               |
|   | FUN SCHOOL 3 RANGE £14.99 B                                                                      |
|   | FUN SCHOOL J RANGE £14.99 B<br>FUN SCHOOL 4 RANGE £17.99 B                                       |
|   | GIGAMEM                                                                                          |
|   | GB ROUTE PLUS £35.99                                                                             |
|   | GOLD DISK OFFICE 3 [44.99<br>BANNA BARBERAS ANIMATION [34.99<br>BYPERCACHE                       |
|   | HANNA BARBERAS ANIMATION 634,99                                                                  |
|   | HISPERD PASCAL                                                                                   |
|   | HISOPT BASIC                                                                                     |
|   | IMAGEMASTER RT £199.99                                                                           |
|   | KID'S PIX £19.99                                                                                 |
|   | MAKEPATH FOR VISTA £29.99                                                                        |
|   | MAKEPATH FOR VISTA                                                                               |
|   | MAXIPLAN V4                                                                                      |
|   | MERLINS MATHS                                                                                    |
|   |                                                                                                  |
|   | MICRO RANGE \$17.99 E                                                                            |
|   | MICRO RANGE 117.99 E<br>MINI OFFICE BARCAIN 138.99<br>MONEY MATTERS 149.99<br>MUSIC WILLS 524.99 |
|   | MONET MATTERS                                                                                    |
|   | NODDY'S PLAYTIME                                                                                 |
|   | MONRY OF BITT ADDRESSED                                                                          |
|   | PAGESETTER 3                                                                                     |
|   | PAINT n CREATE £17.99 E                                                                          |
|   | PAGESTREAM 2.22                                                                                  |
|   | PENPAL STILL ONLY 135.99                                                                         |
|   | PLATMATION                                                                                       |
|   | PROPESSIONAL DRAW 1 \$239.99<br>PROPESSIONAL PAGE 4 £99.99                                       |
|   |                                                                                                  |
|   | QUARTERBACK TOOLS DELUKE 599.99                                                                  |
|   |                                                                                                  |
|   | SPELLING PAIR £17.99 E                                                                           |
|   | SUPERBASE PERSONAL 4 £119.99                                                                     |
| ľ | SUPERBASE PROFESSIONAL 4 5239.99                                                                 |
| ľ | SUPERJAM 1-1+                                                                                    |
|   | TECHNOSOUND TURBO 2 (39.99                                                                       |
| ľ | TERRAPORM                                                                                        |

THERAPORM 126,99
THE PUBLISHER 124,99
TURBOPRINT PRO V2 114,99
TURBOPRINT PRO V2 114,99

# ONLY £399.99

A1200+40MEG ONLY £434.99 A1200+64MEG ONLY £449.99 A1200+80MEG ONLY £499.99 A1200+170MEG ONLY £514.99 A1200+212MEG ONLY £539.99 A1200+250MEG ONLY £579.99 A1200+340MEG ONLY £619.99 A1200+420MEG ONLY £699.99 A1200+540MEG OPTIONAL 2ND YEAR WARRANTY £27.99
ALL PRICES INCLUDE 12 MONTHS WARRA ALL PRICES INCLUDE 12 MONTHS WARRANTY covering computer & drive. FREE PROMPT COLLECTION/ DELIVERY in the event of a breakdown.

PRICES SHOWN ABOVE INCLUDE THE RACE n NEW COMPUTER COMBAT & INNOVATIONS PACK PERSON

WE RECKON WE OFFER THE BEST SERVICE & PRICES ON AMIGA HARD DRIVES & AMIGAS 1200 HDs. BACKED BY OUR EXPERT

TECHNICIANS. 1000's OF SATISFIED CUSTOMERS

FREE with All

HARD DRIVES supplied & fitted by us & H DRIVE AMIGAS

HD BACKUP &

RECOVERY SOFTWARE

WORTH £23.49

eprises HD backup & HD recovery bls + HD prep disk. railable separately (exc HD ep disk) for \$23.49

AMIGA 600/1200 XDS 3.5" HARD DRIVE

EXTERNAL HOUSING KIT

COLOUR MATCHED ALLOY CASE TAKES 3.5" IDE DRIVES

IDE ADAPTOR & 2.5" CABLE

inc power connector.

HD INSTALL / PREP DISK
EXTERNAL PSU SOCKET

NOW ONLY £59.99

2.5° TO 2.5° IDE CABLE £9.99 3.5° TO 2.5° ADAPTOR & CABLE £21.99

AMIGA 4000-030 DOWN IN PRICE 

Odsal Top

All rights reserved.

# AVAILABLE WITH ANY 1200 OR 4000 CHAOS SWCINE SYMDICATE PINBALL PANTASIES WICK FALLOS CHAMPIONSHIP GOLF WOUSE NAT BUIST COVER ONLY EI9.79 AMIGA. Standard Chaos games also available Standard Chaos games also available Standard Chaos games also available Standard Chaos games also available LIRITED STOCKS Al200 / 4000 ONLY LIRITED STOCKS

CHAOS PLUS PACK

# 32BIT RAM CARDS

OMEG £69.99 BATTERY 1MEG £94.00 BACKED 2MEG £129.99 ON-BOARD £194.99 CLOCK & AMEG. FPU 8MEG £389.99 SOCKET

Made by Amitek
WITH OPTIONAL 68882 FPU. 20MHZ FPU ADD £49.00 25MHZ FPU ADD £59.00 33MHZ FPU ADD £69.00

40MHZ FPU ADD £99.00

# ONLY £54.99

ANTI VIRUS, ANTI CLICK, DISABLE SWITCH, THRU PORT, STEEL CASE, FOR ALL AMIGAS. ZYR WARRAMTY.

I COPY PRO £25.99 Inc MK2 Cyclone adaptor.
MK 1 CYCLONE ADAPTOR \$9.99 QUARTERBACK V6 E59.99 88. Making backups without the permission of the copyright holder is illegal.

# SEAL N TYPE

KEYBOARD SKINS £12.99

REFS OUT DUST 4 LIQUIDS.
Fit snugly over your keyboard soulded to fit over each key, but
flexible enough to type through
unhindered. Available for all AMIGAs
-- please state which.

TV MODULATOR (exchange) .... £19.99 £520 TV MODULATOR - NEW .... £29.99

# PRINT YOUR OWN

IRON ON Thermal transfer paper for dot matrix, inkjet & lasers in stock. Uses standard colour ribbon or ink eartridge. Full instructions included. Starter pack of 4 19.99 Hi-quality white TBE shirts - £3.50

A638 Bradford M606 M62 Hull A641 Buldersfield e are her A58 Leeds A58 Halifax M62 Manchester

CALLERS WELCOME

ou can be as politically correct as you like, you can rant and rave about free speech, you can even make references to the nudes used in classical art, but no matter how you cut it the worst kind of pornography is still plain old filth.

Just as it is an abuse of freedom of speech to make racist remarks, it is an abuse of freedom of expression to depict children in sexually explicit poses.

It's an unfortunate fact that most people who make a lot of noise about liberal ideas such as "free speech" haven't actually thought about what these ideals mean in practice.

If the British National Party ever won enough share of the vote, would you allow them the usual five minutes on BBC for a party political broadcast?

If not, then you are a supporter of censorship in one form or another, and you would be damn right. Those who write to computer magazines and newspapers expressing their disgust that, when writing on the subjects of porn and violence, we are attacking free expression are usually people who simply draw their lines a little further down the scale.

Tolerance is a wonderful virtue and one which is sadly lacking in many parts of the world, but to accept anything and everything is not tolerance; it is indifference.

We can only be tolerant of things we don't agree with or don't like, because we can hardly say we are tolerant of something if it is of little moral or social interest to us.

In other words, to claim to be a tolerant person one must first decide what one cannot tolerate. Once this line is drawn it is much easier to debate on issues such as pornography and violence in computer software.

Start from first principles as the mathematicians do and you can't go wrong, but start with a nebulous notion of what you will allow and you can soon tolerate yourself out of existence.

This point has been completely missed, both by most tabloid newspapers and by the majority of those who wrote to *Amiga Computing* to complain that our recent pornography article was an exercise in moral crusading. We weren't crusading, we simply drew our line and printed it.

Now that the debate is more generally public, the usual two distinct extremes have emerged. There are those who will happily thump whichever religious tract they adhere to and lecture us about morality, and there are the

# A step too far

With Elspa's recent suggestion that magazine
CoverDisks and even printed articles might
one day be age-classified, Stevie Kennedy
wonders if the porn and violence debates
have been hijacked by moral panic

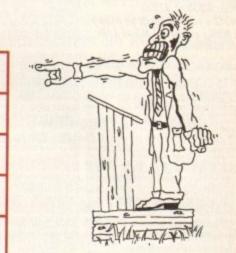

individuals who, with seductive arguments about supposedly liberal thinking, will tell us that all forms of censorship are wrong.

In the middle, organisations such as ELSPA (European Leisure Software Publishers' Association) are in the unenviable position of having to react to shifting public opinion which is influenced on one side by ranting tabloids and on the other by wet liberal "free thinkers".

The latter group are the most dangerous, those wooly-headed throwbacks to the 60's or latterday libertarians who think less about what they believe than what they say about their beliefs, and who take a pride in being "broad minded", an easy non-specific label to slap on yourself.

### X-HEAD

Without so much as a second thought for the consequences of what they support, such people will parade a near-religious fanaticism for the removal of all censorship, claiming that free speech is a "right".

Free speech is, of course, the easiest right to support because most supporters of it don't realise that it is a physical act which can have as many damaging effects as a hundred kicks and punches.

However, it is clear that they don't even understand the concept of rights themselves,

because every right carries with it a duty.

Were we to concede that pornographers had the right to express their art through the medium of the computer disk, we would be taking on a duty to stand up for those same pornographers and to fight side-by-side with them for their right to publish and be damned.

Most of us will shrink at the thought of actively supporting horny dog animations, so why are we so reluctant to go against the politically trendy "rights" movement?

Since the 1960's, a decade which billions of us didn't live through, the western world has been badgered again and again by pseudo-intellectual rubbish from those who tagged along behind the hippy bandwaggon spouting a lot of badly thought-out nonsense.

Even the word "moral" has been twisted around, and to many now conjures up an image of frowning Victorian middle class respectability. I, for one, am sick and tired of this sort of attitude from both the trendy left and the trendy right.

If the dogmatists and kneejerk specialist would shut up, noise levels would drop and the level of debate would rise, so do us all a favour and think before you preach, eh guys?

# The AC team

ASSOCIATE EDITOR
TECHNICAL EDITOR
ART EDITORS

**NEWS EDITOR** 

STAFF WRITERS

Paul Austin Steve White Tym Lecky Terry Thiele John Butters Judith Chapman Jonathan Maddock Simon Clays

Adam Phillips

Tina Hackett

ADVERTISING MANAGER AD SALES

PRODUCTION EDITOR

TISING MANAGER Simon Lees
AD SALES Jane Normington
AD SALES Sue Horsefield
AD PRODUCTION Barbara Newall

MARKETING MANAGER Lucy Oliver PRODUCTION MANAGER Sandra Chi

Barbara Newall Lucy Oliver Sandra Childs SYSTEMS MANAGER CIRCULATION DIRECTOR

David Stewart David Wren

DISTRIBUTION COMAG (0895) 444055

SUBSCRIPTION 051-357 2961

Member of the Audit Bureau of Circulations

ABC

54,305

July-Dec 1993

Published by Europress Publications Ltd.
Europa House, Adlington Park,
Macclesfield SK 10 4NP
Tel: 0625 878888
Fax: 0625 850652

CHAIRMAN Derek Meakin
MANAGING DIRECTOR lan Bloomfield

We regret Amigo Computing cannot offer technical help on a personal basis either by telephone or in writing. All reader enquries should be submitted to the address in this panel for possible publication.

Amiga Computing is an independent publication and Commodore Business Machines Ltd are not responsible for any of the articles in this issue of for any of the opinions expressed.

©1994 Europress Publications Ltd. No material may be reproduced in whole or in part without written permission. While every care is taken, the publishers cannot be held legally reponsible for any errors in articles, listings or adivertisements

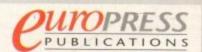

For six years Amigo Computing has been the leading magazine for Amiga enthusiasts. As a key member of the Europress magazine group, Amigo Computing promises to inform, educate and entertain its readers each month with the most dedicated coverage of the Amiga available.

12 issue subscription £39.95 9UK0, £54.95 (EEC) £74.95 (World)
Ongoing quarterly direct debit: £8.49 (UK only)

Printed and bound by BPC magazines (Carlisle) Ltd A member of the British Printing Company Ltd

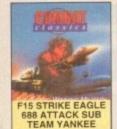

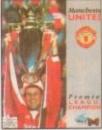

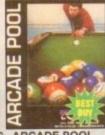

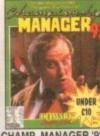

9 99

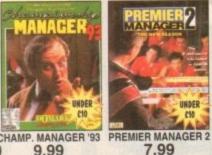

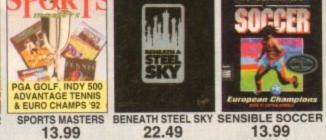

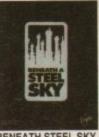

22.49

A1200 WORDWORTH DEALS

AMIGA APPLICATIONS

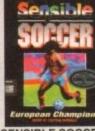

13.99

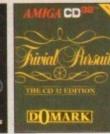

COMBAT CLASSICS MAN UTD P.L.CHA 18.99 13.99

| CD32 9.99                          |      |       |
|------------------------------------|------|-------|
| ONSHIP MANAGER ITALIA (1<br>ENGINE | MEG) | 17.49 |

| 9         | CD32             | 29.99     | AM      | 6.99  | )   |
|-----------|------------------|-----------|---------|-------|-----|
| AMPIONS   | HIP MANAG        | ER ITALIA | (1 MEG) | 17.49 | NIC |
| VILISATIO | ON IT MEG        | 1         |         | 23.49 | CH  |
| 0010010   | Details I was to |           |         |       | DN  |

| 13.99 18                                                                                                    | .99 CD32 9.99 AM                                                                                                    | 6.99                                                           | 9.99                                                                                                    |
|----------------------------------------------------------------------------------------------------|----------------------------------------------------------------------------------------------------|----------------------------------------------------------------|----------------------------------------------------------------------------------------------------|
| IMPORTANT - PLEASE NOTE  NOP = will not work on A500  Plus, A600 or A1200  NO12 = will not work on A1200  I MEG = requires I MB of RAM  = NEW Item                                                                | CHAMPIONSHIP MANAGER ITALIA (1 MEG) CHAOS ENGINE (1 VILISATION 11 MEG) CLUB FOOTBALL THE MANAGER (1 MEG) COMBAT CLASSICS (F18 STRIKE EAGLE 2, 688 ATTACK SUB. TEAM YANKEE) (1 MEG) (NO12) COMBAT CLASSICS 2 (SLENT SERVICE 2, F19 STEALTH FIGHTER, PACIFIC ISLAND) (1 MEG) *                                                                                                    | 12.99<br>23.49<br>20.99<br>.13.99                              | NICK FALDO'S GOLF NIGEL MANSELL'S WORLD CHAMP'SHIP (1 MEG) NO SECOND PRIZE OVERDRIVE (1 MEG) OVERDRIVE (1 MEG) OVERDRIVE (1 MEG) PGA TOUR GOLF PINBALL DOUBLE PACK (1 1 (PINBALL DREAMS & FANTA                                    |
| AMIGA A1200 VERSION GAMES  AIRBUCKS 1.2 20.99  ALFRED CHICKEN 17.99  ALIEN BREED 2 18.99  BODY BLOWS GALACTIC 18.99  BRUTAL FOOTBALL DELUXE - 15.49  BURNING PUBBER 18.49  CAPTIVE 2 - LIBERATION 20.99           | CORRUPTION (MSCROLLS). CRASH DUMMES (1 MEG) * CRUISE FOR A CORPSE D-DAY (IMPRESSIONS) (1 MEG) * DESERT STRIKE (1 MEG) DOGFIGHT (1 MEG)                                                                                                    | 7.49<br>.18.99<br>.11.49<br>.21.99<br>.19.45<br>.22.99         | PINBALL DREAMS (1 MEG) PINBALL FANTASIES POLICE QUEST 1 POPULOUS 2 (1 MEG) + CH DATA DISK POWERMONGER + WWI DATA PREMIER MANAGER 1 (1 MEG PREMIER MANAGER 2 (1 M PRINCE OF PERSIA (1 MEG) PROJECT X (SPECIAL EQUITO PUGGSY (1 MEG) |
| CHAOS ENGINE 18.49 CIVILISATION AGA 18.99 DENNIS 15.99 GUNSHIP 2000 23.49 HEIMDALL 2 - BANE OF ASGARD • 21.49 IMPOSSIBLE MISSION • 23.49 ISHAR 2 - LEGIONS OF CHAOS 18.99 JAMES POND 3 - OPERATION STARFISH 19.99 | DUNE (1 MEG) DUNE 2 - BATTLE FOR ARRAKIS (1 MEG) DVNA BLASTERS (NO12) ELITE ELITE 2 (FRONTIER) (1 MEG) EMPIRE SOCCER (1 MEG) - EUROPEAN CHAMPIONS (1 MEG)                                                                                                    | 11.49<br>15.49<br>20.49<br>.9.99<br>.18.99<br>.18.49<br>.17.99 | PUTTY RAILROAD TYCOON (1 MEG RAINBOW COLLECTION (BUBBLE BOBBLE RAINBOI NEW ZEALAND STORY) (NO REALMS (1 MEG) * RINGS OF MEDUSA GOLD) (                                                                                             |
| JURASSIC PARK 19.49 KINGS QUEST 6 22.99 NIGEL MANSELL S WORLD CHAMP SHIP 18.49 OUT TO LUNCH 18.49 RYDER CUP 12.49 SABRE TEAM 19.99 SIM LIFE 22.99 SIM OUT THE SORCEBER 22.49                                      | EYE OF THE BEHOLDER (\$21) (1 MEG) FY OF THE BEHOLDER 2 (1 MEG) FY (DOMARK) (1 MEG) FY (THE STEALTH FIGHTER 2.0 (1 MEG) FY STEALTH FIGHTER (NOP) FY STEALTH FIGHTER (NOP) FY STEALTH FIGHTER (NOP) FY STEALTH FIGHTER (NOP) FY STEALTH FIGHTER (NOP) FY STEALTH FIGHTER (NOP) FY STEALTH FIGHTER (NOP) FY STEALTH FIGHTER (NOP) FY STEALTH STEALTH STEA | .12.49<br>.17.99<br>.22.99<br>.2.99<br>.10.49<br>.13.99        | ROAD RASH,<br>ROBOCOP 3 (NO12)<br>RORKE'S DRIFT<br>RULES OF ENGAGEMENT 2<br>S.U.B. (1 MEG) *<br>SABRE TEAM<br>SCRABBLE (US GOLD)                                                                                                   |
| SOCCER NID                                                                                                    | GENESIA (1 MEG) GOAL GRAHAM GOOCH DATA DISK. GRAHAM GOOCH WORLD CLASS CRICKET (1 MEG). GRAHAM TAYLOR'S SOCCER                                                                                                    | .20.49<br>.14.49<br>.12.99                                     | SECOND SAMURAI (1 MEG)<br>SECRET OF MONKEY ISLANI<br>SECRET OF MONKEY ISLANI<br>SENSIBLE SOCCER (19278)<br>SENSIBLE SOCCER INTER<br>EDITION (1 MEG) *<br>SETTLERS<br>SHADOWORLDS (NO12)                                            |
| AMIGA GAMES FOR OUR FULL SELECTION OF AMIGA GAMES PLEASE ASK FOR A FREE 16-PAGE COLOUR CATALOGUE A-TRAIN (1 MEG) 12.99                                                                                            | GUNSHIP 2000 (1 MEG) HANNIBAL (1 MEG) + HEMDALL 2 BANE OF ASGARD (1 MEG) + HEROQUEST 2 (1 MEG) HIRED GUNS (1 MEG) HISTORYLINE 1914-18 (1 MEG) HOOK                                                                                                    | 18.99<br>21.49<br>16.99<br>10.99<br>22.99<br>8.99              | SIERRA SOCCER (WORLD C<br>SILENT SERVICE 2 (1 MEG)<br>SIM CITY DELUXE<br>(SIM CITY, FUTURE CITIES<br>TERRAIN EDITOR)                                                                                                    |
| A320 AIRBUS (USA VERSION) (1 MEG) 22.49<br>A320 APPROACH TRAINER (1 MEG)16.99                                                                                                    | 1K+                                                                                                    | 6.99                                                           | SKID MARKS (1 MEG)                                                                                                    |

| _     |                                                                 |        |                                                                                    |                                                                             |     |
|-------|-----------------------------------------------------------------|--------|------------------------------------------------------------------------------------|-----------------------------------------------------------------------------|-----|
| n     | CHAMPIONSHIP MANAGER ITALIA (1 MEG) 1                           | 7.49   | NICK FALDO'S GOLF14.1                                                              | 99 TORNADO (1 MEG)<br>TROJAN - ALIEX (LIGHT PHAZER GAME)                    | 2   |
| -1    | CHAOS ENGINE                                                    | 2.99   | NIGEL MANSELL'S WORLD<br>CHAMP'SHIP (1 MEG)                                        | 99 TURBO TRAX (1 MEG) +                                                     | S   |
| н     | CIVILISATION (1 MEG) 2<br>CLUB FOOTBALL THE MANAGER (1 MEG) • 2 | 3.49   | NO SECOND PRIZE 13.                                                                | INC. ENEMY LINKNOWN (1 MEG)                                                 | -   |
| ч     | CLUB FOOTBALL THE MANAGER (1 MEG) . 5                           | 0.99   | OVERDRIVE (1 MEG)                                                                  | OR THE TIMA IS (MICH 19)                                                    |     |
| St.   | COMBAT CLASSICS                                                 |        | OVERLORD IT MEG) + 23                                                              | 19 URIDIUM 2 (1 MÉG)<br>19 VIKINGS - FIELD OF CONQUEST (1 MEG)<br>19 WALKER |     |
| 1     | (F15 STRIKE EAGLE 2, 688 ATTACK                                 |        | OVERLORD (1 MEG) + 23. PERIHELION (1 MEG) 18.                                      | 19 VIKINGS - FIELD OF CONQUEST (1 MEG) .                                    | d   |
|       | SUB, TEAM YANKEE) (1 MEG) (NO12)1                               | 3.99   | PGA TOUR GOLF10.                                                                   | 19 WALKER                                                                   |     |
| 21    | COMBAT CLASSICS 2                                               |        | DUDAL DOUBLE BACK IS NEO                                                           | WEMBLEY - RUGBY LEAGUE (1 MEG) •                                            |     |
| -1    | (SILENT SERVICE 2, F19 STEALTH                                  |        | PINBALL DOUBLE PACK (1 MEG)<br>(PINBALL DREAMS & FANTASIES)21                      | WING COMMANDER 1 (1 MEG)                                                    |     |
|       | FIGHTER, PACIFIC ISLAND) (1 MEG)2                               |        |                                                                                    |                                                                             | 9   |
| ü     | COOL SPOT                                                       | 20.49  | PINBALL DREAMS (1 MEG)12                                                           |                                                                             |     |
| 2     | CORRUPTION (M/SCROLLS)                                          | .7.49  | PINBALL FANTASIES                                                                  | (GOAL, CHAMPIONSHIP MANAGER 94                                              | ٠   |
| •     | CRASH DUMMIES (1 MEG) *                                         | 18.99  | POLICE QUEST 1                                                                     |                                                                             |     |
| 19    | CRASH DUMMIES (1 MEG) *                                         | 11.49  | POPULOUS 2 (1 MEG) + CHALLENGE<br>DATA DISK 22<br>POWERMONGER + WW1 DATA (NO12)11. | DATA DISK, STRIKER, SENSIBLE<br>SOCCER) (1 MEG) •                           | 12  |
| 19    | D-DAY (IMPRESSIONS) (1 MEG)                                     | 21,99  | DATA DISK                                                                          | 49 WWF WRESTLING 2 (1 MEG)                                                  |     |
| 18    | DESERT STRIKE (1 MEG)                                           | 19.49  | PREMIER MANAGER (1 MEG)                                                            | 99 ZOOL (1 MEG)                                                             |     |
| 10    | DOGFIGHT (1 MEG)                                                | 2.94   | PREMIER MANAGER 2 (1 MEG)7.                                                        | 99 ZOOL (1 MEG)<br>99 ZOOL 2 (1 MEG)                                        |     |
| 9     | DREAMLANDS                                                      |        | PRINCE OF PERSIA (1 MEG)                                                           | 00                                                                          |     |
| 9     | (TRANSARTICA, STORM MASTER,<br>ISHAR) (1 MEG)                   |        | DOO JECT V JODECIAL EDITIONS JI MEDI 10.                                           | 40 AMIGA FOLICATIONA                                                        | L   |
| TO TO | ISHAR) (1 MEG)                                                  | 18.99  | PLIGGSV (1 MFG) 20                                                                 | FOR OUR FULL SELECTION PLE                                                  | A   |
| 9     | DUNE (1 MEG)                                                    | 11.49  | PUTTY 10.                                                                          | 99 SEE OUR COLOUR CATALOGL                                                  | IF. |
| 20    | DUNE (1 MEG) DUNE 2 - BATTLE FOR ARRAKIS (1 MEG)                | 15.49  | PUGGSY (1 MEG) 20. PUTTY 10. RAILROAD TYCOON (1 MEG) (NOP) 13.                     | 49 SEE OUR COLOURS CHIRECOL                                                 |     |
| in    | DVNA RI ASTERS (N012)                                           | 20.49  | RAINBOW COLLECTION                                                                 | 10 OUT OF 10 - EASIET EDGERT INCO.                                          |     |
| io.   | ELITE                                                           | 9.99   | (BUBBLE BOBBLE, RAINBOW ISLANDS,                                                   | AGES 3-7, CREATES AN IDEAL                                                  |     |
| 19    | ELITE ELITE 2 (FRONTIER) (1 MEG)                                | 18.99  | NEW ZEALAND STORY) (NOP)10.                                                        | 99 BUILD ON. (1 MB, INSTALLABLE)                                            |     |
| 19    | EMPIRE SOCCER (1 MEG) *                                         | 18.49  | HEN ZEACHIE GTORT J (HEDT)                                                         | BUILD ON (1 MB, INSTALLABLE)                                                |     |
| 99    | EUROPEAN CHAMPIONS (1 MEG)                                      | 17.99  | REALMS (1 MEG) . 10                                                                | 49 10 OUT OF 10 - ENGLISH.                                                  |     |
| 19    | EYE OF THE BEHOLDER (SSI) (1 MEG) 1                             | 12.49  | RINGS OF MEDUSA GOLD (1 MEG) 18.                                                   | AGES 6-16, COVERS MAJOR AREAS                                               |     |
| 99    | EYE OF THE BEHOLDER 2 (1 MEG)1                                  | 12.49  | ROAD RASH                                                                          |                                                                             |     |
| 19    | F1 (DOMARK) (1 MEG)                                             | 17,89  | RORKE'S DRIFT 6                                                                    | 00                                                                          |     |
| 19    | F117A STEALTH FIGHTER 2.0 (1 MEG)                               | 55.99  | RULES OF ENGAGEMENT 2                                                              | 49 10 OUT OF 10 - JUNIOH ESSENTIALS.                                        |     |
| 19    | F19 STEALTH FIGHTER (NOP)                                       | 10.49  | S.U.B (1 MEG) •                                                                    | 99 AGES 5-11, BUILDING FOUNDATIONS                                          |     |
| 99    | FIRST SAMURAI + MEGA LO MANIA (NO12)                            | 13.99  | SARRE TEAM                                                                         | 99 FOR MANY AREAS OF THE NATIONAL                                           |     |
| in    | ELASHBACK H MEGI                                                | 20.99  | SCRABBLE (US GOLD) 19.<br>SECOND SAMURAI (1 MEG) (NO12) 11.                        | 49 CURRICULUM. (1 MB, INSTALLABLE) .                                        |     |
| 19    | FLASHBACK (1 MEG)                                               | 21.99  | SECOND SAMURAI (1 MEG) (NO12)11.                                                   | 99 10 OUT OF 10 - MATHS NUMBERS                                             |     |
| +0    | GENESIA (1 MEG)                                                 | 20.49  | SECRET OF MONKEY ISLAND (1 MEG) 11.                                                | 99 ACER 6 18 NATIONAL CHERICITI HM                                          |     |
| 19    | GOAL                                                            | 14.49  | SECRET OF MONKEY ISLAND 2 (1 MEG) 24.                                              | 49 /LAR INSTALLARIES                                                        |     |
| 99    | GOAL<br>GRAHAM GOOCH DATA DISK                                  | 12.99  | SENSIBLE SOCCER ('92/93 SEASON)13.                                                 | 99 ADI GCSE FRENCH PACK (14-16 YEAR                                         |     |
| 19    | GRAHAM GOOCH WORLD<br>CLASS CRICKET (1 MEG)                     |        | SENSIBLE SOCCER - INTERNATIONAL                                                    |                                                                             | 9   |
| 19    | CLASS CRICKET (1 MEG)                                           | 18.49  | EDITION (1 MEG) *                                                                  |                                                                             | Ď,  |
| 19    | GRAHAM TAYLOR'S SOCCER<br>MANAGER (1 MEG)                       |        | SETTLERS 23.                                                                       |                                                                             |     |
| 18    | MANAGER (1 MEG)                                                 | .8.99  | SHADOWORLDS (N012)                                                                 | ADI GOSE MATHS PACK (14-16 YEARS                                            | 0   |
|       | GUNSHIP 2000 (1 MEG)                                            | CZ.440 | SILENT SERVICE 2 (1 MEG) 17.                                                       | 1 MB, DOUBLE AGE GROUP PACK                                                 |     |
|       | HANNIBAL (1 MEG) *                                              | 10.99  |                                                                                    | THE PERIOD GOOD THE THORN                                                   |     |
| 4     | HEIMDALL 2 BANE OF ASGARD (1 MEG)                               | 16.00  | SIM CITY DELUXE                                                                    | FUN SCHOOL 3 (2-5 YRS)                                                      |     |
|       | HEROQUEST 2 (1 MEG) HIRED GUNS (1 MEG)                          | 10.99  | (SIM CITY, FUTURE CITIES & TERRAIN EDITOR)                                         | FUN SCHOOL 3 (5-7 YRS)                                                      |     |
|       | HISTORYLINE 1914-18 (1 MEG)                                     | 22 99  | TERRAIN EDITOR)19                                                                  | 99 FUN SCHOOL 4 (5-7 YRS)                                                   |     |
| 99    | HOOK                                                            | 8.99   | SIMON THE SORCERER ( 1 MEG)21.                                                     | 49 FUN SCHOOL 4 (7+ YRS)                                                    |     |
| 49    | 1KA                                                             | .6.99  | SKID MARKS (1 MEG)17.                                                              | 49 FUN SCHOOL SPECIALS                                                      |     |
| 99    | INDIANA JONES ADVENTURE                                         | 11.49  | SI FEPWALKER 8.                                                                    | 99 MEDITAGE MATHE /7.11 VDE                                                 |     |
| 99    | INDIANA JONES ADVENTURE<br>INDIANA JONES FATE OF ATLANTIS       |        | SOCCER KID 11.<br>SPACE HULK 15                                                    | 49 PAINT 'N CREATE EDU ART (5+ YRS)                                         |     |
| 99    | ADVENTURE (1 MEG)                                               | 24.49  | SPACE HULK15                                                                       | 99 SPELLING FAIR (7-13 YRS)                                                 |     |
| 99    | INNOCENT (1 MEG)                                                | 24.99  | SPACE LEGENOS                                                                      | MICRO ENGLISH A VRS TO OCSE                                                 |     |
|       |                                                                 |        |                                                                                    |                                                                             |     |

| WALKER                           | 9.99  |
|----------------------------------|-------|
| WEMBLEY - RUGBY LEAGUE (1 MEG) . | 17.49 |
| WING COMMANDER 1 (1 MEG)         | 9.99  |
| WINTER OLYMPICS                  | 21.49 |
| WORLD CUP YEAR 94                |       |
| GOAL, CHAMPIONSHIP MANAGER 94 +  |       |
| DATA DISK, STRIKER, SENSIBLE     |       |
| SOCCER) (1 MEG)                  | 20.99 |
| WWF WRESTLING 2 (1 MEG)          | 8 00  |
| ZOOL (1 MEG)                     | 9.90  |
| ZOOL 2 (1 MEG)                   | 10.99 |
|                                  |       |
| AMIGA EDUCATIONAL                |       |
| FOR OUR FULL SELECTION PLEA      | ASE   |
| SEE OUR COLOUR CATALOGU          |       |
|                                  |       |
| 10 OUT OF 10 - EARLY ESSENTIALS. |       |

|       | PINBALL FANTASIES                                                                                                    | WORLD CUP YEAR 94 (GOAL, CHAMPIONSHIP MANAGER 94 + DATA DISK, STRIKER, SENSIBLE SOCCER) (1 MEG) + 20.99 WWF WRESTLING 2 (1 MEG) 8.99                         | AMIGA APPLICATIONS FOR OUR FULL SELECTION PLEASE SEE OUR COLOUR CATALOGUE AMOS - EASY. TUTORIAL VERSION OF AMOS (1 MB, INSTALLABLE)                                                    |
|-------|----------------------------------------------------------------------------------------------------|----------------------------------------------------------------------------------------------------|----------------------------------------------------------------------------------------------------|
| 9 9 9 | PREMIER MANAGER (1 MEG) 9.99 PREMIER MANAGER 2 (1 MEQ) 7.99 PRINCE OF PERSIA (1 MEG) 6.99 PROJECT X (SPECIAL EDITION) (1 MEG) 10.49 PUTSY (1 MEG) 20.49 PUTTY RAILBROAD TYCOON (1 MEG) (NOP) 13.49 | 200L (1 MEG) 9.99<br>200L 2 (1 MEG) 10.99<br><b>AMIGA EDUCATIONAL</b><br>FOR OUR FULL SELECTION PLEASE<br>SEE OUR COLOUR CATALOGUE                           | AMOS - PROFESSIONAL MORE<br>POWERFUL AND PROFESSIONAL<br>VERSION OF BEST SELLING GAMES<br>CREATOR, MORE COMMANDS, MORE<br>FLEXIBILITY AND BETTER USER<br>INTERFACE (1 MB, INSTALLABLE) |
| 0000  | RAINBOW COLLECTION (BUBBLE BOBBLE, RAINBOW ISLANDS, NEW ZEALAND STORY) (NOP)                                                                                                    | 10 OUT OF 10 - EARLY ESSENTIALS. AGES 3-7, CREATES AN IDEAL FOUNDATION FOR CHILDREN TO BUILD ON. (1 MB, INSTALLABLE)                                         | AMOS - PROFESSIONAL COMPILER. COMPILES AND SPEEDS UP PROGRAMS WRITTEN IN AMOS. EASY AMOS OR AMOS PROFESSIONAL (1 MB. INSTALLABLE)24.99                                                 |
| 9 9 9 | REALMS (1 MEG) * 10.49<br>RINGS OF MEDUSA GOLD (1 MEG) * 18.99<br>ROAD RASH 10.48<br>ROBDOOP 3 (NO12) 10.49<br>RORKES DRIFT 6.99                                                                   | 10 OUT OF 10 - ENGLISH. AGES 6-16, COVERS MAJOR AREAS OF THE NATIONAL CURRICULUM (1 MB, INSTALLABLE)                                                         | BLITZ BASIC 2. BRAND NEW FAST AND<br>EASY TO USE VERSION OF BASIC.<br>COMPLETE WITH MANUAL AND COMPILER<br>SYSTEM. THE HOTTEST NEW                                                     |
| 9 9 9 | RULES OF ENGAGEMENT 2 21.49 S.U.B (1 MEG) * 20.99 SABRE TEAM 11.99 SCRABBLE (US GOLD) 19.49                                                                                                    | 10 OUT OF 10 - JUNIOR ESSENTIALS.<br>AGES 5-11, BUILDING FOUNDATIONS<br>FOR MANY AREAS OF THE NATIONAL<br>CURRICULUM. (1 MB, INSTALLABLE) 18.99              | LANGUAGE AVAILABLE 56.99 DELUXE PAINT 3. A VERY POWERFUL ART AND ANIMATION PACKAGE WITH EXTENSIVE FEATURES. A BEST SELLER                                                              |
| 9999  | SECOND SAMURAI (1 MEG) (NO12)                                                                                                    | 10 OUT OF 10 - MATHS NUMBERS<br>AGES 6-16, NATIONAL CURRICULUM<br>(1 MB, INSTALLABLE)                                                                        | AND A TOP AWARD WINNER. MANY FONT<br>AND PRINTING OPTIONS AND SAMPLE<br>ANIMATION AND ART INCLUDED<br>(1 MB, INSTALLABLE) 14.99                                                        |
| 9 90  | EDITION (1 MEG) * 15.49 SETTLERS 23.49 SHADOWORLDS (N012) 6.99 SIERRA SOCCER (WORLD CUP) (1 MEG) 17.49                                                                                             | 1 MB, DOUBLE AGE GROUP PACK<br>THE PERFECT GCSE REVISION TOOL 22.99<br>ADI GCSE MATHS PACK (14-16 YEARS)<br>1 MB, DOUBLE AGE GROUP PACK                      | DELUXE PAINT 4. PAINT AND ANIMATE IN UP TO 4098 COLOUR HAM MODE [1 MB, INSTALLABLE] 59.99 DIRECTORY OPUS 4. COMPLETE                                                                   |
| 9999  | SILENT SERVICE 2 (1 MEG) 12.49 SIM CITY DELUXE (SIM CITY, FUTURE CITIES & TERRAIN EDITOR) 19.99                                                                                                    | THE PERFECT GOSE REVISION TOOL 22:99 FUN SCHOOL 3 (2-5 YRS) 14:99 FUN SCHOOL 3 (5-7 YRS) 14:99 FUN SCHOOL 4 (5-7 YRS) 16:99                                  | DIRECTORY AND FILE ORGANISING SYSTEM, INVALUABLE FOR HARD DRIVE USERS, (1 MB, INSTALLABLE) *                                                                                           |
| 9999  | SIMON THE SORCERER (1 MEG)         21.49           SKID MARKS (1 MEG)         17.49           SLEEPWALKER         8.99           SOCCER KID         11.49                                          | FUN SCHOOL 4 (7-YRS) 16.98 FUN SCHOOL SPECIALS MERLIN'S MATHS (7-11 YRS) 17.99 PAINT 'N CREATE EDU ART (8+ YRS) 17.99 PAINT 'N CREATE EDU ART (8+ YRS) 17.99 | EXCELLENT WORD PUBLISHING SYSTEM WITH OVER 100 TYPEFACES, EASY TO USE (2 MB, DRIVE REQUIRED) •                                                                                         |
| 9     | SPACE HULK                                                                                                    | SPELLING FAIR (7-13 YRS)                                                                                                    | WORKSHOP FOR CARTOONS ETC 29.99 HOME ACCOUNTS. THE ORIGINAL                                                                                                    |

|   | RULES OF ENGAGEMENT 2 21.48 S.U.B. IT MEG) * 20.98 SABRE TEAM 11.98 SCRABBILE (US GOLD) 11.99 SECRET OF MONKEY ISLAND (I MEG) 11.99 SECRET OF MONKEY ISLAND (I MEG) 24.49 SENSIBLE SOCCER (92/93 SEASON) 13.99 SENSIBLE SOCCER (10.27) 11.99 | 10 OUT OF 10 - JUNIOR ESSENTIALS AGES 5-11, BUILDING FOUNDATIONS FOR MANY AREAS OF THE NATIONAL CURRICULUM. (1 MB, INSTALLABLE) 18.96 10 OUT OF 10 - MATHS NUMBERS AGES 6-16, NATIONAL CURRICULUM (1 MB, INSTALLABLE) | LANGUAGE AVAILABLE 56.90 DELUXE PAINT 3. A VERY POWERFUL ART AND ANIMATION PACKAGE WITH EXTENSIVE FEATURES. A BEST SELLER AND A TOP AWARD WINNER. MANY FONT AND PRINTING OPTIONS AND SAMPLE ANIMATION AND ART INCLUDED (1 MB, INSTALLABLE) 14.99 |
|---|----------------------------------------------------------------------------------------------------|----------------------------------------------------------------------------------------------------|----------------------------------------------------------------------------------------------------|
|   | EDITION (1 MEG) *                                                                                                    | 1 MB, DOUBLE AGE GROUP PACK<br>THE PERFECT GCSE REVISION TOOL 22.99<br>ADI GCSE MATHS PACK (14-16 YEARS)                                                                                                    | DELUXE PAINT 4. PAINT AND ANIMATE IN UP TO 4096 COLOUR HAM MODE (1 MB, INSTALLABLE) 58.95                                                                                                    |
|   | SIERRA SOCCER (WORLD CUP) (1 MEG) 17.49<br>SILENT SERVICE 2 (1 MEG) 12.49                                                                                                    | 1 MB, DOUBLE AGE GROUP PACK<br>THE PERFECT GCSE REVISION TOOL 22.99                                                                                                    | DIRECTORY OPUS 4. COMPLETE<br>DIRECTORY AND FILE ORGANISING<br>SYSTEM, INVALUABLE FOR HARD DRIVE                                                                                                    |
| - | SIM CITY DELUXE<br>(SIM CITY, FUTURE CITIES &<br>TERRAIN EDITOR)                                                                                                    | FUN SCHOOL 3 (2-6 YRS) 14.99<br>FUN SCHOOL 3 (5-7 YRS) 14.99<br>FUN SCHOOL 4 (5-7 YRS) 16.99                                                                                                    | USERS. (1 MB, INSTALLABLE) *49.96 FINAL WRITER (RELEASE 2)                                                                                                    |
| - | SIMON THE SORCERER (1 MEG)                                                                                                    | FUN SCHOOL 4 (7+ YRS)                                                                                                    | EXCELLENT WORD PUBLISHING SYSTEM WITH OVER 100 TYPEFACES, EASY TO USE (2 MB, DRIVE REQUIRED) •                                                                                                    |
| , | SLEEPWALKER                                                                                                    | MERLIN'S MATHS (7-11 YRS) 17.99 PAINT 'N CREATE EDU ART (8+ YRS) 17.89 SPELLING FAIR (7-13 YRS) 17.99                                                                                                    | HANNA BARBARA ANIMATION<br>WORKSHOP FOR CARTOONS ETC 29.99                                                                                                    |
| - | SPACE LEGENOS<br>(WING COMMANDER,<br>MEGATRAVELLER, ELITE) (1 MEG) •9.99                                                                                                    | MICRO ENGLISH. 8 YRS TO GCSE.<br>CONFORMS TO NATIONAL<br>CURRICULUM. (1 MB)                                                                                                    | HOME ACCOUNTS. THE ORIGINAL VERSION OF THIS MONEY MANAGER (INSTALLABLE) 9.99                                                                                                    |
| - | SPECIAL FORCES (1 MEG) 10.99<br>SPEEDBALL 2 6.99<br>SPIRIT OF EXCAUBUR (1 MEG) (NOP)6.99                                                                                                    | MICRO FRENCH. BEGINNER TO GCSE.<br>CONFORMS TO NICURRICULUM (1 MB) 18.99<br>MICRO GERMAN. BEGINNER TO GCSE                                                                                                    | HOME ACCOUNTS 2. TOP FEATURED PERSONAL FINANCE/SMALL OFFICE MANAGER. (1 MB, INSTALLABLE) 25.90                                                                                                    |
|   |                                                                                                    |                                                                                                    |                                                                                                    |

| 24.49            | SPACE HULK                                                                                                    | SPELLING FAIR (7-13 YRS)17.99                                                                                                    | WORKSHOP FOR CARTOONS ETC 29.99                                        |
|------------------|----------------------------------------------------------------------------------------------------|----------------------------------------------------------------------------------------------------|------------------------------------------------------------------------|
| 24.99            | SPACE LEGENOS                                                                                                    | MICRO ENGLISH. 8 YRS TO GCSE.                                                                                                    | HOME ACCOUNTS. THE ORIGINAL                                            |
| 18.00            | WING COMMANDER.                                                                                                    | CONFORMS TO NATIONAL                                                                                                    | VERSION OF THIS MONEY MANAGER                                          |
| 18.99<br>E 16.99 | MEGATRAVELLER, ELITE) (1 MEG) *9.99                                                                                                    | CONFORMS TO NATIONAL CURRICULUM. (1 MB)                                                                                                    | (INSTALLABLE)                                                          |
| 3) 11.49         | SPECIAL FORCES (1 MEG)10.99                                                                                                    | MICRO FRENCH. BEGINNER TO GCSE.                                                                                                    | HOME ACCOUNTS 2. TOP FEATURED                                          |
| 20.99            | SPEDBALL 2                                                                                                    | CONFORMS TO N/CURRICULUM (1 MB) 18.99                                                                                                    | PERSONAL FINANCE/SMALL OFFICE<br>MANAGER. (1 MB, INSTALLABLE) 25.99    |
| 9.49             |                                                                                                    | MICRO GERMAN. BEGINNER TO GCSE                                                                                                    |                                                                        |
| 17.99            | SPORTS MASTERS                                                                                                    | AND BUSINESS LEVEL. CONFORMS TO                                                                                                    | KINDWORDS 3. FULLY FEATURED WORD<br>PUBLISHER (1 MB, INSTALLABLE)19.99 |
| 11.49            | (PGA GOLF, INDY 500, ADVANTAGE<br>TENNIS, EUROPEAN                                                                                                    | NATIONAL CURRICULUM (1 MB)18.99                                                                                                    |                                                                        |
| 4.49             | CHAMPIONSHIP'S 1992) (1 MEG)13.99                                                                                                    | MICRO MATHS. 11 YRS TO GCSE.                                                                                                    | MAXIPLAN 4. COMPLETE SPREADSHEET,<br>BUSINESS GRAPHICS AND DATABASE    |
| 12.49            | STARDUST12.49                                                                                                    | CONFORMS TO N/CURRICULUM. (1 MB)18.99                                                                                                    | SYSTEM. (1 MB, INSTALLABLE)19.99                                       |
| 18.49            | STREETFIGHTER 2 11.49                                                                                                    | MICRO SCIENCE. 8 YRS TO GCSE.                                                                                                    | MINI OFFICE INTEGRATED WORD                                            |
| 11.49            | STRIKER (1 MEG) * 8.99<br>SUPER FROG (1 MEG) 16.99                                                                                                    | CONFORMS TO NICURRICULUM. (1 MB) 18.99                                                                                                    | PROCESSOR, SPREADSHEET, DATABASE                                       |
| 23.49            | SUPER FROG (1 MEG)                                                                                                    | MICRO SPANISH. BEGINNER TO GCSE.                                                                                                    | AND DISK UTILITIES. (1 MB, INSTALLABLE) 35.99                          |
| 10.49            | SUPER HANG ON 6.99<br>SUPER TETRIS 19.99                                                                                                    | CONFORMS TO NICURRICULUM. (1 MB)18.99                                                                                                    | MONEY MATTERS (HOME ACCOUNTS 3).                                       |
| 12.49            | SUPREMACY (1 MEG) *10.49                                                                                                    | NODDY'S BIG ADVENTURE, SEQUEL                                                                                                    | LATEST VERSION OF THE EXCELLENT                                        |
| 22.99            | SYNDICATE (1 MEG)                                                                                                    | TO THE POPULAR NODDY'S PLAYTIME<br>SERIES. (1 MB, INSTALLABLE)18.99                                                                                                    | MONEY PACKAGE FROM DIGITA                                              |
| 12.49            | T2 (COIN OP) (1 MEG)11.99                                                                                                    | TOTAL CONTRACTOR AND ADMINISTRATION OF THE PROPERTY OF THE PROPERTY OF THE PRO | (1 MB, INSTALLABLE)35.99                                               |
| 18.49<br>8.99    | TACTICAL MANAGER                                                                                                    | NODDY'S PLAYTIME, SUPERB NODDY<br>THEMED EDUCATIONAL ADVENTURE.                                                                                                    | PC TASK. GOOD VALUE SIMPLE PC                                          |
| 13.49            | ENGLISH LEAGUE (1 MEG) • 20.99<br>ITALIAN LEAGUE (1 MEG) • 20.99                                                                                                    | SUITS AGES 3+. (1 MB, INSTALLABLE) 18.99                                                                                                    | APPLICATIONS TO BE USED ON YOUR                                        |
| 11.49            | SCOTTISH LEAGUE (1 MEG) *                                                                                                    |                                                                                                    | AMIGA. PLEASE NOTE THAT THIS IS NOT                                    |
| 11.49            | TEAM 17 COLLECTION                                                                                                    | AMIGA A1200 VERSION                                                                                                    | SUITABLE FOR WINDOWS OR HIGH                                           |
| 12,49            | (BODY BLOWS, SUPER FROG.                                                                                                    | APPLICATIONS                                                                                                    | END APPLICATIONS. REQUIRES MS DOS                                      |
| 4.99             | OVERDRIVE)26.99                                                                                                    | DELUXE PAINT 4 AGA. ENHANCED                                                                                                    | 3.3 OR ABOVE. (1 MB, INSTALLABLE) 35.99                                |
| 6.99             | THE BLUE & THE GREY (1 MEG)21.49                                                                                                    | VERSION FOR A1200 AND A4000. PAINT                                                                                                    | PEN PAL EASY TO USE WORD                                               |
| 19.99            | THE GREATEST                                                                                                    | AND ANIMATE IN UP TO 256,000 COLOURS                                                                                                    | PROCESSOR. (1 MB, INSTALLABLE)37.99                                    |
| 22.99            | A STREET WALLES A LIDE OF THE                                                                                                    | FROM 16.7 MILLION. (2 MB, EXTERNAL                                                                                                    | PROFESSIONAL PAGE 4. EXCELLENT                                         |
| 2000             | The same of the same of the sa | DISK OR HARD DRIVE REQUIRED)59.99                                                                                                    | DESK TOP PUBLISHING SYSTEM, GREAT                                      |

| 26.99<br>21.49<br>13.99<br>1<br>18.99<br>9.99 | AMIGA A1200 VERSION APPLICATIONS DELUXE PAINT 4 AGA. ENHANCED VERSION FOR A1200 AND A4000. PAINT AND ANIMATE IN UP TO 295.000 COLOURS FROM 16.7 MILLION. (2 MB. EXTERNAL DISK OR HARD DRIVE REQUIRED) | SUITABLE FOR WINDOWS OR HIGH END APPLICATIONS. REQUIRES MS DOS 3.3 OR ABOVE. (1 MB, INSTALLABLE)35.99 PEN PAL. EASY TO USE WORD PROCESSOR. (1 MB, INSTALLABLE)37.99 PROFESSIONAL PAGE 4. EXCELLENT DESK TOP PUBLISHING SYSTEM. GREAT FEATURES AND EASY TO USE (2 MB, DRIVE REQUIRED)*89.99 PUBLISHER (PAGE LAYOUT PACKAGE). IND12. 1 MB, EXTERNAL DISK OR HARD DRIVE REQUIRED)19.99 |  |
|-----------------------------------------------|----------------------------------------------------------------------------------------------------|----------------------------------------------------------------------------------------------------|--|
|                                               |                                                                                                    |                                                                                                    |  |

TRIVIAL PURSUIT CD32 19.99 AMIGA CD32 CD's

| Filling Code Cod                                        |       |
|---------------------------------------------------------|-------|
| FOR OUR FULL SELECTION PLEA<br>SEE OUR COLOUR CATALOGUE |       |
| ALIEN BREED S/E & OWAK                                  |       |
| ARABIAN NIGHTS (AGA)                                    |       |
| ARCADE POOL                                             | 9.9   |
| ASSASSIN SPECIAL EDITION                                |       |
| AND OVERDRIVE                                           | 110.9 |
| BATTLECHESS                                             | +0.0  |
| BRUTAL FOOTBALL                                         |       |
| BUBBA 'N' STIX                                          | .18.9 |
| CANNON FODDER                                           | 19.9  |
| CAPTIVE 2 - LIBERATION                                  | 14.9  |
| CASTLES 2                                               |       |
| CHAOS ENGINE                                            | 17.9  |
| D/GENERATION                                            | 17.9  |
| DISPOSABLE HERO                                         | 13.9  |
| DIZZY COLLECTION                                        |       |
| (NINE DIZZY GAMES)                                      | 16.9  |
| DONK                                                    | 104   |
| ELITE 2                                                 | 18.9  |
| PURY OF THE FURRIES                                     | 19.9  |
| GLOBAL EFFECT                                           | 19.4  |
| GUNSHIP 2000                                            | 19.9  |
| HEIMDALL 2 • HEREWITH THE CLUES                         | 20.9  |
| HEREWITH THE CLUES                                      | 19.5  |
| HUMANS 1 & 2                                            | 18.9  |
| IMPOSSIBLE MISSION +                                    |       |
| KID VICOUS •                                            | 19.9  |
| LABYRINTH OF TIME                                       | 176   |
| LEMMINGS *                                              | 18.5  |
| LITIL DIVIL                                             | 10.5  |

| MICHUCUSM                          | .36.31 |
|------------------------------------|--------|
| MORPH                              | .11.9  |
| NAUGHTY ONES .                     | 19.9   |
| NICK FALDO'S GOLF                  | .22.96 |
| NIGEL MANSELL'S WORLD CHAMP'SHIP   | 14.90  |
| NO SECOND PRIZE                    | .13.9  |
| PINBALL FANTASIES                  |        |
| PIRATES GOLD                       | .19.96 |
| PROJECT X S/E & F17 CHALLENGE      | .16.96 |
| ROBOCOD (JAMES POND 2)             | .13.96 |
| SABRE TEAM .                       | .19.90 |
| SECOND SAMURAI                     | .24.90 |
| SEEK & DESTROY                     | .17.9  |
| SENSIBLE SOCCER                    | .16.9  |
| STRIKER .                          | .18.9  |
| SUPER STARDUST                     | .18.9  |
| SUPERFROG *                        |        |
| TFX (DUE SEPT '94)                 |        |
| TRIVIAL PURSUIT                    | .19.9  |
| ULTIMATE BODY BLOWS                |        |
| (BODY BLOWS & BODY BLOWS GALACTIC) | 10.0   |
|                                    |        |
| WEMBLEY INTERNATIONAL SOCCER       |        |
| ZOOL                               |        |
| 200L2                              | 18.9   |

DIGITAL VIDEO CD's

LOTUS TRILOGY (LOTUS 1, 2, 3) ...

| DIGITAL VIDEO CD 5                |        |
|-----------------------------------|--------|
| DIGITAL VIDEO CD's FOR CD32 OF    | CDI    |
| FITTED WITH FMV ADAPTOR           |        |
|                                   | - War  |
| ANDREW LLOYD WEBBER               |        |
| BEVERLY HILLS COP (15)            | .15.99 |
| BLACK RAIN (18)                   | .15.99 |
| BOB MARLEY - THE LEGEND           | .15.99 |
| BON JOVI - KEEP THE FAITH         | 15.99  |
| BRYAN ADAMS - WAKING UP           |        |
| THE NEIGHBOURS                    | 15.99  |
| CARTOON CARNIVAL (U)              |        |
| FATAL ATTRACTION (18)             |        |
| GHOST (15)                        | .15.99 |
| HUNT FOR RED OCTOBER (15)         |        |
| INDECENT PROPOSAL (15)            | 15.99  |
| INDIANA JONES TEMPLE OF DOOM (PG) |        |
| INXS - LIVE BABY LIVE             | 15.99  |
| LIONEL RICHIE - BACK TO FRONT     |        |
| NAKED GUN 2 1/2 (15)              |        |
| PATRIOT GAMES (15)                | .15.99 |
| RAIDERS OF THE LOST ARK (PG)      |        |
| STAR TREK 1 (PG)                  | .15.99 |
| STAR TREK VI (PG)                 | .15.99 |
| STING - TEN SUMMONER'S TALES      |        |
| THE CURE THE ESSENTIAL PAVAROTTI  | .15.99 |
| THE ESSENTIAL PAVAROTTI           | .15.99 |
| THE UNTOUCHABLES (PG)             | ,15.99 |
| TINA TURNER - LIVE IN RIO         | .15.99 |
| TOP GUN (PG)                      | .15.99 |

| 16-PAGE COLOUR CATALOGUE                                  | HISTORYLINE 1914-18 (1 MEG)      |
|-----------------------------------------------------------|----------------------------------|
|                                                           | HISTORYLINE 1914-18 (1 MEG)      |
| A-TRAIN (1 MEG)12.99                                      | HOOK                             |
| A320 AIRBUS (USA VERSION) (1 MEG) 22.49                   | 1K+                              |
| A320 APPROACH TRAINER (1 MEG)16.99                        | IK+<br>INDIANA JONES ADVENTURE   |
| ADDAMS FAMILY (1 MEG)                                     | INDIANA JONES FATE OF ATLANTIS   |
| AIR SUPPORT7.99                                           | ADVENTURE (1 MEG)                |
| ALIEN 3                                                   | INNOCENT (1 MEG)                 |
| ALIEN BREED (SPECIAL EDITION) (1 MEG) 9.49                | INTERNATIONAL MANAGER - THE      |
| ALIEN BREED - TOWER ASSAULT 12.99                         | WORLD CUP EDITION (1 MEG)        |
| ALIEN BREED 2 (1 MEG) 17.49                               | INTERNATIONAL BUGBY CHALLENGE    |
| ANOTHER WORLD 11.49                                       | ISHAR 2 LEGIONS OF CHAOS (1 MEG) |
| APOCALYPSE (1 MEG) 18.99                                  | ISHAR 3 (1 MEG) *                |
| ARABIAN NIGHTS                                            | JAGUAR XJ220 (1 MEG)             |
| ARCADE POOL (1 NEC) 6 00                                  | JAMES POND                       |
| ARCADE POOL (1 MEG)                                       | JET STRIKE                       |
| ASSASSIN REMIX 9.69                                       | JIMMY WHITES SNOOKER (NO12)      |
|                                                           | JINXTER (M/SCROLLS)              |
| AWARD WINNERS GOLD                                        | JOHN MADDEN'S (U.S) FOOTBALL     |
| (SENSIBLE SOCCER, ELITE, JIMMY                            | JURASSIC PARK (1 MEQ)            |
| WHITES SNOOKER, ZOOL) (1 MEG) 20.99                       | K240 (UTOPIA 2) (1 MEG)          |
|                                                           | K240 (DTOFIA 2) (TAIED)          |
| B17 FLYING FORTRESS (1 MEG)22.99                          | KGB<br>KINGMAKER (1 MEG)         |
| BATMAN RETURNS                                            | KINGS QUEST 2 (1 MEG)            |
| BATTLE ISLE 93                                            |                                  |
| BATTLECHESS 2 17.49<br>BENEATH THE STEEL SKY (1 MEG)22.49 | KINGS QUEST 4 (1 MEG) *          |
| BENEATH THE STEEL SKY (1 MEG)22.49                        | KINGS QUEST 4 (1 MEG) *          |
| BIG SEA (1 MEG) *                                         | KINGS QUEST 6 (1 MEG)            |
| BILL'S TOMATO GAME                                        | KNIGHTS OF THE SKY (1 MEG)       |
| BIRDS OF PREY (1 MEG) (NO12)11.49                         | LAMBORGHINI                      |
| BLACK CRYPT (1 MEG)10.49                                  | LASER SOUAD                      |
| BODY BLOWS (1 MEG)                                        | LEGENDS OF VALOUR (1 MEG) (NO12) |
| BODY BLOWS GALACTIC (1 MEG)17.49                          | LEISURE SUIT LARRY 1 (1 MEG)     |
| BRIAN THE LION                                            | LEISURE SUIT LARRY 2 (1 MEG)     |
| BRUTAL FOOTBALL 13.99                                     |                                  |
| BUBBA N STIX 16.99<br>CAESER DELUXE 18.49                 | LEMMINGS 2                       |
| CAESER DELUXE18.49                                        | LEMMINGS DATA DISK - OH NO!      |
| CAMPAIGN (1 MEG) 12-49                                    | LOMBARD RAC RALLY                |
| CAMPAIGN 2 (1 MEG)                                        | LOST VIKINGS                     |
| CAMPAIGN 2 (1 MEG) 22.99<br>CANNON FODDER (1 MEG) 20.49   | MAELSTROM (1 MEG)                |
| CHAMPIONSHIP MANAGER 93/94 (1 MEG)9.99                    | MAN UTD PREMIER LEAGUE           |
| CHAMPIONSHIP MANAGER 93/94 (END)                          | CHAMPIONS (1 MEG)                |
| OF SEASON DATA DISK) (1 MEG) 13.49                        | MANCHESTER UNITED                |
| CHAMPIONSHIP MANAGER 93/94<br>UPDATE DISK (1 MEG)         | MICRO MACHINES                   |
| UPDATE DISK (1 MEG)                                       | MONOPOLY                         |
| CONTRACTOR OF TAXABLE OF COLUMN TO THE                    | MORYAL KOMPAT (1 MEG)            |

DUST COVER FOR 80 COLUMN PRINTER (CLEAR PVC)

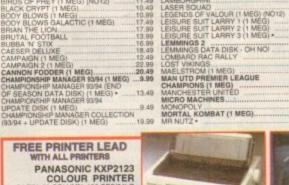

|                                                                                                    | The same of the same of the sa |
|----------------------------------------------------------------------------------------------------|----------------------------------------------------------------------------------------------------|
| FREE PRINTER LEAD WITH ALL PRINTERS  PANASONIC KXP2123 COLOUR PRINTER 24 PRI, 80 COLUMN, 192 CPS-64L0 7 FONTS (1 SCALABLE), EXTREMELY QUIET 43.5 DBA NOISE LEVEL, WITH PREE WORDOWORTH WORD PROCESSOR, 1 YEAR WARRANTY. 199, 99                                                                                                    | WITH FREE WORDWORTH WORD PROCESSOR                                                                                                    |
| CANON BJ-200 BUBBLE JET PRINTE                                                                                                    | R 239.99                                                                                                    |
| CANON BJ10-SX BUBBLE JET PRINT                                                                                                    |                                                                                                    |
| CITIZEN ABC PRINTER WITH COLOU<br>FREE EASYSTART SOFTWARE FOR<br>CITIZEN TRACTOR FEED KIT FOR CITIZEN                                                                                                    | IR KIT, 24 PIN WITH<br>AMIGA AND PC                                                                                                    |
| CITIZEN SWIFT 200C PRINTER WITH                                                                                                    | COLOUR KIT 24 PIN 189.99                                                                                                    |
| CITIZEN SWIFT 240C PRINTER WITH                                                                                                    | COLOUR KIT, 24 PIN 219.99                                                                                                    |
| CITIZEN PRINTER DRIVER KIT FOR AMOUNT OF THE PRINTERS OF THE PRINTERS OF THE PRINTERS OF THE PRINTERS OF THE PRINTERS OF THE PRINTERS OF THE PRINTERS OF THE PRINTERS OF THE PRINTERS OF THE PRINTERS OF THE PRINTERS OF T                                                                                                    | PRINT QUALITY                                                                                                    |
| EPSON LQ-100 PRINTER. 24 PIN                                                                                                    |                                                                                                    |
| EPSON LQ-150 PRINTER. 24 PIN                                                                                                    |                                                                                                    |
| EPSON STYLUS 800 INKJET PRINTE                                                                                                    | R 244.99                                                                                                    |
| INK CARTRIDGE (BLACK) FOR CANON B INK CARTRIDGE (BLACK) FOR CANON B INK CARTRIDGE (BLACK) FOR EPSON S' INK CARTRIDGE (BLACK) FOR POSS. INK CARTRIDGE (BLACK) FOR POESK. RIBBON (BLACK) FOR GITIZEN 9, 90 OR RIBBON (BLACK) FOR FOR CITIZEN 9, 90 OR RIBBON (BLACK) FOR EPSON LO-150 PRIBBON (BLACK) FOR EPSON LO-100 PRIBBON (BLACK) FOR EPSON LO-100 PRIBBON (BLACK) FOR STAR LC-100 OR LIBBON (BLACK) FOR STAR LC-200 PRIN RIBBON (BLACK) FOR STAR LC-200 PRIN RIBBON (BLACK) FOR STAR LC-200 PRIN RIBBON (COLOUR) FOR CITIZEN 9, 90 .2 RIBBON (COLOUR) FOR CITIZEN 9, 90 .2 RIBBON (COLOUR) FOR ETAR LC-100 PRIN RIBBON (COLOUR) FOR ETAR LC-100 PRIN RIBBON | J-200 23 99 TVLUIS 800 PRINTER 11.99 JET 510 PRINTER 24.99 JET 510 PRINTER 19.99 JET PORTABLE PRINTER 19.99 JET PORTABLE PRINTER 6.99 JET PORTABLE PRINTER 6.99 JET PORTABLE R 6.99 JET R 6.99 JET R 6 |
| PRINTER STAND FOR ANY PRINTER                                                                                                    |                                                                                                    |
| COMMERCIAL SUPPLIED CONTRACTOR OF THE PERSON OF                                                                                                    |                                                                                                    |

|                              | SEGA<br>MULTIMEGA<br>PORTABLE<br>MEGADRIVE &<br>MEGA CD.<br>IT'S REALLY A<br>SMART PIECE<br>OF KIT<br>325.99 |
|------------------------------|----------------------------------------------------------------------------------------------------|
| MEGADE                       | RIVE GAMES                                                                                                   |
| WE ONLY SELL O               |                                                                                                    |
| ALADDIN                      | T C LANDOLAND 12 00                                                                                          |
| BARKLEY SHUT                 | UP AND JAMI 29,99                                                                                            |
| BUBSY BOBCAT                 | 17.99                                                                                                    |
| CHAOS ENGINE                 | * 38.99                                                                                                    |
| COMBAT CARS                  | 22.99                                                                                                    |
| CORPORATION                  | 17.99                                                                                                    |
| DRAGON*                      | ER (PIFA) 36.49                                                                                              |
| ECCO /DOLPHIN                | ER (FIFA) 30.46                                                                                              |
| ETERNAL CHAM                 | PIONS 30.49                                                                                                  |
| EURO CLUB SO                 | DOER 15.99                                                                                                   |
| F22 INTERCEPTO               | OR 18.99                                                                                                    |
| FORMULA ONE                  | RACING 35.89                                                                                                 |
| GHUULD N GHU                 | C 1 02 - 110 310 310 310 311 37 000                                                                          |
| DOWN DENI AVERO              | 17.99                                                                                                    |
| GREATEST HEA<br>GUNSTAR HERC | VYWEIGHTS 47.99                                                                                              |
| GUNSTAR HERO                 | DES 26.99                                                                                                    |
| HARDBALL 94 *                | LK *                                                                                                    |
| INTERNATIONAL                | RUGBY 31.99                                                                                                  |
| JOHN MADDEN                  | 93 16.96                                                                                                    |
| JOHN MADDEN &                | EA ICE HOCKEY 19.99                                                                                          |
| ILINIOLE STRINE              | 98.00                                                                                                    |
| LANDSTALKER                  | ERS (WITH GUN) 54.96<br>CHALLENGE 17.96                                                                      |
| LETHAL ENFORCE               | ERS (WITH GUN) 54.96<br>CHALLENGE 17.96                                                                      |
| MEGA GAMES 1                 | PRILLEPHIE 17.89                                                                                             |
| (WORLD CUP IT.               | ALIA '90,                                                                                                    |
| COLUMNS, SUP                 | ER HANG ON) 19.99                                                                                            |
| MICKEY MOUSE                 | (ALD                                                                                                    |
| MICRO MACHINI                | ES 28.49                                                                                                    |
| MORTAL KOMB                  | AT are see see see on 32.90                                                                                  |
| NBA JAM III                  | 4                                                                                                    |
| NHL PA ICE HO                | KEY 93 19.90                                                                                                 |

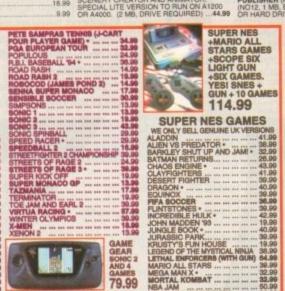

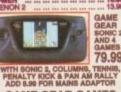

**GAME GEAR GAMES** TE SAMPRAS TENNIS \*
NBALL WIZARD \*
NSIBLE SOCCER .... NIC CHAOS

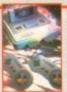

| 114.00                             |
|------------------------------------|
| SUPER NES GAMES                    |
| WE ONLY SELL GENLINE LIK VERSIONS  |
| ALADDIN                            |
| ALIEN VS PREDATOR 38.99            |
| BARKLEY SHUT UP AND JAMI . 32.99   |
| BATMAN RETURNS                     |
| CHAOS ENGINE                       |
| CLAYFIGHTERS 41.99                 |
| DESERT FIGHTER 39.99               |
| DRAGON 40.99                       |
| EQUINOX 39.99                      |
| PIFA SOCCER 36.99                  |
| FLINTSTONES 39.99                  |
| INCREDIBLE HULK *                  |
| JOHN MADDEN '93 19.99              |
| JUNGLE BOOK * 40.99                |
| JURASSIC PARK 39.99                |
| KRUSTY'S FUN HOUSE                 |
| LEGEND OF THE MYSTICAL NINJA 38,99 |
| LETHAL ENFORCERS (WITH GUN) 56.89  |
| MARIO ALL STARS 39.99              |
| MEGA MAN X *                       |
|                                    |
| NBA JAM 50.99                      |
| PACATTACK * 32.99                  |
| DOA TOUR COLE 10.90                |
| BOCK AND BOLL BACING 37.99         |
| SENSIBLE SOCCER 39.99              |
| SIM CITY 19.99                     |
| SMASH TENNIS                       |
| SPECTRE * 36.99                    |
| SPEED RACER * 32.99                |
| STARWING                           |
| STREETFIGHTER 2 34.99              |
| STREETFIGHTER TURBO 32.99          |
| SUNSET RIDERS 26.99                |
| SUPER BOMBERMAN 35.99              |
| SUPER MARIO KART 33.99             |
| SUPER METROID 41.99                |
| WORLD LEAGUE BASKETBALL 17.99      |
| YOUNG MERLIN 47.99                 |

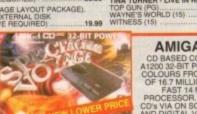

**AMIGA CD32** CD BASED CONSOLE WITH A1200 32-BIT POWER. 282,000 COLOURS FROM A PALLETTE OF 16.7 MILLION, 2 MB RAM. FAST 14 MHz 68020 PROCESSOR. PLAYS AUDIO CD's VIA ON SCREEN DISPLAY AND DIGITAL VIDEO CD's WITH OPTIONAL FMY ADAPTOR.

COMMODORE FULL MOTION VIDEO-CD MODULE
FOR AMIGA CD-32. GIVES CD-32 HIGH QUALITY FULL MOTION
VIDEO CAPABILITY FOR MOVIES, MUSIC VIDEOS AND GAMES
THAT FEATURE FULL MOTION VIDEO GAMEPLAY.
SIMPLY SLOTS INTO BACK OF CD-32. 196 ... 199.99

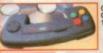

QUICKSHOT SOUNDMATE 4
STEREO SPEAKERS (PAIR)
FOR AMIGA, CD-32 OF PERSONAL
STEREO, VOLUME AND BALANCE
SOOST, 4W+4W MUSIC
16.99
SCREENBE

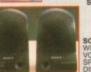

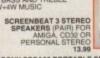

SONY SRSA30 PORTABLE SPEAKERS WITH BUILT IN AMPLIFIER, ON-OFF SWITCH, VOLUME CONTROL, BIMM DIAMETER SPEAKERS, 10EAL FOR USE WITH WALKMAN, DISCMAN, CD32 OR AMIGA. 34.96

HI-FI AUDIO LEAD - AMIGA/CD32/ST TO STEREO MEDIA LIFE CD FILE DRAWER (30 CAPACITY) SCREENBEAT MAINS ADAPTOR FOR SCREENBEAT SPEAKERS

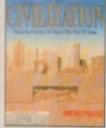

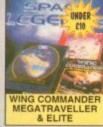

CIVILISATION AGA SPACE LEGENDS

BEST DEALS ON AMIGA A1200

ALL A1200's INCLUDE:

MOUSE, BUILT-IN TV MODULATOR

2 MB RAM EXPANDABLE TO 10 MB
FAST 14 MHz 68020 PROCESSOR
NEW AGA GRAPHICS CHIP SET
256.000 SCREEN COLOURS FROM 16 7 MILLION
4 CHANNEL STEREO SOUND
BUILT IN FLOPPY DISK DRIVE
BUILT IN INTERNAL HARD DRIVE INTERFACE (IDE)
AND 1 YEAR IN-HOME SERVICE WARRANTY

AMIGA A1200 2/0 DESKTOP DYNAMITE NITH WORDWORTH 2.0 AGA DESKTOP PUBLISHER, DELUXE PAINT IV AGA, PRINT MANAGER, OSCAR AND DENNIS 300

AMIGA A1200 COMBAT INNOVATIONS PACK
AS ABOVE WITH INTERNAL 2.5" HARD DRIVE
1200 22127 COMBAT + 127 MB DRIVE
1200 2200 COMBAT + 200 MB DRIVE
1200 2200 COMBAT + 200 MB DRIVE
1200 2200 COMBAT + 340 MB DRIVE
1200 200 COMBAT + 340 MB DRIVE
1200 200 AND A PLUS FOUR OR CHAOS PACK IF YOU WISH
FOR HARD DRIVE PACKS PLEASE PHONE TO CHECK
LATEST PRICE AND AVAILABILITY

\*\*\*VERY SPECIAL DEAL\*\*\*

ADD A PLUS FOUR OR CHAOS PACK WHEN YOU BUY ANY OF THE AMIGAS LISTED ABOVE YOU CAN ALSO PURCHASE ONE (ONLY ONE) OF THESE AMAZING VALUE PACKS

TE 2, BATMAN RETURNS, LEMMINGS 2 IVILISATION AGA) JUST ADD ....

(CHAOS ENGINE, NICK FALDO GOLF, PINBALL FANTASY & SYNDICATE) JUST ADD ........19,99

A600's WHILE STOCKS LAST

A600 COMPUTER WITH MOUSE,
BUILT IN TV MODULATOR,
1 MB RAM EXPANDABLE TO 10 MB
STEREO SOUND
BUILT IN FLOPPY DISK DRIVE
BUILT IN INTERNAL HARD DRIVE INTERFACE (IDE)
AND 1 YEAR IN-HOME SERVICE WARRANTY

AMIGA A600 1/0 LEMMINGS PACK WITH LEMMINGS, DELUXE PAINT 3, F1 GRAND PRIX, PUSH OVER AND PUTTY ....200.00

AMIGA A1200 2/0 LEMMINGS PACK WITH LEMMINGS AND DELUXE PAINT 3 ....

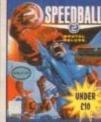

SPEEDBALL 2 6.99

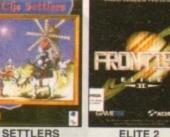

18.99

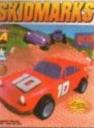

17.49

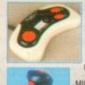

SWIFT TP200 JOYPAD FOR AMIGA/ST. TURBO FIRE AND AUTOFIRE 9.99

23.49

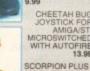

SCORPION PLUS JOYSTICK FOR AMIGA'ST ARCADE STYLE WITH TURBO FIRE 10.99

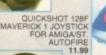

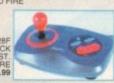

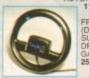

FREEWHEEL STEERING WHEEL (DIGITAL) SUITS MOST DRIVING GAMES 25 600.

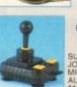

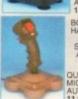

OUICKJOY JET FIGHTER MICRO-SWITCHED AUTOFIRE 11.99

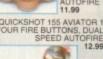

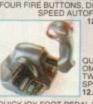

QUICKJOY FOOT PEDAL FOR AMIGA OR ST. 13.99

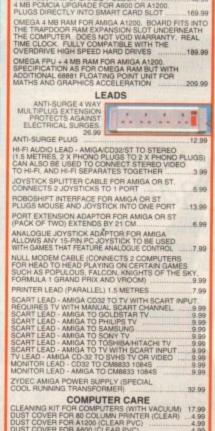

MEMORY

CLEANING KIT FOR COMPUTERS (WITH VACUUM) 17.99
DUST COVER FOR 86 COLLIAIN PRINTER (CLEAR) 4.99
DUST COVER FOR 1200 (CLEAR PVC) 4.99
DUST COVER FOR A500 OR ATARI ST (CLEAR PVC) 4.99
DUST COVER FOR MONITOR (CLEAR PVC) 5.99
MOUSE HOUSE (HANDY PLACE TO STORE YOUR MOUSE) 4.49

CONTROL CENTRES PREMIER CONTROL CENTRE FOR AMIGA A500 .....38.99
PREMIER CONTROL CENTRE FOR AMIGA A500 .....34.99

DIGITISERS SAMPLERS SCANNERS TECHNOSOUND TURBO 2 SOUND SAMPLER REAL TIME SPECIAL EFFECTS. WORKS WITH ANY AMIGA. 1 MB RAM REQUIRED.

AMIGA. 1 MB RAM REQUIRED. 26.99
VIDI AMIGA 12 (AGA COMPATIBLE: CAPTURES
COLOUR IMAGES FROM VIDEO MACHINE OR
CAMCORDER, COMPATIBLE WITH TAKE 2, DELUXE
PAINT 4 AND MOST ART PACKAGES). 89.99
ZYDEC HANDY SCANNER FOR ANY AMIGA.
100-400 DPI HIGH QUALITY RESOLUTION, 64
SIMULATED GREYSCALES, INCLUDES HIGHLY
ACCLAIMED DAATASCAN PROFESSIONAL
SOFTWARE PACKAGE. 95.99

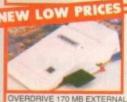

PLUS FOUR PACK

CHAOS PACK A1200

OR AS ABOVE WITH AGOC CHAOS PACK
(CHAOS ENGINE, NICK FALDO GOLF, PINBALL
FANTASY & SYNDICATE) JUST ADD JUST ADD OUICKJOY FOOT PEDAL FOR

OVERDRIVE HIGH SPEED HARD **DRIVES FOR AMIGA A1200** 

|   | THE RESERVE THE PARTY OF THE PARTY OF THE PA |                            |                 |
|---|----------------------------------------------------------------------------------------------------|----------------------------|-----------------|
| ı | OVERDRIVE 170 MB EXTERNAL HAR                                                                                                    | D DRIVE FOR AMIGA A1200    | 229.99          |
| ı | OVERDRIVE 210 MB EXTERNAL HAR                                                                                                    | D DRIVE FOR AMIGA A1200    | 259.99          |
| ı | OVERDRIVE 250 MB EXTERNAL HAR                                                                                                    | D DRIVE FOR AMIGA A1200    | 289.99          |
| ı | OVERDRIVE 340 MB EXTERNAL HARI                                                                                                    | D DRIVE FOR AMIGA A1200    |                 |
| ı | OVERDRIVE 420 MB EXTERNAL HAR                                                                                                    |                            | 379.99          |
| ١ | AMIQUEST 128 MB EXTERNAL HARD DRI                                                                                                    | VE FOR AMIGA A600 (SMALL B | LACK BOX)229.99 |
|   |                                                                                                    |                            |                 |

INTERNAL HARD DRIVES FOR AMIGA A1200 & A600 HARD DRIVES: HIGH SPEED 2.5" DRIVE, 15 MS ACCESS TIME (APPROX).

1 YEAR WARRANTY, KIT COMPLETE AND EASY TO FIT, DRIVES FULLY PREPARED NOTE THAT OPENING YOUR AMICS MAY INVALIDATE THE WARRANTY.

64 MB INTERNAL HARD DRIVE 32K CACHE (CONNER) FOR AMIGA A1200 64 MB INTERNAL HARD DRIVE 32K CACHE (CONNER) FOR AMIGA A600 80 MB INTERNAL HARD DRIVE 64K CACHE (IBM) FOR AMIGA A600 80 MB INTERNAL HARD DRIVE 64K CACHE (IBM) FOR AMIGA A600

260 DPI, HIGH QUALITY MOUSE 11.99

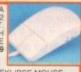

EKLIPSE MOUSE,

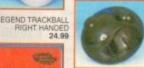

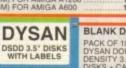

PACK OF 10 DYSAN DOUBLE

PACK OF 50 DYSAN DSDD DISKS WITH LABELS PACK OF 10 TDK MF-2DD 3.5" DISKS

DISK BOXES ( BOX 3.5" (120) LOCKABLE 9.99 UXE DISK BOX 3.5" (80) KABLE, DIVIDERS 9.99 BOX (10) PLASTIC FLIP TOP 2.49 3.5" DISK HEAD CLEANER ...4.49

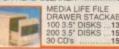

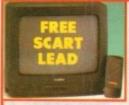

Connect your Amiga or CD32 to a TV with SCART input for a pixel-perfect monitor-quality picture

GOLDSTAR CHARBO 14" COLOUR
SCART TV/MONITOR WITH REMOTE
CONTROL AND SCART INPUT, ON
SCREEN DISPLAY, AUTO POWER OFF,
SLEEP TIMER, ON TIMER, CHILD LOCK,
FREE SCART LEAD 169,99
(STATE AMIGA COS2, MEGADRIVE 1 OR 2, OR SNES)

SONY KVM1400 14" FST COLOUR SCART TV/MONITOR WITH REMOTE CONTROL 60 CHANNEL TUNING, REAR SCART INPUT HEADPHONE SOCKET, TWO POSITION TILT BLACK TRINITRON SCREEN, LOOP AERIAL

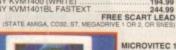

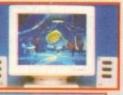

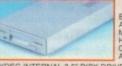

DISK DRIVES 

AMIGA A4000/030 4/214 4 MB RAM EXPANDABLE TO 16 MB.
214 MB IDE HARD DRIVE. FAST MOTOROLA 68030EC RUNNING AT 25 MHz.
SPECTACULAR GRAPHICS FEATURING NEW AGA CHIPSET. 262,000
COLOURS ON SCREEN FROM PALETTE OF 16.7 MILLION. WITH DELUXE
PAINT IV AGA. WORDWORTH 2 AGA AND DIGITA PRINT MANAGER.
CAN BE USED WITH ANY SCART TV. 1 YEAR ON-SITE WARRANTY ... 995,90

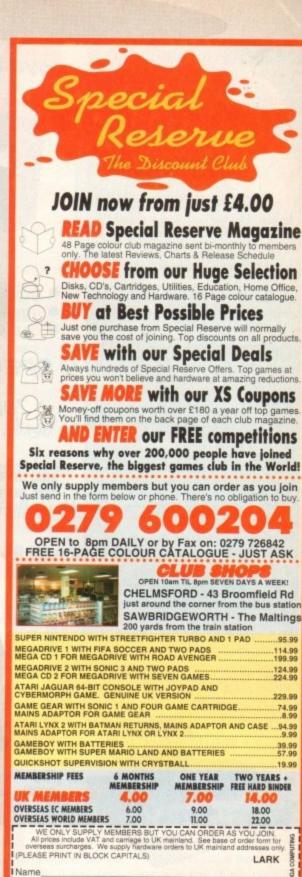

|                                 | Postcode                                             |
|---------------------------------|------------------------------------------------------|
| hone                            | Machine                                              |
| nter membership<br>EW MEMBERSHI | number (if applicable) or<br>IP FEE (ANNUAL UK 7.00) |
| em                              | L. West-manufact                                     |
| em                              |                                                      |
| em                              |                                                      |
|                                 |                                                      |

| Card expiry | date       | Sign | nature | N. P. S. | 7.80 | N-III |  |
|-------------|------------|------|--------|----------|------|-------|--|
| PIPE        |            | 270. |        | 10       |      |       |  |
| Cheques p   | ayable to: | SPE  | CIAL   | RES      | ERV  | /E    |  |

Cheque/P.O./Access/Mastercard/Switch/Visa /Switch Issue No

P.O. BOX 847, HARLOW, CM21 9PH Overseas Orders Surcharge (EC or World)

Software orders please add £2.00 per item. Non-software items please add 25%. Hardware items supplied to UK mainland only.

Overseas orders must be paid by credit card.

We only supply official UK products. Official suppliers of all leading brands.

We sell games and peripherals all at amazing prices for Megadrive
Mega CD, Master System, Game Gear, Super NES, Gameboy, NES,
Lynx, Amiga, Atari ST, PC, CD ROM, CDi, CD32 and Apple Mac.

Inevitably some games listed may not yet be available.

Please phone sales on 0279 500/204 to check availablity before ordering.

# **L**adbroke Jomputing

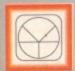

### 33 Ormskirk Rd. Preston, Lancs, PR1 2QP

Computing Ladbroke ternational are one of the

longest established home computer dealers in the U.K. We have developed an extensive customer service policy which involves testing of all hardware prior to despatch to ensure that goods arrive in working order, offering free advice and support over the phone and keeping customers informed. Although our prices are not always the cheapest we do endeavour to offer consistently good service and backup.

All prices/specifications are correct at copy date 10/6/94 (while stocks last), and are subject to change without prior notice. All prices include VAT but exclude delivery.

You can order by mail Cheques/Postal Orders made payable to Ladbroke Computing. Or give your credit card details over the phone

Postal delivery is available on small items under £40 (Normally £3, phone for details). Add £7 for courier delivery. Next working day delivery on mainland UK subject to stock (£20 for Saturday delivery).

Open Mon-Sat 9.30am to 5.00pm Ladbroke Computing Ltd trading as Ladbroke Computing International.

Fax: (0772) 561071 Tel: 9am-5.30pm (5 Lines)

# Printers

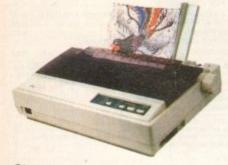

| Star                |         |
|---------------------|---------|
| Star LC100 Colour   | £119.99 |
| Star LC24/100 Mono  | £169.00 |
| Star LC24/30 Colour | £209.99 |

Built in 55 sheet feeder

 24 Pin Colour £210.00 Starjet SJ48 Bubblejet £369.99 Star SJ144

Thermal max transfer colour printer

144 element head

Glossy colour output

360 dpi resolution

Citizen Swift 240 Colour £250.00 Citizen ABC 24 pin Col. £179.99

Hewlett Packard £279.99 HP Deskjet 520 HP Deskjet 550 Colour €429.99 HP Deskjet 310 £239.99

Lasers Ricoh LP1200 £599.00 Panasonic KX-P4400

Laser £499.99 Seikosha OP104 £479.99

Add £3 for Centronics cable and £7 for next working day courier delivery.

# GVP II Hard Drives

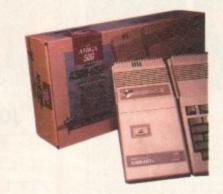

- Quantum SCSI Hard drive
- Ultra fast 11ms access
- Up to 8Mb RAM on board

# SPECIAL OFFER

170MB NO RAM £349

2Mb SIMM Upgrade 4Mb SIMM Upgrade

£54.99 £109.99

# **GVP 286 Emulator**

- 16MHz 286 PC Emulator
- Norton rating 15
- Plugs into GVP II HD

**GVP PC-286 Emulator** £89.00

# Legend Trakball

Ergonomically designed Trak Ball. 320Dpi resolution, 2 microswitched buttons. The Legend Trak Ball is very easy to use. Unlike normal Trak Balls the LEGEND is operated with the thumb freeing the fingers to click buttons.

ONLY £29.99

# GVP Genlock

 Video processor provides real time software control of brightness, contrast, saturation, hue, sharpness, filtering, gain etc.

 Audio processor with two audio inputs, software switchable or mixable, with software control of Volume, Bass and Treble effects.

G-Lock Genlock £284.00 Rendale 8802 Genlock £149.99

# A1200 Hard Drives

Plugs into PCMCIA slot Fully external, doesn't affect warranty

£349.99 250Mb Overdrive Phone for higher capacities.

# Amiga Packs

Amiga A600 Wild, Weird, Wicked Includes A600, Pushover, Grand

£194.99

Prix, Putty, Dpaint III. £279.99 A1200 Race & Chase

Includes A1200 with 2Mb RAM. Trolls and Nigel Mansell

A1200 Computer Combat Pack £329.99 Includes A1200 with 2Mb RAM, Digita Wordworth, Digita Print Manager, Personal Paint 4, Total Carnage, Zool 2, Brian The Lion. £279.99

Amiga CD32 2Mb RAM. Dual Speed CD ROM. Multi session, plays music CD's, 256000 colours on screen, includes 2 games Oscar and Diggers.

£999.00 Amiga 4000 030 Includes A4000, 030 processor, 2Mb Chip RAM, 80Mb Hard drive.

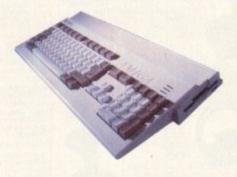

# Eklipse Mouse

- 290dpi resolution
- 2 Microswitched buttons
- Opto/Mechanical mechanism
- Switchable between Amiga/ST
- Direct Mouse Replacement

**Eklipse Mouse** 

£11.99

# Floppy Drives

- 880K formatted capacity
- Double sided, Double density
- Through port

£59.00 **Amitek Drive** A500/600 Internal Drives Phone

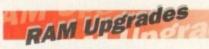

A500 512K upgrade £16.99 A500+ 1Mb upgrade

£24.99

A600 1Mb no clock £34.99

Plugs straight into A600 trap door compatible with A600, A600HD

# A1230 Accelerator

- 40MHz 68030 accelerator
- Makes your Amiga 1200 run over 7 times quicker.
- Allows up to 32Mb RAM
- Optional FPU

A1230/4Mb/No FPU €429.00 A1230/4Mb/68882 FPU £529.00

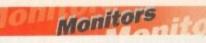

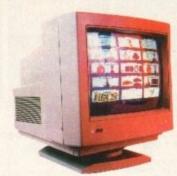

Philips 15PT161A/05 £209.99 15" Fasttext TV, Scart Input, CVBS Input, Headphone socket, Remote control, 60 channel, on screen menus for volume/contrast/brightness/timer.

Only while stocks last

£9.99

29.99

£9.99

29.99

Microvitec 1438 £289.99 The Microvitec 1438 is a multisync monitor compatible with A500/A600/A1200/A4000

.31 DP Colour SVGA £199.99

£229.99 Colour SVGA Monitor High quality Colour SVGA Monitor .28 dot pitch.

A1200 VGA adaptor Falcon VGA Adaptor Philips SCART to Amiga 8833 MKII to Amiga

# Falcon 030

- 16MHz 32 bit 68030 Central Processor, 16MHz Blitter, 32MHz 56001 Digital Signal Processor
- 1.44Mb 3.5" Floppy, up to 14Mb RAM. Displays 65536 colours from 262144 palette
- 8 Channel, 16 bit, high quality Stereo sound sampling

£499.00 FALCON 1Mb No HD **FALCON 4Mb No HD** £699.00 £799.00 FALCON 4Mb 64Mb HD FALCON 4Mb 127Mb HD £899.00 FALCON 4Mb 209Mb HD £999.00 Falcon Screen Blaster £89.00

# Repair Services

Our Service department can repair Amiga's in minimum time at competitive rates. We can arrange for courier pickup and return delivery of your machine to ensure it's safety. We even have a same day service which will ensure your machine is given priority and subject to fault, completed the same day. We offer a Quotation service for £15 for which we will examine your machine and report back with an exact price for repair. If you do not wish to go ahead with the repairs then just pay the £15. However if you do go ahead then the charge is included in the minimum charge. Please note: The minimum charge covers labour, parts are extra.

£15.00 **Quotation** service Min repair charge £35.25 £11.00 Courier Pickup £7.00 Courier Return £15.00 Same day service

# De-archiving applications - Workbench 2.0 and above

Always boot from your CoverDisk when dearchiving applications. The installer programs can be located via the install icon with the appropriate name in the WB\_2&3\_Only drawer.

The de-archiving procedure has been much improved and now combines the power of the official Commodore installer program with that of Workbench 2.0 and 3.0.

The installer program is designed to be powerful yet simple for the beginner and features a user-friendly interface allowing you to de-archive programs with a minimum amount of fuss. The installer programs for Workbench 2 and 3 users can be located via the icons named:

Install[program name]

eg:

InstallPFM

To run, simply double click on the icon which will load up the installer program.

# Using the installer

Ignore the buttons that appear when the installer program boots up and simply click on the Proceed button. The program will then copy the necessary files to RAM.

Once this has finished it will inform you that it is about to format a disk in DF0. Click

Installepocheaster

Welcome to the Epoch Master installation utility.

Installation Options

Install for Real

I Pretend to Install

Log all actions to:

I Frister

I Log File

Rene

Proceed

Report Install

Relp...

Don't worry about the installer options. Simply click on the Proceed button Don't forget to insert a blank disk at the prompt and before pressing Proceed

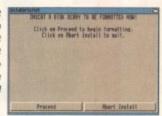

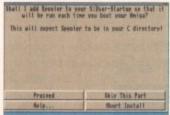

Any commands that need to be added to your User-Startup can be done with the press of a button

on Proceed, at which point you will be told to insert a blank disk ready for formatting.

Once you have clicked on Proceed, the installer will indicate that it is formatting the disk in DF0. When this has finished, click on Proceed again to start the de-archiving procedure. When the application has been de-archived you will be told where the de-archived files are. Click once again on Proceed to finish.

If at any time you are unsure as to whether you want to continue installing, you can click on the Abort Install button.

Occasionally, utilities may need to add instructions to your User-Startup file located in the S directory so that they will function correctly. If you want to add the instructions, click on Proceed when prompted.

The Workbench 2.0 and 3.0 installer icon

> De-archiving applications -Workbench 1.3

Always boot from your CoverDisk when de-archiving applications. The installer programs can be located via the install icon with the appropriate name in the WB\_1.3\_Only drawer.

Install[program name]\_1.3

eg:

InstallPFM\_1.3

When you load up the 1.3 installer the program will first prepare itself ready to de-archive the program to a

> After inserting a blank disk press y to continue or "n" to abort

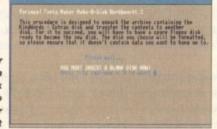

blank disk(s). You will then be asked to insert a disk to be formatted into DF0 and either press y to continue or n to abort.

Provided you answer y, the disk you insert will be formatted and the application de-archived.

### Installing utilities

You should first run the MakeUtilitiesDisk\_1.3 to format a blank disk called ACUtilities which will be used to store any utilities you eventually install.

This disk can be used with future CoverDisk utilities until it becomes full. The MakeUtilitiesDisk1.3 program will be a permanent feature of the CoverDisk.

To install any utilities, boot your machine with your CoverDisk inserted in DF0. Utilities can be installed by clicking on their install icon found in the appropriate drawer in the WB\_1.3\_Only drawer. You cannot specify their destination and any additions to the Startup-Sequence must be done manually.

When installed the utilities are copied to a drawer called ACUtils on the ACUtilities disk.

The Files drawer contains all the utilities set up so that you can use them from the CoverDisk. A Games drawer is also provided so that you can play these immediately. If you want to install the games make sure you copy all the necessary files across as listed in the CoverDisk pages.

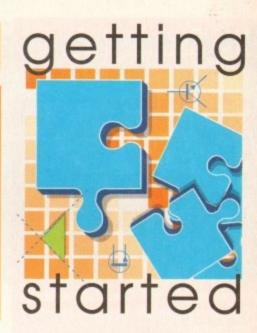

The Amiga Computing CoverDisk is designed to be as simple to use as possible. Follow these instructions and you'll be up and running in no time!

We have now managed to fix the problem with AmigaDOS displaying a "disk is write protected" requester when a write-enabled disk is inserted. Just make sure you insert a blank disk when the installer programs tell you – and not before or after.

### Installing utilities

The procedure for installing utilities is much the same as installing applications, except that you can boot from your hard drive or Workbench disk. As utilities don't need to be de-archived, you are asked to specify a directory on your hard drive or Workbench disk where you would like to install them.

If you don't want to install to the default directory you can change it by clicking on Change Destination. The Show Drives button will allow you to select a new device and directory. You can create a new drawer for your utility to go in by clicking on the Make New Drawer button and typing in the name.

You can also make a utilities disk by running the MakeUtilitiesDisk1.3 program located in the WB\_1.3\_only drawer and installing your utilities to here. At times you may be asked if you want to install a\_utility's documentation. A tick box indicates that the documentation is selected for inclusion, but you can click on the box to ignore it or simply click on the Skip This Part button.

The utility installer programs can be found in the appropriate program drawer in the WB\_2&3\_Only drawer.

You can
easily install
documents and
create new
drawer thanks
to the installer's
user-friendly
interface

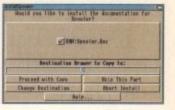

# The Deupac tutorial

020, 030 and 040 users will not be able to follow the Devpac tutorial fully due to the architecture of their machines. Most of the explanations will work but you are advised to follow the assembly language tutorial in the Amiga Guide pages of Amiga Computing instead.

This guide will show you how to create a PacMan clone in assembly language using Devpac. Back issues are available by phoning the Reader Offers General Enquiries line on 051-357 1275. Check out the Reader Offers pages in the magazine for more information.

evpac is the Amiga's most popular and powerful super-fast assembly language development system. This particular package, given away free with Amiga Computing, features a full macro assembler, full screen editor, linker and all the necessary include files that allow you to interface with the Amiga's operating system.

Once you have successfully de-archived the two Devpac disks boot your Amiga with disk one. Instead of Workbench loading, the disk will stop execution at the CLI window where you will see the following prompt:

1

It is from here that you must run the Devpac programs.

The purpose of Devpac is to allow you to write assembly language programs and then assemble them into self-sufficient programs.

Most commercial software, both serious applications and games, is written using Devpac, so you have the power to create programs as good as any available commercially.

However, the following tutorial expects you to already have a knowledge of 68000 assembly language. If you are new to assembly check out our tutorial in the Amiga Guide section.

What follows is a very brief tutorial on the basic working of GenAm2, Devpac's editor and assembler.

At the CLI prompt type in the following:

cd examples genam2

Don't forget to hit Return after each

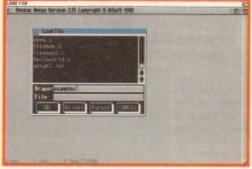

Before you begin experimenting with Devpac it is recommended that you load the examples file, demo.s, and follow the tutorial

THE COURT

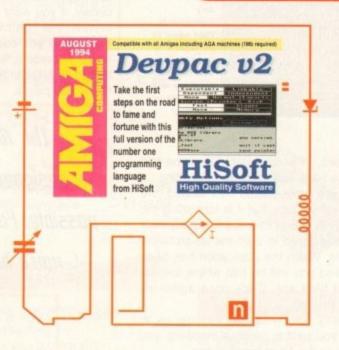

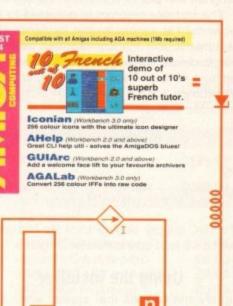

# Where fantasy becomes reality

Get on a one-to-one with your Amiga and turn your ideas into reality with the number one assembler package from HiSoft

command. When the program has loaded you will be presented with a blank window ready for you to either create a new file or load a previously saved one.

Load a file by holding down the right mouse button and moving the mouse pointer over the Project menu. Select Load, at which point a file requester will appear requiring you to select a file.

Find the file called demo.s, click on the name and then on the OK button. After demo.s has loaded it will be displayed in the window ready for editing.

The first thing to do is assemble the code. Move the mouse pointer to the Program menu and select Assemble. A dialogue box will appear which should be left alone at the moment except for the button labelled None

which must be clicked on. If the dialogue box appears okay click on the Assemble button.

The assembler will report the following:

Error instruction not recognised at line 42 42 00.0000003C mov.l \_DOSBase,at

Press any key to return to the editor where you will be positioned at the incorrect line – line 42. This line should be changed so that mov.l reads move.l. Correct this mistake and then select Assemble from the Program menu again.

This time click on the Memory button in the dialogue box. The assembly run will inform you that there are no errors. However, there is still a hidden problem that will crash your Amiga if the program is run.

# DisHs

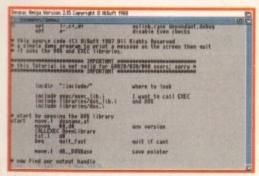

You don't really need to understand exactly what the demo.s program does as the tutorial concentrates more on using Devpac

To check the integrity of the code we need to invoke the debugger. Select Debug from the Program menu, at which point you will be taken to the main display.

The debugger features three windows, each of which tell you different things about your program. Window 1, titled Registers shows the Amiga's registers and their values.

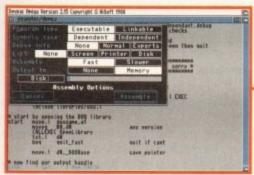

You can assemble your code in different ways, accessed via the Assembly dialogue box

Window 2 – Disassembly PC – shows your code and allows you to single step through it. Window 3 – Memory – shows the contents of memory in ASCII and hexadecimal. Phew!

Window 2 will show the listing with the current instruction marked with a < sign. The first line should read:

start <MOVEA.L dosname, A1

In order to catch any bugs we need to execute the program via the debugger. Press Ctrl-R to begin execution of the program.

After a while you will see the message Address error at the bottom of the screen, with the disassembly window indicating the corrupt instruction.

This command causes an address error because the location dosname is at an odd address that cannot be accessed with the MOVE.L instruction. There should be a hash

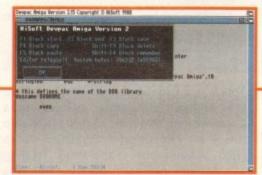

If you can't remember GenAm2's keypresses you can call up the Help dialogue box

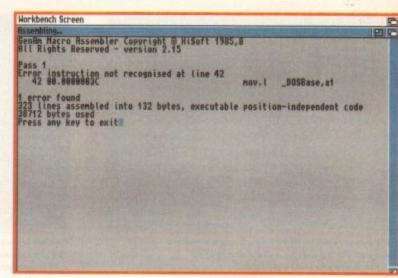

Once you have written your code, hypothetically speaking you can assemble it and check for typos

sign before the dosname to put the address of dosname into the register a1.

To return to the editor press Ctrl-Q to stop the program and then Y to kill it from memory. We can now fix the bug from the editor.

Press the right Amiga key and T together to go to the very top of the code. Select Find from the Search menu and enter move. I in the Find dialogue box.

On clicking on OK the cursor will be positioned at the first occurrence of move.I which happens to be the instruction we wish to change. Change the line to read:

start <MOVEA.L #dosname,A1

Now assemble the program again. If you select Run from the Program menu you should briefly see a message (very briefly) in a window which will then be closed, after which you will be returned to the editor.

Now that the program works we can use the debugger to single step through each line and check that each command is doing the right thing. Select Debug from the

# Paths to assembly

The assembler dialogue box allows you to specify how you want to assemble your source code and to what device. Below is a brief description of each button in the dialogue box.

Program Type - lets you select between executable or linkable format output.

**Symbols Case** – lets you select whether labels are case dependent or not. If case Dependent is selected then Test and test would be different labels. If case Independent is selected they would be the same.

**Debug Info** – if you wish to debug your program using your original symbols you can select Normal or Export debug modes.

**List** – selecting Printer will divert the assembly listing to the PRT: device and selecting Disk will send the listing to a file based on the source filename but with the extension .LST.

Assembler – normally, this option should be left as Fast selected. But, if the assembler runs out of memory select Slower. This forces the assembler to use as little memory as possible, thus slowing down things like reading Include files.

Output To – this lets you select where the output file is to be created. None means it is thrown away – ideal for syntax checking a program. Memory means it is assembled into a buffer, allowing it to be run or debugged instantly from the editor without having to create a disk file. Disk means a file will be created.

The first two options in the above list may also be specified in the source file using the OPT directive. To invoke them you would type in:

OPT C- ;Case insensitive labels
OPT O+ ;Debug

Having selected your required options you should click on the Assemble button to start the assembly. At the end of assembly you should press any key to return to the editor.

If any errors occurred the cursor will be positioned on the first offending line.

If you are keen to learn assembly language or would like to apply what you already know to producing a game, check out our assembly language tutorial in the Amiga Guide pages in which Mark Jackson explains how to create a Pac Man-style game.

We also recommend that you take advantage of our upgrade offer for Devpac 3 and the excellent Mastering Amiga Assembler.

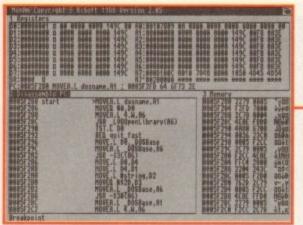

Once any typing errors have been corrected you can then switch to the debugger to check errors in the code itself

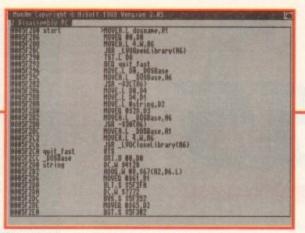

The windows indicate the hardware registers, the disassembled code and hexadecimal to ASCII conversions

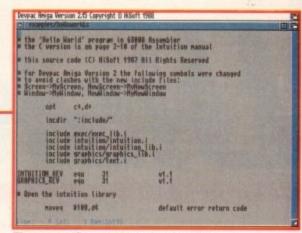

There are other source code examples which you can load and run

>

Program menu. Labels, such as start only appear if the debug option is switched on in the code.

This makes debugging much clearer and allows you to see your program running as it was written.

The three windows are activated by pressing the right Amiga key and the number keys 1, 2 and 3 respectively. Make sure that the Memory window is selected at present.

Press the right Amiga key and A simultaneously. This will bring up the address dialogue box in which you can specify t he start address of the Memory window display.

Type in the following and press Return:

string

The contents of the Memory window will change to show the address pointed to by the label string that you can see in the editor. The ASCII interpretation should read:

A Program written with HiSoft''s Devpac Amiga'

You can use the above procedure to view the contents of any address locations.

We can now single step through our tutorial code by using Devpac's single step ability. Switch control to the Disassembly window so that we can work on the code.

To single step through the instructions we need to press the Ctrl-Z keys. This will execute the present line, indicated by

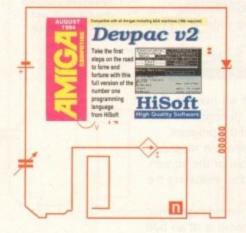

# De-archiving Deupac

Devpac comes as two disks, both packed onto CoverDisk 1. To dearchive them you will need to have two blank disks ready. Run the installer and follow the on-screen instructions as they appear.

Both disks are packed using DMS so de-archiving should be a lot quicker than with Lha.

If you have a 1Mb Amiga and have a second disk drive it is recommended you remove the second disk drive while de-archiving Devpac.

<, update and display the registers in the Registers window and then move onto the next instruction.

Continue to press Ctrl-Z until you come to the instruction:

JSR \_LVOOpenLibrary(A6)

This is a call to the exec.library. All calls to the Amiga's operating system have the same form. We don't want to single step this – we know that AmigaDOS works (well, at least most of the time). To treat this system call as one instruction use Ctrl-T.

Continue pressing Ctrl-Z until you get to:

JSR \_LV00utput(A6)

This is a call to the dos.library to find our output handle. Use Ctrl-T to skip over this. Use Ctrl-Z to continue single stepping until you get to:

JSR \_LVOWrite(A6)

This call will actually write the string to the screen. d1 should have the output handle that came back from the Output call in d0. d2 should contain the address of the message.

If you look across from d2 in the register display you will see the ASCII bytes of the string.

Now use Ctrl-T to skip over the Write call. To check that it worked press the V key, then press any other key to return to the debugger.

You can Ctrl-Z and Ctrl-T to the end of the program, indicated by:

RTS

When RTS is executed with Ctrl-Z the debugger will be closed and control will return to the editor.

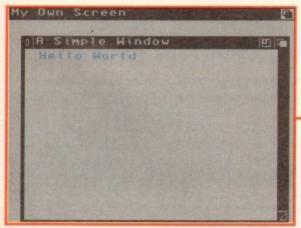

Here is the finished result of the example called HelloWorld.s. Not great, but a start nonetheless

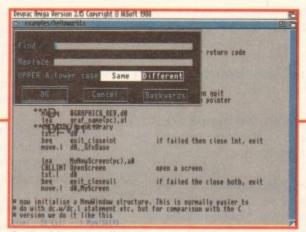

GenAm2 features all the common functions you would associate with a high-end word processor

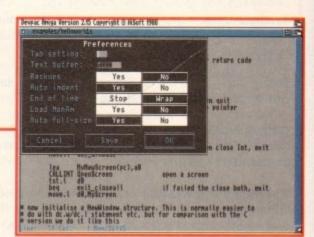

You can define the program to suit your own requirements via the Preferences dialogue box

# Helmlite - Workbench 1.3

Unfortunately, due to the late arrival of HelmLite on last month's CoverDisk we were unable to get the program working on Workbench 1.3 Amigas. Thanks to Gary Wall from Tyne & Wear we now have a fix so that 1.3 owners can use the superb HelmLite program without any problems.

First boot with your Workbench1.3 disk and when it has loaded insert the HelmLite program disk. Users with only one disk drive will need to swap between the Workbench and HelmLite disks several times during the loading process.

Some users of 1Mb Amigas may experience memory shortages during the unpacking of the HelmLite program and Examples disk.

To avoid this problem simply unpack the examples disk manually, typing the following commands in the CLI window:

copy examples.dms to ram: c/dms write ram:examples.dms

Insert a blank disk at the prompt and the Examples disk will be successfully unpacked. Special thanks again to Gary Wall.

We apologise for the lack of a HelmLite tutorial this month. Expect to see it in the disk pages of next month's Amiga Computing.

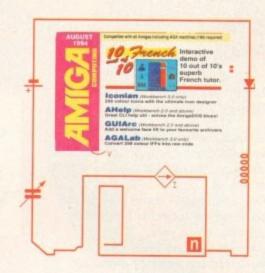

# French

Author: 10 out of 10 Educational Software – All Amigas

The 10 out of 10 series of educational programs have become very popular with the Amiga fraternity wanting to broaden their educational horizons.

10 out of 10 have kindly supplied us with a demo version of their French tutor program in which you can participate in a spaceship game where you must link as many pictures as you can to their French translations.

On loading up French you will be presented with specific information regarding the demo version. Click on the cross in the top-left corner in order to play the demo.

Before you begin, click in the box labelled New Player. This will allow you to enter your name so that you can keep a personalised record of your performance. Hit the Return key to return to the main menu. You will see the currently selected player's

# Faulty CoverDisk

If you subscribe to Amiga Computing and your disk does not work, please return it to:

Amiga CoverDisk, Europress Direct, FREEPOST, Ellesmere Port L65 3ED

If you bought your copy from a newsgent and find that your CoverDisk is faulty, please return it to:

PC Wise, Dowlais Top Business Park, Dowlais, Merthyr CF48 2YY

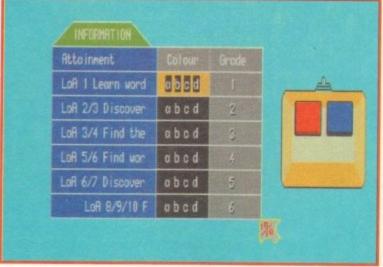

10 out of 10 French allows you to monitor your progress and tells you in which areas you need to improve

# Iconian

# Author: Chad Randall Workbench 3.0 only

At some time every Amiga user feels the need to alter the Workbench, change the font, load a background and most importantly of all, edit the icons.

Unfortunately, the supplied designer, IconEdit, is about as much use as a heater in the desert. With its limited tools, lack of flexibility and annoying bugs, designing icons becomes a real nightmare.

Enter Iconian, probably the best icon designer in the World – well, maybe. Iconian is practically an art package that allows AGA owners to create any type of icon with ease.

All the tools associated with fully-fledged art applications such as Deluxe Paint are available including brushes, fills, zoom in, zoom out and a fully-definable palette requester.

On loading Iconian you will be presented with the four control windows, including the main editing window.

The palette requester will reflect the amount of colours you have presently selected in the Screenmode preferences – 2 to 256 – with the current colour displayed at the top of the window below the RGB bars.

The most important area is the editing window where the design of icons is actually performed. The edit window is divided into three areas – the toolbar, status panel and editing area. To familiarise yourself with the Iconian displays look at the illustration.

As well as the editing windows, Iconian also has a wide selection of menu options which you can select in order to set certain attributes within the program. What follows is a brief description of the most important menu options.

You can set the type of icon you are editing from the Project Icon Type option. There are eight icon types altogether, the default being Tool. Remember to change this setting to

reflect the type of icon you wish to use.

Iconian allows you to actually load in IFF pictures and convert them to an icon. As an example, you could have an icon using your Workbench image. The Images Load menu item will let you load in a picture and scale it to the size of your icon.

Just like your favourite paint package, Iconian lets you grab brushes and draw with them. From the Brush menu you can scale and flip grabbed images and even add text as a brush. If you make any mistakes, Iconian features four levels of undo, more if you register.

The Paint menu specifies certain attributes about the way you paint using the allocated tools. Drawing Mode simply lets you select the tools from a menu. Bevelbox Type, however, allows you to specify the type of bevelbox which will be drawn when that particular tool is selected.

Bevelboxes are great for creating button effects and there are four different types of bevelbox – single, button, ridge and drop box. Bevelboxes can be filled and recessed by selecting the options below the types.

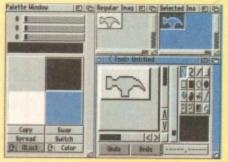

Now A1200 owners can create icons in an incredible 256 colours

# AHelp

### Author: Joe Cassara Workbench 2.0 and above

When the Amiga first appeared there was very little coverage of AmigaDOS, the Amiga's powerful operating system and therefore most users tended to shy away from it.

With the advent of the A500+ came a selection of high-quality books on the subject of AmigaDOS, intending to educate the Amiga user.

Rather than write a book on the subject, Joe Cassara has decided to condense all AmigaDOS commands and syntax as an AmigaDOS command.

The core to AHelp is the Help.Library which resides in the Libs: directory on your disk. This is a massive text file which the Help command reads every time it is run. The library features a full rundown of nearly all AmigaDOS commands.

Using AHelp couldn't be easier. Open up the CLI or Shell and type in:

Help

This will list the entire commands that AHelp knows. Once you have found the command you wish to view type in the following:

Help (Command)

e.g.

Help addbuffers

Once the command has been found in the Help.library it will be displayed in its format, template and path. An explanation of the command will also be displayed along with an example.

e.g.

FORMAT: ADDBUFFERS []
TEMPLATE: DRIVE/A, NUMBER/N
PATH C:
Adds cache buffers to a drive.
Ex. Addbuffers DFD: 30

You can add other AmigaDOS commands to the Help.Library simply by editing it in your favourite text editor.

The example below shows how you should add new commands:

ask
FORMAT: Ask
TEMPLATE: PROMPT/A
PATH: ROM
Obtains user input when executing a
script Ex. Prompt Boot Parbench (Y/N)?

So, as AmigaDOS improves so will you.

CI BeigaSheR

FORMY: DISK(HBMGE cdevice>
IENTLETE: BEVICE/B
FRIM: (:

Inform the Sniga of a media change in a device without diskchange hardware.

Ex. Diskchange DF2:
(DF2: being a 5.12" disk drive.)
Diskchange (D#)
(OB: being a CI-REM drive.)

Now you need never get that AmigaDOS command wrong thanks to AHelp

name at the bottom of the selection menu.

Click on the Rescue icon (the picture of a spaceman) to begin the demo. You will be taken to a new menu which will allow you to set certain criteria prior to the actual game.

You will begin on grade one and can find out exactly what this grade includes by clicking on the Information button. You will see that grade one requires you to learn words by associating them with pictures. Click anywhere to return to the Rescue menu.

You can challenge yourself by changing the Timer and Hits allowed value. Once you are happy with the set-up click on the Play Rescue button.

Before you actually press the mouse button to start Rescue, it may be a good time to become familiar with the rules and the screen layout. You are presented with a French word that is linked to the classroom. Using your spaceship you must travel up the screen, flying over the image that represents the given word.

As an example, if Les maths were shown you would need to fly over the blackboard containing mathematical figures and diagrams. If you fly over the wrong image twice then the correct image is shown alongside the French translation.

The screen panels indicate the amount of time remaining – if the timer has been set – your present score which is saved to disk as a permanent record, and status information such as the current grade and your performance on the present stage.

Once you have fulfilled your task or the timer reaches zero the game will end and you will be shown your performance chart. On display will be your score, a percentage indicating how many words you guessed correctly and some useful advice on your progress.

Once you have progressed above a certain level you can attempt to play grade six which is for the more experienced Frenchie. Click on the Grade button and you will see AUGUST

1994

PECASCA Inferractive demo of august august a

what we mean. The entire program switches into French. The set-up of this Rescue game is exactly the same as grade one but this time you are required to fly over the missing words.

A sentence is displayed with a word missing and you must hunt it down and click it into place by flying straight over it. The rules for grade one still apply. You'll be amazed at how quickly you will pick up the basics of French.

# AGALab

Author: Martijn Boekhorst Workbench 3.0 only

If you're interested in programming the Amiga in assembly language you'd be wise to check out our beginner's guide where you can learn to write your own name.

So that all you would-be programmers and professionals can create stunning AGA graphics for your masterpieces, we have provided the best IFF to RAW AGA converter program.

AGALab features a fully on-board help option where you'll find all the instructions on using the program. Have fun.

# GUIArc

# Author: Patrick van Beem Workbench 2.0 and above

Why is it that so many of the Amiga's premiere archivers can only be executed from an output window? Well, initially archivers were intended only for programmers but soon became an essential element in most Amiga user's software collection.

Fortunately, for those of you who avoid the Shell like the plague (see the AHelp program) this graphical front end for the most popular archivers will prove invaluable.

The major elements in the GUIArc display are the source and destination directories indicated by two large windows. Below these windows are the buttons which will allow you to add, view, extract, test, move and delete files.

The major strength of GUIArc is its ability to use almost all archivers – the default being Lha from Stefan Boberg. To archive files all you need

to do is select them in the source directory, set a destination directory and then click on add. When you have entered an appropriate name for your archive hit Return and away you go.

The file ArcTypes, a text file which should be present in the same directory as GUIArc, contains information about other archivers you wish to use. The GUIArcTypes document contains a list of different archivers which you can command GUIArc to understand. Lha is not supplied with GUIArc.

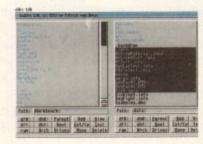

Forget the Shell because you can now do all your archiving and de-archiving from the friendly interface of GUIArc

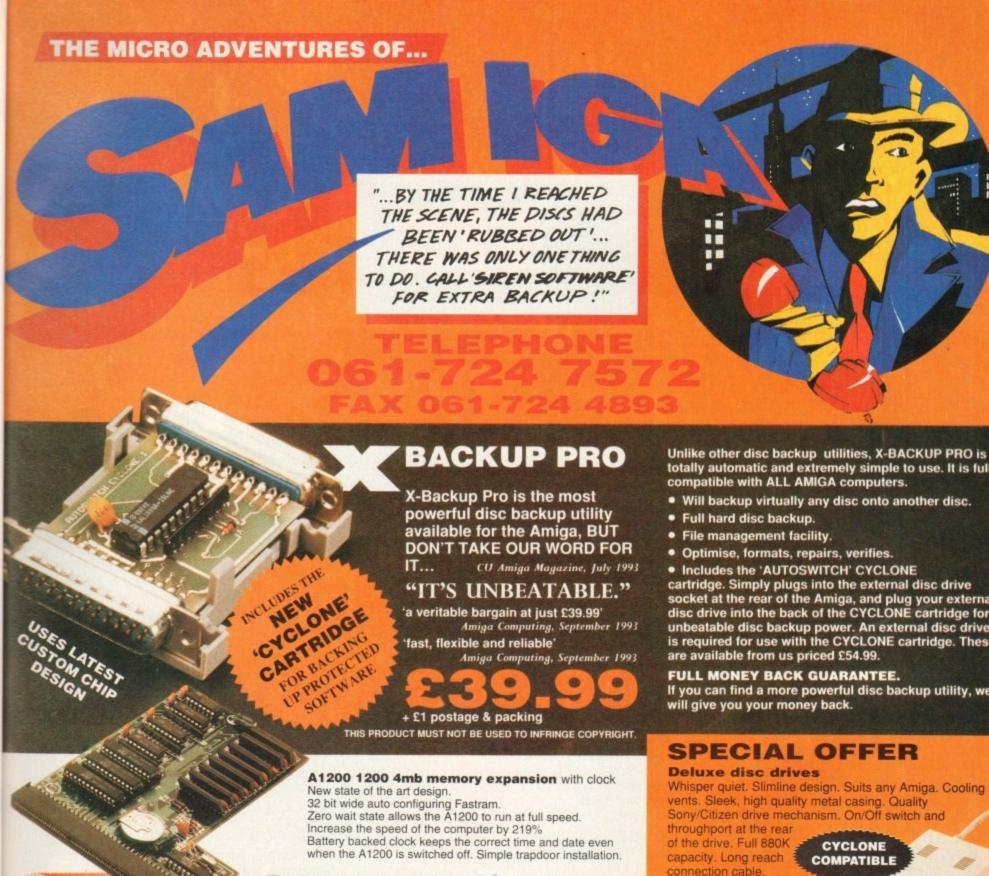

£179.99

### HARD DISC DRIVES

30mb £119.99 120mb £214.99 40mb £124.99 170mb £259.99 £144.99 210mb £339.99 60mb 256mb £379.99 £174.99 85mb

Add £289.99 for A1200 fitted with above drives. Our 2.5" hard drives for the Amiga A1200/A600 offer speedy access times and come complete with fitting cable, screws and full instructions. They are pre-formatted and have workbench already installed for immediate use. Fully guaranteed for 12 months

Free fitting service to personal callers

**IMPROVED** 

SOUND

QUALITY

SUPERB VALUE FOR MONEY

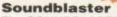

The SOUNDBLASTER is a 10 watt stereo amplifier that comes complete with high quality 3 way speakers, power supply and FREE STEREO HEADPHONES!

The SOUNDBLASTER adds a new dimension to games playing, imagine stunning stereo sound effects, crystal clear samples and terrific stereo tunes. The SOUNDBLASTER also boosts games playability!

The speakers are powerful 50 watt 3 way units featuring a 3" woofer, 2" honker and a

1" tweeter to provide a powerful crisp sound.

WE'VE GOT WHAT YOU NEED

Order NOW for immediate despatch Tel. 061 724 7572 Fax 061 724 4893

Telesales open 9am - 6pm Monday-Friday Access/Visa accepted

Send a cheque/Postal order or credit card details to:-Siren Software, Wilton House, Bury Rd,

Radcliffe, Manchester M26 9UR England Government, Education and PLC orders welcome.

All prices include VAT at the current rate. Postage and packing wi be charged at £3.50 per order (U.K.), £7.50 Europe, £12.50 rest o

Please note that 5 working days must be allowed for cheque clearance. Immediate clearance on Building society cheque or Bank Draft.

Wilton House, Bury Rd, Radcliffe, Manchester **M26 9UR** England

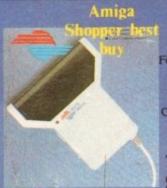

g of the Scanners
Amiga Monthly

Total solution for scanning A4 images

Features:- True greyscales, 100-400 dpi, 105mm head, OCR option

Top quality hardware with the latest version of software from Migraph. Allows real time scanning, provides powerful editing/painting features. Compatible (imports/exports) IFF, IMG, PCX, TIFF and MACPAINT formats. Compatible with all Amiga's

A500, A500+, A600, A1200, A1500, A2000, A2500, A3000 and A4000

Touch UP, Merge It and New Low Price Special OCR software.

Minmum system requirement 2Mb RAM, and a Hard Disk

256K 18 Bit Colour Scanner for all Amiga Systems. Comes complete with Scanning Sotware and now with new Colour Correction facility.

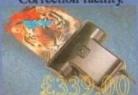

The NEW 800dpi Greyscale **Hand Scanner** for Amiga Systems

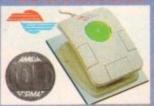

Stylish three button trackballs, with third button supporting auto fire and drag and hold New touch and light two colour shining Crystal Ball

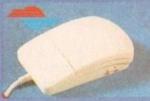

A new low cost replacement Mouse for all Amiga Systems. 260 Dpi 12 Months Warranty.

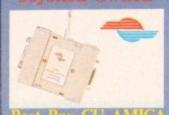

Automatic Switcher between two input ' devices with a click of a button.

E.g. mouse/joystick

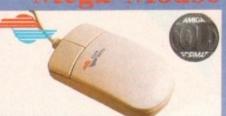

A 400 dpi high resolution Opto-Mechanical Mouse. Top quality construction ensures rapid and smooth movement, with micro switch buttons.

Multi I/O card for Amiga series 1500/2000/2500/3000(T)/4000(T)

The multiface card III expands your AMIGA by adding 2 serial ports and 1 parallel port, which work at the highest possible transfer rate.

# tical Mouse

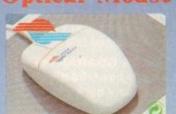

Superb 300dpi Optical Mouse with effortless micro switch buttons. Fast, smooth and reliable.

Includes Optical Mouse Pad and Holder

65Mb Hard Drive

120Mb Hard Drive

200Mb Hard Drive

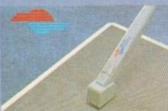

A stylish Pen Mouse with quality construction and smooth fast movement. Micro switch buttons. Ideal for DTP, artwork, etc

Includes Optical Pad

# **NEW TANDEM** CONTROLLER FOR D-ROM DRIVES WITH IDE

This is a dual multifunction

SCSI-2- Controller with upto 8 Mb upgradeable RAM for

Amiga 2000/3000(T)/4000(T) The Oktagon 2008 offers

comprehensive solution to the most diverse SCSI devices and to the most diverse problems.

INTERFACE

controller card for the
A1500,A2000,A2500,A3000(T)
or A4000(T)
The ideal low-cost and one of the cheapest
Amiga CD-ROM solution around.

Full OCR for all Amiga's 49.95 39.95 Junior OCR Touch Up & Merge It 39.95 49.00 Scanning Tray Merge It 15.00 Touch Up
Touch Up Upgrade V3.x 35.00 £ 29.00 Upgrade to full OCR 35.00 Only available to Registered users of OCR Junior ColourBurst Color Scanner with Scan Kit and OCR £ 399.00

# with Optional Ram Upgradeable from 0 to 8Mb £179.00

£139.00

£209.00

£259.00

Controller Plus 40Mb Hard Disk Controller Plus 85Mb Hard Disk £240.00 £279.00 Controller Plus 120Mb Hard Disk Controller Plus 420Mb Hard Disk £369.00 Controller Plus 250Mb Hard Disk £319.00 HARD DRIVES FOR AMIGA 600/1200 with IDE Cable. 40Mb Hard Drive £119.00 £149.00 85Mb Hard Drive

IDE HARD DRIVES FOR AMIGA

A500/A500+/1500/2000/3000/4000

Colourful Animal Jungle or Dinasour Design

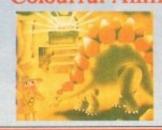

Mouse Mats.

New Soft Mouse Mats £5.00 Only

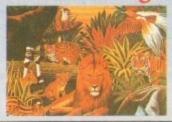

# AVAILABLE FROM ALL GOOD COMPUTER STOCKIST OR CALL EPHONE HOTLINE: 081 365 1102

Please add £3.50 postage and packing to all orders under £100.00 and Orders over £100.00 add £5.00 postage and packing. COURIER CHARGE £10.00. All prices include VAT. GoldenImage accepts payments by Visa, Access, Cheque or postal order. E.&.O.E. Prices subject to change without notice. Goods subject to availability.

Specification subject to change without notice. All Trade Marks are Acknowledged.

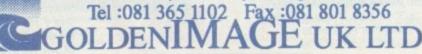

Unit 12a, Millmead Business Centre, Millmead Road, London N17 9QU

# Mastering the maney-saving offers and get stuck into the world of assembler coding

THIS month's DevPac 2
CoverDisk is complete
and ready to use, but
unless you've followed
our assembler tutorials,
you might be wondering
just how to start coding.
Amiga Computing and
HiSoft can exclusively
offer you any one of five
great bargains to get you
off to a running start.
Whether you simply need
a manual for Devpac 2 or
want to go for Devpac 3,

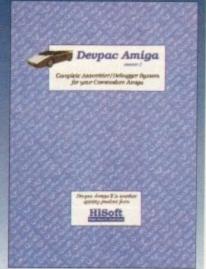

full Workbench 3.0 files, and the superb *Mastering Amiga Assembler* beginner's manual, you'll find all that you need on this page.

Bruce Smith Books have built a reputation for their excellent series of beginners' guides, and Mastering Amiga Assembler is no

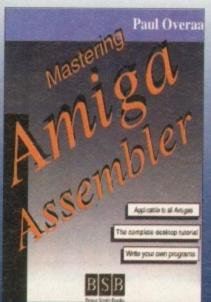

exception. Written by experienced programmer and Amiga journalist Paul Overaa, the book takes beginners from the basics in assembler programming to coding for the Amiga's superb Intuition operating system.

In combination with DevPac, Mastering Amiga Assembler makes the ideal tool for aspiring coders.

# Deupac order form

Complete this coupon and send it to:
HiSoft, The Old School, Greenfield,
Bedford MK45 5DE
You can order by card on:
Tel: 0525 718181 Fax: 0525 713716
Please quote AC794EA

Complete Devpac 3 package (with

Complete Devpac 3 plus Mastering

Mastering Amiga Assembler book at

only £19.95 plus £2 p&p UK, £4 p&p EC.

Workbench 3 Include files) for only

£51.95 plus £2 p&p UK, £4 p&p EC.

Amiga Assembler for only £69.95 plus £3

p&p UK, £6 p&p EC. (Normally £94.90)

(Normally £69.95)

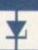

# Please send me:

The Complete Devpac 2 package (Master disk set, manual, box, registration card) for only £24.95 plus £2 p&p UK, £4 p&p EC. (Normally £39.95)

Complete Devpac 2 plus Mastering Amiga Assembler for only £39.95 plus £3 p&p UK, £6 p&p EC. (Normally £64.90)

Next day delivery for £6 within the UK

# Deliver to

Name

Address

Postcode

malhe ers in mor

Cheque or postal order made payable to HiSoft Ltd

Credit card (Visa, Access, Mastercard)

Debit card (Switch or Connect)

Card no.

Expiry date

Please allow 28 days for delivery although goods will normally be despatched within 5 working days. All offers expire 31 August 1994 and are subject to availability. If you live outside the EC please contact us for pricing.

Tel\_

Tick this box if you do not wish to receive promotional material from other companies

Amiga Computing AUGUST 1994 Harwoods have been established since 1955 providing Computer Systems since 1982. We always emphasise our quality of service which includes facilities that you may be alreaded to alreaded. may be charged for elsew

In Derbyshire, Nottinghamshire and by Mail Order ... NATIONWIDE! Always with speedy delivery!

### WHY BUY FROM HARWOODS?

DIRECT DELIVERY SERVICE

WARRANTY COLLECTION

HELPLINE SUPPORT

**CREDIT & CHARGECARD** FACILITIES.

AVAILABLE

WHY MOT TAKE A TRUP OUT TO VISIT US AND COME AND SEE OUR FULL ADVENTISED RANGE, AND MORE! EVERYTHING IS AVAILABLE AT THE SAME COMPETITIVE PRICES (Please see es). THERE'S PLENTY OF FREE PARKING CLOSE BY:

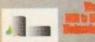

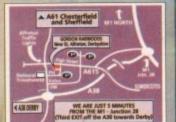

Access, Visa, Mastercard, Connect, Delta, Switch or Lumbard Creditcharge Card quoting card member & expiry data (most Disons, Carrys, and other 'stere' cards are Lembard Creditcharge and are happily accepted by us! & issue number where necessary (es. Switch etc.) IT rest: Make cheques, bankers/building society drafts or postal orders payable to SORDON HARWOOD COMPUTERS. (Personal/business chaques take 7days to clear from day of receipt whereupen your order will be despatched). Please send News, Address, and most importantly if possible, a Daytime Telephone Number along with your order requirements. Please check you are ordering (phone if you require confirmation).

"Soptember issue" magazines may be on sale during July, meaning that prices and offers advertised therein (which may appear up to date), could have been changed (we often have to provide artwork to magazines up to a month before the magazine is on zale). We therefore reserve the right to after a specific item or pack price (either up or deven) in the smitkely event of the cost price we pay changing, Please phone FESTI

phone F8511
ENTER: Most items are available at TAX FREE
PROCES to non UK residents and service person
nel. Please contact us for confirmation of
export prices before ordering.

THE MANNEY By Parcal Force (UK Mainland
ently) OR: SPEEDY NEXT WORKING DAY COUNTER
SERVICE. Add just EG.95 per major Item for
guaranteed delivery for E10.06 for Saturday
delivery], UK Mainland most regions. (Despatch
normally on day of order or payment clearance).

Overseas rates on request.

# CHOOSE FROM OUR GREAT AMIGA A1200 COMPUTER PACKS!!!

That's right... you have a better choice of Amiga 1200 Packs - with optional Hard Drive configurations - at Harwood.

And... you get the best prices around plus an

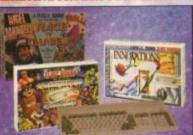

# Worth almost £50

| A1200<br>H D<br>OPTIONS | COMBAT/<br>INNOVATIONS | RACE 'N' CHAS |
|-------------------------|------------------------|---------------|
| NONE                    | £349.95                | £349.95       |
| 85Mb                    | £569.95                | £519.95       |
| 130Mb                   | £584.95                | £534.95       |
| 200Mb                   | £629.95                | £579.95       |
| 250Mb                   | £689.95                | £639.95       |

COMBAT/ INNOVATIONS PACK Contains... Total Carnage, Brian the Lion, Zool 2, Day by Day, Wordworth 2.0, Print Manager and Personal Paint V4

RACE 'N' CHASE PACK Contains... Dennis, Deluxe Paint IV, Oscar, Print Manager

Shown in the table above are just some of the Hard Drive Options vailable. Phone us for details of other sizes too.

### AMIGA MONITORS...

PHILIPS PRO 2000 15" COLOUR SUPER-RES MONITOR/TV

The best of both Worlds - A Quality mputer Display AND fully featured FST High Definition TV in one Infra red. FastText Teletext, Loop Aerial. eadphone Socket complete with FREE leads to your Amigal

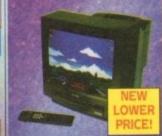

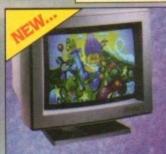

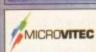

# **MICROVITEC AUTOSCAN 1438**

28 Dot Pitch Colour Hi-Resolution Monitor 28 DOT PICE COOUT HI-RESOLUCION MONICO (requires separate speakers). This one is ideal for ALL Amigas, STs, PC SVGA, Acom etc., Conforms to the stringent Swedish MPRZ ClassB emission standards. A FANTASTIC 14" DISPLAY AT A FABULOUS PRICE....

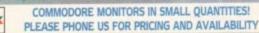

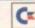

# AMIGA BOOKSHOP

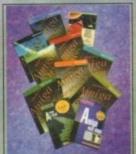

Amiga 1200 Insider Gulde
Amiga Assembler Insider Gulde
Mastering Amiga Assembler
Mastering Amiga Dos V2 Vol.1
Mastering Amiga Dos V2 Vol.2
Mastering Amiga Dos V3 Tutorial
Mastering Amiga Dos V3 Tutorial
Mastering Amiga AMOS
Mastering Amiga AREXX
Mastering Amiga System
Amiga Disks and Drives
Mastering Amiga Printers
A1200 Next Steps
A1200 Beginners Pack: Including
2 Starter Books Vitic To Amiga Printers
A1200 Respincers Pack: Including

ASK ABOUT OUR WIDE RANGE OF BRUCE SMITH BOOKS

# GREAT REASONS TO BUY FROM GORDON HARWOODS...

WHEN THERE ARE SO MANY DEALERS TO CHOOSE FROM WHY SHOULD YOUR CHOICE BE GORDON HARWOOD COMPUTERS?

Well just a few GOOD reasons are listed here...

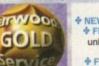

FREE SERVICE POLIC NEW Replacements for faulty goods (first 30 days)
FREE UK Mainland collection of major hardware units requiring warranty service in the first year (unless on-site warranty is applicable) 
FREE rapid courier return of serviced products

\* ACCESS to our ex-directory Customer Helpline

You can choose to add an Extended Warranty to ANY hard-ware item from Harwoods - for less than you'd think! Take up to 5 years cover and at the end of that period extend again on an annual basis... Thus, a LIFETIME's PEACE OF MIND. What's more the warranty is fully transferable, enhancing resale val-ues of your equipment! Even available on hardware you may have purchased elsewhere - Phone for details!

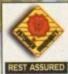

# VALUE PACKED AMIGA PRINTERS

ALL our printers are supplied with cable, paper and labels FREE OF CHARGE! Dot Matrix models also come with a tailored dust cover FREE. Specific Amiga driver software is included with EVERY printer FREE!

£164.95

£179.95

# TIZEN

REMEMBER THAT ALL CITIZEN PRINTERS HAVE A TW

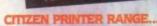

120D+ - 9Pin Mono Swift 90 - 9Pin Mono Swift 90 - 9Pin Colour Swift 200 - 24Pin Mono Swift 200 - 24Pin Colour Swift 240 - 24Pin Mono Swift 240 - 24Pin Colour

NEW ABC 24 - 24Pin Mono NEW ABC 24 - 24Pin Colour

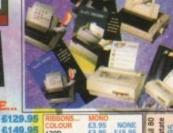

All 80 state £3.95 NONE £3.95 £15.95 £4.45 £15.45 120D 90/C 24/200/240 637.95

4189.95 9/24Pin, 80Column Colour KR (not 124) 613.95 (2004.95) 24Pin, 32K RAM Exp. (not 200/240) 24Pin, 32K RAM Exp. (1200/240) 632.95 (24Pin, 128K RAM Exp. (not 200/240) 632.95 (24Pin, 128K RAM Exp. (not 200/240)

(Ask for Black or Cream Casing)

FEEDER8 SHEET

ta Corpo

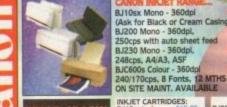

RICE CRASH! ALL CANON PRICES NOW EVEN LOWER!

INKJET CARTRIDGES: BJ10ex/sx 515.95 BJ200/230 515.95 BJ200/230 515.95 BJ600-Black 66.95 BJ600-Magenta 58.95 BJ600-Yellow 68.95 BJC600-CWYK 632.95 Pack of Ink Cart. 310 DESKJET - Mono

310 DESKJET - Colour 520 DESKJET - Mono 560 DESKJET - Colour

NKJET CARTRIDGES: NKJET CARTRIDGES: C26.95 (DoubleLife) Paintlet 626.
PAPER/TRANSPARENCY FILM:

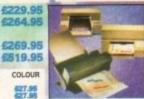

SHEET FEEDER FOR THE HEWLETT PACKARD HP 310 PRINTER £49.95

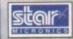

Hewlett

9

PHONE FOR FULL DETAILS OF STAR PRINTERS AND A HUGE RANGE OF ACCESSORIES RIBBONS AND CONSUMABLES

6269.95

\$27.95 \$27.95

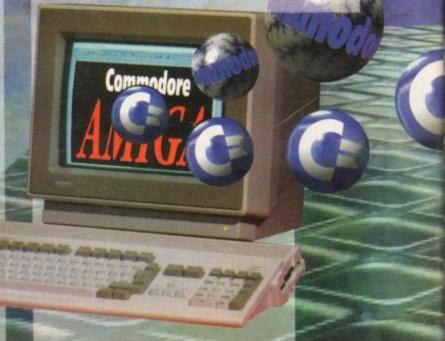

aordor

# PERIPHERALS TO MAKE YOUR AMIGA FASTER AND MORE POWERFUL

# THE ACCLAIMED BLIZZARD RANGE...

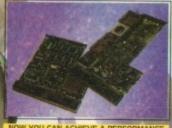

W YOU CAN ACHIEVE A PERFORMANCE AN ACCELERATOR AT A PRICE THAT

### 1220/4 TURBO MEMORY

Even more powerful than its predecessor (given the coveted Amiga Format Gold Award).

the coveted Amiga Format Gold Award).

JUST LOOK AT THE SPECIFICATION..

1. 4Mb AUTO-CONFIGURING 32Bit FAST RAM as standard (with an option of a further 4Mb to a total of 8Mb).

2. Integrated Clock Speed Doubler to run the FAST RAM at 28MHz giving overall performance increase of up to 300% compared with a standard Amiga A1200

3. Integral Battery-Backed Real Time Clock

4. Board may be disabled WITHOUT being removed for full game compatibility

5. Sockets for Maths Co-Pro (FPU) and Crystal-68881 or 68882 up to 40MHz speed.

6. Retains CBM on-site warranty for computer

7. Easy to fit in computers Expansion Trapdoor

8. Latest SMT (surface mounted technology)

9. Full 12 Months Warranty

5. 6. 7. 8. 9.

# BLIZZARD 1220/4Mb BOARD 4Mb RAM EXPANSION (Blizzards own) 33MHz. FPU MATHS CO-PROCESSOR

### **BLIZZARD 1230-II TURBO ACCELERATOR**

rom the makers of the acclaimed Bizzard 1200 RAM Board come both 40MHz and 50MHz.

From the makers of the acclaimed Bizzard 1200 RAM Board come Accelerators for the A1200...

1.400-900% performance increase on all applications (when the 1230-II Board has 1Mb. or more RAM Installed).

2. Optional fast (up to 10Mb/sec) DMA SCSI-II Interface for CD ROM etc. (CDTV. I\$0-9660 Formats). Removable/Drives (Syquests Bernoull etc.) as used on Macintosh etc.

3. 40MMs 68EC030 CPU or SOMMs 68030 CPU with MMU (memory management unit) allowing Virtual Memory Pegling

4. Up to 50MMs 68B82 PLCC or PGA FPU's (Maths Co-Processors)

5. Up to 64Mb of 32-Bit RAM using standard 72 Pin SIMMS

6. Battery backed real time clock

7. Easy than door installation. Does NOT invalidate warranties

BLIZZARD 1230-II TURBO (OMb.) 40MHz 68EC030 BLIZZARD 1230-II TURBO (0Mb.) 6244.95

£329.95 £49.95 £149.95 50MHz 68030 with MMU 1Mb. RAM Exp, 328it SIMM 4Mb. RAM Exp, 328it SIMM 33MHz. FPU Maths Co-Pro £79.95 SCSI-II Add On Module

£449.95

| AMIGA SYSTEM AND CONFIGURATION TESTED                                                                                                    | MIPS                              | The tests                                                                                                    |
|----------------------------------------------------------------------------------------------------|-----------------------------------|----------------------------------------------------------------------------------------------------|
| Standard Amiga A500-600-1500-2000 (unexpanded)                                                                                                    | 0.55                              | (left) were<br>performed<br>using                                                                                                    |
| Standard Amiga A1200 (unexpanded)                                                                                                    | 1.33                              |                                                                                                    |
| Amiga A1200 & Blizzard 1204 4Mb RAM Card (AMF Gold Award)                                                                                                    | 2.94                              |                                                                                                    |
| Amiga A1200 & Blizzard 1220 4Mb & 28Mbz 68EC020 Accelerator                                                                                                    | 5.05                              | SysInfo                                                                                                    |
| Amiga A1200 & Bitzard 1230 4Mb & 40Mhz 68EC030 Accelerator A NEW FASTER REPLACEMENT FOR THE AWARD WINNING 1204!!!                                                                                                    | 7.06                              | Version                                                                                                    |
| Standard Amiga A4000 '030 (2Mb Chip RAM, 4Mb Fast RAM)                                                                                                    | 4.43                              | 3.18                                                                                                    |
| THE RESIDENCE OF THE PERSON OF THE PERSON OF | The second liverage of the second | Name and Address of the Owner, where the Parket of the Parket of the Par |

### AMIGA HARD DRIVE OPTIONS...

# ESSENTIAL HARD DRIVE MANUAL WITH ALL OUR INTERNAL DRIVES

# INTERNAL HARD DRIVES...

UPGRADE YOUR AMIGA A1200 TO TODAY'S SPECS BY ADDING SOME REAL STORAGE SPACE. ALL OUR DRIVES ARE 2.5" STANDARD IDE HARD DRIVES NOT 3.5" ALTERNATIVES!!!

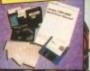

CAPACITY ▶ 85Mb 130Mb 200Mb 250Mb SELF FIT £204.95 £219.95 £264.95 £324.95

FITTED £229.95 £244.95 £289.95 £349.95

IF YOUR DRIVE IS FITTED BY OUR ENGINEERS YOU WILL BENEFIT FROM

- 1. Speedy collection of your Amiga
- 2. Fitting by experienced technicians
- Hard Disk configuration including installation of back up and repair utility software
- Speedy collection of your Amiga
  Fitting by experienced technicians
  Formatting with Workbench installation
  Hard Disk configuration including

  5. FULL 12 month HARWOODS GOLD warranty for BOTH your new Hard Drive AND your existing computer!
  6. Courier delivery back to you.

  NO ONE ELSE OFFERS ALL THIS... you

# PORTABLE/EXTERNAL HARD DRIVES

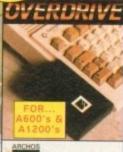

A GREAT NEW HARD DRIVE THAT'S FAST, FULLY A GREAT NEW HARD DRIVE THAT'S FAST, FULLY
PORTABLE, AND EASY TO FIT!!!

This fantastic new standard 2.5" IDE Drive is FASTER than those internally fitted by Commodore, and... It's TRULY PORTABLE
Super Compact Design that fits into your Pocket for True
Portability - Weighs Only 288g!
Fitted Footprint only 7.6x11.5cm (3"x4.5")
Plugs straight into PCMCIA Slot
Faster Access Times than Internal Drives
Can be used as a 2nd HD - Ideal for backups
High Quality Robust Casing External PSU not required
Supplied complete with Installation Software
FULL 12 MONTHS WARRANTY!

**AmiQuest** 

85Mb 130Mb 200Mb 250Mb £259.95 £274.95 £329.95 £349.95

# AMIGA EXTERNAL HARD DRIVES

An EXTERNAL Hard Drive that simply plugs into the PCMCIA slot of your A1200 & retains its FULL Commodore Warranty!

ABS Casing styled to match your A1200, 2Mb./sec FAST Transfer Rates, Manual & Installation Software, Independent PSU, ALL our Overdrives are pre-formatted, fully tested and ready to go!

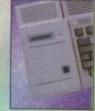

£299.95 £329.95 £344.95 £364.95 £399.95 £484.95 £629.95

Capacity 170Mb 212Mb 256Mb 270Mb 340Mb 420Mb 540Mb

ALL our Hard Disks may be available in othert sizes, phone for details.

NB. although smaller sizes (eg 40 & 60Mb.) are still advertised, they're not produced in large quantities - if at all. Future repair/ replacement parts may be a problem. We don't therefore recommend them as your first choice.

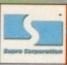

# **GREAT SUPRA PRODUCTS**

# ACCELERATOR BOARD

Compatible with ALL A500's & A500 Plus

(Please ask about 1500/2000 versions)

1. Plugs into sidecar/expansion slot

2. Speeds up Amiga - up to 4 TIMES NORMAL speed!

3. Throughport for RAM/HD Exp. etc. Amiga MUST have some FAST RAM (only standard A500 Plus machines do not). Any sidecar or GVP HD RAM already fitted is FAST RAM.

00 Performence...£129.95

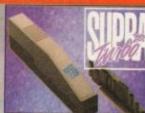

### SUPRA AMIGA FAX/DATA MODEMS

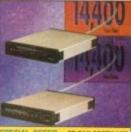

Fax at a sturning 14400 bps or send Data at an even more remarkable 28900 bps!!! Amiga cable and modern to modern COMMS software included (FAX software available separately)

# AMIGA RAM (MEMORY) UPGRADES

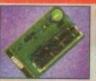

A500 0.5Mb RAM Trapdoor U/G with Clock A500+ 1Mb RAM Trapdoor U/G with Clock A600 1Mb RAM Trapdoor Upgrade A600/1200 PCMCIA RAM Upgrades... 2Mb RAM for Smart Card Slot 4Mb RAM for Smart Card Slot

662.95

# FASTLANE Z3 SCSII INTERFACE

A PERFECT POWER ADD ON FOR ANY The only IDE Hard Drive answer for all A4000 users

Fast (upto 10Mb/sec) DMA
SCSI-II interface for CD ROM
etc. (CDTV, ISO-9660 Formats), 3.
Optical/Removable Drives
(Syquests etc) as used on
Apple Macintosh etc.

2. Expandable up to 64Mb of
32-Bit Fast RAM
Requires no Buster Chip
upgrade!
4. Compatible with existing 4000's
5. 4 x 32-Bit SIMM Sockets

Exceptional Value at Only... £329.95

# AMIGA EXTERNAL FLOPPY DRIVES

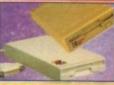

3.5" EXTERNAL DRIVI NEW... Amitek 3.5", built in antivirus checker and NAL DRIVES.

free disk head cleaning kit Cumana 3.5", throughport, long cable, free head cleaner Power 3.5" Drives - See below for deta £59.95

For A500/500+ £49.95 For A600/1200+ £54.95 For A1500/2000+ £59.95

# POWER AMIGA PRODUCTS

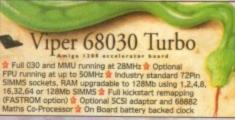

FOR YOUR A1200... VIPER 2Mb (No FPU) £238.95

**ACCELERATORS** 

VIPER 4Mb (No FPU) £308.95 VIPER 8Mb (No FPU) £478.95

E for above £14.95

Featuring 2 SIMMS sockets, battery backed clock, PLCC type FPU socket PC1202-8, 0Mb - 68882 20MHz FPU - 599.95 PC1202-8, 2Mb (NO FPU) - 5159.95 PC1202-8, 4Mb (NO FPU) - 5239.95

# AMIGA ACCESSORIES/SOFTWARE

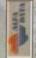

HQ Microswitched MEGA MOUSE
HQ Microswitched superb smooth \$13.85
400dpl Resolution MEGA MOUSE
HQ Optical Microswitched mouse \$23.95
Alpha Data Mouse Pen
HQ Microswitched Trackbad
Auto Mouse/Joystick Switcher
\$17.85

NEW... Anti-Click, Anti-Virus, Sony Mechanism, Isolation Switch, Thru-Port, Fully Upgradable to 1.76 Mb, Built-in back up hardware, Cyclone compatible, FULL 2 YEAR WARRANTY

1.7Mb. capacity, free head cleaning kit

MOUSE

Certified Bulk Disks with labels: 10 with library case 50 Disks - only... 100 Disks - only... 250 Disks - only... 3.5" Disk Head Clean MECHANIC

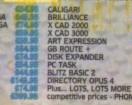

# FOOTBALL MASTERS

Over 10,000 man hours (during 5 years) has been dedicated to the production of this constantly improving game. It is one of the most realistic and accurate epresentations of a professional football managers annual challenge to tactically not wit and common second control of the control of the c

out wit and conquer every opponent.

Managers: 1 to 4 Human players, Ratings, Performance statistics, sack and affers. 3 Difficulty levels, Manager of the month and season awarded, Pools, Pick any team in any division to begin with.

League & Cup: Premier 22 teams, Division 1,2 & 3 have 24 teams, Play-offs, Tables. 7 Cup competitions with precise rules (2 legs, extra time, away goal rule, seeded draws, European Cup tables, 5 subs, non-domestic player restrictions etc.), Finalist route to glary.

Games: Yearly fixture/previous list, Week fixtures/results, Results from

Games: Yearly fixture/previous list, Week fixtures/results, Results from previous meeting with opponent (goes back up to 6 seasons).

Players: Real life statistics reflecting the start of 93/94 season with real positions, height, age. Live transfer market, Contract & wage negotiations, Preferred foot (left/right/both), Loans, Injuries, Training, Special talents, Trainees, Goolkeepers (separate skill categories), Defenders, Midfielders, Attackers & Utility, Retirements, Foreign transfers, Unhappy players, Top 10 Hot shots.

Team: Training, Tactics (15 different styles), Aggression, Formation allows specific player field settings (Left winger, Sweeper etc.).

Club: Sponsorship, Ground improvements, View apponent, Finances
The Match: Real time scoreboard reporting goals & injuries yellow/red cards, Sound effects, Interventions permitted at any time to change tactics, formations and make subs. Physical graphical penalty participation (optional). Over 80 different referees.

Other: fast load/save, Printer access, 20 Options to set various game preferences, Instruction book, Easy to play, Technical support.

Plus: Over 100 other meticulous refinements impossible to list here.

Editor: Allows you to amend various items in saved games. £12 Extra Scottish: Dedicated version full details upon request.

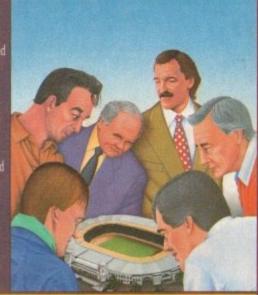

# STABLE MASTERS VERSION 2

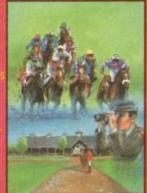

# **ORACLE RACING SYSTEM**

NEW REVOLUTIONAR HORSE TIPPING SOFTWARE

Winnings based on a maximum stake of £100. During the period 01/01/93 to 31/12/93. ONLY using the main meeting of the day. 245 Recommended Bets, 146 Wins, 62 Placed. Statistics & details available upon request.

Open National Tipping Competition: Organised by Racecall, Tote regulated, this program achieved joint second. This led to a serious approach from a well known national book maker. Rejected in favour of supporting the public.

Betting Formula: This program tells you exactly what to do. You are NOT permitted to amend our system unlike so many other similar programs. How confident can you be in something that invites amendments!

User Friendly: No racing knowledge required, easy to use, full tutorial book

Research & Development: 3 years full time race analysis (ongoing) to efine and test the prediction system

Inside Knowledge: Unique tips from contacts in the know eg. includes a ist of horses expected to win next race.

Monthly Updates: Recommended optional extra and if it fails to break ven we'll send the next one free of charge.

Program Price: £99.95 Buy now before success forces increase.

Computers : PC Compatible, Atari ST and Amiga. **Latest Press Comment:** 

# **CU AMIGA MARCH 1994**

"Oracle is, without a doubt, the most impressive one I have ever come across."

"Oracle is stunningly accurate"

"if you're really serious about your gee gees, there's no better package to lay your hands on.

# **CRICKET MASTERS**

This is a purely managerial cricket manager game that concentrates on strategy and includes plenty of relevant statistics. The game has been designed and developed by a true fan of the sport. It replicates everything that a real manager has to contend with and it's a totally unique production that all Cricket fans should experience.

A summary of the main features is shown below:-

- AXA EQUITY & LAW 18 league county teams, 50 overs per game.
- · 4 Cup competitions including Benson & Hedges, Nat West.
- 20 different match umpires with accurate names and strictness.
- Accurate player details Surname, height and age.
- 27 different player attributes. Most skills have a direct impact on the effectiveness of each individuals actions during a simulated match.
- Easy player selection. All game text is clearly presented.
- Batting and bowling averages. Top batting and bowling tables.
- 3 Different training intensities to boost batting, bowling or fielding.
- Weather, pitch and light often make an impact on ground condition.

 Full match highlights let you watch the action ball by ball with full graphics and/or realistic sampled sound effects for significant events (Fours, Umpire decisions, etc.). Interventions are permitted at any time to change batting tactics or fielding placings.

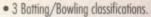

- 15 different field placings.
- Full scorecard results with best batting and bowling figures.
- . Other staff (Physio, Groundkeeper, Scout) can be hired and fired .
- Annual league fixtures listing. Current week and last league results.
- View current cup competition draws and historic records.
- Real time transfer market. Player contract and wage negotiations. · Sponsors, Finances, Poor ground fines, Manager rating.
- 15 Options to alter game prefs., Load & Save game, Printer access.
- · Full instruction book with plenty of examples. Plus Many More.

# **WORLD CUP CRICKET MASTERS**

A fantastic graphical and/or tactical representation of Cricket that has been completely written by a traditional fan. You can physically participate with batting and/or bowling or leave it to the computer to automatically handle. See full feature list below :-

- PLAYER VARIETY

   Roted on 8 adjustable factors.
   Left and right handed players.
- Range of batting types.
- Editor to amend game stats.

- FRIENDLY CONTROLS

   Icon driven with point & click.

   Large 3D scrolling screen cov-
- ering the entire playing area.

   Mouse controls bowler's line, length, direction field settings.

   Joystick control of batsman's attack level, strokes and Bowler types include seam, swing, change and both types of spin with 8 speed levels.
  1 Day limited overs or test.
  White or coloured clothing.
  Three Cricket grounds.
  Load/Save game: Skill levels.
  Computer/Human players.
  Incomputer states and running between wickets.
  STATISTICS
  Scorecard & bowling analysis.
  Weather and ground reports
  Wagon Wheel
  Manhattan Chart.

SPORTS RELATED PROGRAMS AND PROGRAMMERS WANTED

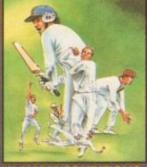

### VARIABLE CONDITIONS

# ANIMATED ACTION

- Sound Commentary.
  Umpire signals.
- All the strokes cut, pull, drive, etc.
- Appeals, dropped catches, run outs
- · Bouncers, wides and no balls.

# 🛁 (0702) 600557

24 HOUR CREDIT CARD HOTLINE

its number on the reverse of your cheque to ensure dispatch within 48 hours of receipt.

# **OUR ADDRESS**

ESP SOFTWARE DEPT AC 32A Southchurch Road, Southend-on-Sea, TEL. (0702) 600557

| 2K S/S | AB AB | A TMB |      | All the programs featured in this odvert are only available by dire |            |       |   |  |
|--------|-------|-------|------|---------------------------------------------------------------------|------------|-------|---|--|
| 21512  | STI   | AMIG  | P.C. | DESCRIPTION                                                         | AC         | PRICE | T |  |
|        |       |       |      | PROFESSIONAL FOOTBALL                                               | MASTERS V4 | 24.95 |   |  |
|        |       |       |      | P.F.M. EDITOR V4                                                    |            | 12.00 |   |  |
| 33     |       |       |      | STABLE MASTERS V2                                                   | 14-73-14   | 24.95 |   |  |
|        |       |       |      | ORACLE RACING SYSTEM                                                |            | 75.00 |   |  |

COMPUTER MAIL ORDERS

| и |                 | CHICKET HIMDIERS         |      | 24.73     |  |
|---|-----------------|--------------------------|------|-----------|--|
| þ |                 | WORLD CUP CRICKET MASTER | RS   | 24.95     |  |
| 1 | CREDIT CARD NII | WEED & EXPIRY E & O      | F GP | AND TOTAL |  |

CDICKET WYCLES

| NAME    | TELEPHONE |                 |
|---------|-----------|-----------------|
| ADDRESS |           | DOMEST TO VALUE |

POSTCODE

lutional to tal aladiu a bad our bas ti lles at tedu

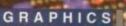

here was a time, like all "early adopters", when I had an Amiga and there was nobody else interested in it, nobody to talk to about it. Now the country, indeed the world, is heaving with people who want to talk about it.

The same was also true of the Internet. When CIX got its Internet feed a few years ago very few people leapt up and down about it. Then slowly everyone was talking about it, and soon it had all of us in its grip.

All of us except those who didn't have access, of course. And that is what this article is all about – giving you access to the Internet. What is it, how do you get it, what do you need and how much does it cost? All the hard questions.

In the 1960s, experimentation began with the linking of computers to each other and to people through telephone

What is all this Internet

jazz anyway?

How can you get

connected, and what

will it cost you?

Phil South has

all the answers

Amiga Computing AUGUST 1994

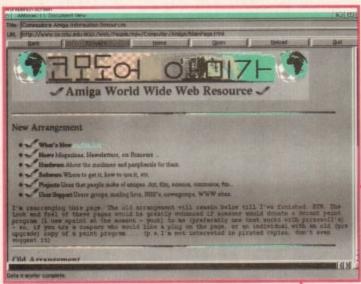

The ultimate in hypertext via the world wide web

>

systems. This was funded by the US Defence Department's Advanced Research Projects Agency or ARPA.

They wanted to see if computers in distant locations could be linked using a technology called "packet switching." This is a process by which data to be sent to another place is broken up into little chunks, each with its own "forwarding address."

### ROUTING

This had the ability of letting several users share just one line. And more importantly as it turned out, it allowed for the creation of computer networks that could automatically route data around a network of computers.

ARPA didn't intend to create the first international electronic community, but in fact was bent on creating a data network that could survive a nuclear attack. Funny how things turn out. So anyone who paid taxes in the USA in the '60s basically paid for all the R&D on the Internet.

This new system allowed computers to share data and the people to share electro nic mail, or e-mail as it became known. As this system — soon to be known as ARPANet — grew, some college students found a way to use it to

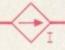

# **Further reading**

If you want to know more about the Internet, then simply check out these books at your local computer book shop or on the Internet.

The Internet Yellow Pages (Osbourne/McGraw Hill) by Harley Hahn & Rick Stout, £21.95

A brilliant guide to the various resources available on the 'Net. My copy is never far away from my computer.

The Internet Complete Reference (Osbourne/McGraw Hill) by Harley Hahn & Rick Stout, £21.95

A companion volume to the Yellow Pages, and what the Internet is and does.

Zen and the Art of The Internet by Brendan Keyhoe

This is a file available on-line at a stunning variety of Internet sites, and is an invaluable (if slightly technical) guide to what the Internet is and how to use it. A lot of the reasons why things work are here. FTP to and look in the /pub/net/zen directory.

The Big Dummy's Guide to the Internet by Electronic Frontier Foundation

Much bigger and better than Zen is the BDGI. Lucidly written and full of interesting data.

Also free by FTP from in the /pub/EFF/papers/big-dummys directory.

### See also:

The Internet Navigator (John Wiley & Sons) by Paul Gilster
The Internet Guide for New Users (McGraw Hill) by Daniel Dern

A world-wide network that links computers across national boundaries

have on-line conferences.

Although these started as discussions based around studies, the talk soon shifted to every subject known to man as the users realised the usefulness (and the fun!) of being able to talk to hundreds or thousands of people around the network.

The next step was that in the '70s ARPA supported the development of protocols for transferring data between different types of computer Networks.

These "inter-networking" protocols (or Internet protocols) made it feasible to develop the world-wide Internet, as it became known – a world-wide network that links computers across national boundaries and sheer mind-boggling geographical distance. This was really when the Internet

was born. In the '80s the Internet expanded, with thousands of colleges, research companies and government agencies connecting their computers to the world-wide 'Net.

### ACCESS

Some folks who couldn't pay the costs of Internet access learned how to link their own systems to the Internet, although at this stage only for e-mail and conferences. Some of these systems began offering access to the public.

Today the 'Net continues to grow, and some say the volume of messages going through the 'Net grows 20 percent a month. There are fears that we may be heading for a crash, as the data speeds will have to

# What do you need?

All you need to get you started is a modem (fast as possible, check), a computer (nice big Amiga, check) and access to a service which provides some form of Internet access (account details sorted, check).

The software can be something as simple as the shareware NComm or as complex as the Demon Internet software. Either will provide you with access but what you use depends on the type of service you subscribe to.

CIX and the Direct Connection are BBS systems (very big ones) which also feature Internet access. It's not full Internet access, although you do have many ways of accessing the Internet.

You can use FTP to transfer files back and forth from any of the thousands of computers on the 'Net – you can even telnet to any computer on the 'Net and use it as if you were calling it up locally.

To transfer files you get them from the remote computer, have them sent to CIX and then you download them from CIX to your machine.

Demon Internet is a full Internet connection however, which means there is no intermediate computer between you and the 'Net. So when you use FTP to transfer files from a remote computer host, the files come directly to you and nothing is stored on your behalf at Demon.

Similarly, Usenet is flowed directly into your computer from Demon when you log on, as all nodes get Usenet news if they ask for it, and without any prompting from you the news comes onto your hard disk ready to be read when you finish your session.

The other thing you can do on a full connection that you can't do on a second-hand connection is run multiple sessions. You can be FTPing from one site and then step back a stage and telnet to another site; you can even send mail and other things, and be receiving Usenet news, all in the same call at the same time.

UNIX machines (of which the Internet is mostly composed) are multitasking computers, just like your Amiga, and they allow you to take advantage of this with your 'Net access.

Amiga Computing AUGUST 1994 Although the Internet is easy to use it is very big, and you really need some tools to help you get around and find what you're looking for.

Gopher – almost every site on the Internet has a Gopher server. Gopher is a list-based system which enables you to choose menu items from the list, which then takes you off to another site via the 'Net (hence the name, go for this, go for that...)

For example, imagine you see a list and an item on it takes your fancy. Simply select it and you are then presented with another list, this time more detailed. Using this process you can use the menus to narrow down what it is you are looking for.

Sometimes Gophers incorporate a WAIS (Wide Area Information Search) or perhaps a Veronica system. These help you find files and sites of interest by using a keyword and searching all the Gophers it knows about for any info on that subject.

WWW – a similar concept to Gopher, except World Wide Web is a hypertext interface rather than a list-based system.

Most systems also have WWW servers as well as Gopher, so the choice is yours.

The graphic interface for WWW is called Mosaic which accepts files from the Internet sites in a special hypertextual form called HTML. This translates to the screen as text and pictures which can be clicked with the mouse to navigate around the 'Net.

Amiga 'Net Tools – considering the Amiga's multitasking abilities, nobody has, it seems, really taken advantage of the Amiga as a 'Net machine. There is a distinct lack of a decent front-end for the 'Net – except for Macs and PCs.

There are Amiga versions of almost all the software you need and of FTP, IRC and Mosaic software, although it has to be said they are far less developed than they should be by this stage.

It's long overdue that someone made a really nifty Intuition-based do-it-all Internet interface for the Amiga, like Cello on the PC. (Only without the crap graphics of Cello! Arf!)

Most services provide free software (or at least shareware) so you can get up and running in an afternoon.

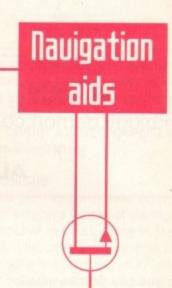

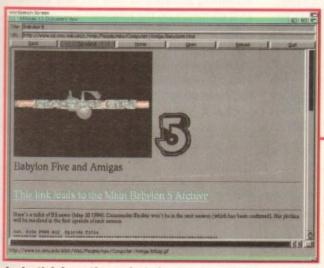

In depth information on just about any subject at the touch of a button

keep increasing to keep pace with the increasing traffic (something road users will be able to grasp without difficulty).

The original transfer rate around the 'Net was 56,000 bits per second. In recent years the speed was increased to 1.5 million bps and later 45 million bps.

These days people are thinking in terms of shifting up a few gears to move at around 2 billion bps, which I think you'll agree is knocking on in anybody's language.

### CONNECTIONS

Nobody knows how many computers and networks make up this 'Net, although some say there are 5,000 Networks connecting nearly two million computers and more than 15 million people around the world.

The Internet is rather like a road network of large motorways connecting large cities, along which huge trucks and coaches travel.

From these large cities come smaller A roads and B roads carrying company reps in fast cars, linking together smaller towns and villages, where everyone drives their Morris Minors along narrow roads and tracks.

The Internet is the big motorway. Connected to this stream of data whizzing

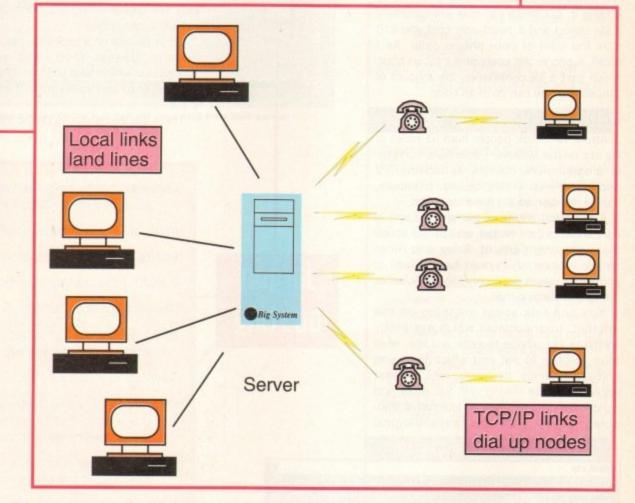

along at blinding speed are computers that use a system of transferring data at high speeds.

In the US, the major Internet network can move data at rates of 45 million bits per second, which is fast considering your modem at home probably has a top speed of roughly 9,600 to 14,400 bits per second.

Connected to this "backbone" (as they call it) are smaller networks serving particular geographic areas, moving data at speeds around 1.5 million bits per second.

Feeding off these smaller networks are even smaller networks or individual computers. Unlike other types of networks, there is no one central computer running the Internet. It is impossible for the entire 'Net to crash, as even if one computer goes down, the rest of the network keeps going.

The sheer size and weight of the 'Net makes it very difficult to navigate and find what you want. It is only fairly recently that 'Net users have developed tools to help them find what it is they are looking for, using interfaces like Gopher, WAIS, and World Wide Web.

The cost of joining the network depends

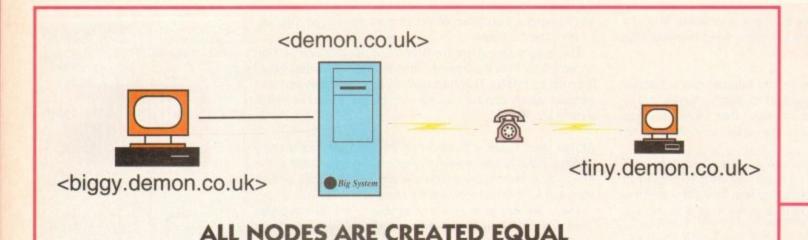

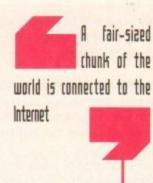

who you buy your connection from, but compared to behemoth commercial systems like CompuServe, which can cost you a fortune for practically no usage, the Internet is free, pretty much.

It costs you to subscribe to a service to access it, but these services are generally quite cheap and it need only cost you £10 plus the cost of your phone calls. As I recall, a phone call costs about £2 an hour, which isn't a lot considering the amount of 'Net surfing you can do in an hour.

# CONVERSERS

About 15 million people from all walks of life are on the network – scientists, computer programmers, doctors, astronauts, TV people, writers, artists, actors, plumbers, bakers, lumberjacks... need we go on.

A fair-sized chunk of the entire Earth is connected to the Internet, and as we speak there are only parts of Africa and other remote regions which don't have a feed of some kind, even if it's only the odd Usenet group and some e-mail.

You can talk about anything on the Internet, from subjects which are pretty harmless like whose records you like, what food you like to eat and which films you enjoyed recently, to discussions of great importance, like talking with top AIDS and cancer researchers, lists of alternative therapies, sexual problems, psychological

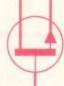

defects and newsletters about the Hubble Space Telescope.

In order to discuss things over the Internet you have to have access to Usenet, a series of newsgroups – hundreds of them – about all manner of different subjects. It's like a set of topics from a BBS, only this time beamed around the world so everyone can join in.

Most points of access to the Internet have a Usenet feed, and you join any groups which take your fancy and read and reply to any messages that appear there.

There are things stirring on the Information

Highway, and not all of them are good. The bad guys want control of the 'Net and they're trying everything to gain control.

This might sound like paranoid balls to you, but hold up. The FBI and the CIA are already tapping into the 'Net and writing screening software to filter out any subversive elements on the Internet.

Big business are trying to figure out ways they can make you pay through the nose for this service, calling it a product and packaging it in different ways, then trying to impose the first toll booths on the Infobahn.

It'll take them a while to set all this up,

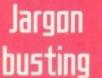

Baud – the speed at which modems transfer data. One baud is roughly equal to one bit per second.

Bounce – what your e-mail does when it cannot get to its recipient.

Domain – the last part of an Internet address, such as "cix.compulink.co.uk".

Download – copying a file from a host system to your computer.

Advanced Projects Research Agency, hence the name.

E-mail – electronic mail. A method to send a message to somebody else on the 'Net. Oddly this word is used as both noun and verb.

ARPANet - how the Internet started. Founded in 1969 and funded by the US Defence Department's

Emoticon - (see smiley.)

FAQ - Frequently Asked Questions. Many Usenet newsgroups have these files which are posted once a month or so for beginners, as they are list of the most frequently asked questions. This helps to keep the annoying chatter down to a minimum.

Finger – an Internet program that lets you get some bit of information about another user, provided they have first created a .plan file, and provided their domain is on-line.

Follow-up - a Usenet posting that is a response to an earlier message.

FTP - File Transfer Protocol. A system for transferring files across the 'Net.

Host system – a public-access site; provides 'Net access to people outside the research and government community, i.e. you and me.

Mailing list – the same as a conference or newsgroup in which messages are delivered right to your mailbox, instead of to a Usenet newsgroup. You get on these by sending a message to a specific e-mail address, which is often a computer that automates the process and sends the list on automagically.

netiquette - a set of common-sense guidelines for not annoying others on the 'Net.

Newsgroup - a Usenet conference. Where people join and talk about a given subject.

Off-line – when your computer is not connected to a host system or the 'Net, you are off-line.

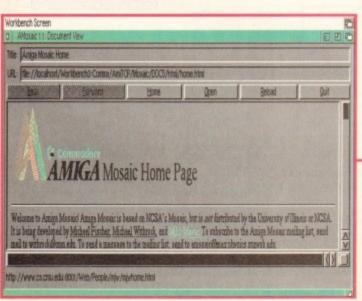

The Amiga's home from home on the Internet

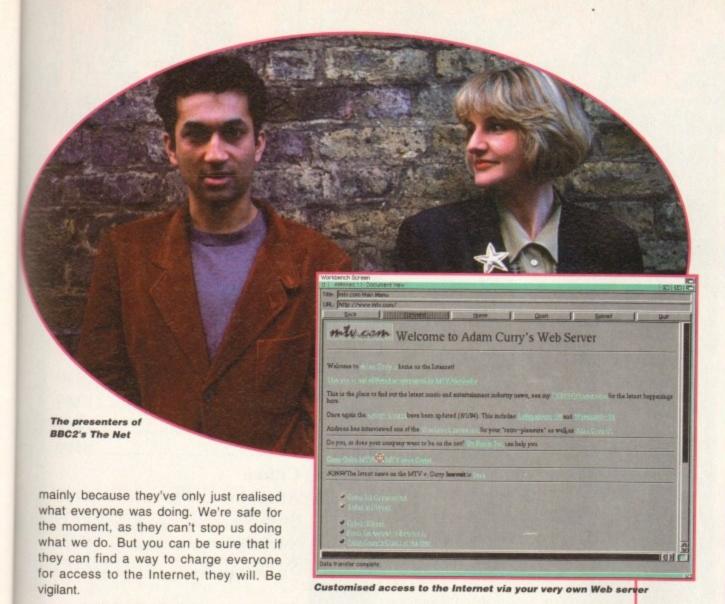

On-line – when your computer is connected to an on-line service, bulletin-board system or public-access site.

.plan file - a file that lists anything you want others on the 'Net to know about you.

Post - to send a message to a Usenet newsgroup.

Protocol – the method used to transfer a file between a host system and your computer. Such as Kermit, YMODEM and ZMODEM.

README files - files found on FTP sites that explain what is in a given FTP directory.

Server – a computer that can distribute information or files automatically in response to specifically worded e-mail requests.

.sig file - sometimes .signature file. A file that, when placed in your home directory on your public-access site, will automatically be appended to every Usenet posting you write. (Tip: don't create big sigs! It annoys other users.)

Smiley – a way to describe emotion online. Look at this with your head tilted to the left, like so: :-) or grumpy: :-l or with a moustache and glasses: 8-{

Snail mail - the regular postal service, so called because it is much slower than e-mail.

TCP/IP - Transmission Control Protocol/Internet Protocol. The particular system for transferring information over a computer network that is at the heart of the Internet.

Telnet - a program that lets you connect to other computers on the Internet.

UUCP - Unix-to-Unix CoPy. A method for transferring Usenet postings and e-mail that requires far fewer 'Net resources than TCP/IP, but which can result in considerably slower transfer times.

Upload - copy a file from your computer to a host system.

User name – on most host systems, the first time you connect you are asked to supply a one-word user name. This can be any combination of letters and numbers. So for example "amigacomputing" is our user name, and "cix.compulink.co.uk" is our domain. Put it all together and you get our e-mail address: amigacomputing@cix.compulink.co.uk

# Contacts

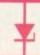

Okay so you want an Internet connection of some kind, who can you contact to let you have it? It's simple. Call up these friendly vendors, and they'll be happy to take your cash for a parking spot on the Information Superhighway.

### CIX - 081-390 8446

CIX stands for Compulink Information eXchange, and it's one of the best stand-alone systems to belong to. The system has extensive conferences to join and e-mail around its own system, but it also has external mail, allowing you to e-mail other systems via the Internet.

It also has a full read/write Usenet news feed, Telnet and FTP access to the Internet, Gopher and WWW systems, E-mail and fax gateways, and files to download in the hundreds of thousands.

Costs: £25 registration, plus £2.50 per hour off peak and £3.60 per hour peak rate.

# THE NET

# Demon Internet - 081-349 0063

A full Internet connection service, including your own Internet node and lots of free software to get you up and running. Full Internet connection means you can use the graphic Mosaic interface to access World Wide Web.

You also have access to some newsgroups on Usenet which are otherwise unavailable, and while you are connected to Demon you are part of the Internet, with Usenet feeds coming in all the time. People can even FTP and Telnet into your system while you are on-line.

Costs: £12.50 registration, plus £10 per month. Yep, that's all.

# THENET

### Direct Connection - 081-317 0100

Although not so hot on the conferencing and such, the Internet access is top notch.

WWW and Gopher access, FTP, Telnet, electronic mail, fax gateway, all the bells and whistles, all for a simple monthly fee.

Also has a really fast and comprehensive news facility compiled from the mainstream and computer news services running 24 hours a day. You can search for news using a keyword, and save off files which relate to that news story. Nice service.

Costs: £7.50 registration, plus £10 per month or £20 per for enhanced Telnet.

# COMPUTERS

| Amiga A600 | £19 | 9.00 |
|------------|-----|------|
|------------|-----|------|

# Amiga A1200 **New Combat Pack**

| A1200            | £329.00 |
|------------------|---------|
| A1200 with 127HD | £539.00 |
| A1200 with 200HD | £589.00 |
| A1200 with 340HD | £739.00 |

# Amiga A1200 Race 'n' Chase Pack

| A1200 stand alone | £285    |
|-------------------|---------|
| A1200 with 127HD  | £489.00 |
| A1200 with 200HD  | £539.00 |
| A1200 with 340HD  | £689.00 |

# **A4000 Computers** A4000/030 EC

| 4Mb | RAM | 0HD   | £879.00  |
|-----|-----|-------|----------|
| 4Mb | RAM | 214HD | £989.00  |
| 4Mb | RAM | 540HD | £1279.00 |

# A4000/040 LC

| 6Mb RAM | 0HD£1459.00   |
|---------|---------------|
| 6Mb RAM | 214HD£1620.00 |
| 6Mb RAM | 540HD£1869.00 |

# A4000/040 TW

| 6Mb RAM | OHD      | ±1850    |
|---------|----------|----------|
| 6Mb RAM | 214HD    | £1980    |
| 6Mb RAM | 525 SCSI | HD.£2250 |
| 6Mb RAM | 1Gb SCSI | HD£2550  |

# RAM for A4000

| 1Mb 32 | Bit | £39.95  |
|--------|-----|---------|
| 2Mb 32 | Bit | £69.95  |
| 4Mb 32 | Bit | £149.00 |

| 20MHz | £35.00  |
|-------|---------|
| 33MHz | £79.00  |
| 40MHz | £114.00 |
| 50MHz | £157.00 |

# HARD DRIVES

| A1200 2.5" Internal IDE           |         |
|-----------------------------------|---------|
| 65Mb                              | £139    |
| 85Mb                              | £159    |
| 120Mb                             | £199    |
| 200Mb                             | £239    |
| All come with 2.5" IDE cable & so | oftware |

# A500 & A500+ A1500 A2000 A3000 & A4000 Hard Drive

ALFA DATA IDE Controller for A500 & A500+ A1500, A2000, A3000 & A4000 with 8 Mb RAM option for standard 2.5" or 3.5" PC IDE compatible Hard Drives

| Controller only£89.5        | 99 |
|-----------------------------|----|
| 40Mb with controller£179.0  | 00 |
| 65Mb with controller£209.   | 00 |
| 85Mb with controller£259.0  | 00 |
| 120Mb with controller£279.0 | 00 |
| 170Mb with controller£299.0 | 00 |
| 250Mb with controller£329.0 | 00 |
| 340Mb with controller£379.0 | 00 |
| 540Mb with controller£499.  | 00 |
|                             |    |

# **OKTAGOON 4008 SCSI-2** CONTROLLER FOR A1500, A2000, A3000 & A4000 HARD DRIVE

| Controller only        | £99     |
|------------------------|---------|
| 170Mb with controller. | £299.00 |
| 340Mb with controller. | £399.00 |
| 540Mb with controller. | £549.00 |
| 1.8Gig with controller | £1399   |

# **MULTIFACE CARD 3**

| Multi I/O card for Amiga        |
|---------------------------------|
| A2000, A3000 & A4000            |
| 2 additional serial ports and 1 |
| parallel port£99.0              |

# MONITORS

| Microvitec | 1438       | £279.00 |
|------------|------------|---------|
| Sharp TV N | Monitors . | £169.00 |

# PRINTERS

| Canon           |         |
|-----------------|---------|
| BJ10            | £184.99 |
| BJ200           | £239.99 |
| Hewlett Packard |         |
| 310             | £249    |
| 520             | £249    |
| 560             | £479    |
| 4L              | £599    |
| Citizen         |         |
| ABC Mono        | £149    |
| Swift 90        | £139    |
| Swift 240       | £229    |
| Swift 200       | £185    |

# **DISK DRIVES**

| Amitek 3.5" | £58.00 |
|-------------|--------|
| Power 3.5"  | £52.00 |

# INTERNAL DRIVES

| A500  | £45.00 |
|-------|--------|
| A2000 | £45.00 |

# **EPSON SCANNERS**

| GT 6500  | £599.00 |
|----------|---------|
| GT 8000  | £849.00 |
| Feeder   | £399.00 |
| Image FX | £99.00  |

# VIPER 68030

| Viper Stander | £159.00 |
|---------------|---------|
| Viper 2Mb     | £239.00 |
| Viper 4Mb     | £299.00 |
| Viper 8Mb     | £460.00 |

# Repair service

New service/centre for most Amiga computers. We offer a quotation service of £10 for which we will examine your computer and report back with an exact quotation price for the repair. If the repair is carried out the £10 is then deducted from your bill.

# How to order

When ordering by telephone please quote your credit card number followed by the expiry date and also your full name and address. If paying by cheque please make it payable to Gasteiner Technology. In any correspondence please quote a phone number and also a postal code, please allow five working days for cheque clearance.

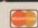

# Delivery charges

Small consumables and software items under the value of £59 please add £3.50 P&P. Other items except lasers, next day courier service £10 per box. Offshore and highands, please call for a quotation. In addition, we offer the following express services:- Saturday delivery normal rate plus £15 per box, Morning, next day normal rate plus £10 per box. E&OE prices subject to change without prior notice. All trademarks acknowledged.

# Tel: 081-345 6000 Fax: 081-345-6868

# RAM for A600

| 1Mb | with clock  | £34.99    |
|-----|-------------|-----------|
| 1Mb | without cle | ock£23.95 |

# RAM for A1200

Plug straight into A1200 trapdoor Upgradeable FAST RAM 1, 2, 4 or 8Mb

Three types of FPU

| 1Mb | £89.00  |
|-----|---------|
| 2Mb |         |
| 4Mb |         |
| 8Mb | £389.00 |

# FPU

| 25MHz | £35.00  |
|-------|---------|
| 33MHz | £79.00  |
| 40MHz | £139.00 |

# SIMMS for GVP 1230

| 1Mb | £69  | .00 |
|-----|------|-----|
| 4Mb | £189 | .00 |

# SIMMS for GVP HD

| 1Mb | £28.00  |
|-----|---------|
| 4Mb | £149.00 |

# A500 plus RAM

| 1Mb   | 225  | nn |
|-------|------|----|
| 11V10 | 440. | UU |

# PCMCIA CARDS

| 2Mb | <br>£109.00 |
|-----|-------------|
| 4Mb | <br>£169.00 |

# DISK EXPANDER

Disk Expander....£33.00

# OPTICAL MOUSE

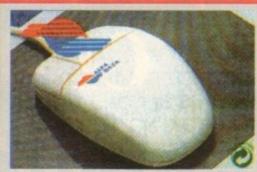

300DPI Optical Mouse with Optical mat £29.95

# OPTICAL PEN MOUSE

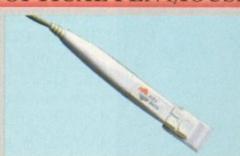

A stylish optical pen mouse £34.95

# 200 DPI MOUSE

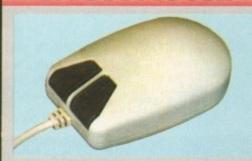

A good quality 200 dpi mouse £6.99

# TRACKBALL

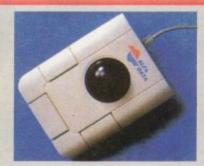

Stylish three-button trackball £29.95

# 400 DPI MOUSE

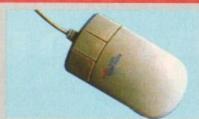

Alfa Data 400 DPI mouse £13.95

# MOUSE/JOYSTICK SWITCH

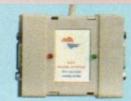

Auto Mouse/Joystick Switch £12.95

# **SCANNERS**

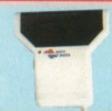

Alfa Data 256 scanner for all Amiga computers. Includes Touch Up software & OCR software

# £139.00

Minimum 2mb RAM & Hard Drive All New 800 DPI hand scanner for ALL Amiga computers.

# only £119.00

Power Scanner

Powerscan 4 mono.....£119.00 Powerscan 3 Mono .....£99.00

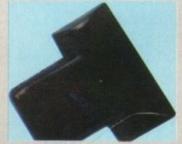

Colour scanner for all Amiga Computers NEW from Alfa Data 265K 18-Bit Colour. Complete with scanning software

£339.00

Official purchase orders welcome from Educational establishments and major corporates. (Strictly 14 days net). Please phone for approval All prices include VAT. Prices and specifications subject to change without notice. E&OE.

All goods under £50 please add £3.50 p&p and all goods above £50 please add £10 Courier Service. Next day service please call.

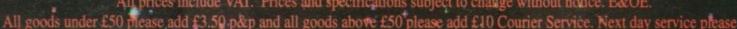

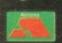

6 Fore Street, Upper Edmonton, London N18 2.

Major credit cards accepted

presents

# WORLD OF CD-ROM FOR AMIGA COMPUTERS

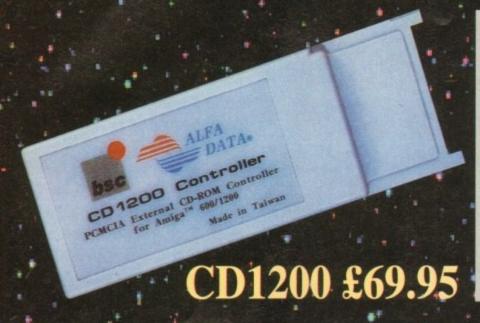

# **PCMCIA External CD-ROM** Controller for Amiga A600 & A1200

# NEW PRODUCT

The new CD1200 is a PCMCIA Mitsumi CD-ROM controller unit for the Amiga A600 and A1200 computers. The CD1200 supports the Mitsumi LU005 CD-ROM Drive and the Double Speed FX001 CD-ROM Drive. Both Drives support extended architecture CDs, including Photo-CDs and MultiSession Capability. A CD1200 packaged with a Mitsumi CD-ROM Drive offers the MOST economical solution for the Amiga A600 and A1200 computers.

- Supports Mitsumi LU-005s, FX-001ds & FX-001d CD-ROM
- Supports both Amiga A600 & A1200
- Includes ISO 9660 File Systems
- Includes PlayCD utility for audio CD operations

- Automatic software installation
- Compatible with Workbench 3.1 CD Files Systems, BABE CDFS, ASIM CD-ROM File Systems
- Supports MultiSession
- Requires Kickstart 2.04 or above

# Tandem CD + IDE Controller for Amiga A1500, A2000, A2500, A3000 & A4000

### NEW PRODUCT

The new Tandem Card is a multifunction controller for the A1500 to A4000 Computers. The Tandem card supports Mitsumi CD-ROM and also IDE Hard Drives. A supreme value, the Tandem Card provides the most economical CD-ROM and mass storage solutions.

### **Tandem Features:**

All features as above plus supports SyQuest removable media drive.

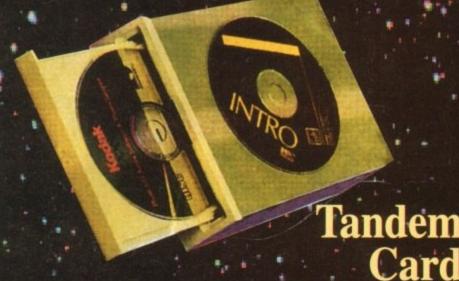

# Mitsumi Double Speed CD-ROM £169.99

Official purchase orders welcome from Educational establishments and major corporates. (Strictly 14 days net). Please phone for approach All prices include VAT. Prices and specifications subject to change without notice. E&OE.

All goods under £50 please add £3.50 p&p and all goods above £50 please add £10 Courier Service. Next day service please call.

126 Fore Street, Upper Edmonton, London N18 2AX

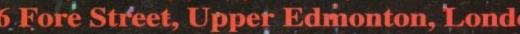

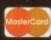

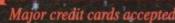

ever a big development area on the Amiga, networking has enjoyed a recent boost due in no small part to the establishment of the new SANA-II standard (Standard Amiga Networking Architecture) and the release of Commodore's Envoy software.

Liana is supplied as a very simple package containing a disk for the Envoy software and Liana drivers, a cable, and a 35-page manual. In its basic configuration, the network consists of two Amigas linked via their parallel ports using the supplied cable, but the addition of an ethernet card such as Commodore's A2065 makes far more complex systems possible.

Installation takes a few minutes, but at this point many networking beginners will find all the talk of users, groups, hosts and so on a bit overwhelming. The Liana manual, though very brief, does manage to lead one through the first few steps with reasonable clarity.

It helps that Liana is a peer-to-peer system, which means that all Amigas on the network have the same status and there's no messing around with host and slave machines.

Just set up a few user names, decide which drives or directories are to be shared from one machine to the other, and networking can begin within half an hour of opening the box.

Setting up the network is a step-by-step process starting with the host machines. As each Amiga on the net is a host, this simply involves choosing a network name for each machine.

Users can be added, each with their own passwords, and assigned to groups, but for the simplest of cases there is a default user called "admin" with the same password.

Next, just decide which devices or drives each machine will make available to the network, at which stage a set of users or groups can be given access on an individual basis.

For example, the user group "programmers" could be given access to another machine's source code hard drive, but the drive could be locked from interference by other users without

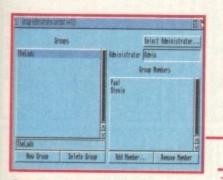

Creating groups is a simple way of giving lots of users the same access priveleges

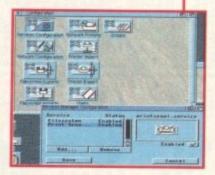

The services available through the network can be added to, turned off. or on as desired

# desk

the relevant password. Once the initial setup is complete, connecting to another Amiga's available devices is a simple matter of using the filesystem import program to select them.

Any logical device such as "pics:" or "text:" can be shared, so it is possible to make a drawer on dh1: available without leaving the whole drive open to browsers.

As a connection is made, the user can decide whether to make it a permanent link. If this option is chosen the drive or device icon will appear on his or her Workbench screen on every boot-up under the name "A2000-dh1" and so on.

# SHARING

Any icons left out on the original machine can be left out on the connecting machine's Workbench, making it a doddle to share expensive programs such as Imagine 3.0 or

The only problem with this is that if, say, Directory Opus is a left out icon both on the host machine and the one to which it is connected, two Opus icons appear on the Workbench - this can be a bit of a clutter when half a dozen left-out icons start to double up.

File transfer is quick enough, and I timed an 850k file at about 50 seconds, but the Envoy software still has a few bugs. The most annoying of these is the Envoy filing system itself. This is used for all devices accessed across the network and could do with some

and a separate mailing package is available to

Printers can be shared with ease, though, Liana's most critical weakness is that it isn't totally compatible with normal Amiga filesystems, and Quarterback 6.0 for

one will not work with Liana. While attempting to back up a remote hard drive to a DAT streamer attached to the office A4000, Quarterback 6.0 failed to make contact with the drive and froze the entire system.

This is a fault of Envoy's rather than Liana's, but it's still frustrating not to be able to carry out one of a network's most basic functions.

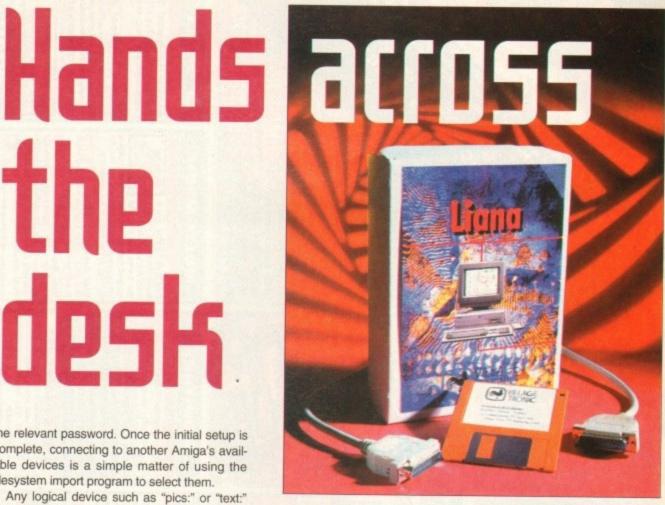

Networking can be as simple or as complex as you like with VillageTranics' liana, as Stevie Kennedy found out

> send user messages across a network, so it's not all bad. When more complex setups are required, such as connecting an A1200 to an A4000 which uses an ethernet card to connect to another machine, Envoy can be used to set up a gateway, in this case on the A4000, through which Liana can access machines on the attached ethernet.

> In all, Liana is a neat and simple solution to the simple two machine network, and has the potential for expansion one would expect of a LAN system.

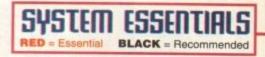

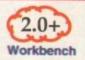

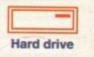

# The bottom line

Product: Liana LAN Supplier: Blittersoft Phone: 0908 220196 Price: £59.95

Implementation 8 Ease of use 7 Value for money 8 Overall 8

Verdict

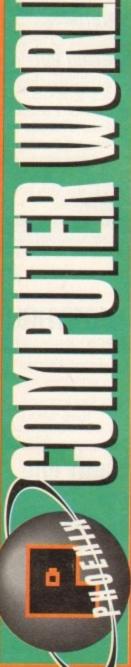

Free FAST! UK DELIVERY • SAME DAY DESPATCH\* • All prices INC. VA TY & SERVIC COMPUTER WORLD-WORKING TOWARDS BRITISH STANDARD BS 5750 FOR

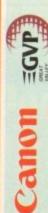

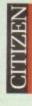

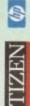

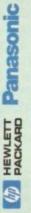

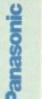

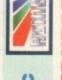

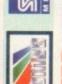

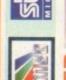

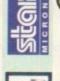

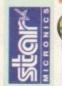

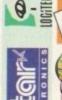

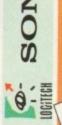

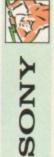

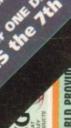

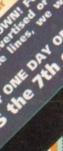

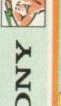

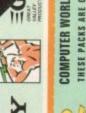

| ? | / | <b>7</b> |        |   |
|---|---|----------|--------|---|
| 1 |   |          | 4      | 1 |
|   |   | 1        | T BILL | ١ |
| 7 | Ì | 7770     | PHODE  | ١ |
| P | - |          | -      | ١ |

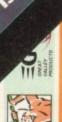

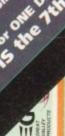

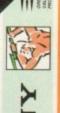

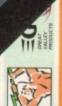

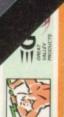

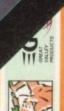

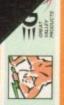

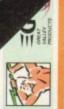

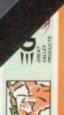

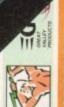

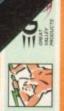

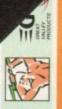

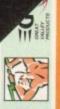

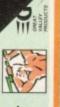

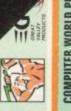

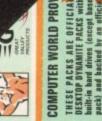

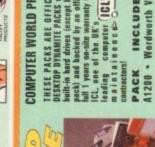

| MICHAELE .       | COMPUTER WORLD PETHES PACKS ARE OFFIC DESKTOP DYNAMITE PACKS built-in hand drives (except b pack) and backet by an officul 1 years on-site warranty ict, one of the UK's leading computer (ICL one of the UK's leading computer (ICL one of the UK's leading computer (ICL one of the UK's leading computer (ICL one of the UK's leading computer (ICL one of the UK's leading leading |
|------------------|----------------------------------------------------------------------------------------------------|
| Name of the last |                                                                                                    |

anal Built in hard drives (CCI packs are backed by 12

on the 1200

WEIRD & THE WICKED A 600 THE WILD, THE

Software titles: Deluxe Pain III • Formula One Grand Pri

ranty from ICL

ALL PACKS INC. NIGEL MANSELL & TROLLS!

AMIGA 4000

Inc. Total Carnage (AGA), Brian the Lion (AGA), 2001. 2 (AGA), Wordworth (AGA), Print Manager (by Digita) Day By Day (Filofax Organizer) Personal Paint 4.

Base Pack (no HD)...

80 Mb HD £479.99 127 Mb HD £527.99 200 Mb HD £574.99 340 Mb HD £719.99

# MULTI-MEDIA MONITORS

SHARP TV/MONITOR

WK-A1200

Battery backed clock 2. Two year rranty 3. Upgradable to 8Mb with 32. simms 4. Opton to add fp.u.

1. Battery

STOCK IS AVAILABLE 12th JUNE 1994 chance to buy. 1. 14" Remote Control colour T.V. + monitor. 2. Infra-red remote control. 3. On Screen display for colour and volume adjustment. 4. On/off timer, flash back feature. 5. 40 channel programme memory. 6. Connect to computer for Amiga via RGB scart socket. Scart cable included.

CW PRICE £189.99

20MHz (SSSSZ)

2Mb 33MHz (68882)

All 2.5" IDE Hard disks offer fast access time and supplied by leading companys like Western Digital/Seagate. Pack includes cable screws and software. Iyr warranty on all models! 34 Mb-ideal starter size. ...£99.99

ALL AMIGA 4000's now come with Deluxe Paint IV (AGA) Wordworth V2 (AGA) and Wordworth Print Manager! Unbeatable value for money!

The 4000-030's & 040's are powerful, packed with features and represent excellent value for money.

MEMORY

4Mb 20MHz (8882) £244.99

0.6119.9

60Mb....

HD CHIP RAM FAST RAM

40MHz (18882)

# ORDER PROCEDURE

A 500+1Mb.....£39.99 Expand to 2Mb using trapdoor expansion port. Boards have 2 yr replacement

A 500

1/2 Mb inc. clock.....£19.99

1/2 Mb no clock ......£19.99

A 600

PA 601-populated-1Mb....£44.99

£479.99

40MHz (58382)

I nyseconds access time, lightning quick PCMCIA FAST RAM EXPANSION

68040 LC FAST RAM PRICE

HD CHIP RAM

4000-040LC (desktop)

4Mb. £1619.

4Mb. £1864

MEST E319.99

2Mb...£114.99 4Mb...£169.99

PA 6020 PCMCIA cards

3.5" DISKS

All packs come complete with: 03.5"
IDE hard disk adaptor cable kit (inc. full instructions) & Western Digital Caviar

GVP A1230 VERSION 2 FOR THE 1200 Runs at 40 and 50Mhz, up to 32 Mb of 60ns RAM, optional 50Mhz ipu, has a battery backed clock, has a new feature connector allowing easy addition

4000-040TW (SCSI Tower) 25MHz 68040 TW

HD CHIP RAM FAST RAM

214Mb (IDE)

of warrnty safe upgrades, (the first upgrade will be a SCS controller) is also a 16-bit sound sampler, with direct to hard disk recording and video modules.

ONLY THREE STEPS TO HEAVEN!!

GVP A1200

Hard Drives giving lightning access times, +3yr. warranty (the same drives we put in our own elite 486 systems) © Full officially licensed computer world

prep software for the Amiga 1200

214Mb.

CLOCK SPEED

24hour on-site-response

with a

1000 ACCESSORIES

1. Phone telesales where your order will be logged and your details taken.
2. You will then be given a unique reservation number.
3. Your order details will be filed, BUT no money will be debited <u>until</u> the day of despatch.
4. We will contact you prior to despatch to confirm that your order is still required WHAT YOU GET.

PHILIPS 8833 MRI CGA 147 Full Colour Monitor 1 year on-site warranty - FREE connecting the Joh ADD \$2.99 for dust caver ADD ALL FOR.

ALL FOR.

ALL FOR.

COMMODOR 1084.

COMMODOR 1084.

COMMODOR 1084.

COMMODOR 1942.

COMMODOR 1942.

COMMODOR 1942.

FA Mondor (day for AZDV4000, AGA, Zame Dott Pitch, Till is varied stand. Built-in Stereo Speakers. Works with ALL Amigas in most

Cubscan 1440......£404.99 

Don't confuse these quality disks with other currently available. 3.5' 100% certified erro free 70% clip. All disks inc. FREE quality labels.

Now in stock! TDK branded 3.5° DS DD diskettes boxed in 10's with labels. Top quality media from the experts!

100...... £52.99 500.

UNBEATABLE VALUE • EASY TO FIT • EASY TO BUY

# 3.5" DISK DRI

All drives feature super slim design, enable-disable switch, thru port and come with a 1 year replacement Computer world are a major stockst of rombo's multi-media products for the Amiga and P.C. Bo assured that we offer extensive technical backup on all Rombo products and that the majority are on demo in our showroom.

Amitek External Slimline Drive
Slimline Anticlick and virus checker I year
warranty (inc. Sony Mechanism)

Vidi Amiga 12 RT.... E

Amitek Internal Drive For Amiga 500 and 500+ Real-time colour capture from any video source with AGA support ... IN STOCK NOWN Vidi Amiga 24 RT....£214,99
24-Bit Real-time colour capture from any video source for the professional/serious user with Ack support...ms srock nown

Disk head cleaner £3.99

user with AGA support ... IN STOCK NOW! Vidi Amiga 12 (AGA version)

# JOYSTICKS Rendale Genlock 8802 FMC

All Joysticks are fully micro switched unless stated. Saitek Mega Stick.....£14.95 Zipstick...... Konix Analogue......£1 Cruiser Black......£1 Gravis Amiga Game NOW INCLUDES SIX GAMES

1) Microcon 2) The Chars Engine
3) Dangeress Streets 4) Virgo 1996
Cermander 5) Diggers 6) Occar
FRATURES: A4 size hotherint, 28th 32-bit graphics, 12tk flish memory (stering scores), built-in workbarch, 1285 Stath memory (staring scenes), burear series (2).

\*\*COMMUNICATOR\*\* by EUREKA

SPECTACULAR VOYAGE

AMIGA CD-32

# ACCESSORIES

A1200/600 MD prep disk £3.99 cables). Control Centre (Inc. FREE cables). Dust Covers E5.99 Multi-Sync Monitor adaptor A1200 real-time clock £13

# ows you to attach the CD-32 to any 200 or ASOO, which means the Amiga 200 CD ROM is here quicker than you sught! The CD-32 is a state of the art dain speel, session from allowing Photo-CD access in IFF, PCX,

ERVIC 0

HEWLETT PACKARD

M.P. Colour 310..... H.P. Mono 310.... inc. the official HP colour kit 8 mone cart.
Optional Cut Sheet Feeder for the 310 ..... MP Deskjet 520 Quicker quieter than the 510 .....£249.9

WEIN WEIN WEIN WEW!

HP Deskjet 560 Colour.. 600 x 300 dpi, 80k Buffer 3pages per min. 100 sheet feeder

4 ppm. laser easy to install 6 use no on/off switch, 1 tray 100 input 50 output, 26 scalable typeface's, Max HP Laserjet 4L.

of 2Mb.

LC24-300 (Col-24rm).... E249. .C24-30 (Col-24PIN)... LC-24-20 II (MONO-24PIN) LC24-100 (Mono-24PIN) LS-5 Laser... Actions LC-100 (Col-9PIN)..... SJ48 Bubblejet. XB24-200 Col..

Bin, 0-5 Mb GREAT VALUE! vith 1Mb 600x300 dpi. LS-5ex Laser.

mono, 1.4 ppm in colour. Can print up to stunning thermal printer. Full 360 x 360 dpi, in both mone and colour, 3 ppm in 600cps. CPS Sheet feeder as standard, LS-5TT Laser.. catery £684.

# CITIZEN

MEWLETT PACKARD

"A printer for the can be see you that can be used by anyone"

19. 1. 24 PIN printer 2. 80 column 3. New Citizen Easy start software 4. 192 cps draft cps letter quality 5. L0 fonts including 2 scalable. 6. 50 sheet auto feeder as standard.

iet, additional fonts, PIN printer, fast, quiet, addit warranty & v2. driver disk Swift 90 Colour E1 ABC Colour OE

driver dak

Swift 200 Col. £ 182.99

Colour printer with 2 yr warranty 6 v.2. Amiga

driver dak £219.99 rinter with 2 yr warranty & v.2. Amigu Swift 240.

**MAJOR DEALER** 

CANON BJ 105x Fast print times, more fonts, 95%

Amiga Gold, inc. BJ10
Sx Driver Diskl
CANON BJC 600

Colour) 360 dpi New print control for non banding solids • Fast dry inks that don't blur or mix • Online Black ink for true black on same page • Prints on plain paper, OHF iim special papers and envelopes • Epsov/BM emilation + Canon advanced drivers • Built in 100 sheet autofeeder • Auto cleaning.

CANON BJ 200

page Auto sheet feeder - minimum 3 CANON BJ 230.

Wide carriage version of B.220 CANON B.3.300...£4.29.99 80 column bubblejet laser quality output. CANON B.3.300...£4.99.99 136 column bubblejet

Zoom mode to offer easy printing in A4 A5 and A6 sizes. NOW ON DEMO IN-STORE!

virtually portable printers, small footprint

# PRINTER BUYERS GUIDE ESSENTIAL ADD-ONS

stem it's always wise to cck the dealers credentials MEWLETT PACKARD

Are they on demonstration Are they OFFICIAL UK dealers? ink cartridges....... Official double life MP Black

Do they supply OFFICIAL printer drivers?

Do they supply everything you dealer supply the

BJ 10 dust covers...£5.99 BJ 200 dust covers..£5.99 BJ 10 ex/sx ink cartridges

Canon Canon

ill the dealer be able to offer COMPUTER WORLD answeryes to all the above questions that is why we sold thousand:

BJ C 600 ink cartridges

BJ 200 ink cartridges

nters to Amiga owners 93 by offering expert b, prompt delivery along excellent after sales

PRINTER PACK SUPPLIED WITH ALL PRINTERS

250 sheets of Top quality paper.
3) Authorised Amiga Driver disk.

# MICE/TRACKBALLS LEADS & CABLES

Mega Mouse 2.....£12.9 400 Dpi (Direct replacement for Mega Mouse) Optical Mouse......£29.9 High precision pointing device Crystal Trackball.. GOLDEN IMAGE

Dea't damage your Amiga's ports! This device wear and tear, and makes switchover FAST.

# ACCESSORIES

TV modulator (For the A500/500+

DATA SWITCHES-(25 pin D type) Premier Control Centre......£34. Amiga power supply unit... £39. 2 way......£15.99 3 way...£17 For the A600,A500 and A500+

Connecting Cable for the above. Action replay cartridge. Hi-Fi Stereo Speakers For the A500/500+ 4 way...

SCANNERS

Money Matters.... AND £39 Epson scanners offer the ultimate in flexibility, technical specification and value for money. For more information call 0532-350091 and ask for

System 3E.....Cashbook Combo... GT 6500 SCSI. £789.99 GT 6500 SCSI. £789.99 GT 8000......£999.99 GT transparency adaptor

Vista Lite (Cut down versio Video Back up GT document feeder Art Department Pro Scanner Software Compatible with GT 6500, GT 80000, 6000 and ES300C ES600C. For automated O.C.R. . . .

# SCANNERS

Art Dept Pro Conv Kit... Deluxe Paint 4 AGA....

NATED PACKA

Montage 24..

Gold Disk Office 3....

Amos Professional....

Blitz Basic v2 .....

Easy Amos.....

With a new interface this handscanner produces 256 greyscale images on AGA machines, will scan in 64 greyscales, inon-AGA AMIGA can only display 16 colours) add colour to greyscale images or Power Scanner 4 (mono)

Power Scanner 4 + OCR text to scans.

Scan and Save • Migraph Jnr. OCR software • 400 dpi • 256-Grayscale • Not A1200/4000 compatible. ALFA SCAN .....£139 GOLDEN IMAGE -

ALFA SCAN.

Touch up an merge it - Migraph Jnr. OCR software - 400 dpi - 256-Grayscale - 100% compatible with all Amigas.

Wordworth v2 (aga).... Final Copy Release 2.2. Pen Pal 1.5

Wordworth v3....

# AMIGA MUSIC

Final Writer (AGA).... Pro-Page v4.0.... Pagestream v2.2.....

Faces Vol 1-4.... urbo Print Pro v2.0

> NEWLY CONFIGURED FOR quality midi interface is very flexible. It has four ports 1 in, 2 out, and 1 thru (inc. FREE midi lead) Pro-Midi 2 Interface

Deluxe Music Construction

Bars & Pipes Pro v2...

Super Jam v1.1....
The Patchmeister...
Triple Play Plus....

MIRACLE REDUCED **GVP Digital Sound Studio** KEYBOARD

It really does teach FICIFFE you how to play!!!
Full size keyboard with built in MIDI interface - 100 onboard sounds with effects - ability to customise lessons by use of artificially intelligent software!!

BOOKS

Megamix Master..... Techno Snd Turbo 2 ... The Music Librarian... Meglo Sound......

Cross Dos v.5 (with Video Back up ...... 

Quarterback Tools GB Route Plus..... Quarterback v6.... X-Copy Professional...

Broadcast Titler 2 Hi-re Font Pack 1 for BT2 ...

MODEMS

M A S S I V E R E D U C T I O N I THE SPORTSTER 14,400 EXT 93% Amiga Gold Award Inc. Opticonyne 2 kg U.S. ROBOTICS

essential purchase (and are fully BABT

(Baby brother of the above) THE SPORTSTER 2496 + FAX

Includes opticonms 2 software, std. modem cable. Cut down version of the above Sportster - but still fast and superb value!

WHY IS SPEED SO IMPORTANT?

| Г                                    | 1                    |                                  |                                              |
|--------------------------------------|----------------------|----------------------------------|----------------------------------------------|
| OSTS!                                | ANSTER Serve         | 9.3 MINS<br>£1.76                | V.IDis<br>14.00kpm                           |
| THE FASTER YOU GO THE LESS IT COSTS! | The second           | 1207 MINS 9.3 MIN<br>£2.56 £1.76 | V.E.<br>SOMpri-A. Chin<br>Ann Compension. In |
| TER YOU GO                           |                      | 126.54<br>£26.54                 | 10                                           |
|                                      | 284.4 MINS<br>£53.08 |                                  | =1                                           |
| 300, TH                              | 22000                | 11%                              | 3                                            |

Courier V32 bis+fax. Courier Terbo, Sixy Engle omms 2 and std modern cable. Courier HST Terbo

8mm mouse Mats......£3.99

Dust Cover A500/500+ Dust Cover A1200. **Dust Cover A600** 

D P E US SA 33 an 600 pm O P E US SA 21.00 an 3.00 pm P E US SA 21.00 an 3.00 pm P E US SA 21.00 pm P E US SA 21.00 pm P E US S

Autosheet feeder £49.9 for BJ 10 ex/sx

CITIZEN

Printer Stand..... Mono Ribbon ..... Dust Cover..... Colour Ribbon.

SJ-144 CARTRIDGES Pack of 3 Mono......£26, Pack of 3 Colour.....£26

**AUTO SHEET FEEDERS** 

Disk Drive ext E Mod. ext....E9 Amiga-Scart..E

Midi-Midi 2m. £3. Midi-Midi 3m. £4. Midi-Midi 5m. £5.

Mouse/Joystick ext...... Mouse/Joystick splitter.... Serial/Modem cables...... Amiga-Multisync....from Amiga-RGB/TV SCSI Cable various.... Amiga-8833MkII. Amiga-Microvitec. Panasonic KK-P4400
for a limited period, you see late of the Name of the Panasonic KX-P4400 laser printer at an incredibly low price!

FEATURES INCLUDE: 1) 4 ppm. 2) 300 dpi 3) 28 internal bitmap fonts 4) HP laserjet emulation. 5) 1Mb of RAM as standard 6) 11 year on site maintenance. Includes paper and cable!

PHOENIX COMPUTER WORLD

LEEDS AM York Road Seatraff City Centre

SJ48.....

LASER MELTDOWN

Joystick long ext... Printer 1.8m. Printer 2.0m HQ.... BY POST TO:

Please make cheques payable to Phoenix, Allow 5 working days for cheque clearance. 'Same-Day Despatch on Credit Card Orders, hankers draft/ building society cheque/Postal orders. UNIT 2, YORK TOWERS, 383 York Road, Leeds LS9 6TA.

**Quoting your Credit Card No.** 

Participation of the same of the same of t

VYSA

vroom we offer one of the fastest er services available.

FAX: (0532) 350702

STANDARD DELIVERY (4-5 days) FREE Next day delivery only £6.00 • 2 day delivery £5.00

# FEATURE

e've all done it to a certain extent.

Copied a music tape for a friend, transferred a high-price package on to a mate's hard drive as a favour and even made a copy of a particular film.

This may be criminal behaviour in the eyes of the law but in the eyes of Joe Public, it's just being generous. Any thoughts about what it might be doing to the industries concerned is never queried – after all, what can one copy do to a multinational company?

On the official release date of a games title, software companies readily expect to lose somewhere in the region of £25-30,000 because of piracy, and every single illegal transaction adds to that figure.

Release six titles in a year and you're looking at a substantial loss – the industry does not look kindly on any kind of generosity out of their financial control.

"School yard" copying though is just the tip of the iceberg.

Many articles, features and interviews have been written on the subject of pirating on a mass scale and, on the whole, have only managed to flirt round the story, talking about but never talking to the real profiteers and racketeers who knock thousands off software house's profits on a monthly basis.

# INSIDER

Amiga Computing managed to track down an industry insider whose experiences within the worldwide network of international piracy are substantial. For reasons of confidentiality, our interviewee will be referred to as Jim throughout the article.

Jim started piracy as a student, copying the odd game here and there for friends. After leaving school, he found employment that involved the use of computers, modems and various bulletin boards.

Having a natural interest in the information highway, he decided to buy his own kit for personal use at home, therefore having more time to explore the various conferences and software on offer.

During this time he continued swapping disks with friends and came across a game that had been "cracked" by a cracking group.

Jim believes that while he was operating as a pirate there were some 15 to 20 cracking crews in operation, each owning many bulletin boards. These teams are made up

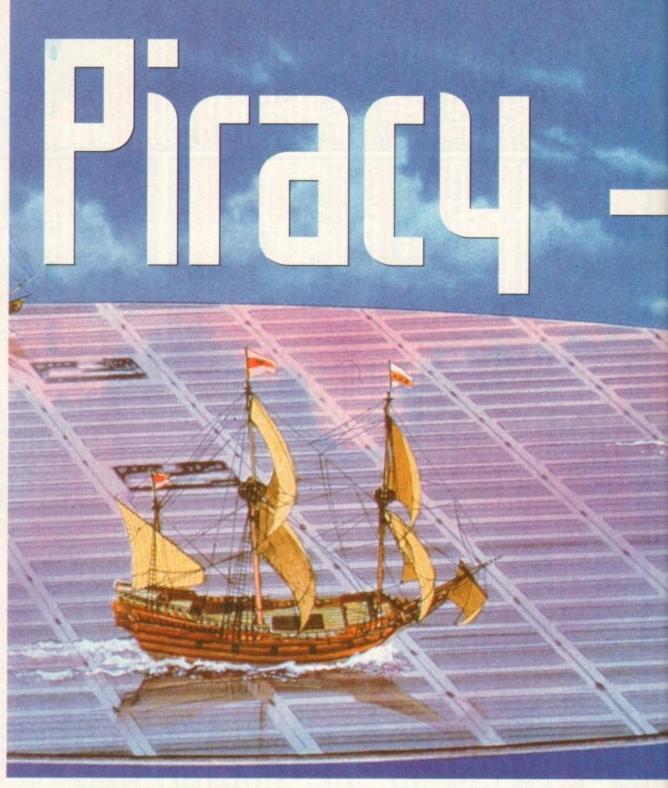

of individual expert programmers who break through the security devices within a piece of software and remove any "fingerprinting" codes left by the original authors.

These "fingerprints" are simply a way for the software companies to keep a track on where individual titles go when released into the industry – for example, games testers, magazines and so on. During the assembly stages of a games production when all elements are pulled together into one program, various segments of code are liberally placed throughout the title's programming.

This in turn creates a "fingerprint" completely individual for that particular copy of

# Cracking crews and their opinions

Using a modem and computer, Amiga Computing decided to send out a series of questions globally to any cracking crews that wanted to make a response to some of the accusations leveled at them.

We received a selection of responses and below is a reply from an ex-cracker and reformed software buyer.

Q What was your involvement within the piracy scene?

A I used to be involved in piracy from the age of 15 until 19-20. Machines covered were the BBC micro, Commodore 64 and Amiga. I am now a respectable shareware user.

# Q Why did you do it?

A Interest in the machine for starters. Piracy is a great way to learn about the workings of your machine and is a satisfying intellectual exercise, especially for younger people. I never, ever sold games. Period.

Most of the people I dealt with never sold games either. It was seen as pretty lame, as selling games was one step away from being a software dealer.

# Q How do you feel about the damage you have caused the software industry?

A Well, although I can see some damage I still feel the figures are vastly inflated. At the height of my involvement I had over 1,000 titles on the Amiga – out of those I might have bought two or maybe three if I'd not had access to pirated software.

The other aspect is that in order to get on in the swapping business you have to have a big list. Most of the games never get played, they're just collateral for swapping with other pirates.

Q Who supplied you with games, sometimes before they had even been released?

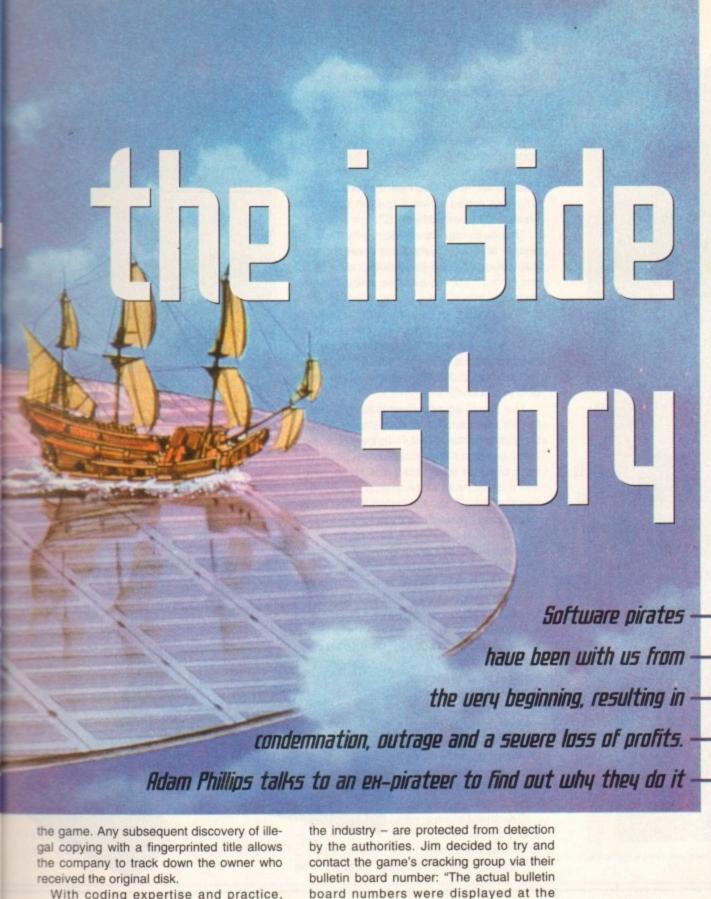

With coding expertise and practice, cracking groups are able to remove all traces of these prints so that themselves and their sources - usually people within

beginning of the game, saying which group cracked it and it gave you a list of bulletin board numbers where they could be

A Mainly contacts made through bulletins boards and Compunet (Godrest their souls). New games were often bought by older pirates and then distributed.

Many came from testers, even game developers (I know of at least one guy on Cix I used to swap with who's a professional games developer). A lot of stuff these days comes from US BBSs, due to reduced cost of modems and increased amount of telco fraud... (I still know several pirates, I just don't bother dealing any-

# Q Were you ever caught?

A No. And no-one I know directly has even come close.

Q Is piracy an easy business to break in to?

A I had a friend at school who was also a bit of a computer nut. The first game we cracked was the BBC version of Elite (in two days after its release!)

We ended up moving onto writing some decent utils for the Beeb. The guy I bought my 64 from was involved with a local group and he introduced me to a few contacts. I also got several from Compunet.

# Q Do you have anything you would like to say to software companies?

A Cut the prices, produce better games and make more playable demos. Most games are crap and not worth the disks they're stored on...

For the authorities opinion, turn to the Devil's Advocate

reached."

To be allowed in to the board itself required permission from the bulletin board's system operator.

"You have to give three names of people you know in the industry. For example, they might say 'give the names of three of the main bulletin boards' system operators and so on and they can then check with those system operators to see if they know who you say you are."

In this particular case, Jim managed to strike up a conversation via keyboard input with the board's system operator, a young teenager still at school ("his mum used to answer the phone - she knew all about it") and, after giving him details of his job, Jim managed to convince him that he was not there to cause any trouble or inform FAST (Federation Against Software Theft).

He was then granted access to the bulletin board. It not only contained public domain titles but, on closer inspection, some of the programs listed were in fact fully-fledged commercial games available, on certain conditions, to anyone.

Some of these titles weren't even available to the consumer yet. It was apparent that pre-production copies had been leaked, via people within the computer industry, to the cracking groups.

The system operator offered Jim a deal which involved the use of a meg league the more data you uploaded to a bulletin board, the more you could claim back from

### EXCHANGING

If the program you were uploading didn't equal or exceed the memory of the title wanted, there was no chance of downloading it to your system.

With this enticing promise of available, unreleased titles for motivation, Jim was in a position to offer goods aplenty in return.

Subsequently, he contacted other cracking groups, offering them healthy amounts of fresh gear and his reputation grew as a reliable source.

"As soon as you get on to a bulletin board your name is spread around so the cracking groups know about you and consequently they're a lot easier to get on with. As you became better known and seen as reliable, the ratios of exchange become better and better for the supplier."

Indeed, Jim's name and position not only spread throughout the country but all over the world. Cracking groups from America and Sweden began to call in the early hours of the morning, offering deals for game exchanges - throughout all his dealings, money was never mentioned.

Different arrangements were offered to him by the various cracking groups. More tempting ratios of exchange were negotiated and the competition was further increased.

"Because bulletin boards don't all have the same stuff, as soon as you get a title off one you can upload it to another board. This, in turn, gives you credits with that particular board and you can take some-

# Promoting the legal use of software

The Federation Against Software Theft deal mainly with business software piracy and have recently called for stricter anti-piracy measures from the government

thing from their library.

"You can load something as soon as it gets into the network and then you can try and upload it to the other bulletin boards to get there first - even if you haven't supplied the cracked game, it's down to who's the quickest uploader. The more you do, the more you have to use in the ratio exchange. And it just keeps on going."

Jim ended up with the ideal arrangement. He could download as much as he wanted as long as he provided a minimum of a game a month. To aid him financially with his exchanges, the American bulletin boards offered Jim AT&T cards.

These would have enabled him to call as much as he wanted completely free of charge by simply phoning the AT&T operator and quoting the AT&T card number.

Software was also offered to gain access to the 0800 freephone numbers used in the States. Telephone calls made from Britain are unable to connect with these numbers, but through the use of the package the user is able to fool the telephone system into

Software Houses -System 3

The ability to lay hands on any titles without having to wait months for the official release date

believing that the UK-based user is, in fact, phoning in from a location in America.

Jim turned both these offers down, deigning them unnecessary, but it underlined how hungry the cracking crews were for

Any fears of being caught were not dwelled upon. He had heard of one pirateer who was tipped off via a bulletin board that he was to be raided by FAST.

This particular information service listed people and groups that had been raided in the last month and possible candidates for the immediate future who should watch their backs.

In this case, the man had subsequently moved all his gear out of his house and on the day the authorities turned up, there was nothing to find: "He set it all back up again within a couple of weeks using the same phone number".

The illegal up and downloading went on for six months. A constant stream of software moved back and forth between Jim's machine and the various teams until one day, while at work, his employees called him into the head office. It was explained to him that FAST had contacted the company concerning his dealings outside of company

He was threatened with a £25,000 fine for each game uploaded illegally. Within six months he had managed to upload 15 titles and had received over 300 in return - the threatened fine would have added up to

He was subsequently given the

sack but, fortunately for Jim, no further legal action was taken. With fingers well and truly burnt he decided to sell off all his equipment and leave the piracy scene altogether: "It all just got out of hand."

On questioning him about the motivation to do

it, he was adamant that there was no money to be made. The main attraction was

the ability to lay his hands on any titles he wanted to without having to wait months for the official release date - "Get any game you want and you keep doing it and

"You could get hold of games that even the magazines hadn't previewed yet. For example, I got my hands on a nearly finished version of Flashback a year before it appeared in any mags".

Another important element was the speed of sending and receiving software using a modem is a fast and efficient way of distributing information. At one stage in his short-lived career, Jim sent an

The CD32 may have med like the answer to piracy but, as usual, found a way to get

If there is one company that has had a rough deal from the pirates, it's System 3. Until a year ago, the software house was a prolific developer of titles for the Amiga. This was until Myth - a platform adventure that was set to be a worldwide smash on the Commodore machine.

On its completion, the game was given out to the industry internationally for playing seven weeks before it's official release date. Unfortunately, there was a delay with the packaging that caused a further four weeks of sitting on the shelves in certain industry offices.

In that time, the game was passed out of the office either intentionally or unintentionally, and was soon travelling the world via the modem lines, cracked and ready for mass distribution.

Tim Best, Operations Manager at the company, believes that the piracy accounted for a 45% loss of profits on that game's first few weeks of sale.

With this kind of occurrence, System 3 decided it was time to concentrate on the console market ("piracy exists there but not in this country to any great extent") for a year to reassess the Amiga scene and how it's specific problems could be targeted. The net result has been the introduction of a comprehensive profit share scheme for all employees, from receptionists through to senior artists.

This acts as an incentive for staff to stay loyal to the company by making any loss of profit directly affect how much they earn from the scheme. Best is sure

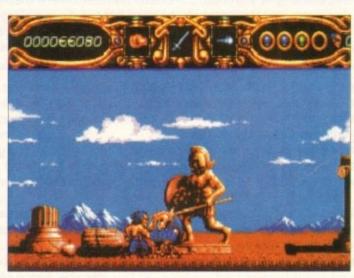

Piracy accounted for a loss of 45% in first week sales on System

that System 3 are one of the only companies that do this and it has acted as a safeguard against internal piracy.

Another measure has been aimed at the magazine industry. They are reentering the Amiga market with Putty Squad on the 1200 and have drawn up a

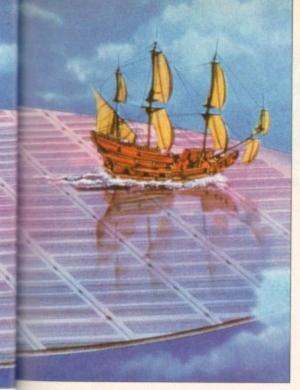

uncracked game down south to a contact on a bulletin board. This contact, in turn, sent the title across to the States. Within three hours, it was back in Britain, cracked and ready for circulation.

As far as the cracking crews and how much they may earn, he isn't as clear. Most users, once accepted into the system, are allowed half-an-hour a day to exchange whatever wares they have. To increase this time to a full hour, an extra £10 had to be paid.

# BUSINESS

As for those not fortunate enough to be in a position to offer exchanges, they had to pay £30 a month to download for 45 minutes a day.

This may sound like a paltry sum individually, but put on global scale someone out there is making a serious profit.

As Jim states: "It's a massive business, a lot bigger than anyone realises. There's one bulletin board which is supposed to be the biggest and it's been going for about ten years. It has ten to 17 modem lines which cater for Amiga, PC, SNES and Sega pirated gear."

Those of us holding out idealistic hopes that CDs would actually stop illegal copying, are sadly mistaken. CD copiers can be bought for as little as £3,000 each and compact discs crammed with CD32 games are available to anyone willing to hunt them out.

Jim also talks of the fierce competitiveness between the international cracking teams and that gaining glory from dismantling a particularly tricky title is of vital importance to the motivation behind each group.

It seems from the research and discussions had during the course of writing this article that the problem of illegal copying will never truly be solved by tracking down those individuals and cracking groups that persist in damaging the industry – the laws in their current state would appear not to be a strong enough deterrent for offenders.

"If the industry wants to crack down on piracy, the penalties need to be tougher. A £200 fine is not enough". Jim may have stopped but for every person that steps out, there's another ready to step in.

However, his opinions on how to stop the illegal copying of unreleased software are, focused on the industry itself and how it operates. Unfortunately, all roads to piracy lead back to the original publishers of each title.

Someone within that company has to make the move to give the title out to the pirateers, whether directly or indirectly by handing it to someone who cannot be trusted.

"There always seems to be a dishonest individual in each company – sometimes even the programmers themselves. It only takes one."

To blunt the cutting edge of profit loss, perhaps software companies, magazine publishers and other industry-related sectors should stop pointing an accusing finger at the consumer so much and start looking at how the industry operates itself.

If each company had stricter rules for their employees and the disks that were sent out, there might not be the problem that exists today and we would be a step closer to cracking international piracy.

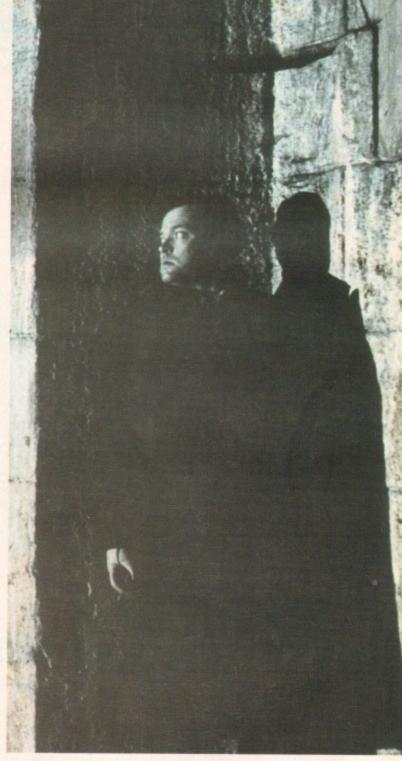

Piracy - a problem that is growing day by day...

ES

strict set of guidelines. For preview purposes, magazines will only receive three to four of the 60 levels to play through and a video showing later levels.

For a full review, writers will have to travel to System 3's headquarters and play the game there under the supervision of senior staff.

Ocean did the same with Jurassic Park and one look at these sales figures show that a system like this may cost the company money in the short term and a headache for magazines but, in the long term, it pays out in dividends.

### PRICES

Tim Best's opinions about the state of piracy and how it is operated are wide and varied. With regards to the Amiga piracy scene he stated: "I wish we could stop them because it would mean we could lower our retail prices. Therefore we would ultimately sell more products and that would be good news for everybody.

"There's a severe piracy problem at every level from schoolyards to car boot sales marketeers and everything in between. I have been to a sale that had one guy selling brand-new pirated games with badly photocopied manuals for £8-9."

His views on the individuals and the cracking teams are just as varied: "I personally think that it's one of the most wasteful talent resources that I've ever come across, because some of those guys are brilliant grass-root level

programmers. "I would love these crackers to give me a call and I'd like to employ some of them because I think they could make a lot of money - sod reputations, who cares! They could actually make a very good living.

"I know two or three hard-core crackers and they are intensely competitive. Those guys will go without sleep for days to crack a program just so they are the first to do it.

"The problem is in order for their reputation to be heightened and enhanced they have to spread the product round for them to be seen to be good – that's where the problem is because it gets spread round everywhere".

"It's impossible, I believe, to defeat these people with software protection because they're that good. They will always hack out dongle routines, serial number routines – you name it, they'll hack it out.

I think they are getting an easy ride because there isn't a sufficient enough clarity in the law – I don't think electronic copyright has been fully sussed out yet". On the future of piracy Best sums up: "It will never go away".

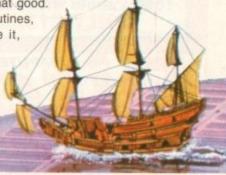

WELL, NEARLY! 9am-10pm Mon-Sat 10am-6pm Sunday

100 DISKS + DSDD DISKS **100 CAP BOX** 

29p

£31.99

| 2.5" HARD DRIVES FOR                 | A600/A1200         |
|--------------------------------------|--------------------|
| 60 MEG                               | £139               |
| 80 MEG                               | £189               |
| 120 MEG                              | £199               |
| 258 MEG                              | £259               |
| 344 MEG                              | £309               |
| All hard drives include full fitting | kit & instructions |

# **A1200 RAM EXPANSIONS**

| ******* |         |
|---------|---------|
| 2Mb     | £109.95 |
| 4Mb     | £174.95 |

Features battery backed clock and socket for optional FPU

# **PRINTERS & RIBBONS**

| Star LC100 Colour                | £134.00 |
|----------------------------------|---------|
| Star LC24-30 + Auto Sheet Feeder | £209.00 |
| Seikosha SP1900 9 Pin Mono       | £119.00 |
| Seikosha SL95 24 Pin Col         | £189.00 |
| HP310 Colour Inkjet              | £219.00 |
| HP310 + Auto Sheet Feeder        | £269.00 |
| Star I C24-200 Colour            | £274.00 |

WE STOCK A WIDE RANGE OF RIBBONS AT LOW PRICES - PLEASE CALL

# **LEADS & CABLES**

| Printer                   | £3.99 |
|---------------------------|-------|
| Serial                    | £4.99 |
| Null Modem                | £5.99 |
| Joystick Extender 3 metre | £3.99 |
| Jovstick/Mouse Extender   | £3.99 |
| Amiga to SCART            | £7.99 |
| Amiga to 1084S/8833       | £7.99 |
| Analog Joystick Adapter   | £4.99 |
| 4 Player Adapter          | £5.99 |
| Parnet Cable              | 68 99 |

# LOOK! LOOK! LOOK!

# TRACTORFEED DISK LABELS

Now you can print your own professional disk labels! 500 Plain white disk labels on tractor feed, complete with FOUR disks of software and artwork.

Yours for ONLY £9.95

1000 Labels with software ONLY £13.50

# AMIGA HARDWARE

| A1200 Race and Chase Pack £289.95     |
|---------------------------------------|
| A1200 Desktop Dynamite£329.95         |
| CD32 + Software£249.00                |
| Amiga A4000 £Phone                    |
| Microvitec 1438 Monitor£295.00        |
| Cubscan 1440 Multisync£399.95         |
| External Floppy + Virus Killer £56.95 |
| A500 Internal Floppy Drive£48.95      |
| A500 512K Ram Exp. + Clock£23.50      |
| A500 1.5 Meg Ram Exp£76.95            |
| A500+ 1 Meg Ram Exp£29.00             |
| A600 1 Meg Ram Exp£29.00              |
| A1200 2 Meg Ram Exp+Clock£109.95      |
| A1200 4 Meg Ram Exp+Clock £174.95     |
| A500/A600/A1200 Power Supply£29.95    |
|                                       |

# DISKS & LABELS

All disks are supplied with labels. UNBRANDED DISKS are 100%

our disks are faulty, then we will replace the disks AND reimburse

| 3.5" DSDD Grade A£0.37 each      |
|----------------------------------|
| 3.5" DSDD Grade B£0.29 each      |
| 3.5" Rainbow£0.44 each           |
| 3.5" DSHD£0.58 each              |
| 3.5" DSDD Fuji (box of 10)£4.90  |
| 3.5" DSHD Fuji (box of 10)£8.90  |
| 5.25" DSDD Fuji (box of 10)£2.50 |
| 5.25" DSHD Fuji (box of 10)£4.90 |
| 1000 3.5" labels£6.50            |
| 1000 3.5" tractorfeed £8.50      |

# STORAGE BOXES

| Most types are available for 3.5" or 5.25 | disks. |
|-------------------------------------------|--------|
| 10 capacity                               | .£0.95 |
| 20 capacity                               | .£1.95 |
| 40 capacity                               | £3.49  |
| 50 capacity                               | £3.95  |
| 100 capacity                              | .£4.50 |
| 80 capacity Banx drawer                   | £8.49  |
| 150 capacity Posso drawer                 | £15.95 |
| 200 capacity drawer                       | £11.95 |
|                                           |        |

# VISIT OUR SHOP

9.30am - 5.30pm Mon - Sat, 9am - 1pm Thurs

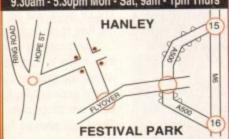

# MISCELLANEOUS

| Mousehouse                              | £1.80   |
|-----------------------------------------|---------|
| Mousemat 9mm thick                      | £2.50   |
| Diskdrive cleaner                       | £1.80   |
| A500 Dustcover                          | £3.50   |
| A600 Dustcover                          | £3.50   |
| A1200 Dustcover                         | £3.50   |
| Monitor Dustcover                       | £3.50   |
| LC20 Dustcover                          | £3.50   |
| LC100 Dustcover                         | £3.50   |
| LC200 Dustcover                         | £3.50   |
| LC24-200 Dustcover                      | £3.50   |
| Roboshift                               | £13.95  |
| Amina Lightpen                          | £29.95  |
| Ontical Mouse                           | £32.00  |
| Manhattan Mouse                         | F9 99   |
| Megamouse II                            | £11.95  |
| Megamouse II                            | £12.95  |
| Point Mouse                             | £12.95  |
| Alfadata Trackball                      | £26.95  |
| Crystal Trackball                       | £32.00  |
| Zydek/Truedov Trackhall                 | £25.95  |
| Zvfi Amp/Speakers                       | £34.95  |
| Zvdek Pro Speakers                      | £49.00  |
| Action Replay Mk III                    | £56.95  |
| Midi Master                             | £26.00  |
| Tilt/Turn Monitor Stand                 | £9 95   |
| 2-piece Printer Stand                   | £3.49   |
| Metal Printer Stand                     | £8.99   |
| A.A. Comulacidor                        | CE GG   |
| Metal Angle Poise Copy Holder.          | £14.95  |
| ASOLUABILI BUJO SOATE                   | 7 4 370 |
| V1 3 ROM/V2 04 ROM                      | £25.95  |
| Microperf Tractorfeed Paper: 500 sheets | £4.50   |
| 2000 sheet                              | s£14.95 |

# **JOYSTICKS**

| All joysticks have autofire fea     | ature  |
|-------------------------------------|--------|
| except those marked *.              |        |
| Trigger Grip Models Quickshot turbo | £6.95  |
| Python 1M                           | £7.95  |
| Jétfighter                          | £11.95 |
| Topstar                             | £18.95 |
| Sigma Ray                           | £14.95 |
| Base Fire Button Models             |        |
| Maverick 1M                         | £12.95 |
| Megastar                            | £21.50 |
| Zipstick<br>Comp Pro 5000*          | £10.95 |
| Comp Pro Store                      | £12.95 |
| Comp Pro Star                       | £12.95 |
| Cruiser Multicolour*                | £9.95  |
| Advanced Gravis Black               | £24.95 |
| Advanced Gravis Clear               | £27.95 |
| Comp Pro Star MINI                  | £14.95 |
| Aviator 1 Flightyoke                | £22.95 |
| Handheld Models                     |        |
| Speedking                           | £10.50 |
| Navigator                           | £13.95 |
| Bug                                 | £11.95 |

# **ANALOG JOYSTICKS**

# These Joysticks will fit any Amiga

|                                       | -            |
|---------------------------------------|--------------|
| Warrior 5                             | £14.95       |
| Saitek Megagrip 3                     |              |
| Speedking Analog'                     | £13.95       |
| Intruder 5                            | £25.50       |
| Aviator 5 Flightyoke                  | £27.50       |
| Adaptor to use any PC anal            | log joystick |
| on an Amiga                           | ONLY £4.99   |
| Adaptor to use any PC analon an Amiga | log joystick |

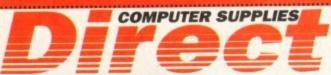

0782 206808 - Anytime 0782 642497 - 9.00am-5.30pm Weekdays 0630 653193/0782 320111 - Evenings & Weekends

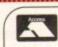

# **BUSINESS HOURS**

9am to 10pm Mon-Sat, 10am to 6pm Sun All items and offers subject to availability. E&OE

Postage £3.30 Next Day £3.75

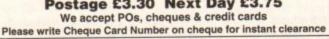

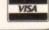

BUSINESS AND EDUCATION ORDERS WELCOME All Prices Inc VAT

MPUTER SUPPLIES 36 HOPE STREET, HANLEY, STOKE-ON-TRENT ST1 5BS

E

f you've developed your skills in the tactile world of pen and paper, the surreal concept of on-screen editing can often seem a very alien environment.

Unfortunately, until now the only acceptable solution has been to make a very sizeable investment in a dedicated graphics tablet – often costing in excess of £600.

In addition, such devices invariably only work with a very specific range of software – 24-bit paint packages being the norm. If the expense of such a tablet is simply too much to bear you could always opt for a stylus or tablet that plugs directly into the mouse port.

Unfortunately, this sort of mouse emulation invariably lacks the feel and accuracy of its serial-based counterparts.

Now, thanks to Tabby, any Amiga artist can have the best of both worlds with the accuracy of a serial device plus the flexibility to work on any package, and all for a very affordable £49.95.

As you can see, Tabby isn't exactly the biggest graphics tablet in the business. However, what it lacks in size it certainly makes up for in style. The whole thing is nicely finished with a slightly sloping drawing area which is secured to the desk via four rubber feet.

Without doubt the most important part of any tablet is its accompanying stylus, which in this case connects to the tablet via a small cable.

At the business end of the cable awaits a well thought out stylus, boasting a single micro-switched nib rather than the usual button and nib system synonymous with most tablets.

# **APPROACH**

Strangely enough, simply pressing down on the nib is the only direct means of control. I found this a much more natural approach than the array of nib and button combinations I've experienced on other tablets.

As you've probably surmised, with just one switch on the stylus normal Amiga operation would be tricky to say the least. As a result the stylus concentrates on the left button, using the usual click, drag and double-click to open – just as you would with a mouse.

For right-button selections you simply depress the nib while holding down the Alt button. Better still, a combination of Ctrl and a nib click emulates a double-click with the left mouse button – a feature which is particularly useful when selecting individual items or

# **Uerdict**

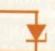

As you've probably gathered I'm impressed. The combination of accuracy and ease of use is excellent and when this is added to the flexibility of being able to work on any package, Tabby becomes a must for any serious Amiga artist.

The only slight irritation is the occasional need to alter the refresh delay and the task priority. By adjusting the two settings you can maximise the feedback and accuracy of the tablet.

However, if the settings are pushed too high CPU times can suffer dramatically. During testing the

The human touch

words in a DTP package or word processor.

As for ergonomics, there's no complaints whatsoever. Towards the front the stylus is squared off and a small rest added to accommodate your forefinger – all very comfortable.

A slightly unusual design element is the addition of a small metal strip along the back of the stylus. Because the tablet uses low intensity magnetic fields to locate its position, the aforesaid strip provides a means of earthing the pen to minimise magnetic distortion during use.

Aside from the tablet itself you also receive a handy clip-on holder to store the pen when you're busy typing. OK, it looks great, it feels good and the accuracy is excellent, but what about Tabby's dinky proportions.

### SPACE

Well, at first I must admit I was slightly concerned about the lack of space, but surprisingly enough the 128mm x 96mm working area is perfectly accceptable and shouldn't be too limiting for even the most delicate painting or touch-up operations.

Like all serial controlled tablets, Tabby requires a special driver to be installed on your system. Fortunately this is taken care of by a nicely implemented Tabby control utility, which is installed in seconds via the ubiquitous Commodore installer.

Once kicked into life or executed via WBstartup, Tabby leaps into life providing absolute control of pointer positioning. In other words, wherever you place the stylus the pointer replicates on screen.

And better still, thanks to the generic driver any package can enjoy Tabby input. The only program which did crop up was a slight problem with TVpaint. Although a massive improvement on mouse input, Tabby did become slightly confused concerning the screen size.

As a result, it appeared to be working in relation to the existing Workbench resolution – which of course was considerably smaller than that of the Harlequin. Therefore, it was occasionally necessary to adjust the pointer with the mouse and then return to Tabby to apply the paint.

Unfortunately I didn't have access to a

Paul Austin makes out the prescription for anyone ill at ease with mouse input

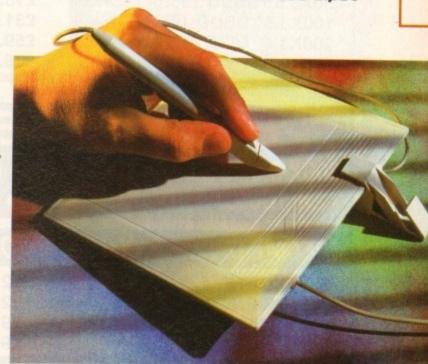

RTG card such as Retina or the EGS Spectrum, but I'd be surprised if they would suffer the same fate thanks to their affinity with Workbench.

Although briefly mentioned, the ability to team-up the mouse and Tabby simultaneously is another very useful by-product of Tabby's serial connection.

Thanks to this duel input option you're free to pick and choose between the two with impunity.

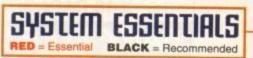

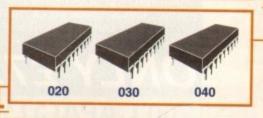

# The bottom line

Product: Tabby Supplier: First Computer Centre Price: £49.95 Tel: 0532 319444

> Ease of use: 9 Implementation: 9 Value for money: 10 Overall: 10

Mips - millions of instructions per second - on a 40MHz 030 dropped from 12 Mips down to just 2.3.

Obviously for most applications such overheads are simply unacceptable. Thankfully, you're provided with a Pop-up hotkey requester to adjust the setting to suit your requirements.

In fact if you're willing to sacrifice super-smooth tracking it's possible to reclaim almost all the Mips eaten up at higher values, while still providing acceptable results for the more mundane mouse operations.

# WE MUST BE MAD!!!

# AMAZING OFFERS ON 3.5" DSDD DISKS

25X3.5" DSDD 135tpi DISKS £8.95 50X3.5" DSDD 135tpi DISKS £16.45 100X3.5" DSDD 135tpi DISKS £31.95 200X3.5" DSDD 135tpi DISKS £59.95 300X3.5" DSDD 135tpi DISKS £86.95

ALL DISKS INCLUDE VAT AND COME COMPLETE WITH LABELS CERTIFIED 100% ERROR FREE 2 FOR 1 GUARANTEE

# SPECIAL OFFER

200X 3.5" DSDD DISKS £67.95 +2X 100 CAP. BOXES £67.95

# SPECIAL OFFER A1200 USERS ONLY

| SYNDICATE         | £12.95 |
|-------------------|--------|
| CHAOS ENGINE      | £12.95 |
| NICK FALDO'S GOLF | £9.95  |
| PINBALL FANTASIES | £9.95  |

# ONLY WHILE STOCKS LAST

# DISK STORAGE BOXES

OUR FLIP TOP STORAGE BOXES ARE OF A HIGH QUALITY ANTI-STATIC DESIGN AND COME COMPLETE WITH LOCK, TWO KEYS AND AMPLE DIVIDERS

(EXCEPT THE 10 AND 20 CAPACITY BOXES WHICH ARE NOT LOCKABLE)

| 3.5" X 100 CAPACITY BOX | £4.75 |
|-------------------------|-------|
| 3.5" X 50 CAPACITY BOX  | £3.50 |
| 3.5" X 20 CAPACITY BOX  | £2.50 |
| 3.5" X 10 CAPACITY BOX  | £0.95 |

# BANX TYPE STORAGE BOX

THIS VERY POPULAR DRAWER STYLE BOX IS IDEAL FOR STACKING. BOXES CAN BE LINKED TOGETHER HORIZONTALLY AND VERTICALLY TO GIVE LARGE AMOUNTS OF STORAGE IN LIMITED SPACE. EACH BOX HOLDS 90 DISKS AND COMES WITH KEYS AND DIVIDERS

# ONLY £7.95 each.

200 CAPACITY £12.95

# **GENERAL ACCESSORIES**

| QUALITY MOUSE MAT         | £2.50  |  |
|---------------------------|--------|--|
| MOUSE POCKET              | £1.50  |  |
| 3.5" HEAD CLEANING DISK   | £1.95  |  |
| AMIGA EXTERNAL DISK DRIVE | £54.95 |  |
| AMIGA REPLACEMENT MOUSE   |        |  |
| AMIGA A500 DUST COVER     | £2.95  |  |
| AMIGA A600 DUST COVER     | £2.95  |  |
| AMIGA A1200 DUST COVER    | £2.95  |  |

# SPECIAL OFFER ACCESSORY PACK

MOUSE MAT, MOUSE POCKET, CLEANING DISK, DUST COVER (PLEASE STATE A500, A600 OR A1200)

た1.00

# OTHER ACCESSORIES

| AMIGA TO SCART CABLE        | £12.95                                                                                                    |                          |
|-----------------------------|----------------------------------------------------------------------------------------------------|--------------------------|
| JOYSTICK EXT. CABLE         | £4.95                                                                                                    |                          |
| ROBOSHIFT MSE/JSTICK SWITCH | £12.95                                                                                                    |                          |
| AMIGA NULL MODEM CABLE      | £9.95                                                                                                    |                          |
| MSE/JSTICK TWIN EXTENDERS   | £5.95                                                                                                    |                          |
|                             |                                                                                                    |                          |
| A500 REPLACEMENT MODULATOR  | £39.95                                                                                                    |                          |
|                             |                                                                                                    |                          |
| AMIGA PRO STEREO SPEAKERS   | £54.95                                                                                                    |                          |
|                             | JOYSTICK EXT. CABLE ROBOSHIFT MSE/JSTICK SWITCH AMIGA NULL MODEM CABLE MSE/JSTICK TWIN EXTENDERS AMIGA ANALOGUE J/STICK AD. A500 REPLACEMENT MODULATOR AMIGA STEREO SPEAKERS | Allinois to cornition to |

# THIS MONTHS SPECIAL OFFERS

| SKIDMARKS         | £17.95 |
|-------------------|--------|
| MONKEY ISLAND 2   | £24.94 |
| WORDWORTH V3      | £59.95 |
| ZOOL 2            | £14.95 |
| COMBAT AIR PATROL | £17.95 |
| WIZ N LIZ         | £14.95 |
| MICRO MACHINES    | £17.95 |
| CANNON FODDER     | £19.95 |

# ONLY WHILE STOCKS LAST - ONLY WHILE STOCKS LAST

VISIT OUR SHOP WHERE THESE AND MANY MORE PRODUCTS ARE ON DISPLAY ALL AT LOW PRICES

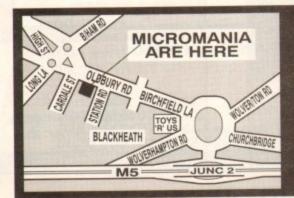

PLEASE ADD £3.50 FOR P&P
(UK MAINLAND ONLY - OTHER DESTINATIONS WILL BE CHARGED AT COST)
CHEQUES, P/O'S TO:-

MICROMANIA Dept AMP 74 OLDBURY ROAD, ROWLEY REGIS, WARLEY, WEST MIDLANDS B65 0JS

TEL: 021 559 1002
All offers subject to availability. All prices subject to change without notice. E.& O.E.

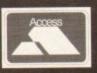

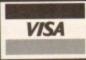

# Amiga's best asset stolen?

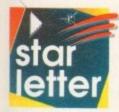

Over the years, as the debate about Amiga vs PC vs Mac has raged, we have always been told that multimedia and video are the Amiga's aces in the

hole, that the PC and Mac are behind or they can't compete with the Amiga's multimedia talents, but that's a load of old cobblers, isn't it?

I've just been sent to a multimedia seminar by my company, and the presentations I saw there were based entirely around the PC and Mac. They had Scala, digitisers, samplers, sequencers, you name it! So where's the Amiga's great multimedia lead gone?

Admittedly, the systems I saw were expensive, but they did everything one could possibly want to do, and in a very professional manner.

It worries me that one of the bulwarks of the Amiga has been stolen by the opposition, and I can't see how high-end Amigas, with the A4000's ridiculously high price, can compete.

Please tell me I'm wrong. When I asked the demonstrator about the Amiga, he just smirked.

James Ferrell, Worthington

You're wrong. Yes, it's true that on the corporate side the PC and Mac have come a long way in multimedia and it's true that both formats are now well served by a range of quality products, but both machines remain very pricey solutions to the problem.

So long as companies are promoting the Amiga in the multimedia field, it will continue to offer a superb and competitively priced alternative to much more expensive Macs and PCs. There are a couple of very good reasons for this.

First of all, the Amiga is a multimedia machine from the off, and needs little in the way of extra equipment to make it a viable option. The easy and efficient multitasking, the ease with which Amigas fit into existing video-based setups, and the low price of hardware and software mean that in competition with other formats the Amiga can usually do the same thing (or better) for much less cash.

Companies with common sense rather than Amiga blindness (usually caused

by IT managers who can't be bothered to look at anything other than a PC) will always recognise the advantages of saving thousands of pounds with the Amiga.

If they see the AD516/Bars&Pipes Pro combination acting as the centre of a multimedia control deck just once, they'll know what a powerful machine the Amiga really is.

Such combinations of superb hardware and software on a machine born for multimedia could be the European version of the Video Toaster, in that this third-party hardware could sell thousands of Amigas.

It's just a pity that Commodore wouldn't know a marketing strategy if it bit them on the bum.

# Sea change

I have recently noticed a change in the attitude of some software publishers, with more and more games they release being hard drive installable.

For my son's birthday I bought Zool 2 (A1200 version) and Brian the Lion, and have been able to install both games on my hard drive. I would like to commend this change in attitude.

It certainly seems that A1200 games are more likely to be HD installable than normal A500/A600 games, as six out of my ten A1200 games go on HD whereas only 16 of my 56 standard games are installable.

My disappointment, though, has been Europress Software, who insist that their ADI junior series, though excellent, remains floppy only, even though in the same

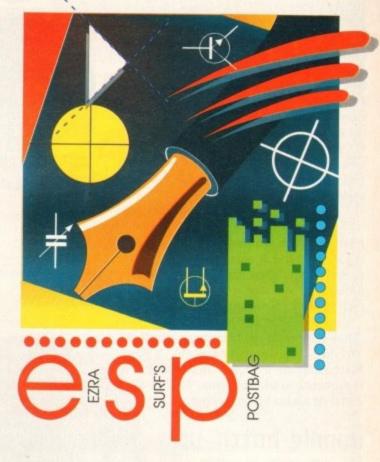

manual there are instructions to install the software if you have a PC.

It's not just Europress. Ocean should be shot for ruining Jurassic Park with the amount of disk swaps (it very rarely gets played), and I refuse to buy Space Hulk from Electronic Arts for the same reason.

I think it's insulting too when the PC instructions for installing to hard disk appear in the same box, but I am forced to play from floppy. Use code wheels if you want to stop playground copying, not on-disk protection!

Gary Bryant, St Leonards on Sea

# Blake's 7

With the appearance of the NewTek Toaster over here recently, Amiga Computing has printed a few articles on the Toaster and the work of those who use it within the film industry.

One of the people interviewed by Phil South in the February issue was Ron Thornton of Foundation Imaging.

Could you supply me with the address of

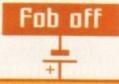

After reading the letter "warranty woes" in issue 69 I must agree with everything that B Howarth had to say. We purchased an A1200 in February and on taking it home found it would not load the disks.

We returned it immediately and were given another in exchange. Three weeks later it appeared to have a faulty disk drive and from the middle of March, Wang fobbed us off week after week, saying that they were waiting for a "bit".

It will be five weeks before this repair is done – if their promise is not broken again for the fifth time. I felt inclined to warn anyone wishing to buy an A1200 to think again, and if it wasn't for the fact that my son has spent a lot of

money on disks I would wish for a refund (if that were an option).

Mrs S Marson, Leeds

Your Amiga should have arrived with a warranty from ICL, who took over the operation from Wang last year, so the pack you bought must have been sitting on a shelf for a while.

So far we haven't received any complaints regarding the standard of service offered by ICL, and we can only hope that new owners don't share your experiences. A past record of less than perfect after sales service from a company which no longer provides A1200 warranties should be no reason for prospective owners to ignore the Amiga.

Foundation Imaging? The reason behind this is that one series he worked on some years back was Blake's 7 (a classic - Ed). Believe it or not, a fan club still exists for this series, which still has a large number of members, particularly in the US.

Like any fan club, we are always looking to interview anyone who was in the series hence my need for the Foundation Imaging address. I would be most grateful for any assistance you can give on this.

Bruce Parks, Wolverhampton

Ron Thornton worked as a designer on Blake's 7, and it was he who built the model of the Liberator starship used by Blake and his band of escaped convicts fleeing the Federation.

You could say that without Ron, Blake's 7 would not have been the same. To set up an interview phone Foundation on 0101 805 257 0292, but they're based in California, so don't call until about 5pm our time. dedicated to reading your letters and selecting the most interesting

# Bundle botch-up

Ezra Surf's Postbag , Amiga Computing Adlington Park, Macclesfield SK10 4NP Why has the A4000 never been sold Please don't enclose saes as Ezra just with a decent bundle of software? I'm an A4000/030 owner, which means I've spent considerably more on Commodore hardware than an A1200 owner, yet my A1200-owning friends got three or four games, a paint package, and a decent word processor with their machines. I got nothing.

Does this strike anyone else as a bit unfair? To get the most from my Amiga I had to buy Final Writer, Brilliance, and Superbase Personal 4 at a cost of hundreds of pounds!

To get the most from their A1200s, my friends just plugged them in and used the freebie software.

I am unchuffed to say the least.

R Kenny, Wolstanton

Commodore presumably didn't bundle software with the A4000 because it is a machine most often bought with specific high-end applications in mind, or at least for more expensive productivity tasks.

While it is affordable to pay for bundled software such as games or a word processor, Commodore certainly couldn't have afforded to bundle the sort of packages you ended up buying.

It would be nice, I suppose, for the

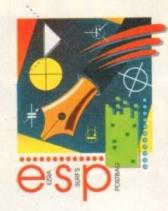

Got

something to say through the pages of AC? Ezra Surf is our mailman,

for publication. Drop him a line at:

# Shabby shops

A4000 owner to receive the same software bundle as the A1200 owner, but from your own shopping list it appears that you'd have little use for floppy diskbased games in any case.

# FMU's for me

Okay, I'll admit that when I saw the news of Mpeg, Full Motion Video, VideoCD, or whatever you call it, I was very sceptical. I own a Laserdisc player and the thought that I would be asked to swap it for a VHS-quality disc holding only 74 minutes of video was laughable.

However, having seen it demonstrated at a computer show I have changed my mind. Yes, it's still poorer quality than Laserdisc, and yes it still doesn't offer a long enough program, but the quality I saw displayed was great for music videos (Eurythmics didn't seem to suffer for it) and the collected array of large companies prepared to support VideoCD made me stop and think.

hasn't got enough paper to reply personally. He might also have to shorten your letters, so don't be offended if you end up getting the chop. If this Mpeg stuff takes off, can we expect to see an entire Amiga Computing issue on a CD for us to play on our CD32s or standalone VideoCD players at home? It would certainly make flicking through the issue a lot easier, and storing old mags would be a

Pete Benson, Preston

The future of FMV seems pretty secure, with dozens of VideoCD titles being released every month and a long list of movies lined up to take advantage.

Japanese companies should soon be releasing VideoCD players for not much more than standard audio CD units, and when that happens the format will become just another piece of household technology.

Don't expect magazines on disc, however, as we wouldn't survive the law suits brought on by causing blindess in our readers. TV screens don't make for the best text viewers, you know.

I'm fairly new to the Amiga scene, and don't know much about the Amiga, but a few issues of Amiga Computing and a bit of experimenting gave me the bug, so I trooped off down to the high street to have a look at the A1200.

I won't tell you which shop I went to because they're probably all the same but the assistant, though helpful, was even more ignorant of what he was selling than I was!

Three minutes into a demonstration the Amiga - a shabby model which had obviously been on display for a while - crashed and the pool man couldn't find the power switch.

It turned out to be hidden away from tinkering hands, but I noticed that every time he put a new disk in he turned the machine off and on again.

Thinking that this was an anti-virus procedure I said nothing until he tried to sell me a PC and promptly started using the PC's own three key combination to reset the machine.

I then realised that he didn't know about the Control-Amiga-Amiga trick, and when I pointed it out he was very embarrassed. How many more socalled trained shop assistants are actually computer-illiterate?

Needless to say, I left the shop (part of a large chain) and went to the smaller, though slightly more expensive shop up the road where the staff knew a lot more about their products.

Jill McKenzie, Glasgow

Most larger chain stores employ staff who have to sell everything from washing machines to CD players, and though some have computer sub-departments with staff who receive some computer training, there are those who wouldn't know an Amiga from a hole in the ground.

Anyone thinking about buying an A1200 would be wise to follow your example and go somewhere you can be guaranteed at least the minimum of expert advice.

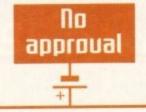

I hope that Commodore's Seal of Approval is backed by the same engineering expertise that gave us the bulky external drive for tank simulations, the A590 bus-friendly hard drive with expansion port pass-through, the A570 bus-friendly CD-ROM drive with expansion pass-through, and the A600 flight simulator for pilots that didn't want to look back.

As an A500 and A500 Plus owner with an A570 stuck on the side, I am glad that David Pleasance wants "to give users reassurance when they invest in a machine" and eagerly await my RAM and SCSI modules for the back of the A570, or even the circuit diagram so I can make my own

I am sorry to hear that the test equipment is in their offices - it must make

things very noisy - but then perhaps the only test is that the cheque clears. Trust Commodore?

Francis Clarke-Rowland, Sheffield

Do I detect a hint of sarcasm in the air? Yes, Commodore failed to deliver on the upgrade modules for the A570, but remember that the drive was a very poor seller, and though it is no compensation to those who bought the A570 in good faith, there would have been strong commercial pressure to concentrate development on other projects. Perhaps the new owners of the Amiga will put cash into such developments, but I wouldn't hold my breath for a peripheral which time has passed on by.

OR COMPANY OF THE REAL PROPERTY.

# MATRIX AND INKJET CITIZEN

CITIZEN ABC 24

COLOUR

OPTION AVAILABLE

10

# *FREE!* FROM SILICA YEAR WARRANTY . HELPLINE

PRINTER KIT With City REE! PRINTER KIT WORTH £57.58 PRINTER KIT (MINADS) CITIZEN

FREE PRINTER KIT INCLUDES:

- 3%" Disk with Amiga Print Manager
- · 3%" Disk with Windows 3.1 Driver
- 1.8 Metre Parallel Printer Cable
- · 200 Sheets of Continuous Paper • 50 Continuous Tractor Feed
- Address Labels • 50 Continuous Tractor Feed Disk Labels

AMIGA PRINT MANAGER

KIT VALUE

# PORTABLE THERMAL

WITH COLOUR OPTION

126 CPS

TOTAL VALUE: 1349 SALICA PRICE: E229

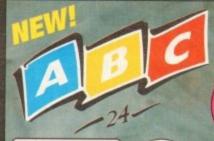

• 24 pin - 80 column

- 192cps Draft (12cpi) 64cps LQ (12cpi)
- 8K Printer Buffer
- 5 Fonts: 3 LQ, 2 Scalable
- Parallel Interface
- · Graphics Resolution: 360 x 360dpi
- 2 Emulations Epson & IBM
- Citizen Emulation Autoset Facility
- Quiet < 48dB(A)</li>
- · Built-in 50 Sheet Automatic Feeder
- · Included:
- "EASYSTART" S/W Windows Driver
- Amiga Driver
- · Optional Extras:
- Colour Kit
- Tractor Feed 128K RAM
- · FREE Silica Printer Kit
- · 2 Year Warranty

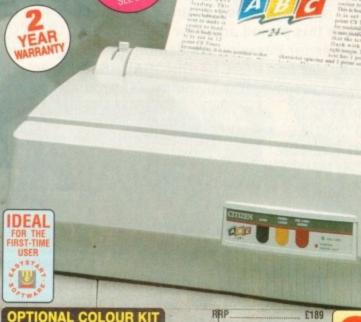

**OPTIONAL COLOUR KIT** 

Add full colour to your printouts with the easy to install, optional ABC colour kit.

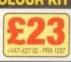

FREE

TH **£49** 

PRINTER KIT £49 TOTAL VALUE: £238 SAVING: £109

SILICA PRICE: £129

INKJET

180 CPS

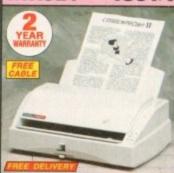

- £20 OFF

FREE CABLE

£316.00 £8.47 TOTAL VALUE: E324.47 SILICA PRICE: £179.00

9 PIN 240 CPS

80 COLUMN

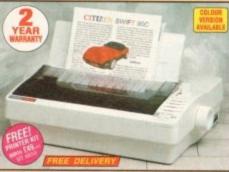

- Citizen Swift 90 9 pin 80 column
   240cps SD (10cpi) 216cps Draft, 54cps NLO

- Graphics Resolu 240 x 216dpi Epson and IBM Emulation

- PRINTER KIT E49
  TOTAL VALUE C248 SILICA PRICE: E129

SWIFT 90 MONO

SILICA PRICE: E139

SWIFT 90C COLOUR
RRP E219
PRINTER NIT E49
TOTAL WALCHE E288
SAIVED 2529

24PIN 80 COLUMN 270 CPS

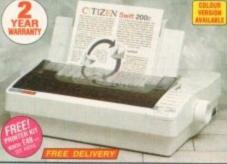

Citizen Swift 200/200C - 24 pin - 80 colum
 270cps SD (15cpi), 216 cps Draft, 72cps LD

- £10 OFF 8K Printer Buffer (40K max) + 7 LO Fonts
   Parallel Interface SWIFT 2
- Graphics Resolution: 360 x 360 dpi
- Epson, IBM, & NEC
   P20 Emulations
- Quarter Printing and Auto Set Facility
   Ultra Quiet Mode
   43dB(A)
- Optional Swift 200 FREE Silica Printer Kit
- SWIFT 200 MONO
- PRINTER KIT C49
  TOTAL VALUE E308 SILICA PRICE: [155

SWIFT 200C COLOUR

 Colour Printing
 Standard - Swift 2000 TOTAL VALUE 5228 SILACA PRICE: E169

300 CPS 24PIN 80 COLUMN

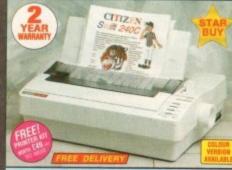

IBM, NEC P20 &

Quarter Printing Facility Auto Set Facility directional Interface, o Emulation Detection of Quiet Mode - 43rd

SWIFT 240 MONO PRINTER KIT C49
TOTAL KALUE C288 SILICA PRICE: E179

SILICA PRICE: £199

SWIFT 240C COLOUR PRINTER KIT. 248
TOTAL VALUE 2408

£10 OFF

# THE SILICA SERVICE

Before you decide when to buy your new printer, we suggest you think very carefully about WHERE you buy it. Consider what it will be like a few months after you have made your purchase, when you may require additional peripherals and accessories or help and advice. And, will the company you buy from contact you with details of new products? At Silica, we ensure that you will have nothing to worry about. With our unrivalled experience and expertise, we can meet our customers' requirements with an understanding which is second to none. Complete and return the coupon now for our latest FREE literature and begin to experience the "Silica Service".

FREE OVERNIGHT DELIVERY:
 On all hardware orders shipped in the UK maintand (there is a small charge for Saturday delivery).

TECHNICAL SUPPORT HELPLINE:
 A team of technical experts will be at your service

O PRICE MATCH: titors on a "Same product - Same price ESTABLISHED 15 YEARS:
We have a proven track record in professional computer sales.

- BUSINESS + EDUCATION + GOVERNMENT Volume discounts are available. Tel: 081-308 0888. SHOWROOMS:
  We have demonstration facilities at all our stores.

 THE FULL STOCK RANGE:
 All of your computer requirements are available from one specialist supplier. FREE CATALOGUES:
 Will be mailed to you, with special reduced price offers, as well as details on all software and peripherals.

PAYMENT:

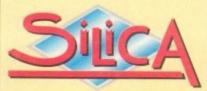

# MAIL ORDER PLUS TECHNICAL AND HEAD OFFICE 081-309

PLUS BRANCHES AT:

Debenhams (2nd Floor), St James Barton Debenhams (2nd Floor), 27 High Street s Barton 0272 291021 CHELMSFORD 0245 355511 CROYDON 081-688 4455 Debenhams (six Floor), 97 Argyle Street Debenhams (six Floor), Milibrook GLASGOW 041-221 0088 GUILDFORD 0483 301300 Debenhams - OPEN 20/6/94 HULL 0482 25151 IPSWICH Debenhams (2nd Floor). Westgate Street 52 Tottenham Court Road 0473 221313 071-580 4000 Debenhams (and Roon), 334 Oxford St LONDON 071-493 3735 LONDON Selfridges (Basement Arena), 369 Oxford St Debenhams - OPEN 6/6/94 071-629 1234 LUTON 0582 21201 Debenhams (are Roor), Market Street Debenhams - OPEN 13/6/94 MANCHESTER 061-832 8666 0752 266666 SHEFFIELD 0742 768611 SIDCUP 1-4 The Mews, Hatherley Road 081-302 8811 SOUTHAMPTON Debenhams (htt Foor). Queensway 0703 223888 0702 468039

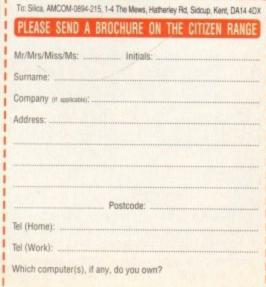

ESCE - Advertised prices and specifications may change - Please return the coupon for the latest information.

# INTERPLAY

# THE ULTIMATE CDTV-CD32 AUTHORING SYSTEM FOR THE AMIGA

JOIN THE AGE OF MULTIMEDIA - From the authors of the best in Commodore CD multimedia productions comes Interplay, a system which puts sophisticated multimedia production in the hands of the creators and producers, not programmers. Interplay has been designed with ease of use in mind, reducing the time and cost of title production to the minimum. Quick prototyping and WYSIWYG point and click operation make Interplay the ideal tool for commercial producers of CDTV and CD32 titles, of any size. Interplay has been in use, at Optonica, for over three years, undergoing refinement over this period and now incorporating CD32 (AGA) support it is ready for release. The commercial possibilities for Interplay are demonstrated by the fact that it was used to produce PANDORA'S CD, INSIGHT:TECHNOLOGY and INSIGHT:DINOSAURS, titles ackowledged as being among the best available for CDTV and CD32. Interplay is totally optimised for CD production, save £1000's on production costs on a single project.

PROFESSIONAL CD32 and CDTV TITLE DEVELOPMENT SYSTEM

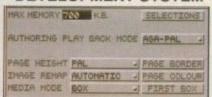

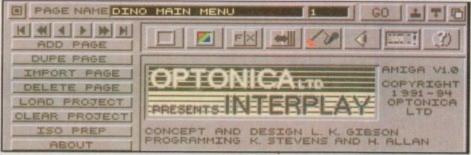

PROFESSIONAL CD32 and CDTV TITLE DEVELOPMENT SYSTEM

| ITEM NAME PLLO     | SAURUS       | ADD    |
|--------------------|--------------|--------|
| INDEX HEADING A TO | Z            | DELET  |
|                    | DEL          | ETE AL |
| ADD GLOS ENTRIES   | IMPORT INDEX | g ti   |
| ADD FILE ENTRIES   | RUN INDEXER  | 1 2 0  |
|                    |              |        |

# **FEATURES INCLUDE**

'Point & Click', no programming knowledge required - Supports all Amiga graphics modes in PAL, NTSC, ECS & AGA, Amiga animations (ram loaded or disc spooled) - CCDA audio - 8SVX IFF sound samples (ram loaded or disc spooled) - SMUS and Soundtracker music files - ASCII text files - VAXL/CDXL (with backdrop, doublescan and positioning controls) and MPEG FMV motion video - External program launches - Auto PAL/NTSC & ECS/AGA file seek and display for international titles - Text cross reference system - Multi team project imports - Use built in box/button styles or design your own -Sophisticated user selected list authoring - Built in page to page transitions - On line help system - Dynamic colour page remapping - Spool images AND 8 bit audio from CD simultaneously -Works with CDTV and CD32 controllers - Fully multitasking - runs under OS1.3, 2.0 & 3.0 - Supplied with runtime player, no hidden costs.

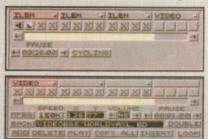

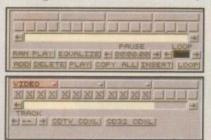

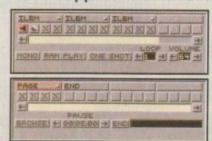

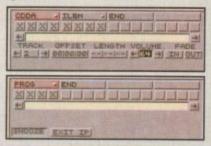

# INSIGHT TECHNOLOGY

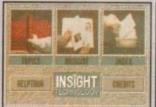

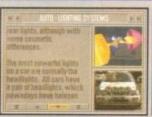

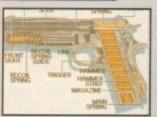

INSIGHT:TECHNOLOGY, lavishly produced by Optonica and published by Commodore gives a fascinating look at modern day technology with pictures, animations, photos, video, narration, text, music and sound effects, over 260 topics in all, every one with a wealth of multimedia material, bringing each subject to life as never before Subject range from the ball point pen to the space shuttle.

# INSIGHT: DINOSAURS

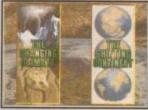

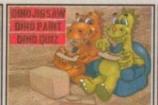

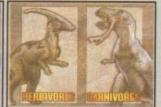

INSIGHT:DINOSAURS is the second title in the INSIGHT series, a lavishly produced title rich in multimedia. You can be assured INSIGHT:Dinosaurs will be visually stunning and technically correct as the title is being produced in association with the Natural History Museum, London, one of the worlds foremost centres of excellence in the field of paleontology.

Also includes quizes, puzzles and dinosaur paintbox.

# Pandora's CD

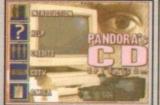

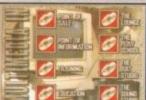

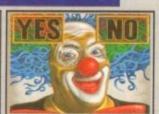

PANDORA'S CD shows you just what can be achieved with multimedia and your Commodore CD system, an all original promotional disc containing something for everyone, Five Senses production, the Nuclear industry, number counting game, Milton Keynes guidebook, jukebox, clipart library, photo library, textures library, sound effects library and a sampler of INSIGHT:Technology. Sample the wonderful world of Optonica multimedia.

INTERPLAY AVAILABLE NOW AT £995.00 PANDORAS CD AVAILABLE NOW AT £4.99 INSIGHT:TECHNOLOGY AVAILABLE NOW AT £39.95 INSIGHT:DINOSAURS AVAILABLE NOW AT £39.95

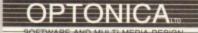

DEVELOPMENT AND PUBLISHING

# WITH MPEG FMV & TOUCH SCREEN SUPPORT

FOR MORE INFORMATION OR PLACE AN ORDER PLEASE CALL OR FAX
JENNY BURGE ON TEL:0455-558282 FAX:0455-559386
PAYMENT BY CHEQUE OR POSTAL ORDER, SORRY NO CREDIT CARDS
INTERPLAY DEMONSTRATIONS AVAILABLE BY APPOINTMENT AT OPTONICA

1 THE TERRACE, HIGH STREET, LUTTERWORTH, LEICS, UK, LE17 4BA.

# Bad blocks

I have an A1200 with an Amitek board (4Mb RAM and 33Mhz FPU) and an external drive.

I have tried following your tutorial on AmigaDOS 3.0 – make your own auto-booting disk – but when I started June's tutorial the problems began.

On typing in the first line, Copy c:echo to MyDisk:c, the computer responded with "Not Deleted: directory not empty" and then informed me that MyDisk had a write error on disk block 889.

I also have problems with Imagine 2. As soon as I begin to render a system requester pops up informing me that "Imagine 2 has a write error on disk block 880, click on Cancel Imagine 2 is full."

I hope you can help me with these matters as they are proving very frustrating.

T. Alexander, Yorkshire

Sorry to cut your letter Mr.
Alexander but your problem became immediately apparent

when you mentioned about copying echo to the c directory on MyDisk. It would appear you have a virus, and a nasty one at that.

I believe that the virus which is infecting your disks and systematically trashing them is called Saddam. One of the effects of the Saddam virus is to rename the copy command to delete and the delete command to copy.

Therefore, when you run the copy

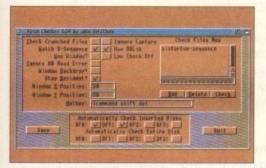

It is vital that all Amiga owners keep up to date with the latest Viruses. Virus Checker kills all known viruses – dead!

command instead of the specified items being copied they are deleted.

It is vital that you get yourself a virus killer such as Virus Checker and check all your disks before continuing to use your Amiga. The block errors may be the after effects of Saddam damage or could be the result of a damaged disk drive.

The June issue features the latest version of the Amiga's premiere virus killer – Virus Checker V6.34. Neutralise the virus and then you can check for the possibility of a dodgy disk drive.

# Terror below waves

When I owned an Amiga A500 and GVP hard drive, one of the many programs I used was the game SSII (Silent Service II) which I installed onto a partition called Workbench 1.3, in its

onto a partition called Workbench 1.3, in its own drawer, created by the game's own install routine.

I now own an A1200 with an internal hard drive, extra RAM, an accelerator and FPU (Floating Point Unit).

I transferred my programs across to my Workbench 3.0 partition using Quarterback. However, I now find that SSII runs just too fast with the accelerator so I wish to delete it. This is where the problems begin.

I have deleted all the files in the SSII drawer but when I try and delete the drawer itself I get the message "Icon in use".

I assume the problem is to do with assigns in the original start-up sequence but I have checked the user-startup file on the A1200 and their are no assigns to SSII.

This is no great problem but I would like to delete the drawer if I can. Any suggestions?

M. Staples, W. Sussex

The "Icon in use" response is certainly being caused by some kind of assign to the SSII drawer, but as no assigns exist in the

User-Startup file I cannot see why you can't simply delete it.

It may be worth checking the Startup-

Yet another mixed bag of —
computer worries comes under —
the surgeons knife in time —
for a speedy recovery —

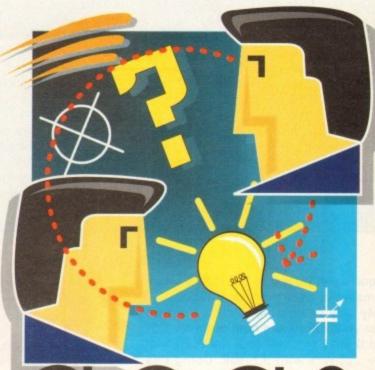

acas

AMIGA COMPUTING ADVICE SERVICE

# The right solution

I have the answer to the shrinking pointer preferences window in your May issue that Mr. A. Leak (is that his real name?) is having problems with.

This problem depends on the amount of colours the Screenmode prefs is set at. If the number of colours is set to 2, 4 or 8 the Pointer Preferences appears as a 340x200 lo-res screen.

If the number of colours is set to 16 or more it appears as a 348x205 window. I have included some screen grab IFF pictures of this which you can print if you so desire.

R. Lane, Essex

So you have, and jolly nice they are too. Seriously though, thanks very much for your help and hopefully Mr A. Leak (yes, that is his real name) can get some sleep at last..

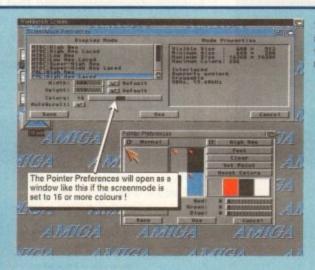

Several readers sent a solution to the pointer preferences problem but R Lane got there first

This is serious. Look at that star-spangled workbench. This could be the start of a competition

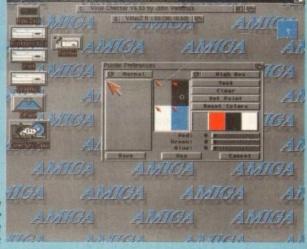

Amiga Computing
AUGUST 1994

# DogFight death

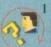

I am experiencing problems with DogFight in your June issue. For some strange reason I cannot get plane 2 to take off - it just blows up when I press fire.

I have tried using the keyboard but to no avail. I have even tried disconnecting the mouse.

Could it be something to do with RAM expansion in my A500+? I have 1Mb of RAM and no external hardware. Please help me.

M. Wadham, Cornwall

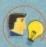

DogFight was tested fully on an A500+ and worked fine so I wouldn't imagine there's any problem with your machine or RAM expansion.

When taking off, try not to pull the plane off the runway too early. Each plane must gain enough speed before it can lift successfully.

You should also remember that it is the left and right keys, or joystick directions that pull the plane off the runway, not the fire button.

Check to make sure you haven't got the same control method for more than one plane, as this will cause problems when taking off.

Sequence in Ed just to see if SSII actua-Ily makes assigns every time it is run.

My only other suggestion is that you boot your Amiga and hold down the Ctrl and D keys together until the Shell window appears with a break. Doing this will interrupt execution of the Start-up Sequence. You can then type in:

Delete SSII

Hopefully, this will delete the drawer successfully.

# Hard drive horror

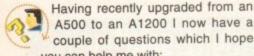

A500 to an A1200 I now have a couple of questions which I hope you can help me with: 1. I own a 210Mb hard drive which is caus-

ing a few problems with back-ups - the Commodore utility is already asking for 60 disks! Is there a way to backup the hard drive to a video or audio tape?

2. The hard drive was partitioned by the retailer as DH0 for a small Workbench directory and DH1 as a larger work directory.

I now have a problem with a couple of my games, MicroProse Golf and Railroad Tycoon. The hard drive install program which came with these games will only install the games to DH0 or SYS.

Is there a way to install these games to DH1, or will I need to re-partition my hard drive?

P. Dobson, Essex

The good news is you won't have to re-partition your drive. Fortunately, AmigaDOS caters for naff installer programs with the Assign command which resides in the C

You got problems too? Then drop a line to Amiga Computing Advice Service, Europa House. Park, Adlington Macclesfield SK10 4NP and we'll move heaven and earth to help in these columns. But sorry, we cannot reply personally, so save those SAEs.

directory of your Workbench.

Assign simply directs a specified label to a location on your hard drive of Workbench disks. Before running the installer open up the Shell and type in the following:

Assign SYS: DH1:

This will direct any copying to or from SYS: to DH1:. Keep the Shell window open. When installation is complete you will need to assign SYS: back to DH0:. Type in the following:

Assign SYS: DHO:

You may have to follow this procedure every time you run either Golf or Railroad Tycoon. However, you could create a script file and attach the game's icon to it via IconX.

A script file to load MicroProse Golf may look something like this:

echo "Loading MicroProse Golf Please wait..." Assign SYS: DH1: Cd DH1:Golf Assign SYS: DHO:

The last Assign re-directs SYS: to DH0: when you eventually quit out of MicroProse Golf. You should be able to apply this script file to Railroad Tycoon

# Vista no-go

I have an A1200 fitted with 4Mb RAM, a 20Mhz FPU and 210Mb hard drive with a DH1 partition and a DH0 partition.

I have successfully installed VistaPro V3.0 with its accompanying installer into DH0. However, when I try to run the program I get the following error "Program failed (error 8000000B) Wait for disk activity to finish."

I have formatted my hard drive and reinstalled both Workbench and VistaPro but the problem continues.

P. Huxley, Warwickshire

I have experienced the particular crash you describe several times in the past and it is almost certainly due to your maths co-processor.

Amiga accelerator boards, in my experience, aren't always reliable and I have had three that have proved faulty in the past.

Provided you are installing the FPU version of VistaPro correctly, I can only assume that your FPU is faulty. Try removing the FPU and running the non-maths co-processor version of VistaPro with just the 4Mb RAM. If this works, replace the FPU and try again with the maths co-processor version.

If all fails, contact the dealer that you purchased the expansion board from and ask them how you can go about getting a replacement board.

# Green fingers

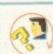

I would be grateful if you could please tell me whether Europress Software intends to produce an Amiga version of the BBC 3-D Garden Series program that is available for the PC range of computers.

If it is, could you tell me when it will be released and how much it will cost? P. Jones, Swansea

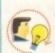

At present there are no plans to release Gardener's World on the Amiga as the program was created on a PC specifically for PC owners.

However, Alexa Czechowski, Marketing Manager for Europress Software stated that if they have a good response from Amiga owners regarding an Amigaspecific Gardener's World they would certainly con-

sider porting the program across.

If you would like to see Gardener's World on the Amiga write to the following address: Europress Software, Creative Lifestyle, Europa House, Adlington Park, Macclesfield SK10 4NP

Please don't call as the guys and gals at Europress Software are very busy indeed.

> There are no plans as of yet to write an Amiga version of Gardener's World, but if there is enough response...

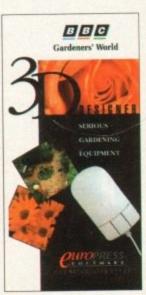

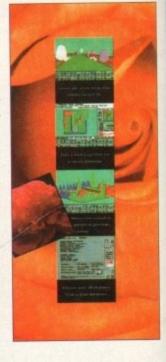

Amiga Computing AUGUST 1994

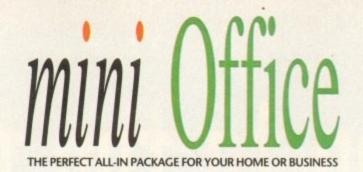

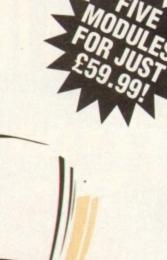

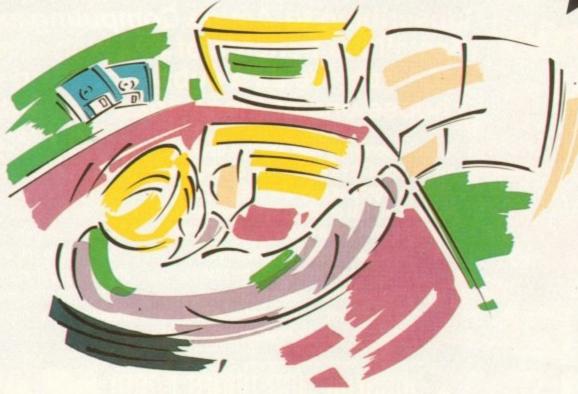

- A professional WORDPROCESSOR with powerful graphics capabilities and a 50,000 word spell checker. Ideal for a wide variety of correspondence and official documents.
- A versatile DATABASE which is simple to use and powerful enough to deal with anything from basic address book functions to club membership lists and business records.
- A flexible SPREADSHEET with more than 50 functions, simplifying the most complex domestic monthly budgets or commercial cash flow forecasts.
- A supremely friendly DISC MANAGER to make using your Amiga as painless a task as possible.
- Incredible **GRAPHICS** with more than 18 types of graphs and charts available to brighten up your presentations or make your month by month financial situation as easy to appreciate as possible. You can even make use of eye-catching 3D effects!

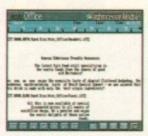

th a

Pro

into ororam lisk

re-Pro

ire.

ash ast our

my d I ılty

PU an ty. ng of M. try Or

ou m ut

> Wordprocessor: Compose letter, check your spelling with the 50,000 word dictionary, mailmerge details from a database file, add graphics, wrap text around it, load ASCII text, highlight with bold, italic and underline... and more!

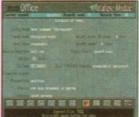

Graphics: Enter data directly or load from the spreadsheet or database; produce pie charts with exploded segments; display bar charts side by side or stacked; overlay your graphs on an imported IFF picture; add a 3D view; add text or lines... and more!

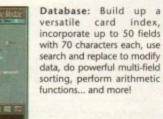

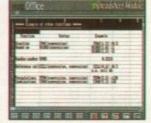

Disc Utilities: Avoid the confusion of Workbench, create bootable files, format discs, copy files from disc to disc; make directories; delete and rename files, make multiple copies of your discs... and more!

Spreadsheet: Prepare budgets or tables, alter column widths, insert or delete columns, cut and paste data, lock blocks, choose from over 50 functions... and more!

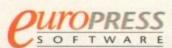

# scribe to the too

Subscribing to Amiga Computing means you reap all the benefits of the exclusive treatment you'll receive as a subscriber, and you get to choose one of these great free gifts as well

So, you're wondering, what exactly is this exclusive treatment? It's a whole range of things that ensure you get your copy of Amiga Computing without any fuss or effort. As a subscriber there are no worries about remembering when the next issue is on sale. You can watch your favourite soap or have a lie in, because you won't be scrambling down to the newsagents. You'll be content in the knowledge that you are part of the select, because your copy of

Amiga Computing is reserved for you personally. Before the masses have even thought about their monthly expedition to the shops you'll have had your copy for a few days, delivered direct to your door, postage free.

Not only do you already know the latest news and gossip, but you've also had first pick of the bargains on offer. Subscribing by direct debit means you save money and get an extra issue each year.

# SUBSCRIPTION ORDER

Choose either a 12 issue or a

| the earliest |  |
|--------------|--|
|              |  |

I would like the following 12 issue subscription:

New Renewal 9642

9643 9644 9645 9646

9645 9647

EU Subscription Rest of World Subscription

UK Subscription Canada/USA \*

£39.95 £54.95 £74.95

I wish to pay by:

Cheque/Eurocheque/Postal Order payable to Europress Publications Ltd

Credit Card

Card No

Tick which free gift/special offer you want (not available to world subscribers)

Two free issues and a magazine binder

Alpha Data Mega Mouse and Logic 3 mouse mat

Expiry Date

Zool II - all machines

Zool II - A1200 enhanced version

☐ Mastering Amiga beginners (Add £3.95 to the cost of your subscription)

Amiga Disks & Drives Insider Guide\*

☐ Amiga A to Z of Workbench 3 Insider Guide\*

9591 Amiga Assembler Insider Guide\* (\*Add £1 to the cost of your subscription) If you are paying by direct debit please pay additional amounts by cheque or credit card.

\* Canada & USA subscribers send to: Europress (North America), Unit 14, Bysham Drive, Woodstock, Ontario, NT4 1P1, Canada. Tel: 519-539-0200, Fax: 519-539-9725

Tick this box if you do not wish to receive promotional material from other companies

 I would like a UK quarterly direct debit ongoing subscription 9648 £8.49 per quarter (Complete the form below)

# Quarterly Direct Debit Instruction

AUTHORITY TO YOUR BANK/BUILDING SOCIETY TO PAY DIRECT DEBITS

I instruct you to pay Direct Debits from my account at the request of Europress Ltd.

8 5 1 4 1 2

The amounts are variable and may be debited on various dates.

 No acknowledgement required. I understand that Europress may change

the amounts and dates only after giving me prior notice. I will inform the bank/building society in writing if I wish to cancel this instruction.

I understand that if any Direct Debit is paid which breaks the terms of the instruction, the bank/ building society will make a refund.

Bank/building society may decline to accept instructions to pay Direct Debit from some types of accounts.

Deliver my magazine to:

Originator's Identification No.

Name (Mr/Mrs/Miss/Ms) -

FOR OFFICE USE ONLY

Address -

Signature(s)

- Daytime phone no -

Send this form to: Europress Direct, FREEPOST, South Wirral L65 3EA. (No stamp needed if posted in UK.)

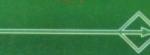

# guide for your Amiga!

Take out a subscription and indulge yourself!

Choose one of these free gifts or special offers

• Two extra issues
plus an elegant Amiga
Computing magazine binder

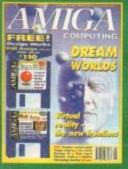

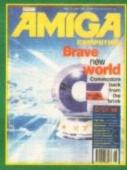

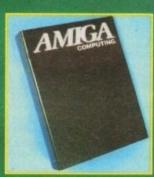

Subscribe to Amiga Computing and we'll send you a high quality, exclusive Amiga Computing magazine binder. These specially produced binders will keep your magazines in mint condition, providing an excellent reference point, as well as keeping them stored away neatly. As well as this useful binder you also get two extra magazines. Your 12 issue order is extended up to 14 issues, at no extra cost, so you get 14 fact-packed issues for the price of only 12.

Alpha Data Mega
 Mouse and Logic 3 Mouse

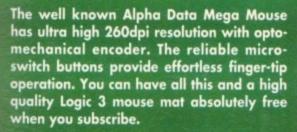

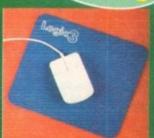

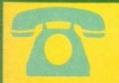

SUBSCRIPTION HOTLINE

Tel: 051-357 1275 Fax: 051-357 2813

# • Books for Amiga users

Choose one of these truly useful books from Bruce Smith Books, publisher of the world's best-selling Amiga books.

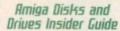

This book is suitable for all Amiga users and is the definitive guide to the Amiga's floppy and hard disk drives.

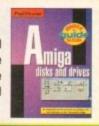

A miga workhench A-Z

Amiga A to 2 of
Workbench 3 Insider Guide
Suitable for Amiga A1200
or A4000 owners, this
guide describes everyday
usage of the Workbench in
step-by-step terms.

Amiga Assembler Insider Guide

Ideal for new users wanting to learn to write programs in the native code of the Amiga assembler

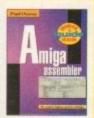

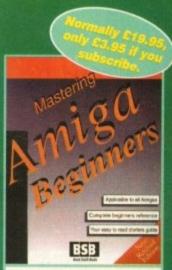

# Mastering Amiga Beginners

This is the book to provide you with a solid grounding, through easy to understand step-bystep instructions and explanations of terminology. This superb book covers the A1200, A600, Workbench familiarity – just about everything.

The Insider Guides normaily retail at £14.95. Add £1 onto the cost of your subscription and any one could be yours.

# · 2ool 2

This widely acclaimed game follows Zool's travels through a further six huge levels, larger than those in the original, that feature a number of different ways of completion.

different ways of completion.

Zool has new and special abilities, including expert climbing skills and is now accompanied by his pet dog, Zoon. With great sound effects, hidden bonus rooms, highly intelligent enemies and the choice to play Zooz, Zool's girl-friend (shown here), Zool 2 makes an excellent free gift.

Zool 2 is suitable for any machine,

Zool 2 is suitable for any machine, though A1200 owners can choose an enhanced version (see order form).

Amiga Computing

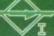

Due to the exchange rate, or manufacturer's changes or due to current RAM shortage, same prices may after, either up or down, during the several weeks between going to press and the end of the month of issue. We would ask that prices be confirmed by telephane before ordering.

# CD PHOTO/GRAPHICS PACK FOR A4000

Take high quality images from CD (CDTV, CD32 or your own photographs processed onto Kodak™ Photo CD) and input them for manipulation into any DTP or Art package in any IFF file format. Software provides full image processing and output support for 24-bit display cards such as Picasso, Retina, Picallo, Opal Vision, etc.

CD System Includes: Toshiba CD ROM

drive, SCSI II control and s/w....

PICASSO SYSTEM RETINA ART DEPT PRO OR IMAGE

PRIMERA PRINTER

# **INSTANT PHOTO SYSTEM**

Incorporates your pictures instantly into any Amiga DTP/Graphics/Video Package. No developing, just click, then digitize using Vidi 12 etc. or genlock with any SVHS compatib genlock. In-built time lapse, flash + auto white balance. 50 pics stored onto reusable camera disc, comes complete with battery charger, mains adaptor, disc and all leads.

**CANON PRO RC560 ION CAMERA** ZOOM, AUTOFOCUS, SHVS IN AND OUT.

£2500.00 DEALER ENQUIRIES WELCOME

ANY VIDI WITH RC CAMERA £20 OFF

WITH RC CAMERA £40 OFF

| MOUU      | JU/ IIIU | ********** |      | Util I | 27 |
|-----------|----------|------------|------|--------|----|
| 7300      | 0s       |            | fe   | nm 4   | 99 |
| minutes a |          |            |      |        |    |
| CDIV      |          |            |      |        | 79 |
| 1500      | 20/40    | MR 17      | 0 /1 | 02     |    |
| M370      | ZU/ 401  | mp.IA      | 7/1. | ) T    |    |
|           |          |            |      |        |    |

XT/AT BBoard....

OTHER ACCESSORIES - PLEASE ASK.

"Acceptance of pre-V2 machines may be limit

# A500/600

INCLUDED AS STANDARD ALONE STABTER ANTY EXTRAS 194-99209.99 SELY PUTTY, FT GRAND 194.99 209.99 A600 HD 20 MIT III', 700 CUP MI SIT 274.99 284.99 EPIC Eric, Rosel, Mittal, Terrali.

EPIC, ROME, MYTH, TRIVIAL PURSUIT, AMIEA TEXT, DELETE PAINT III\*, 700 GUP ART SET

month

Extre 1 M

PCMCIA £109 MCIA £169 Isharer £45 Return to base HD versions are SD units fitted with top quality 3rd party drives and come with install disc + full documentation. "DPIII needs 2MB for animation on HD models.

# NO OTHER DEALER CAN BEAT OUR CREDENTIALS Multi-million company with 10 years experience in Commodore product and

- Multi-misson company was a second process of the part of the stay Corrimodore trained staff are friendly and helpful and are parents, multimedia, educational, games, programming or technical specialists (usually more than one!) Open 9-6 pm Monday to Saturday and 10.00 am to 4.30 pm Sundays PLUS December late nights on fluesdays (St Albans only) for convenient shopping. Callers welcome for advice and demonstration at our 1600+ sq ft High St, Town Cause branch.
- Centre branch
  Same day despatch for most orders received by 5.30 pm; express am and
  Saturday services available
  Hardware carefully handled and delivered safely and reliably by caged, insured,
- top name courier service
- Pre-despatch testing on Amiga systems
  Free 30 day courier collection and delivery of NEW replacement.(except product once)
- Hatline support and in-house engineers Upgrade and trade in offers to keep you up to date Exceptional after sales service
- BFPO and export welcome

NOT JUST ANOTHER MAIL ORDER COMPANY

10 MARKET PLACE ALBANS HERTS AL3 5D : (0727) 856005/841396 5 D G

# A4000/30 & 40

A4000/30: AGA Chip Set + 68030 processor, 68882 25/50 MHz co-processor option, 256,000 colours from 16.6M, scan doubling for flicker free display, Mouse, Amiga 3.5"/1.76 MB 3.5" drive, Hard Drive as below, Amiga DOS 3.0 system and utilities.

A4000/40LC: Desktop as above, but featuring the blistering 68040 processor, with full floating point facilities.

A4000/40TW: Tower with full 040/FPW/MMU processor with SCSI-II

WARRANTY UPGRADES: Some Day Warranty £39.99

| WHILE MATCH OR                                                                                                    | 100 mm                       |                                              | Syr Ex             | i. Wallant    | E77.77                                |   |
|----------------------------------------------------------------------------------------------------|------------------------------|----------------------------------------------|--------------------|---------------|---------------------------------------|---|
| ANY A4000 PRICE                                                                                                    | A4000/30                     |                                              | A4000/40LC         | /40TW         |                                       |   |
| HD SUBTRACT<br>SIZE NB 260                                                                                                    | 2+2MB<br>STANDARD<br>VERSION | 2+4MB<br>SUPER EXP.<br>VERSION               | 2+4MB              | 2+4MB         | EXTRAS                                |   |
| No HD                                                                                                    | 889                          |                                              | 1449               | 1819          | 6                                     |   |
| 80 WARMIN WARMING WARMING WANTE WARMING WARMING WANTE WARMING WANTE WANTE WANTE WARMING WANTE WANTE WANT | 939                          | ADD £80<br>2 + 4 MB<br>RAM + on<br>board rep | 1539               | 1929          | Extro 21<br>versions<br>1.<br>Mitravi |   |
| 120/130                                                                                                    | 969                          | 1                                            | 1589               |               | E159<br>EMB<br>28MB                   | ı |
| 214                                                                                                    | 989                          | ADD<br>come<br>chip                          | 1629               | 1979          | 2+2<br>• 688<br>\$CSI                 | ı |
| 240/260                                                                                                    | 1019                         | 1 1 1 1 1 1 1 1 1 1 1 1 1 1 1 1 1 1 1        | MAX.               |               | version 182 co                        | ١ |
| 340                                                                                                    | 1099                         | ADI<br>ZNB ch                                | 90                 | 2039          | B mon                                 | ١ |
| 520/540 8 3                                                                                                    | 1269                         | 1 1                                          | 1869               | 2259          | see E                                 | ı |
| 1GB 68882 25                                                                                                    | A4000/30                     | CO-PRO                                       | 74.00              | 2549<br>909HI | xpons<br>ndup<br>comm                 | ١ |
| 208 3                                                                                                    | MHz                          |                                              | 69.99              | 3199          | ion" (                                |   |
|                                                                                                    | MHz<br>GRAPHICS              | PACK SEI                                     | 109.99<br>TOP LEFT | SCSI4         | er 2+<br>acres<br>9<br>£29            | ļ |
| BARRIOT BARRIOT                                                                                                    |                              |                                              |                    |               | 9.4                                   |   |

# CD32 SOFTWARE

£59.90

Over 75 titles specially written for the CD32 should be in stock (phone for list), inc. Syndicate, Zool 2, Jurassic Park, Chaos Engine, many of which include a full CD music track alongside the game. About half of existing CDTV titles are compatible. CD<sup>32</sup> will also play normal music CDs and CD+6

CD32 Steedard warrenty is 12 months return to base.

12 months at bone warranty £39.99

Extra 2yes warranty £39.99

Floppy drive for SX

CD<sup>11</sup> Console (with Oscar AGA, Wing Command Dangerous Streets, Diggers +Joypad FREE

 $CD^{32}$ MICROCOSM PACK

HOW TO USE THIS AD

Exclusively from Hobbyte, you can come and coffing to the company of the company of the company

£239.99

£189.99 £135.90 £42.50 £48.90 Microbotics SXI... Floppy drive for SXI.

# 269 359 419

# WITH ANY COMPUTER

CHAOS ENGINE, SYNDICATE, PINBALL FANTASIES, **NICK FALDO'S CHALLENGE GOLF** 

OR LEMMINGS

SIMPSONS, CAPTAIN LANET, PLUS D PAINT

2MB Single Drive +20MB HD +60MB HD

429 479 +120MB HD +200MB HD +340MB HD Extra 4MB + clock fitted ADD £200

"CBM APPROVED HARD DRI tation and come with CBM on

# SPECIAL

Citizen ARC 24 : ONLY £170

COMBAT/ INNOVATIONS PA ADD £44

NIGEL MANSELL A

PACK PLUS

ADD £44

KIND WORDS

ADD £9.99

WORKS PLATING

# OT BUG 10 Blank Discs, Virus Killer, Mouse Mat, Joystick, 80 Capa

Het List' Games, BUG Joystic, 80 Prog. Hobbyte PD Pack, 10 Discs, Mouse Mat, 80 Cap. Disc Box & Dust Cover WITH AMIGA £44 ALONE £59

Lasy Amos (or Amos Pro add £10), D.Paint III, 700 C Pack, Midi Recording Studio - Midi L/F. WITH AMIGA £39 ALONE £49

AC!

Disc Box & Du

WITH AMIGA £19 ALONE £29

A4000, 68030 Amiga Processor

- 340MB Hard Disc and 10MB RAM
- 2MB, 24-bit Video Card
- **Emplant Mac & PC Processor Card**
- 14" Multi Mode Monitor & Stereo Speakers
- Work Bench 3.1, DOS 6.2, Windows 3.1, Mac System 7.1

# MORE IMPORTANT - IT'S AN AMIGA!

SPEED - Faster than a Mac IICI

- Faster than PC 486 SX 25

DISPLAY - Up to 1600x1200 in all modes - Built in Sound Blaster Pro Sub Port

# PERFORMANCE UPGRADES +£4

Excalibur Accelerator

17" High Res Monitor

4mb Retina Z3 display Adaptor +£1

1.8 GB SCSHI HD &I/F

# RECOMMENDED ADD ONS

Epson Colour Stylus Printer Photorealistic Primera Colour Printer £8 Epson GT 6500 Scanner (600dpi) Epson GT 8000 Scanner (800dpi) £8

Vidi 24Rt Frame Grabber

V-lab SVHS Frame Grabber

Syquest 200MB Removable H/Drive £3

SYSTEM CONFIGURATION AND TESTING

+£4

+£9

£2

£3

£2

£3 CD Photographic Pack £6

Canon RC260 ION Camera

|                                         | MANUTA TO                                                                                                    | /B. 0.000000                                                                                                    |                                                                                                    |
|-----------------------------------------|----------------------------------------------------------------------------------------------------|----------------------------------------------------------------------------------------------------|----------------------------------------------------------------------------------------------------|
|                                         | PACRITORS                                                                                                    | / ACCESSOR                                                                                                    | 0 35                                                                                                    |
|                                         | GM 10845D 1084/1085 + leads                                                                                                    |                                                                                                    | 194.90                                                                                                    |
|                                         | 3 1942 dual sync .28 dpi AGA monitor                                                                                                    | + speakers                                                                                                    | 339.90                                                                                                    |
|                                         | CROVITEC AUTOSCAM  TO 4000, infinially variable son roll for all AGA modes in this range. Will write Cub-scan 1460 147 - 286s in write Cub-scan 1480 17 - 27 dp. write Cub-scan 1,782, 17 - 27 dp. write Cub-scan 1,782, 17 - 27 dp. write Cub-scan 1,782, 17 - 27 dp. write Cub-scan 1,782, 17 - 27 dp. write Cub-scan 1,782, 17 - 27 dp. write Cub-scan 1,782, 17 - 27 dp. write Cub-scan 1,782, 17 - 27 dp.                                                                                                    | 438 14" 28do low radiatio                                                                                                    | n 15-40kHz for                                                                                                    |
|                                         | 200/4000, infinately variable scan rat                                                                                                    | les between 15KFtz (default on                                                                                                    | boot-up) and 40                                                                                                    |
|                                         | The for all AGA modes in this range. Wit                                                                                                    | th tift and swirwel                                                                                                    | 294.90                                                                                                    |
|                                         | Microvitec Cub-scan 1440 14" .28dpi (w                                                                                                    | ith full screen control)                                                                                                    | 399.90                                                                                                    |
|                                         | Secretary Cub-scan .28dpl for 1200/40                                                                                                    | 000 as above, but 20"                                                                                                    | 1039.99                                                                                                    |
| -                                       | Microvine Cub-scon , 1782, 17", .27dpl,                                                                                                    | 29-82 KHz hortz. scon                                                                                                    | 889.99                                                                                                    |
| -                                       | Mauritar for AT 200/Migrovites (not requ                                                                                                    | ired for 4000) or 1438                                                                                                    | 19.99                                                                                                    |
| -1                                      | 519. misonic 1537 31-62kHz 14"519.                                                                                                    | 90 Stereo Speakers + Prot                                                                                                    | racker17.49                                                                                                    |
|                                         | mags Brilliance 2110 21"1790.                                                                                                    | 90 Zy-Fi Speakers                                                                                                    | 37.90                                                                                                    |
| п                                       |                                                                                                    | Zy-Fi Pro Speakers                                                                                                    | 57.90                                                                                                    |
| и                                       |                                                                                                    | The second second secon | STATE OF THE OWNER, OWNER, THE OWNER, THE OW |
| п                                       | ACCELE                                                                                                    | RATORS                                                                                                    | 1771                                                                                                    |
| 41                                      |                                                                                                    |                                                                                                    |                                                                                                    |
|                                         | A500/2000/4000                                                                                                    | 1200                                                                                                    |                                                                                                    |
| а                                       | 200 4000 4000 200 4000 200 4000 4000 40                                                                                                    | GVP A1230 II 40MHz                                                                                                    | 239.90                                                                                                    |
|                                         | 984.99 984.99                                                                                                    | GVP A1230 II 40MHz 4MB<br>GVP A1230 II 50MHz 4MB +M<br>A1291 SCSI Module for 1230<br>MBX1230/50MHz/4MB/50MH                                                                                                    | 439.99                                                                                                    |
|                                         | 040 40MHZ 4MB for A4000 1239.90                                                                                                    | A1201 SCSI Maddle for 1220                                                                                                    | MU359.99                                                                                                    |
|                                         | Excellent Processor Acrel 499.99                                                                                                    | MRX1230/SOMHz/4MR/SOMH                                                                                                    | (z FPI) 549.99                                                                                                    |
|                                         | Excelibur Processor Acrel499.99                                                                                                    | mental summy smay sum                                                                                                    |                                                                                                    |
|                                         | THE RESERVE OF THE PERSON NAMED IN                                                                                                    |                                                                                                    | A STATE OF THE PARTY OF THE PARTY OF THE PAR |
|                                         |                                                                                                    | THE RESERVE AND ADDRESS OF THE PERSON NAMED IN                                                                                                    | STATE OF THE PERSON NAMED IN                                                                                                    |
|                                         | BAC                                                                                                    | KUP                                                                                                    | The state of the state of the s |
|                                         | - C/CL 1 950110 V                                                                                                    | 120MD in SPO consul days                                                                                                    | 579.00                                                                                                    |
|                                         | 5/51-1 250MB Tupe Sreamer349.90<br>459.90                                                                                                    | 128MB int. SCSI optical drive<br>128MB discs for above                                                                                                    | 29.95                                                                                                    |
|                                         | artidges () included with shows) 24 99                                                                                                    | Quarter V6 for obove                                                                                                    | 68,50                                                                                                    |
|                                         | SCSI-1 1 268 + DAT tupe                                                                                                    | Quarter V6 for above Syquest Removable Hard Drive Syquest Removable Hard Drive                                                                                                    | 68.50<br>BBMB249.00                                                                                                    |
|                                         | 24.99   24.99   24.99   24.99   25.1   268 + DAT tape   759.00   25.1   468 + DAT tape   1049.00   15.00   15.00   15.00   16.00   16.00   16.00   16.00   16.00   16.00   16.00   16.00   16.00   16.00   16.00   16.00   16.00   16.00   16.00   16.00   16.00   16.00   16.00   16.00   16.00   16.00   16.00   16.00   16.00   16.00   16.00   16.00   16.00   16.00   16.00   16.00   16.00   16.00   16.00   16.00   16.00   16.00   16.00   16.00   16.00   16.00   16.00   16.00   16.00   16.00   16.00   16.00   16.00   16.00   16.00   16.00   16.00   16.00   16.00   16.00   16.00   16.00   16.00   16.00   16.00   16.00   16.00   16.00   16.00   16.00   16.00   16.00   16.00   16.00   16.00   16.00   16.00   16.00   16.00   16.00   16.00   16.00   16.00   16.00   16.00   16.00   16.00   16.00   16.00   16.00   16.00   16.00   16.00   16.00   16.00   16.00   16.00   16.00   16.00   16.00   16.00   16.00   16.00   16.00   16.00   16.00   16.00   16.00   16.00   16.00   16.00   16.00   16.00   16.00   16.00   16.00   16.00   16.00   16.00   16.00   16.00   16.00   16.00   16.00   16.00   16.00   16.00   16.00   16.00   16.00   16.00   16.00   16.00   16.00   16.00   16.00   16.00   16.00   16.00   16.00   16.00   16.00   16.00   16.00   16.00   16.00   16.00   16.00   16.00   16.00   16.00   16.00   16.00   16.00   16.00   16.00   16.00   16.00   16.00   16.00   16.00   16.00   16.00   16.00   16.00   16.00   16.00   16.00   16.00   16.00   16.00   16.00   16.00   16.00   16.00   16.00   16.00   16.00   16.00   16.00   16.00   16.00   16.00   16.00   16.00   16.00   16.00   16.00   16.00   16.00   16.00   16.00   16.00   16.00   16.00   16.00   16.00   16.00   16.00   16.00   16.00   16.00   16.00   16.00   16.00   16.00   16.00   16.00   16.00   16.00   16.00   16.00   16.00   16.00   16.00   16.00   16.00   16.00   16.00   16.00   16.00   16.00   16.00   16.00   16.00   16.00   16.00   16.00   16.00   16.00   16.00   16.00   16.00   16.00   16.00   16.00   16.00   16.00   16.00   16.00   16.00   16.00   16.00   16.00   1   | Syquest Removable Hard Drive                                                                                                    | 200MB399.00                                                                                                    |
|                                         | und contridges                                                                                                    | Media for the above<br>SCSI-II Controller (for above)                                                                                                    | 98 99                                                                                                    |
|                                         |                                                                                                    | Search commoner (not applie)                                                                                                    | 70.77                                                                                                    |
|                                         | THE RESERVE TO SHARE THE PARTY OF THE PARTY OF THE PARTY  |                                                                                                    |                                                                                                    |
|                                         | HARR                                                                                                    | DDIVE                                                                                                    |                                                                                                    |
|                                         | MARD                                                                                                    | DKIAE2                                                                                                    |                                                                                                    |
|                                         | 500                                                                                                    | Overdrive 35 120/130M2 HD                                                                                                    | 297 50                                                                                                    |
|                                         |                                                                                                    | Overdrive 35 120/130M8 HD<br>Overdrive 35 220/260M8 HD<br>Overdrive 35 340M8 HD                                                                                                    | 337.50                                                                                                    |
|                                         | 149.99                                                                                                    | Overdrive 35 340MB HD                                                                                                    | 417.50                                                                                                    |
|                                         | 219.99<br>2170M8 299.99<br>26/170M8 349.99<br>26/240M8 399.99                                                                                                    | Overdrive 35 540MB HD                                                                                                    | POA                                                                                                    |
|                                         | 299.99<br>56/170MB 349.99                                                                                                    | 1500                                                                                                    | The second second                                                                                                    |
|                                         | #D8/740MB 399.99                                                                                                    | GVP HD8 Controller                                                                                                    | 119.99                                                                                                    |
|                                         | 600/1200 HD UPGRADES                                                                                                    | CVP HDR/47MR                                                                                                    | 189 99                                                                                                    |
|                                         | TAUV ND UPUKADES                                                                                                    | GVP HD8/120MB<br>GVP HD8/170MB                                                                                                    | 269.99<br>319.99                                                                                                    |
|                                         | SELF (3M APPROVED<br>HTTING** (on-site invalidated) (with on-site)                                                                                                    | GVP HD8/170M8                                                                                                    | 369.99                                                                                                    |
|                                         | [on-rite invelidated] (with on-site)                                                                                                    |                                                                                                    | 307.77                                                                                                    |
| A                                       |                                                                                                    |                                                                                                    |                                                                                                    |
|                                         | 89.99                                                                                                    | A4000                                                                                                    | 110 00                                                                                                    |
| Ŋ.                                      | 89.99<br>169.99 234.00                                                                                                    | ROME TO                                                                                                    | 119.99                                                                                                    |
| K                                       | 89.99<br>169.99 234.00<br>127MB 199.99 274.00                                                                                                    | 120MB IDE                                                                                                    | 179.99                                                                                                    |
| X                                       | 89.99 234.00<br>27MB 199.99 274.00<br>3 254.99 314.00                                                                                                    | 120MB IDE<br>120MB IDE<br>214MB IDE<br>240/260MB IDE                                                                                                    | 179.99<br>199.99<br>219.99                                                                                                    |
| X                                       | 169.99 234.00<br>27MB 199.99 274.00<br>254.99 314.00<br>250MB 279.99                                                                                                    | 120MB IDE<br>120MB IDE<br>214MB IDE<br>240/260MB IDE<br>340MB IDE                                                                                                    | 179.99<br>199.99<br>219.99<br>239.99                                                                                                    |
| K                                       | 169.99 234.00<br>17MB 199.99 274.00<br>254.99 314.00<br>50MB 279.99 -<br>4 disc ADD \$14.91 for Hebbyte firing                                                                                                    | 120MB IDE<br>120MB IDE<br>214MB IDE<br>240/260MB IDE<br>340MB IDE                                                                                                    | 179.99<br>199.99<br>219.99<br>239.99                                                                                                    |
| K                                       | 169.99 234.00<br>17MB 199.99 274.00<br>254.99 314.00<br>50MB 279.99 -<br>4 disc ADD \$14.91 for Hebbyte firing                                                                                                    | 60M8 DE                                                                                                    | 179.99<br>199.99<br>219.99<br>239.99<br>259.99<br>369.99                                                                                                    |
| K                                       | 169.99 234.00 27MB 199.99 274.00 254.99 314.00 250MB 279.99 314.00 329.99 4 dist ADD £14.99 for Hobbyte fitting FRET counter collection & delivery                                                                                                    | 60M8 DE                                                                                                    | 179.99<br>199.99<br>219.99<br>239.99<br>259.99<br>369.99                                                                                                    |
| K                                       | MB 169.99 234.00 27MB 199.99 274.00 50MB 279.99 314.00 50MB 279.99 3 4. disc ADD E1479 for Hebbyte firing FREE courier collection & delivery                                                                                                    | 60M8 DE                                                                                                    | 179.99<br>199.99<br>219.99<br>239.99<br>259.99<br>369.99                                                                                                    |
| X<br>ITE                                | 169.99 234.00 27MB 199.99 274.00 254.99 314.00 250MB 279.99 314.00 329.99 4 dist ADD £14.99 for Hobbyte fitting FRET counter collection & delivery                                                                                                    | 60M8 DE                                                                                                    | 179.99<br>199.99<br>219.99<br>239.99<br>259.99<br>369.99                                                                                                    |
| X<br>HTE<br>S                           | MB 169.99 234.00 27MB 199.99 274.00 50MB 279.99 314.00 50MB 279.99 4. disc ADD E1197 for Hebbyte firing FREE courier collection & delivery  35 NO HD 139.50                                                                                                    | 120MB IDE<br>120MB IDE<br>214MB IDE<br>240/260MB IDE<br>340MB IDE                                                                                                    | 179.99<br>199.99<br>219.99<br>239.99<br>259.99<br>369.99                                                                                                    |
| K<br>HTG<br>S                           | MB 169.99 234.00 27MB 199.99 274.00 50MB 279.99 314.00 50MB 279.99 4. disc ADD E1197 for Hebbyte firing FREE courier collection & delivery  35 NO HD 139.50                                                                                                    | 60M8 DE                                                                                                    | 179.99<br>199.99<br>219.99<br>239.99<br>259.99<br>369.99                                                                                                    |
| K<br>TTI                                | MB 169.99 234.00 27MB 199.99 274.00 50MB 279.99 314.00 50MB 279.99 4. disc ADD E1197 for Hebbyte firing FREE courier collection & delivery  35 NO HD 139.50                                                                                                    | 60M8 DE                                                                                                    | 179.99<br>199.99<br>219.99<br>239.99<br>259.99<br>369.99                                                                                                    |
| K S S                                   | MB 169.99 234.00 27MB 199.99 274.00 50MB 279.99 314.00 50MB 279.99 4. disc ADD E1197 for Hebbyte firing FREE courier collection & delivery  35 NO HD 139.50                                                                                                    | 60M8 DE                                                                                                    | 179.99<br>199.99<br>219.99<br>239.99<br>259.99<br>369.99                                                                                                    |
| 3                                       | 169.99                                                                                                    | BOWN DPT 170MB IDE 214MB IDE 240/260MB IDE 340MB IDE 420MB IDE 420MB IDE 420MB IDE 540MB IDE 540MB IDE 168 SCS1 (S) 1.68 SCS1 (S) 1.868 SCS1 (S) 1.868 SCS1 (S)                                                                                                    | 179,99<br>199,99<br>219,99<br>239,99<br>259,99<br>369,99<br>439,99<br>719,99<br>999,99<br>1089,99<br>1239,99                                                                                                    |
|                                         | 169.99                                                                                                    | BOWN DPT 170MB IDE 214MB IDE 240/260MB IDE 340MB IDE 420MB IDE 420MB IDE 420MB IDE 540MB IDE 540MB IDE 168 SCS1 (S) 1.68 SCS1 (S) 1.868 SCS1 (S) 1.868 SCS1 (S)                                                                                                    | 179,99<br>199,99<br>219,99<br>239,99<br>259,99<br>369,99<br>439,99<br>719,99<br>999,99<br>1089,99<br>1239,99                                                                                                    |
|                                         | 169.99                                                                                                    | BOWN DPF 1 20M8 IDE 214M8 IDE 240/260M8 IDE 340W8 IDE 420M8 IDE 540M8 IDE 540M8 IDE 540M8 IDE 16 SCS1 (S) 168 SCS1 (S) 1.68 SCS1 (W) 1.868 SCS1 (W) 268 SCS1 (S) 268 SCS1 (S)                                                                                                    | 179,99<br>199,99<br>219,99<br>239,99<br>259,99<br>369,99<br>439,99<br>719,99<br>999,99<br>1089,99<br>1239,99                                                                                                    |
|                                         | 169.99                                                                                                    | BOWN DPF 1 20M8 IDE 214M8 IDE 240/260M8 IDE 340W8 IDE 420M8 IDE 540M8 IDE 540M8 IDE 540M8 IDE 16 SCS1 (S) 168 SCS1 (S) 1.68 SCS1 (W) 1.868 SCS1 (W) 268 SCS1 (S) 268 SCS1 (S)                                                                                                    | 179,99<br>199,99<br>219,99<br>239,99<br>259,99<br>369,99<br>439,99<br>719,99<br>999,99<br>1089,99<br>1239,99                                                                                                    |
|                                         | 169.99                                                                                                    | BOWN DPF 1 20M8 IDE 214M8 IDE 240/260M8 IDE 340W8 IDE 420M8 IDE 540M8 IDE 540M8 IDE 540M8 IDE 16 SCS1 (S) 168 SCS1 (S) 1.68 SCS1 (W) 1.868 SCS1 (W) 268 SCS1 (S) 268 SCS1 (S)                                                                                                    | 179,99<br>199,99<br>219,99<br>239,99<br>259,99<br>369,99<br>439,99<br>719,99<br>999,99<br>1089,99<br>1239,99                                                                                                    |
|                                         | 169.99                                                                                                    | BOWN DPF 1 20M8 IDE 214M8 IDE 240/260M8 IDE 340W8 IDE 420M8 IDE 540M8 IDE 540M8 IDE 540M8 IDE 16 SCS1 (S) 168 SCS1 (S) 1.68 SCS1 (W) 1.868 SCS1 (W) 268 SCS1 (S) 268 SCS1 (S)                                                                                                    | 179,99<br>199,99<br>219,99<br>239,99<br>259,99<br>369,99<br>439,99<br>719,99<br>999,99<br>1089,99<br>1239,99                                                                                                    |
|                                         | 169.99                                                                                                    | BOWE DPF 1 20M8 IDE 214M8 IDE 214M8 IDE 240/260M8 IDE 340M8 IDE 420M8 IDE 540M8 IDE 540M8 IDE 168 SCS1 (S) 168 SCS1 (S) 1.68 SCS1 (S) 1.768 SCS1 (W) 1.868 SCS1 (S) 268 SCS1 (S) 278 SCS1 (S) 288 SCS1 (S) 278 SCS1 (S) 278 SCS1 ( | 179.99<br>199.99<br>219.99<br>239.99<br>369.99<br>3439.99<br>719.99<br>999.99<br>1089.99<br>1239.99                                                                                                    |
| 9                                       | 169.99                                                                                                    | BOWE DPF 1 20M8 IDE 214M8 IDE 214M8 IDE 240/260M8 IDE 340M8 IDE 420M8 IDE 540M8 IDE 540M8 IDE 168 SCS1 (S) 168 SCS1 (S) 1.68 SCS1 (S) 1.768 SCS1 (W) 1.868 SCS1 (S) 268 SCS1 (S) 278 SCS1 (S) 288 SCS1 (S) 278 SCS1 (S) 278 SCS1 ( | 179.99<br>199.99<br>219.99<br>239.99<br>369.99<br>3439.99<br>719.99<br>999.99<br>1089.99<br>1239.99                                                                                                    |
| 9                                       | 169.99                                                                                                    | BOWE DPF 1 20M8 IDE 214M8 IDE 214M8 IDE 240/260M8 IDE 340M8 IDE 420M8 IDE 540M8 IDE 540M8 IDE 168 SCS1 (S) 168 SCS1 (S) 1.68 SCS1 (S) 1.768 SCS1 (W) 1.868 SCS1 (S) 268 SCS1 (S) 278 SCS1 (S) 288 SCS1 (S) 278 SCS1 (S) 278 SCS1 ( | 179.99<br>199.99<br>219.99<br>239.99<br>369.99<br>3439.99<br>719.99<br>999.99<br>1089.99<br>1239.99                                                                                                    |
| 9                                       | 169.99                                                                                                    | BOWE DIF 170MS IDE 214MS IDE 214MS IDE 214MS IDE 214MS IDE 340MS IDE 340MS IDE 470MS IDE 540MS IDE 540MS IDE 168 SCS1 (S) 168 SCS1 (S) 1.168 SCS1 (S) 1.268 SCS1 (S) 1.268  | 179.99<br>199.99<br>219.99<br>239.99<br>369.99<br>3439.99<br>719.99<br>999.99<br>1089.99<br>1239.99                                                                                                    |
| 9                                       | JANUAR STATE STATE | Bowle   DF   170Ms   IDE   214Ms   IDE   214Ms   IDE   214Ms   IDE   240/260Ms   IDE   340Ms   IDE   340Ms   IDE   46 68 5CS   (S)   168 5CS   (S)   168 5CS   (S)   168 5CS   (W)   1.668 5CS   (W)   268 5CS   (S)   268 5CS   (S)   276 5CS   (S)   276 5   | 179.99<br>199.99<br>219.99<br>239.99<br>369.99<br>369.99<br>119.99<br>1089.99<br>1239.99<br>1239.99<br>679.00<br>889.90<br>499.00<br>98.90<br>118.99<br>238.49<br>469.99<br>238.49<br>469.99<br>334.99                                                                                                    |
| 9                                       | 169.99                                                                                                    | BOWE DIF 170MS IDE 214MS IDE 214MS IDE 214MS IDE 214MS IDE 340MS IDE 340MS IDE 470MS IDE 540MS IDE 540MS IDE 168 SCS1 (S) 168 SCS1 (S) 1.168 SCS1 (S) 1.268 SCS1 (S) 1.268  | 179.99<br>199.99<br>219.99<br>239.99<br>369.99<br>369.99<br>119.99<br>1089.99<br>1239.99<br>1239.99<br>679.00<br>889.90<br>499.00<br>98.90<br>118.99<br>238.49<br>469.99<br>238.49<br>469.99<br>334.99                                                                                                    |
| 9                                       | JANUAR STATE OF THE PROPERTY OF THE PROPERTY O | Bowle   DF   170Ms   IDE   214Ms   IDE   214Ms   IDE   214Ms   IDE   240/260Ms   IDE   340Ms   IDE   340Ms   IDE   46 68 5CS   (S)   168 5CS   (S)   168 5CS   (S)   168 5CS   (W)   1.668 5CS   (W)   268 5CS   (S)   268 5CS   (S)   276 5CS   (S)   276 5   | 179,99 199,99 219,99 239,99 359,99 359,99 439,99 719,99 909,99 1239,99 1239,99 1239,99 188,90 499,00 98,90 118,99 48,50 238,49 469,99 579,99 334,99 334,99 334,99 134,50                                                                                                    |
| 9                                       | 169.99                                                                                                    | Bowle   DF   170Ms   IDE   214Ms   IDE   214Ms   IDE   214Ms   IDE   240/260Ms   IDE   340Ms   IDE   340Ms   IDE   46 68 5CS   (S)   168 5CS   (S)   168 5CS   (S)   168 5CS   (W)   1.668 5CS   (W)   268 5CS   (S)   268 5CS   (S)   276 5CS   (S)   276 5   | 179.99<br>199.99<br>219.99<br>239.99<br>369.99<br>369.99<br>119.99<br>1089.99<br>1239.99<br>1239.99<br>679.00<br>889.90<br>499.00<br>98.90<br>118.99<br>238.49<br>469.99<br>238.49<br>469.99<br>334.99                                                                                                    |
| 9                                       | JANUAR STATE OF THE PROPERTY OF THE PROPERTY O | Bowle   DF   170Ms   IDE   214Ms   IDE   214Ms   IDE   214Ms   IDE   240/260Ms   IDE   340Ms   IDE   340Ms   IDE   46 68 5CS   (S)   168 5CS   (S)   168 5CS   (S)   168 5CS   (W)   1.668 5CS   (W)   268 5CS   (S)   268 5CS   (S)   276 5CS   (S)   276 5   | 179,99 199,99 219,99 239,99 359,99 359,99 439,99 719,99 909,99 1239,99 1239,99 1239,99 188,90 499,00 98,90 118,99 48,50 238,49 469,99 579,99 334,99 334,99 334,99 134,50                                                                                                    |
| 9                                       | JANUAR STATE OF THE PROPERTY OF THE PROPERTY O | Bowle   DF   170Ms   IDE   214Ms   IDE   214Ms   IDE   214Ms   IDE   240/260Ms   IDE   340Ms   IDE   340Ms   IDE   46 68 5CS   (S)   168 5CS   (S)   168 5CS   (S)   168 5CS   (W)   1.668 5CS   (W)   268 5CS   (S)   268 5CS   (S)   276 5CS   (S)   276 5   | 179,99 199,99 219,99 239,99 359,99 359,99 439,99 719,99 909,99 1239,99 1239,99 1239,99 188,90 499,00 98,90 118,99 48,50 238,49 469,99 579,99 334,99 334,99 334,99 134,50                                                                                                    |
| 3 III                                   | JANUAR STATE OF THE PROPERTY OF THE PROPERTY O | Bowle   DF   170Ms   IDE   214Ms   IDE   214Ms   IDE   214Ms   IDE   240/260Ms   IDE   340Ms   IDE   340Ms   IDE   46 68 5CS   (S)   168 5CS   (S)   168 5CS   (S)   168 5CS   (W)   1.668 5CS   (W)   268 5CS   (S)   268 5CS   (S)   276 5CS   (S)   276 5   | 179,99 199,99 219,99 239,99 359,99 359,99 439,99 719,99 909,99 1239,99 1239,99 1239,99 188,90 499,00 98,90 118,99 48,50 238,49 469,99 579,99 334,99 334,99 334,99 134,50                                                                                                    |
| 3 III                                   | 169.99                                                                                                    | Bowle   DF   120MB   DE   210MB   DE   210MB   DE   210MB   DE   340MB   DE   340MB   DE   340MB   DE   540MB   DE   540   | 179.99 199.99 219.99 239.99 259.99 369.99 199.99 999.99 1089.99 1239.99 1239.99  RS 679.00 889.90 118.99 485.00 118.99 489.00 118.99 489.00 118.99 489.00 118.99 1289.99 1289.99 134.50 219.99                                                                                                    |
| X S I I I I I I I I I I I I I I I I I I | 169.99                                                                                                    | BOWN DIF   170M B IDE   214M B IDE   214M B IDE   214M B IDE   214M B IDE   340M B IDE   340M    | 179,99 199,99 219,99 239,99 359,99 359,99 439,99 719,99 909,99 1239,99 1239,99 1239,99 188,90 499,00 98,90 118,99 48,50 238,49 469,99 579,99 334,99 334,99 334,99 134,50                                                                                                    |
| 3 III                                   | 169.99                                                                                                    | BOWER DIF 170MS IDE 214MS IDE 214MS IDE 214MS IDE 214MS IDE 340MS IDE 340MS IDE 540MS IDE 540MS IDE 540MS IDE 168 SCSI (S) 168 SCSI (S) 1.68 SCSI (S) 1.768 SCSI (M) 1.868 SCSI (S) 268 SCSI (S) 278 SCSI (S) 278 SCS | 179,99 199,99 219,99 239,99 259,99 369,99 439,99 719,99 909,99 1239,99 1239,99 1239,99 148,50 248,50 248,49 248,50 248,49 248,50 248,49 248,50 248,49 248,50 248,49 248,50 248,99 334,99 334,99 334,99 334,99 334,99 334,99 334,99                                                                                                    |
| 3 III                                   | 169.99                                                                                                    | Bows DF   170Ms IDE   214Ms IDE   214Ms IDE   214Ms IDE   214Ms IDE   340Ms IDE   340Ms IDE   450Ms IDE   540Ms IDE   540Ms    | 179.99 199.99 219.99 239.99 259.99 369.99 199.99 999.99 1089.99 1239.99 1239.99  RS 679.00 889.90 118.99 485.00 118.99 489.00 118.99 489.00 118.99 489.00 118.99 1289.99 1289.99 134.50 219.99                                                                                                    |
| 3 III                                   | 169.99                                                                                                    | 170M8 IDE                                                                                                    | 179,99 199,99 219,99 239,99 259,99 369,99 439,99 719,99 909,99 1239,99 1239,99 1239,99 148,50 248,50 248,49 248,50 248,49 248,50 248,49 248,50 248,49 248,50 248,49 248,50 248,99 334,99 334,99 334,99 334,99 334,99 334,99 334,99                                                                                                    |
| 3 III                                   | 100 AB Canner 42   100 AB Canner 42   100 AB CANNER AB CANNER AB C   | Bows DF   170Ms IDE   214Ms IDE   214Ms IDE   214Ms IDE   214Ms IDE   240/260Ms IDE   340Ms IDE   340Ms IDE   468 SCS (S)   168 SCS (S)   16   | 179,99 199,99 219,99 239,99 259,99 369,99 439,99 719,99 909,99 1239,99 1239,99 1239,99 148,50 248,50 248,49 248,50 248,49 248,50 248,49 248,50 248,49 248,50 248,49 248,50 248,99 334,99 334,99 334,99 334,99 334,99 334,99 334,99                                                                                                    |
| 3 III                                   | 10                                                                                                    | Bows DF   170Ms IDE   214Ms IDE   214Ms IDE   214Ms IDE   214Ms IDE   240/260Ms IDE   340Ms IDE   468 SCS (S)   168 SCS (S)   168 SCS (S)      | 179,99 199,99 219,99 239,99 235,99 369,99 319,99 118,99 1239,99 1239,99 1239,99 1239,99 18,90 118,99 48,50 238,49 469,99 238,49 248,99 248,99 219,99 219,99 219,99 219,99 219,99 219,99 219,99                                                                                                    |
| 9                                       | SCANINERS  T 65.09 234.00  T MB 199.99 274.00  254.99 314.00  254.99 314.00  259.99  T 8 disc ADD £14.99 for Hobbyta fitting  FRET counter tollection & delivery  OVERDRIVE EXTERNAL HDs  T 800 8000dp 24 bit A4 inc. ASD6  T 8000 800dp 24 bit A4 inc. ASD6  T 8000 800dp 24 bit      | Bows DF   170Ms IDE   214Ms IDE   214Ms IDE   214Ms IDE   214Ms IDE   340Ms IDE   340Ms IDE   450Ms IDE   540Ms IDE   540Ms    | 179.99 199.99 219.99 239.99 239.99 349.99 349.99 119.99 1089.99 1239.99 1239.99 1239.99 1239.99 1239.99 1239.99 1239.99 1239.99 1239.99 1239.99 1239.99 1239.99 1239.99 1239.99 1239.99 1239.99 1239.99 1239.99 1239.99 1239.99 1239.99 1239.99 1239.99 1249.99 1250.99 1260.99 1279.99 1279.99 1289.99 1299.99 1299.9 |
| 9                                       | 169.99                                                                                                    | BOWN DIT   170M B IDE   214MB IDE   214MB IDE   240/260MB IDE   340MB IDE   340MB IDE   340MB IDE   46 68 5CSI (S)   168 5CSI (S)   168 5CS   | 179,99 199,99 219,99 239,99 239,99 369,99 439,99 719,99 999,99 1089,99 1239,99 1239,99 1239,99 1239,99 118,99 1238,49 469,99 5238,49 469,99 524,99 334,99 334,99 134,50 219,99 289,99 134,50 219,99 289,99 314,50 219,99                                                                                                    |
| 3 III                                   | 169.99                                                                                                    | Bows DF   170Ms IDE   214Ms IDE   214Ms IDE   214Ms IDE   214Ms IDE   340Ms IDE   340Ms IDE   450Ms IDE   540Ms IDE   540Ms    | 179.99 199.99 219.99 239.99 239.99 349.99 349.99 119.99 1089.99 1239.99 1239.99 1239.99 1239.99 1239.99 1239.99 1239.99 1239.99 1239.99 1239.99 1239.99 1239.99 1239.99 1239.99 1239.99 1239.99 1239.99 1239.99 1239.99 1239.99 1239.99 1239.99 1239.99 1249.99 1250.99 1260.99 1279.99 1279.99 1289.99 1299.99 1299.9 |

**NEW-Broadcast Titler AGA** 

.48.90

NEW-Broadcast Tinls
Super High res
Broad T Fent Enhancer
Broad T Fent Pack
Frame Machine
Imagemaster AGA
Montage 24 AGA
Morph+
Pro Vidoo Plus
Scenery Again 4

Vidi 12 Real Time. Vidi 24 Real Time.

EDUCATIONAL

10)...132.90 EDUCATIONAL Any fun Schoel 3 ord... "New" ADI GCSE... 294.90 Any other ADI ... 198.99 Paint & Create ... Spelling Feir Any Nodity... See also software packs... THE THESE AND STATE ... THE STATE ... THE STATE ... T

39,49

187.90

149.99

...84.99

.374.50

\_\_\_189.99 \_\_\_\_32.99

14

99 INU

ne Morph...

Juliana Paint IV.

Image FX V1.5

ulpt Anim.4D....

TEMPATICA II

5 49

48

15

90

39

39

359

579

389

219

334

29

399

G

|   | HARLEQUIN 32 BIT FRAMEMAKER                                                                                                    | £1149                                                                                                    |
|---|----------------------------------------------------------------------------------------------------|----------------------------------------------------------------------------------------------------|
|   | <ul> <li>16.7 million colour photo realistic display e real time 24 bit animo<br/>Channel - superimpose high quality graphics onto live signal, or smoothly</li> </ul>                                                                                                 | tion . Alpho                                                                                                    |
|   | impaes * Double Buffering - 2. 24 bit displays instantly available                                                                                                    | онена рани                                                                                                    |
|   | images * Double Buffering - 2, 24 bit displays instantly available<br>SUPPORTS: TV Paint, Vlab, Calligari, Sympatica, Ad Pro, Real 3D + other                                                                                                    |                                                                                                    |
|   | PICASSO II 24 BIT GRAPHICS CARD TY PAINT IN 1MB 1                                                                                                    | 284.9                                                                                                    |
|   | PICASSO II 24 BIT GRAPHICS CARD.  Built in Bitter, super fost screen updates. Can use tass RAM as graphics memory removing the 2MB restriction.                                                                                                    | 319.9                                                                                                    |
|   | RAM as graphics memory removing the ZMB restriction.  New screen modes simply appear in your applications, selectable from the standard son                                                                                                    |                                                                                                    |
|   | VIDEO ENCODER FOR PICASSO II                                                                                                    |                                                                                                    |
|   | TV PAINT V2 INSTEAD OF TV PAINT JUNIOR                                                                                                    | ADD £150                                                                                                    |
|   |                                                                                                    |                                                                                                    |
|   | RETINA Z II 24 BIT GRAPHICS CARD<br>Resolutions to 1900x1426, 4WB, double buffering. Zorro II auto configuring, competible v                                                                                                    | with Adors.                                                                                                    |
|   | Morph+, Pro Page, Pro Write, Pagestream, Image FX etc. + Vlab.                                                                                                    |                                                                                                    |
|   | Pure Zorro III for lightening performance with                                                                                                    |                                                                                                    |
|   | no wait-state. No change to Buster Chip required.                                                                                                    | £589.99                                                                                                    |
|   | PICCOLO 24 BIT GRAPHICS CARD                                                                                                    |                                                                                                    |
|   | 16.7 million colours, on-board bitter, IMB exp to 2MB video RAM, fully program                                                                                                    | mable resolutio                                                                                                    |
|   | double buffering + multiple screen + AREXX, support. Supports leading graphics packages/applications                                                                                                    | 379.99                                                                                                    |
|   | RAINBOW III 24 BIT GRAPHICS CARD + VIDEO CONTROLLER                                                                                                    |                                                                                                    |
|   | Similar to Piccole but with 4MB video RAM, prog res to 1600 x 1280,                                                                                                    | A CONTRACTOR OF THE PARTY OF THE PARTY OF TH |
|   | built in video controller inc. 110MHz dock,                                                                                                    | 489.99                                                                                                    |
|   | OPAL VISION 24 bit grahies board MITTH OPAL VISION                                                                                                    |                                                                                                    |
|   | video Processor for Opal Vision WITH VOUCHERS                                                                                                    | £339.99                                                                                                    |
|   | Scan Rate Converter for Opply/sion WITH VOUCHERS                                                                                                    | 647.99                                                                                                    |
|   | Video Fricessor for Opel Vision WITH VOUCHERS.  Scan Rate Converter for OpelVision WITH VOUCHERS.  GVP EGS 28/24 SPECTRUM 24 BIT CARD: 2MB                                                                                                    |                                                                                                    |
|   | GVP EGS 28/24 SPECTRUM 24 BIT CARD: 2MB Real time colours up to 1600x1280 or 800x600 in 24 bit 4MB                                                                                                    | £1389.90                                                                                                    |
|   | PEGGY MPEG VIDEO CARD                                                                                                    | 479.99                                                                                                    |
|   | Take 24 bit animations from disc or other storage devices and replay in rea                                                                                                    | I-time through                                                                                                    |
|   | the Amiga! Use integrated genlock to overlay Amiga graphics for sophistical                                                                                                    | ed titting and<br>with live video                                                                                                    |
|   | special effects, to produce stunning promotional/training videos, or games v<br>foatage. Near SVHS quality, 16.7M colours, MPEG tools + library functions,                                                                                                    | 25 frames/se                                                                                                    |
|   | Playback. YC Output module for Peggy                                                                                                    | 129.99                                                                                                    |
|   | MPen encoder ontion for Penny                                                                                                    | 349.99                                                                                                    |
|   | GVP TBC PLUS REAL TIME FRAMEGRABBER/TIME BASE CORRECTOR  Professional quality (CCIR-601) digital TBC using state of the art 8 bit 42:2  processing, 16.7 million colours frame buffer, transcodes composite + Y/C in video input switcher, programmable video effects. | 689.90                                                                                                    |
|   | Professional quality (CCIR-601) digital TBC using state of the art 8 bit 4:2:2                                                                                                    | video signal                                                                                                    |
|   | processing, 16.7 million colours frame buffer, franscodes composite + Y/C is video input switcher, programmable video effects                                                                                                    | nput, 3 channe                                                                                                    |
|   | 1MB frome buffer for above                                                                                                    | 194.90                                                                                                    |
|   | Digital Camb Filter for above                                                                                                    | 57.90                                                                                                    |
|   | GVP IV + VILICT                                                                                                    | 1 189 00                                                                                                    |
|   | I MB frame buffer for above Digital Camb Filter for above GVP IV + VIUS GVP IV + VIUCT Impact Vision                                                                                                    | POA                                                                                                    |
| 2 |                                                                                                    |                                                                                                    |
| i | TAME ARROLL                                                                                                    |                                                                                                    |
|   | EMOLATION                                                                                                    |                                                                                                    |
|   | G GATE 386SX 25MHZ POA AT ONCE<br>GVP 40/4 FOR 1500 945.99 386/486 BRIDGEBOARD                                                                                                    | 214.99<br>POA                                                                                                    |
|   | EARDI ANT MAC BASIN ATOM                                                                                                    | 3                                                                                                    |
|   | Runs all known s/w - exceptional fast compatibility in full colour, supports graphic                                                                                                    | rs conds                                                                                                    |
|   | (Picasso, Retina etc). Multi-tasks any combination of Mac/Amiga applications wit                                                                                                    | ti full file                                                                                                    |
|   | transfer - even cut/paste between Mac/Amiga. With stereo sound + supports HD                                                                                                    | s etc. via in-                                                                                                    |
|   | built SCSI option, Appletalk option available. EMPLANT BASIC                                                                                                    |                                                                                                    |
|   | EMPLANT APPLE TALK 339.95                                                                                                    | ree                                                                                                    |
|   |                                                                                                    |                                                                                                    |

A 24 BIT HARDW

£1140

| 10016                                                                                                    | ODE ON THE DATE                                                                                                    |                                            |
|----------------------------------------------------------------------------------------------------|----------------------------------------------------------------------------------------------------|--------------------------------------------|
| STATE OF THE PERSON NAMED IN                                                                                                    |                                                                                                    | THE RESIDENCE AND PERSONS NAMED IN         |
|                                                                                                    | THE RESERVE TO SECURITY.                                                                                                    |                                            |
| SOFTWARE                                                                                                    |                                                                                                    |                                            |
| Amos Prof. Compiler24.99                                                                                                    | Pan Pal 1.5                                                                                                    | Championship Monager16.49                  |
|                                                                                                    | Dan Flanner Hann DO FA                                                                                                    | Flite 11 22.90                             |
| Easy Amos                                                                                                    | Professional Page 4.1 AGA RATE on the current top DIP pedcage by the independent inagazines, 94% AF119.49                                                                                                    | Epic                                       |
| Mb. 2-4-9 48.66                                                                                                    | RATED as the current top DTP package                                                                                                    | F1 Grand Prix*24.99                        |
| Biltz Basic 2                                                                                                    | by the independent magazines, 94%                                                                                                    | Gurship 2000 24.99                         |
| ConDo 2.5 93.50                                                                                                    | AF119.49                                                                                                    | History Line21.69                          |
| Cross Dos v5                                                                                                    | SPECIAL ProPose 4 & Professor 1.                                                                                                    | Indiana Jones23.99                         |
| CygnusEd Pro 3.5                                                                                                    | projectional (Bustroton's Roth for                                                                                                    | Jammines 2 18.90                           |
| Directory Opus 4                                                                                                    | SPECIAL ProPage 4 & ProDraw 3 -<br>professional Bustrator's Both for<br>ONLY£159.99                                                                                                    | Mankey Island II 23.99 Putty 12.99         |
| Dir Work II 43.90                                                                                                    | Proper Grammer35.90                                                                                                    | Putty*12.99                                |
| GB Route +                                                                                                    | Protext 6                                                                                                    | Robocod AGA15.69                           |
| Gigamem47.50                                                                                                    | Publisher                                                                                                    | Sensible Soccer15.95                       |
| SAS/Lettice C V6.5229.99                                                                                                    | Saxon Publisher                                                                                                    | Streetfighter!!                            |
| PC Task                                                                                                    | Superbase Personal 4                                                                                                    | THUNDERBIRDSH12.99                         |
| Quarter back V6                                                                                                    | Superbase Pro 4 V1.3214.99                                                                                                    | Their Finest Hour                          |
| Quarter back Tools Delane                                                                                                    | Typesmith                                                                                                    | Tryial Pursuit*9.99                        |
| PEGGER -                                                                                                    |                                                                                                    | Wing Commander19.49                        |
| Vital for graphics-users!                                                                                                    | Wordsworth AGA44.90                                                                                                    | *Price applies only with Amiga             |
| Fully integrated JPEG utility gives                                                                                                    | Wordsworth 3                                                                                                    | hardware purchase                          |
| enorateus hard disc space seeings -                                                                                                    | Works Platinum                                                                                                    |                                            |
| 1009B of framestores will compress to                                                                                                    | MUSIC                                                                                                    | CDTV/CD <sup>22</sup> DISCS                |
| ceder 10MB. 'Snoop' gives IPES                                                                                                    | 40.10/12 Stude 14                                                                                                    | SPECIAL - ANY 3"59.90                      |
| PEGGEE  - 79.95 Fully integrated IPEG utility gives encourable that disc spoon sovings - 100888 of framewhore will compress to under 10MB. Sincop gives IPES capability to programmes that don't otherwise support IPEG, such as DPAINT IV AGA, so they are lead + save IPEG.                                                                                                    | AD 10/12 Studio 16,<br>12-bit Sampler                                                                                                    | Loods available - Phone - inc.             |
| etherwise support JPEG, such as DPAINT                                                                                                    | 47 5 /14 Challe 14                                                                                                    | Arabian Nights11.90                        |
| IV AGA, so they one load + some JPEG                                                                                                    | AD 5/16 Studio 16,<br>12-bit Sampler                                                                                                    | Battlestorm21.90                           |
| a second of the second of the  | Audio Engineer +2                                                                                                    | Case/Cautious Condor27.90                  |
| Anige DOS 2 and 3 compatible<br>AREXX, 24 ht WF, DCTV, Tocate and                                                                                                    | Audio Master 4                                                                                                    | Castles 2                                  |
| AREXX, 24 he HF, DCTV, Touster and                                                                                                    | Bars & Pipes 2                                                                                                    | *Ginderella                                |
| Ham 8 Support.                                                                                                    | Clarity Sampler 124.99                                                                                                    | DGeneration 21.90                          |
| Ham 8 Support. Fast, sources background operation TRAPFAX Comms s/w                                                                                                    | Deluxe Music Const II                                                                                                    | Deep Core 21.90  *Fantastic Voyage 27.90   |
| TRAFFAX Comms s/w49.99                                                                                                    | GVP DSS 8-PLUS                                                                                                    | *Fantastic Voyage27.90                     |
| True Print 74 47.90                                                                                                    | Megalosound sampler                                                                                                    | Jemes Pond 2 23.50                         |
| VIDEO TAPE BACKUP                                                                                                    | Midi Interfoce                                                                                                    | Jurassic Park                              |
| UTILITY ES7.50                                                                                                    | Mirude K'board/Tutor277.99                                                                                                    | *lammings8.40                              |
| VIDEO TAPE BACKUP UTILITYES7.50 Bodop upto 120MB onto ano 3 hour                                                                                                    | Music LobFX 39.50                                                                                                    | Letus Turbo Trilogy27.90                   |
| Time The Control of the Control of t | Rembo Megamix Mstr                                                                                                    | Luna't/Overkill                            |
| Xcopy Pro                                                                                                    | Isaa affar with Vidi 121                                                                                                    | NASA Heroic Age                            |
| APPLICATION                                                                                                    | (see offer with Vidi 12) Superjam                                                                                                    | NOW Games 116.49                           |
| Arena Accounts                                                                                                    | Technocound Turbs 2 30 50                                                                                                    | NOW Games 216.49                           |
| Excellence 3                                                                                                    | Wuretook 16 hit sound system 299.99                                                                                                    | Microcosm 32.90                            |
| Final Copy V2                                                                                                    | RTX Module 249.99                                                                                                    | *Pandara 2,000 Clip Art<br>& 99 Sounds4.79 |
| Final Writer 99.90                                                                                                    | Woretools + RTX Module 529.99                                                                                                    | & 99 Sounds4.79                            |
| Hone Accounts 2                                                                                                    |                                                                                                    | *Scarry Poems/Rotten Kids32.5.0            |
| Kind Words III17.90                                                                                                    | LEISURE TOP SELLERS Alien Brood    AGA                                                                                                    | Sensible Socrer NAGA                       |
| Maxiplen Plus v4                                                                                                    | AV88 Harrier Assoult 27.49                                                                                                    | Super Putty AGA 11.90                      |
| Mini Office                                                                                                    | Batle Chess                                                                                                    | *Tale of Benjamin Bunny32.50               |
| Money Matters35.49                                                                                                    | Blade of Destiny 24.49                                                                                                    | Wholes Voyage                              |
| Pugestream 2.22                                                                                                    | Body Blews Galactic AGA 23.90                                                                                                    | Winter Super Sports21.90                   |
| Pagestream v3.219.90Money AF                                                                                                    | B17 Flying Fortress 22.99                                                                                                    | Zool II21.90                               |
| GOLD WINNER                                                                                                    | Campaign 22.99                                                                                                    | Also CDTV compatible                       |
| Pagesetter 3 AGA41.90                                                                                                    | 22.77                                                                                                    | "up to 34,99 RRP                           |
| THE RESERVE OF THE PERSON NAMED IN                                                                                                    | THE RESERVE THE PERSON NAMED IN COLUMN TWO IS NOT THE PERSON NAMED IN COLUMN TWO IS NOT THE PERSON NAMED IN COLUMN TWO IS NAMED IN COLUMN TWO IS NAMED IN COLUMN TWO I |                                            |

EMPLANT BASIC 289.95
EMPLANT APPLE TALK 339.95
EMPLANT SCSI 339.95

EMPLANT DELUXE (Appletalk + SCSI) 389.95

486 PC EMULATOR FOR EMPLANT......95.90

| 20.39                                                             | спапіріотнір монадог                            | 10,47  |
|-------------------------------------------------------------------|-------------------------------------------------|--------|
| Man +                                                             | Elite II                                        | 22.90  |
| Proper d. 1 AGA                                                   | Epic                                            | *9.99  |
| named to DIP and                                                  | F1 Grand Prix                                   | *94 00 |
| é Page 4.1 AGA<br>current top DTP pockage<br>adont magazines, 94% | C. A. DOOD                                      | 04.00  |
| ndom magazines, 74%                                               | Gurship 2000                                    | 24.99  |
|                                                                   | History Line                                    | 21.69  |
| Present & Professor 1.                                            | Indiana Jones                                   | 23.99  |
| Page 4 & Probray 3 -<br>histrator's Both for<br>£159.99           | Lemmings 2. Monkey Island II. Putty Robocod AGA | 18.90  |
| EVERLANDIC 2 WHILE JOL                                            | Monkey Island II                                | 22 00  |
| £159.99                                                           | Managed comm II                                 | *10.00 |
| 35.90                                                             | rutty                                           | 12.99  |
| 109.50                                                            | Reboted AGA                                     | 15.69  |
| 17.90                                                             | Sensible Soccer                                 | 15.95  |
| or177.95                                                          | Streetfighter!!                                 | 17.49  |
| 70.00                                                             | THUNDERBIRDS!!                                  | 19 00  |
| rsanal 4                                                          | The Cont Box                                    | E 00   |
| 4 1 3 214.99                                                      | Their Finest Hour                               | 3.44   |
| 118.90                                                            | Tryiol Pursuit                                  | *9.99  |
|                                                                   | Wing Commander                                  | 19.49  |
| 6A44.90                                                           |                                                 |        |
| 64.49<br>                                                         | *Price applies only with Ami                    | la la  |
| 09.97                                                             | hardware purchase                               |        |
| m38.99                                                            | CDTV/CD <sup>22</sup> DISCS                     |        |
|                                                                   |                                                 |        |
| 4.14                                                              | SPECIAL - ANY 3"                                | 59.90  |
| dio 16,<br>dor                                                    | SPECIAL - ANY 3" Loads available - Phone - inc  |        |
| Hor499.00                                                         | Arabian Nights                                  | 11.90  |
| ia 16.                                                            | Remission                                       | 21.90  |
|                                                                   | Battlestorm                                     | 27.00  |
| r +2159.99                                                        | Case/ Cautious Condor                           |        |
| 441.49                                                            | Castles 2                                       | 21.90  |
| 91.47                                                             | *Ginderella                                     | 29.90  |
| 225.90                                                            | DGeneration                                     | 21.90  |
| 124.99                                                            | Deep Core                                       |        |
| Const II67.90                                                     | *Fantastic Voyage                               |        |
| 0564.90                                                           | -running royage                                 | 99.50  |
| sampler23.90                                                      | James Pond 2                                    | 23.30  |
| 10.05                                                             | Jurassic Park                                   | 27,99  |
| 1/7.                                                              | *lammings                                       | 8.40   |
| 19.95<br>rd/Tutor 277.99                                          | *Lemmings<br>Letus Turbo Trilogy                | 27.90  |
| 39.50                                                             | Luna'c/Overkill                                 | 21.90  |
| nix Mstr26.50                                                     | NASA Heroic Age                                 | 17.40  |
| ith Vidi 12)                                                      | HOW Come 1                                      | 34.40  |
| 82 90                                                             | NOW Games 1                                     | 10.49  |
| 82.90<br>jurbo 2 30.50                                            | NOW Games 2                                     | 16.49  |
| 9100 Z                                                            | Microcasm<br>•Pandara 2,000 Clip Art            | 32.90  |
| it sound system 299.99<br>249.99<br>TX Module 529.99              | *Pandara 2.000 Clia Art                         |        |
| 249.99                                                            | & 99 Sounds                                     | 4.70   |
| TX Module 529.99                                                  | *Scarry Poems/Rotten Kids_                      |        |
| SELLERS                                                           | -3carry Feering/ Nomen Mids                     |        |
| JELLERS OF THE                                                    | Sensible Soccer NAGA                            | 18.90  |
| AGA22.90                                                          | Super Putty AGA                                 | 11.90  |
| Issault27.49                                                      | *Tale of Benjamin Bunny                         | 32.50  |
| 14.99                                                             | Wholes Voyage                                   | 21.90  |
| rv 24.49                                                          | Winter Super Sports                             | 21.90  |
| lactic AGA 23.90                                                  | 713                                             | 21.00  |
| 23.90                                                             | Zool II                                         | 21.90  |
| tress22.99                                                        | Also CDTV compatible                            |        |
| 22.99                                                             |                                                 |        |
|                                                                   | "up to 34.99 RRP                                |        |
|                                                                   | THE PERSON NAMED IN                             |        |

STOP PRESS

**EMPLANT PCMCIA FOR 1200** 

£289.95

| GENLOCKS/                         | MODEMS/FAX                                   |
|-----------------------------------|----------------------------------------------|
| Rendale 8802 FMC159.95            | US Robotics Sportser 2400 Fax/Modem* 149.99  |
| Rendale 8802 SVHS ("Fred") 249.99 | US Robotics Sportser 14,400 Fax/Modem*219.99 |
| Rendale 8806469.99                | Rocket Ranger 14,400 Fax/Modern* 269.99      |
| Hama Genlock 40292 + FREE         | *TRAPFAX Comms s/w included FOC with         |

49.99 Hama Genlock 40290 ..... 689,90 283.90 GVP G-Lock 339.90 289.99 Rocgen +Rockey Bundle .....419.99 (with CBM Envoy s/w)...

6

0,0

101

vu

L w

TOP LH PAGE

| CD-ROM & FLOPPY DRI                                                                                                    | VES     |
|----------------------------------------------------------------------------------------------------|---------|
| Zappo 3.5 external drive, daisychain + on/off                                                                             | 48.50   |
| NEW AMITEK (Sony) 31/2" Ext. Drive anti-click/anti-virus                                                                  | 56.50   |
| Dual drive PC 8808                                                                                                    | .124.99 |
| High density 1.76MB ext. drive for any Amiga (WB 2) + 10 HD Discs<br>A500/A600/1200 replacement internal floppy (specify) | 94.95   |
| A500/A600/1200 replacement internal floppy (specify)                                                                      | 39.99   |
| Apple CD 300 Ext SCSI CD Drive                                                                                            | 199.45  |
| Toshiba 4101 Int SCSI CD Drive                                                                                            | 199.45  |
|                                                                                                    | .129.95 |
| SCSI-II Controller                                                                                                    | 98.99   |

# **EXPANSION & ACCESSORIES**

| A500 512k Ram Exp+Clock      | 21.99   | DKB 1202 bore                   |
|------------------------------|---------|---------------------------------|
| A500+ 1MB exp                | 29.99   | DKB 1202/2MB 144.95             |
| A601                         | 37.99   | DKB 1202/4MB 204.95             |
| A600/1200 2MB exp (card)     | _115.99 | DKB 1202/8MB 334.95             |
| A600/1200 4MB exp (card)     | 169.99  | Amitech Howk + clock 2M8 133.50 |
| CBM 2.04 upgrade kit         |         | Amitech Hawk + clock 4MB193.50  |
| A500 Rom Shorer 1.3          | 37.95   | Amitech Hawk + clock 8MB396.50  |
| A500 Rom Sharer 2.04         | 38.95   |                                 |
| A500/600/1200 printer centre |         | 68882 25MHz + crystal           |
| A500/1200 control centre     |         | 68882 33MHz + crystal69.99      |
| Amitec Modulator             |         | 68882 40MHz + crystal89.99      |
| Disc Expander                |         | 68882 50MHz + crystal           |
| 50 Blank DS/DD discs         |         | 10 Blank DS/DD discs in box4.99 |
| 50 Blank DS/HD discs         |         | 10 Blank DS/HD discs6.99        |
|                              |         |                                 |

| 2YR WARRANTY<br>WITH CITIZEN ALON                                                                                                    | PACK                | MEONE 3                                          | WITH<br>TARTER<br>PACK |
|----------------------------------------------------------------------------------------------------|---------------------|--------------------------------------------------|------------------------|
| Citizen 120+D                                                                                                    |                     | HP Deskjet 310 219.90                            |                        |
| Gitizen 90 mono*131                                                                                                    | .49                 | HP Deskjet 310 colour 259.90                     |                        |
| Citizen 90 colour"145                                                                                                    | 7.99                | Epson Stylus 300 179.90                          |                        |
| Stur LC200 col                                                                                                    |                     | Epson Sfylus 800224.99                           |                        |
| Star LC 24-20 II                                                                                                    |                     | Epsoe Styles Coloer499.99                        | 6                      |
| Ster LC 24-200                                                                                                    |                     | Citizen Projet II228.90                          | 2.18                   |
| Stor LC 24-200 cal                                                                                                    | 149 .               | HP Deskjet 520239.99                             | 6                      |
| Panasonic KXP 2123 col179                                                                                                    | 1.49 ~              | HP Desklet 500col3319.99                         |                        |
| Epson LQ 100147                                                                                                    | .99                 | HP DESKJET 550C9419.99                           | 7                      |
| Epson LQ 150 colour 209                                                                                                    |                     | HP Deskiet 560C459.50                            |                        |
| Epson LQ 570231<br>Epson LQ 870439                                                                                                    |                     | HP Deskiet 1200C1149.99                          | -                      |
| Epson LQ 1170507                                                                                                    | .70                 | Canon BJ105X Port 184.50                         | eu .                   |
| Citizen ABC Mono 143                                                                                                    | 99                  | Canon BJ 200244.99<br>Canon BJ 230 A3329.99      | 700                    |
| Citizen ABC coleur +s/feed159                                                                                                    |                     | Camon BJ 330 A3492.99                            |                        |
| Gitizen S200 24*184                                                                                                    |                     | Cason BJ 300384.99                               | 0                      |
| Gitizen \$200 24 col*199                                                                                                    | .99                 | Canon BJC 600 Col519.50                          |                        |
| Orizon 5240"224                                                                                                    | 99                  | Canon BJC 8001426.99<br>Star SJ 48191.99         | 0                      |
| Citizen \$24x col*325                                                                                                    | 00                  | Star SJ 144346.49                                | -                      |
| Star LC24 - 30 Col                                                                                                    | 90                  | STAR LASER                                       |                        |
| Stur LC24 - 300 Col                                                                                                    |                     | (to be confirmed) 395.90                         |                        |
| Citizen col Note. Printer III 269                                                                                                    |                     | PANASONIC 4400 395,99                            |                        |
| Control of the control of the contro | STATE OF THE PARTY. | Panasanic KXP 4410489.90                         |                        |
| Starter pack: 500 Sheets A4 paper, Am<br>printer lead, Universal Printer Stand &                                                                                                    |                     | Panasonic KXP 4430639.90<br>Epson EPL 5200512.90 |                        |
| Print Manager                                                                                                    | DISTRIBUTE WILL     | Star LS 5 laser                                  |                        |
| Studio driver/Utility (WB 2 & above)                                                                                                    | highly              | HP Laseriet 4L                                   |                        |
| recommended ADO \$39.95                                                                                                    |                     | HP Laserjet 4 MP1227.99                          |                        |
|                                                                                                    |                     | Star LS 5ex 5ppm 2 bin629.90                     |                        |

# PRIMERA COLOUR PRINTER ... £639.90

FULL RANGE OF CONSUMABLES AVAILABLE

NO DEPOSIT CREDIT AVAILABLE
(subject to status), 27.8% APR, written
details on application. All major debit cards
accepted, no surcharges.

TOP LH PLAN

Some day despatch for debit or credit card orders placed before 5pm subject to availability. Alternatively send chaque, postal order, banken druft or efficial order (PLCs, Education and Government bodies only) to; Dept AC, Hobbyte Computer Centre, 10 Market Place, St. Albans, Herts AL3 506. Please allow 7 working days for cheque clearenes. Subject to availability, despatch is normally within 24 hours of receipt of cleared payment. Prices are correct at time of going to press, however, we are sometimes forced to change them, either up or down. Please check before ordering. Additional services and different packages may be offered in our showrooms, and prices may vary from Mail Order prices. Personal callers are asked to quote this ad to ensure Mail Order packages are affered.

IN ADDITION WE OFFER THE FOLLOWING EXPRESS SERVICES:

DELIVERY CHARGES: UK MAINLAND (NOT HIGHLANDS)
Send consumables &
Software items
Other items, except losers
Other items, except losers
Other items, except losers
Other items, except losers
Other items, except losers

NO DEPOSIT CREDIT FACILITIES

PICASSO II is a graphics card with a difference. Picasso II offers true Retargetable graphics on any Zorro based Amiga, but the real power lies within the software! The installation is quick and simple, just plug in the card, connect the cables and run a fully automatic install script. You will now find new Picasso II resolutions available from the standard preferences ScreenModes program, and useable by all OS friendly programs. The new CHUNKY option offers incredible speed with a 256 Workber Il will intercept any program when it is first run. You may then tests it's compatibility and set your preferred screen choice thereafter. Picasso II removes the 2Mb Chip RAM limitation, as all screens are stored in Fast RAM. You may therefore open as many large, colourful screens

as your Fast memory will allow! Total screen configura-

Picasso II

tion is provided through PicassoMode, which allows the creation of custom screens quickly and simply. Picasso II comes with TVPaint Junior as standard, along with drivers for ImageFX, AdPro, ImageMaster, Real 3D and GIF, IFF, JPEG and MPEG viewers. Also included is MainActor, an animation program with Picasso II support. A

Pablo Video Encoder

TVPaint 2.0 option is also available. PABLO is the new Video Encoder option for Picasso II. Pablo offers the user two additional video ports, one for a standard Composite Sync Signal, and one S-VHS (Y-C) compatible port. All video compatible PAL devices can be plugged into Pablo, such as a colour TV or a video

recorder. To Genlock, a Time Base Corrector is required. In use, the Intuition driver is switched to the video modes and all PAL resolutions are selectable from the standard ScreenMode requesters. There are five resolutions available, these being

320x256, 320x512, 640x256, 640x512 and 768x576 in all colour depths including HighColour and TrueColour! There is a protective circuit integrated into Pablo so that no modes with more than a 15KHz line frequency can be routed to the monitor. Therefore you can safely switch to higher resolutions for your normal computer display monitor without fear of damaging your video device.

Picasso II Draggable Screens.

PICASSO II 2MB 4349.95 PICASSO II 2MB + TVPaint 2 £499.95

PABLO VIDEO ENCODER £149.9

Emplant is a very special product. Not just because it offers a total Macintosh solution every bit as good (and often exceeding!) the real thing. But also because together with the new IB M emulation module, Emplant offers a true multi-platform solution harnessed within your favourite computer. Here are some of the features of Emplant.

- Compatible with all Zorro II/III Amiga's.
- Compatible with all 68020/30/40 CPU's (the IBM can also use 68000/10).
- Utilises the Amiga's memory, storage devices, parallel/serial ports and
- Supports all major graphics cards such as Picasso II, Piccolo, Retina/Z3, OpalVision, Rainbow II/III, EGS, etc. for mono, 16, 256, 65K & 16.8 million colour displays.
- Support for all SCSI devices (Amiga side and emulation side).

All emulations multi-task properly (i.e. an Amiga application will continue to run simultaneously with the emulation). File transfer options are built in, as is support for up to six virtual screens (i.e. work in 256 colours and instantly switch to 16.8 million colours at any time!). The emulation speed is incredible! The new IBM module is fully 486DX compatible, speed dependant upon your 68xxx processor. Custom chips provide excellent IBM performance - All from the one board! SoundBlaster Pro and up to SVGA screens is all supported, plus lots, lots more!

£299.95 OPTION A (SERIAL PORTS) £349.95 OPTION B (SCSI INT)£349.95 DELUXE (SERIAL/SCSI) AMIA (AMIGA-MAC INTERFACE ADAPTER) ALLOWS

THE CONNECTION OF A 800K REAL MAC DRIVE

£59.95

connecting two Amiga computers directly via their par allel ports. Liana works with all Amiga A500 up to the A4000 Tower Lines to SET Vector Collection Multi-IO card. The Liana driver is completely SANA-II compatible. SANA-II standard software interface for network plotocols of Commodore. Therefore all networking pages SANA-II will work with Liana (e.g. Commodore package release 2 or their new Amiga network ENVOY). Liana is supplied complete with the network ing package ENVOY, under license from Commodore. ENVOY offers you FileSystem import and export, network printing and multi-user support together with ar easy installation and con LIANA £59.95 guration procedure.

Liana is a simple but powerful peer-to-peer network for

CALIBUR is a uniquely designed accelerator and RAM expansion unit for the A4000/040. It has the capacity to hold on-board 128Mb of SIMMS (The same standard 72 pin type as found on the A4000). By it's innovative memory design the X-Calibur out performs the regular A4000/040 memory access by 400% at 25MHz! This translates to an average of around 80% and an improvement in disk access of 10 to 20%! The X-Calibur is a piggy-back board to the A4000/040, so it is not taking up a precious Zorro slot. You can use the actual memory module of the A4000/040 (only Fast RAM) and gain the speed instantly. We can also supply a 33MHz version of X-Calibur, either outright or as a later upgrade. Faster upgrades (40MHz and a 68060 version) are planned in the future. Fully

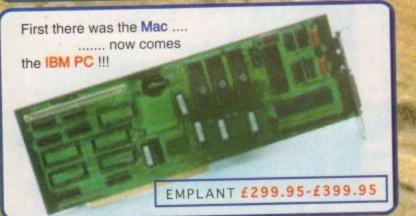

urbo Charge your A4000/040! FEATURES

Memory bursting which doubles the memory speed. Interleaved memory at 64 bits access for faster speeds. Holds 128 Mb of RAM. Upgradable to faster CPU's. Does not require a Zorro slot. Direct 68040 access. No system work-around needed.

X-CALIBUR 25 MHz £499.95 X-CALIBUR 33MHz £799.95

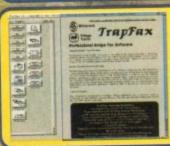

FrapFax is the most modern Fax program available for the Amiga, It works on all Amiga sys at least 512K of memory and Amiga OS 2.04 or higher. You can use all fax modems compatible wit the International standard CCITT TR29.2 Class 2 to send or receive a fax. TrapFax takes advantage of all the features of the Amiga operating system. The installation is easy and flexible, using Commodore's installer program, and is fully integrated into the Amiga Workbench enviro Configuration is achieved via the TrapFax preferences program. A fax queue manager controls send/receive of faxes in the background and faxes are easily viewed. Using the fax printer driver, you n generate and send faxes using your favourite application. The TRAPFAX £49.95 nt/server architecture or TrapFax allows operations over a net-

Blittersoft

BLITTERSOFT. 40 COLLEY HILL, BRADWELL, MILTON KEYNES, BUCKS. MK13 9DB TEL: 0908 220196 FAX: 0908 220196 BBS: 0908 310208

P&P £3.50, NEXT DAY £7.50 E&OE (GOODS NOT SENT ON A TRIAL BASIS) CREDIT CARD ORDERS ATTRACT A 2.5% CHARGE. PRICES CORRECT AT THE TIME OF GOING TO PRESS. NO REFUNDS ON SOFTWARE.

Allows loading of a mages (Memory dependant resolutions (including AGA) Supports all Amiga Retina and EGS boards Supports the Picasso processing features Provides numerous

re supported.

with manual and a Photo-CD

Imost without exception screen savers are associated with shareware or PD, but thanks to Maxon the Amiga has its first commercial release capable of matching-up to the massively popular Bliss and After Dark savers – both of which are essential software for any upwardly mobile Mac or PC.

Now the Amiga can finally join the kudos club with its very own yuppie add-on. Obviously, with the profusion of savers already in the PD, a commercial release retailing at just under £30 may seem a waste of money, but then again how many times have you bought a game or gadget that fits that particular bill.

At least MM will pay for itself by preventing screen damage, while also offering a little light relief. However, MM shouldn't be considered as merely visual titillation, in fact sound plays an integral part in the package.

As you'd expect, both the audio and visual efforts of the software can be combined when the chosen screen saver kicks-in. However, sound isn't restricted just to the saver.

In fact, thanks to the config screen, any interaction with the system or the software running on it can be accompanied by a sample. Sounds weird, but it's surprising how quickly you become addicted.

For example, it's possible to trigger a sample every time you hit a key. Add the sound of an old style typewriter, a ping to the return key and you're suddenly transported back in time.

Thanks to a bank of sample control buttons, it's possible to add either the supplied samples or your own creations to over five different types of interaction.

In the keys requester you can add samples to the QWERTY keyboard, but it's also possible to append them to the numeric keypad,

# Software set-up

Like almost all modern utility programs, MM can run either from its icon or via the WB start-up drawer. Once active, the software simply sits in the background awaiting a hotkey command to pop up its control panel.

From the control window you're given a choice between 18 assorted savers, access to the sample set-up, plus a modules window with which to customise the chosen saver, assign user hotkeys and adjust the all-important global parameters.

Courtesy of the global options, you can set the time delay before the saver kicks-in, the volume of the samples played, the task priority of the saver, mouse acceleration and the CPU idle setting.

The application of user definable task priority and CPU idle are particularly nice touches. Thanks to these two settings it's possible to minimise the blankers effect on your system by ensuring that more important calculations comes first.

As a result even ray tracers shouldn't suffer a drop in performance while MM is active. And if the CPU usage is higher than the figure you've defined, the screen will still turn blank at the appropriate moment – no CPU time required.

# It's a kind of magic

Paul Austin fires up Maxon Magic, a commercial screen sauer and sample player that could add a touch of class to any system -

the F keys and the Amiga control keys.

Individual programs can also have their own samples assigned, so every time you fire-up a package the appropriate alert will sound.

Next up come possibly the most useful application samples. From the Text button it's possible to assign a sample to trigger whenever a particular string of text appears on-screen.

This alone will sell the software to many serious users. For example, it's possible to assign a sample to a word or phrase that appears when a particular process has finished, or perhaps when an error has occurred.

# CALLING

A perfect application would be when your favourite ray tracer finishes a frame. Thanks to MM the machine could actually shout "I've finished," or "come and get it", thereby avoiding countless trips back and forth to check on its progress.

The same could be done for software failures, finished batch processes, errors or whatever else. The choice is yours, just add the appropriate string and sample and sit back with a coffee until the machine calls you back.

Last in the audio button bank comes time control. From here you can add a sample to the particular hour of your choice, every hour, every half hour, three quarter or quarter.

As you've probably gathered, you're not limited to the supplied samples, although standard 8-bit IFF samples must have a .SND appenda in order to be recognised by the software.

By default MM uses samples in the .HSN format - which isn't generally supported on

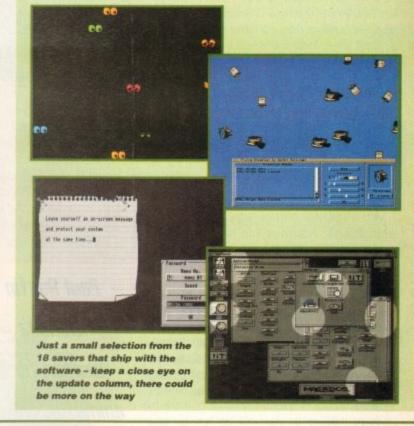

the Amiga. However, this is only in order to make sample sharing with other computers more straightforward.

Both the PC and Atari support the format and can therefore share their sounds with MM. However, during testing there appeared to be no perceivable difference between the two formats. As long as the appropriate appenda was added to the file everything worked perfectly.

# The bottom line

Supplier: HiSoft Phone: 0525 718181 Price: £29.95

Ease of use: 10 Implementation: 10 Value for money: 9 Overall: 9

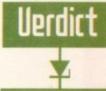

In general the 18 supplied savers are a big improvement on their PD counterparts, providing a mixture of functional and decorative examples, each with its own definable parameters courtesy of individual module controls.

As for the audio side there's no complaints, and in fact sample handling is, in my opinion, the high point of the overall MM package.

Basically, if you're undecided about investing in a new game or gadget don't bother, buy yourself a copy of Maxon Magic. It's probably the best gizmo in the business and is guaranteed to give you a lot more entertainment than the latest arcade clone – highly recommended.

Amiga Computing

# GRAPHICS

Ithough the Amiga has been generating state of the art animation for several years it's always suffered in the playback department. Unfortunately even the fastest 040 machine simply cannot achieve the necessary 25 fps at full frame in the kind of resolutions that professional videographers demand – until now.

With the help of the latest release from ProDad, the holy grail of Amiga animation is now within the reach of everyone. For regular readers the name Clarissa may seem vaguely familiar – as it's been mentioned on and off ever since the release of ProDad's first animation utility, Adorage.

For those unfamiliar with both programs, Adorage was the first program to feature the new SSA – super smooth animation – format which, in the case of Adorage, enabled the package to generate pseudo DVE's – digital video effects – from still images.

# **FORMATS**

Although the end results were indeed animations, Adorage did not offer any means of converting normal Amiga image sequences of finished anims into the new SSA format.

Now, with the arrival of Clarissa, conversion couldn't be simpler and literally any animation can enjoy the infinitely superior playback offered by the new format.

However, before we delve headlong into the software it's perhaps worth explaining what makes Clarissa and SSA anims so special.

Well, most important of all is the increased speed of an SSA anim in relation to its Anim5 counterpart.

On average an SSA anim is at least twice as quick. Secondly, because Clarissa uses a form of field rendering to compile its animations, it's infinitely smoother during playback.

Thirdly, because SSA anims can use a different colour palette for every frame, there's no problem mixing different

The second state of the second state of the se

All the control options any serious animator could want in one evolving interface between three separate control panels, enabling you to monitor the state of your system, adjust the screen position of the anim and finally list the details of the anim in the particular buffer you're working on.

This brings us nicely to the right-hand side of the screen which allows you to negotiate between the four source buffers and the master.

Thanks to the multiple buffer arrangement you can load a series of animations and then append, edit and merge them together with total freedom – and of course, because there's no problem matching palettes, the end results are always pixel perfect. All you do is select a

# Smooth as a

Paul Austin discovers 
Clarissa - the ideal 
woman for any Amiga 
animator. Silky smooth, 
fast and friendly -

Kashmir

What's missing

animations and colour palettes together. Add up all of the above and you have, quite simply, a vastly superior format which, if adopted by other third-party developers, should supersede the old style Anim5/7/8 formats entirely.

Okay, you've had the background, now it's time to look at the software. On boot-up you're presented with a familiar array of WB2 style requesters and windows.

At the top of the screen you're presented with the main control window offering a slider which can be dragged to select or display a particular frame in the animation.

Directly below awaits a similar range sli der which, as the name suggests, shows any range selections you may have made prior to any cut, paste and copy operations you may have planned.

On the left of the window you're also supplied with a toggle box which can evolve buffer or a range within its particular anim, select the appropriate cut and paste of special effects and compile it into the master. It's literally that simple, just select the option you require and answer a few yes/no questions prompted by the software.

### GADGETS

Assuming you've loaded an existing Anim5 animation or a series of individual frames into a buffer, all that's required is a click on the record gadget and Clarissa sets to work converting the animation into the SSA format, automatically moving it into the master buffer ready for playback – via the usual tape-deck controls.

Besides the main control panel there's another ubiquitous element, namely the MFG or multi function gadget window. As the name suggests, this provides an impressive array of macro functions which can be toggled by a main control button.

From here you can do basic project management such as adding your own default

else there's still room for improvement. In the case of Clarissa the only missing option is the ability to employ virtual memory.

Although a form of virtual memory can be used when compiling anims, actual playback requires the entire animation to be resident in memory.

As you've probably guessed I'm amazed at the overall

improvements offered by the program, but like anything

If ProDAD could add the option to use a hard drive as a virtual memory partition, Clarissa would confirm its place as one of the most important software releases ever to arrive on the Amiga.

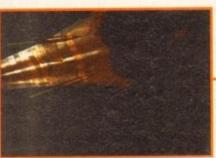

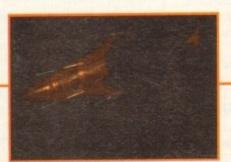

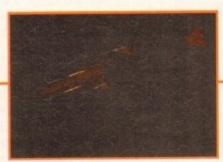

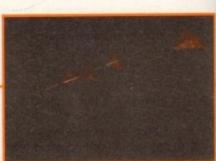

Silky smooth 24-bit playback. Just add a DCTV and you're off and running – quite simply the software we've all been waiting for

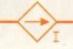

# **Uerdict**

On initial boot-up I was bracing myself for the usual disappointment, in the sure and certain knowledge that yet another saviour of Amiga animation would fall flat on its face.

All too often I've eagerly experimented with a new anim format, only to find it sadly lacking in some vital area which effectively renders it useless for the kind of videographic productions so many want from our machines.

However, after exploring the interface and experimenting with the excellent macros, multiple buffers and cut and paste controls, I slowly began to warm to Clarissa's charms.

Mixing anims - and therefore palettes - was a wonderful experience, while playback remained consistently smooth and fast.

I'd done the guided tour, and it was time to attempt a full frame animation. As a test I rendered a 200 frame Lightwave animation at 736 x 566 and then scaled and converted the images with ADPro to produce Lo-res interlaced Ham images with full video overscan.

These were then loaded as a sequence and converted to produce an SSA anim file, which when compiled measured approximately 6.9Mb.

On playback I was pretty impressed – only when the transition between frames was really big did a slight stutter appear. Nevertheless this was enough to cool my enthusiasm. Admittedly, if Clarissa had been reviewed prior to the PAR card I would probably have been jumping around the room.

With a little less camera movement and slightly less vigorous colour changes between frames, I'm sure it could have achieved perfect 25 fps. With the fairly successful Ham anim

safely stored away I gave Clarissa one last chance and turned my attentions to DCTV.

After going back into ADPro and converting the original 736 x 566 images into 3-bit plane DCTV files, I returned to Clarissa to load and convert the sequence – fully expecting yet more stuttering. After all, these were all hi-res interlaced images.

However, after conversion I discovered the anim size had actually shrunk to just 4.3Mb for the same 200 frame sequence. Intrigued I hit the play button and sat back as a perfect 24-bit, 25 fps anim glided across the screen without a single glitch or stutter.

After years of tinkering I'd finally discovered something which could do the job. Although impressive in assorted Amiga modes and resolutions, SSA is quite literally spectacular in concert with a DCTV. If you've already got a DCTV or are planning to get one, Clarissa is an absolute must.

In fact playback is so good the only problem is to make sure your anim is the correct length. One of the few limitations of both Clarissa and its standalone anim player is their inability to offer a wide variety of playback speeds – basically the speed's there, it's your job to tailor the anim around it.

With the exception of RAM for playback, Clarissa is very nearly the ideal woman. The interface is professional and harbours virtually all the processing features a serious animator could, wish for.

Basically, if you can't afford a PAR card Clarissa is the only viable alternative - quite simply Amiga software at its best.

# codpiece

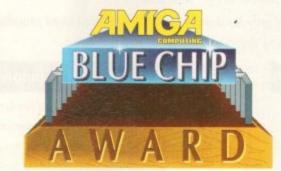

paths, and the creation of a run-time disk. Alternatively, you can toggle to colourisation effects and add flashes, fades and colour cycles.

If you're anim needs a few whistles and bells you can opt for the effects screen and perhaps stretch or shrink your creation to better suit the playback speed, mix two animations together for a weird DVE look or perhaps add ping-pong or looping effects.

If format conversion is required it's also possible to convert a non-interlaced anim into interlace – a vital step before generating an SSA animation.

al

a

it

In addition, you can convert from one image format to another, although I must admit the options are pretty limited. As a result a dedicated image processor such as ADPro or ImageFX would definitely be a wise investment.

If you want to import other software or hardware there's also an impressive range of options including a direct link to ADPro, alongside single or sequential importation direct from VLab. The program even comes with its own screen grabber, so you can grab images direct from any program or public screen running on your system.

Finally comes the all important edit window, which as you may have guessed has a close affinity with the range options mentioned earlier. It's here you set the range areas for the assorted cut, paste and special effects mentioned previously.

# **ADJUSTING**

To set up an edit you simply grab the range slider, select the beginning and end points of your range and click a couple of buttons. If you need to make any adjustments you can click directly on the ranged area and drag left and right to adjust its size and position.

From then on the choice is yours. You

can add a special effect, drop in a section from another anim or whatever. In short, complete non-linear editing of multiple anims form up to four sources.

If you have a hard disk attached the software will automatically use virtual memory techniques, enabling you to build a finished production from a variety of existing files without eating up valuable Ram in the process.

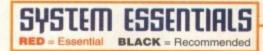

3 Mb

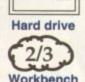

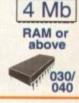

# The bottom line

Product: Clarissa Supplier: BVG Price: £79.95 Tel: 0874 611633

Ease of use: 10 Implementation: 10 Value for money: 9 Overall: 10

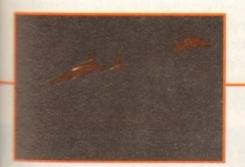

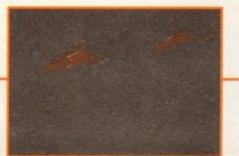

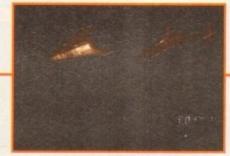

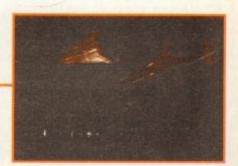

# t Soft Wood we l

Final Copy II

Final Writer

we just don't rest on them!

When your software repeatedly wins the highest accolades in reviews

worldwide, what do you do?

Work even barder to stay ahead of course! New Final Writer Release 2 is the latest result of our intensive development - it's even easier to use, and even more powerful. It's the best there is, and it's designed for those with the best Amigas. But if you don't have a hard drive system, don't despair, we can still belp. At SoftWood we offer you a choice of two Word Processor/Page Publishing packages. But, why TWO?

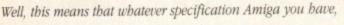

SoftWood bave the perfect solution for your requirements - and always the most powerful possible for your system. Final Copy II is at the peak of what can be achieved when running with twin floppies, it's not possible to offer more with-

out losing performance. Final Writer is the first and only hard drive compulsory Amiga word processor;

the only package that doesn't make compromises to be floppy compatible!

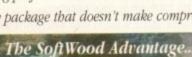

Final Copy II (upgradable to Final Writer as your needs grow) and Final Writer are the only word processors that

Seminar

give you PerfectPrint™ - a unique printing advantage giving silky smooth Industry Standard Adobe™ Type 1 or Nimbus Q scalable outline fonts direct to any printer (even dot matrix and ink jet), in both landscape and portrait. Others use a restrictive and unnecessary jumble of different fonts with complex driver programs for outputting to various printers. The launch of Final Copy II introduced FastDraw™ - a special set of structured drawing tools for constructing lines, borders, arrows,

# "What the Papers Say.

circles etc. directly on the page

Amiga Pro... "In comparison (to Wordworth 3), Final Writer 2 is slick, solid and reliable and... is a damn site more usable" Amiga Format... "Final Writer is a joy to use" Amiga Shopper... "Final Writer is the closest thing to MS Word to appear on the Amiga" Amiga Computing... Final Copy II was voted by the readers as "Best DTP Package" Amiga Format... "Final Writer is a word processing package the Amiga community as a whole can be proud of "Amiga Format... Final Copy is "The Best Word Publisher" Amiga User International... Final Writer is "a powerful program that pro duces excellent results" Amiga Computing... Final Writer is "easily the most configurable Amiga WP ever" CU Amiga... Final Writer is the "most powerful WP ever to grace the Amiga" Amiga Format... "Id go for Final Writer is the "most powerful WP ever to grace the Amiga" Amiga Format...

# Final Writer, extending innovation...

Now, as others are just starting to add similar features, saying they're 'revolutionary', Final Writer extends the innovation further with FastDraw Plus™ - adding even faster and more functional options, including a new rotate command. Final Writer Release 2 is again leading the way with the introduction of TouchTools™ and PowerUserBar™ technologies. These features give the user a definable area at the top of each document window where up to eight "one-touch" button strips can be configured. Each strip contains easily customisable sets of functions giving instant access to all the major commands/features - with a simple click of the mouse! There is even a set of buttons allowing "one-touch" selections of font style and size plus variations including Plain, Bold, Italic and Underline! It's no wonder we've received top reviews, ratings and

awards from all the leading magazines...

# The Highest Accolades...

|                    | - A Level of                                                                                                    |
|--------------------|----------------------------------------------------------------------------------------------------|
| AMIGA 94%          | CONTRACTOR OF THE PARTY OF THE PARTY OF THE |
| AMIGA 92%          | TOP RATED                                                                                                    |
| 92 /0              | AWARD                                                                                                    |
| amiga 88%          | AND COMPANY                                                                                                    |
| Overall 9/10       | BICECHIP.                                                                                                    |
| AMIGA Overall 9/10 | ANVARD                                                                                                    |
| \$10774x 9/10      | Table 1 and 1 and 1 and 1                                                                                                    |

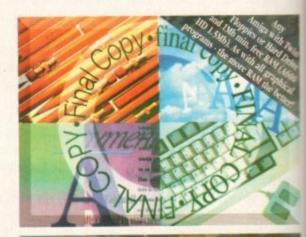

# Final Copy II Release 2

Our word processors go beyond simply producing normal letters and documents, at which they naturally excel, and progress into a world where "how the whole document

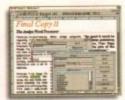

looks" is just as important as "what it says". Admittedly, this can be achieved with Desk Top Publishers - but they're not so easily used as word processors, especially when a good looking

letter needs creating quickly - they're far too cumbersome

Final Copy # offers the perfect balance between the two requirements. Ease and speed of use, combined with total control over the perfect final printed

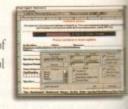

Complete control over how documents look, now you have it at your finger tips on your Amiga!

Features include: FastDraw™ (on-screen drawing tools for the generation of borders, boxes and lines or arrows at any angle), Multiple Newspaper Style snaking columns, PerfectPrint™ (the unique ability to use

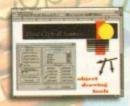

PostScript™ outline fonts on absolutely any printer in either portrait or landscape) and Text Auto Flows around graphic objects and imported pictures (placed anywhere, scaled and

cropped) with no loss of printing quality. Text can also be printed over graphics! It's features like these that explain why some professional magazines, with 200+ pages, are produced entirely with Final Copy #1 Publishers, and many others, have quickly discovered. No other Amiga Word Processor has all the capabilities Final Copy II users have always taken for granted!

SoftWood Direct Price: £49.95

SoftWood Direct...the best software at the best price...O

# ave our Laurels...

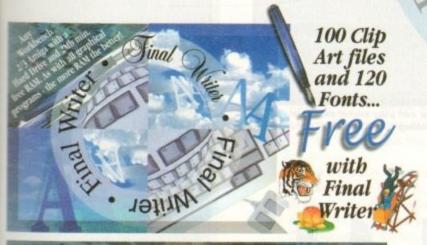

# NEW Final Writer Release 2

Amiga's only Hard Drive compulsory word processor - neither performance nor features have been compromised to maintain compatibility with floppy systems. As well as having a unique list of features for the author of longer documents and publications - automatic indexing, table of illustrations, table of contents and bibliography generation - Final Writer with its TextBlocks™ was the first word processor to put a character (or group of characters) anywhere on the page, at any size and any angle. It offers its users a virtually unlimited ability for effects with graphics and text. Just like Final Copy II,

PerfectPrint™ and has tools to create structured graphics with new Fast Draw Plus™ (now with additional functionality including new options like rotation). And... you can also access features unique to SoftWood with both TouchTools™ and

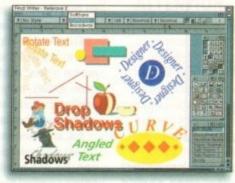

PowerUser Bar™ "one-touch" technologies. By simply 'clicking' a button, you can define, change and save such things as the 'Paragraph Styles' (ie. Font, Font Size, Text Position, Bold, Italic, Underline etc.) and Layout Options' (left, right, centre or justified, bullets, line spacing, indents etc.). The options you have through single button selections are nothing less than remarkable! Indeed, a magazine heralded these as "the closest thing to Microsoft Word to appear on the Amiga"! Also uniquely, Final Writer can import, scale, crop, view on screen and output structured PostScript-EPS clip-art images (we supply a hundred free with the package) on any printer (>2mb required). And... if you own a PostScript printer Final Writer is the only word processor with scaling, thumbnails, crop marks and halftoning. Combine features like ARexx/Macros and Text Clips™, with others new to Final Writer Release 2, including floating tool palettes and UNDO/REDO (on text, formatting and graphics actions) - and we have...

The Perfect Word Processing and Page Publishing Solution.

SoftWood Direct Price: £74.95

rHotline 0773 521606

# SoftWood

New Street Alfreton Derbyshire DE55 7BP England Telephone: 0773 836781 Facsimile: 0773 521606

# Introducing - SoftWoodirect

We recently surveyed a sample group from of our tens of thousands of users asking for their opinions or comments about our software. The results were overwhelmingly positive with many users saying that they regretted not buying Final Copy II or Final Writer much sooner!

When we asked them why they hadn't, the most common answers were price and availability, combined with the fact that they normally had an older program that they'd owned for some time out just how much easier and more productively they could work, and how much better the output could be from their own printer... they couldn't believe what they'd been missing!

When you can buy a brand new Amiga for under £300, it's obvious that software has got to be priced competitively. Even now though, some Amiga software vendors are raising their prices to Our increasing sales. Some even charge you, again and again, each time you call them for support from SoftWood Direct ensures you get the Best Possible Software at the Best Possible Price!

But... don't just take our word for it; magazine reviews of Amiga word processors in the UK, and worldwide, have bestowed higher marks and more awards on Final Copy II and Final Writer than any others. We prefer not to say we're number one - the experts do it for us! Our packages have consistently been acclaimed for their "bullet-proof" reliability right from the day of

We listen to feedback from our users... and we act on it! We're so confident you'll be delighted with our programs, we now offer a no-risk chance to find out. SoftWood Direct's promise to you is that if you find we don't live up to any of our claims... registration card and you'll receive free lifetime technical support and... Fonts that others may charge \$555's for.

Call Today... to find out what you've been missing!

# 3 Easy ways to Order

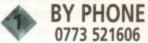

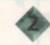

Cheque/Bank Draft/Postal Order for £

PLEASE RETURN TO: SoftWood Products Europe, New Street, Alfreton, Derbyshire DE55 7BP.

BY FAX 0773 831040

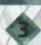

...to the address below

payable to SoftWood Products Europe enc

SoftWoodirect

| LCOME                                                                                                    |                                                                 |                                 |
|----------------------------------------------------------------------------------------------------|-----------------------------------------------------------------|---------------------------------|
| Mr/Mrs/Miss/Ms: Address:                                                                                                | Initial(s): Surname:                                            | 4. 191                          |
| County (Country if overseas): Daytime telephone:                                                                        | Po                                                              | ostcode:                        |
| Please charge my credit/debit card as detail<br>Final Copy if UK & Overseas £49.95<br>Final Writer UK & Overseas £74.95 | 'Final Copy if Non UK EC £59.95  Final Writer' Non UK EC £84.95 | (Card Authorisation Signature:) |
| /Debit Card No.:                                                                                                    | Expiry Date:                                                    | Issue No.(Switch Cards Only):   |

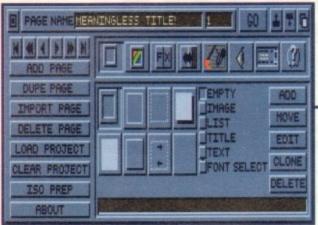

Create a number of different box styles with relative ease, then use images to spice them up

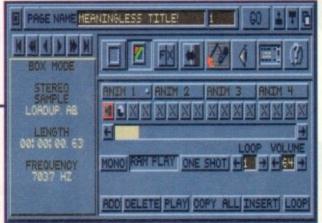

Once anims are loaded, you can play sound samples over them and alter their timing

# mpact disc and what it. Huge storage capaafety, ease of use and n video – the list is men CDTV, the A570, of CD-ROM drives for software for these forom somewhere, and play package it could a user with 4Mb RAM

Interplay from Optonica is the —
first Amiga package dedicated —
to CD mastering. Stevie Kennedy —
sharpens his laser on it —

ince the dawn of time, or so it would seem, we've been talking about the compact disc and what it will do for computers. Huge storage capacity, long-term data safety, ease of use and transport, full-motion video – the list is endless.

The Amiga has seen CDTV, the A570, CD32, and a trickle of CD-ROM drives for other models, but the software for these formats has to come from somewhere, and with Optonica's Interplay package it could come from any Amiga user with 4Mb RAM and a big hard drive.

Interplay is billed as a multimedia authoring system, which means about as much as any other phrase including the 'M' word (not a lot).

In reality it is a piece of software very similar in approach to packages such as Scala, Helm, and Hyperbook, but instead of producing a computer-based point of sale, edutainment, or information system, Interplay's function in life is to save a huge digital image of the entire shebang to hard drive from where it is transferred to a CD mastering studio.

### DESIGN

From the word go this is a very easy piece of software to use, and has been designed to make the authoring process as quick and painless as possible.

All the difficult time-consuming work should already have been carried out before Interplay is used, and as long as the animations, backdrops and so on have been created, it really is a matter of minutes to knock up a presentation.

The program's control panel is a plain little beast sporting nothing more than a bank of icons to access the main authoring tools, transport controls for flipping through your creation, and a few buttons for adding pages and loading projects.

These are made up of pages in the usual

Scala-esque fashion and as a project will end up on a 650Mb disc, each should ideally be saved to the root directory of a large hard drive dedicated to the task.

Just about any type of image or sound file can be used in a project. Interplay supports all AGA modes, Anim-5 and Anim-8, VAXL and CDXL, SMUS, Protracker, 8SVX, Mpeg (using the CD32 FMV cartridge), and CDDA, so users can take advantage of a wide variety of data sources.

Stitching the data together consists, in the main, of creating buttons which can have one of six primary functions. Buttons can be any size, in any position on screen and can be rendered a little brighter by the addition of an image.

Once graphically sound, they can be set to play an animation, display an image, play samples or modules, or trigger a CDXL or Mpeg segment.

When setting up a button for playback, it is possible to use the program's timing facility to pause animations at certain frames or slow them down, and it's a doddle to synchronise the playing of a sound sample at a chosen frame.

Any sound sample attached to a button as a secondary action (there can be up to

four) is automatically timed by the program so that the user knows how long it is, down to the last hundredth of a second.

This facility is perfect for sampled voice overs, one of the most popular CD mummedia tricks, and can give other anims even CDXL segments a special touch badding the odd sound effect or just a backing track in the form of a tracker module.

All animations can be looped as man times as desired and if small enough the can be set to play from RAM instead being spooled direct from the disc.

Audio samples, too, can be set for preloading to RAM, thus avoiding the need to spool both anim and sample from disc simultaneously (a difficult exercise), making it easier to get the sync bang on.

In addition, samples can be stopped after one play so that voice overs don't loop, even when the anim over which they are playing loops ten times or more.

### SPEED

Spooling has been optimised to wrest as much performance as possible from the slow transfer rates of the CDTV, but when Ham8 or other large files are being spooled on a CD32, Interplay automatically detects the newer machine and switches to double CD speed to take full advantage of the hardware.

In combination with the software's acute attention to the free memory limitations of CDTV and CD32 (700k and 1.4Mb respectively), this sensitivity to the CD medium sets Interplay above the crowd of non-CD-specific authoring programs competing for the current market.

Another nice touch is the user-definable

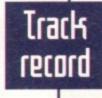

In the relatively short time that it has been available, Interplay has been used for a variety of commercial work including Optonica's Insight series of education CDs, the Pandora's CD, and a clutch of Amiga magazine cover-mounted CDs.

Those who have used the package, including London-based Premier Vision (authors of two magazine cover discs) report that when the chips are down and work is needed quickly, Interplay's no fuss approach reaps dividends.

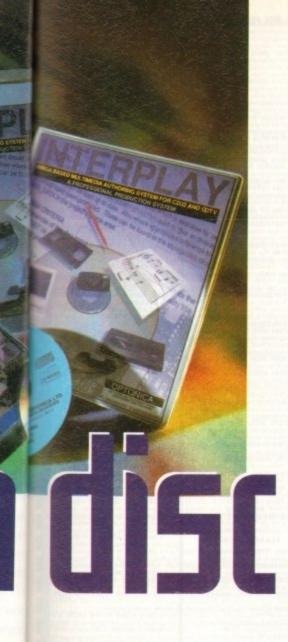

"attractor" delay which can be used to force an application to self-advance if no-one has used it for a certain amount of time.

ram

own

ulti-

s or

by

ack-

any

hey

d of

ore-

i to

isc

ing

ed

n't

ney

as

he

en

ed

cts

ole

he

ıte

C-

ım

D-

le

This is ideal for point of sale and point of information displays, when a static and unmoving screen would be of much less use than one which ran through its repertoire as the day wore on.

In addition to buttons, the program has a list feature which can be used to create long indexes through which a selector box scrolls until one item is selected.

The resulting lists are pretty basic but they scroll smoothly enough, and as long as the list of information doesn't stretch into the dozens of items they are very useful.

One early CD which suffered from over dependence on lists was the old Hutchinson's Encyclopaedia on CDTV, a

Jargon buster

Gold disc: when a CD is first mastered it is cut on a disk whose surface is coated in gold. This makes it cheaper to master just one CD for testing, but gold discs don't last long and are useless for other purposes

ISO: International Standards Organisation. The guys who sit around deciding the guidelines for each format such as ISO 9660 (CD-ROM) and ISO 10072 (VideoCD)

CDXL: a custom quarter screen animation format originally developed for CDTV and a forerunner of sorts for today's full-motion video Mpeg dreadful disc which, though stuffed with information, fought tooth and nail with the user to keep it under wraps.

Interplay's list entries can be used to trigger any of the events available to buttons, so they can be used to present a list of images or animations, information screens, and so on.

My only gripe is that there is no quick way to jump up and down a long list, making scrolling through some of them a real bind.

Moving between pages is a simple matter of setting up a button and linking it to any page number. When a page jump is the selected action, one of 12 page transitions can be chosen as the in or out for that page.

The transition effects are a bit clunky and not particularly modern, but as there are a dozen, including venetian blinds, bounce, and so on, there's enough variety to glitz up the finished application.

As a bonus, they work quite smoothly and don't need lots of free chip RAM in which to strut their stuff.

For final debugging, the program offers an on-line script viewer which presents the user with a description of every page, button and list in the project, page by page, with all errors or potential memory overflow problems highlighted in red. This is an immensely useful feature, particularly just before the expensive business of cutting a gold disc.

# ATTENTION

If something as simple as an animation over-stretching the CD32's available RAM is allowed to get through to mastering, then a lot of money will be wasted for nothing.

By providing users with the facility to eradicate such basic problems before going any further, Interplay again demonstrates its single-minded attention to the CD medium.

Once happy with the project and debugging is finished, the user hits the ISO Prep button so Interplay will start the lengthy process of reading in all data and producing a huge digital image file of the finished CD.

At this stage, the user has the option to make the disc usable on both CDTV and CD32 or just CD32, an important choice because CD32-only discs will boot much faster.

If you happen to have a CD cutter available (they cost about £3,000 these days) you can cut a gold disc straight away, but other

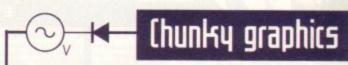

Though Interplay will display any bitmap IFF in any resolution up to the highest AGA modes, its own screens can only be drawn in lo-res non-interlace, the Amiga's chunkiest and most old-fashioned looking display.

Fair enough, you can design HAM or Ham8 backdrops in DPaint and import them before slapping buttons on them, but in this resolution most images tend to look less than their best.

Minimising the amount of detail used on control screens can cut down the impact of the lousy lo-res on-end users, but Interplay really needs a higher resolution option.

In addition, a few more page transitions or the odd snazzy extra, such as animated buttons, wouldn't have gone amiss when the package's gob-smacking price tag is taken into consideration.

Interplay is a well-though out product, but perhaps its greatest asset is that it stands alone in the market as a dedicated CD system. When a few more appear it might fall down badly.

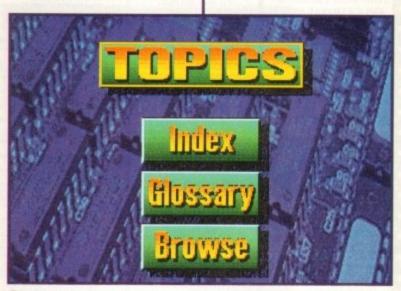

Create a
presentation screen
using images loaded
from another
package such as
DPaint, then put
buttons on them

users will have to take their hard drives to someone who can cut the disc for them. This means that an external 1Gb hard drive is the best choice for serious Interplay users, so start saving those pennies.

In all, a pretty painless process, and if someone had told me six months ago that producing a CD-based point of information system would be so simple, I would have laughed. With Interplay and enough hard drive space it can be just that easy.

Hard drive

The bottom line

BLACK = Recommended

8 Mb

RAM

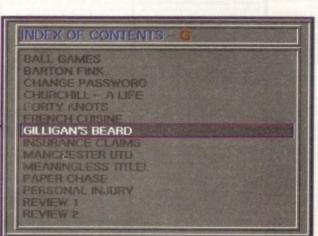

Lists are an easy to produce, if drab looking, alternative to screens full of boxes and buttons

Ease of use 9 Implementation 7 Value for money 4 Overall 7

4 Mb

RAM

Supplier: Optonica Ltd Phone: 0455 558282 Price: £995

Amiga Computing AUGUST 1994

Ú

TELEPHONE (0702) 466933 FAX 617123

PD Soft 1 Bryant Avenue, Southend-on-Sea, ESSEX, SS1 2YD

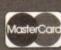

nd £34.99

FRESHFISH (March/April 94) FRESHFISH (August/Sept. 94)

FROZENFISH (1-1000) 2 Freshfi GOLDFISH (1-1000) £29.99

GIF GALORE £24.99 MULTIMEDIA TOOLKIT SOURCE CODE
PROJECT GUTENBERG
FRACTAL FRENZY
INTERNET INFO
CLIP ART CORNUCOPIA

CD16 AMINET II
CD17 AMUC 224.99
CD19 NETWORK CD £14.99
CAB1 SETNET CABLE
CD25 CD EXCHANGE
CD26 LOCK-N-LOAD
CD27 SPACE & ASTRONOMY

EDUCATIONAL DISKS V792 KIDS GAMES GO

Sicence and Word Games V793 AMIGA BEGINNER torial for the beginner on your Amigal V849 LANGUAGE TUTOR v1.0 7908 DPAINTTUTOR V933 GCSE MATHS

V1172 DUNGS DTP

on with usable & interesting V1987 LEARN IN SPACE laying. Ages 4-7 years. V1327 FRENCH VERB TESTER

V1381 WORLD GEOGRAPHY Ar viao2 (AGA) TREATURES OF

# UTILITY DISKS

NI6 AQUARIUM Turns ninto on eyecatching Fish tan V277 FORTRAN-77VI.3cG V298 NORTHC VI.3 Co V301 EYE OF THE BEHOLDER BO V332 AMIGA PUNT Will by & Pre V350 BUSINESS CARD MAKER V366 600 BUSINESS LETTERS OVE v390 DESKTOP PUBLISHING Fed e your aging software. (2)

V424 ANTI-FLICKER Said to stop V489 AMIRASE PRO II v1.8 is mo

PD Database program.

V490 MESSY SID v2.0 Reads M5 V523 DICE C COMPILER M

V662 DCOPY V3.1 PRO

(2) or (2) IMb V263 GAME TAMER v4.59 Get that extra hard game with a cheat V685 ASTRO ASTROLOGY v3.5c

V690 WB 2/3 UTILITES Co

F691 PROFESSIONAL C MANUAL V761 A-GENE v4.18

r genealogy database program. V782 FORMS Create, Edit, Draw v783 PROGRAMMING TOOLBOX + V784 AREXX

is only £1.42 for each disk). COLLECTING DISKS + V786 PASCAL

< A64 Emulator v3.0 >

< PC TASK v2.0 >

vm programs using all of E V790 ANIMATION UTLS

V791 DIRECTORY ULTS H

V799 ADVENCED UTIL

van Electrocap v1.42 & PRO PER Electronics drawing Program
- V817 A500 PLUS EMULATOR

v827 REPAIR-IT 2: NewZop v lie editor. FIXDISK v1.2, Recov

vs possible from a dete vs41 MODULA-2

o-2 language on the Am V858 MUSIC MAKERS

VBAS IMAGE PROCESSORS

V866 MANDEL EXPLORER

+ V948 INTUITION BASED BENCH KS v6.5 Contains of the post of

+ V951 PROTECTION

V962 SUPER KILLERS v5.1

V1017 POST v1.86.A

V1025 TERM v3.4

nt collection of Ultimes & Hocks V1038 AMOS PRO UPDATER v1.1

SPECIAL OFFERS

(1) Order any 14 PD disks for the price of 11 thats only \$22.00 + 50p P&P (which is only \$1.57 for each disk).
(2) Order any 24 PD disks for the the price of only \$23.00 + 50p P&P (which is the \$1.35 for each disk).

than the original machine.
TURBO TAPE (£3,00) is a NEW!

with the help of Megalosound (£3,00).

- + V1040 bBASEII v1.4 An

V1043 SUPER DARK v2.04 As Paper v1.2 and Disk I V1045 uDRAW v1.0 1051 EASY CALC PLUS A

V1054 ADVANCED UTLS 2 v1056 DEVELOPER

VIOA3 RIPPERS, STRIPPERS & REATS A) UTLs 2 2

V1072 JAGAI WINBLENDER v39.28 71074 (AGA) UTLs 3

v1077 GENEALOGIST v3.04

omain Typing Tutar

V1087 STOCK ANALYST V1088 WB 2.0+ UTLs

V1096 MING SHU CHINESE AS

VIIIO FORCASTER v2

VIII4 PRINT LABELS POOLS WIZARD JNR

V1129 RED DRAWF TRIVIA Quiz and answers game. V1130 COMMUNICATE v1.2 A

V1134 TOOLMANAGER v2.1

V1140 FOOTBALL FORECAST v1.2

ORDERING BY POST

PD & SHAREWARE

< GOLD DISK CD8000 > 670+ Mb OF SOFTWARE

/T161 GOALKEEPER v1.0

ofball leagues upto eight teams. V1144 (AGA) A1200 FIX DISK

/TI78 KICKSTART 3 EMULATOR V1179 FILE-O-FAX D vitiss amiga piary

VI185 GENIE

+ V1209 GNU C++ COMPILER

V1219 THE AREXX GUIDE Full

V1228 WB 3 0 L/TLs 7

V1238 KICKSTART SAVER V2.0

V1242 RE-ORG V3.11 V1243 IMAGE 2.0 OBJECTS with that amazing program V1247 TEXTURE MAPS

V1250 SOLDERI

FONTS CDROM £19.99 The Professional CD

+ V1270 PRO B viz71 THE DARK ROOM V1273 AMICDROM v1.7 V1274 KNIT v1.01, Converts on IFF 04.20 + V1275 RUSHV1.0 VI277 STAR STUDIO viers for controlling any p

V1282 FOOTYVL4

ofs happening in the loofball le + V1284 PC FORM LETTERS VI286 PRINTER DRIVERS 7 V1296 EAGLE PLAYER V1.41

V1310 GUIDEs

er v2.2, PlayCDDA and ReadD

\* V1313 GRLANKER v2.7 V1314 HP4L v2.01 VI318 (AGA) SWERVE VI326 C: COMA

V1330 (AGA) COLLECTION right upto date and just water

VI358 10 OUT OF 10 MATHS

VI360 WORKBENCH

Address

Post Code

Card Card No

VI366 GP LEADERBOARD

V1387 PICK OF THE BUNCH VI394 CD-READER v1.1

GAME DISKS

1073 TETRIS ORIGINAL

1420 DTRIS

2018 JETMAN nigo with all the or 2022 SEA LANCE 2054 ATIC ATAC

2278 CARD SHARP d selection of solitaire games. + 2280 DIPLOMACY 2Mb Cla gy game loosely bo

e Command the Clo 2447 COINDROP 2448 CRAZY SUE A 2480 FRUIT MACHINE 2 A

2738 AIR TRAFFIC CONTROL with great graphics & play

3039 ASTEROIDS II v0.85 Th

3040 TETRIS (AGA) If 3075 18 HOLE GOLFF to graphics and sound. (2) 3162 SON OF BLAGGER 3214 UNIV CONQ

3234 SYSTEM DEFENDE 3252 BONDMI

1245 WIRRLE WORLD

like types, Engines, Rocks + 3310 STARBASE 13 3383 POPEYE 3401 JETTY QUEST

3465 ROBOULDIX 3619 GNU CHESS 4.0

3620 ORC ATTACK is

3808 QUACKERS!

3819 (AGA) TO THE DEATH + 3830 LITG ASS121 BRAINBO

+ ASS138 SCORCHED TAN

ASS155 DIGGER + ASS157 STRIKE & SPARES

ASS158 VCHESS II STAR TREK SELECTION

(AGA) MEGA DEMOS

3881 Big Time Sensual (2)

| ī | Tick if you have ordered before. |           |
|---|----------------------------------|-----------|
|   | rational Average                 | 100-100   |
|   | and Charles States               | olah Hini |

POSTAGE & CARRIDGE Your Name PAYMENT DETAILS

OVERSEA'S ORDERS

I am ordering from:

V1384 HOW TO CODE IN C

7400 3D STEROGRAM

10 challenge your mind 2272 BLACK JACK LAB Play off th

2432 GOLDEN OLDIES

olayer game is Head 2 h 2617 GOLDEN OLDIES 2

I enclose cheque/PO (or please charge my card) for

p until two months ago, FAST (Federation Against Software Theft) was the only piracy watchdog of the entertainent industry. It's main focus however was the business side of software which left a gap that needed to be filled to suit the games industries own particular needs.

Recently, the ELSPA council (the European Leisure Software Publishers Association) decided to create the crime unit (as reported in the news section last month).

This is an independent organisation designed to specifically combat the ever increasing black market for illegal games software.

The Devil's Advocate decided to pay John Loader, the principle figure of the new organisation, a visit to find out where pirates stand in the eyes of the law.

- As head of the Crime Unit, is your job to focus specifically on the games industry?
- A Yes, as you well know, there is a lot of piracy within the games industry car-boot sellers, mail-order pirates, computer clubs, CD-ROM copiers, cartridge-to-disk copiers and so on and they are all problems that need focusing on.

Obviously we have limited resources but having said that, we are trying to make an inroad in to all the different areas so that people are aware that they just can't get away with piracy.

If you never do anything about people who break the law, then they begin to believe that it's okay to break it. The problem is that if you get people young enough, they get brainwashed into believing it's alright to steal software.

We're talking about kids here as young as eight or nine who are happily swapping games in the playground and think it's perfectly okay. They don't even realise that there's anything wrong with it.

- Q You're hardly in a position to be able to do anything about it though you can't go in and arrest them can you?
- A No, of course you can't. I'm not really harassing children. What I want to do is to stop the adults who are doing it so that we can get the message home to everybody.
- Q So what can you do to stop the adults sue, fine or imprison them?
- A The situation is that there is a piece of legislation in the statute books the 1988 Copyright Act. It has a criminal section in it section 107 which makes it a criminal offence to do a number of different things with copyright software such as selling, distributing, making and copying it.

All these different ways of infringing software are considered under this section. The section carries six months at the

# From cracking crews to car boot sales, the

car boot sales, the
pirates always seem to
be playing the winning
hand. Adam Phillips talks
to John Loader, head of
the recently formed crime
unit at ELSPA and asks
if they are doing enough

magistrates court and in some cases, part of the offences are triable at crown court as well and the sentence goes up to two years.

On top of this, you can be fined several thousand pounds for each offence at the magistrates court or at crown court – virtually unlimited fines. So there's plenty of criminal redress in the copyright act. It's not something you can arrest somebody for but you can nevertheless summon them to court.

Consequently, we have developed a technique where, if we can get police or trading standards officers to take action on our behalf, we are happy to help them and encourage them to do it.

Because of ELSPA, members have put money in to an anti-piracy fighting fund. I can also make private prosecutions as well using outside investigators and our solicitors.

This allows us to go along to a car boot sale, take the guy's stock off him, take his name and address, give out a summons, take him to court and prove an offence against him. That's what we do.

- What about the cracking crews and bulletin boards. How large do you perceive the network to be and how can you stop them?
- A Massive question, massive problem. During my time at FAST, we encouraged three different police forces to raid three different boards there are still a number out there which need looking at. I'm still

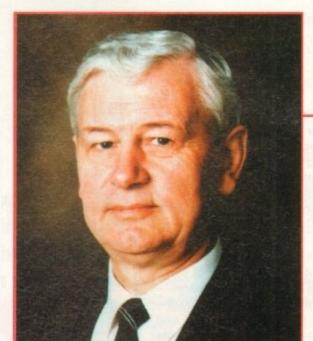

John Loader, head of the recently formed crime unit

looking at the situation but it's one of many problems we're trying to crack down on.

Bulletin boards are very much on my mind, particularly the pirate boards. They come and go of course and after we busted a couple last year, one disappeared completely, the other vanished for two or three months and popped back... I'm well aware of them.

- Q If that's the case, why aren't they closed down more regularly?
- A The difficulty is not in finding them but finding the resource to go after them.
- Q The finances?
- A No, it's an area where I would very much like to get the police involved. I don't like to do a private prosecution on bulletin boards because it is a very resource-hungry operation. We need the input of the crown prosecution service and some very technical people involved.

I'm well aware of the identity of most of the major pirate boards. I could get in to them tomorrow with the help of people that >

phone me from time to time with little bits of information.

There are quite a few people out there that are interested in stopping this as well. These include members of the public that see what's going on and don't like it – they frequently phone me, sometimes on an anonymous basis. With their help, I'm able to get in to these boards and find out about all these different things.

From time to time, we like to do a headline grabbing bulletin board and then we go back to doing what else we're doing.

# Q So you would like more support from other sectors?

A I'm very keen on getting the police involved as far as the bulletin boards are concerned.

# Q Have they shown an interest?

A Yes, on the three occasions I've done bulletin boards, I've managed to find a keen police officer or police department that's said "yes, we'll do this, this sounds interesting and different" and they have made a good job of it.

It's been a good result. As far as catching the cracking crews concerned, that's like... I don't want to talk in clichés but...

# Q It's like trying to find a needle in a haystack?

A (Laughs) Well, finding them isn't that difficult again but there's so many of them. Because it's a young man's game – despite the amount of older people in it – as fast as you get onto one group and think you've identified one or two of the members, you get all the youngsters coming along and the names change and you think "crikey, what happened then?"

I have to say that a lot of the cracking crews themselves are kids who are in it for the kicks and for the fun of the thing.

I think the majority of them wouldn't dream of stealing a bottle of milk from a doorstep but they'll happily steal thousands of pounds worth of software without blinking an eye.

They won't see it as theft of course, they'll see it as a dare, as a bit of fun.

ELSPA \* CLOTA

The unit covers all members of the European Leisure Software Publishers Association and deals with every avenue of piracy

...the only

ourpose of

arrest is to make sure that

somebody comes before a

court...

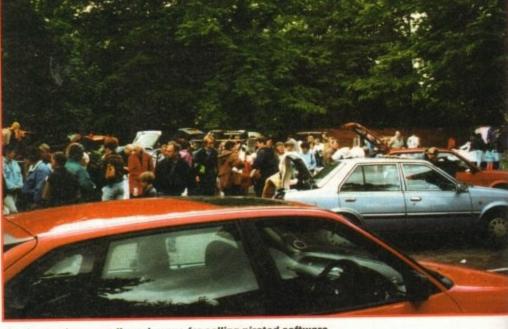

Car boot sales - a well used venue for selling pirated software

O poyou feel that software companies and publishers could play a larger role in cutting back on unreleased pirating titles? All roads to this kind of piracy lead back to the software houses themselves – one dishonest individual can cause a severe profit loss.

A I think it's a very difficult thing for them to do – they certainly would do if they could. For example, you have quoted prereleased disks handed out to journalists – there are a number of software houses that actually have a policy in place of not releasing programs to journalists unless under the strictest of supervision.

We have also heard that people such as programmers and PR reps themselves are handing gear out. Can't companies do more than just "fingerprinting" the disks which are easily removed by cracking crews?

A "Fingerprinting" is a good system and I don't think the cracking crews could do much about it. We're talking about one byte in several million.

# Q According to the crews we've been talking with, isn't it possible?

A I would be interested to talk to someone who knew exactly what you meant by that because I'm not a programmer I'm a policeman, so I wouldn't really know what a fingerprint on a disk looked like if it jumped out and bit me on the nose.

One job I did for one of the well-known companies involved tracking a finger-printed disk and I was able to do it. I defy anybody to find that fingerprint because it was literally one tiny little mark.

Q The removal of the fingerprints is what we've been told is done. Is this true?

A Well, it certainly caught this guy

because he didn't know that it was there.

# Q But surely isn't that the challenge of the cracking crew?

A Well, yes, of course it is.

# What powers would you like to have to deal with pirates – would you like to go up to their front door and arrest them?

No, I don't think the power of arrest is high on my shopping list. The only purpose of arrest is to make sure that somebody comes before court.

For example, if you came across somebody committing an armed robbery, it wouldn't be satisfactory simply to summons him because he's clearly going to run away if he's facing fifteen years.

With someone who's only facing a lower court fine, it's perfectly acceptable to summon them. So the power of arrest isn't important. What is important is that I would like to see more police officers have their basic training include computer crime which at the moment it doesn't.

# What is the kind of sentence a cracking crew should expect if they are caught?

A If you could show that a group of people criminally conspired to contravene the copyright act, and that in doing so they had inflicted financial damage to the tune of six or seven figures on to the software industry, I seriously believe you could expect them to get custodial sentences. It wouldn't be difficult to prove if it was a successful crew that had nabbed a few decent early releases.

### Thank you for your time

If you have any views on the interview, send them to the Devil's Advocate at the usual address.

SOFTWARE PACK the AA Ch

£29.99 £34.99 CHAOS PACK: £125.96

GFA BASIC v3.5 - Powerful Basic Programming Language ...
PHOTON PAINT II - Powerful Graphics Painting Package ... £50.00 £89.95

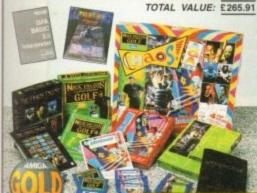

# AMIGA 600

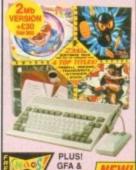

PHOTON

BUILT-IN Im DRIVE & TV MODULATOR

TOTAL PACK VALUE: £593.82 LESS PACK SAVING: £384.82 SILICA PRICE: £199.00

| 1Mb<br>RAM | £199 |
|------------|------|
| 2Mb<br>RAM | £229 |

CD QUALITY STEREO SOUND 16.8 MILLION COLOUR PALETTE

GAMES FROM BELOW £20 PLUGS INTO A TV OR MONITOR.

4 CD32 32-BIT POWE

Military.

PLAYS MUSIC CDs DUAL SPEED

FOR A1200

EXTERNAL OVERDRIVE 35

MULTI-SESSION

11 BUTTON CONTROL PAD

OMPATIBLE WITH 26 COTY TITLES

FULL SCREEN VIDEO-CD
Optional extra FMV module which
allows you to watch films on the
CD32 - compatible with the latest
Video-CD standard, endorsed by
JVC, Matsushita, Phillips and Sony

CD-i LINEAR COMPATIBLE With optional PMV module, will play CD-i films and music videos

SECOND CD<sup>22</sup> CONTROLLER

6 FREE CD TITLES

WING COMMANDER

**DIGGERS** OSCAR

**DANGEROUS STREETS** CHAOS ENGINE **MICROCOSM** 

# AMIGA 4000

of

ve

to

st

gh

of y

e-

it

n-

to

ld

eir

ie

re

ie

y

ie

re

ld It

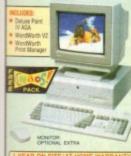

REE DELIVERY IN UK MAINLA A1200

The A4000 030EC runs at least 9 time rater than the speed of the A600.

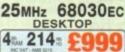

FREE SOFTWARE INCLUDED
WITH BOTH MODELS
Deluxe Paint IV AGA ... WONTH £99.99

WordWorth V2 AGA ... WORTH £129.99

TOTAL VALUE: £269.97

£265

AMIGA 4000

CONFIGURATIONS

45. 540: £1299

CALL FOR PRICES

# C APPROVED

official on sit offer other upgrade rvice for A500 an **UPGRADES & REPAIRS** 

# COLOUR MONITOR

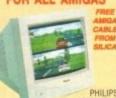

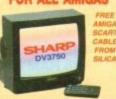

# **COLOUR MONITOR**

PLUGS INTO THE BACK OF THE CD

ALLOWS YOU TO PLAY VIDEO CDs Full screen, full motion films & music vide

CD-I LINEAR COMPATIBLE Allows you to play CD-I films & music video

Allows you to play CO-I films & PERFECT FREEZE FRAME

INSTANT TRACK SELECTION

SUPERB CD QUALITY SOUND

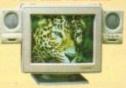

MICROVITEC 1438 MONITOR

# CD-ROM DRIVE **FOR A1200**

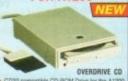

Plug-in External 3'e" Hard Drive 170, 250 and 340mb Versio
Plugs in to PCMCIA Port

Allows Data Transfer at twice the speed of an internal drive

Can be used as second drive for more storage capacity
 Flexible + portable storage unit

Styled to match Amiga 1200

FREE AGA Software - CIVILISATION
 Use does not affect Commodore
 Warranty

FREE DELIVERY IN UK MAINLAND

170mb

250 MB 340 MB

#### 31/2" HARD DRIVE AMIGA 1200 PACKS + HARD DRIVE RACE 'N' CHASE COMPUTER COMB

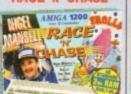

FREE DELIVERY IN UK MAINLAND

RACE 'N' CHASE

25 127 5 549

0: £2

200 £52

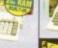

COMPUTER COMBAT

0:4 2 127 F540 200

2

# Before you decide when

to buy your new computer, we suggest you think very carefully about WHERE you buy it. Consider what it will be like a few months after you have made your purchase, when you may require additional peripherals or software, or help and advice. And, will the company you buy from contact you with details of new products? At Slica, we ensure that you will have nothing to worry about. With our univalled experience and expertise, we can meet our customers' requirements with an understanding which is second to none. Complete and sturn the coupon now for our latest FREE iterature and begin to experience the "Slica Service".

FREE OVERNIGHT DELIVERY:
On all hardware orders shipped in the UK mainland (there is a small charge for Saturday delivery).
TECHNICAL SUPPORT HELPLINE:
A team of technical experts will be at your service.

PRICE MATCH:
We match competitors on a "Same product - Same price"

ESTABLISHED 15 YEARS: We have a proven track record in professional computer sale:

PART OF A ESOM A YEAR COMPANY: With over 200 staff - We are solid, reliable and pro

BUSINESS + EDUCATION + GOVERNMENT. Volume discounts are available. Tel: 081-308 0888.

SHOWROOMS:
 We have demonstration facilities at all our stores

FREE CATALOGUES:
 Will be mailed to you, with special reduced price offers, as well as details on all software and peripherals.

 PAYMENT: most major credit cards, cash, cheque or erms. (APR 29.8% - written quotes on request)

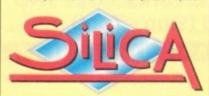

# 081-309

PLUS BRANCHES AT: BRISTOL

 
 Debenhams - Und Roorl
 St James Barton
 0272 291021

 Debenhams - Und Flexit
 27 High Street
 0245 355511

 Debenhams - (2nd Roorl
 11-31 North End
 081-688 4455
 CHELMSFORD CROYDON 
 Debenhams - Isse Rocci,
 97 Argyle Street
 041-221
 0088

 Debenhams - Isse Rocci,
 Millbrook
 0483
 301300

 Debenhams - Isse Rocci,
 Prospect Street
 0482
 25151
 GLASGOW GUILDFORD HIIII **IPSWICH** Pebenhams - (2rd Floor), Westgate Street 0473 221313 LONDON 52 Tottenham Court Road Debenhams - Grir Roori, 334 Oxford St 071-493 3735 LONDON LONDON Selfridges - (Basement Averal), 369 Oxford St. 071-629 1234 LUTON 0582 21201 MANCHESTER Debenhams - Gre Roerl, Market Street 061-832 8666 Debenhams - Ord Floori, Royal Parade Debenhams (and Roori, The Moor SHEFFIELD 0742 768611 -4 The Mews, Hatherley Road 081-302 8811 SOUTHAMPTON Debenhams - (1st Floor), Queensway SOUTHEND Keddies - (2nd Roor), High Street 0702 468039

To: Silica, AMCOM-0894-211, 1-4 The Mews, Hatherley Rd, Sidcup, Kent, DA14 4DX PLEASE SEND ME AN AMIGA CATALOGUE

|   | Mr/Mrs/Miss/Ms: Initials: |
|---|---------------------------|
|   | Surname:                  |
|   | Company (# spokable):     |
|   | Address:                  |
|   |                           |
|   |                           |
|   |                           |
| ı | Postcode:                 |
|   | Tel (Home):               |

Tel (Work): ...

Which computer(s), if any, do you own?

OE - Advertised prices and specifications may change - Please return the coupon for the latest information

# Analogic Computers (UK) Ltd Unit 6, Ashway Centre

Elm Crescent **Kingston-Upon-Thames** Surrey KT2 6HH

Telephone Mon-Fri 9am-6.30pm Sat -9am-5.00pm

081-546 9575

Tel/Fax: 081-541 4671

- AMIGA A500/A600/A1200 REPAIRS WITHOUT DIAGNOSTIC FEES
- · FIXED CHARGES (A500 AND A500+ ONLY)
- · FAST TURNAROUND

ACCESSORIES

. MANY COMPUTER REPAIRS DONE WHILE-YOU-WAIT

**HEWLETT PACKARD PRINTERS** 

WE PROVIDE PICK-UP SERVICE FOR REPAIRS FOR ONLY £6.00 + VAT

512K RAM A500 ......19.95 SUPER PRO ZIPSTICK ......14.95 512K RAM A500+ ......19.95 10 BRANDED BLANK DISKS......9.95 I MEG RAM A500+......34.95 10 UNBRANDED BLANK DISKS .5.95 

QUOTATION ON A600/A1200 AND MONITOR REPAIRS

HP 560C.....499.95

# FLOPPY DRIVES

|     | THE RESERVE |      |          |        |            |
|-----|-------------|------|----------|--------|------------|
| 1   | MEG         | 3.5" | A500 Int | ternal | <br>.44.95 |
|     |             |      | A600 Int |        | <br>.54.95 |
| - 0 |             |      | A1200 I  |        | .54.95     |

## **CHIPS AND SPARES**

| KICKSTART ROM V1.324.95    | 8375 1 MEG FATTER AGNUS.24.95 |
|----------------------------|-------------------------------|
|                            | 8375 2 MEG FATTER AGNUS.29.95 |
| KICKSTART ROM V2.0534.95   | PAULA19.95                    |
|                            | GARY11.95                     |
| A500/A500 + KEYBOARD49.95  | CIA8.95                       |
| A600/A1200 + KEYBOARD69.95 | 6800014.95                    |
| AMIGA PSU44.95             | 6570 KEYBOARD CHIP24.95       |

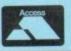

★ All prices include YAT and SAME DAY DESPATCH subject to availability

\* Fixed charge for repair does not include disk drive replacement nor keyboard

\* All prices subject to change without notice \* We reserve the right to refuse any computer/monitor repair

VISA

up by us) by COURIER SERV

| Δ        | ΠΑΠΑΠΑΠΑΠΑΠΑΠΑΠΑΠΑΙΙΑ                                                                                                    |  |  |  |
|----------|----------------------------------------------------------------------------------------------------|--|--|--|
|          | AUTHORISED DEALER FOR * AMIGA * STAR *                                                                                                    |  |  |  |
| ш        | AMIGA 249 00                                                                                                    |  |  |  |
|          | Amiga CD <sup>38</sup> + Microcosm + Chaos Engine 249.00 A600 Wild, Weird & Wicked Pack 299.00                                                                                                    |  |  |  |
|          | A600 Wild, Weird & Wicked Pack A1200 Race 'n Chase Pack (Trolls/Nigel Mansell)                                                                                                    |  |  |  |
|          | A1200 Hace in Chase Pack (Trolls/Nigel Marisell) 329.00                                                                                                    |  |  |  |
|          | A1200 Pace il Criase Pack (1003/1003/1003/1003/1003/1003/1003/1003                                                                                                    |  |  |  |
| Λ        | All printers include a parallel cable                                                                                                    |  |  |  |
|          | Canon BJ-10sx Bubble Jet                                                                                                    |  |  |  |
| 181      | Caree B L200 Rubble let + Integral Sht Edit                                                                                                    |  |  |  |
| 100      | Charl C 100 Colour                                                                                                    |  |  |  |
| Δ        | Charl C04 100                                                                                                    |  |  |  |
| П        | Clas I COA 20 Mb II                                                                                                    |  |  |  |
| ш        | Ctor I C24-20 Colour                                                                                                    |  |  |  |
|          | Star LC24-300 Colour                                                                                                    |  |  |  |
| (4.3     | Star StarJet SJ-48 Bubble Jet                                                                                                    |  |  |  |
| П        | Star SJ-144 Colour Thermal                                                                                                    |  |  |  |
|          | Panasonic KX-P2023 24-pin Mono + Sht Fdr                                                                                                    |  |  |  |
| Λ        | Panasonic KX-P2023 24-pin Mollo + Sit Pd<br>Panasonic KX-P2123 24-pin Colour + Dust Cover + Colour + Black Ribbon                                                                                                    |  |  |  |
|          | A500/600/1200 3.5" External Drive                                                                                                    |  |  |  |
| 181      | A500/600/1200 3.5 External Drive                                                                                                    |  |  |  |
|          | A500 Internal 3.5 Drives (p&p £2) 54.95                                                                                                    |  |  |  |
| Δ        | ACONTO COMMINICATION OF THE PROPERTY OF THE PROPERTY OF THE PR |  |  |  |
|          | GVP 120Mb SCSI HDD for A1500/2000/3000/4000                                                                                                    |  |  |  |
| ш        | MICRELLANEDIS                                                                                                    |  |  |  |
| IA.      | A4000 Hourt DAM - Clock 2/4Mb RAM No EPU(Free p&p) 129/199                                                                                                    |  |  |  |
| $\Delta$ | A 1000 Dank DAM + Clasy OMB HAM + SIMPL BBBC FFU                                                                                                    |  |  |  |
|          | 44000 Haut DAM + Clock 4Mb RAM + 20MHz 68882 FPU(Free pap) 245.00                                                                                                    |  |  |  |
|          | A 4000 House DAM + Clock 4Mb RAM + 40MHz 68882 FPU(Free pap) 209.00                                                                                                    |  |  |  |
|          | OUR A1220 II 40MHz Accel 68030FC + 0Mh RAM (Free pap) 229.00                                                                                                    |  |  |  |
| $\Delta$ | CVD A1220-II 40MHz Accel 68030FC + 4Mb RAM(Free pap) 429.00                                                                                                    |  |  |  |
| П        | ACOUTED DOMOLA Smart Stor 20/30Mb                                                                                                    |  |  |  |
|          | Anti-Surge 4 x 13 amp Socket Block(pap £2) 10.95                                                                                                    |  |  |  |
| Δ        | CHIPS                                                                                                    |  |  |  |
|          | Kickstart V2.04 ROM for A500/2000 (Free p&p) 26.50                                                                                                    |  |  |  |
|          | Violentest V4 3 DOM for A500/2000                                                                                                    |  |  |  |
|          | Cupor Danies 9373 (For New Granhics Modes)                                                                                                    |  |  |  |
| IA       | 1Mb Fat Agnus 8375                                                                                                    |  |  |  |
|          | CIA Chin 9520                                                                                                    |  |  |  |
|          | ALL PRICES INCLUDE 17.5% VAT. CARRIAGE £7. Prices subject to change without notice. E&OE                                                                                                    |  |  |  |

# **CD-ROM Drive for A1200**

Runs over 90% of CD32 software Plays Audio CDs, Shows Photo CDs, Plugs into PCMCIA Port

£189.00

#### Amiga 4000/030

Now with Free DPaint IV, Free Wordworth V2, Free Print Wordworth Manager

> 4Mb RAM No Hard Drive £849 4Mb RAM 214Mb HDD £999 4Mb RAM 540Mb HDD £1299

### **Amiga 1200**

Computer Combat / Innovations Pack Wordworth 2 + Print Manager, Personal Paint 4 + Day by Day

Planner, Total Carnage + Brian the Lion + Zool 2

£339

# **Microvitec Series 3 Monitor**

Autoscan 0.28 Dot + Two Speakers

Supports Normal, Productivity & AGA Modes, PC Super VGA Compatible

£289.00

(All A4000/1200 Prices include Home Maintenance)

# Delta Pi Software Ltd

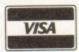

8 Ruswarp Lane, WHITBY, N. Yorks YO21 1ND TEL/FAX: 0947 600065 (9am - 7pm)

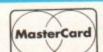

ПАПАПАПАПАП

s a basic machine, the A1200 is extremely crippled and this is why more and more users are now improving their Amiga's performance with accelerators and the addition of Fast RAM.

The latest addition to A1200 power-ups is the Blizzard 1230-II Turbo Board whose predecessor, the 1230 Turbo, sold extremely well and is now one of the most popular accelerator boards for the A1200.

There are two versions of the 1230-II board available and both offer incredible speed increases. The lesser board includes a 68EC030 CPU with a 40MHz clock rate giving performance increases between 300% and 400%

The more powerful of the two houses a 68030 CPU with MMU and a clock speed of 50MHz with increases between 400% and 500%.

As well as an 030 power house, each board boasts an array of functions which will allow you to adapt it to your own particular requirements.

There are two 72-pin SIMM sockets on which you can upgrade the amount of FAST RAM by the use of standard 32-bit SIMMs. The board itself has auto-configuring memory and an optional MAP-ROM function which you can enable, via the jumper switches, so that the ROM is copied into Fast RAM. This makes the Workbench a pleasure to use.

Both PLCC and PGA type 68882 coprocessor sockets have been provided on the board so that you can further enhance the speed of your A1200 by installing an appropriate FPU (Floating Point Unit).

#### **UPGRADE**

The final, and probably most welcomed additions to the board are the DMA expansion port connector and Feature Connector. The DMA will allow owners to upgrade the 1230-II with a Fast SCSI-II controller, giving access to a wealth of SCSI devices. The Feature Connector has been provided for future expansions such as Mpeg Decoders and CD32 compatibility modules.

On booting up your Workbench you will notice a massive speed increase immediately. The board is fast, very fast and you'll soon find yourself breezing around the Workbench with minimal effort.

This speed increase will prove invaluable to those of you who like to run Workbench in no less than 16 colours, especially if you have some kind of screen and window pattern.

However, the 1230-II really comes into its own with raytracing and other graphic-intensive applications. With the addition of extra Fast RAM, Imagine 3.0 was rendering complex images in no time at all, although it did crash several times.

For those of you who use graphic applications a lot the 1230-II is like a kick up the pants and is an essential upgrade if you want to produce large images quickly without the restrictions of 2Mb Chip RAM.

Another popular application that benefits immensely from the board is Wordworth 3. Almost unusable on a basic A1200, the 030 kicks it up a gear and exposes what A4000 owners have been telling us – an extremely powerful word processor. The bottom line is

Faster The acclerator market hots up with yet another expensive A1200 030 upgrade. But does the speed justify the cost? - than lightning?

that no matter what application you are running the 1230-II will shock it into greater things that will have you grinning for a week.

As well as an application thrust, simulation software also benefits considerably. I tested the 1230-II on what is probably the most intensive A1200 game to date, Tornado from Digital Integration.

A PAL screenmode and 256 colours were sure to overpower the 030 but I was wrong. Although certain attributes were disabled such as the visibility range and ground shading the action was fast, furious and very smooth.

What was previously unplayable became playable and it finally dawned on me that I was now seeing the A1200 as it was originally intended to be – a fast, powerful and colourful home computer.

The board that I was sent did not include an FPU so I would imagine an even greater increase in speed than I was already experiencing. I was somewhat surprised to find that certain simulations that worked with previous accelerator cards would not work with the 1230-II.

There were also some pretty spectacular crashes and at one point I thought my A1200 would melt with the amount of heat the board was generating – it would have easily fried an egg. The lack of heat dissipation is not

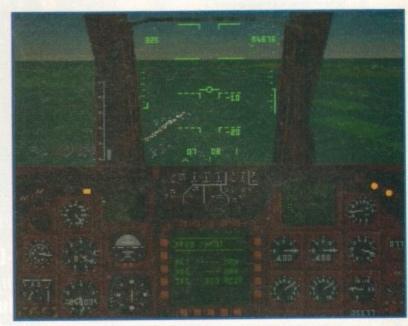

Tornado is the first true A1200-specific simulation but without an accelerator it is practically unplayable. The 1230-II Turbo makes it an almost true-to-life flight experience

# Under the spotlight

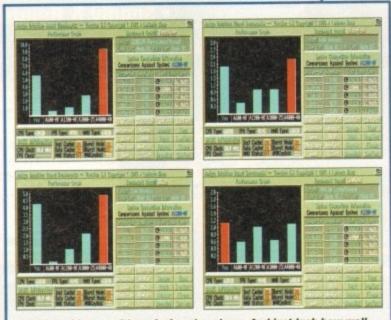

AIBB provides us with an Amiga showdown. And just look how well the 1230-II Turbo performed. In all tests it matched the A4000 and even beat it in the LineTest. With the addition of an FPU and the execution of FPU specific tests, expect to see your A1200 overpower the competition greatly

helped one bit by the neglect of ventilation windows in the A1200 case. In my experience, the hotter accelerator boards become the less reliable they are and this is a continuing problem.

Apart from the few problems mentioned above, the 1230-II Turbo performed admirably. Robust in design, it allows for a fair amount of adaptability to suit the owners requirements.

It is certainly not cheap, costing more than a new A1200, but such is the ludicrous pricing these days it is something you cannot avoid.

It is, however, very powerful and therefore must take the title of the best all-round A1200 accelerator available at present.

AS/

# The bottom line

Product: Blizzard 1230-II Turbo
Supplier: Gordon Harwood Computers
Tel: 0773 836781

Price: 1230-II 40MHz no Fast: £244.95; 1230-II 50MHz no Fast: £329.95

> Ease of use 9 Implementation 9 Value for money 7 Overall 8

Amiga Computing AUGUST 1994

# BEGINNING

# **Historically Accurate Personalities**

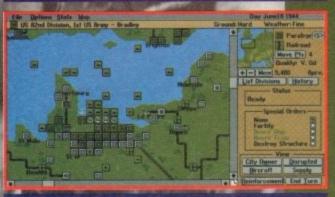

Turn-Based Campaign Level

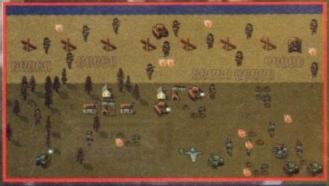

Micro-Miniatures Battle on Detailed Terrain

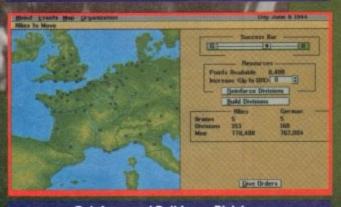

**Reinforce and Build your Divisions** 

As Supreme Allied or Axis Commander, the fate of Europe hangs on your decision. The challenge to the Allies: Establish a beachhead and smash through to Berlin. To the Axis: Break them and preserve the Reich.

Play real-time animated battles within turn-based strategic campaigns from June 1944 through the end of the war.

D-Day: The Beginning of the End™ is the latest in Impressions' Micro-Miniatures series. It even surpasses "The Blue & The Gray" in strategic complexity, and packs in the historical detail you demand.

- Historically accurate army organization
- Leadership capabilities & Personalities
- Enhanced A.I.
   Naval/Air Bombardments
  - Accurate Field Weapons
  - Supply & Reinforcements
  - Detailed rural and urban terrain

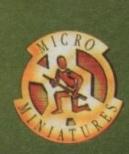

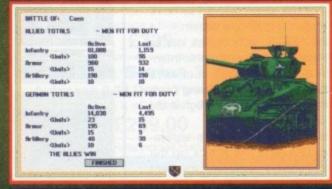

Battle Results: Win or lose?

©1994 Impressions Software Inc IBM PC VGA Screenshots

IMDI'ESSIONS Committed to Excellence in Strategy Entertainment

# HOSES FOR COURSES

# **Photolite**

ot on the heels of last month's review of Photoworx comes another European PhotoCD viewer program, this time designed to work both with CD32 and CD-equipped AGA Amigas. PhotoLite comes on a CD and acts as a driver program which, when run, prompts the user to insert a PhotoCD disc.

English and German languages are available, but for some reason the program defaults to German, and the user has to hold down the blue button on the CD32 joypad to boot in English (serves us right for being so mono-linguist, I suppose).

Once running, PhotoLite is so basic as to be simplistic, and even if we are generous and allow that the designers were catering for non-computing audiences, the program is virtually a feature-free zone.

Acting as a slideshow utility, PhotoLite can be set to run in carousel mode where each image is loaded and displayed in sequence, or the user can flip to any image using an onscreen LED counter.

Unfortunately there is no preview function

(D32 owners can now view their - holiday snaps on screen, but will they - want to? Stevie Kennedy wonders... -

and no thumbnails, so you'll have to remember which of the 50 or so piccies on a disc was the one where auntie Margaret's skirt blew over her head on the church steps.

Loading times are excruciating and can vary between 60 and 90 seconds, depending on the size of the image. To an extent this is the fault of the slow transfer rate of CD and the fact that images have to be decoded from PCD to Ham8 format in software, but even so there's no reason for the process to take as long as it does.

Image-manipulation tools consist of a landscape/portrait flip switch and a facility to alter the brightness of pictures. These could come in handy for badly taken amateur snaps, but again are so slow that they are almost a waste of time. On a faster Amiga with CD drive, the 68030 and 68040 processors would help a great deal, but Eureka haven't done CD32 owners any favours.

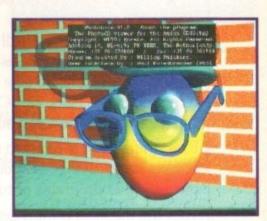

Basic and slow, PhotoLite fails to impress

# The bottom line

Product: PhotoLite Supplier: Eureka Phone: 010 31 4637 0800 Price: £56.17 (inc VAT)

| Ease of use     | 8 |
|-----------------|---|
| Implementation  | 5 |
| Value for money | 7 |
| Overall         | 6 |

# Oracle racing system

# Stevie Kennedy sets out to make his fortune with the latest horse racing tipster program -

here are those who base their betting and tipping systems on bizarre and wonderful theories about solar eclipses, ley lines, or the promises of politicians, but for most of us a much more trustworthy system is in order, and that's where the Oracle tipster comes in.

Developed by ESP software over several, years, Oracle is written in Basic and has a text-based front-end, but the program's lack of graphical glitz shouldn't put off the determined punter.

Hidden behind the simple interface is an involved and complex analysis program capable of producing a wealth of statistics on courses, horses, jockeys, and trainers.

For the system to work, a certain amount of manual effort is required to build as clean a picture as possible of races and results, and though a lot of information is included about courses, the user has to supply his or her own input for each race.

This can be quite time consuming and the

program demands a great deal of information on which to make its analysis. First off, we select the course from a list of all national hunt or flatrace courses, then enter details on the weather, the going, number of horses, and

After this, we input the horse names and tell the program if any of them benefit from a jockey/trainer combination which has already been successful on this course.

## STATISTICS

Once this is done, we tell the program the horse's weight, three most recent results, whether or not it has won at this course or this distance, whether it is wearing blinkers for the first time – the list is endless.

The result of all this racing statistical typing is an analysis of the possible race outcome and a recommendation on how much to bet based on the starting price of the horses.

Within the confines of a review period it is difficult to judge how accurate a program such

...an analysis of the possible race outcome and a recommendation on how much

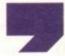

as this can be, but there are plenty of statistics already available.

Between May and December last year, Oracle was used to place 245 bets from which it chose 146 winners and 62 places, leaving only 37 losers.

That's a strike rate of 60 per cent wins, a huge improvement on simply betting on the favourites every time which manages about 33 per cent.

Oracle covers enough variables to bring a definite touch of science to the esoteric art of tipping, and for those with the demonic patience and hunger of the racing gambler, it is recommended as an alternative to divining rods and losing your mortgage.

# The bottom line

Product: Oracle Supplier: ESP Software Phone: 0702 600557 Price: £99.95

| Ease of use     | 6 |
|-----------------|---|
| Implementation  | 8 |
| Value for money | 9 |
| Overall         | 8 |

Amiga Computing
AUGUST 1994

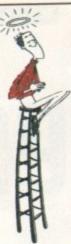

# Would you like to speak a foreign language, or master Maths and Science?

Reach the to

LCL Self-tuition courses will open up a whole new world for you or your teenagers, as each course is specifically designed to take beginners up to a recognised level (such as GCSE, A-Level or National Curriculum tests) in a fun but effective way.

Everything you are likely to need is included – you don't have to keep buying new packs. Each course includes an incredible 24 programs or tutorials, and even a book.

They are the most comprehensive courses of their type available – and yet amazingly, because of their established volume sales – they cost LESS.

They are so easy-to-use. No complicated setting up or nested menus.

ACT NOW and you will be speaking a foreign language or mastering Maths and Science before you know it.

NEW! LCL courses now include INTERACTIVE REAL SPEECH where required – totally essential for languages. Choose from the largest popular range of GCSE courses in the world:

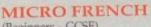

MICRO MATHS

(Beginners - GCSE)

(11 years - GCSE)

MICRO SPANISH (Beginners - GCSE & Business) MICRO SCIENCE (8 years - GCSE)

MICRO GERMAN (Beginners – GCSE & Business) PRIMARY MATHS
COURSE (3-12 years)

MICRO ENGLISH (8 years - GCSE) MEGA MATHS
(A level course)

£5 OFF TOTAL FOR 2 COURSES, £10 OFF FOR 3, £17 OFF FOR 4

Only £24.99 per course (UK).

Cheques payable to LCL. Free catalogue

Send orders to:
LCL (Dept AMC),
Thames House, 73 Blandy Road,
Thames Oven BG9 10B

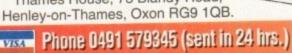

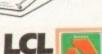

# **HiQ Limited**

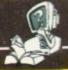

Tel +44 (0)81 909 2092 Fax +44 (0)81 909 3885

# !! HiQ Hard Drive Sale !!

During June/July HiQ will be offering Bare Hard Drives at unbeatable prices in 2.5", 3.5" IDE and SCSI, as well as their existing Video Products.

Please call for latest prices by phone or fax.

IDE 2.5" Drives suitable for A1200/A600

80mb - £169.95, 120mb - £199.95, 210mb - £269.00 IDE 3.5" Drives for A4000 & A1200 with Conversion pack 210mb - £199.95, 420mb - £269.95, 545mb - £399.95, SCSI 3.5" Drives for A1500-A4000T need SCSI interface 340mb - £299.95, 540mb - £549.95, 1060mb - £669.95

!! SPECIAL OFFER !!

Micropolis Audio Visual 1GB (1050mb) £699.95 inc vat

Micropolis AV SCSI2 drive designed for sustained transfer rate without the normal drive house keeping interruptions on other drives, which slow them down.

Please Note, all drives lose approx 5% quoted storage through AmigaDos formatting, drives are supplied formatted ready to install your WorkBench. For specifications of the drives please call!

# Is FRAME MACHINE Better than Opal Vision?

24bit YUU Display Buffer - Real Time 24 bit YUU Uideo Grabber
Add Compatible Genlock for Full Screen Uideo Anim Wipes
CDXL video grabber - PIP Uideo display - Switching YC & Compo input
ADPRO/Imagemaster loader and Saver - RGB Output
Compatible with A1500 to A4000T.

And the price ONLY £599.99 CALL NOW!!
What is the best thing about Frame Machine

# YOU CAN BUY IT NOW!!

Ring for details on new Genlock with ALPHA CHANNEL built in ONLY £549.00

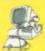

All Prices include Vat and P&P
HiQ Ltd, 176 Kenton Lane, Harrow, Middx HA3 8SU
Tel +44 (0)81 909 2092 Fax +44 (0)81 909 3885

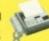

INTERNATIONAL SOFTWARE DISTRIBUTOR SPECIALISING IN MULTIMEDIA PRODUCTS (DISK OR CD-FORMAT) FOR AMIGA, AMIGA CD-ROM & AMIGA CD 32

SEEKS

PRODUCTS
FOR DISTRIBUTION
THROUGHOUT
GERMANY,
SWITZERLAND
& AUSTRIA

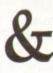

ADDITIONAL DEALER OUTLETS IN ALL COUNTRIES

GTI CURRENTLY DISTRIBUTES TOP AMIGA PRODUCTS FROM: ALMATHERA, EUROPRESS, FRED FISH, HI-SOFT, MMM, OASE, OPTONICA, OSSOWSKI, PSYGNOSIS, WALNUT CREEK, XETEC & MANY OTHER WELL KNOWN COMPANIES.

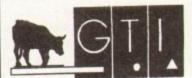

GTI • Grenville Trading International GmbH Zimmersmühlenweg 73 D-61440 Oberursel Germany

Tel.: +(49) 6171 85937 Fax: +(49) 6171 8302

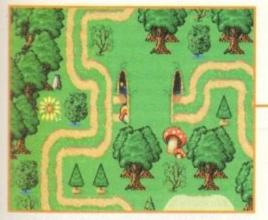

Both of the Jumping Bean Company's Noddy packages start with a driving game, but each with a different road pattern. Toot the horn and wave at pedestrians

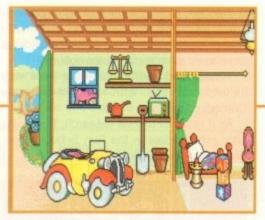

Here is the little yellow taxi parked in Noddy's garage. The screen scrolls across to the right to reveal all manner of animations and sound effects.

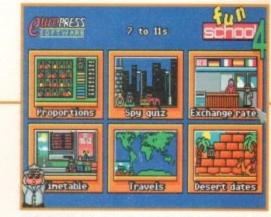

The main menu screen from Fun School 4, 7 to 11. The six different applications are easily selected, and the little spy gets to work sorting out the solutions to problems

Wilf Rees takes a critical

look at software intended

# School's out. ther than the games market, the biggest growth area in software

to enhance learning back to work

development is probably the education/edutainment dimension. There is an obvious desire for parents to want to offer the best possible opportunities for their kids, and the companies producing software dedicated to enhance learning have mushroomed.

The danger for prospective buyers is to be able to spend their cash without risking the acquisition of something which is either inappropriate or over-priced.

Let's see if we can do something to remedy that by picking out what I know to be really good products with distinguished pedigrees, relevant content and sensible cost.

I have chosen to approach this task by taking the chronological route, as opposed to the subject-based option. The principal reason for this is that titles dedicated to early years are quite specific in targeting areas of

However, as subject content broadens and learning capabilities differ, the exact

relevance of the software becomes unclear and the pertinence to specific age groups blurs. By recommending software for particular age-groups it avoids you, the reader, from wondering if it is appropriate to your needs.

By far, the 'nappies to nine-year old' agerange is the best provided for when it comes to volume. The market is saturated with all manner of packages, most of which are aimed at the old three Rs.

### **FAVOURITES**

Straight in at the deep-end, and to introduce one of my personal favourites, The Jumping Bean Company have two products which are definitely worth a mention. Both are well supported with excellent graphics, sound and friendliness.

Noddy's Playtime is aimed at three to seven-year olds and contains all the Enid Blyton characters, combined to give eight different learning activities around Toytown. Each activity has three different difficulty levels and the subjects covered vary from pre-

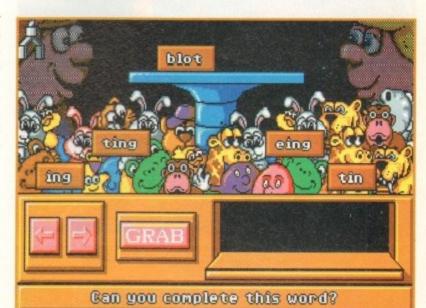

Fun School Spelling, showing how 'endings' are taught by multiple

school reading to number skills.

Much better still is Noddy's Big Adventure. As with the previous package, the game is started by driving Noddy around Toytown in his little yellow taxi and parking at various places to enter the assorted applications.

There are seven separate learning programs at four locations, each of which again have three difficulty levels, but compared to Noddy's Playtime, the quality, diversity and educational value of the applications in this package are far superior.

Included with Noddy's Big Adventure is a junior word-processor, which in itself justifies the price. This is a brilliant package, put it on your shopping list. Europress Software have

# lch parlé espanol

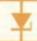

ur concern is to help your child begin to learn a foreign language in advance of ronting such at school, or maybe even for yourself, then I think LCL have the

Not only is there a disk full of animations, pronunciations and grammar, but you a cassette of languages spoken by a native to practice with and a splendid phrase and useful expressions booklet, with each of the courses offered in

est for providing help in this area.

Other titles from LCL worthy of note are: Micro English (eight years to GCSE) and rimary Maths. Both these titles have 24 programs covering and identifying all the

### EDUCATION

lots to offer the school age group. Recommended is the Fun School 4 series which falls into three categories, namely under fives, five to seven, and seven to 11.

The under fives package offers six activities covering a basic painting program, a simple addition application, a colour learning feature, an object/word recognition test, a simple music program and an object identification task.

Moving on to the five to seven-year old package, the emphasis is on money, maths and letter skills. Again there are six applications, covering limited coin handling, alphabetical ordering, opposite words, keyboard skills, simple addition and subtraction and number and letter series.

#### TESTING

Finally the seven to 11 section of this suite uses a spy theme to unite the six elements of this program, and is the most successful of the three in achieving all it sets out to do. This opinion could of course be coloured by the fact that I found I was struggling with some of the tests!

Subjects covered are geography - identifying oceans, continents and cities; time - understanding the departure and arrivals at an airport; exchange rates; general

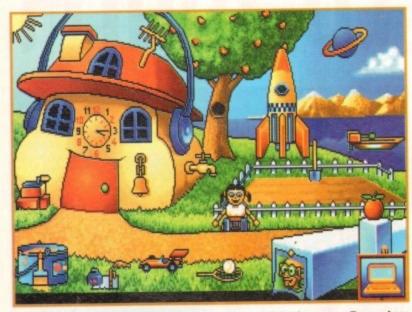

The Environment screen, common to all of the Adi Junior range. Everywhere there are items which can be animated by pointing and clicking

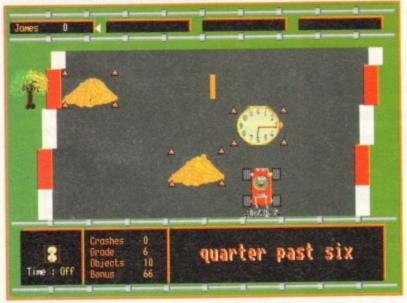

Racer from Early Essentials is a game requiring the rapid collection of assorted articles without touching the obstacles and set against time

knowledge; proportions – looking at percentages, fractions and decimals, and finally History – where questions on historical dates are offered as multiple choice options.

Visually and aurally, these are three very suitable choices, with relevant National Curriculum content.

As a result of market research, Europress offer two specials in the Fun School range. These are Fun School Maths seven to 11

and Fun School Spelling seven to adult.

Both packages follow the named subject into greater detail than the aforementioned Fun School 4. In addition, a Fun School Paint & Create package provides support to developing keyboard skills, musical composition, graphic design and jigsaw puzzling.

Each of the 'special' range is more visually and aurally entertaining, as well as being more subject specific.

Finally from Europress, I would recommend the relatively new arrival on earth of the endearing little alien – Adi – who will help with four packages, namely Adi Junior Counting 4/5 and 6/7, and Adi Junior

# At a glance

| Title                             | Subject    | Age   | Stage | Value |
|-----------------------------------|------------|-------|-------|-------|
| Noddy's Playtime                  | general    | 3+    | 1/2/3 | 75    |
| Noddy's Big Adventure             | general    | 3+    | 1/2/3 | 95    |
| Fun School 4 – under 5            | general    | >5    | 1     | 85    |
| Fun School 4 – 5 to 7             | general    | 5-7   | 1     | 85    |
| Fun School 4 - 7 to 11            | general    | 7-11  | 2/3   | 90    |
| Fun School Spelling               | english    | 7-11  | 2/3   | 85    |
| Fun School Maths                  | maths      | 7-11  | 2/3   | 85    |
| Adi Junior Reading 4/5            | english    | 4-5   | 1     | 80    |
| Adi Junior Reading 6/7            | english    | 6-7   | 1/2   | 80    |
| Adi Junior Counting 4/5           | maths      | 4-5   | 1     | 80    |
| Adi Junior Counting 6/7           | maths      | 6-7   | 1/2   | 80    |
| Fun School Paint and Create       | general    | 5-11  | 1/2   | 60    |
| Hooray for Henrietta              | maths      | 5-11  | 1+    | 90    |
| Henrietta's Book of Spells        | english    | 5+    | 1+    | 95    |
| Spellbound                        | english    | 5+    | 1/3   | 80    |
| Count and Add                     | maths      | >6    | 1     | 75    |
| Early Essentials                  | general    | >7    | 1     | 85    |
| Junior Essentials                 | general    | 5-11  | 1/2   | 80    |
| Micro French                      | lang       | >16   | 3/4   | 92    |
| Micro German                      | lang       | >16   | 3/4   | 90    |
| Micro Spanish                     | lang       | >16   | 3/4   | 90    |
| Micro English                     | english    | >16   | 3/4   | 90    |
| Primary Maths                     | maths      | 3-12  | 3     | 80    |
| Adi GCSE Maths                    | maths      | 11-16 | 3/4   | 90    |
| Adi GCSE French                   | lang       | 11-16 | 3/4   | 90    |
| Adi GCSE English                  | english    | 11-16 | 3/4   | 90    |
| Fun Learning French Vocab.        | lang       | >11   | 3>    | 80    |
| Fun Learning French Grammar       | lang       | >11   | 3>    | 85    |
| Fun Learning German Vocab         | lang       | >11   | 3>    | 80    |
| Fun Learning German Grammar       | lang       | >11   | 3>    | 85    |
| Fun Learning Spanish Vocab        | lang       | >11   | 3>    | 80    |
| Fun Learning Spanish Grammar      | lang       | >11   | 3>    | 85    |
| Fun Learning Ticket to London     | lang       | >11   | 3>    | 75    |
| Fun Learning Ticket to Paris      | lang       | >13   | 3>    | 75    |
| Fun Learning Ticket to Spain      | lang       | >13   | 3>    | 75    |
| Fun Learning History              | history    | 11-16 | 3>    | 75    |
| Fun Learning British Politics     | politics   | >14   | 3>    | 80    |
| Fun Learning Comparative Politics | politics   | >16   | n/a   | 85    |
| 10 out of 10 Maths Algebra        | algebra    | >16   | >4    | 90    |
| 10 out of 10 Maths Number         | arithmetic | >16   | >4    | 90    |
| 10 out of 10 Maths Statistics     | statistics | >16   | >4    | 90    |
| 10 out of 10 French               | lang       | >16   | >4    | 85    |
| 10 out of 10 English              | english    | >16   | >4    | 85    |
|                                   |            |       |       |       |

Reading 4/5 and 6/7. These really are first class packages, embracing all that is good in quality educational software. All use an initial screen, called the Adi Environment which is packed with programs, little noises and animations.

los

u-

as

of

ior

Leading off from here, and triggered by

entering the cottage on the screen, are the assorted applications relevant to each of the subject and age-specific programs.

There is loads to do, all very entertaining, reinforcing learning patterns and guaranteeing hours of concentration. Don't let your kids miss out, they are excellent.

# Telephone numbers

Jumping Bean Co. 0602 790838 Europress Software 0625 859333 Lander Software 041-357 5034 10 out of 10 0742 780370 LCL 0491 579345

Fun Learning: Bridge Consultant 081-777 0838

| Docs | Presentation | Overall | Supplier                                                                                                    | Price   |
|------|--------------|---------|----------------------------------------------------------------------------------------------------|---------|
| 80   | 85           | 80      | Jumping Bean Co.                                                                                                    | £29. 99 |
| 90   | 95           | 95      | THE PARTY OF THE PARTY OF THE P | £34. 99 |
| 80   | 80           | 82      | Europress Software                                                                                                    | £24. 99 |
| 80   | 80           | 82      |                                                                                                    | £24. 99 |
| 80   | 80           | 85      | Limit Collection & Constant Clim                                                                                                    | £24. 99 |
| 80   | 80           | 82      | *                                                                                                    | £25. 99 |
| 80   | 80           | 82      | - Maria of the land of                                                                                                    | £25. 99 |
| 80   | 85           | 82      | The Process to a language                                                                                                    | £19. 99 |
| 80   | 90           | 87      | THE PERSON NAMED IN COLUMN                                                                                                    | £19. 99 |
| 80   | 90           | 87      | A Comment of the Comment of the Comm | £19. 99 |
| 80   | 90           | 87      | word to a American Indian                                                                                                    | £19. 99 |
| 70   | 85           | 70      | NEI PROFESSION NAMED IN                                                                                                    | £25. 99 |
| 85   | 85           | 87      | Lander Software                                                                                                    | £34. 99 |
| 90   | 85           | 90      | Chicago Avi. con maga                                                                                                    | £34. 99 |
| 85   | 90           | 80      |                                                                                                    | £34. 99 |
| 70   | 70           | 72      | ii .                                                                                                    | £34. 99 |
| 65   | 85           | 80      | 10 out of 10 Ed. Systems                                                                                                    | £25. 95 |
| 65   | 85           | 80      | The second of the second                                                                                                    | £25. 95 |
| 98   | 80           | 95      | LCL                                                                                                    | £24. 99 |
| 98   | 80           | 95      | LCL                                                                                                    | £24. 99 |
| 98   | 80           | 95      | LCL                                                                                                    | £24. 99 |
| 98   | 80           | 80      | LCL                                                                                                    | £24.99  |
| 98   | 80           | 80      | LCL                                                                                                    | £24. 99 |
| 80   | 90           | 85      | Europress Software                                                                                                    | £34. 99 |
| 80   | 90           | 85      |                                                                                                    | £34. 99 |
| 80   | 90           | 85      |                                                                                                    | £34. 99 |
| 70   | 50           | 75      | Fun Learning                                                                                                    | £21. 95 |
| 70   | 50           | 78      | Market # 1012 and to a                                                                                                    | £21.95  |
| 70   | 50           | 75      | *                                                                                                    | £21. 95 |
| 70   | 50           | 78      |                                                                                                    | £21. 95 |
| 70   | 50           | 75      |                                                                                                    | £21. 95 |
| 70   | 50           | 78      |                                                                                                    | £21. 95 |
| 70   | , 50         | 70      | and a contractor                                                                                                    | £24. 95 |
| 70   | 70           | 70      | The second forming of these                                                                                                    | £24. 95 |
| 70   | 50           | 70      | • Significant                                                                                                    | £24. 95 |
| 70   | 50           | 75      |                                                                                                    | £24. 95 |
| 70   | 50           | 78      |                                                                                                    | £24. 95 |
| 70   | 50           | 78      | *                                                                                                    | £24. 95 |
| 85   | 80           | 85      | 10 out of 10 Ed Systems                                                                                                    | £25. 95 |
| 85   | 80           | 85      |                                                                                                    | £25. 95 |
| 85   | 87           | 87      |                                                                                                    | £25. 95 |
| 80   | 80           | 80      |                                                                                                    | £25. 95 |
| 80   | 80           | 80      |                                                                                                    | £25. 95 |

A company which has definitely arrived with panache is 10 out of 10 Educational Systems. Two packages are obvious choices in this category and will provide excellent assistance in supporting the development of any child.

Early Essentials tackles the pre-sevenyear old development of visio-spatial understanding, graphical design, early numbers, the alphabet, time telling and simple vocabulary.

Six different activities, arranged as both games and tests, achieve these ends by clustering six different skills into each of the six different activities.

Junior Essentials moves on to the five to 11 age group with much the same structure, but this time clearly identifying the specific National Curriculum Attainment Targets and Levels for each skill.

Six different activities are included as with the former package, and the areas covered are so thorough and diverse as to not need

# The Scottish connection

Way up in beautiful Glasgow, is Lander Software, and they have four titles worthy of a mention which are all labelled under 'The Gold Series'.

Hooray for Henrietta is targeted at improving number skills. It has four main game screens and eight levels of difficulty. There is an almost infinite possibility of questions being generated by the computer. A teacher/parent section allows access to setting appropriate levels and view-

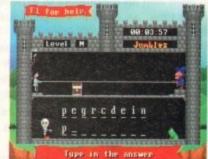

Henrietta's Book of Spells. To solve the anagram, letters have to be entered into the spaces. As the word emerges, the treasure chest is dragged towards Henrietta, away from the nasty wizard.

ing and printing the recorded results. Graphics, sound and animations are all comparable with similarly priced products and the documentation is particularly good, with a large section dedicated to giving direction and educational advice, as well as clear identification of National Curriculum areas covered.

Henrietta's Book of Spells is a sister package. I think Lander have one of the best combinations of entertainment allied with education and is demonstrated admirably here.

Designed to improve spelling, vocabulary and language skills, the program allows direct input into the database of questions, offering an inexhaustible supply of possible permutations.

There are five sections within Henrietta Book of Spells – a complete the missing vowels task, a code breaking game, a word recognition and memory game, an anagram puzzle and a version of hangman.

Two other packages from Lander worthy of note are Spellbound, and Count and Add. Spellbound is a helicopter-comesubmarine flying game, the object being to travel around a maze, shoot assorted creatures and collect letters in the correct order to spell a given word. Subsequent levels increase in difficulty, as does the nature of the craft and the maze.

Count and Add is a 'first maths' package which allows changes by the parent or teacher, thereby adjusting the complexity of the gameplay. Five different games add to the value of this ideal starter pack.

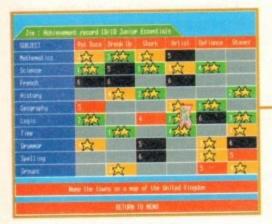

Junior Essentials uses the unique method of recording achievement. Categories are colour coded for quick reference

listing. Both packages have an excellent means of recording achievement via a progress report giving detailed facts on degree of success, or lack of it!

With regards to examinations, Europress have added three new titles to their extensive range of packages for this aspect.

That friendly and helpful alien by the name of Adi again returns to earth with a new suite of GCSE packages targeted at Maths, French and English.

Each share the same 'environment' frontend filled with an assortment of activities to occupy time, as used in the previous Adi Junior titles.

With this new 'environment' release we are invited into Adi's living room which contains a collection of assorted objects. In the centre of the room is an image of a TV, with four click buttons allowing access to some of the environment activities and applications.

This route also provides access to the subject-specific applications. Along the bottom of the screen are a collection of gadgets which provide additional provision for support.

Accrued points in the applications section persuades the program to offer a range of games to play, growing in complexity as the points increase.

Two additional facilities provide means of

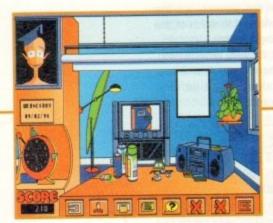

With the new Adi GCSE from Europress came a brand new Adi Environment.
There are multiple features on the screen which can be activated by mouse

text recording. A Diary, which is password protected, and a simple letter writing program, also password protected, allow save and read options.

A simple calculator can be called on at any time to assist with work and a control panel allows date, time, sound, colour scheme and clock design to be altered.

The three applications of Maths French and English offer a range of well presented and appropriate tasks for each subject.

On line help, increasing complexity, recording achievement and amusement run throughout the applications, and the content is excellent.

### SUPPORT

Again in this category are two specific titles from Europress. Paint and Create is a graphics package intended for seven-year olds to adult, but has lots of capability for any student wanting to add gloss to essays or assignments, and Fun School Spelling gives support to those of us who rely on spell checkers on word-processors.

Bridge Consultants, up here in Geordieland, are the distributors of a range of software which is based on a suite of American Corporation Titles, but completely re-written for our domestic market.

The 16 titles in the collection cover English, Languages, History, Politics and Government, Geography and Geology. All the programs share the same graphical front-end.

Each package contains 350 questions, organised into 35 topical lessons of ten questions each. The questions are presented as multiple choice, filling in the blank space or true/false format.

Two attempts are allowed at each question before the correct answer is given. Completion of a set of questions builds up a points tally allowing a game, such as hang-man, to be played.

With each of the packages, a front-end menu allows the individualisation of that event to each user. After this, a further menu gives choices regarding starting, printing questions, creating new lessons or exiting. All entry is by keyboard and an online help provides assistance when needed.

Of the 45 lessons in each package, the first 35 are pre-determined. The remainder can be changed at will, providing all impor-

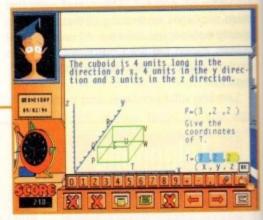

Probably the best of the Adi GCSE packages.
Adi GCSE Maths is guaranteed to help any
student struggling with this most frustrating
of subjects.

tant features of flexibility.

During the activity in the main part of the program, continuous information is given on the current question number, performance and the score value of the question.

Reinforcement practices are employed by repeating incorrectly answered questions at the end of each lesson. All of the questions can be printed out, minus answers, providing an invaluable tool for parents or classroom teachers to generate either quiz activities or tests. European characters are available for foreign language entry.

Not exactly software with brilliant graphics, stunning sound or excellent animations, but deceptively flexible and surprisingly well structured, as well as sensibly priced.

I must mention 10 out of 10 again, who have a broad range of packages aimed at this age bracket.

Maths is covered by three different offerings, Maths Algebra, Number and Statistics. Each are intended for the six to 16-year olds but better employed for the older age group.

As with the 'Essentials' range, there is the same division into six activities, each addressing six different AT's. French is also tackled under the same format as well as English. All of these are well presented and excellent value.

# Don't forget

Any of the packages I have mentioned will provide that extra help you might want to offer and give the advantages so necessary in today's world – but a concluding word of both advice and caution.

You will provide 10 times the value of any of these packages if you look through them yourself and then offer advice and guidance to your child on how to get the best from them.

Give them merely as a gift and forget and you risk not enjoying the benefits and subtleties, often untouched because they are just not encountered.

Getting wise to the intricacies of statistics can be aided with the use of 10 out of 10's Maths Statistics package, aimed at the six to 16 year-old market.

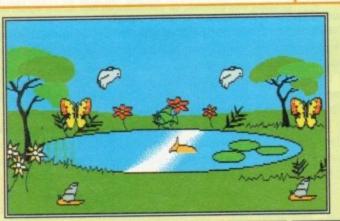

| Green Fish  | III             | Player 1    |
|-------------|-----------------|-------------|
| Bird        | IMIMI           | Hete        |
| Ladybird    | III INI INI     | Grade >3    |
| Butterfly   | III III III III | Correct >68 |
| Orange Fish | III INI INI     | Hrong X     |
| Snail       | инин            |             |

ith the advent of digital media such as direct-to-disk sampling and of course digital video, the demands on Amiga storage is now heavier than ever before.

Unfortunately the price for digital perfection is a heavy one, especially when it comes to long-time storage. With the average digital video sequence eating up a gigabyte every ten minutes, the problem of storage is fairly self explanatory.

The answer is of course large-scale backup on either DAT or via a tape streamer. Although both mediums have been around for some time, they've previously been primarily the domain of business systems which require large-scale backup on a daily basis.

Now the Amiga has begun to demand the same degree of security and long-term storage, and that's where Tapeworm plans to make its mark.

ne

r-

be

ne

Or

te

an

h-

a-

no

nd

he

is

ed

Unlike normal tape back-up systems, Tapeworm offers the unique ability to operate as an interactive part of the Amiga's operating system.

Normally tape streamers and DAT systems are used by a specific package such as QuarterBack or Ami-Back. In such conditions the software will interrogate the SCSI device, allowing you to select tape device and make your back-up.

The only problem is that the back-up file/s are specific to the software and remain completely inaccessible to any other package and the Amiga's operating system.

Tapeworm, however, offers a radically different approach to back-up which actually transforms a dumb tape device into a logical AmigaDOS volume.

Like the other back-up utilities, the program still interrogates any SCSI devices on the system to select and set-up the tape or DAT.

But once configured, and the machine safely rebooted, a new disk pops up on the Workbench. Just like a standard floppy or hard drive, the tape device becomes a fully-functioning part of your system.

You can copy, delete, move and generally manage the tape as normal. The only difference is that you'll have between two and eight gigabytes of storage to play with.

It's not even essential to have a working knowledge of the Shell or CLI. Directory managers and the drag and drop offered by Workbench all work perfectly.

In fact there's virtually no noticeable difference, the only exception being that because tape drives are WORM volumes – write once

# Background

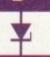

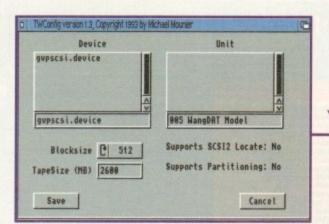

Set-up couldn't be simpler, a couple of clicks and you've got 2.6 gigabytes to play with

# Eject the tope currently in your tape drive. Inhibit Prevent TapeMorn-FS from accessing your tape drive. Un-inhibit tape drive. Un-inhibit tape drive efter beine inhibited. Kiti Tell TapeMorn-FS to exit. This will only work if no locks are outstanding. Divoning verson 1.0, Copyright issuity Michael Mounier (Inc.) Configure Drive Configure your drive for use with TapeMorn-FS. Set Options Set options that control the way TapeMorn-FS. Fornat Present tape for use with TapeMorn-FS. Recover Rebuild a lost or missing directory file from information on tape.

Total control via the config and control screens

# Serious storage

read many – they do not allow you to write twice on the same section of tape.

This simply means you never recover space on the volume, even if a file is deleted. However with the amount of space available it's not exactly a massive problem.

Of course, if you do need to discard the contents of an entire tape you can always re-format and start from scratch – a procedure which thankfully only takes a matter of seconds.

On the face of it, this is a seemingly perfect system, but alas there's a catch, which in the case of Tapeworm is absolutely appalling speed.

In fact transfer rates appear worse than those of a floppy disk. Alas, this has unfortunate repercussions on both the day-to-day use of applications and also large-scale back-ups.

#### TRANSFER

For the average power user – who after all are the target audience – sitting around waiting minutes for an application to load is quite simply out of the question.

On the other side of the coin is the problem of mass transfer. Although simplicity itself to implement either via a directory manager or the Shell, the time taken is astronomical – see background box.

A buying decision boils down to degrees of desperation. If you're tearing your hair out for mass storage and are willing to wait for it, Tapeworm could certainly offer a solution.

However, given the drawback, why not opt for a little less convenience in exchange for infinitely better speed and plumb for either Quarterback or Ami-Back?

To be fair, Tapeworm's accompanying

With ever increasing demands on disk space —
Paul Austin asks if Tapeworm could be the —
ideal vehicle for Amiga mass media —

control does offer the option to release the device, allowing standard back-up utilities to access the disk – which is a possible solution for the problem of slow large-scale back-ups.

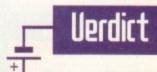

The question is, does the added functionality offered by Tapeworm's unique file system make up for the horrendous lack of speed. As it stands I seriously doubt it. Although the option to have direct access to the tape is appealing, the overheads are simply too high.

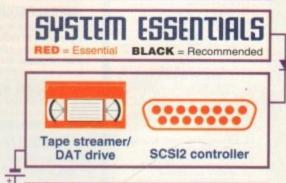

# The bottom line

Product: Tapeworm Supplier: Ramiga International Tel: 0690 770304

> Ease of use: 8 Implementation: 5 Value: 5 Overall: 5

To put Tapeworm to the test I decided to back up an identical 60Mb volume with Tapeworm and Quarterback 6, using exactly the same Wang DAT for both.

After a brief set-up procedure, Quarterback managed to back-down the volume in roughly 20 minutes – give or take a second or two. I then reset the system and repeated the procedure using Tapeworm.

A little over two and a half hours later it was still happily plodding along – at which point I gave-up! Obviously speed would improve on a SCSI II system, but even so the overheads are still likely to be too much for anyone working commercially with the Amiga.

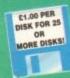

EST. 1991

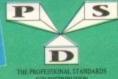

A600/A1200 IF YOU OWN AN A500+, A600 OR AN 1200 THEY OWN A COPY OF KICK 1.4

# DELTRAX PD

Tel/Fax: 0492 515981

PUBLIC DOMAIN AND SHAREWARE AT ITS VERY BEST

A600 OWNERS GET NUMPAD EM397 TO GET MORE PROGS WORKING

BUSINESS

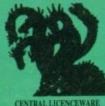

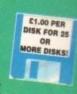

EST. 1991

EM400

|                                                     | UTILITIES                                |
|-----------------------------------------------------|------------------------------------------|
| 11 GHOSTWRITER Demorraker, easy to use              | ☐ U404 EMGINEERS KIT Diagnostic tools    |
| TA CHOSTWRITER DATA For use with U1                 | U408 TOOLS FANTASTICA                    |
| IS LOADSAICONS Guess what!                          | U412 LYAPUNOVIA Picture generator        |
| 111 ICONMANIA Icon utilities                        | U413 ARESTAURE Mends deleted files       |
| 142 DISK SALVAGE DIR-UTIL Repairs disks             | ☐ U414 FAST INTRO MAKER                  |
| ISB ANTI FLICKER Stop Screen flicker                | ☐ U415 P-COMPRESS Packer                 |
| ISB WINDOWS BENCH (2 disks) Excellent for W.B. 1.3  | U416 S-TEXT Text packet                  |
| JED MESSY SID II Dir-tool Amiga to PC               | U423 LYAPUNOV Fractal generator          |
| 190 CLI HELP . OTHERS Insight into the CLI          | U424 ICON AUTHOR Iff images for Icons.   |
| IST MCAD DEMO Computer aided design                 | □ U425 AUTOSANE Save at intervals automa |
| 195 ELECTROCAD DEMO Lutest circuit design           | U426 EASY BENCH (2 disks) W82 and abo    |
| J125 CROSSOOS Amiga to PC                           | U427 MENU MASTER 3                       |
| J183 HACK PACK (2 Disks) 72 Utils for code busters  | U428 PARNET (2 disks) Link two Amigas    |
| J190 SID V2.0 Dir tool, excellent                   | U430 XPK COMPRESSION UTILS               |
| 1230 INSTALL Install your disks without the CLI     | U431 W82 UTILS                           |
| 1260 SUPERLOCK V1.01 Security prog. lock off Arniga | U433 AMOS PRINTER ROUTINE For Amo        |
| 1267 ARP VI.3 Alternative commands                  | □ U434 V MORPH v 28 Create great effects |
| 1282 SUPER C DIR TOOLS Fast use of C                | U435 BANNER Make your own                |
| THE OWNER WHEN THE LOCALE                           | THESE WEST PLESMED for Private           |

6 HEAD CLEAMER For crives

DISTRICT SALV 2 Lines! 5 greatest WB2 5 above
0 CSR SHELL V. 5.3 Easy to use
1 DISK MASTER III
3 PP SHOW v 3.4s
4 HYPER use with Amigaguide
5 AMIGAGUIDE (2 disks) Hyperbod uplify
6 AMIGAGUIDE (2 disks) Hyperbod uplify
6 AMIGAGUIDE (2 disks)

ZIPBENCH (2 disks) not 1200 SUPERVIEWER VZ.4 Slideshow utili PRICE 3 CIVIL Analysis
SHUT UP v1.2 Stop Drue Click WB 2.04/3
SHUT UP v1.2 Stop Drue Click WB 2.04/3
SHUT UP v1.2 Stop Drue Click WB 2.04/3
SOLDERING DISK Learn how
ASSASSINS WORKEINCH UTFLS WB 2/3
2 TWIN EXPRESS (2 disks) Link Amiga to P H 80 CROSSWORD DESIGNER
H1546 A-GENE Family history
H175 BOUT RECORDER V 1.94
H270 ROAD SOUTH USA
H274 FOOTBALL LEAGUE EDITOR
H274 CALORIH RASE For recover
H275 DARTS LEAGUE EDITOR
H275 CALORIH RASE For recover
H275 DARTS LEAGUE DARAS
H276 CALORIH AND LE THE STANDARD
H276 CALORIH AND LEAGUE EDITOR
H276 STAND 22 V 3.5 LIDERS SOVE
H276 TARRIN VISITORY DIRAGE
H276 TENAPH SOWLING DARASE
H276 TENAPH SOWLING DARASE
H276 TENAPH SOWLING DARASE
H276 TENAPH SOWLING DARASE
H276 TENAPH SOWLING DARASE
H276 TENAPH SOWLING DARASE
H276 TENAPH SOWLING DARASE
H276 TENAPH SOWLING DARASE
H276 TENAPH SOWLING DARASE
H277 STEPH DESCRIPTIONS SHARE SOWLING
H277 STEPH DESCRIPTIONS SHARE SHARE SHARE
H277 STEPH DESCRIPTIONS SHARE SHARE SHARE
H277 DARASE SHARE SHARE SHARE SHARE
H277 DARASE SHARE SHARE
H277 DARASE SHARE
H277 DARASE SHARE
H277 DARASE SHARE
H277 DARASE SHARE
H277 DARASE SHARE
H277 DARASE SHARE
H277 DARASE SHARE
H277 DARASE SHARE
H277 DARASE SHARE
H277 DARASE SHARE
H277 DARASE SHARE
H277 DARASE SHARE
H277 DARASE SHARE
H277 DARASE SHARE
H277 DARASE SHARE
H277 DARASE SHARE
H277 DARASE SHARE
H277 DARASE SHARE
H277 DARASE SHARE
H277 DARASE SHARE
H277 DARASE SHARE
H277 DARASE SHARE
H277 DARASE SHARE
H277 DARASE SHARE
H277 DARASE SHARE
H277 DARASE SHARE
H277 DARASE SHARE
H277 DARASE SHARE
H277 DARASE SHARE
H277 DARASE SHARE
H277 DARASE SHARE
H277 DARASE SHARE
H277 DARASE SHARE
H277 DARASE SHARE
H277 DARASE SHARE
H277 DARASE SHARE
H277 DARASE SHARE
H277 DARASE SHARE
H277 DARASE SHARE
H277 DARASE SHARE
H277 DARASE SHARE
H277 DARASE SHARE
H277 DARASE SHARE
H277 DARASE SHARE
H277 DARASE SHARE
H277 DARASE SHARE
H277 DARASE SHARE
H277 DARASE SHARE
H277 DARASE SHARE
H277 DARASE SHARE
H277 DARASE SHARE
H277 DARASE SHARE
H277 DARASE SHARE
H277 DARASE SHARE
H277 DARASE SHARE
H277 DARASE SHARE
H277 DARASE SHARE
H277 DARASE SHARE
H277 DARASE SHARE
H277 DARASE SHARE
H277 DARASE SHARE
H277 DARASE SHARE
H277 DARASE SHARE
H277 DARASE SHARE
H277 DARASE SHARE
H277 DARASE SHARE
H277 DARASE SHARE
H277 DARASE SHARE
H277 DARASE SHARE
H277 DARASE SHARE
H2

LABEL DESIGNER
SPELLCHECK VT 2
CHECKBOOK ACCOUNTANT Very good
BILDOET VT 3-Frances
SUPERSPELL Closes spell check
FORMS UNLINITIES Liseds
P SUITE VT 4
P WITHER Tod editor
WORDPOWCH Thesamus
ESWORDS WP PROcessor & Bus. Witers
LUTTLE DEFICE WP 55, D/8 + Graphix
WORDPOWCH THE SUPERSPENDING
ADDRESS BOOK
BUTTLE DEFICE WP 55, D/8 + Graphix
WORDFRAMES BOOK
PORTITUDES AND THE WP-DOCSSOR & Bus. Witers
LUTTLE DEFICE WP 55, D/8 + Graphix
PRINT A CARD Design
PRINT A CARD Design
PRINT A CARD Design
PRINT A CARD ACCURATE FOR
PORTITUDES OF THE SUPERSPENDING
FOR THE SUPERSPENDING
FOR THE SUPERSPENDING
FOR THE SUPERSPENDING
FOR THE SUPERSPENDING
FOR THE SUPERSPENDING
FOR THE SUPERSPENDING
FOR THE SUPERSPENDING
FOR THE SUPERSPENDING
FOR THE SUPERSPENDING
FOR THE SUPERSPENDING
FOR THE SUPERSPENDING
FOR THE SUPERSPENDING
FOR THE SUPERSPENDING
FOR THE SUPERSPENDING
FOR THE SUPERSPENDING
FOR THE SUPERSPENDING
FOR THE SUPERSPENDING
FOR THE SUPERSPENDING
FOR THE SUPERSPENDING
FOR THE SUPERSPENDING
FOR THE SUPERSPENDING
FOR THE SUPERSPENDING
FOR THE SUPERSPENDING
FOR THE SUPERSPENDING
FOR THE SUPERSPENDING
FOR THE SUPERSPENDING
FOR THE SUPERSPENDING
FOR THE SUPERSPENDING
FOR THE SUPERSPENDING
FOR THE SUPERSPENDING
FOR THE SUPERSPENDING
FOR THE SUPERSPENDING
FOR THE SUPERSPENDING
FOR THE SUPERSPENDING
FOR THE SUPERSPENDING
FOR THE SUPERSPENDING
FOR THE SUPERSPENDING
FOR THE SUPERSPENDING
FOR THE SUPERSPENDING
FOR THE SUPERSPENDING
FOR THE SUPERSPENDING
FOR THE SUPERSPENDING
FOR THE SUPERSPENDING
FOR THE SUPERSPENDING
FOR THE SUPERSPENDING
FOR THE SUPERSPENDING
FOR THE SUPERSPENDING
FOR THE SUPERSPENDING
FOR THE SUPERSPENDING
FOR THE SUPERSPENDING
FOR THE SUPERSPENDING
FOR THE SUPERSPENDING
FOR THE SUPERSPENDING
FOR THE SUPERSPENDING
FOR THE SUPERSPENDING
FOR THE SUPERSPENDING
FOR THE SUPERSPENDING
FOR THE SUPERSPENDING
FOR THE SUPERSPENDING
FOR THE SUPERSPENDING
FOR THE SUPERSPENDING
FOR THE SUPERSPENDING
FOR THE SUPERSPENDING
FOR THE SUPERSPENDING
FOR THE SUPERSPENDING
FOR THE SUPERSPENDING
FOR THE SUPERSPENDING
FOR THE SUPERSPENDING
FO HOBBIES

CYCLING M Usatsi

4 DARTS MACHINE Score recorder

5 AMYGER Farrily Instary

5 AMYGER Farrily Instary

6 POOLS WILLIAM Doministropy

8 ASTROMONY 7 Date & grankes

8 ASTROMONY 7 Date & grankes

8 ASTROMONY 7 Date & grankes

8 AMERICAN FOOTBALL (2 Disks, Ruiss

10 LANDSCAPE GARDERING

10 ENEOLOGIST WEZ and above

2 TOP OF THE LEAGUE Football Manager

3 COURSE FOOTBALL (3 Date)

5 TARMINEW ADVOCATION

5 TARMINEW ADVOCATION

6 DODE MUNICIPIES THE PROPOSE

6 DODE MUNICIPIES THE PROPOSE

9 POOLS TOLKS PROPOSE

9 POOLS TOLKS PROPOSE

9 SEET HE AURA 17 desky human acra

1 HOTOGRAPPY ADOLE OF GUS RECORD

2 DODLE TOLKS PROPOSE

2 DODLE CHOSSWORD Schell Them

CATABASE WIZARD

ADDRESS PRINT of 0

EXTRUS & 0.01 Hard Drive only - latest

EXPRINT ACROSS - environes

P.E. PRINT LTES Labelling props

THUE ED Excellent office

FIX ACCOUNTS

THUE BY THE STATES IN A COUNTY

THE BY THE TY IT, I very impressive w proces

ADM v1.3F Feesible accross d'Osiss

A MISTE Grant d'attabase

OUL ED (2 deck) Fully functional - factasts

PRINT SPREAD. Here spreadsheet

BUDANES v1.2 Easy to use d'abase

BUDANES v1.2 Easy to use d'abase

EASYCHALP PUS Good spreadsheet WBD-1

AMIGNARASE Excellent diabase

BANK v1.3 Excellent diabase

BANK v1.3 Excellent diabase

BANK v1.3 Excellent diabase

BANK v1.3 Excellent diabase

FRESCHALP (1.3 cell)

PRESSHAL (JURANE, (Secret Dary)

O WOMBLE VOI. 1 Outbase etc.

ON FORM v1.1 Invalos/Order parties

PROFESSIONAL BINGO WORD LITELITIES Word puzzle solver KITE SIMULATOR Fly your kile! POOLS WIZARD JUNDER V1.0 SPIDERSOFT UTILS Garden Designer

ENTE Family History ITOCK ANALYST Stocks & Shares

STOCK ANALYST Stocks & Shares WHOM S Part 3
WHOM S Part 3
WHOM S Part 3
WHOM S Part 3
WHOM S Part 3
WHOM S Part 3
WHOM S Part 3
WHOM S Part 3
WHOM S Part 3
WHOM S PART 3
WHOM S PART 3
WHOM S PART 3
WHOM S PART 3
WHOM S PART 3
WHOM S PART 3
WHOM S PART 3
WHOM S PART 3
WHOM S PART 3
WHOM S PART 3
WHOM S PART 3
WHOM S PART 3
WHOM S PART 3
WHOM S PART 3
WHOM S PART 3
WHOM S PART 3
WHOM S PART 3
WHOM S PART 3
WHOM S PART 3
WHOM S PART 3
WHOM S PART 3
WHOM S PART 3
WHOM S PART 3
WHOM S PART 3
WHOM S PART 3
WHOM S PART 3
WHOM S PART 3
WHOM S PART 3
WHOM S PART 3
WHOM S PART 3
WHOM S PART 3
WHOM S PART 3
WHOM S PART 3
WHOM S PART 3
WHOM S PART 3
WHOM S PART 3
WHOM S PART 3
WHOM S PART 3
WHOM S PART 3
WHOM S PART 3
WHOM S PART 3
WHOM S PART 3
WHOM S PART 3
WHOM S PART 3
WHOM S PART 3
WHOM S PART 3
WHOM S PART 3
WHOM S PART 3
WHOM S PART 3
WHOM S PART 3
WHOM S PART 3
WHOM S PART 3
WHOM S PART 3
WHOM S PART 3
WHOM S PART 3
WHOM S PART 3
WHOM S PART 3
WHOM S PART 3
WHOM S PART 3
WHOM S PART 3
WHOM S PART 3
WHOM S PART 3
WHOM S PART 3
WHOM S PART 3
WHOM S PART 3
WHOM S PART 3
WHOM S PART 3
WHOM S PART 3
WHOM S PART 3
WHOM S PART 3
WHOM S PART 3
WHOM S PART 3
WHOM S PART 3
WHOM S PART 3
WHOM S PART 3
WHOM S PART 3
WHOM S PART 3
WHOM S PART 3
WHOM S PART 3
WHOM S PART 3
WHOM S PART 3
WHOM S PART 3
WHOM S PART 3
WHOM S PART 3
WHOM S PART 3
WHOM S PART 3
WHOM S PART 3
WHOM S PART 3
WHOM S PART 3
WHOM S PART 3
WHOM S PART 3
WHOM S PART 3
WHOM S PART 3
WHOM S PART 3
WHOM S PART 3
WHOM S PART 3
WHOM S PART 3
WHOM S PART 3
WHOM S PART 3
WHOM S PART 3
WHOM S PART 3
WHOM S PART 3
WHOM S PART 3
WHOM S PART 3
WHOM S PART 3
WHOM S PART 3
WHOM S PART 3
WHOM S PART 3
WHOM S PART 3
WHOM S PART 3
WHOM S PART 3
WHOM S PART 3
WHOM S PART 3
WHOM S PART 3
WHOM S PART 3
WHOM S PART 3
WHOM S PART 3
WHOM S PART 3
WHOM S PART 3
WHOM S PART 3
WHOM S PART 3
WHOM S PART 3
WHOM S PART 3
WHOM S PART 3
WHOM S PART 3
WHOM S PART 3
WHOM S PART 3
WHOM S PART 3
WHOM S PART 3
WHOM S PART 3
WHOM S PART 3
WHOM S PART 3
WHOM S PART 3
WHOM S PART 3
WHOM S PART 3

# COMMUNICATIONS

STO CODE FINDER U.K.

C 25 COMMSOFT Needs C26

| C 20 COMMISSI MINOR INCOME.                  |
|----------------------------------------------|
| C 62 AZ-COMM Modem programme                 |
| C222 JR COMM v1.02 For modems                |
| C249 TERM II v1.1 Comms prog WB2/3           |
| C303 OPTI COMMS Inc.N Comm 2                 |
| G347 SATELLITE TRACKER                       |
| C357 to C382 AMATEUR RADIO 1 - 25 (25 disks) |
| C383 N COMM v3.0 Latest                      |
| C384 BBBBS (3 disks) Bulletin board system   |
| C385 TERM v3.4 (3 disks) W82/3               |
| C386 SPOT Fidonett util                      |
| G387 TERMINUS JR Comm 2                      |
|                                              |

#### VIRUS HELP

| □ VH. 44 MASTER VIRUS KILLERS v2.0        |
|-------------------------------------------|
| □ VH 93 WARRIORS VIRUS KILLERS            |
| ☐ VH218 NEW SUPERKILLERS v2.5             |
| UH235 BOOTX V4.45 WB 1.3/2                |
| ☐ VH312 LINK VIRUS DETECTOR               |
| ☐ VH409 EXTERMIN 8                        |
| ☐ VH411 VIRUS Z v3.07                     |
| UH413 ANTICICLOVIR v2 Link virus detector |
| ☐ VH414 VIRUS CHECKER v6.33               |
| UH415 SUPER VIRUS KILL WB 2+              |
| ☐ VH416 TRONIC VIRUS KILLERS              |
| UH417 VIRUS Z II WB 2+                    |
| □ VH418 ASSASSINS VIRUS KILLERS           |

### **EDUCATION**

14 TC ASTRONOMY Book on a disi 15 TC DINDSAURS Learn about the 17 SPELICHECK Learn foreign wo 18 TRANSLATOR Searish, French.

| E19 COLOUR IT V1.3 For younger kids              |
|--------------------------------------------------|
| E23 COLOUR THE ALPHABET Very good                |
| ☐ E24 OTP - FOR KIDS Excellent                   |
| ☐ E25 ALGEBRA                                    |
| E26 MATHS WIZARD Let the Wizard help             |
| E27 AMOSAGRAM Playing with words                 |
| ☐ E28 BLACKBOARD MATHS                           |
| ☐ £30 MR MEN STORIES All your favourites - 1.3 0 |
| E31 READY ROBOT Full of games                    |
| TO DOD BOYENDE 4 2 2 A (A Diebe) Dhueles         |

I READY ROSOT Full of games

2 SCIENCE 1, 2, 3, 4 (4 Disks) Physics

30 MAITHPLOT VALNE (2 Disks) Clata plotting prog.

30 MAITHPLOT Linkop pictore

30 MAITHPLOT Linkop pictore

30 MAITHPLOT Linkop pictore

31 MAIGHA TUTCRIAL Begioners will like this

22 ARRAPH HIS clarbs 8 others

34 SACC TO SCHOOL Kids piczles, very good

35 FIREWORK ALPHARET Linarning aid denic

36 GHAMMAR Correct your errors

37 WORLD GEOGRAPHY Very useful

38 CHEMBAL ANGE Chemical quautions

39 MAICH WITH HUMPTY

40 ANIBAL WORLD Into oe every country on Earth

41 SINGALONER OF OUR TIME

45 GAS TURBINE ENGINE Anim.

47 STEAM BEGINE Anim.

48 WW II HISTORY BOOK

49 A WISH TO THE RED PLANET Mars

50 EVD EVOLUTION OF MAIN

50 EVD EVOLUTION OF MAIN

50 EVD EVOLUTION OF MAIN

50 EVD EVOLUTION OF MAIN

50 EVD EVOLUTION OF MAIN

50 EVD EVOLUTION OF MAIN

50 EVD EVOLUTION OF MAIN

50 EVD EVOLUTION OF MAIN

50 EVD EVOLUTION OF MAIN

50 EVD EVOLUTION OF MAIN

50 EVD EVOLUTION OF MAIN

50 EVD EVOLUTION OF MAIN

50 EVD EVOLUTION OF MAIN

50 EVD EVOLUTION OF MAIN

50 EVD EVOLUTION OF MAIN

50 EVD EVOLUTION OF MAIN

50 EVD EVOLUTION OF MAIN

50 EVD EVOLUTION OF MAIN

50 EVD EVOLUTION OF MAIN

50 EVD EVOLUTION OF MAIN

50 EVD EVOLUTION OF MAIN

50 EVD EVOLUTION OF MAIN

50 EVD EVOLUTION OF MAIN

50 EVD EVOLUTION OF MAIN

50 EVD EVOLUTION OF MAIN

50 EVD EVOLUTION OF MAIN

50 EVD EVOLUTION OF MAIN

50 EVD EVOLUTION OF MAIN

50 EVD EVOLUTION OF MAIN

50 EVD EVOLUTION OF MAIN

50 EVD EVOLUTION OF MAIN

50 EVD EVOLUTION OF MAIN

50 EVD EVOLUTION OF MAIN

50 EVD EVOLUTION OF MAIN

50 EVD EVOLUTION OF MAIN

50 EVD EVOLUTION OF MAIN

50 EVD EVOLUTION OF MAIN

50 EVD EVOLUTION OF MAIN

50 EVD EVOLUTION OF MAIN

50 EVD EVOLUTION OF MAIN

50 EVD EVOLUTION OF MAIN

50 EVD EVOLUTION OF MAIN

50 EVD EVOLUTION OF MAIN

50 EVD EVOLUTION OF MAIN

50 EVD EVOLUTION OF MAIN

50 EVD EVOLUTION OF MAIN

50 EVD EVOLUTION OF MAIN

50 EVD EVOLUTION OF MAIN

50 EVD EVOLUTION OF MAIN

50 EVD EVOLUTION OF MAIN

50 EVD EVOLUTION OF MAIN

50 EVD EVOLUTION OF MAIN

50 EVD EVOLUTION OF

EVD Evolution of man
FRACTIONS
COSE MATHS
6 DOMMUNICATE Sign, Braille, Morse, Fligs
5 LITTLE TRAVELLER Tourist.
6 ASSASSINS BACK SKOOL (3 disks)
7 TWO STROKE PETROL ENGINE ANIM
9 APARASE Loarn the language
9 KEYBOARD TRAINER V1.1 Typing tutor
11 MOW THE EARTH BEEAM
2 CHESS TUTOR
3 ELEMENTS
4 ARIMAL LAND 1 Ages 44
5 FLAGS OF THE WORLD (3 disks)
6 MATHS ADVENTURE
7 MATH TALK SQUAR 4 Speech – ages 9+
8 KIDS DISK 3 – Learning
9 KIDS DISK 3 – Learning
9 KIDS DISK 3 – Learning
9 KIDS DISK 3 – Learning
9 KIDS DISK 3 – Learning

7 MATH TALK Sound + Speech - ages is KIBS DISK 1 - Learning 9 KIBS DISK 2 - Learning 9 KIBS DISK 2 - Learning 10 CML DISK 2 - Learning 10 CML DISK 3 - Learning 20 CML DISK 3 - Learning 20 CML DISK 3 - LEARN 12 disks) 4 WDRD FACTORY Spelling 5 KIBS DISK 3 - TOUR SOLAR SYSTEM 7 OUR SOLAR SYSTEM 9 PLANETARIUM

376 PLANELARSUM 379 KIDS DTP EXTRAS 380 KIDS DTP EXTRAS 581 TORNE OF MYTHS (2 disks) Study Mythology 582 STATES OF EUROPE Facts, maps & Info 383 FRENCH WERE TESTER 584 CALCULUS COMBAT Matte agility 585 TUTANKHAMUN (2 disks) Stides of freesum

### **EMULATORS**

| EM ST SPECET + 40 UMMES 1.3 ONLY  |
|-----------------------------------|
| ☐ EM141 IBeM PC emulator          |
| ☐ EM143 ST EMULATOR 1.3 only      |
| EM149 C64 GAMES DISK 1 use with   |
| ☐ EM150 C64 GAMES DISK 2 emulator |
| FM215 A64 FMULATOR v2.0° (2 disk  |

EM215 ABS EMULATOR V2.0" (2 SEXS)
EM306 MS-DOS PROGS FOR PC TASK § Boss
EM324 KICKSTART 2 Uggrade W81.3
EM397 NUMPAD Numeric keypad
EM400 KICK 1.4 (Wb 2.6.8 orly)

EM400 KICK 1.4 (Wb 2.6 3 only)
Degrades to Rickstart 1.3
EM410 EGRADER Degrades to 1.3
EM412 FAKEMEN Degrades to 1.3
EM412 FAKEMEN Degrades to 1.3
EM415 KILL AGA v2 Turn off AGA chipset
EM415 KILL AGA v2 Turn off AGA chipset
EM416 PC TASK v2.03
EM416 SPECCY EMULATOR v1.7 All Amigas
EM417 S KICK Switch WB 3.0 to 1.3
EM418 Z MCK AGO emulator
EM419 DATASETTE 84 Transfer C64 prog
EM419 DATASETTE 84 Transfer C64 prog
EM418 PECCY GAMES (12 disks) use with
EM416

### THE A64 EMULATOR V3.0

Latest version for all Amigas – run C64 disk drive and software + printers. File transfer – complete package – runs faster than original

> Price £54.99 £2.50 Europe, £3.50 Overseas

#### PC TASK V2.0

full version allows PC Software on al Amigas. Supports VGA on AGA es, Requires min. 1 me + MS DOS V3.3+ Disk

Price £39.95

#### MEGALOSOUND

The fast, full featured, direct to disk npler with 8 bit stereo sound sampling hardware, comp. with nanual. All Amigas. Also convert Speccy games direct to disk.

Price £34.99 £2.50 Europe. £3.50 Overseas

#### TURBOTAPE

Use with Megalosound to convert C64 tapes to use on A64 emulator.

Price £2.00

| CD2 CD2 CD2 C                  | <u> </u> |
|--------------------------------|----------|
| FOR CDTV, A570, CD32           |          |
| CDPD 1                         | £19.95   |
|                                | £19.95   |
|                                | £19.95   |
| 17 BIT COLL (2 CD's)           | £39.95   |
| 17 BIT CONT                    | £19.95   |
| WEIRD SCIENCE MULTIMEDIA       |          |
| TOOLKIT                        | £19.95   |
| ☐ GOLD FISH FF1-1,000 (2 CD's) | \$29.99  |
| AMINET 2                       | £19.99   |
| POSTAGE - UK = 50p per Cl      | n        |
|                                |          |
| EUROPE = £1. OVERSEAS = £2     | 1.00     |

**WE STOCK** FRED FISH 1 - 1,000

# HARD DRIVE UTILS

50 SUPERDARK v1.2 screen blanker
51 APREV1.4 print utility
51 APREV1.4 print utility
52 GUARC v1.1 to CUI based archivers
53 LANDSURDER v3.2 Fractal land gen.
54 PCAMBAIL Rie attility
55 TAGNECAD electronic circuit design.
56 X-8ENCH (2 disks) resiliconent W.B.
57 NOT-30 diswing package
65 SHOOPDOS get prags working
69 T.S. MORPH
60 AREXX DUDGE
61 DEAMS CRUNCHERS
62 ASSASSINS FIX DISK 1
63 ASSASSINS FIX DISK 1
63 ASSASSINS FIX DISK 1
64 APREVIACEMENT WB (3 disks) not AN200
65 T.A.C.K. Arein. Coast, fit
65 T.A.C.K. Background Pics

| E unaire | HARD DISK UTILS Excellent collection |
|----------|--------------------------------------|
|          | DELTRAX HD UTILS 1 Fileminder, HDCI  |
|          | RE-ORG V2.3 Optimiser                |
|          | HD CLICK V2.53<br>MR BACKUP V1.148   |
| HD399    |                                      |
| □HD400   | © DISK Optimiser                     |
| □H0401   | HD STACKER Double your space         |

# PRINTER DRIVERS

| THE PARTY OF THE PARTY OF THE P |
|----------------------------------------------------------------------------------------------------|
| □ PD177 PRINTER DRIVERS (2 Disks)                                                                                                    |
| PD200 PRINTER DRIVER GENERATOR                                                                                                    |
|                                                                                                    |
| PD275 JOY OF PRINTING Drivers + fonts                                                                                                    |
| PD281 PRINT STUDIO 41 drivers - good                                                                                                    |
| PO327 CANON PRINTER DRIVERS                                                                                                    |
| PO328 PRINTER DRIVERS UPDATE 3                                                                                                    |
| PD335 PRINTER DRIVERS Canon BJ10e                                                                                                    |
| PD358 CANON DRIVERS 8J130 etc                                                                                                    |
| PD407 DRIVERS Star/Epson/ Pan/HP                                                                                                    |
| PD 408 HP550C Printer Driver                                                                                                    |
| PD409 HP PRINTER DRIVERS                                                                                                    |
| PD410 PROF PRINTER DRIVERS                                                                                                    |
| PD411 STAR PRINTER DRIVERS                                                                                                    |
| PD412 CANON STUDIO                                                                                                    |
| PD413 STAR STUDIO                                                                                                    |
| PD414 PANSONIC STUDIO                                                                                                    |
| PD415 PRINTER DRIVERS - 112 in all                                                                                                    |
| PO416 PAGESTREAM PRINTER DRIVERS                                                                                                    |
| LIPDATO PAGESTREAM PRINTER DRIVERS                                                                                                    |

| CUPIERS                                                  |
|----------------------------------------------------------|
| CP234 FLASH COPY Multi-tasking                           |
| CP257 FREE COPY v1.8 Removes protection                  |
| CP313 NIB v2.0 Removes protection (1.3 only)             |
| CP340 ASI CRUNCH 'N' COPY 2 Collection                   |
| CP341 COOL COPIER v2.0 Fast & safe                       |
| CP348 ASI DISK COPIERS Collection                        |
| CP349 LOCK PIC 2 Removes protection<br>CP350 D COPY v3.1 |
| CP351 MAVERICK COPIER Rem. protection                    |
| CP352 SAFE II Powerful copier                            |
| CP354 THE DISK UTIL W82+                                 |
| CP355 SUPER FORMATTER v1.0d                              |
| CP356 SUPERDUPER v2.02                                   |
| CP357 BAD FORMAT Ron Bad disks                           |
| CP358 COPIERS UNLIMITED                                  |
| CP38) DIEKMATE V.Good (WB2 04+)                          |

| CP234 FLASH COPY Multi-tasking              |
|---------------------------------------------|
| CP257 FREE COPY v1.8 Removes protection     |
| CP313 MB v2.0 Removes protection (1.3 pnly) |
| CP340 ASI CRUNCH 'N' COPY 2 Collection      |
| CP341 COOL COPIER v2.0 Fast & safe          |
| CP348 ASI DISK COPIERS Collection           |
| CP349 LOCK PIC 2 Removes protection         |
| CP350 D COPY v3.1                           |
| CP3S1 MAVERICK COPIER Rem. protection       |
| CP352 SAFE III Powerful codier              |
| CP354 THE DISK UTIL WB2+                    |
| CP355 SUPER FORMATTER v1.0d                 |
| CP356 SUPERDUPER v2.02                      |
| CP357 BAD FORMAT Run Bad trisks             |
| CP358 COPIERS UNLIMITED                     |
| CP380 DIEKMATE V.Good (WB2.04+)             |
| CP361 SUPERDUPER v3.0 WB2.044               |

# MING

| PROGR                                                                                                    | AMMIN                                                                                                    |
|----------------------------------------------------------------------------------------------------|----------------------------------------------------------------------------------------------------|
| PR 47 C LANGUAGE MANUAL (3 Disks) PR 49 C LANGUAGE COMPILER PR 72 PASCAL LANG PROC PR 34 POWER LOGG V1.0 Lisp & Logo PR110 PDC (3 Disks) Programmers and PR118 BC-PORTRAN PR168 AMIGA CODERS CLUB (6 Disks) PR225 CURSOR COMPILER Basic language PR239 DME V1.48 Programmers Text Editor PR244 PCO V1.2a (3 Disks) C Environment PR244 PCO V1.2a (3 Disks) C Environment PR325 SOZOBAN DISK AZ Text into compiler PR325 ASM ONE Assembly package | PR357 EZA<br>PR358 C M<br>PR359 NDR<br>PR351 ATT<br>PR362 AM<br>PR363 AZA<br>PR364 INS<br>PR365 MPD<br>PR366 MOD<br>PR369 °C I<br>PR370 C++ |
|                                                                                                    |                                                                                                    |

ASM Assemblers

AANUAL (12 Disks) The best yet!

ATH 'C' v1.3 (2 Disks)

TIC & BUT Useful for 'C' progs.

IICA E v2.1 Better then C

APP v2.04 binary editor

ITALLER to software developers

E v1.6 M2Amiga companion

DULLA-2 language

U++C COMPILER (3 Disks)

D SHELL PASED Compiler

LANGUAGE MARUAL v2.0 (4 disks)

- ZLATEX Make Lalex files from C++ or

# MODULES ONE MODULES TWO MODULES THREE MODULES FOUR MODULES FIVE MODULES SIX

# **GRAPHICS**

GUSS2 ART 27 An flouveau flowers GUSS3 ART 28 Exterfies GUSS4 ART 29 (2 Disks) Food &

SE ART 31 Borders (DTP) (2

) 7 ART 32 (2 Oeks) MAC clipart 8 ART 33 Hamback (source) 9 ART 34 (2 Oeks) Teichy Sears 0 ART 35 (2 Oeks) Vanity Feir

on)
ART 36 Halloween (world)
ART 37 Showtone (world)
ART 37 Showtone (dancing etc)
SART 38 Vegetarion
BART 39 Foval (mailed)
7 ART 45 Mytto & Zediac

|   | LI GUZZO GRAPNIC UTILA                 |
|---|----------------------------------------|
|   | GU227 REAL 3D FONTS                    |
|   | GU228 REALTIMES (2 Disks) 3D Pics      |
|   | GLI240 RICK PARKS ART                  |
|   | GU245 BOOTPIC V1.2                     |
|   | GU246 CLIP-ART PORTFOLIO (15 disks)    |
|   | GU261 LARGE FONTS DISK                 |
|   | GU265 SCANNES CLIP-ART (3 Disks)       |
|   | GU266 PG CLIP-ART                      |
|   | GU268 EXILE FONTS                      |
|   | GU269 DYNAMITE FONTS                   |
|   | GU270 FONTS & SUMFACES                 |
|   | GU272 CLIP-ART COLL (8 Disks)          |
|   | GU273 CLIP-ART VOL 1 (7 Disks)         |
|   | GU274 FONTLIB                          |
|   | GU276 SOMETHING FOR NOTHING 1          |
|   | GU277 SOMETHING FOR NOTHING 2          |
|   | GU279 DYNAMITE FONTS 2                 |
|   | GU280 HACK FONTS 1 (2 Disks)           |
|   | GU283 COSMOPOLITAN FONTS 1             |
|   | LIGHEST CUSMUPULITAN FUNTS Z           |
|   | GU285 COSMOPOLITAN FONTS 3             |
|   | GU286 COSMOPOLITAN FONTS 4             |
| ٠ | GU289 SONIC DEV CONVERTERS PACK        |
| ٠ | GU299 BEATRIX POTTER CLIP-ART          |
| ٠ | GU300 GELIGNITE FUNTS                  |
|   | GU309 RAY DANCE (2 Disks)              |
| н | GU310 T.S.P. PICTURE FONTS             |
|   | GU311 DISK MANAGER + FONTS (Plus only) |
| ٠ | GU312 SHADOW MAKER                     |
| ۰ | GU313 MOVIE MAKER                      |
| ۰ | GU314 ANIMATIONS BRIDGE V1.0           |
|   | GU315 PLOTTING & GRAPHICS              |
| н | GU316 DOCK ICONS                       |
| н | GU317 ASSASSINS MULTI-VISION V1.0      |
|   | GU318 THE SNOWMAN CLIP-ART             |
|   | GU319 PAGESTREAM 2.1 FONTS (5 disks)   |
|   | GU321 MAGNETIC PAGES V1.3              |
| п | GU322 COMPUTEREYES FONTS PACK 1        |
|   | GU322 COMPUTEREYES FONTS PACK 2        |
|   | GU324 COLOURED ICONS                   |
| • | GOSSA COLOUNED ICOMS                   |

ART 19 Eables ART 19 (2 Disks) Sport

SUPERB QUALITY CLIPART

2 DIRECT ACTION Anim creator
M.A.K. Mandelbrot and kit
M.A.K. Mandelbrot and kit
FREE PAINT Copy of D'Paint
WIEWTEC V1.02 AGA graphics display
FRONTS DISK 1 Large & Small
5 DIGE FONTS Good variety
5 DIGE FONTS 1 Modern, Dide, Pica
7 DOLLOUR FONTS 2 Marble, Rocks, Gride
8 COLLOUR FONTS 3 D'Innord, Eye, Sun
8 COLLOUR FONTS 3 D'Innord, Eye, Sun
9 COLLOUR FONTS 3 D'Innord, Eye, Sun
9 COLLOUR FONTS 3 D'Innord, Eye, Sun
9 COLLOUR FONTS 3 D'Innord, Eye, Sun
9 COLLOUR FONTS 3 D'Innord, Eye, Sun
9 COLLOUR FONTS 3 D'Innord, Eye, Sun
9 COLLOUR FONTS 3 D'Innord, Eye, Sun
9 COLLOUR FONTS 3 D'Innord, Eye, Sun
9 COLLOUR FONTS 3 D'Innord, Eye, Sun
9 COLLOUR FONTS 3 D'Innord, Eye, Sun
9 COLUBERT SI SIGNIE, STANDER
9 COLUBERT SI SIGNIE, Zoddys, Work
9 CRAPHICS TOOLS 2
9 RAYSHADE (3 DISKs)
9 RAYSHADE (3 DISKs) CONTACH CLIPART 3 Signs, Toddys, Work GRAPHICS TOOLS 2 :
RANSHADE (3 Disks)
PRO PAGE TEMPLATES PAGE STORE SEPTIMENT TO PRO PAGE TEMPLATES PAGE SEPTIMENT TO BE SEPTIMENT TO BE SEPTIMENT TO BE SEPTIMENT OF SEPTIMENT STATE DESIGNER Arcade backgrounds 4 BJ UTILS Perfect Paint, Image W/Shop FORT FARM 3 FORT FARM 3 FORT FARM 1 PAGE SEPTIMENT STATE SEPTIMENT STATE STATE SEPTIMENT SEPTIMENT SEPTIMENT SEPTIMENT SEPTIMENT SERVICE SEPTIMENT SEPTIMENT SERVICE SEPTIMENT SEPTIMENT SERVICE SEPTIMENT SERVICE SEPTIMENT SERVICE SEPTIMENT SERVICE SERVICE

GU439 ART 58 Travel (2 Disks)

At 1 MAT 90 Accesses a masses of the eff.
Ad2 ART 91 Fish & aquatic pice Ad4 ART 62 Schoolene 3 Ad4 ART 62 Schoolene 3 Ad4 ART 62 Schoolene 3 Ad4 ART 62 Schoolene 3 Ad4 ART 63 Art 64 Marintuille Late ART 65 Art 64 Marintuille Late ART 65 Art 65 Art 65 Ar

buildings

GUAST ART TE Sports - Mac

GUASE ART TT Horliculture (5 Disks)

GUASE ART TE Milliary (10 Disks)

Coloured clipset also in stocksend for details

# MUSIC

| MUSIC U                                                                                                    | TILITIES                                                                                                    |
|----------------------------------------------------------------------------------------------------|----------------------------------------------------------------------------------------------------|
| MODULES ONE                                                                                                    | ☐ MU334 NOISETRACKER v2.8                                                                                                    |
| MODULES TWO                                                                                                    | MU335 SOUND TRACKER v4.0                                                                                                    |
| MODULES THREE                                                                                                    | MU336 PROTRACKER v2.3 Latest                                                                                                    |
| MODULES FOUR                                                                                                    | MU337 ASE AUDIO MAGIC Vol 3 Trackers                                                                                                    |
| MODULES FIVE                                                                                                    | MUS38 ASI AUDIO MAGIC Vol 4 Inc Pro Tracker II                                                                                                    |
| MODULES SIX                                                                                                    | MU339 OCTAMED VZ.0 8 channel MED sequences                                                                                                    |
| 0 - MU47 ST SAMPLES & INSTRUMENTS (38                                                                                                    | MU340 CDTV PLAYER Simplifies audio CD's                                                                                                    |
| or buy singly                                                                                                    | MU341 SUPERSOUND v2.1 Sound sampling                                                                                                    |
| 3 8 CHANNEL SOUND TRACKER                                                                                                    | MU342 SOUND Sample player                                                                                                    |
| 9 STAR TREKKER 1.3                                                                                                    | MU343 GUIDE TO ELECTRONIC MUSIC (3 disks)                                                                                                    |
| 1 MODULE/SONGS 2                                                                                                    | MU344 TAB MASTER Music to guitar translator                                                                                                    |
| 7 MED 3.2 Music editor                                                                                                    | MU345 POWERCUTS Good sound effect samples                                                                                                    |
| 93 OCTAMED v1.0b FF579 Music editor                                                                                                    | Mu346 BEATS (5 disks) Drum Samples                                                                                                    |
| 56 MULTI-PLAYER V1.11A Music                                                                                                    | Mu347 VOCALS (5 disks) Super Samples                                                                                                    |
| 17 DENNIS SAMPLES DISK 2 Madonna etc                                                                                                    | MU348 DRUM KIT SAMPLES (3 disks) High quality                                                                                                    |
| 18 DENNIS SAMPLES DISK 3 Baby cough etc.                                                                                                    | MU349 KORG SAMPLES Keyboard Sounds (3 distri                                                                                                    |
| 19 DENNIS SAMPLES DISK 4 Telephone etc                                                                                                    | MU350 MUSIC MODULES (5 disks) Large moduling                                                                                                    |
| 21 DENNIS SAMPLES DISK 6 Star Trek etc                                                                                                    | MU351 PURE SAMPLES (3 disks) MU352 METAL MODULES (5 disks) Heavy Metal                                                                                                    |
| 22 DENNIS SAMPLES DISK 7 Heavy monster etc.                                                                                                    | MU353 CHIPMANS SAMPLE DISK 1-70 Samples                                                                                                    |
| 23 ASSASSINS AUDIO MAGIC VOL 1.1 Lots                                                                                                    | MU354 SAMPLE FACTORY Sound effects                                                                                                    |
| 24 ASSASSINS AUDIO MABIC VOL 2 Trackers                                                                                                    | MU355 DELITRACKER Sound player                                                                                                    |
| 25 SOUND APPLICATIONS A & B (2 Disks)                                                                                                    | MU356 POWER PLAYER v3.9 module player                                                                                                    |
| 326 MEGA MON v 3.20                                                                                                    | MU357 IFF BREAKBEATS 1                                                                                                    |
| 27 SAMPLE MAKER                                                                                                    | MU358 TECHNO MODULES 1-5 (5 disks)                                                                                                    |
| 128 CASIO CZ-101                                                                                                    | MU359 OCTAROCK 3D Rock + Grafix                                                                                                    |
| 329 DX 100                                                                                                    | ML1960 OCTASTUFF For Octamed v3 84                                                                                                    |
| 330 PENDLE EUROPA                                                                                                    | MU361 GUITAR TUNER                                                                                                    |
| 31 AUGIO ANIMATION STUDIO                                                                                                    | MU362 MECA MONITOR - ripper                                                                                                    |
| 132 INSTRUMENTS & SAMPLES                                                                                                    | MU363 OCTAMED TUTOR (Not 1.3)                                                                                                    |
| 333 PROTRACKER v2.2                                                                                                    | LI MUJOJ DETAMED TOTON (NO. 1.3)                                                                                                    |
|                                                                                                    |                                                                                                    |
| THE RESERVE AND ADDRESS OF THE PARTY OF THE PARTY OF THE | THE RESIDENCE OF THE PARTY OF THE PARTY OF T |

## **VIDEO WORK**

| V 99 CATALOGUE WORKSHOP 1                 |
|-------------------------------------------|
| V100 CATALOGUE WORKSHOP 2                 |
| V179 VIDEO APPLICATION UTILS              |
| V180 VIDI FONTS 1                         |
| V220 VIDEO GRAPHICS (4 Disks)             |
| V236 CHEMNIMATE Reaction arims            |
| V345 VIDEO WIPES                          |
| V401 INSCRIPT Video titler                |
| V402 TELE TITLER 2 Hi-res - use with V401 |
| V403 VIDEO EDITORS KIT                    |
|                                           |

DESKTOP VIDEO Add scrolling titles VIDEO WORKSHOP Borders & Forts ASSASSINS VIDEO TITLERS WESOMES DESCRIPTION

#### 200

| A1                                                                                                    |
|----------------------------------------------------------------------------------------------------|
|                                                                                                    |
| WS1-5 WEIRD SCIENCE S/Show & music (5 disks)                                                                                                    |
| SH1-6 SUPER HAM PICS (6 disks) Brilli<br>AU12 JPEG AGA IMAGES (9 disks) Superbl                                                                                                    |
| ALHO RAD BOY7 AGA SLIDES (10 doks) Fabi                                                                                                    |
| ALITA SLEEPLESS NIGHTS - 3 utilities                                                                                                    |
| AU13 BAD GDYZ AGA SLIDES (10 disks) Fabl AU14 SLEEPLESS MIGHTS - 3 utilities AU15 A1200 UTILITIES - Gif & PCX datalypes sic                                                                                                    |
| LI AUTO ATZES WE MALKS                                                                                                    |
| AU17 ANDY'S WES UTILS BIBIT Falorment, AGASEST                                                                                                    |
| AU18 24 Bit UTILS - 3 conversions graps                                                                                                    |
| AUTO WINELEND Fractal generator AUTO JFES UTILS Fland 24 convertor pics AUTO HD FREP prosp. Sand drive AUTO HOMEM needs MMU                                                                                                    |
| AU20 JPEG UTILS Hand 24 convenur pres                                                                                                    |
| AUST HID PHEP props sure drive                                                                                                    |
| AU23 NO PREP preps rigid disk                                                                                                    |
| ALISA HO OMSTALLING                                                                                                    |
| AU25 MABIC WORKSENCH Superb Icons (HD orly)  AU26 AGA UTILITIES 2 256 object icon ad etc.                                                                                                    |
| AU26 AGA UTILITIES 2 256 colour icon ad etc.                                                                                                    |
| AU27 AGA UTILITIES 3 Kill aga etc                                                                                                    |
| AU28 AGA UTILITIES 4 Holank, checkage etc                                                                                                    |
| ALIZO AGA UTILITIES 5 Degrader, AMIGA to double<br>ALIZO AGA UTILITIES 6 A4091 patch, Hamil, etc.                                                                                                    |
| ALIST A1280 VIRUS XILLERS                                                                                                    |
| AU32 NEW WB3 SUPER KILLERS                                                                                                    |
| THE PERSON NAMED AND PARTY OF THE PERSON NAMED AND PARTY OF THE PE |

M (80 0 00 1)

AUS4 MAIN ACTOR Modular anim. package

AUS4 MAIN ACTOR Modular anim. package

AUS5 AGA BLANKER. 1-4 different ones

AUS6 STARTREK PICE 1-5 (5 Gisks)

AUS7 MAINT MAGIC FACTORY SLIDES 1 - Brit Sci-Fi

AUS6 MAGIC FACTORY SLIDES 1 - Brit Sci-Fi

AUS6 MAGIC FACTORY SLIDES 2 - Mode Sci-Fi

AUS6 POINT OF SALE DEMO - Support

AUS6 POINT OF SALE DEMO - Support

AUS6 MED BACKARDOUNUS

AUS6 MED BACKARDOUNUS

AUS6 MED BACKARDOUNUS

AUS6 MED BACKARDOUNUS

AUS6 MED ACKARDOUNUS

AUS6 MED ACKARDOUNUS

AUS6 MED ACKARDOUNUS

AUS6 MED ACKARDOUNUS

AUS6 MED ACKARDOUNUS

AUS6 AGA TERTIS

AUS6 MED ACKARDOUNUS

AUS6 AGA TERTIS

AUS6 MED ACKARDOUNUS

AUS6 AGA TERTIS

AUS6 MED ACKARDOUNUS

AUS6 AGA TERTIS

AUS6 MED ACKARDOUNUS

AUS6 AGA ARTHE, PLAYER - (10 disks) Administration

AUS6 AGA BOTTWARE COMP (1 disks)

AUS6 AGA ARTHE, PLAYER - 100LS (2 disks)

AUS6 AGA ARTHE, PLAYER - 100LS (2 disks)

AUS6 AGA ARTHE, PLAYER - 100LS (2 disks)

AUS6 AGA ATTENTIBLE MAPPHING dismo

AUS6 AGA ATTENTIBLE MAPPHING dismo

AUS6 AGA HER TIMER System alent fireling

AUS6 VICLAND New AGA Megodison

AUT7 MERGLIS LICE CHARMEL NOS BETBRETO

AUT7 MERGLIS LICE CHARMEL NOS BETBRETO

AUT7 AUS6ASSINS MILL TYPES IN AGA Excellent

AUT7 ASSASSINS MILL TYPES IN AGA Excellent

AUT7 ASSASSINS MILL TYPES IN AGA Excellent

AUT7 ASSASSINS MILL TYPES IN AGA Excellent

AUT7 ASSASSINS MILL TYPES IN AGA EXCELLENT

AUT7 ASSASSINS MILL TYPES IN AGA EXCELLENT

AUT7 ASSASSINS MILL TYPES IN AGA EXCELLENT

AUT7 ASSASSINS MILL TYPES IN AGA EXCELLENT

AUT7 ASSASSINS MILL TYPES IN AGA EXCELLENT

AUT7 ASSASSINS MILL TYPES IN AGA EXCELLENT

AUT7 ASSASSINS MILL TYPES IN AGA EXCELLENT

AUT7 ASSASSINS MILL TYPES IN AGA EXCELLENT

AUT7 ASSASSINS MILL TYPES IN AGA EXCELLENT

AUT7 ASSASSINS MILL TYPES IN AGA EXCELLENT

AUT7 ASSASSINS MILL TYPES IN AGA EXCELLENT

AUT7 ASSASSINS MILL TYPES IN AGA EXCELLENT

AUT7 ASSASSINS MILL TYPES IN AGA EXCELLENT

AUT7 ASSASSINS MILL TYPES IN AGA EXCELLENT

AUT7 ASSASSINS MILL TYPES IN AGA EXCELLENT

AUT7 ASSASSINS MILL TYPES IN AGA EXCELLENT

AUT7 ASSASSINS

GAMES

iel.

only

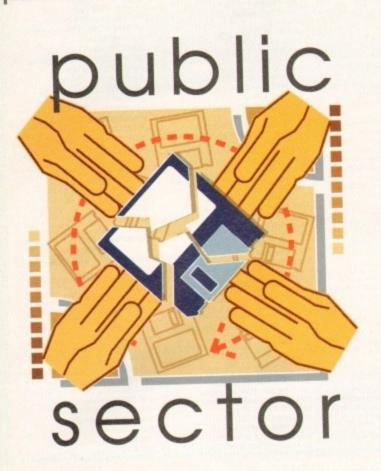

# Holodeck 3, Spanning the Generations, AGA

Programmed by: Phil Inness Chaytor Available from: Jorvik PD (costs £2.50 + 50p p&p)

For those Star Trek fans out there this disk will provide a real treat. But for those who aren't that way inclined then these pictures will prove no more than a reasonably competent attempt at showing a lot of star and spaceship pics.

The pictures are of quite a high quality though, and thankfully you don't have to wait an eternity for each screen to load. There is a great deal here to look at, with many pictures included.

However, if you don't know your Enterprises from your elbow then they may just look like a collection of similar spaceships.

The dramatic sci-fi accompanying music does create some atmosphere though and fits in well with the pictures.

The graphics are well created by Tobias Richter, among others, who you may remember for his other work which includes some great animations and his PD Star Trek-type game.

Pictures include: Romulon Warbirds, Borg attacking a.Klingon K'Vort Class Ship and Spacedocks. There are also some pretty dire characatures of Scotty, McCoy and the like, so this one is for true-treckys only!

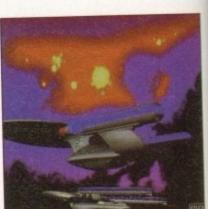

High-quality graphics for Trekky fans everywhere

Tina Hackett inuites you to step inside the spinning cube of life and take a look at the big, wide world of Public Sector

rom music demos with Morphing Cindy Crawfords to slide shows with muscle-bound warriors, the Public Sector has something to suit everyone. Whether you're after a quick blast-'em-up or a useful utility, the Public Sector is alive and very much

# Faculty-Lethal Dose, AGA

Programmed by: Scribe Available from: Online PD

A music demo that actually uses some new ideas is refreshing to see these days. Originality transpires in Morphing Cindys more interesting I'm sure to the males than a Spinning Cube! Wrapping Vectors and

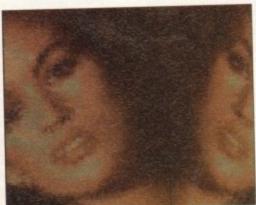

A twoheaded morphing

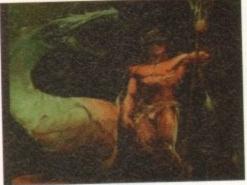

Although rife with clichés, Shed Tears is of a high quality

Bezier Curves make for a very interesting effect that creates an almost hypnotic

Dot Cubes, Dot Tunnels and Dual Vectors give a strange, dreamlike display, whirling and twisting across the screen

along to the dramatic music. The atmos phere changes when the music sudden alters from this moody tune to a fast-pace dance track.

A great ray-traced animation of a unidentifiable cutesy animal playing a gu tar is also included. Smooth scrolling and 256 colours give a fine, if rather brief 16 frame animation. Well recommended.

# Shed Tears, AGA

Coded by: Poison and Hann Available from: Jorvik PD Disk No. 550289

Although Shed Tears doesn't differ much from other slide shows with regards to inspiration behind the pictures - in other words the old "mythical creatures and large-breasted warrior women" formula they are very well created.

The good use of colours and fin

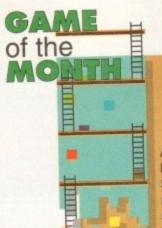

# Sposible Illassacre

Programmed by: James Hall Available from: J.Hall

An original and brilliant PD game, Sensible Massacre takes its inspiration from Sensible Soccer and adds blood, guts and bomb-'em-up mayhem! You are the Goalie and it is your job to stop the rival team getting past your Goalposts by hombing them.

Mayhem ensues as disembodied heads fly all over the pitch, and limbs scatter the field. It's great gory fun - good

Sprites and even the pitch look uncannily like the visuals in Sensible Soccer. Aim a crosshair at the enemy as they race down the pitch, stop them in their tracks by pressing the mouse button and release the bombs disguised as footballs.

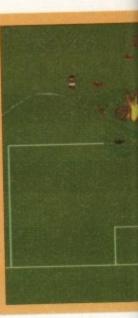

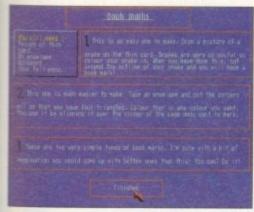

The activity section gives children good ideas on things to make

10

C-

nos

ced

an

gui-

and

16

o its

ther

and

fine

la

attention to detail make them well worth a look. Bold reds, and murky blacks create devil-like images which add variety to the colourful, serene, yet clichéd, pictures of women.

And fortunately, what does make this slide show different is that the women actually get their fair share of semi-clad males! For instance, Conan the Barbarian types stand provocatively over slayed beasts in defiant looking poses.

And although there aren't that many pictures, they are all of a fairly high quality and worth a look, despite lacking in a great deal of originality.

# Tom's Story Book

Programmed by: Thomas Newsom Available from: Roberta Smith DTP Disk No. E053

Tom's Story Book was written with the intention of being aimed at the author's two young sons to enable them to read proficiently and aid computer skills.

Although not the full version, this demo is absolutely crammed packed full of stories and activities for children. All the old classic fairy tales and rhymes are included, with many others being promised on the full release

A collection of three classic games have also been included which is a great idea as children now, with all the new technology games, are reluctant to go back to the pen and paper versions.

The ones included here are Noughts and

# **Perceptions**

Programmed by: Ashley Willis Available from: A. Willis (costs £3.50)

Based on the Waddingtons board game of Mastermind, Perceptions, although not exactly a new concept for a PD game, includes a two-player option, selectable sound and three variants on the game.

The idea is to crack a colour code set by your opponent (human or computer) by making guesses, improving the colours they give in the form of black and white pegs.

Black pegs indicate a correct colour in a correct place, white pegs show a correct colour but in the wrong place. No pegs mean you have guessed incorrectly.

And that's basically it. But this simple concept works well and makes for some thought-provoking and challenging gameplay.

Graphics are clear and adequately convey the game. Variety is

added to the basic concept by employing other symbols which can be used, rather than sticking to the pegs each time. These can be changed from Flags and Heraldry to Words.

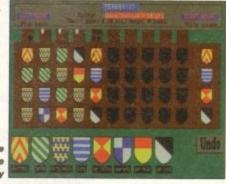

Change to the Heraldry theme for variety

Crosses – a two-player only game. It's a great shame a computer opponent could not have been included, as it means a child has to find someone else to play every time.

This also happens with Four in-a-Row. A game similar to MB Games' Connect Four, you take turns to place colours in rows until one of you wins by connecting four colours.

Hangman completes this collection and enables the player to name a word by guessing letters. Life is made easier as the computer draws the 'Hangman' for you, but as the words are not linked in any way it takes away some of the fun.

And another annoying, if perhaps trivial point, is it does not tell you what the correct answer is if you get it wrong.

The main part of the program, the story

# Calling all PD libraries...

....and individuals with anything remotely worth my while having a peek at. If you want something released as PD, or you're a library with stacks of hot new stuff that you haven't seen reviewed yet, why not drop me a line with a copy, full documentation and everything clearly labelled? I promise I'll at least look at your work.

Tina Hackett, PD Submissions, Amiga Computing, Europa House, Adlington Park, Macclesfield, SK10 4NP.

book, contains many fairy stories and traditional rhymes aimed for children to read. Although most of the stories have nice, easy-to-read text, some of the stories written in Italics may cause problems.

The stories are well written though, and it's a good thing for a young child to acquaint themselves with these classic fairy tales that will always stir a child's imagination.

Into the bargain you also get a wellthought-out activity section on things to make, from Desk Tidies to Salt Dough models. There is also a section on jokes that will amuse the young gamesplayer.

The full version can be obtained for £5 and contains 25 stories and rhymes, 100 jokes and 30 things to make. It is well recommended for keeping the youngsters amused over the long summer holidays.

# Joe's Typing School

Programmed by: Alistair Lyons Available from: A. Lyons

As the name suggests, Joe's Typing School is a teaching utility for those who want to learn to type, to the proficient typist who wants to improve skills.

This demo version shows only the Beginners and Novice courses but the full versions contains Professional and Professional Plus levels.

On the levels demonstrated, a keyboard is shown on the screen and as each letter is highlighted you mirror the sequence and type in the letters via your keyboard.

Points are awarded for each letter correctly typed. You progress from typing

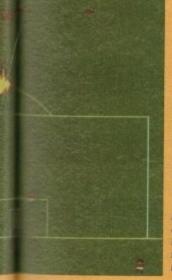

The game starts to look even sillier with the 'Pink' pitch options and the daft groundsman that appears along the bottom of the screen.

Options available include being able to choose from how fast the men attack, to the level of gore you wish to see! Sound effects such as explosions and "Urghs" and the like as the men explode add humour. Also bundled in with this game is Missile Command by Max Bithead – a rather basic version but good fun never the less. The aim of this is to stop the missiles before they hit the towns.

Highly addictive, Sensible Massacre is well recommended and with the added extra of a bonus game you'd be foolish to miss out on this one.

Blood and guts, explosions, headless torsos – great fun in Sensible Massacre

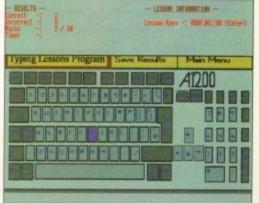

Type in each letter as instructed by the on-screen keyboard single-letter sequences, as in your basic 'asdf's' and your ';lkj's', to full sentences.

This works well and would be an excellent teaching aid to improve typing or to learn typing from scratch. A good aspect of this program is that each course takes you through it gradually, giving you chance to build on your skills.

In the full version you can design your own course and print out and save results to keep track of your progress.

# Pearl: Satisfaction Guaranteed

Coded by: Netrunner
Available from: Jorvik PD
(Make cheques payable to D. Bateman, costs 99p+50p p&p.)

A rather short but sweet demo, Pearl: Satisfaction Guaranteed does work surprisingly well. There are the obligatory and becoming increasingly irritating Spinning Cubes but all this can be forgiven by the brilliant effect of a rotating corridor.

These are created with squares and as they move into the distance you feel as if you are actually moving with it. After

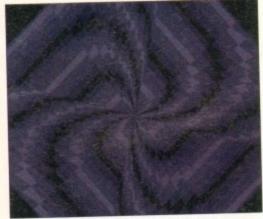

Swirling kaleidoscopes create a hypnotic effect

minutes of staring at the screen, the effect of feeling as if you are travelling along this corridor is quite weird.

The colours change from greens to blacks, whites and greys, resulting in a quite bizarre effect. The rest of the demo fades into blatant averageness though, with the normal spinning coloured circles that go on that bit too long to hold interest.

The mellow, harmonious music turns to a very bad Jéan-Michelle Jarre attempt and all in all this is a competent but unoriginal demo.

The corridor effect does, however, stand out, making this demo something a little bit different and worth a look.

# 2AM - Issue 4

Programmed by: Gears
Available from: Kew=II Software

A disk magazine in the style of university Rag Mags, ZAM (Zircon Amiga Magazine) is rather hard to judge. On the one hand it's

# Sound Samples

Available from: Northern Amiga Users Group

These two disks of sound samples are taken from Northern Amiga Users Group's Professional Collection. The collection totals 50 disks of high-quality sound samples for the Amiga.

Percussion Disk one contains around 80 samples from Sleighbells to Shakers. A wide range of sounds of the same instrument have also been provided, for instance there are even seven different Tambourine sounds.

The Effects disk contains all manner of weird sounds, including Bottieburps and Boings to an audience clapping to Ducks.

Very realistic and of a high quality, they are a recommended buy to the musically-minded computer user.

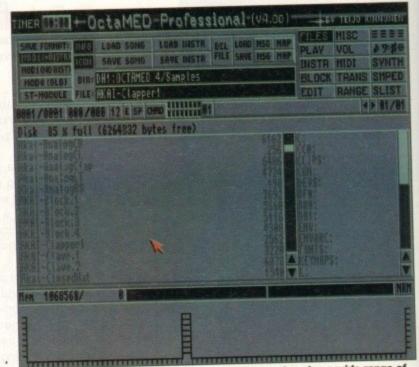

Shown here playing through Octamed, these samples give a wide range of sounds to use in your musical masterpiece

nice to get some light-hearted humour on a disk magazine, but this verges on the immature in places. And while some of the jokes do raise a smile, others are older than some of Bernard Manning's best.

There is quite a lot to read, but after a while the novelty soon wears off. Topics range from articles such as "Don't say this during sex" to "Quotes of Nuclear Power Stations", all of which could be potentially funny but the humour doesn't quite come across. An innovative idea of an 'instant reply service' makes the magazine slightly more agreeable. By means of a simple text editor you can write your comments onto a provided section of the disk so you can get your thoughts about an article down straight away.

You can write anything from adverts, to complaining about articles or writing your own – then send it back to ZAM and they may publish it in the next issue.

This may be the magazine's saving grace and if people do this they may actually get

some half-decent material. But at present they seem to be struggling for new gags and ideas.

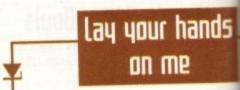

Please note: The review of "Titanic"
AMC74 said it was available from
Educational Software. It should have
been "Your Choice". They can be contacted at: 39 Lambton Rd, Chorltoncum-Hardy M21 OZJ.
Tel: 061 881 8994.

Online PD 1 The Cloisters, Halsall Lane, Formby L37 3PX. Tel: 0704 834335.

Jorvik PD 22 Hemlock Avenue, York YO3 9DG.

A. Willis 9 Scotland Farm Cottages, Dry Drayton, Cambridge CB3 8AU.

Roberta Smith DTP

A. Lyons, 18 Braehead, Bo'ness, W.

Lothian EH51 9DN.

Northern Amiga Users Group P.O.Box 151, Darlington, County Durham DL3 8YT.

Kew=II Software P.O.Box 672, South Croydon CR2 9YS Tel: 081 657 1617.

D. Jones 23 Grendon Dv, Avon Park, Rugby CV21 1UA.

J.Hall 1 Chequers Close, Buntingford, Herts SG9 9TB.

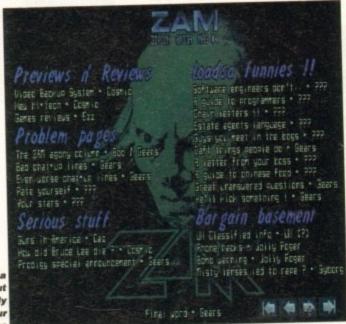

Initially a good idea but unfortunately the humour doesn't come

Amiga Computing AUGUST 1994

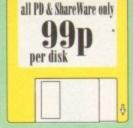

# PRICE & HOW TO ORDER

TO ORDER....JUST WRITE THE DISK CODE & TITLES +
ENCLOSE THE CORRECT PAYMENT. DON'T FORGET
YOUR NAME & ADDRESS, YOUR ORDER WILL BE
DESPATCHED ON THE DAY WE RECEIVE YOUR ORDER

PD Prices......99p per disk please add 70p for postage per order (UK) latest catalogue disk please add 70p MAKE P.O. or Cheque payable to: FIVE STAR PD payable to: send to: send to: send to: send to: send to: send top per disk P&P)

We open 7 days a week & all orders same day despatch

FIVE-STAR

(Dept AC17) 48 Nemesia Amington

Tamworth

B77 4EL ENGLAND

#### we also stock FRED-FISH 1-890 \*T-BAGS 1-57 \*L.S.D. docS 1-46 \*SCOPES 1-220 \*ASSASSIN 1-150 \*GlamourS etc.

001 + A-GENE program helps you trace your family tree 102 + AMIGA SYSTEM TESTER C.L.L. base tester

1002 + AMIGA SYSTEM TESTER CLL bus eister
1088 1AREL DESIGNER Good labels designer
1081 DATA BASE WORKSHOP (2 disks) Database compilation
1014 AMIGA FOX D.T.P. Desk Top Publishing for the Amiga
10143 XCOPY PROFESSIONAL Very easy & powerful disk copy
10146 CMANUAL II (4 disks) Teach you have to program C
10160 600 RUSINESS LETTER ready type business icher
10160 800 RUSINESS LETTER ready type business icher
10160 800 RUSINESS LETTER ready type business icher
10160 800 RUSINESS LETTER ready type business icher
10160 800 RUSINESS LETTER ready type business icher
10160 800 RUSINESS LETTER ready type business icher
10160 800 RUSINESS LETTER root paint and animate
10170 BORRHYTHINS \*4
10195 AMIBASE PRO II negarded the best & casy to use
1020 AMOS PAINT Easier to use than ID-paint
10235 AMIBASE PRO II negarded me best & casy to use
10240 MEDORE 4.00 Make more programs to on one disk
10250 \*VIDEO TOOL (3) Lot of Video tiber & program
10287 F.C. PASCAL (21) Good Pascal language (not AL100)
1030 MESSY SID II seadwerke PCIMAC etc files
1031 POWER MENUS Very easy to use merca program
1034 FMULTATOR COLLECTERON II 644, P.C. Mac, P.C. trak,
QL etc emulator (500 13 orb)

USM EMULATOR COLLECTION III A64, PC. Mac, PC task, Q8. etc emulator (500 1.3 orb): USM FREE COPY VLB Copy some commercial games USM UTTLE OFFICE Our best seller yet. Collection of the best of Wordprocessor, database & spreadsheet USM2 DESK TOP VIDEO 1 & 2 Video nool (infler): USM2 DESK TOP VIDEO 1 & 2 Video nool (infler): USM2 DESK TOP VIDEO 1 & 2 Video nool (infler): USM3 LYAPYNOU GENERATOR Create lovely space scenery: USM4 MED vs.2 The best & latest masic writer program USM0 DATA BASE COMPILATION Three very good databases UM1 PLUS ISSUE 1-14 (WS 2/3) Collection of useful

Use) PLUS ISSUE 1-14 (WB 2/5) Collection of useful utilities for the ASO04, ASO0, A1200 only U427 PRINTER-STUDIO improve print out text or graphic U431 VIDEO APPLICATION (2 disks) Video titler afficies. U480 HARD DISK CLICK [2 disks) Utilities and Mema printer.

US07 DCOPY III PROFESSIONAL The latest and regarded the

ent

gs

US72 CLUMSY ICON + CREATOR TOOL (4 disks) Pack with

Dpaint (not A1200)
U599 PRINTER TOOL Make the most of your printer
U601 DISKSALV II + ABACKUP Regarded two of the best HD &

flappy disk backup & salvage U609 MJCRO BBC A/B EMULATOR Fully envalute the BBC U621 HOW TO CODE IN C (2 disks) Teach you how to Code in

C (machine code)
U622 ACTION REPLAY (V1.5 or V4) Our best seller to date, copy, rip etc. (V4 is for A1200 other Amiga use V1.5)
U630 LOCKPICK 2 Remove copy protection 8 provide cheats for over 630 games. Recommended
U637 DISK REPLAIR KIT 2 Repair, salvage 8 copy disk
U645 PC EMULATOR V2.11 (1200 only) 256 colour VGA
U650 COPF 8 CRACK TOOL 2 Latest copying tools
U651 C MANUAL 3 (12 disks) This is the big one, the latest in C

DBST C MANUAL 51 (2) entities from one one of the second of the second o

UT00 ANIMATION CONSTRUCTION KIT V1.2+ UT03 POOL TOOLS 2L (new) horse racing prediction UT03 POOL TOOLS 2L (new) horse racing prediction UT05 TRONI-CAD Create circuit boands, few examples include a sound sampler & modern etc. UT03 GAME TAMER V4 For even more games cheat UT03 EDWORD v5 PROFESSIONAL the best wordprocessor UT13 EDWORD v5 PROFESSIONAL the best wordprocessor UT13 EDWORD v5 PROFESSIONAL the best wordprocessor UT13 EDWORD v5 PROFESSIONAL the view was the wordprocessor UT13 EDWORD v5 PROFESSIONAL the view was the wordprocessor UT13 EASY CAL+ sheet available ver with toos of features eg print & with max 93545 cell available.

U724 PARNET SET UP WB (2 DISK.)
U726 PARNET CARLE MAKER INSTRUCTION
U728 A-Z CHEAT \$19 different games cheats
U727 AREX MANUAL tutorial on AREXX
U728 MENU MASTER V3 menu program with pauswood
U739 SOFT AGE BMULATOR (A500+ A600 ONLY) min. L5 meg.
U736 AWARD MAKER It makes awards easy 2000+ included
U736 AWARD MAKER It makes awards easy 2000+ included
U736 S. KICK PROFESSIONAL #3.2 (WORKBERNCH 2/3
ONLY) 3 versions of the A500 creditator (NEW)
U742 HOW TO CREATE AUTOBOOT DISK self explanatory
U743 UTILITIES DISK MAKER 3 create auto boot disk. Ideal
consequence with above, recommended

COMPANION with above, recommended
UP46 FRACTAL MANIA 93 & Biomorphi
UP46 GADDEN DESIGNER design GARDEN with shrubs, trees,

footpaths etc in full 3D U747 ASTRONOMY V2 new latest version UT-88 ILLUSIONS draw colour cycling effect UT-89 DISK REPAIR 3 - 11 disk repur program UT-50 MUSIC CATALOGUE (not A500 1.3) catalogue all your

music offection
USS SNYEM CHECKER TOOL many system tester atil
USS EPU STACKER (not ASSO LS) EPU will double the storage
opacity of pour HARD DRIVE & DISK DRIVE
UTS4 PARBENCH installer (complete) connect any 2 Amigalodis
ntc (Just sequine Parnet cables)
UTS5 PAO CAD electronic. The latent circuit board designer, easy
tours with remarked circuit.

to use with examples circuit U757 150+ PRINTER DRIVER Contains over 150 printer drivers for all seets of printers U760 ICON PLUS 1, 2 & 3 (3 DISKS) Hundreds of stunning WB2

07 BISSER LONS
U761 RELOCKIT L4 (not A500 1.3) new A500 emulator
U777 TELETEXT RECEIVER (build a teletext receiver)

G096 POPEYE LCD C64 classic conversion
G112 CUBULUS peazle games based on a RUBIK CUBE
G222 MEGA 21 GAMES collection of 21 game packs
G222 MEGA 21 GAMES collection of 21 game packs

Very similar to Dungeon & Dragon type games G237 SCRABBLE high quality board games conver player or play with computer. (not AL200)
G256 INSIDER CLUB buy/sel Stock Exchange games. Share

objective of the games is making money G272 TANK BATTLE Brillant 2 player game GZ72 FANA, BAVE TO A Cade convenion (few years biox).
GZ74 MR DUG Arcade convenion (few years biox).
GZ9 MADONNA NUDE PUZZLES 15 puzzles (inpaw gane).
GZ9 MADONNA NUDE PUZZLES 15 puzzles (inpaw gane). G330 TOP SECRET Brilliant platform games similar to OCEAN RAINBOW & PARASOL (not Al 200) G333 CYBER-NETIC regarded the best defender type games with

as unan powerup, secontinensor G334 DONKEY KONG Reseat your golfriend (not AL200) G335 CRAZT SUE 2 cute pattern games, Reillant graphics G356 WONDERLAND brilliant Mario Brother games done G362 DELUXE PACMAN Still the best Pacman ever released G366 BINGO CALLER Amaze your gran with this fully speech

bingo caller
G339 Alls ACE II Very playable ZENON 3 shoot games
G339 CASINO GAMES Lots of casino type games
G390 TETREN tetris clone (90% mark in AMIGA FORMAT)
G393 BUBBLE GHOST Game how convension & very playable
G400 FIGHTING WARRIOR FD version of Street Fighter 2
amazing large graphic & it is £23.99 cheaper
G410 FATAL MISSION Nemesis clone with 1 or 2 player
G417 FIVE STAR 22 PUZZLE FACK Amazing collection of 22
magale type sames cast use selfer

puzzle type garres, out top seller
G422 SERENE 3 similar to the commercial garre ZENON
G435 BOULETTE the best Casino roulette simulation yet
G436 TRAILBLAZER convention of the C64 classic garre G441 E TYPE 2 the best asteroid done ever G443 OLYMPIAD DISK (2 čisk) Sport even with Lemmings as

the star (very good)

G460 WIBBLE WORLD GIDDY Brilliant platform game with wery large & care graphics similar to the DEZZY series
GATO BALL LIGHTINING: 10 2 player multi-livel platform
GATO TRANSPLANT Voted the best game of 93, beiliant E-TSPE
done but much better, loads of power up & level

done but much bener, loads or power up is a re-G012 DRAGON FIRE Excellent graphics (A500 orly) G519 LABSTANTH II Very good text only adventure. G520 FATAL MISSION 2 (new see G410) G521 FRUIT SALAD VG collect platform type game G530 MAD FIGHTER (A1200 only) Superb street fighter 2 clone with very large well animated characters

G531 OPERATION FIRE STORM detailed graphic platform games with lots of action/shooting element. Brilliant G532 AGA KLONDIKE (A1200 only) (3 disks) the best card games yet & each card has different glansour girls pac
GSSS BLACK DAWN the best BGP games yet similar to HIRES
GUN, very highly rated in most Amiga magazines
GS40 ORK ATTACK Very bloody sheeting games with large &

detailed graphics GS45 KUNG FU CHARLIES Very playable platform beatenup GS46 RAID 4 refined sertical scroll shoot en up GS60 IMPERIAL WALKER Take control of an X wing fighter in

G567 STAR BASE 13 (2 DISKS) Brilliant graphic Epic adventure

GS6 SLAR MASE 15/2 DISMS SHEARIN graphs Cys. Soverace Her Morsley Island 2. Recommended GS68 MONACO Fast farious racing games. GS69 SUPERIX Birds eye view Formals 1 racing games GS25 GRAND PRIX MANAGER 93 Very good management type

games, use point & clock system, good
GS26 MENTAL IMAGE I contains 3 games
GS27 MENTAL IMAGE 2 contains 3 games
GS28 MICRO MARKET well presented stock market gam GS29 SKID MARK extremely realistic & very playable 4 x 4 of

G534 CASTLE KUMQUAT Very good overhead (like Alien G594 CASTLE KUMQUAT VETP good overhead time ARIA
Breed) games puzzle with lot of inter connect level
G542 ROAD TO HELL Brilliant 1 or 2 player overhead view car
racing games with engine upgrade option etc.
G544 SUPERTOM CAT New vertical shoot em up games
G546 RAID 4 more refined vertical shoot em up games
G657 RAID 5 MONEY another very good fruit machine

G657 AMOS LOADSA MONEY another very good fruit machine simulation with exceptionally large red G659 MR MEN OLYMPICS (2 DISKS) take Mr MEN through 5 events including 100 metres, justilin, hammer, high jump etc. G660 L.C.D. DREAM Straight conversion of 4 LCD games including Octopus, Parachare, Fire Attack, Oil Panic G661 POP QUIZ Answer by click on A, B or C box G661 POLY QUEST 100 colouring games similation q bent G664 NEIGHBOUR GAMES (2 DISKS) graphic adventure G667 GOLE (2 DISKS). One of the first PD GOLE games G668 AMOS CROCKET 2 New Amos cricket simulator, very playable if you like this sort of game.

Good AMOS CRUCKES 2 Person Anno Cruckes Samusande, very playable if you like this sort of game Good MUCSYS REVENGE gampter/graphics adventure Good ESCAPE FROM DOOM animated graphic adventure Good DUNGEON FLIPPER This as the first & only Pin Ball G672 IIGSAW (2 DISSS) Jigsaw garnes G673 "B08BY" GARDEN + DIGGER (NEW) 2 digger typ G674 HIGH OCTANE (NEW FASTER VERSION) not ASO G675 TIME BUNNER III very similar to the FLASHBACK

MORE GAMES PLEASE ORDER A CATALOGUE DISK

FIVE STAR

BEY 10 + DOSKS AND GET I DOSK FREE Please cut and return this token for free disk with 10 or more titles ordered (offer only applies with this token) EDUCATION

E002 COLOUR KIT Colour book for kids F003 TREASURE SEARCH Find the hidden tre E004 LEARN & PLAY I (not A1200) Maths & games E005 LEARN & PLAY II for kids (order together) E006 SPANISH TRANSLATOR (English to Spanish) E008 MR MEN (ASIO only) Story adventure E009 ASTRONOMY tutorial on solar, star system E010 SIMON & SPACE MATHS Maths & Simon games E011 EDUCATION PACK 1 (5 disks) Lots of education pr

range from Maths to games, We recommend you buy this collection B019 DINOSAURS Explains what is a dinosaur

2021 STORY LAND III Interact purale game with 4 worlds to visit.
A solve (buy in...necommended)
2021 LANGUAGE TUTOR 4 languages
2021 TALKING COLOURING BOOK Very good AntiPaint

package that talks E024 EASY SPELL II Improve on their spelling E025 SCRABBLE (not A1200) board game E026 WORDS Can help you solve crosswo

E027 OSWALD large cartoon game kids will love E34 IQ TEST + IQ GAMES Great to test your IQ E33 + KEYCLICK II Good typing tutor

E35 CHESS HELPER ches tutor program E38 AMIGA TUTORIAL explains about AMIGA E39 COMPUTER CARE

E40 +GUIDE TO LOWER BACK PAIN Tutorial on the spine 8 how to avoid back pain: E42 +FRACTION & SILQUEST 2 good Maths programs

E44 STEAM ENGINE V2 Cut away animation of the Steam E45 PETROL ENGINE Cut away animation of the petrol engine E46 GAS TURBINE ENGINE Cut away animation of the gas

turbine engine E34 DEMOLITION MESSION Simple game for kids, destr

buildings

EST APPLE CATCHER Good graphics easy to play

ESS CROSS MAZE & CRYPTOKENG

ESP VERB QUIZ Testing you or your child the word & it related

E61 KING JAMES BIBLE (4 disks) A complete bible on 4 disks

E70 + MATHS DRILLS Help hods improve maths etc E071 + ERROR INFO Gives info on error gama message E074 + AMIGA BEGINNER GUIDE E075 + WORLD WAR 2 Znd World War with maps/pics E076 SCIENCE (4 disks) Excellent mix of physics, chemistry &

science programs. Recommended E080 KIDPREX New paint package specially for kids E081 ASTRONOMY (4 disks) Plot sun location, find star, solar

E090 KID D.T.P. Easy desktop publishing for kids E092 SING ALONG RHYMES o Jack & JEL V GOOD E094 HIGHWAY CODE TUTOR - OUESTION 7 ANSWER

Teach you all the highway code sigms
E096 READ & LEARN With the 3 linde piggy story
E097 BACK TO SCHOOL 1, 2 & 3 (3 disks) Lets of games and
educational programs for kids, recommended
E100 LITTLE TRAVELLER Info on world wide places EIOL WORLD GEOGRAPHY may of the world & Britain EIO3 DISCOVERY OF THE ATOM (2 disks) tutorial EIO4 DESK TOP GUIDE TO MUSIC (3 disks) Massive tutorial

guide to making music, recommended E107 TRUMPTY FIREWORK ALPHABET Very entertaining wa to teach your child the alphabet, fully animated E109 MR MEN OLYMPIC (2 disks) large Mr Men characters as

ELIO CULT TV DATABASE (2 disks) into on early TV films ELIS ELECTRONIC WORLDS (3 disks) new K. James bibles ELIO HOW THE EARTH BEGAN Info on the Big Bang E117 PAINT BOX DEMO kid's paint program E118 WORKBENCH 2 Tutorial (user guide) E119 DINO WAR Quiz on dinosaurs E120 JUNIOR MATHS with very colourful graphics E121 PICTURE PUZZLE Funcy a game of JIGSAW E122 WORD FACTORY Brilliant, spelling type games

E123 KID DISK 1 best education program includes COLOUR THE ALPHABET 2, Paint etc. E124 KID DISK 2 more high quality education E125 JURASSIC PARK must for all dinosaur fans E126 CHILDBEN'S SONGS 2 - 5 escellent children's songs E127 MING SHU (A500 only) Chinese Astrology E128 ASTRO 22 PRO V3 latest annology grogram
E128 KID DSK 3 (DTP) (follow up Kid Disk 1 & 2)
E130 FRENCH VERS TESTER - helps you with Fornch
E131 CULT TV DATABASE II (2 DISKS)
E132 PHOTOGRAPHY - the Darkroom Brillant demo

how to develop (photo) film. Recommended More education software in catalogue disk

18+ DEMOS

DOD! +Showering Birl 5 (A) (A) (2) Akstyboß+ (2000) 0006 4Vz Calendar 1990 (A) DOOT +NIGHTBREED (4) DDDS -Marie Whittaker (4) 20024 - Sabrina Special (Al) DO26 -Madonna Early Days

DD29 Kathy Lloud\*

0030 +Mega Mald\* (4) DD3I +Calendar Sirts (A) 0032 «Mayfair (A) 0033 +Utopia (4) 0045 + Eirls of Sport (4) 0048 4Page 3 6id (A) 0070 +6an 6on 6irls (A) (007) +Tine Small (4)

DEMOS

DOI: MULTITASKING Demo of what is multitasking DOI: DEAD DANCE THRASH good dance music based demo DOSO PINK FLOYD THE WALL (6 disks) Museive music & demo lasts a long time (requires 2 disk drives) D091 STAR WARS DEMO (2 disks and A500 only) Super stanvas

demo, lots of X wing anim D107 ODDYSEE (5 disk & A500 only) Incredible 40 minute space

epic journey movies. Recommended D118 STAR TREK MEGA DEMO A (A500, A1200) DIEG 1911 VOYAGE Reliant demo lot of fil vector DIS2 THE ELECTRIC TOUCH Multi scroll vector etc DI74 ACID MEX.5 brillant aid track D261 FONTIER Incredible Elife 2 demo animation DEST MANGA WORLD Brilliam manga sideshow DEST JAPANESE LANG Learn how to speak Japanese DEST SUNTEAM GG ESWAT Envat games DEST SUNTEAM GG ESWAT Envat games DEST TROOP JUGERNORT 1 Story & games D256 MANGA WORLD 2 More Ma

SUNTEAM QUIZ Quiz

AGAROI EXTENSION DEMO Sturning demo with fast landscape anim and a rotating city, receive 90% in CU AGAROZ FRACTAL GENERATOR(NEW) Create sturning fractal

AGA003 WORKBENCH HACK Load of hackstow/blanker etc AGA006 NEW SUPERKILLER Know & kill 316 types of vir

AGA011 SLEPPLESS NIGHT 3
AGA012 PLANET GROOVE release by Team Hoi
AGA013 MOTOR INVADER 2 (2 Disks) Very playable
INVADER done set. Recommended
AGA015 POINT OF SCALE Sunning vector demo came direct

from France
AGA016 CHROMA good demo
AGA017 WORLD OF MANGA AGA (4 disks) Load of cute
Manga chic side show in stranning 256 colours
AGA021 MAGIC WORKSENCH Improve the look & add estra
command to your Wockbench (HD required)
AGA023 U-CHESS the best chess program so far, stranning
security that requires 4 negabytes

graphic but requires 4 megabytes AGA024 WORKBENCH 3 SCREEN Great back drop for A1200 (not for beginners)

AGA41 GEF BEAUTIES VOL 1-10 Available each disk auto boot

 Rontain loads of sturning pics of raunchy women. Not fully compatible with any Amega
 AGA062 BODY SHOP VOL 1-7 Available (2 disks each) See description above (A1200 only) & order with volume number

1 to 7 (2 disks per volume) AGA080 FIT CHICK VOL 1-5 Available (2 disks each) see description above (A1200 only) AGA90 ASSASSIN FIX DISK 1 brilliant collection of degrade

utilities for running non compatible software, we recommended you get this 2 disk now AGA91 ASSASSEN FIX DISK 2 (new) latest contained more

degrade utility (ace above) Recommended
AGA94 RELOKIT V1.4 latest, run A500 SOFTWARE.
AGA97 A1200 UTIL - AGA TESTER, SYSINFO etc.
AGA98 ACTION REPLAY V4 Complete ACTION REPLAY on

GSK AGA99 MADFIGHTER 2 brilliam street fig AGA100 AGA BLITZ SCREEN BLANKER AGA101 FAST GUFF 2 display GIFF pic in Workbench AGA102 AGA DIAGNOSTIC - NEW system tester AGA303 BLACK BOARD AGA decent image processor AGA305 QUICK GRAB AGA - can grab AGA screen AGA116 WORLD BEYOND I (3) stunning 250 COLOUR fantasy

art, leaves Atari users beathless
AGALI4 SMELL LIKE CRANEL NO 5 belliant demo
AGALI4 MAGIC FACTORY (1-5) STAR TREK sounting 256
colour maytrace startics, belliant
AGALI34 AGA UTIL v1 AGA util compilation
AGALI34 AGA UTIL v2 more AGA util compilation
AGALI35 AGA UTIL v2 more of the above
AGALI36 AGA UTIL v4 even more of above
AGALI36 AGA UTIL v4 even more of above
AGALI36 MAGE PROCESSOR IFF picture processor
AGALI36 MULTIBOOT - 4 various versions A500 EMU AGA138 MULTIBOOT - 4 surious versions A500 EMU AGA139 WB3 HARD DISK PREF & INSTALLER installing

SEE GAMES, UTIL ETC. FOR MORE A1200 SOFTWARE

ANIMATIONS

ABI3 SPACE PROBE search for alien lifeform
ABI2 LUXO TEENAGERS Incordible ray trace animation
ABI72 LIFE A BITCH (18+) We all know life's a birch
AI79 THE LIVENG WORLD SLIDESHOW
AI87 PERIL OF THE DEEP (2 disks) Incredible slideshow of very

big sea creatures
A393 NEMESES COMIC Animate comic set in space A215 MADONNA 3 (3 disks) Madonsa fans, get this, a muse! A221 ALIENS The best Alien sideshow & demo A293 MANGA COMIC Cute, chic and robot slide A302 CAT SLIDESHOW For all cut lovers A336 FAST CAR (Not A1200) & expensive car slide show

MUSIC

MODI BEASTY BUTS USED, We Warn Some Craby work
MODI MICHAEL JACKSON Erilliant wing of "BAD"
MODS + 100 C64 TUNES 100 C64 Games Music
MOT2 + MADONNA songs from the harky parky album
MOT6 POPEYE meet the Beast Boy, very good M156+CD PLAYER Simulate a CD player M160+I AM TOO SEXY (2 disks) full song M194 JESUS ON E'S (2 disks) Super music disk M262 A-Z TUNES (4 disks) hundreds of C84 games music

ZX SPECTRUM 48k V2

& 50 Original Speccy Games Packs
NW RELAS SPETRA MALATRIY & 54 LIPSAUE TO VERSON 1.7

8th this version gas can fully program is Spectrum bask or machine code jost like the rest specty
compater, this version also led buy just old gar one Spectrum program Via versionshappie & sone
direct to dask. THIS FRUD COMES WITH ORIGINAL SPECTY GAMES by BLETTY
WHERE, SHOULD DAY, FRUSH RETIFFE IL RECERRORS, STRAY ITT TO WANN TO LIST

EXTENTION OF THE PROGRAM SPETTY IN THE TOTAL PROGRAM SPECTY GAMES BY THE PROGRAM SPECTY GAMES BY THE PROGRAM SPECTY GAM

STILL ONLY £4.99 (ALL AMIGAS)

Games compilations pack only 12:59

Super values 101 of great games pack include CRAZY SUE, INVADER II, TETRIS, ELECTRIC TRAIN, MONOPOLY and 96 more great games etc. Suitable for all ages & for all Amigas **NOW ONLY £10.99** 

U746 C64 EMULATOR V3 latest release much improved & Commodore 64 emulator (2 disks)
U744 SID Professional. New release disk utilities
U743 SAGA ACTION REPLAY IV PRO New & updated
U742 SNOOP DOS V2 latest release
U741 CITIZEN PRINT MANAGER for Citizen printer
U740 SCREEN BLANKER large collection (excellent)
U739 HD MEMORY V2. Use Hard drive as extra memory
X075 MADONNA SEX (3 disks) 18+ only
X074 ADULT JOKE (18+ ONLY) Hmm
U739 RELOCKIT 1.4 Latest A500 emulator
U736 AREX MANUAL tutor on AREX (WB 2/3) only
U738 EPU STACKER Double the storage space on your HD work on normal disk drive

U738 EPU STACKER Double the storage space on your on normal disk drive
U736 MUSIC CATALOGUE specially for tape, CD etc.
U728 HOW TO CREATE BOOTABLE DISK tutor
U735 DISK REPAIR 3 12 disk repair/recover util.
U723 S.KICK Professional S version of WB 1.3 emu
U733 JD GARDEN DESIGNER design gardens in 3D
U759 MR BACK UP Professional back up HD etc
U751 DMS Professional v2 Compress 2 disks into 1
U752 POOLS WINNER GOLD 1 Pools prediction
E125 JURRASIC PARK more learning aid on dinosaurs
E126 CHILDRENS SONGS 5 good nursery songs
E129 KID DISK 3 - drawing program for kids
E130 FRENCH VERB TESTER test French language
G667 GOLF (2 DISKS) very playable golf games
G6683 AMOS CRICKET 2 new cricket games
G6673 BOBBY GARDEN + DIGGER brilliant coin op
AGA121 AMIGA FACTORY (5 DISKS) STAR TREK
U755 SPECTRUM EMULATOR V1.7 Latest (contains 4
for each AMIGGA system)

for each AMIGA system) U651 SPECTRUM GAMES (8) use with above

# 101 GAME PACK

Brand new collection of IDI games pack.
This games pack is ideal for all games fans with enough variation to keep even the most avid games fan playing for a long time. (Comes on large number of disks).

SUITABLE FOR ALL AGES.

COMPATIBLE WITH ALL AMIGAS

ONLY \$14.99

SPECIAL OFFER THIS MONTH ONLY

EXTRA FREE DISK 6500 TRANSPLANT

(details see games list left on all IOI games pack 2)

(details see games list left on all 101 games pack 2)

NEW

FONT

**EDUCATION & 21** GAMES PACK

Our lest seller with the best ILL SORTS OF GLMES ONLY £4.99 SITABLE FOR ALL ANGES

5 DISK SET S DISKS R.U.L of very high quality IFT forts suitable for dpaint, wh and most wordprocessors. ALL FDNTS IN THIS PACK ARE GLARANTEED, NO REPEAT **ONLY £4.99** 

MANGA AKIRA VET THE RESIDENCE, CARES, YET, TYPE DES DRIVES, CARES, STROET, LYNDITHAN, DEALTHOL RINGS (DES SUBSIDENCE & LIPPINSE LANGE NEE TITME, CLYNOT DE RESED, CHINES ON A BROSS, SETTINE, PRE, ML, 1840/5

NEW PROFESSIONAL CLIP-ART (very high quality) This new range of

colour clipart

birds 8
cats 1
dogs 10,
flowers 10
horses 2
instruments 3
world maps 15
reptiles 4
trees 10

cars 1 dinosaurs 2 fishes 7 fruits 3 insects 5 mammals 12 planes 2 ships 2 vegetables 4

This new range of psychosomal colour clip art are of the highest quality ever available. Should you with to see a sample, please order a catalogue disk or request a sample printout when ordering. All clipart disks can be viewed as a side show. Suitable for any DTPPhalat package etc.

Number represents number of disks available We also stock vast collections of black & white clipart

New Pack

COMPUGRAPHIC FONTS available pack 1, 2 or 3 pack

COMPUGRAPHIC PONTS available pack 1, 2 or 3 pack
ADOBE TYPE I FONTS available pack 1, 2 or 3 pack
All packs above are suitable for Propage, Pagestream, final copy etc.
(please check manual for compatibility).
COLOUR IFF FONTS available pack 1 or pack 2. Stunning 8-16 colour,
large colour font ideal for headlines, demo etc. Suitable for Dpaint etc.
BIT MAP CLIPART 5 pack available, Very high quality clipart for
virtually all DTP & Paint programs.

\*All packs above come on 5 disks each and are guaranteed. No fonts or clipart images are repeated

# DET BOIL

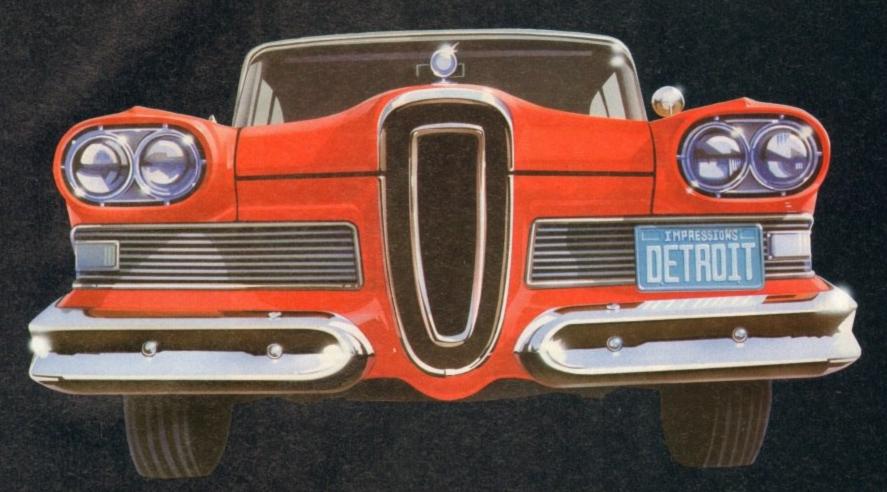

# Can You Change Automotive History?

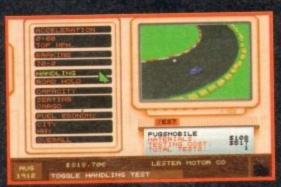

Design cars and put them through their paces with a variety of performance tests!

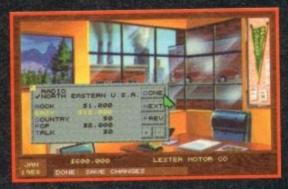

Create unique marketing campaigns to blow away the competition!

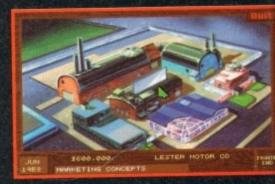

As your auto empire grows, open up new factories and sales offices around the world

**Impressions** 

Committed to Excellence in Strategy Entertainment

IBM PC VGA Screensho

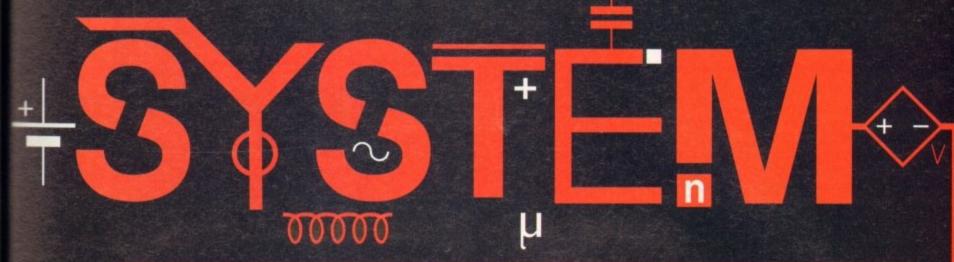

Your essential guide to the world of Amiga gaming

Under the system's beady eye this month

Valhalla 98

Benefactor 102

Wembley soccer 104

Armour-geddon 2 106

Impossible Mission 2025 110

Banshee 112

# SYSTEM ANALYSIS

114 Nine months on, Commodore's 'wonder' console examined

The popularity and growing interest of On-line gaming revealed

# SYSTEM ESSENTIALS

124 Ultimate Body Blows CD32

124 Great Courts 2

# SYSTEM PREVIEW

Team 17's Alien Breed – Tower Assault inspected

# GORE BUINEY!

Banshee, Core Design's devastating shoot-'em-up explodes onto the Amiga

# **Domark at Fever Pitch**

Available from Domark at the end of June is the Championship Manager end-of-season data disk. The data disk allows you to update the best football management game on the market, to include all of the player data and team statistics of the 1993/94 season.

The disk includes all the latest transfers and management changes up until the end of the season, as well as

promotions and relegations, so teams such as Crystal Palace will be in the Premiership and Oldham will be in the First Division.

The package costs £15.99 and also includes the award winning book "Fever Pitch" by Nick Hornby, which is acclaimed by people in the know as the best football book ever written.

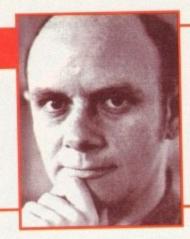

00000

# system o

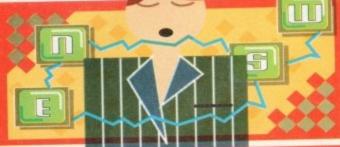

The latest news from the exciting and

interesting world of Amiga games brought to

you in glorious technicolour with the added

advantage of Dolby surround sound

# **Poptastic Pinkie**

Millennium are set to invade the world with one of their forthcoming releases. You won't be able to go anywhere without seeing pink! The platformer Pinkie is collaborating with Little Sister to release a "hit" record.

Called Play It, the single has been produced by Station 2 Station who were responsible for taking Mr Blobby to number one in the UK charts last Christmas and in the past have worked with top pop stars like Right Said Fred.

Play It will be targeted at the 11-16 age group and released at the end of June, followed by Pinkie on the various Amiga formats plus a super enhanced CD32 version.

A second single and TV show featuring Millennium's new character are also being planned. Expect a full review of Pinkie within these pages very soon.

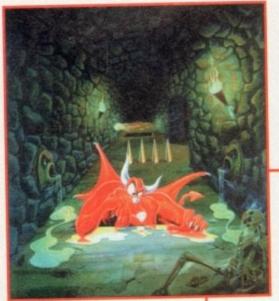

Coming in July, Gremlin's superb animated spectacular for the CD32

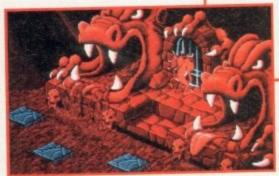

Wonder round the levels to the luxury of a full CD cinematic soundtrack

# Better Divil you know

Billed as the world's first truly interactive cartoon, Gremlin have finally announced the release date of Litil Divil. Coming in July, this CD32-only game has been in production for longer than I can remember.

The story follows the quest of Mutt the Litil Divil as he ventures forth into the Overworld and through the Labyrinth of Chaos to bring back the Mystic Pizza of Plenty.

There are five huge levels to explore and over 50 different puzzle and quest rooms to negotiate, all presented with stunning backdrops and amazing animations. Litil Divil also has a full CD cinematic score coupled with a whole host of wacky sound effects.

CD32 owners out in gamesland had better make sure you've got £29.99 and start watching the shop shelves now, because this could be the game you've all been waiting for.

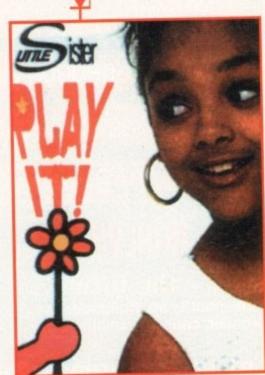

13-year-old, Kelly Smith sings "Play it" accompanied by Millennium's latest star, Pinkie

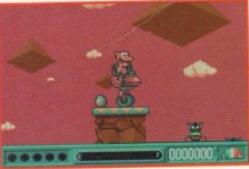

Pinkie – the game arrives at the end of June on all Amiga formats

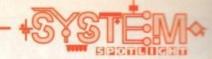

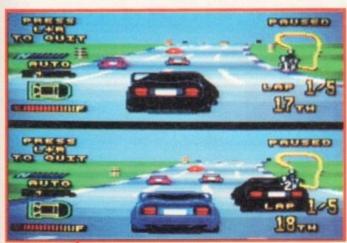

The rough and tumble of road racing is revealed in Gremlin's Top Gear 2

# **Top Gear from** Gremlin

Sheffield-based software house Gremlin claim that their latest release, Top Gear 2, will become the fastest ever Amiga racing game. Packed with twice the programming power of the original, you can burn through 64 cities in 16 countries at speeds of

Top Gear 2 differs from the pack because unlike it's competitors you are able to upgrade your car which actually makes a difference to your performance. You start off with a basic car at first, so you'll have to rely on some nifty driving to win you enough prize money for an upgrade.

There are 36 different bits of kit altogether so you'll have to make the right buys to stay in the championship, not forgetting your opponents will be

When Top Gear 2 was released on the SNES in America it won the coveted 1993 Games Player SNES Racing Game of the Year award. The Amiga version promises to be better than the SNES version, with a whole host of new features added.

Top Gear 2 appears on the A1200 format only and will cost you £25.99. Drivers, start your engines!

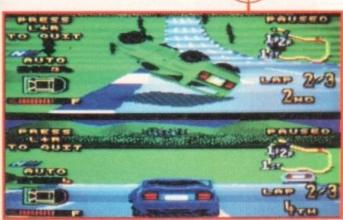

Top Gear 2 won the coveted 1993 Games Player SNES Racing Game of the Year award and it promises to be even better on the Amiga!

The section of the news that informs you of what else is happening in the fast-moving world of the computer industry!

Sega have announced that the Mega Drive 32-bit add-on will be launched in Europe in time for Christmas. Sega showed the unit at the recent Tokyo Toy Fair along with the Saturn which will not be released until the middle of next year. Sega Japan is currently working on around a dozen Mega Drive 32 titles.

 Nintendo is targeting 1994 as the Game Boy's biggest ever year in the UK, with sales of the hand-held machine up 15 per cent on last year already.

Game Boy currently claims a 72 per cent share of the UK handheld consoles market and Nintendo claim that this figure will rise to 80 per cent by the end of the year.

Nintendo is also releasing the Super Game Boy add-on unit in early autumn. This device enables gamers to play Game Boy games on the SNES, with the added benefit of seeing the games

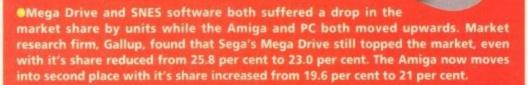

 Japanese hardware giant NEC has developed a new voice recognition system and is planning to use it in video games. NEC is confident of building advanced voice recognition features into a whole variety of products such as games consoles, personal organisers and even VCRs and microwaves

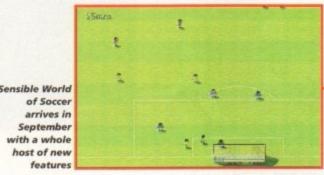

# Sensible World

# Sensible get worldly wise

Undoubtedly the most eagerly awaited football sequel is on it's way. Sensible World of Soccer retains all the playability of the original, but a whole bundle of new features have been added.

As well as having an odd kick around you can now go into a full management simulation. The game features over 1,400 football teams from every league in every country around the world.

With over 22,000 players, the game now features an international transfer market. so you can build up an elite team from around the globe. Other new touches include the introduction of referee and physio sprites plus brand new international sampled crowd chants.

Sensible World of Soccer goes on sale in September for £25.99, but for those gamers who can't wait there is a Sensible Soccer International Edition on sale now for £19.99 which features all the teams and players taking part in this year's World Cup.

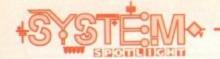

# System Selections

System casts it's eyes over the last 3 months and brings to you our selection of the best games available for your Amiga

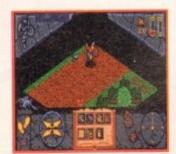

# Hero Quest 2: Legacy of Sorasil

Legacy is very easy to pick up, using a point-and-click system in conjunction with the mouse. This is typical of every aspect of Sorasil – generally it's easy to use and even easier to find your-self absorbed within.

This combination of D&D style rules blended in with the visual aspects of combat and spell-casting will make Hero Quest 2 an instant success with RPG lovers.

### K240

OK, so it might not have spectacular graphics or sound, but it has it where it counts and that is in the gameplay and addiction departments. I'm finding it really hard to fault K240, but I suppose if you play enough it will eventually get a bit unvaried, but the later aliens are incredibly tough and will take a lot of experienced K240 playing to beat.

Gremlin's space strategy is a truly engrossing game that will keep you awake until the early hours and I heartily recommend it as this month's game to get your mitts on.

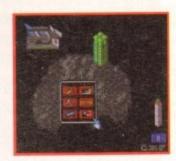

## Beneath a Steel Sky

Revolution Software have surpassed the amazing Lure of the Temptress with their latest adventure and I congratulate them on making such a fine adventure game. Everything about it oozes quality and over the last couple of weeks it's been a real pleasure to play. The graphics are good enough to marry and have children with and the gameplay and actual storyline are first-rate. If it doesn't go to the top of the software charts then I think there is simply no justice in this world.

#### Darkmere

This must surely rate as one of the best 3D isometric adventures ever to appear on the Amiga. It possesses a haunting style that is completely unique, and seldom achieved in many computer titles.

Darkmere is a pretty classy title. The graphics create such a mood that it gives the adventure an immediate head-start over everything else it competes against. It's contained in a huge playing area and has objectives and puzzles that will hold your attention for a good while.

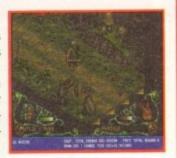

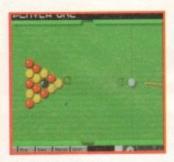

### Arcade Pool

Arcade Pool can now be added to the list of Team 17 budget successes. The game may have very nice graphics but it's in the playability department where it excels. There are so many different game styles that you'd be hard pressed to become bored with this piece.

For just under a tenner it is an amazing bargain, especially when you consider that it has actually been in development longer than most full-price games.

#### James Pond 3

Highly original it might not be, but fans of the previous games and platform lovers will be absolutely besotted with the third instalment.

For sheer enjoyment and lastability you'd have to go far to find a better platform game than Millennium's tasty third fishy adventure. If you're yearning for some fast, frenetic platform jumping fun then I suggest you splash your cash on James Pond 3. You will not regret it!

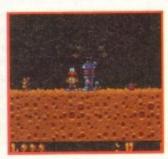

# The scores on the doors

System has a different scoring system than any of our competitors, so before you continue reading the mag, glance at the words below to find out exactly how it works.

In our opinion review scores have lost their context as a percentage; some products receiving scores which were only a few percentage short of being the "perfect" game, when in truth they were only marginally above average.

OK, so the scores might seem unnaturally low at first, but that's only because other scoring systems tend to be on the high side and perhaps not as comprehensive or honest as they could be. In the long run you'll receive a more concise and reader-oriented review that's geared towards the consumer.

0-20 ......This is given to the lowest of the low

21-30.....An all-round poor game that may have a single saving grace

31-40 .....Just below the average, perhaps let down by a few indiscretions.

41-55.....Games of this score are roughly average with 50 being a perfectly average score.

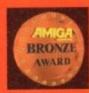

56-66 ......This is an above average game and is worth buying. For this reason it would be awarded the BRONZE award.

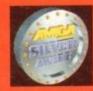

67-77.....A game of high quality that we have no reservation in recommending. Anything of this ilk would be given the SILVER award.

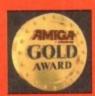

78-89.....A brilliant title. Definitely worth buying and almost the definitive of its kind. This standard of game would receive the GOLD award.

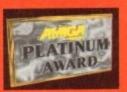

90-100 The best in its genre. This benchmark title receives the PLATINUM title.

# LP1200

DPI LASERJET IIIM COMPATIBLE . FLASH ROM UPGRADEABLE

Ricoh, have used their expertise to produce a 'first' in laser printers, the LP1200 with FLASH ROM. HP LaserJet III™ compatible, the LP1200 employs industry proven laser technology which, unlike LED printers, uses a laser light source to produce the most accurate and intense printed a laser light source to produce the most accurate and intense printer images at a range of print resolutions up to 400dpi. A fast efficient processor and engine, plus a straight paper path design allows printing at a full 6 pages per minute. The 2Mb RAM version prints a full A4 page of text or graphics at 300dpi. Using standard resident fonts and the alternate controller firmware supplied, it can also print an A4 page of text or A5 page of graphics at 400dpi. Using the Windows driver supplied, it can print an A4 page of text at 400dpi. Trem supplied, it can print an A4 page of text at 400dpi from Windows 3.1, or using the Amiga driver, an A4 page of text at 400dpi.

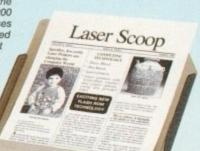

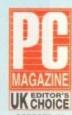

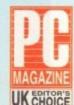

AMIGA DRIVER

UNIVERSAL FEEDER TOP TRAY (OPTIONAL EXTRA)

The 4Mb RAM version can print a full A4 page of graphics at 400 dpi and makes full use of the LP1200's 400 dpi printing capabilities, such as using Microsoft Windows fonts. Unique additional standard features include FLASH ROM 'future proof' technology and LAYOUT - a powerful document description language. The LP1200's unique internal FLASH ROM, which holds the printer controller firmware, can easily be updated as new developments technology occur. This protects the investment you make in buying a Ricoh LP1200. Other manufacturers would require you to buy a new printer! Internal FLASH ROM and industry standard FLASH ROM PCMCIA cards can also be used to permanently store fonts, macros, graphics and extra emulations. Again, unlike the competition, the LP1200 includes LAYOUT, a powerful and intuitive document The 4Mb RAM version can print a

a powerful and intuitive document description language as standard. This offers unique opportunities to develop custom made printing systems. Forms and document templates can be designed complete with logos and stored electronically in the LP1200's FLASH ROM, complete alleviating the need for pre-printed forms!

The LP1200 comes with a 100 sheet A4 paper tray as standard. An optional universal feeder automatically feeds up to 150 sheets of paper (up to 169gsm), 15 envelopes, transparencies and labels.

### CONSUMABLES + ACCESSORIES

| PRODUCT    | PRODUCT<br>DESCRIPTION             | PRICE<br>EXC VAT |
|------------|------------------------------------|------------------|
| CAB 7500   | Cable for PC/ST/Amiga              | £8.47            |
| KIT 5200   | Laser Starter Kit inc Cable        | £12.50           |
| LAA 5238   | Universal Feeder (2nd Tray)        | £85.00           |
| LAA 5262   | 2vs RAM Module                     | £85.00           |
| LAA 5210   | Developer/Toner Cartridge          | £65.00           |
| LAA 5225   | OPC Cartridge (Drum)               | £89.00           |
| LAA 8312   | A4 Paper Tray (100 Sheets)         | £35.00           |
| FAX:1200   | Ricoh Fax/Modern Software/Firmware | £120.00          |
| MOD 7199   | Pace Microlin FX Fax/Data Modem    | £149.00          |
| LAA 5279   | Ricoh Flash ROM Card (0.5%)        | £49.00           |
| LAA 5288   | Ricoh Flash RAM Card (1ss)         | £199.00          |
| All Prices | are Exc VAT - CALL FOR A FULL PRI  | CE LIST          |

Note: A4 paper tray is already included in the printer price. More A4

RICOH BROTHER HP

|                                                                               | 4000PI    | 3000PI    | 3000PI                             | 300pp                                                                                                    | 300bpt    |  |
|-------------------------------------------------------------------------------|-----------|-----------|------------------------------------|----------------------------------------------------------------------------------------------------|-----------|--|
| FEATURES                                                                      | LP1200    | HL-6V     | LASERJET 4L                        | LSP-4i                                                                                                    | EPL-5000  |  |
| List price                                                                    | £1195     | £639      | 9639                               | 2639                                                                                                    | £749      |  |
| Average street price                                                          | £499      | £479      | 2479                               | £489                                                                                                    | £449      |  |
| Maximum resolution in dots per inch                                           | 400 x 400 | 300 x 300 | 300 x 300                          | 300 x 300                                                                                                    | 300 x 300 |  |
| Windows 3.1 driver @ 400 dpi                                                  | YES       |           | -                                  |                                                                                                    | +         |  |
| Amiga driver @ 400dpi avaliable                                               | YES       | -         | +                                  |                                                                                                    |           |  |
| Print speed                                                                   | ворт      | бррт.     | 4ppm                               | 4ppm                                                                                                    | бррт      |  |
| Straight paper path for all media                                             | YES       |           |                                    |                                                                                                    | 120       |  |
| PCL 5 printer command language                                                | YES       | YES       | YES                                | YES:                                                                                                    |           |  |
| Resolution improvement/enhancement                                            | YES       | YES       | YES                                | YES                                                                                                    | + 1       |  |
| Standard RAM                                                                  | 21/0      | 1Mb       | TMb                                | 1Mb                                                                                                    | 0.5Mb     |  |
| Full A4 page graphics @ 300dpi with standard RAM                              | YES       | YES       | YES                                |                                                                                                    |           |  |
| Full A4 page text @ 400dpi with standard RAM                                  | YES       |           | 100                                | 111.7                                                                                                    | -         |  |
| Warm up time                                                                  | <45 secs  | <90 secs  | <34 secs                           | <15 secs                                                                                                    | x35 secs  |  |
| First page of text output                                                     | <15 secs  | <20 secs  | <34 secs                           | <34 secs                                                                                                    | <19 secs  |  |
| Layout document description language included                                 | YES       | -         | -                                  |                                                                                                    | 100       |  |
| Flash ROM                                                                     | YES       | -         | -                                  |                                                                                                    |           |  |
| Flash ROM upgradeable firmware                                                | YES       | **        | +                                  |                                                                                                    |           |  |
| PCMCIA card slot                                                              | YES       | +         |                                    |                                                                                                    |           |  |
| Scaleable resident fonts - in HP LJ III emulation                             | 8         | 13        | 26                                 | 8                                                                                                    |           |  |
| Resident bit-mapped fonts                                                     | 14        | 18        | ****                               | 7                                                                                                    | 7         |  |
| AGFA Intellifont scaleable font technology                                    | YES       |           | YES                                | YES                                                                                                    |           |  |
| HP LaserJet III emulation included                                            | YES       | YES       | YES                                | YES                                                                                                    |           |  |
| EPSON FX emulation included                                                   | VES       | YES       | 43                                 | 1000                                                                                                    | YES       |  |
| IBM ProPrinter emulation included                                             | YES       | YES       |                                    | The state of the state of the s | 17.       |  |
| Standard tray capacity                                                        | 100       | 150       | 100                                | 100                                                                                                    | 150       |  |
| Cost per copy**                                                               | 1.65p     | 1.800     | 2.40p                              | 2.10p                                                                                                    | 1.95p     |  |
| Min-max paper weight in gsm                                                   | 60-157    | 60-105    | 60-105                             | 64-105                                                                                                    | 60-157    |  |
| Able to print on OHP film                                                     | YES       | YES .     | YES                                | YES                                                                                                    | YES       |  |
| Able to print on 157gsm card (manual feed)                                    | YES       |           | -                                  | 4                                                                                                    | YES       |  |
| Printing - noise level                                                        | <48dB(A)  | <50dB(A)  | <48dB(A)                           | <46dB(A)                                                                                                    | ×45d8     |  |
| PC independent plain paper fax option                                         | YES       | +         | 7                                  | -                                                                                                    | . )       |  |
| ""As quoted by manufacturers - April '94 E&DE All Tradomarks are asknowledged |           |           |                                    |                                                                                                    |           |  |
|                                                                               |           |           | THE RESERVE OF THE PERSON NAMED IN |                                                                                                    |           |  |

THE AWARD WINNING RICOH LP1200 LASER

PREVIOUS PRICE

£586.33 LAS 5200

LP1200 WITH SINGLE BIN AND

Mb RAM

DELIV

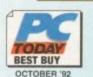

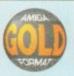

What to Buy for business

- 6 PAGES PER MINUTE
- 2Mb RAM AS STANDARD Upgrade to 4Mb RAM only £85+var see le
- PCL5 INC HP-GL/2 With Scalable Fonts and Vector Graphics
- SHARP EDGED PRINTING ces resolution
- 400dpi RESOLUTION
   300-dni Will address 200, 240 & 400dpi)
- UNIQUE FLASH ROM
- PCMCIA CARD SLOT (PCMCIAUFIDA Comp.
  For programmable FLASH ROM cards)
- EXPANSION BOARD SLOT
   Connectivity eq. Coax/Twinax, PC-LAN etc.
- LAYOUT Document description language
- SERIAL + PARALLEL PORTS
- OPTIONAL FAX UPGRADE See accessories left
- 1 YEAR ON-SITE WARRANTY OR UP TO 12,000 COPIES
  Next working day response

# THE SILICA SERVICE

Before you decide when to buy your new laser printer, we suggest you think very carefully about WHERE you buy it. Consider what it will be like a few months after you have made your purchase, when you may require additional peripherals or software, or help and advice. And, will the company you buy from contact you with details of new products? At Silica, we ensure that you will have nothing to worry about. With our unrivalled experience and expertise, we can meet our customers' requirements with an understanding which is second to none. Complete and return the coupon now for our latest FREE literature and begin to experience the "Silica Service".

- FREE OVERNIGHT DELIVERY:
   On all hardware orders shipped in the UK mainland (there is a small charge for Saturday delivery).
- TECHNICAL SUPPORT HELPLINE: A team of technical experts will be at your service.
- PRICE MATCH: We match competitors on a "Same product Same price"
- ESTABLISHED 15 YEARS:
  We have a proven track record in professional computer sales

- BUSINESS + EDUCATION + GOVERNMENT Volume discounts are available. Tel: 081-308 0888.
- SHOWROOMS: We have demonstration facilities at all our stores.
- THE FULL STOCK RANGE:
  All of your computer requirements are available from one
- FREE CATALOGUES:
   Will be mailed to you, with special reduced price offers, as well as details on all software and peripherals.
- We accept most major credit cards, cash, cheque or monthly terms. (APR 29.8% written quotes on request)

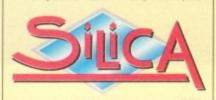

# MAIL ORDER 081-309

CANON EPSON

PLUS BRANCHES AT:

CHELMSFORD GLASGOW benhams - Gre Reed, Millbrook **GUILDFORD** 0483 301300 Debenhams - Ond Read, Prospect Street
Debenhams - Ond Read, Westgate Street
SZ Toffenham Court Road IPSWICH 0473 221313 LONDON 071-580 4000 Jebenhams - Gra Floori, 334 Oxford St ONDON 071-493 3735 Selfridges - (Basement Annual, 369 Oxford St. 071-629 1234 Debenhams - (tet Floor), Amdale Centre 0582 21201 LONDON MANCHESTER 061-832 8666 0752 266666 Debenhams - Ors Floori, Market Street PLYMOUTH Debenhams - (3rd Floor), Royal Parade Debenhams (3rd Floor), The Moor 081-302 8811 0703 223888 SIDCUP 1-4 The Mews, Hatherley Road SOUTHAMPTON Debenhams - (tel Floor), Queensway SOUTHEND Koddies - (the Floor), High Street

To: Silica, AMCOM-0894-219, 1-4 The Mews, Hatherley Rd, Sidoup, Kers, DA14 4DX

| PLEASE SEND INFORMATION ON RICOH LP120 |
|----------------------------------------|
| Mr/Mrs/Miss/Ms: Initials:              |
| Surname:                               |
| Company (if applicable):               |
| Address:                               |
|                                        |
|                                        |
|                                        |
| Postcode:                              |
| Tel (Home):                            |
| Tel (Work):                            |
| Which computer(s), if any, do you own? |

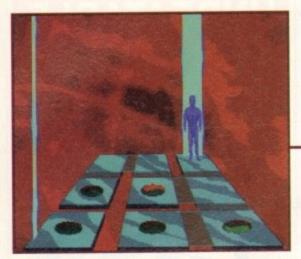

Wandering around LINC-space can be quite confusing due to it being so damn surreal, but follow this guide and your problems will be solved

00000

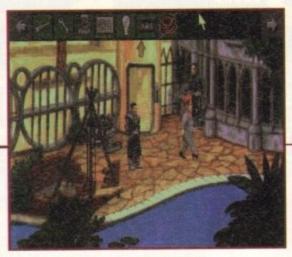

Talking nicely to Mrs Piermont will allow you to get past that troublesome guard later on in the adventure

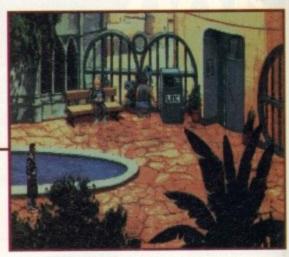

Outside Mrs Piermont's apartment, but talking to the gardener or small boy won't give you any clues about how to get in it

# beat the

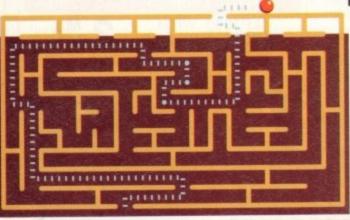

Jonathan Maddock guides you through the

second and final instalment in our complete

guide to Virgin's excellent graphic

adventure, Beneath a Steel Sky.

ast month we left you entering the factory to find Anita again. Pick up and wear the rad-suit that's hanging in the middle locker and go right. Access the control panel and select two.

Exit the factory and enter the reactor room. Just to the right of the core reactor, you will find Anita's card on the floor. Pick it up, leave the room and close the door with the control panel.

Go left and change back into your coat. Leave the factory and go back to the LINC-space interface via the Security station's lift. Use Anita's card in the interface slot and sit in the chair.

Once in LINC-space go right and use the blind program in your inventory with the eyeball. Quickly go into the upper exit. Go up again, then use the playback program with the well. Go through the upper-right exit and use the blind program on the eye and pick up the tuning fork.

Now disconnect from LINC-space. Leave the Security buildings, go to the ground level and chat with the gardener outside Mrs Piermont's house. He'll tell you that his name is Eduardo. Go left and left again, until you reach St. James Club.

Once inside, walk up to the jukebox and activate it. When Colston, the club manager, gets up quickly, go to his table and grab his glass. Examine the metal plate next to the door at the back of the club, then leave. Go

# Beneath

to Burke's Bio Surgery via the lift. Make your way inside and give Burke the glass. Leave and go back to the St. James Club. Once inside, go to the door near the back of the club and use the metal plate next to it.

Go through the door, use your metal bar on the packing case, then move the wooden lid over to the box. Get on the box and use the metal bar on the grill. Now use the secateurs on the grill and climb through into the narrow passage.

Go right and then move through the top-right exit. Go right once more, then save

your game as a precaution – although I hope you've been doing that throughout the adventure. Do not walk past the hole in the wall until you have located the light

# **Bob's Bad Day**

More codes to add to last months for this quirky puzzler...

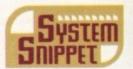

Level 40 = QEAIIVNJ Level 50 = NDPKKWPL

Level 60 = LFFMLUNM Level 70 = IDPONWPO

Level 80 = GFFQPUN

Level 90 = DEASOVPR

level 100 = BEAUSVNT

socket, which is on the handrail just to the left of the hole.

Use the light-bulb on the socket and go right, not forgetting to save your game again. Go right and immediately click on the lower-right exit in the passage

 this enables you to run to safety.

Now look above the vein on the wall and you will see some plaster. Use the metal bar on the plaster and then on the newly-exposed brickwork. Pick up the brick that falls to the floor.

There is swelling on the vein somewhere. Find it and use the metal bar on it, then use the brick on the metal bar. Grab the metal bar and go through the right door as soon as it opens.

Searching the lockers will reveal Anita's body, cruelly burnt by vicious amounts of radiation. Sniffle!

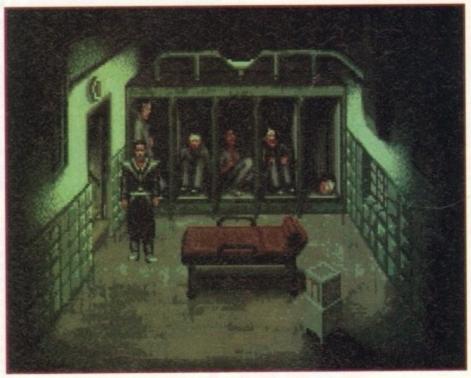

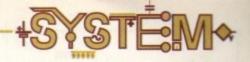

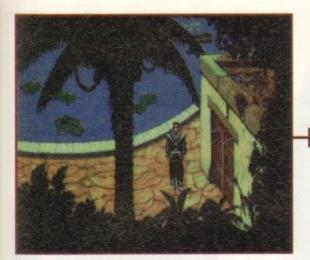

Examining this double door will reveal an old-fashioned lock. It can be opened with Reich's card

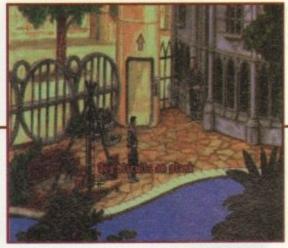

Placing the dog biscuits on that plank will lead to Mrs Piermont's dog doing the best triple-piked somersault you've ever seen

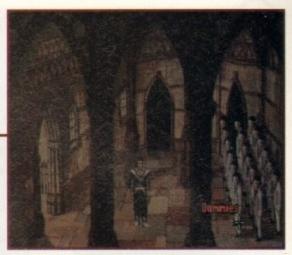

Wandering into the cathedral will reveal an abundance of dummies. Further examination will show that they are androids! Spooky!

a Steel Sky

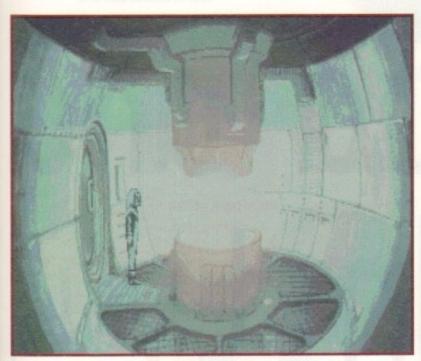

Inside the reactor and things are looking brighter... literally! Search around and you'll find Anita's Security card

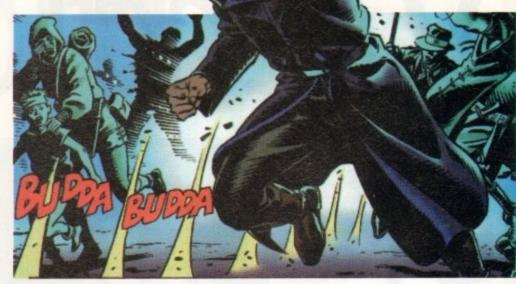

through the grill. Go through the upper-left exit and save your game once more. Access the control unit and select two to reduce the temperature. Exit the unit, then immediately climb onto the iris and yank the metal bar hanging from the ceiling.

Get off the iris straight away. Go left, right and then right again. Put Joey's circuit into the medical robot's slot. Tell Joey to check out the tank room. When Joey gets back, chat with him about everything.

Tell Joey to go and open the tap on the nutrient tank and wait for him to return. When he does get back, go through the upper-left exit. Once in the tank room, go through the upper-right exit, then the next upper-right exit. Use Reich's card with the terminal and select two, then one. Exit the terminal and head left.

After the sequence, get Joey's board from the medical robot, and take the I.D. card from Gallagher's corpse. Go back into the top-right entrance and use Gallagher's card in the interface slot.

Access LINC-space. Go right, use the blind program on the eye and then go up. Now use the divine wrath program on the crusader. Disconnect from LINC-space, then use Anita's card in the interface slot. Re-access

LINC-space. Go right, blind the eye and go up, then head right again.

Use the oscillator on the crystal and pick up the helix. Disconnect and go left, then go through the bottom-right door. Use Anita's card with the console. Now pick up the tongs to the right of the glass tank and use them on the glass tank.

This freezes the tissue. Go right, open up the cabinet to the right of the middle android

and place Joey's board inside.
Access the console and select
two, then nought and
finally three. Chat with
Joey, then retrieve his
board from the cabinet.

Go right and ask Joey to place his hand on the lock sensor. Simultaneously place your own hand on the other hand panel. Go right and right again.

Use the cable on the pipe support, then climb down the rungs Use the tongs on the orifice, then save your game again. Right-click on the cable to swing into the room.

After this scene finishes, tell Joey to sit in the chair. Now all you have to do is simply sit back and watch the rest of the story unfold to its conclusion.

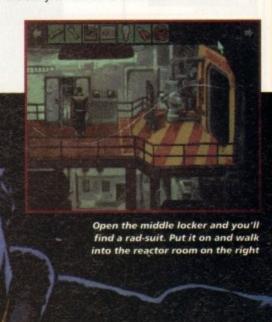

game written in 13 weeks by a company that

# INTRODUCTION

have never produced a game before sounds like a recipe for disaster. Being new to the scene and writing a game that they claim to be the first ever Amiga speech adventure is certainly an ambitious task for Portsmouth-based Software house, Vulcan.

But – against all the odds – the result, Valhalla and the Lord of Infinity, looks to be a very competent and capable attempt indeed.

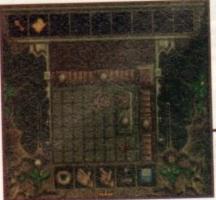

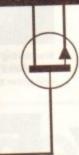

Starting your quest in the Crypt, you soon find out how easy it is to fall through a trap door

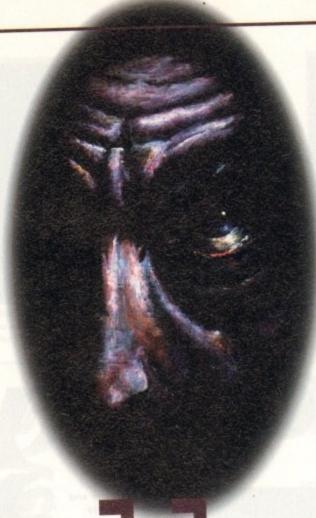

An adventure game that talks to you? Tina Hackett wonders if she's going slightly mad as she explores the dingy depths of Valhalla

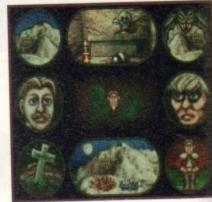

Unfortunately this dire story screen must be endured each time

# Valhalla and of Infinity

# STORYLINE

The land of Valhalla was a peaceful town ruled by a fair and just King. All was well until his evil brother, wanting to take the throne from him, and started a war in which the King was killed.

His son was taken into exile and the brother ruled. The young Prince has now come of age and wants to avenge his father's death.

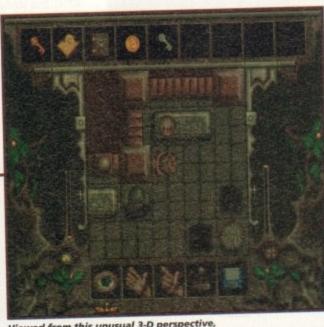

Viewed from this unusual 3-D perspective, controlling your character is rather clumsy

# OPINION

# 580/0

Valhalla is one of those strange titles that is hard to reallike or totally dislike. On the one hand the puzzle elemenhas been very well executed, containing logical and unusua puzzles and the graphics, while not absolutely stunning, are attractive and create atmosphere.

Where it does fall down, however, is through the one element that is supposed to be the games main selling point the speech! Although it is an excellent idea, the fact becomes so irritating cannot be forgiven. In some places the words are not easy to make out and have to be listened to four times.

Another aspect working against it is the clumsy and award control of the character. Only being able to move you character in four directions sometimes results in falling dow traps.

This is a negative aspect because on some levels you can not see the traps. This problem is resolved by using maps but

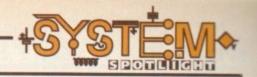

# **GRAPHICS**

Graphically unusual, Valhalla uses a mixture of styles. While the characters are in a rather light-hearted cartoon style, the backdrops have been created in such a way as to realistically convey the dingy atmosphere of the surroundings.

This works surprisingly well with the cute, nicely-animated sprites contrasting to the realistic backdrops, the overall effect being of an almost cinematic, storytelling cartoon.

The limited colours used, with the murky browns and greys, create the setting of the castle well.

However, although the game looks attractive, the overall layout of the screen has been poorly designed with the main action area being obscured by the ornate, but impractical, borders.

67%

Each level has been cleverly contained on separate disks

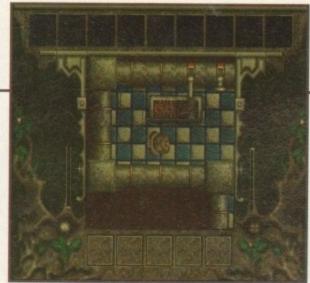

Puzzles are logical and relatively straightforward

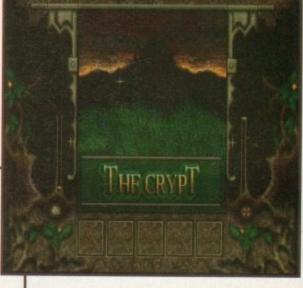

# SOUND

Being the first Amiga speech adventure the game is likely to be judged, in the main, on the quality of the speech samples. However, despite having the excellent and original idea of replacing the usual textual information by the main character talking to you, the novelty does wear off very quickly.

Although he has a wide vocabulary of over 1000 words and his phrases develop over the duration of the game (for example, if you look at a wall he will tell you that it is a wall, but if you're still examining the wall later on he will say "You've seen this before" or "I'm not telling you"), it does become rather irritating.

And while at first this is all quite amusing, it starts to come across as patronising rather than funny. His high-pitched tone of voice (strangely reminiscent of a winging Porky Pig) will also grate on your nerves after a while.

Other sound effects, such as the background noises, are very good however, and create the atmosphere well. From rippling streams to pounding footsteps, they are all authentic and would sound at home in any serious adventure title.

65%

# The Lord

AMIGA

BRONZI

AWARD

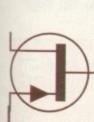

Publisher: Vulcan Software
Developer: In-house
Disks: 6
Price: 628.88
Genre: Adventure
Hard disk install: Yes
Control system: Jeystick

Hard disk install: Yes

Control system: Jeystick

Supports: A500/A600/A1200/A4000

Recommended: 68000 upwards (1Mb required)

The main action area is poorly designed with large, pointless borders taking up a great deal of the screen

you do actually have to find them first!

The icon panel is another unnecessarily frustrating part and it is quite fiddly trying to click on the icons with the joystick. These are perhaps trivial points but they do hinder what could be really smooth gameplay.

The storyline is revealed through an intro sequence. At first this is quite charming as the little Prince character imparts his tales of woe.

However, this screen, along with the credits, cannot be skipped and every time a new game is accessed this increasingly irritating and long intro has to be watched.

The save game option and the way each level is cleverly contained onto one disk – saving you from tedious disk swapping – does give the game some credence though.

Overall the game is a very proficient attempt, especially when you consider that this is the developers first effort.

The idea is fresh, the puzzles are fun but unfortunately the longevity is marred by the irritating features. It will certainly set an example for other games of this nature and it's great to see some new ideas coming forward.

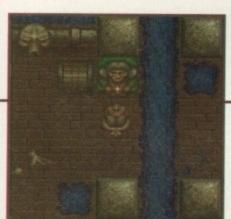

The animation's of the characters have some charm but do become irritating

# FLASHBACK

There is little to actually compare this title to. It is unusual in both the graphical style and being a speech adventure. In this aspect it seems to be creating a totally new genre and will lead the way forward.

Other adventures using the "type-in-text" method will possibly benefit from using this new speech approach, especially the atmospheric, serious titles – imagine the kind of results possible in something like Beneath a Steel Sky or Darkseed if your main character spoke to you!

# **TURBO TOUCH JOYPAD**

This is a radical new style of hand held controller. Just pass your finger over the sensor – No more finger fatigue or blisters. And thanks to better diagonal and circular (360°) control, the newest and most challenging games are easier to control and more fun to play. The Turbo Touch 360 brings a new dimension of control and comfort to video game play.

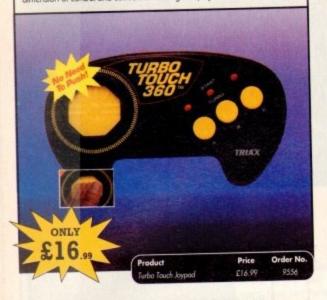

# VGA MONITOR ADAPTOR

The AMI.VGA Adaptor is a handy little gadget which gives most Amiga owners easy access to the higher resolution display of a VGA monitor.

- It is very easy to use just plug in and off you go
- Works with any standard VGA or Multisync monitor
- Use screens of up to 640 pixels x 480 lines without interface

without flicker

- Compatible with Amiga 500, 500+, 600, 1200, 1500, 2000
- Operates with Kickstart 1.3, 2.045 and 3.0
- Screen driver software supplied
  - Through-port allows the connection of a CGA

ONLY

Full technical support telephone service

# **RE-INK SPRAY**

Save money and the environment with Re-Ink.Spray and bring back life to your exhausted printer ribbon. Simple and cost effective, it can save you up to 90% on ribbon costs and gives cleaner, blacker print with no blotches and it works for all fabric ribbons. Just open the ribbon case, spray Re-Ink onto the ribbon and hey prestol

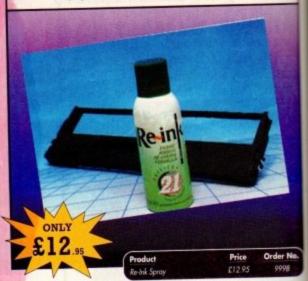

# TROJAN LIGHT PEN

Wouldn't it be good to really "draw" when using paint and graphics packages? Well now you can, by plugging the amazing Light Pen in instead of your cumbersome mouse. It comes with a specially designed drawing package, Kwikdraw, as well as

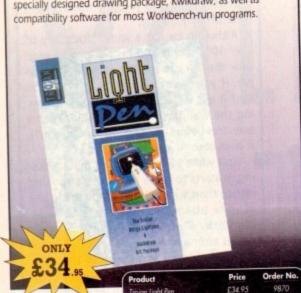

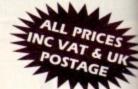

# READER OFFERS

Order Hotline: 051-357 1275

Fax: 051-357 2813 General Enquiries: 051-357 2961

Order at any time of the day or night. Don't forget to give your name, address and credit card number

# REAL-TIME 3D GRAPHICS

Learn how to write programs with smooth flowing 3D

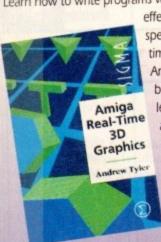

effects and produce high speed animation in real time controlled by the Amiga joystick with this book. At the same time, learn about Amiga assembly language painlessly and enjoyably, (listings disk also available to avoid the effort of typing them all out).

# **OPTICAL PEN MOUSE**

A stylish Pen Mouse with quality construction and smooth fast movement. It has Micro-Switch buttons which is ideal for DTP, artwork etc. It comes with its own Optical Pad

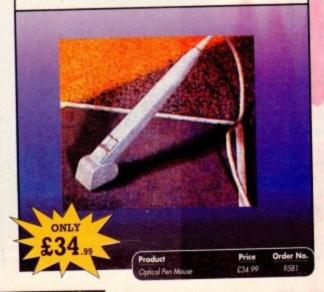

# X-COPY PROFESSIONAL

This superb package enables the Amiga user to back up the discs efficiently and effectively

Features include:

- The most comprehensive back-up utility Includes floppy disk back-up, hard disk
- back-up and file back-up Also backs up ST, IBM etc disks
- · Checks disks for errors
- Optimises data for faster loading
- Copies up to 4 disks in 48 seconds

X-COPY PROFESSIONAL caters for all your needs, included in the package is a small hardware interface that plugs into the external disk drive port at rear of the Amiga and your external disk drive if you have one) plugs into the back of the interface. This allows the Digital Bit Image Copy Mode to use the Adaptive Pulse Width Modulation routines to backup virtually all known discs.

1988 COPYRIGHT ACT Europress Direct neither condones nor authorises the use of this software for the reproduction of copyrighted software. The facilities offered by X-Copy Pro are intended to backup users own software. PD Software other such programs where permission had been given. It is illegal to make copies of copyrighted material without the permission of the copyright holder.

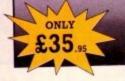

# COMPUTING

If you've missed any of these issues, now's your chance to put things right, by either buying an individual issue or a full six months' worth. But hurry - stocks are limited!

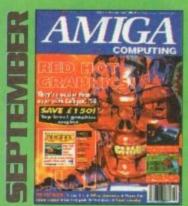

Caligari 24 reviewed. Survival guide to hard drives. Reviews of Phone Pak, VLab Y/C and Alfa Colour Hand Scanner. ON DISK: Image FX demo

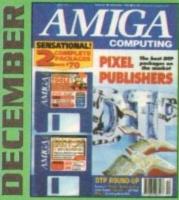

DTP round-up of the best DTP packages available. Survival guide to SIMMs, ZIPs and DRAMs. Reviews of Essence 2, Picasso 2, Hama 292 and MiniGen Pro. FREE Software encyclopaedia paperback book ON 2 DISKS: Quarterback Tools, Harmoni Midi Sequencer VALUED at £70

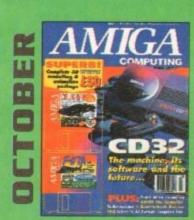

Amiga CD32 taken apart. Survival guide to modems Hard drive round-up. Reviews of DSS8+, Technosound Turbo 2, Brilliance, AMOS Pro Compiler and Quarterback Tools Deluxe. ON 2 DISKS: Caligari, 10 out of 10 Maths demo and F117A Stealth Fighter full mission demo VALUED AT £50

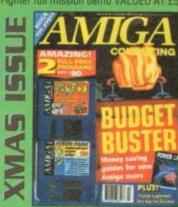

Money saving guide for new Amiga users, Word Processor round-up, RAM expansion round-up, Survival guide to floppies. ON 2 DISKS: Take Two animation editor VALUED at £80, Fusion Paint VALUED at £30.

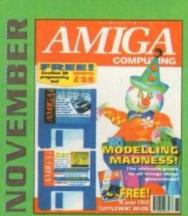

Modelling Madness, the ultimate guide to all things three dimensional. Sequencer round-up. Survival guide to scanners. E-mail for the masses. FREE 16 page CD32 supplement ON 2 DISKS: AMOS 3D, Batdog, Stickit, ARoach, Virus Checker and Akeko-AGA

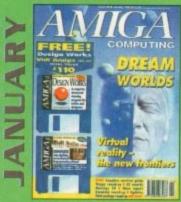

Virtual reality - the new frontiers, Samplers survival guide, Floppy round-up, AC awards, Montage 24, Show report, Database round-up, Paint package round-up. FREE 64 PAGE BOOK: All about the A1200. ON 2 DISKS: Design Works VALUED at £50, Vidi Amiga (12) RT Software.

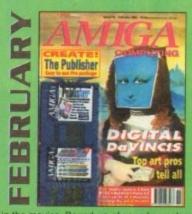

Amigas in the movies. Round-up of sound samplers and flight nulators. Reviews of Wavetools, I-Card, Protext v6.0, Star SJ144, TrapFax, Syndesis and Spectrum 28

ON 2 DISKS: The Publisher and MRBackup Professional VALUED at £40.

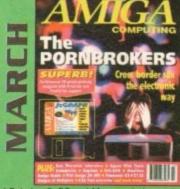

A look behind Babylon 5, PC and Mac emulation and a survival guide to monitors. Reviews of Vidi Amiga 24 RT, Humanoids, BJ600 and A2A.

ON DISK: JoGraph

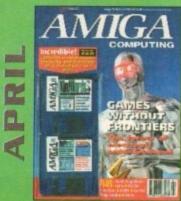

The future of computer games explored. What will they look like in ten years? Also, reviews of Helm, AMax Mac emulator, A1230+ accelerator, Tocatta 16-bit sound card, and A4091 SCSI-II card. ON 2 DISKS: KindWords 3, a complete wysiwyg word processor with dictionary and thesaurus

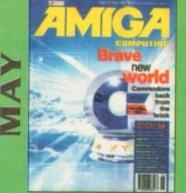

Can Commodore survive and take the Arniga forward. We look at the Arniga market as a whole. Plus: reviews of TBC Plus. Wordworth 3.0. Multiframe, Videostage Pro. and the ACE marketing initiative.

2 DISKS: Personal Fonts Maker for creating your own custom fonts, Legacy of Sorasil complete playable level, and Epoch Master, a superb personal organiser.

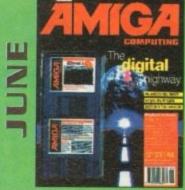

The information highway and where the Amiga fits in. Is the super-highway just a lot of hype? Plus: reviews of Final Writer 2, Distant Suns 5, Studio 16 latest sampling software ON 2 DISKS: K-Spread 2 full commercial spreadsheet program, plus Virus Checker 6.34 and SysInfo.

|                                 | THE RESERVE AND ADDRESS OF THE PERSON NAMED IN |           |  |  |  |
|---------------------------------|------------------------------------------------|-----------|--|--|--|
| Contember 1002 - 2 5t diek      | Price                                          | Order No. |  |  |  |
| September 1993 + 3.5" disk      | £3.25                                          | 9765      |  |  |  |
| October 1993 + 2 x 3.5" disk    | £3.25                                          | 9766      |  |  |  |
| November 1993 + 2 x 3.5" disk   | £3.25                                          | 9767      |  |  |  |
| December 1993 + 2 x 3.5" disk   | £3.25                                          | 9768      |  |  |  |
| Xmas Issue 1993 + 2 x 3.5" disk | £3.25                                          | 9769      |  |  |  |
| January 1994 + 2 x 3.5° disk    | £3.25                                          | 9770      |  |  |  |
| February 1994 + 2 x 3.5" disk   | £3.25                                          | 9771      |  |  |  |
| March 1994 + 3.5° disk          | £3.25                                          | 9772      |  |  |  |
| April 1994 + 2 x 3.5" disk      | £3.25                                          | 9773      |  |  |  |
| May 1994 + 2 x 3.5" disk        | £3.25                                          | 9774      |  |  |  |
| June 1994 + 2 x 3.5* disk       | £3.25                                          | 9775      |  |  |  |
| Any 6 issues above              | £18.00                                         |           |  |  |  |
| Amiga Computing Binder          | £5.95                                          | 9509      |  |  |  |
| All prices include VAT.         |                                                |           |  |  |  |
| Please place your orders on the |                                                |           |  |  |  |
| Reader Offers form on page 91   |                                                |           |  |  |  |

# Fancy rescuing a colony of small chaps from incarceration and perpetual imprisonment? **Well, now's your chance to guarantee** yourself a place in heaven as the most generous of benefactors

sygnosis have had quite a tough time just recently. Their CD32 enigma,
Microcosm, was digested by reviewers like a thrush trying to swallow a Doctor Martin boot

despite its pioneering technology.

Likewise, their film licence products have taken an absolute pasting. Both The Last Action Hero and Cliffhanger have been tried and found guilty (and rightly so) by reviewers of breaking the trade

description act in calling themselves computer games.

Now, Psygnosis are returning to the software fray with Digital Illusions, the Swedish programmers who introduced Amiga owners to such delights as Pinball Fantasies.

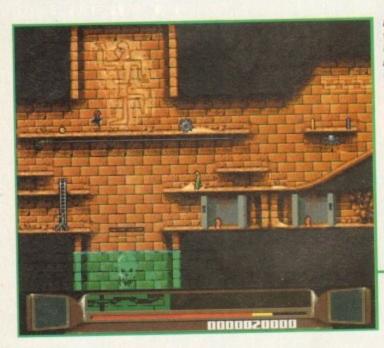

Deep within the walls of an Egyptian pyramid, Ben spots a couple of incarcerated Merry Men

On the forest level you have to bounce from tree to tree to reach your tiny friends

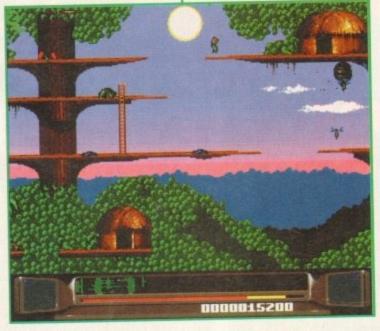

# STORYLINE

Benefactor finds us in the pleasant company of the Merry men of Lullyat. These jolly little soles possess a love of practically everything and anything. In fact they are the proverbial soft touches.

A love of their homeland led them to develop their protective rainbow which fills the Lullyatian daytime sky with a cascading array of visual

The rainbow is produced by a machine, aptly called the rainbow machine. This has a dual-edged purpose because apart from creating pretty colours, it also controls the climate which stimulates the minds of the Merry Men.

But were they the cerebral high climbers that they supposed? We think not, because one particularly merry day the Lullyatians invited the people of a neighbouring planet, Minniat, for a guided tour of the planet and the rainbow temple.

The dignitaries of Minniat took one look at the awe and splendour of Lullyat and decided they wanted it -

obviously no holiday brochures on Minniat. A plan was hatched, and by the cover of darkness the Minniatians positioned a spaceship over the temple, stole the machine and imprisoned the Merry Men that guarded it.

Imprisoned on the six moons of Minniat and guarded by the Minniatians favourite pets, the plight of the Merry Men seemed hopeless. That is, until one day some of the Merry Men escaped and sent an SOS into deep space.

At this point the ex-happy little chappies got extremely lucky because their plea was picked up by none other than Ben E. Factor.

Lucky is somewhat of an understatement, because Ben is equipped with just about every hard man skill available apart from the obvious ones like punching, kicking or shooting

Playing Ben you must rescue the Merry Men from the six moons using your acrobatic skills and puzzle-solving abilities, the overall aim being to retrieve the rainbow machine.

# Benet

# GRAPHICS

Digital Illusions has given a very Lemmings-esque style to Benefactor. The characteristics ter sprite is minute, and perhaps sets a record for the smallest character to appear on an Amiga product.

Despite his size, our hero Ben E. Factor is extremely well animated. His move ments are concise and leave the player in no doubt as to what is supposed to be

Aside from the usual jumps, flips and rolls that our pint-sized superhero metical

lously carries out, he is also capable of other, surprising feats of athletic graphical ingenuity.

During play don't be surprised to see Ben bungie jumping from treetops, swinging from bars or being wound from platform to platform with a trapeze.

The Lemmings comparisons are not only due to the miniaturised character sprites that occupy play. The second similarity stems from the amount of each level that's visable onscreen at one given moment.

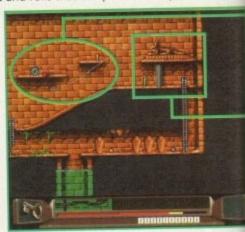

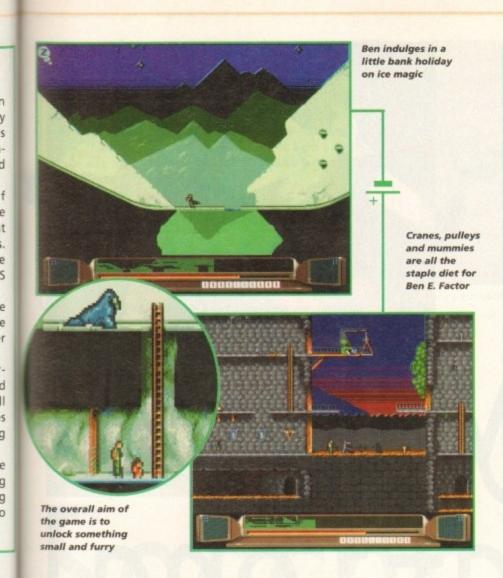

# GAMEPLAY

The basic aim of Benefactor is to free an imprisoned group of furry Lemmingtypes from their evil captors. To achieve this act of mercy you have to use Ben's acrobatic skills in conjunction with the help of your furry little friends.

While you, playing Ben, jump and roll to avoid falling to your death, the Merry Men gladly operate lifts and other machinery that aid completion of the level – which is a hell of a relief after the complete idiocy of the moronic Lemmings.

While it's up to you to solve the level and place the tiny Merry Men in the correct position, the overriding sensation is that there is an element of teamwork in Benefactor.

For instance, to help you the Merry Man can operate winches and a whole range of mechanical devices, that is, if you can negotiate the little critters into the correct position.

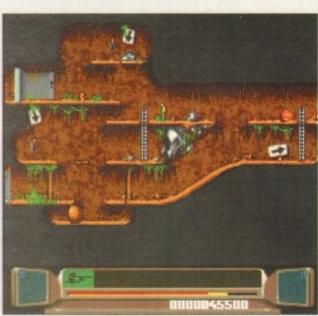

# actor

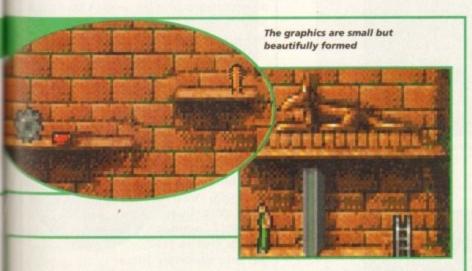

In comparison to the miniscule characters, the backgrounds and platforms that fill Benefactor are supremely drawn. They add an extra depth to the title and what's more, make the game look very attractive.

There are over 60 levels that make up Benefactor and they place you in a variety of locations. For instance, there are ancient Egyptian levels, cave, ice and even mud levels.

Each level has a slightly different look to it, features different foes and has different puzzles to work out before you can continue.

70%

# SOUND

Each of the levels has a rather snappy little synthesiser tune attached to it. News like this might have you reaching for the ear plugs, but fear not.

On the whole the tunes are a happy collection of ditties, they won't have you throttling your monitor after the first half hour of play and actually seem to add atmosphere to the game.

66%

# Developer: Digital Illusions Disks: 3 Price: 625.89 Genre: Platform puzzler Hard disk install: Yes Control system: Joystick Supports: A500/A500+/A1200/

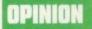

80%

Benefactor is the best thing Psygnosis have released in a long time. It feels like a montage of Flashback (the US Gold title) and Psygnosis' very own genocidal pets, the Lemmings – indeed there's a Lemmings tribute level on the Egyptian world.

Both the graphics and sound have been implemented very well. The variety of both location and puzzle aspect of Benefactor make it an engrossing challenge.

This is a title with a very unique feel to it. In many respects Psygnosis and Digital Illusions have created somewhat of a curiosity in Benefactor.

But, I predict that Benefactor will be snapped up by the games-playing public and will become something of a classic.

Benefactor is the type of title that will keep the most dextrous platform freaks and puzzle lovers alike twiddling well into the wee hours.

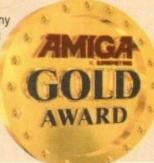

ootball fever really has swept the nation and the vast array of souvenirs from footballs to cutesy teddy bears shows that it's a profitable venture to cash in on the World Cup.

Even software houses have realised the financial possibilities of all the football goings-on and that bringing out a multitude of soccerbased titles now will be a real money spinner.

But there is the temptation to sacrifice quality at the expense of

# INTRODUCTION

trying to rush a game out in time to benefit from all the hype. It's important to keep a check on the many releases and to see which really are spot on goal and which miss by a mile.

Audiogenic, not ones to let an opportunity pass by, have produced this effort under the official Wembley moniker. So England need not feel left out of the World Cup after all.

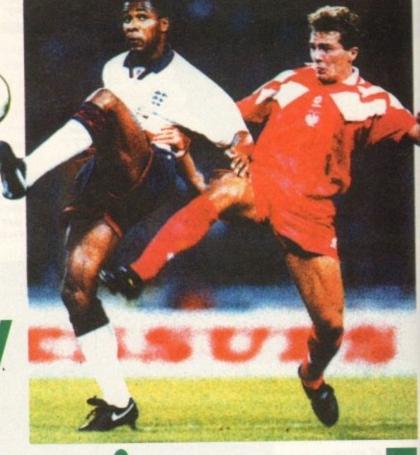

# Wembley International

# **SIMULATION**

Although many of the moves take a fair bit of practice to work, once mastered they are very effective and provide a high degree of realism. The elements of the real game are well simulated and the overall title is complemented by a good tactical element.

The way 'set pieces' are taken is unusual and takes some getting used to, but enables you to produce accurate moves. For corners and throw-ins, for example, you control the player receiving the ball – take too long though and it'll be taken automatically.

The free-kick system is also a little confusing at first but does work well. You can control either the player taking the shot or receiving it.

The same applies to other moves such as barging and dribbling. Although they are pretty spectacular when they do work, they need practice unlike the more instinctive controls found in Goal and Sensible Soccer.

Wembley Soccer also employs a 'onetouch' football system, allowing you to pass to another player who will head or volley the ball rather than bringing it under control. This makes for a faster game and will help you set up spectacular goals.

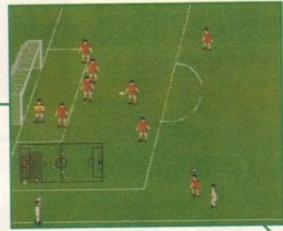

The sprites are ideally sized to control moves

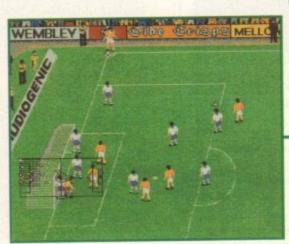

The detailed graphics create the grounds well

# FLASHBACK

There are so many football games on the market now to compare this game to. The all-time classics in most people's books are

Sensible Soccer and Goal and it is hard not to compare any new releases to these greats.

Both Sensible
Soccer and Goal
held such great
appeal because
of their instant
playability and
personally, being
a bit of a Goal
fanatic, I found it
hard at first to really
get into Wembley Soccer

and become used to the slower gameplay.

Wembley Soccer is an excellent game in its own right but it's unlikely to become a classic to really rival Sensible Soccer or Goal.

Although Wembley Soccer does have plenty going for it, it doesn't seem to have anything significant or outstanding to really make the game shine and push it to the forefront of the competition this summer.

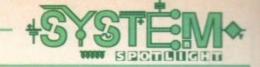

# **GRAPHICS**

Graphically the game really does look the business. Views can be switched between the overhead and side-on. This works exceptionally well, allowing you to change the angle according to the action and the scanner feature enables you to keep track of the whole area. Animated sequences of the referee booking players and the like adds a nice touch.

Attention to detail has been paid to create a realistic stadium, even down to the line markings on the pitch looking worn away. The crowd details are adequate enough to create the impression of the spectators and the usual advertising hoardings are included to make the stadium look fairly authentic.

76%

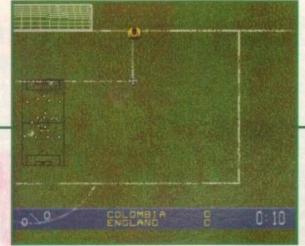

Many pitch options can be chosen for variety

# Tina Hackett tackles Audiogenic's latest, Wembley

**International Soccer, and referees who will really** 

win the World Cup of footy games this summer

Publisher: Andingenic
Developer: In-house
Disks: 1 CD
Price: 629.99
Genre: Sports
Hard disk install: N/A
Control: Joystick/Joypad
Supports: CD32
Recommended: N/A

# SOUND

Match atmosphere is an important quality in the football game and unfortunately Wembley Soccer is sadly lacking here. The usual crowd chants, reactions and cheers have been included but they are not of a particularly high quality, nor for that matter, even vaguely realistic.

Given that this title bears the Wembley name, you are led to expect something special in this aspect. Being host to the many important Cup Finals and play-off's, Wembley has earned a reputation for its frenetic match atmosphere.

It comes as a great let-down to see that the game doesn't even try to convey this, and the sound is more reminiscent of the noise heard in a public swimming baths rather than a manic football crowd.

Taking into account that this is a CD game, it really is appalling to use sound of such poor quality.

**30**%

# Soccer

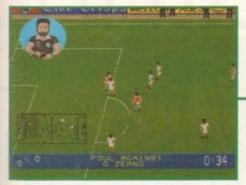

Even the most lenient referees are very strict – don't expect to get away with any fouls!

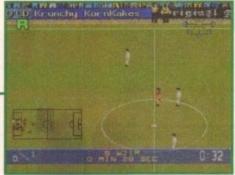

Replay mode comes pretty much as standard now, but I've never seen a system this fiddly

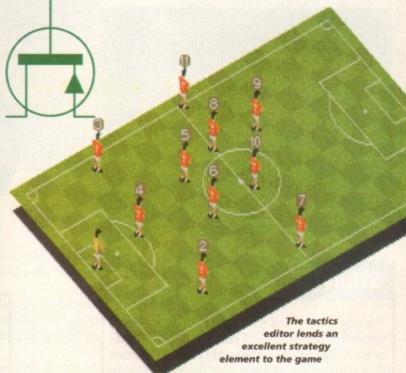

# OPINION

66%

On first playing Wembley Soccer it didn't impress me one bit. However, being one of those games where perseverance (and a close study of the manual!) pays dividends, I soon found there was more to it than meets the eye.

After playing for a while I began to see the merits of the unusual control system and found that once the controls have been mastered the game is very playable and the moves most rewarding.

Two-player mode works like a dream and with the 'one-touch football' system the gameplay can be fast and frantic

The graphics are detailed and the two pitch views work well, almost providing two games for the price of one! But despite growing to like this game I still

have a few niggling doubts. For instance, the players pass to each other by showing a possible receiver in an on-screen box and although this is an original approach, it sometimes obscures some of the vital action.

The replay option also needs to be vastly improved as it is fiddly to operate, especially with the joystick. Incidentally the game can be controlled by both the joystick and control pad and is cleverly designed so that both methods work equally well.

An A1200 version of this title is also available and looks and plays exactly the same. Although the loading time is obviously a little longer, this seems to be the only difference.

The additional keyboard controls makes the replay mode easier to use and you don't end up accidentally pressing the different buttons, which sometimes happens with the CD controller. For example, it was too

easy to accidentally press the 'pitch view' button meaning briefly disrupting the flow of the game.

All in all though, this is a good football simulation for those who prefer an in-depth, accurate game rather than a quick kick about.

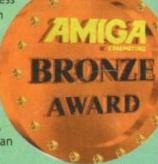

Containing a nice range of options and a good tactical element this is a great title. However, without having a crystal ball it's hard to predict whether it really is going to be strong enough to see off soccer giants like Kick Off 3 or The Sensible World of Soccer which promise to be tough competition.

omeone explain to me why computer programmers and software houses are intent on the destruction of our mother earth? Practically every sci-fi-come-cyberpunk title pictures man fighting among himself, or at least mutated post-holocaust versions of himself.

If he's not doing that he's fighting off hoards of grotesque psychotic aliens whose solitary aim is to dominate and rape our planet.

Consider this. By the time any of the aforementioned attempt their masterplan of global domination there'll be nothing of any worth left dominating. That is unless your average alien-comemutated homo-sapian

enjoys toxic rich carbon monoxide poisoned air that you can cut with a knife. Or revels at the thought of basking in the glare of a sun that tans your skin until it falls off.

Anyway, this topic still attracts a great deal of attention and probably always will. Let's hope that software houses keep up their optimistic stance concerning the future of our world.

Remember, titles about saving your planet give you a warmer glow than a hole in the ozone layer.

Can this planet really be worth saving after a holocaust courtesy of the bomb? Better ask the nuclear family or join Simon Clays for a perusal of Armour -geddon 2

# Armour-geddon 2:

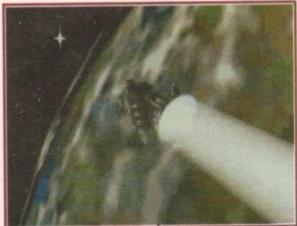

Part of the introduction that kicks Armour-geddon 2 off

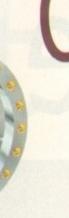

Codename
Hellfire

# STORYLINE

The year is 2083, and the planet is up to its stratosphere in trouble. Some 70 years previous the forces of EDEN (Earth Defence Network) and the radiation ravaged surface dwellers had pushed mankind within inches of total annihilation.

Fortunately for the human race, the Hellfire satellite malfunctioned before it could wreak havoc on the remnants of society.

Hellfire, being the last weapon of mass destruction known to mankind factions on both sides, started to believe that civilization may have earned itself a reprieve.

Thoughts of this nature were soon lost when it was realised that the Hellfire satellite was retrievable. Now EDEN's mission is to use all of its land and air forces in a bid to destroy it.

Unfortunately, EDEN's enemies, the surface dwellers, have other ideas. They want to bring Hellfire back to earth and use its power to destroy EDEN once and for all.

Controlling EDEN's forces, your task is to capture the installations necessary to develop a pod to destroy Hellfire.

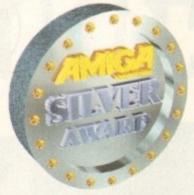

and the world of EDEN It also

Armour-geddon 2 uses a polygon based 3D environment to create the world of EDEN. It also boasts an extremely swift 3D engine, which updates itself with remarkably little judder.

However, while it may well be fast and smooth, the landscapes are simple and not particularly detailed. Compared with say, Gunship 2000, there are no undulating landscapes or any variation of colour in the terrain.

A nice touch is the way in which nightfall comes to your 3D world. Instead of the usual it's-night-it's-day-routine, the sky actually dims into darkness before the stars paint your views.

Within the engine for the 3D is the obligatory external camera, missile and tower views. These again are very smooth, look nice, make good screen shots, but little else aside.

Armour-geddon 2 is a very slick title and has an appealing look to it. From the moment the introduction kicks in, the game convinces you that it's been worth the money.

Within the structure of the 3D battleground are what we'll term the battle management screens. Here Psygnosis have given us both clear, concise and user-friendly screens to deploy EDEN's forces and control the tech department.

Flighty Wm.4

1680006 157 1669125 90.302379 2011 399

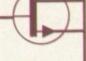

70%

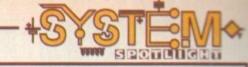

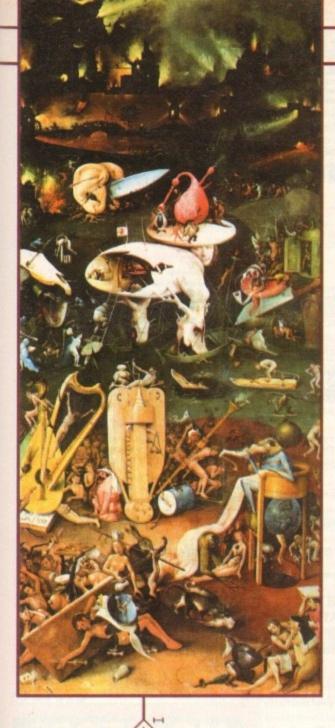

# SOUND

Because of the nature of Armour-geddon 2, it relies strongly on sound effects as opposed to in-game sounds. Each craft you pilot has a different sound effect, as you might expect.

While the jets and helicopters have the desired effect and manage to convince you of their authenticity, some of the tanks and all terrain vehicles make you believe you are piloting a Flymo.

63º/a

In the research screen you can assign scientists to develop weapons

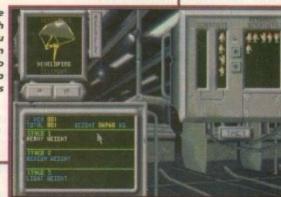

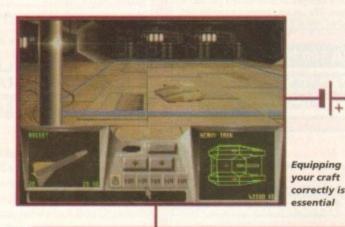

Inside the cabin of your very heavy duty tank

# ADDITIONAL INFO

Armour-geddon takes its name from the Armageddon of biblical fame. Found in the New Testament, Armageddon is the place where the final battle between the nations that will end the world takes place.

The book of Revelations languishes heavily on this topic, and some take the view that this apocalyptic book is an insight into the future demise of mankind.

Armageddon will, according to Revelations, be instigated by the Anti-Christ who will fool world leaders into following him.

Revelations features many other important icons associated with hell and the Devil. The most obvious are references to '666', though there are many other images of multi-headed serpents and other such beasts.

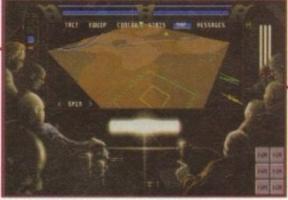

From the map room you can plot waypoints and zoom in and out of the action

# OPINION 71%

Pysgnosis have come on along way since Armour-geddon. While Codename Hellfire resembles the original Armour-geddon graphically, the similarities end there.

Perhaps the largest improvement is the mission generator. In the original, your craft had one overriding objective; find the atom bomb (a must at kiddles parties).

Now the campaign is staged through a variety of missions, with each mission having objectives which collectively meet the overall criteria for victory.

The conflict has left munitions and raw materials at a minimum, so a mission asking for the capture of a refinery or manufacturing plant will have very positive effects on the war effort. We could compare aspects of Armour-geddon 2

with its older brother all day, but how does it stand up in the face of other releases?

The answer is pretty well. Armour-geddon 2 is a large title with many aspects to it, if you're hungry enough for it. It's not the type of title you can just pick up and go for a trundle around in, because you won't last two minutes.

If you're to be successful then you need to plan tactics, while thinking ahead about what equipment to research and develop.

It's this aspect that puts Armour-geddon ahead of many of its rivals. In the end it comes out as a blend of simulation and strategy, and lovers of these genres should enjoy Armour-geddon for months to come.

Perhaps one small niggle is the flight simulation aspect of the game. While it's appreciated that these are imaginary craft of the future, the planes seem capable of pulling the most incredible 'G's when banking or diving.

That aside Armour-geddon 2 has plenty to offer.

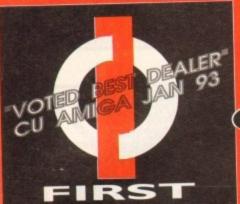

# COMPUTER CENTRE

# **OPEN 7 DAYS A WEEK**

OPEN MON - SAT......9.30AM-5.30PM SUNDAY OPENING.......11.00AM-3.00PM THURSDAY NIGHT LATE...9.30AM-7.30PM OPEN HALF DAY MOST BANK HOLIDAYS

# TELEPHONE LEEDS 24 HOUR MAIL ORDER SERVICE 6LINES!

0532 319444 FAX: 0532 319191

SHOWROOM ADDRESS: DEPT. AC. UNIT 3, ARMLEY PARK COURT, OFF CECIL ST, STANNINGLEY RD, LEEDS, LS12 2AE

# HOW TO ORDER

Order by telephone quoting your credit card . Please make cheques payable to the:
"FIRST COMPUTER CENTRE."

In any correspondence please quote a phone number & post code. Do not forget to include the delivery tariff & Dept. code. Allow 5 working days for cheque clearance.

- All prices include VAT @ 17.5%
- Large showroom with free parkingOverseas orders taken subject to status
- Educational orders welcome
- Established Multi million pound company

# UK MAINLAND

| Standard Delivery                 |
|-----------------------------------|
| Guaranteed 2 to 3 day (week days) |
| Delivery£2.95                     |
| Guaranteed Next Day (week days)   |

Delivery.....

# First Comm Bulletin Board

Why not place your orders on our new bulletin board. First comm is not just a means of ordering, it also gives you access to read or download technical support files and advice.

Tel. 0532 311422

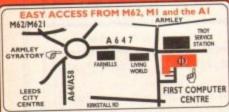

rom the M62 take the M621 and follow the turnoff for ds/York, AS8. This will merge with the Armley gyratory

From the MI follow signs for the M621 (ignore exit fo centre). Take A643 Elland Rd turnoff from M621 w signs for A58. This merges with Armley gyratory

From the A1 take the turnoff for the A64. This merges with the A58 (by-passing Leeds town centre) which meets the A58 (by-passing Leeds town centre) which meets the Armley gyratory. After "Living World" at traffic lights take a right, left, left again, & 2nd left to get to FCC.

Ve recommend you confirm prices before placing an order. E&OE.

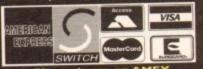

2% surcharge on AMEX

# FIRST COMPUTER CENTRE (LEEDS) Tel: 0532319444 CD ROM Drives

# A 1200 OVERDRIVE CD-RO

Runs CD32 software, Plays Audio CD's, shows photo CD's. Plugs into PCMCIA slot only £194.99

mail SCSI CD-ROM drives for the A1309/2009/e006 (with autable SCSI interface), bries ledude driver software & will read both CDTV / CD31 & PC 150 9606 and elishs. External kits for A1003 also evalibles. EC Multispin 2 linternal £ 167.99

e355KB transfer rate 245Ms Access time TEAC CD-50 Internal £339.9

300KB transfer rate 320Ms Access time FOSHIBA XM3401 Internal £321.99 @330KB transfer rate

@300KB transfer rate 385Ms Access time Internal,£188.99 External,£258.99 Mitsumi LU0005 single Speed.....£99.99 Mitsumi FX0011D Dual Speed...£169.99

for use with Mitsumi only.....£69.9

# SOFTWARE special offers!

Wordworth 2, Print Manager....only £19.99 only £34.99 Deluxe Paint 4 AGA......

when you purchase any printer or Genlock with these OEM software packages

# AMIGA REPAIR CENTRE

We offer a FREE quotation on your Amiga or any peripheral (monitors, printers etc). A delivery tariff of just £5.00 is charged or alternatively you can visit our showroom. We can also arrange a courier pickup at an additional cost of £11.00.

# AMIGA 500 Plus trade in offer

When you spend £300.00 or more with us you can trade in an Amiga 500 Plus for £100.00. Your old Amiga must be in working order complete with PSU and modulator.

#### The AMIGA A1200 A I 200 Standard pack only £264.99

without gar Computer Combat pack only £334.99! th Total Carriage, Brian the Lion, Zool 2, Wordworth 2, Pr Day by Day, Personal Paint 4

RACE & CHASE pack only £289.99!

**DESKTOP DYNAMITE** pack rint Manager, DP4 AGA, De

### HARD DRIVE VERSIONS STD pack R&C pack D/D pack

64Mb...£419.99.....£439.99.....£489.99 85Mb...£479.99.....£489.99.....£537.99 127Mb.£499.99.....£519.99.....£564.99 209Mb.£569.99.....£589.99.....£629.99

# THE CHAOS PACK!

OCHAOS ENGINE
ONICK FALDO CHAMPIONSHIP GOLF
OPINBALL FANTASIES
OSYNDICATE

only £29.99 or £19.99

THE FIRST 5 GAME PACK

BRIANLION 2000L2

RIAN LION ZOOL 2 NNIS OSOAR OTOTAL CARNAGE

only £19.99

# The AMIGA 4000

| A4000/030,130 Mb HD<br>A4000/030,214 Mb HD* |  | £. | н  | ١ | 4. | 9 | 9 |
|---------------------------------------------|--|----|----|---|----|---|---|
| A4000/40                                    |  |    |    |   |    |   |   |
| A4000/040LC,120 Mb HD+                      |  | £  | 16 | 0 | 4  | 9 | 9 |

A4000/40 SCSI Tower systems £POA All the above examples come with 6 Mb of RAM as Standard \*The hard drive only is not covered by on site warranty

# A600 & 1200's 2.5" HD kits

120Mb...\*£219.99 60Mb....\*£134.99 250Mb...\*£309.99 80Mb....\*£159.99

3.5" H/drive upgrade kit no HD only £22.99

# PRIMA A1200 REAL TIME CLOCK

check for compatibility only £13.99!

All our printers are UK spec, come with ribbon/toner, printer drivers (ifavailable), paper & cables!!

# Canon

| Canon BJ10sx                          | L104.77      |
|---------------------------------------|--------------|
| Laser quality output. Large buffer    |              |
| Canon B1200                           | .£231.99     |
| 3 page a min speed, 360 dpi, small to | otprint & ou |
| Canon BJ230                           | £319.99      |
| wide carriage version of above        |              |
| Canon BJ300                           | £419.99      |
| Deskton bubble jet with laser quality |              |
| Canon BJ330                           | E404.77      |
| Wide carriage version of the BJ300    | /F22 00      |
| Canon BJC600 Colour                   | £532.77      |
| new bubble jet from Canon             | 740 00       |
|                                       |              |

PRICES

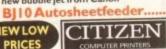

...£49.99

Citizen printers have a 2 year guarantee New! ABC Colour printer.....£154.99

simple (as easy as ABC) to use 24 pin printer. Comes as standard with 50 sheet Auto sheet feeder.

Tractor feed optional at £27.99
only £139.99 if bought without the colour option

Swift 90 Colour.....£156.99 Excellent value 9 pin colour. Highly recommended Swift 200 Colour.....£181.99

Same out put as the 240 but with less facilities Swift 240 Colour.....£218.99 24 pin, 240cps draft, 10 fonts, quiet mode, 240cps.

Projet II.....£254.99 new inkjet printer with built in auto sheet feeder Swift Auto Sheet feeder .....£79.99

PACKARD HP310Portable..... NEW! HP 520 mono.....£249.99

HP 500 Colour.....£344.99 NEW! HP 560 Colour.....£489.99 even faster than the old HP550C!!

All HP printers come with a 3 year warranty NEW LOW SEGIE

STAR PRICES Star LC 100 colour.....£119.99 9 pin colour, 8 fonts, 180 cps draft, 45 cps NLQ Star LC24-100 .....£126.99 Star LC24-30 Col.....£199.99 complete with automatic sheet feeder, 192 cps draft Star LC24-300 Col.....£249.99 24 pin quality, 264 cps draft, 80 cps LQ, 39K buffer expandible to 48K, 16 fonts and quiet mode. Star LC24-200 colour.....£219.99

Colour version with 30K buffer expandable to 62K Star SJ48 Bubble jet.....£209.99 Laser quality, ultra quiet, Epson compatible & portable Star SJ144 Colour Thermal Stunning affordable colour printer. 3 PPM, low running costs

only £339.99

Star SJ48 Autosheet feeder only £49.99

Univedrsal Printer Stand.....only £4.99

# SUPRA MODEMS

Supra Modem 288

NEW Superfast! 28,800 bps + 14,400 Fax Phone for more details only £275.99

### Supra Modem 144LC V.32 bis (14400 baud!)

Low cost version of the classic V32Bis Fax modem. Features as below but class I fax only and LED display

# only £154.99 Supra - Modem v.32bis

This modem has full 14400 baud. includes V.32bis, V.32, V.22bis, V22, V21, MNP2-5, V.42, V42bis, Class I & 2 commands, 9600/14400 Group 3 Fax. Includes free modem comms (not Fax)s/w & cable

only £205.99

Even faster than the standard 2400 from Supra with auto dial & auto receive. 9600 bps Hayes comp. V22Bis, V42Bis, MNP 2-5 & auto adjust to maximise transmission speeds. Includes free modem comms (not Fax) s/w & cable.

# Supra 2400.....£64.99

Get on line using this great value fast modem with auto dial & receive. 2400 baud Hayes comp, V22 BIS. Includes free modem comms s/w & cable!!

Supra modems are not BABT approved, however they perform as well & often out perform BABT approved modems. Supra Modems have a 5 year limited warranty

# **U-Robotics** WE ARE PREFERRED USR DEALERS

**NEW LOW PRICES!** 

Sportster 2496 + Fax.....£104.99 Sportster | 4400 Fax.....£151.99

WorldPort | 4400 + Fax.....£25 | .99 Courier V32 Terbo +Fax.....£334.99

Courier HST/Dual 16.8 Terbo Fax.£527.99 If you thought V32bis was fast try the terbo! They come with a 5 year warranty & are BABT Approved!

All our monitors are UK spec. All monitors come complete with a free Amiga lead\*

Sharp TV/Monitor £184.99

includes remote control, stereo sound Microvitec 14" Multisync

I year warranty .....£399.99 free cable for A4000 only. A I 200 cable £6.99 ext

NEW! Microvitec Autoscan 1438 .28 dpi, 15/38 KHz, all Amiga modes, AGA comp. no audio, tilt & swivell stand. now only £289.99

NEW! Acorn AKF40......£219.99

Stereo, colour monitor with similar spec to the old Philips 8833 and Commodore 1084S. Includes built in tilt and swivell stand.

# PRINTER CONSUMABLES

Citizen Swift mono ribbon. Citizen Swift Colour ribbon Star LC 10/100 mono..... Star LC10/100 colour Star LC24-30 mono Star LC24-30/200 Colour £11.99 COVERS Canon printer cover (please specify model). Citizen Swift/ABC HP 500/550/510 Star LC100/200 ..... Star LC24-300/30 ... Star LC10/20 cover

### PREMIER Ink Cartridge Refills

Save a fortune in running costs with your inkly bubble jet. Compatible with the HP500/550, Deskjet Plus, Canon BJ10/20/80/130/200/300/330, Star SJ48, Citizen Projet and many others. Full range of colours available.

Single refills (22ml)......£6.99

| win refills (44ml)              | 612.99 |
|---------------------------------|--------|
| hree colour kit (66ml)          | €19.99 |
| hree colour kit (oomi)          | 427 99 |
| ull colour kit (88ml)           | 124 00 |
| ulk refills (125ml)             | £24.99 |
| Cartridges                      |        |
| anon BJI0 cartridge             | £18.99 |
| anon bjiv carcinge              | 624 00 |
| ouble life 500 cartridges       |        |
| IP550/500 Colour cartridge      | £24.99 |
| Transfer Coloni Car a lange     | £18 99 |
| tar SJ48 cartridge              |        |
| tar SJ144 cartridge (pack of 3) | £42.99 |
| CII 44 mana santuldans (3 nack) | 121 99 |
|                                 |        |

CD

Star SJ144 mono cartridges (3 pack)...£21.99 Star SJ144 colour cartridges (3 pack)..£21.99 Printer Switch Box 2 way 

# PRIMA A500 & A600 RAM 3 YEAR WARRANTY!! A500 512k RAM expansion (no clock).£19.99

expansion (no clock).£19.99 A500 Plus I Mb RAM expansion.......£34.99 A600 I Mb RAM expansion (with clock)......£39.99

32 BIT RAM (for A4000 etc)

| 1 | Mb | SIM | М | <br> | <br> |      | <br> |      | . , |  |   | £ | 3 | 9 | 9 | 9 |
|---|----|-----|---|------|------|------|------|------|-----|--|---|---|---|---|---|---|
| 2 | Mb | SIM | M | <br> | <br> | <br> | <br> |      | .,  |  |   | £ | 9 | 5 | 9 | 9 |
| 4 | Mb | SIM | M | <br> | <br> | <br> | <br> | <br> |     |  | £ | 1 | 5 | 2 | 9 | 9 |
| 8 | Mb | SIM | M |      |      | <br> |      | <br> |     |  | É | 3 | 0 | 9 | 9 | 9 |

# **RAM & CUSTOM CHIPS**

| SPEED  | PLCC   | PGA     |
|--------|--------|---------|
| 25 Mhz | £53.99 | £69.99  |
| 33 Mhz | £71.99 | £9199   |
| 50 Mhz | N/A    | £137.99 |

| Imb by 8/9 SIMMS (IMb)£34.99                   |
|------------------------------------------------|
| 4 Mb by 9 SIMMS (4 Mb)£144.99                  |
| I Mb by 4 DRAMS(IMb)                           |
| I Mb by 4 ZIPS(1/2 Mb)£22.99                   |
| 256 by 4 ZIPS(each) £5.99                      |
| 256 by 4 DRAM (DILs)(each) £5.99               |
| DKB 1202 A 1200 RAM board £84.99               |
| takes 2 32 bit SIMMs. Has an optional FPU. See |
| above for prices                               |
| Kickstart 1.3£19.99                            |
| Kickstart 2.04£24.99                           |
| Kickstart 2.05 (for use in A600) £26.99        |
| Fatter Agnes 8372A£26.99                       |
| Super Denise£18.99                             |
| 6571-0326 Keyboard controller. £13.99          |
| CIA 8520A I/O controller£8.99                  |
|                                                |

# AMIGA 1200 RAM

# HAWK CO-PRO & RAM

| 111111111111111111111111111111111111111       |
|-----------------------------------------------|
| Realise the full potential of your A1200 with |
| this trapdoor expansion, inc real time clock  |
| I MB RAM£98.99                                |
| 2 MB RAM£134.99                               |
| 4 MB RAM£198.99                               |
| 8 MB RAM£394.99                               |
| I MB & 20 MHz CO PRO£147.99                   |
| 2 MB & 33 MHz CO PRO£198.99                   |
| 4 MB & 40 MHz CO PRO£294.99                   |
| 8 MB & 40 MHz CO PRO £494.99                  |
| FULL 2 YEAR WARRANTY                          |
|                                               |

# SUPRA A500 RAM

| Simply | the bes | el Fie | s on | to the side expansion port Auto configures with no |
|--------|---------|--------|------|----------------------------------------------------|
| 8Mb    | pop     | to     | 2    | Mb£159.99                                          |
| 8Mb    | pop     | to     | 4    | Mb£214.99                                          |
|        |         |        |      | Mb£319.99                                          |
| 8Mb    | pop     | to     | 2    | Mb for 2000/1500 range £149.99                     |

# **GVP PRODUCTS**

| -      |      |     |     | -        |              |
|--------|------|-----|-----|----------|--------------|
| AI     | 70   | n D | -   | -        | and the sail |
| - 60-1 | 7.11 |     | -c  | $\alpha$ | CES          |
|        | A 10 | ~ . | . ~ | -        | -            |

| 33 Mhz 68882 for A I 200 SCSI/RAM                                                                                                    |
|----------------------------------------------------------------------------------------------------|
| External SCSI kit SCSI/RAM                                                                                                    |
| NEW! A 1230 MK II Accelerator Board                                                                                                    |
| THE THE PARTY OF PARTY OF PART |

| Speed | RAM | FPU | Cost    |
|-------|-----|-----|---------|
| 40    | 0   | 0   | €244.99 |
| 40    | 4   | 0   | £437.99 |
| 40    | 4   | 40  | 4535.99 |
| 40    | 8   | 0   | £634.99 |
| 50    | 0   | 0   | £369.99 |
| 50    | 4   | 0   | £564.99 |
| 50    | 4   | 50  | £664,99 |
| 50    | 8   | 0   | 6759.99 |

# A1500/2000/4000 Products

| HC8+/0Mb drive                      | .99 |
|-------------------------------------|-----|
| HC8+/42Mb drive£197                 | .99 |
| HD8+/120Mb drive                    |     |
| PC286 Emulator for HD8+/A530        | .99 |
| G-Force 030 40 Mhz 4Mb RAM          | .99 |
| Hard Drive mounting kit for G-Force | .99 |
| GVP Simms                           |     |
| IMb£64.                             | 99  |
| 4 Mb£194.                           | 99  |
| 1201 SCSI Module for A 1200 (79     | 00  |

# Miscellaneous Hardware

| i ilocciica icodo i ita di ita                                                                      |
|----------------------------------------------------------------------------------------------------|
| The Serial Link (Adaptor to link CD32/Amiga/PC)                                                     |
| Panavision SX-1 (CD32/1200 emulator£219.99                                                          |
| XDS Dataflyer External Hard drive kit                                                               |
| DKB Mega Chip II (2Mb chip RAM)                                                                     |
| gives 2 Mb of chip memory on A500/A I 500/2000                                                      |
| ROCHARD DRIVES from £214.99(42Mb) for the A500/A500+                                                |
| takes standard IDE hard drives, expandable to 8Mb using 1Mb SIMMS, inc. PSU & installation software |
| AMIGA 1200/500/600 PSU                                                                              |
| AMIGA 500 Modulator                                                                                 |

# SPECIAL OFFERS!

| Deluxe Paint 4 AGA                  | £39.99   |
|-------------------------------------|----------|
| Directory Opus 4                    |          |
| Distant Suns 5                      |          |
| Personal Paint V4                   | £29.99   |
| Technosound Turbo                   | £18.99   |
| Technosound Turbo 2                 | £25.99   |
| Wordworth 2 AGA with Print Mgr & Da | y To Day |
| Planner                             | 439.99   |
| XCopy Pro plus hardware             | £25.99   |
| Frame Machine (one only)            |          |
| Video Director 2 (one only)         |          |
| Workbench 2.04 software and ROM up  |          |
| (complete with manuals)             |          |
| only £49.99                         |          |

Roboshift automatic mouse/joystick switch only £13.99 or £16.99 with mouse emulation and rapid fire push on modules

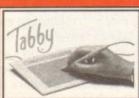

The amazing new graphics tablet for the Amiga developed with the help of First Computers. 86% rated in ST Format January issue! Requires 2.04 WB or above

only £54.99

# **SCANNERS**

Alfa Data Alfa Scan
hand held scanner with 256 greyscales and up to 800

only £114.99 or £139.99 with OCR software Alfa Data Alfa Colour Scan

18 bit scanner with 256K colours inc colour correction only £329.99

# Power Scanner V4 £119.99

With the latest version 4 s/w for bright & sharp grey scale performance. Flexible scanned image display manipulation options, plus Clean up, embolden, resize & flip. Colour version only £239.99

EPSON GT6500 Colour Flatbed

only £587.50 phone for details

Art Department Pro Scanner S/W...£109.99 compatible with Epson ES300C, ES600C, ES800C, GT6000, GT6500 & GT8000

# MICE & TRACKERBALLS

Alpha Data Mega Mouse 90% rating. 290
Dpi...£10.99 or £12.99 for 400 Dpi version
DATALUX CLEAR MOUSE High
quality clear 2 button mouse......£19.99
Zydec Trackball.....£29.99
Golden Image Trackbail.£37.99

# **DISK DRIVES**

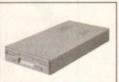

AMITEC I mb 3.5" drive

Features Anti Click, Anti Virus, Sony Mech, 2 year warranty only £58.99

# Zappo 3.5 with 10 FREE disks only £49.99 NEW

| Cumana 3.5"only £56.99                             |
|----------------------------------------------------|
| I meg external drive. The best name in disc drives |
| A600/1200 internal drive£53.99                     |
| A500 internal drive£49.99                          |
| A4000 internal HD drive£99.99                      |

# **GENLOCKS**

| WHS VHSD SWHSD Video 8 Hi 3                  |
|----------------------------------------------|
| hama ON DEMO NOW!                            |
| The Professional answer                      |
| hama 292£269.99                              |
| S-Video, and composite compatible            |
| hama 290£674.99                              |
| S-Video, and composite mixing, plus far more |
| hama A-CUT Video Editor                      |
| £185.99 NEW!                                 |
| GVP Genlockonly £289.99                      |

features professional SVHS output

Rocgen Plus.....only £152.99
Includes dual control for overlay and keyhole effects, extra RGB pass thru.

Rendale 8802 FMC only £164.99

Rendale 8802 FMC..only £164.99
Rocgen Rockey......only £152.99
For creating special effects in video production with genlocks.

# ROMBO PRODUCTS

# VIDI 12 Real Time £134.99

Real time colour digitizing from any video source. Full AGA support

# VIDI 24 Real Time £223.99

24 bit quality real time colour digitizing from any video source. Full AGA support

# VIDI 12 AGA £67.99

Full support for AGA chipset. Colour images captured in less than a second, mono images in real time with any video source. Multitasking s/w, cut & paste.

# VIDI 12 Sound & Vision AGA

with built in MegamixMaster £98.99

# TAKE 2 £35.99

Features include load and save from D. Paint animations and IFF files. Supports HAM graphics.

Megamix Master.....£26.99

8 bit, high spec. sampler. Special effects include echo that can be added in real time, fully multitasking & easy to use.

# **ACCELERATORS**

### MICROBOTICS

| MBX 1200Z with 20 MHz FPU                     | 9  |
|-----------------------------------------------|----|
| MBX 1200Z with 50 MHz FPU                     | 9  |
| expandible to 8 Mb 32 Bit RAM (see RAM prices | )  |
| New M1230 for A1200 withup to 128 Mb fast RAN | 1! |
| M1230 XA 33Mhz, 0Mb                           | 9  |
| M1230 XA 40Mhz, 0Mb£264.9                     | 9  |
| M1230 XA 50Mhz, 0Mb                           | 9  |
| VXL 30 25 Mhz (for A500)£184.9                | 9  |
| VXL 30 40 Mhz (for A500)                      | 9  |
| VXL 2 Mb Ram Board (for A500)                 |    |
| expandible to 8 Mb 32 Bit RAM (see RAM prices | )  |

### **SUPRA 28 ACCELERATOR**

for the A500/A500+& A1500/2000 28 Mhz, uses A500 side port so there is no internal fitting

only £144.99!

# PRIMA ROM SHARERS

This high quality ROM sharer features a flexible ribbon connection so that it can be positioned anywhere within your A500 Plus or A600. Full 2 year replacement warranty

now only £17.99 or £24.99

for keyboard switchable version

# ACCESSORIES

| A SECOND CONTRACTOR OF STREET OF STREET OF STR |
|----------------------------------------------------------------------------------------------------|
| Real Time A 1 200 internal clock module only £13.99                                                                                                    |
| Mouse/joystick manual port switcher only £13.99                                                                                                    |
| Computer Video Scart Switchonly £19.99                                                                                                    |
| 2/3/4 way Parallel port sharers (POA                                                                                                    |
| Amiga Sound Enhancer Plus by Omega Projects. Hear the                                                                                                    |
| Amiga's sound like you've never heard it before!£36.99                                                                                                    |
| QUALITY MOUSE MATS                                                                                                    |
| 10 CAPACITY DISK BOX                                                                                                    |
| 20 CAPACITY DISK BOX                                                                                                    |
| 40 CAP LOCKABLE DISK BOX                                                                                                    |
| 100 CAP LOCKABLE DISK BOX                                                                                                    |
| *90 CAP STACKABLE BANX BOX                                                                                                    |
| *150 CAP STACKABLE POSSO BOX £17.99                                                                                                    |
| *add £3 00 delivery if purchasing just one Posso or Banx box. Normal                                                                                                    |
| delivery when purchased with other product or when buying 2 or more.                                                                                                    |
| AMIGA A500 DUST COVER                                                                                                    |
| AMIGA 600 COVER                                                                                                    |
| 14" MONITOR DUSTCOVER                                                                                                    |
| NEW! Keyboard Membrane Covers£14.95                                                                                                    |
| AMIGA TO SCART CABLES                                                                                                    |
| STD 1.8 METRE AMIGA PRINTER LEAD £4.99                                                                                                    |
| MODEM AND NULL MODEM CABLES £9.99                                                                                                    |
| AMIGA CONTROL STATIONS                                                                                                    |
| A500 or 1200 VERSION                                                                                                    |
| A600 VERSION                                                                                                    |
| DICKC                                                                                                    |
|                                                                                                    |

# DISKS

All disks are 100% error free guaranteed New High density 3.5 inch bulk and branded Please phone for best prices!

| QTY  | Bulk DS/DD | Branded DS/DD |
|------|------------|---------------|
| 10   | £4.49      | €5.49         |
| 30   | £12.99     | £14.99        |
| 50   | £20.99     | £22.99        |
| 100  | £37.99     | £42.99        |
| 200  | £69.99     | £79.99        |
| 500  | £168.99    | £190.99       |
| 1000 | €324.99    | €365.99       |

| Brand | led disks come complete with labels |
|-------|-------------------------------------|
| Disk  | Labels500                           |
|       | Labels 1000£9.99                    |
| DISK  | LabelsI vvv                         |

# SOFIWA

### **BUSINESS**

| Money Matters                    | 13  |
|----------------------------------|-----|
| MISCELLANEOUS                    |     |
| Distant Suns 5                   | £3  |
| XCAD 2000                        | 69  |
| XCAD 3000                        | £28 |
| MUSIC/SOUND                      |     |
| Clarity I 6 sampler              | £10 |
| Deluxe Music Construction Set v2 | 65  |
| Pro Midi Interface by Microdeal  | 62  |
| Techno Sound Turbo               |     |
| Techno Sound Turbo 2             |     |
| PROGRAMMING                      |     |
| Amos Creator                     | -63 |

# y AMOS......

PUBLIC DOMAIN Top 50 from £1.50! (many more titles available)

| from £1.50! (many i                                  | more titles available) |
|------------------------------------------------------|------------------------|
| Ami Base Prov 1.8                                    | (PDA001) I disk. £1.5  |
| Disk Salv V2                                         | (PDA003) I disk. (1.5  |
| D-Copy V3                                            | (PDA004) I disk (1.5   |
| Edword Pro V4                                        | (PDA005) I disk (1.5   |
| Easy Calc Plus                                       | (PDA006) I disk (1.5   |
| E-Type 2First Mods disk 2                            | (PDA048) I disk.£1.5   |
| First Mods disk 2                                    | (PDA056) I disk.£1.5   |
| Grapevine 17                                         | (PDA009) 3 disk (2.7   |
| Relokick I.3                                         | (PDA011) 1 diek (15    |
| Klondyke AGA                                         | (PDA013) 3 disk. £2.7  |
| First Mods disk I                                    | (PDA055) 1 diek (1.5   |
| Mindwarp AGA Demo                                    | (PDA015) I disk.£1.5   |
| Motorola invaders AGA                                | (PDA016) 2 disk (2.2   |
| Magic Workbench Utils                                | (PDA017) I disk.£1.5   |
| First Mods disk 3                                    | (PDA057) I disk (1.5   |
| PC Task Emulator                                     | (PDA019) I disk.£1.5   |
| Reora V3.1                                           | (PDA023) Lidlet /1 5   |
| Spectrum Emulator version 1.7<br>Spectrum Games Disk | (PDA027) I disk.£1.5   |
| Spectrum Games Disk                                  | (PDA028) I disk.£1.5   |
| Fit Chix                                             | (PDA030) 2 disk.£2.2   |
| 9 Fingers Rave Demo                                  | (PDA033) 2 disk (2.2   |
| Mean CD Machine                                      | (PDA036) 3 disk. £2.7  |
| Fit Chix 2                                           | (PDA034) 2 disk.£2.2   |
| The Mini AGA                                         | (PDA038) I disk.£1.5   |
| CD Wars                                              | (PDA039) I disk. £1.5  |
| First Mods disk 4                                    | (PDA058) I disk.£1.5   |
| Andys Workbench 3 Utils                              | (PDA031) I disk.£1.5   |
| Desert Dreams Demo                                   | (PDA012) 2 disk.£2.2   |
| Origin Complex                                       | (PDA040) I disk.£1.5   |
| Ray World AGA Demo                                   | (PDA041) I disk.£1.5   |
| CLI/SHELL Help                                       | (PDA002) I disk.£1.5   |
| Clipart I - MacArt                                   | (PDAC01) I disk.61.5   |
| Clipart I I - Wildlife                               | (PDACII) I disk.£1.5   |
| Clipart 3 - MacArt 2                                 | (PDAC03) I disk. £1.5  |
| Clipart 4-Food                                       | (PDAC04) I disk.£1.5   |
| Clipart 5 - Food 2                                   | (PDAC05) I disk.£1.5   |
| Perspex Hypnosis<br>Protracker 3                     | -(PDA037) I disk.£1.5  |
| Protracker 3                                         | -(PDA046) I disk.£1.5  |
| Tetrus AGA                                           | (PDA043) I disk.£1.5   |
| Benchmark Tests                                      | (PDA035) I disk.£1.5   |
| 3 Ways to Stop Smoking<br>Clipart I 0 pack           | -(PDA054) I disk.£1.5  |
| Clipart 10 pack                                      | -(PDAC25)10 disk£12.5  |
| CDROM drivers (Ami)                                  | (PDACDI) I disk.£1.5   |
| CD ROM Bonus Utils                                   | (PDACD2) I disk.£1.5   |
| Megaball AGA                                         | (PDA050) I disk.£1.5   |
| Revelations Slideshow                                | -(PDA020) I disk.€1.5  |
| Deejay Crunchers                                     | (PDA049) I disk.£1.5   |
| Find it                                              | (PDA052) I disk.£1.5   |
| First Fonts Disk I                                   | (PDAFOI) I disk. 62.5  |
| First Fonts Disk 2                                   | (PDAFO2) I disk.£2.5   |
| First Fonts Disk 3                                   | (PDAFO3) I disk. £2.5  |

# UTILITIES

| OTILITIES                                     |    |   |    |
|-----------------------------------------------|----|---|----|
| Amiback Tools                                 | 43 | 9 | .9 |
| Amiback Plus Tools Bundle                     | £7 | 4 | ġ  |
| Directory Opus 4                              | 45 | 1 | .5 |
| GPFAX 2.3 software                            | 4  | 9 | 9  |
| Quarterback V6NEW!                            |    |   |    |
| atest version of this Fast & Famous HD backup |    |   |    |
| Prima A600/1200 Hard Drive setup software.    |    |   |    |
| he best setup software on the market          |    |   |    |
| Quarterback Tools                             | ₹5 | 4 | 3  |
| Quarterback Tools Deluxe                      | 66 | 4 | đ  |
| Xcopy Proinc. hardware                        | €2 | 5 | 3  |
| VIDEO AND CRAPHICS                            |    |   |    |

### VIDEO AND GRAPHICS

| Art Department Pro 2.5              | £145.5 |
|-------------------------------------|--------|
| Art Department Scanner software     | £114.5 |
| Brilliance Pro. paint and animation | £119.9 |
| Caligari 243D Design and animation  | £94.5  |
| Deluxe Paint 3                      | £12.9  |
| Deluxe Paint 4 AGA                  |        |
| Make Path for Vista                 |        |
| Mekon Magic                         | €24.9  |
| Real 3D Classic                     |        |
| Real 3D V2                          |        |
| Scenary Animator V4(3Mb regired)    | £49.9  |
| Video Creator for CD32              |        |
| Video Director                      | 6115.9 |
| Video Master                        |        |
| Vista Pro 3 (4Mb required)          | £45.9  |
|                                     |        |

# WORD PROCESSING/DTP

| rinal Copy 2(UK) Release 2oni                     | A TOO | h  |
|---------------------------------------------------|-------|----|
| built in outline fonts, full graphics import (    | IFF : | ú  |
| HAM), UK thesaurus, spelling checker & muc        |       |    |
|                                                   |       |    |
| Final Writer DTPNEW!                              |       |    |
| Penpal I.4.                                       |       |    |
| Best selling feature packed word publisher with a | datab | d  |
| Pagestream 2.2 U.K. version                       |       |    |
| Pagestream 3 U.K. version                         | 1249  | ľ  |
|                                                   |       |    |
| Pagesetter 3                                      |       |    |
| Pro Page V4                                       | £109  | ł. |
| Pro Page V4& Pro Draw 3                           | £159  | ĺ. |
| Protext 4.3 W/P                                   |       |    |
|                                                   |       |    |
| Prowrite 3.3NEWI                                  | £45   | i. |
| Wordworth 2 AGA inc Print Mgr Special low price   | 1629  | ĺ. |
| Wordworth 3 NEW!                                  |       |    |
| TTOTOTOTOTOTOTOTOTOTOTOTOTOTOTOTOTOTOTOT          |       | •  |

# STORYLINE

here were platform games before INTRODUCTION Impossible Mission - Manic Miner and Jet Set Willy were just two of the classics but the sprites moved as if they had a corn cobplaced in the most delicate of places.

Then came the first in the series of Impossible Mission. Featuring smooth, almost life-like standards of animation on the central character, jaws suitably dropped and superlatives spewed out from the pens of reviewers in abundance.

The mixture of somersaulting over the enemy patrol robots and the puzzle sections involving reconstructing a pattern into its correct shape gave birth to the thinking man's platformer.

The game has sparked off many variants and improvements – logically, Impossible Mission 2025 should set a new benchmark, especially

with Microprose behind it.

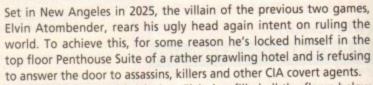

Due to his paranoid delusion, Elvin has filled all the floors below him with robots and machines of death to dissuade any prospective visitors. Enter three characters willing to take on this sad, little man and destroy him once and for all at long last.

Felix the Riot Ranger, RAM the Renegade Robot and Tasha the Hyper Gymnast make up the motley crew of supposed hereos and heroine. They're supposed to have individual talents but it's purely superficial as far as I can tell.

Using one of the three, the building complex must be entered via the subterranean car park and ascended using the main lift. The game is split in to five huge levels - the car park, offices, computer zone, construction area and industrial zone.

Each of these is split into subsections and once complete, it's on to the final confrontation with Atombender himself.

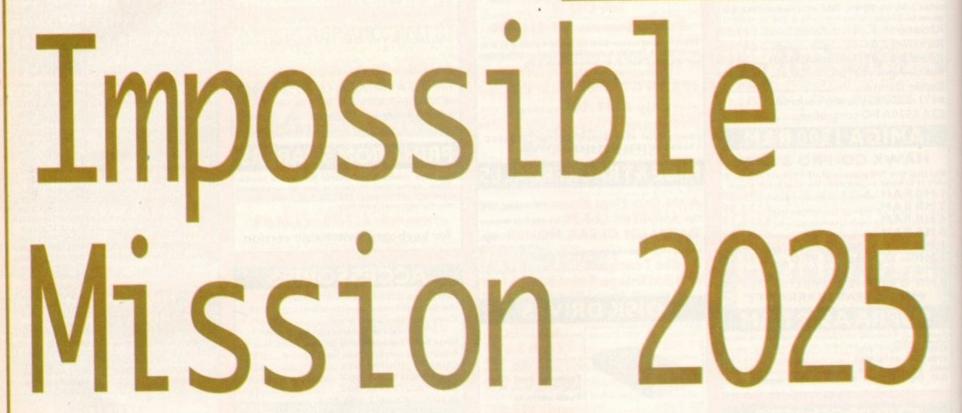

# GRAPHICS

The overall look of the game is quite sombre and dark. Different shades of grey make up the main colour scheme, with various searchable objects such as cars and petrol pumps adding a touch of colourful brightness to the overall look.

Because of the colour palette used, the graphics don't have that instant "wow" appeal and the presentation soon starts to become bland with it's repetitive foregrounds and dull backgrounds.

The main character sprites move extremely fluidly but, unfortunately, don't appear to be rotoscoped and lack the flowing realism of Flashback, the benchmark for any animation in platform titles. A tad disappointing to say the

A Chaos Engine – like character select screen. Unfortunately, the presentation of the whole title is not up to the same standards as the Bitmap Brothers classic

The original made waves on its release on the C64 many years ago, but with the release of the third instalment, will the format continue to thrill players? **Adam Phillips reviews** 

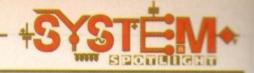

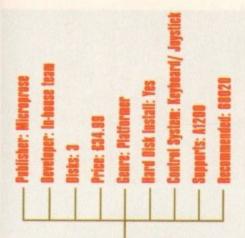

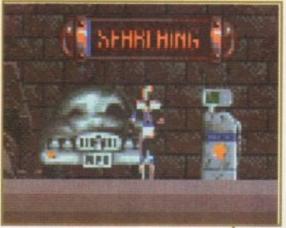

...which can be found in cars, petrol pumps and tyres on the first level

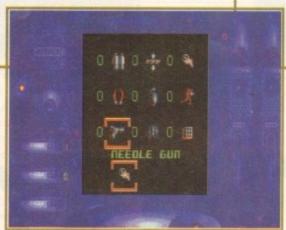

There are a number of power-ups available to the secret agent, from disguises to jetpacs

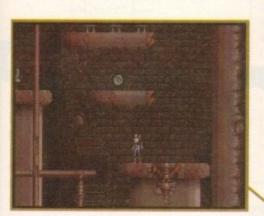

Starting from the bottom, the player begins his search for the key circuit...

# AMIGA BRONZE AWARD

# SOUND

Like all hip and swinging games these days, Impossible Mission 2025 has an extensive range of rave soundtracks to blast out of your TV's speakers.

Subsequently, your footfalls are practically drowned out into obscurity. Fortunately though, the music is of a reasonable quality and the tapping of your own foot to the beat should make up for this.

One of the most fondly remembered sound effects from the original is the high-pitched, warbly scream every time you fell off a platform in to oblivion. This has been ported across and improved to include both male and female versions.

70%

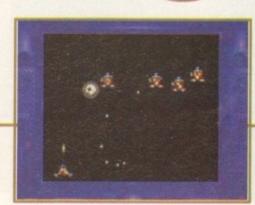

If you can't find power-ups, earn them in either a Simple Simon clone or a very brief shoot-'em-up

# **GAMEPLAY**

On each huge, scrolling level, the player must run and leap over platforms while avoiding the various enemy robots and droids. Littered throughout these layers are various objects that need to be searched for the vital pieces of circuit that make up a key. This in turn is used to exit the level via the main lift.

Also up for grabs are a highly useful selection of power ups that range from guns and jetpac to elevator resetters and invulnerability. There are also several types of computer terminals dotted all over the place that serve different functions.

These include location computers that show the player where all these differing kinds of terminals are, and inventory select screens where you can decide what you want in your limited amount of three pockets.

The most interesting of the computers are the sub-games that earn the player more power ups. One is a basic Simple Simon, where a tune is played via a series of blocks and the sequence must be matched to gain access to the goodies.

The other is a basic shoot-'em-up where various attack waves of aliens must be destroyed – kill the end of level baddie and the riches are yours.

If you should ever tire of the latest version's massiveness, the original Impossible Mission has been kindly included. This retains the original graphics and sound from all those years ago.

# FLASHBACK

There may well be an abundance of platformers available on the Amiga machine but there are very few "thinking man's" run and jump titles out there that include a little more mental stimuli than a jabbing fire button.

While Impossible Mission 2025 is a reasonably fun and addictive slice of action, it falls far short of the classic, Flashback.

Produced by US Gold and Delphine Software, this is still a hugely satisfying and tense game featuring rotoscoped graphics that are silky-smooth and highly realistic.

Prince of Persia is another viable alternative, even if it is showing signs of old age. Combining classic Arabian thrills and lush character movement, the gameplay is guaranteed to keep the user on the edge of their seat.

At a rather insubstantial £9.99, this is a must purchase regardless of the other two titles you decide to buy.

# OPINION 66%

Impossible Mission 2025 seems to have everything going for it – a classic game design to expand on, A1200 only and Microprose, a rather talented company – surely enough to bring the title leaping in to the nineties.

Unfortunately, somewhere along the line the opportunity has been either wasted, rushed or not thought through fully. While not being a bad title by any stretch of the imagination, it's not the classic it should have been

The levels are massive which may sound ideal, but after running for a few minutes with everything looking the same, the mission becomes less

appealing.

The actual game mechanics themselves, while superb in the original, haven't been developed enough and have been superceded by the likes of Flashback.

What the player does get though is a relatively addictive platform puzzler which requires both sharp reflexes and a little thinking.

Diehard fans of the original will probably fall in love at first sight, becoming viciously defensive when questioned on their unseeing admiration for the concept that is Impossible Mission.

The rest of us are left feeling that a great opportunity to set a new benchmark in platformers has been wasted. Roll on Flashback II.

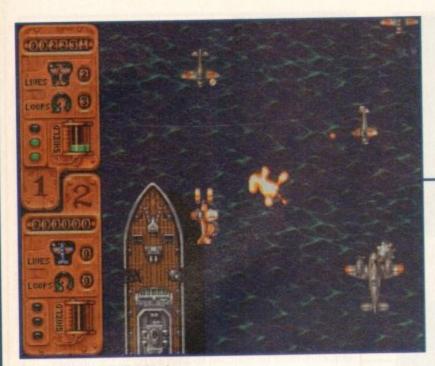

It's all at sea for the first level

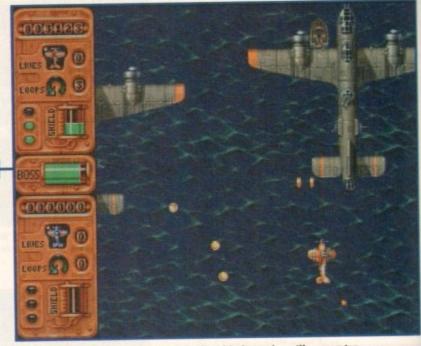

These hulking great bombers are the first big hazard you'll encounter

# INTRODUCTION

t's hardly a brand new concept, but once again lone fighter meets invasion force and big explosions ensue. But wait, this shoot-'em-up is a bit special. It's A1200 only. And it's are

# Banshee

# STORYLINE

It is 1999 and the world remains in a perpetual twilight world of stunted technology. No microwaves, videos or colour tellies, and aeroplanes are still of the propellor driven variety. Pretty freaky.

But it gets worse. Into this environment comes the wonderfully named Blardax Maldrear and his Styx republic. With a name like that he can only be after one thing. And he is. World domination!

Only one man stands in his way. His name? The equally tricky Sven Svardensvart and his oh-so-super Banshee fighter. Apparently Blardax also did unspeakable things to Sven's dad, for some trifling reason, thus giving our hero ample opportunity to look stern and mumble things about this being personal.

So we've got an evil empire, a stony-faced hero and a oneof-a-kind super fighter. And it's personal. Let us, as they say, shoot them up.

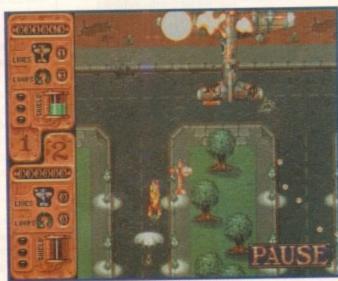

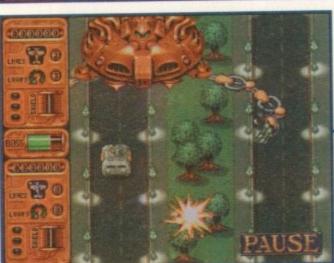

If technology never progressed beyond the propellor, then where did this thing come from?

Core Design's new addition to the shoot-'em-up genre gives Daniel Whitehead something to wail about

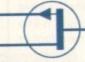

If you shoot a vehicle that's got people in it, you'll see them come screaming out on fire. Lovely

# SOUND

As befits the beefiest of all shoot-'em-ups, the sound effects come bellowing out at you with a ferocity akin to a herd of rampaging buffalo.

The constant thunder of the guns unfortunately drowns out the other little touches worth mentioning. When the Banshee (or Banshees in two-player mode) swoop about, you're rewarded with appropriate screaming engine sounds and the various mutilated enemies all scream and yowl in suitably anguished ways.

No surprises, but the meaty sound adds punch to an already hefty game.

75%

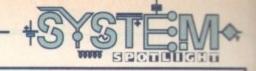

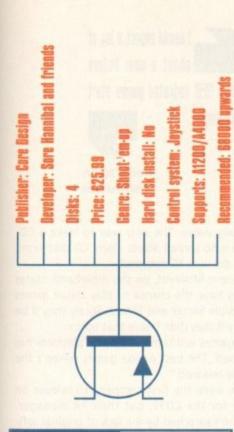

# GRAPHICS

Oh, but this is nice. The graphics capture perfectly the weird sort of Blade Runner meets Biggles vibe that the story promises. Lots of subtle shades of grey and brown create an atmosphere not a million miles from The Chaos Engine, which also had a sci-fi meets bygone era theme.

Each level is absolutely gargantuan, stuffed with varied and well-

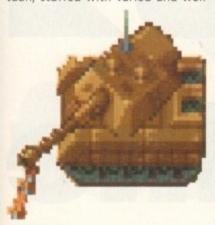

animated enemies intent on hammering your head in. At times the screen is just full of bullets, missiles, planes, helicopters and soldiers and the game doesn't even bat an eyelid.

As smooth as a freshly shaved snake, if you don't mind me saying so. There are oodles of neat graphical touches to look out for, all of them pretty gruesome.

Soldiers spurt blood, fishermen fly out of their boats in agony and cranes collapse onto the people below. It looks a treat. Big saucy levels, constant hassle from about three million different baddies and crisp animation. Yummy.

**89**%

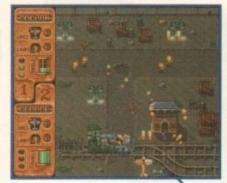

One missile up the exhaust puts paid to their double-parking antics

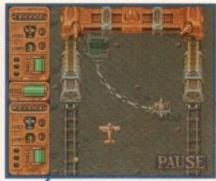

Avoiding this thing is difficult enough, let alone shooting it!

# FLASHBACK

Take your pick. I mean, you don't seriously expect me to list every single vertical shoot-'em-up ever do you? Of the masses to choose from, Banshee is most obviously reminiscent of that creaky old arcade machine 1942.

In fact, it bloomin' well is 1942, right down to the loop-the-loops you can pull off in times of stress. Mind you, Core make no attempt to hide this debt to the past, so we'll let them off for being ironic and post

modern, or something. Stylewise though, Banshee takes it's cue from stuff like The Chaos Engine and Xenon 2, with it's subtle colouring and ladles of atmosphere.

But Banshee is light years ahead of anything else in this genre, as it uses all these games as starting blocks and then runs straight off the race track and invents it's own race.

Expect every other shoot-'em-up for the next decade to be compared to this in future Flashbacks.

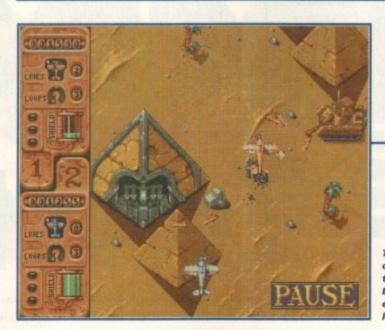

There's blood on the sand as the Banshee Boys walk like egyptians on level three.

# **ADDITIONAL INFO**

Banshee features nasty things. There's no point hiding the facts. You can shoot innocent fishermen and polar bears, and worst of all, women pushing prams get it as well.

Well, the women do and the prams just roll away in a belated nod to morality and decency. Needless to say this will be used as further ammunition in the fight to convict computer games of causing all known social ills, from teenagers not being nice to their parents any more to hoardes of drug-addled monsters rampaging through our previously perfect country.

Absolute drivel, of course, but that won't deter the righteous out there from blaming Banshee for whatever's bothering them at the time

So here's my reaction to the more gruesome moments of Banshee. I laughed. Can you believe it? Yes, I laughed at innocent people being blown to bits by missiles.

Except, reality check, I didn't really, did I? No, I laughed at an amusingly-drawn sprite being hit by a computer-generated missile resulting in a ketchup scenario.

I don't laugh at the scenes from Rwanda and Bosnia on the news. Banshee, Mortal Kombat, Cannon Fodder et al are, and here's a newsflash, not real.

It's the people who think they are that are dangerous. The person who thinks the little polar bears on level three are real and still shoots them – that's the person who's a menace to society, not the game.

Banshee, like any other game, will not turn sweet little children into slavering killers. And if anyone disagrees, I'll fly over their house in my big plane and shoot them. Except, this being the real world, I won't. Let's get some perspective people.

# OPINION

89%

Well I do like this game and the weirdest bit is, I've never been a fan of shoot-'em-ups! They usually bore me to bits, but Banshee has that elusive quality that drags you in.

Each level reveals new challenges which are genuinely demanding, and the

learning curve is just right. You get plenty of power ups at the start and then things slowly but surely start to get more and more frenetic, until you're literally gasping for breath.

Get another player involved

for even more fun, as the game gives you two power ups each time and you can only collect the ones that match your plane's colour.

This means that both players build up their ships at the same rate and over the top armageddon scenarios are always around the corner.

There are some bad points, it has to be said. The sheer volume of enemies can be literally overwhelming at times, and single players are going to have an almighty struggle on their hands to finish it.

It's also highly aggravating to lose a life and have your hard-earned power ups swiped from you, often placing you up the creek minus the paddle situation.

Niggles aside, this is an intense and extremely satisfying game that should tempt any games fan with an ounce of adrenalin in their veins. The Harvey Keitel of shoot-'em-ups.

ine months ago Commodore released the CD32 to an excited and expectant general public. Surrounded by a blaze of publicity, the 32-bit "wonder" machine was heralded as the ultimate console to try to break Sega and Nintendo's stranglehold on the games market.

The CD32 is based around a 32-bit 68EC020 chip running at 14 MHz and it produces between three and five times the power of a 68000 as found in the A500 and A600.

The machine boasts other specifications such as 2Mb as standard and an AGA chip set which gives the CD32 the ability to show 256 colours from a palette of 16.4 million.

One of CD32's most promising and interesting features is the introduction of a full-motion video cartridge (FMV). Released recently, this little box of tricks enables the CD32 to play video compact discs.

Owners of Commodore's machine can now enjoy the visual delights of top quality films (such as Top are taking a long time to hit the shop's shelves.

The majority of companies have simply re-jigged and enhanced existing floppy titles and flung them out to users begging for decent software for their newly-bought consoles.

Software houses seem to be split down the middle when it comes to answering why there aren't many "original" games available for the CD32.

# **ORIGINALITY**

Ocean's PR manager, Nick Clarkson, puts it down to financial reasons. "There is a distinct lack of original titles available for the CD32, but you have to remember that software houses are in the business of making money and it's no good writing games for machines that have a relatively small user-base.

"This was certainly the case in the early days of the CD32, but there's now a larger following and many software houses are developing new games with the CD platform in mind" Team 17 development

I would expect a lag of about a year before actual CO32 dedicated games start appearing

Keith Smith Millennium

game financially viable. The only way to make a CDspecific game is to spread across many CD platforms, like Psygnosis did with Microcosm."

Gremlin's Steve McKevitt, on the otherhand, states "CD32 owners have the chance to play classic games like Zool, Sensible Soccer and Elite 2. Surely they'd be more unhappy if they didn't have that option.

The great games will come when the platform has established itself. The best Amiga games weren't the first ones to be released."

Millennium were the first company to release an original title for the CD32, but their PR manager, Keith Smith, isn't surprised by the lack of original software. "I would expect a lag of about a year before actual CD32-dedicated games start appearing"

A year is a hell of a long time in today's current console climate though, and it might not be long before computer users start to lust after 64-bit technology such as Atari's Jaguar, rather than stick with

0

GD32

the

00000

# system 9

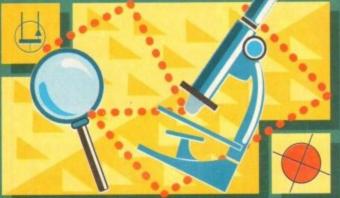

With liquidation hanging over Commodore's

head, it perhaps wasn't the best time for

Jonathan Maddock to investigate the future

of their wonder console, or was it?

Gun, Ghost and Fatal Attraction) and music videos (such as Pink Floyd, David Bowie, Queen), if they're willing to pay the £199 asking price.

With all these features in mind, on paper it looked as though Commodore had a guaranteed winning console on their hands.

At the time of the launch, Commodore's managing director, David Pleasance, confirmed this by saying "The Amiga CD32 simply wipes out the opposition. It's considerably more powerful, has better software support and best of all, costs less."

# SALES

Actual sales figures for the CD32 are unknown, but sources within the industry believe that Commodore haven't sold any more than 60,000 machines, so it hasn't exactly wiped out the opposition just yet.

The reasons why CD32 hasn't performed so well in the games console market are manifold. For starters, software houses seem to have been taken by surprise with the launch of the machine and original products co-ordinator, Marcus Dyson, also points towards finance. "We are far from surprised at the lack of original software. CD-specific titles are more expensive and more time consuming to produce than floppy ones. "At present there are simply not enough CD-based Amigas out there to make such a

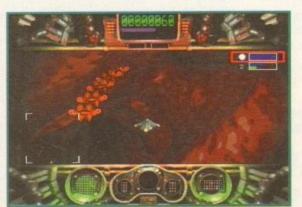

Microcosm is a recent example of what happens when you get the mixture between presentation and gameplay wrong

32-bit. Millennium's Keith Smith thinks that developers are already looking to produce games for even bigger and more powerful machines. This could ultimately end up with CD32 games appearing on 64-bit technology anyway and would leave 64-bit machine users in the same predicament that CD32 owners are in now.

At the time of it's release it was believed that CD32 games would be a lot more affordable than its floppy disk counterparts. Piracy has always been largely to blame for extravagant software prices, but as CD technology is so hard to reproduce it was assumed that prices would start to come down.

Alternatively, CD technology demands a higher standard of graphics and sound. Epic introductions and lavish CD-quality soundtracks are costing the game producers a lot of money and with such a small user-base, software houses have to make a profit by simply charging more for their products.

The average Joe or Joanne on the street would quite happily pay more for a superior standard of

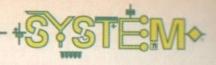

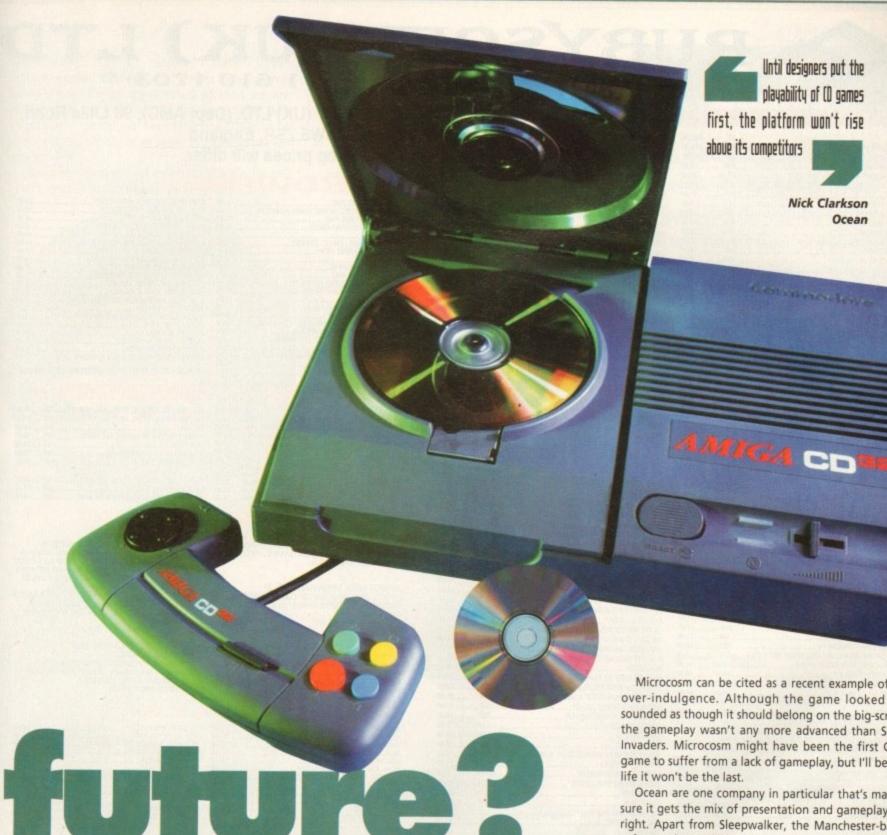

game, but this type of product, apart from a couple of select titles, just doesn't exist as yet. To expect users to pay £25 for Sensible Soccer or even worse £40 for Elite 2 is just too much to ask.

Team 17 have always believed in quality games at quality prices and the CD games format is no exception. Just recently the Wakefield-based company have been packing two games onto one CD for only £24.99.

Marcus Dyson explains. "The games were older titles which had already been re-released as budget or special-edition titles on the Amiga, so we didn't believe it was fair to expect CD32 owners to pay £25 per game for them. There is no way any software publisher can ever justify charging a premium price for an old product just because it's on a shiny 5" disc!"

# INDULGENCE

If other software companies could take a leaf out of Team 17's book then I'm sure the games industry would be looking a lot healthier and brighter.

As mentioned at the start of this feature, in terms

of specifications the CD32 kicks it's competitors into touch. However, software houses have got to watch the over-indulging in the audio and visual departments and forget about good 'ole fashioned game-

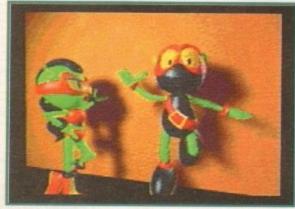

Animated introductions, like the one seen in Zool 2, will eventually become more commonplace

Microcosm can be cited as a recent example of this over-indulgence. Although the game looked and sounded as though it should belong on the big-screen, the gameplay wasn't any more advanced than Space Invaders. Microcosm might have been the first CD32 game to suffer from a lack of gameplay, but I'll bet my

Ocean are one company in particular that's making sure it gets the mix of presentation and gameplay just right. Apart from Sleepwalker, the Manchester-based software house have been very quiet on the CD32

This is because they are concentrating on producing brand new titles for the platform. Coming in September is TFX, Ocean's first CD32 "blockbuster" and one that will actually test the machine capabilities

Ocean's PR manager, Nick Clarkson, reckons that CD technology hasn't really proven itself yet. "The world went CD crazy, but so far we haven't seen anything that's particularly mind-blowing.

Sure, CDs can hold huge amounts of data including digitised sound and pictures, but access time is still pretty slow. Most CD games make too much of the presentation and then fall flat when it comes down to the gameplay. Until designers put the playability of CD games first, the platform won't rise above its competitors."

All the software houses I spoke to have got CD32specific titles on the way before the end of the year, so things are looking up in that sense. At the time of writing this feature, Commodore's future is very

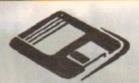

071 381 8998

071 610 1703 1

# **RUBY CHARTBUSTERS**

| KUDY CHHILIDO                             | 91           | ENO        |
|-------------------------------------------|--------------|------------|
| K240 (UTOPIA 2)                           | ST           | AMIGA      |
| A TOAM!                                   | AUA:         | 12.99      |
| A TRAIN CONSTRICT                         | N/A          | 13.99      |
| A 320 AIRBUS APPROACH TRAINER*            | 25.55        | 25.55      |
| ALADOIN A1200 ONLY*                       | N/A          | 20.95      |
| ALIEN BREED 92                            | N/A          | 9.95       |
| ALICN ARCED 0                             | N/A          | 18.95      |
| ALIEN BREED 2 A1200                       | TDA          | 94 00      |
| ANOTHER WORLD                             | 11.99        | 11.99      |
| APOCAL VPSF                               | N/A          | 17.95      |
| ADCADE DOOR TEAM 17                       | N/A          |            |
| ASSASSIN SPECIAL EDITION                  | N/A          | ТВА        |
| BATTLE OF BRITAIN FINEST HOUR             | 15.99        | 15.99      |
| THEIR FINEST MISSION                      | 9.99         | 99         |
| BATTLE TOADS*                             | 17.95        | 24.05      |
| REVEENCING*                               | N/A          | 17.99      |
| BIRDS OF PREV                             | N/A          | 11.99      |
| RI ACKORYPT                               | N/A          | 10.99      |
| BODY BLOWS GALACTIC A1200 WITH APACHE     | AVA          | 10.00      |
| ARIAN THE LYON                            | N/A          | 17.99      |
| BRUTAL SPORTS FOOTBALL A500/600           | N/A          | 16.99      |
| BRUTAL SPORTS FOOTBALL A1200              | N/A          | 17.99      |
| BUBBA N STIX                              | AUA          | 99.00      |
| CANNON FOODER                             | 20.99        | 20.99      |
| CARTLES 2º A1200 OMLY                     | N/A          | 22.95      |
| CHAMPIONSHIP MANAGER '80 1 MEG            | 17.95        | 17.05      |
| CHAMPIONSHIP MANAGER SH + SH DOUBLE PACK  | 90.60        | 00.00      |
| CHAOS ENGINE A1200                        | N/A          | 17.95      |
| CIVILISATION 1 MEG                        | 24.99        | 24.99      |
| CIVILISATION A1200 VERSION                | N/A          | 29.99      |
| CLUB FOOTBALL*  COMBAT AIR PATRIOL*       | 19.95        | 10.95      |
| CRASH DUMANS                              | M/A          | 13.99      |
| CYBERSPACE*                               | N/A          | mmordid-94 |
| DALEK ATTACK 30th ANT                     | N/A          |            |
| DARKMERE                                  | ALCO         | 10.00      |
| DETROIT* DEEPCORE                         | N/A          | 24.99      |
| DEEPCORE                                  | N/A          | 17.99      |
| DIGGERS A1200 ONLY                        | NA           |            |
| DUZZY YOLKFOLK                            | N/A          | 20.99      |
| EI ITE 9 (EDOATIER)                       | 19.99        | 19.99      |
| ELF MANA<br>EMPIRE SOCCER 94"             | N/A          | 17.99      |
| EMPIRE SOCIER OF EYE OF THE BEHOLDER      | AMA          | 11.00      |
| EYE OF THE BEHOLDER 2                     | N/A          | 15.99      |
| EVE OF THE REHOLDER HINT BOOK ASK 1 OR 2. | N/A          | 9.99       |
| FT (ALA VROOM NOW 2 PLAYER)               | 17.95        | 17.95      |
| F18 STRIKE EAGLE 2                        | AVA          | 10.99      |
| F10 RTEALTH FIGHTER                       | 14.99        |            |
| F117A                                     | TBA          | 22.99      |
| FALCON 3*                                 | 22.95        | 22.95      |
| FIFA INT SOCCER OUT AUG/SEPT*             | N/A          | 22.95      |
| FLASHBACK (ANOTHER WORLD 2)               | N/A          | 19.99      |
| FURY OF FURRIES                           | N/A          | 19.99      |
| GENESIA                                   | NA           | 20.99      |
| GOAL GOBLINS 3                            | N/A          | 22.99      |
| GOOCHES WORLD CLASS CRICKET 1 MEG         | NLA.         | 19.95      |
| GOOCHES SECOND INNINGS DATA DISK          | NLA.         | 14.99      |
| GUNSHIP 2000 *                            | 29 06        | 99.05      |
| HANNA BARRERA ANIMATION                   | N/A          | 32.99      |
| HARD DRIVING 2                            | 7.99 .       | 7.99       |
| HEIMDALL 2 AS00                           | N/A          | 24.99      |
| HEMDALL 2 A1200                           | 7.00         | 7.99       |
| HERO QUEST 2 LEGACY OF SORASIL            | NA           | 17.99      |
| HOYLE'S BOOK OF GAMES VOL 1               | NA           | 10.89      |
| HOYLE'S BOOK OF GAMES VOL 2               | 70.96<br>AUG | 10.99      |
| ILIPORRIBI E MISSION 2025 A1202           | N/A          | 24.99      |
| INDIANA JONES FATE OF ATLANTIS ADV        | N/A          | 25.95      |
| INDIANA JONES FATE OF ATLANTIS ARCADE     | 17.96        | 17.95      |
| INNOCENT UNTIL CAUGHT                     | N/A          | 8 00       |
| JAMES POND 2 ROBOCOD                      | 7.99         | 7.99       |
| JAMES POND 2 ROBOCOD A1200                | NA           | 7.99       |
| JIMMY WHITE'S SNOOKER                     | 12.96        | 12.99      |
| JOHN MADDEN AFOOTBALLJUNGLE STRIKE"       | M/A          | 10.99      |
| JURASSIC PARK A500                        | NA           | 17.99      |
| JURASSIC PARK A1200                       | N/A          | 18.99      |
| KICK OFF 3*                               | 7BA          | 20.99      |
| KINGS OUEST 2                             | 10.96        | 10.99      |
| KINGS QUEST 6*                            | N/A.         | 25.99      |
| KINGS QUEST 6*                            | 11.90        | 11.99      |
| LEMMINGS 2 THE TRIBES 1 MEG               | 19.90        | 79.95      |

| IBERATION CAPTIVE 2 1.3 MEG REQ                                                                                                    | N/A                                                                                                    | 20.99                                                                               |
|----------------------------------------------------------------------------------------------------|----------------------------------------------------------------------------------------------------|-------------------------------------------------------------------------------------|
| OOMORD OF THE RINGS 2*                                                                                                    | 11.89                                                                                                    | 10.05                                                                               |
| ORD OF THE HINGS 2"                                                                                                    | N/A                                                                                                    | 24.50                                                                               |
| LIBE OF THE TEMPTRESS                                                                                                    | 13.99                                                                                                    | 13.90                                                                               |
| ID NI ITT                                                                                                    | N/A                                                                                                    | 17.99                                                                               |
| MAGIC LAND DIZZY                                                                                                    | 6.99                                                                                                    | 6.99                                                                                |
| JANCHESTER UNITED EUROPE<br>JANCHESTER UNITED PREM LEAGUE                                                                                                    | 7.99                                                                                                    | 10 00                                                                               |
| MANIAC MANSIONS                                                                                                    | 10.99                                                                                                    | 10.99                                                                               |
| MAEI STROM                                                                                                    | N/A                                                                                                    | 25.00                                                                               |
| MEGA TWINS                                                                                                    | 7.99                                                                                                    | 7.99                                                                                |
| MIG 29 FULCRUM                                                                                                    | 10.99                                                                                                    | 10.99                                                                               |
| MIG 29 SUPER FULCRUM.                                                                                                    | 12 00                                                                                                    | 12.90                                                                               |
| MONKEY ISLAND 1                                                                                                    | N/A                                                                                                    | 24.99                                                                               |
| MONOPOLY                                                                                                    | NA                                                                                                    | 18.95                                                                               |
| MORTAL KOMBAT                                                                                                    | N/A                                                                                                    | 19.99                                                                               |
| MUTANT LEAGUE HOCKEY"                                                                                                    | AVA                                                                                                    | 20.00                                                                               |
| NHL HOCKEY"                                                                                                    | 11.99                                                                                                    | 11.99                                                                               |
| OW THE BALL WORLD CUP EDITION!                                                                                                    | N/A                                                                                                    | 24.99                                                                               |
| OMEDI ODD ASOVA1999*                                                                                                    | AUA                                                                                                    | TBA                                                                                 |
| PGA EURO TOUR*                                                                                                    | N/A                                                                                                    | 20.99                                                                               |
| PERIHELION. PINBALL FANTASIES A1200                                                                                                    | N/A                                                                                                    | 10.05                                                                               |
| DINIDALL DOUBLE PACK DREAMS/FANTASIES                                                                                                    | N/A                                                                                                    | 24.99                                                                               |
| POLICE CLIERT 1                                                                                                    | 12.99                                                                                                    | 12.99                                                                               |
| DOLINE OLIERT 9                                                                                                    |                                                                                                    | 12,99                                                                               |
| POWERMONGER & WW1                                                                                                    | 12.99                                                                                                    | 8 00                                                                                |
| PREMIER MANAGER I MEG ST 1/2 MEG                                                                                                    | 17.05                                                                                                    | 17.05                                                                               |
| PREMER MANAGER 2 1 MEG *                                                                                                    | 17.95                                                                                                    | 17.95                                                                               |
| PRINCE OF PERSIA                                                                                                    | 6.99                                                                                                    | 6.99                                                                                |
| PROJECT X.                                                                                                    | N/A                                                                                                    | 9.99                                                                                |
| PUTTYRSI 2                                                                                                    | N/A                                                                                                    | 7.99                                                                                |
| RBI 2                                                                                                    | NI A                                                                                                    | 12.00                                                                               |
| RAILROAD TYCOON                                                                                                    | N/A                                                                                                    | 25.99                                                                               |
| RISE OF THE ROBOTS* A1200 VER 1/4                                                                                                    | N/A                                                                                                    | 28,99                                                                               |
| ROAD RASH                                                                                                    | N/A                                                                                                    | 11.99                                                                               |
| RYDER CUP A500/800"                                                                                                    | NVA                                                                                                    | 17.99                                                                               |
| CARDE TEAM A1900 ONLY                                                                                                    | N/A                                                                                                    | 19.99                                                                               |
| SCRARRI E NEW                                                                                                    | 18.95                                                                                                    | 18.95                                                                               |
| SENSIBLE GOLF                                                                                                    | TBA                                                                                                    | 18.99                                                                               |
| SEEK AND DESTROY                                                                                                    | N/A                                                                                                    | 14.99                                                                               |
| SENSIBLE SOCCER INT EDITION                                                                                                    | 14.99                                                                                                    | 14.89                                                                               |
| SEVENTH SWORD OF MENDOR*                                                                                                    | N/A                                                                                                    | 17.95                                                                               |
| DIEDRA DOCCERE                                                                                                    | N/A                                                                                                    | 18.90                                                                               |
| SN ENT SERVICE 2                                                                                                    | N/A                                                                                                    | 12.99                                                                               |
| SIM CITY CLASSIC                                                                                                    | N/A                                                                                                    | 15.99                                                                               |
| SIM CITY/LEMMINGS                                                                                                    | N/A                                                                                                    | 10.00                                                                               |
| SIM CITY DELUXE GREE PROBL                                                                                                    | N/A                                                                                                    | 16.99                                                                               |
| SIM LIFE ASOO OR A1200V VERSION 1.5 MEG RE                                                                                                    | QNA                                                                                                    | 24.95                                                                               |
| SIMON THE SORGERER                                                                                                    | N/A                                                                                                    | 22.99                                                                               |
| SIMON THE SORCERER A1200 VERSION                                                                                                    | N/A                                                                                                    | 25.99                                                                               |
| SIGDMARKS GREAT GAMEN                                                                                                    | N/A                                                                                                    | 18.05                                                                               |
| SPACEORUSADE                                                                                                    | 8.00                                                                                                    | 8.99                                                                                |
| SPEEDBALL 2                                                                                                    | 8.99                                                                                                    | 8.99                                                                                |
| STARDUST                                                                                                    | N/A                                                                                                    | 12.99                                                                               |
| STAR TREK 25TH ANNIVERSARY A1200/HD ONL                                                                                                    | YN/A                                                                                                    | 22.99                                                                               |
| STREETFIGHTER 2 SUPER SPACE INVADERS                                                                                                    | 7.00                                                                                                    | 7.00                                                                                |
| SUPER SPORT CHALLENGE"                                                                                                    | TBA                                                                                                    | 17.80                                                                               |
| SYNDICATE                                                                                                    | N/A                                                                                                    | 24.99                                                                               |
| TFX A1200*                                                                                                    | NA                                                                                                    | 24.99                                                                               |
| THE BLUE AND THE GRAY                                                                                                    | NA                                                                                                    | 24.99                                                                               |
| THE SETTLERS.                                                                                                    | N/A                                                                                                    | 24.89                                                                               |
| THEME PARK" THUNDERHAWK TORNADO ASOUSOO"                                                                                                    | N/A                                                                                                    | R 90                                                                                |
| TORNADO A500/800*                                                                                                    | 24.99                                                                                                    | 24.99                                                                               |
|                                                                                                    | N/A                                                                                                    |                                                                                     |
| TORNADO A1200 HARD DHIVE REQ                                                                                                    |                                                                                                    | 6.99                                                                                |
| TORNADO A1200 HAHD DHIVE MEG                                                                                                    | 6.99                                                                                                    |                                                                                     |
| TRIVIAL PURSUIT                                                                                                    | 8.99<br>N/A                                                                                                    | 20.99                                                                               |
| TOHNADO A1200 HARD DRIVE HEG                                                                                                    |                                                                                                    | 34.99                                                                               |
| TORNADO ATRON MARIO DRIVE REG. TRIVIAL PURSUIT. TWILIGHT 2000". UFO " UNIVERSE". URIDIMA 2                                                                                                    |                                                                                                    | 34.99<br>7BA<br>17.99                                                               |
| TORNADO ATRON MARIO DRIVE REG. TRIVAL PURSUIT                                                                                                    |                                                                                                    | 34.99<br>TBA<br>17.99                                                               |
| TORNADO ATRON MARIO DRIVE REG. TRIVAL PURSUIT                                                                                                    |                                                                                                    | 34.99<br>TBA<br>17.99                                                               |
| TORNADO ATRON HARID DRIVE REG. TRIVIAL PURSUIT                                                                                                    | 8.99                                                                                                    | 34.99<br>TBA<br>17.99<br>7.90<br>18.90                                              |
| TORNADO ATRON HARID DRIVE REG. TRIVAL PURSUIT TWILIGHT 2000". UFO "                                                                                                    | 8.99<br>N/A<br>N/A<br>N/A<br>TBA<br>7.99<br>N/A<br>N/A<br>11.99                                                                                                    | 34.99<br>7BA<br>17.99<br>7.90<br>18.90<br>17.90<br>11.90                            |
| TORNADO ATRON HARID DRIVE RECI TRIVIAL PURSUIT TWILIGHT 2000" UFO " URIVERSE" URIDILM 2 UTOPIA WEMBLEY INT SOCCER WEMBLEY RUGBY LEAGUE WIZXIO WORLD OLF USA 94 - THE OFFICIAL LICENCED A. WORLD OLF USA 94 - THE OFFICIAL LICENCED A. | 8.99                                                                                                    | 34.90<br>7BA<br>17.99<br>7.90<br>18.90<br>17.90<br>11.90<br>26.90<br>17.95          |
| TORNADO ATRON HARD DRIVE REG. TRIVAL PURSUIT TWILIGHT 2000" UFO " URIVERSE" URIDIAM 2 UTOPIA WEMBLEY INT SOCCER. WEMBLEY RUGBY LEAGUE WIZNID WORLD CUP USA SIG — THE OFFICIAL LICENCED & WORLDS OF LEGEND (LEGEND 2).                 | 8.99                                                                                                    | 34.90<br>TBA<br>17.99<br>7.90<br>18.90<br>17.90<br>11.90<br>28.90<br>17.95<br>17.95 |
| TORNADO ATRON HARID DRIVE REG. TRIVAL PURSUIT TWILIGHT 2000". UFO "                                                                                                    | 8.99 N/A N/A N/A TBA N/A 11.99 N/A TBA N/A TBA N/A N/A | 34.90<br>TBA<br>17.90<br>7.90<br>18.90<br>17.90<br>11.90<br>28.90<br>17.95          |

RUBYSOFT (UK) LTD, (Dept AMC), 96 Lillie Road, London, SW6 7SR. England Some shop prices will differ.

# HARDWAL

|                                       | 40.00    |
|---------------------------------------|----------|
| CD32 SUPER PRO PAD                    | 13.99    |
| THE G FORCE YOKE NEEDS AMIGA ADAPTOR  | 49.50    |
| THE GRAVIS AMIGA PAD                  | 17.99    |
| THE LOGIC 3 LOGIPAD AMIGA             | 15.00    |
|                                       |          |
| THE BUG                               | 0.00     |
| CRUISER (BLACK ) OR COLOURED          | 9.99     |
| CRUISER AUTO FIRE NEW                 |          |
| NAVIGATOR                             | 12.50    |
| SPEEDKING AUTOFIRE                    | 10.50    |
| ZIP STICK SUPER PRO                   |          |
| ERFE WHEEL STEERING WHEEL DIGI        | 25 00    |
| FREE WHEEL STEERING WHEEL ANA         |          |
| PHEE WHEEL STEEPING WHEEL AVA         | 10.00    |
| SAITEK MOC220                         | m. 12.89 |
| SPEEDKING ANALOGUE AMIGA              |          |
| QUICKSHOT INTRUDER 1                  | 22.99    |
| QUICKSHOT MAVERICK 1M GOOD CONTROLLER | 12.99    |
| OUICKSHOT MAVERICK 3 MEGA DRIVE       | 13.99    |
| QUICKJOY TOPSTAR SV127 TOP RATEIL     | 20.50    |
| QUICKLOY FOOTPEDAL                    | 90 00    |
| MOUSE ST/AMIGA GOOD REPLACEMENT       | 19.00    |
|                                       |          |
| 1 MEG UPGRADE AMIGA ABOO              |          |
| 1 MEG UPGRADE AMIGA A500+             | 46.89    |

| 512K UPGRADE A500 WITH CLOCK                     | 24.96    |
|--------------------------------------------------|----------|
| 512K UPGRADE A500 NO CLOCK                       | 23.90    |
| 80 CAPACITY DISK BOX                             | 9.50     |
| DUST COVER 8833 MK 182 MONITOR                   | 6.90     |
| DUST COVER AMIGA 500 OR 800 OR 1200              |          |
| TECNOPLUS POWER SOUND SPEAKERS Mod 2             | 14.00    |
| ZYDECK SPEAKERS 8 WATT RMS                       |          |
| AUDIO LEADS AMIGA TO SPEAKERS                    | 4.9      |
| LEAD AMIGA TO ESCART TV                          |          |
| LEAD TWIN EXT JISTICK / MOUSE                    |          |
| LEAD EXT JISTICK OR MOUSE                        | 6.90     |
| LEAD AMIGA TO PHILIPS MK2                        | 8.96     |
| LEAD NULL MODEM FOR HEAD TO HEADS                | 8.91     |
| LEAD MULTIPLAYER                                 | 8.9      |
| AMIGA ADAPTOR PC ANALOGUE FOR PC STICKS          | 5.90     |
| CD32 TO ESCART                                   | 9.9      |
| CDS2 TO STEREO TV                                | 9.9      |
| CDS2 TO SVHS TV/VIDEO                            |          |
| A1200 TO VISA MONITOR                            |          |
| MODULATOR/DRIVE EXTENDER ASSO/PLUS               |          |
|                                                  |          |
| PLEASE NOTE \$1.50 PAP ON ALL JOYSTICKS. SPEAKES | 65 E3.66 |

|                                       |         | AMIG  |
|---------------------------------------|---------|-------|
| ADI FULL RANGE - PHONE                | .17.50. | 17.50 |
| ADI GCSE MATHS/ENGLISH/FRENCH EACH .  | N/A.    | 24.91 |
| EASY AMOS                             | N/A.    | 22.9  |
| AMOS PRO COMPILER                     | N/A     | 22.9  |
| AMOS PRO "NEW PRICE"                  |         |       |
| DELUXE PAINT 4                        | N/A     | 55.5  |
| DELUXE PAINT 4 AGA 1200 VERSION       | NA      |       |
| FUN SCHOOL 4 (UNDER 5)                | .16.99  | 16.9  |
| FUN SCHOOL 4 (5-7)                    | .16.99  | 16.9  |
| FUN SCHOOL 4 (7-11)                   | .18.99  | 16.9  |
| FUN SCHOOL SPECIAL PAINT & CREATE 5-1 | 1.NA    | 16.9  |
|                                       |         |       |

| FUN SCHOOL SPECIAL SPELLING FAIR 7-1:  | 8_N/A16 |
|----------------------------------------|---------|
| FUN SCHOOL SPECIAL MERLINS MATHS 7-    |         |
| KID POX                                |         |
| MAVIS BEACON VERSION 2 ALL AGES        |         |
| MINI OFFICE                            |         |
| NODDY'S BIG ADVENTURE 3+               |         |
| NODDY'S PLAYTIME 3+                    |         |
| OFFICE GOLD VS AGA                     |         |
| SCALA 500                              | N/A74   |
| SCALA PRO                              | N/A 179 |
| WORDWORTH 3 (price while stocks last!) | N/A64   |

# COMPILAT

AWARD WINNERS 2 200L 1, SENSIBLE SOCCER, JIMMY WHITE'S SNOOKER AND ELITE. GREAT COMP ONLY 220.99 AMIGA ONLY A1200 OK

WORLD CUP YEAR '94
STRIKER, GOAL, SENSIBLE SOCCER AND CHAMPIONSHIP MANAGER '93 AND '94 DATA DISK
OUR PRICE ONLY £20.99.
A FANTASTIC COMPILATION CANNOT BE BEATEN
FOR GREAT VALUE!

TEAM 17 COLLECTION VOL1

BODY BLOWS, SUPER FROG AND OVERDRIVE.
SOME OF THE BEST AMIGA GAMES PRODUCED
OUR PRICE ONLY £19.99

SOCCER MANIA

FOOTBALL MANAGER 2, GAZZA'S SOCCER,
MICROPROSE SOCCER AND FOOTBALL MANAGER 2 (SOCCER AND FOOTBALL MANAGER 2)

FR 2 WORLD CUP EDITION. AGIA AGIA SON 1.2 1.3 NOT PLUS. MAY WORK ON SOME MACHINES WITH KS 1.3? OUR PRICE ALL FOUR GAMES ONLY £10.95

10 INTELLIGENT STRAT GAMES
CHESS, OTHELLO, GOMGKU, DRAUGHTS, GO,
BACKGAMMON, BRIDGE, RENJU, 4 IN LINE AND
CHINESE CHESS.
OUR PRICE \$20.99 AMIGA ONLY

HOYLE'S BOOK OF GAMES VOL 1 CONTAINS & FAVOURITE CARD GAMES INC. SOLITAIRE, GIN RUMMY, CRAZY EIGHTS, OLD MAID, CRUBAGE AND HEARTS. OUR PRICE ONLY £10.99

# CD 32

| ALFRED CHICKEN                                       | -11.00 |
|------------------------------------------------------|--------|
| ALIEN BREED PLUS QWAK                                | _16.99 |
| ADCADE POOL SUPER FROG                               | 16.99  |
| BLACK RAIN FMV CERT 18                               | .15.99 |
| BOOVELOWS LILTIMATE                                  | 19.99  |
| BON JOVI KEEP FAITH FMV                              | 15.00  |
| BRUTAL SPORTS FOOTBALL                               | 10.00  |
| BUBBA & STIX                                         | 10.00  |
| CANNON FODDER*                                       | TRA    |
| GANNON FODDER                                        | 47.00  |
| D'GENERATION                                         | 17,88  |
| DEEP CORE                                            | .17.99 |
| DISPOSABLE HERO                                      | 19.99  |
| DONK                                                 | 18.99  |
| CASTLES 2                                            | 19.99  |
| CHAOS ENGINE                                         | 19.99  |
| CHIICKBOCK                                           | 11.99  |
| DENNIS                                               | 19.99  |
| DENNIS. ELITE 2 FRONTIER.                            | 19.99  |
| FIRE AND ICE                                         | 17,99  |
| FIREFORCE                                            | _19,99 |
| ELIDY OF THE FLIBRIES                                | 19.99  |
| GHOST FMV CERT 15                                    | 15.99  |
| GLOBAL EFFECT                                        | 10.00  |
| OLUBAL EFFECT                                        | 10.00  |
| GUNSHIP 2000<br>HUNT FOR RED OCTOBER FMV CERT PG     | 15.00  |
| INT KARATE PLUS                                      | 19.00  |
| INT KAPATE PLUS                                      | 24 00  |
| JAMES POND 2.<br>JOY OF SEX 3 DISKS FMV CERT 18      | DE 00  |
| JOY OF SEX 1 DISK + BOOK FMV CERT 18                 | 00.00  |
| JOY OF SEX 1 DISK + BOOK PMV CEPT 10.                | 29.99  |
| JUNGLE STRIKE*  JURASSIC PARK*                       | 20.89  |
| JURASSIC PARK*                                       | 19.99  |
|                                                      |        |
| LAST NINJA 3                                         | 13.99  |
| LAST NINJA 3. LIBERATION CAPTIVE 2                   | 24.99  |
| LIONHEART*                                           | 14.99  |
| LIONHEART' LOTUS TURBO TRILOGY.                      | 19.99  |
| MEAN ARENAS                                          | 24.99  |
| MICROCOSM                                            | 32,99  |
| MEAN AFENAS. MICROCOSM. MORPH. MUTANT LEAGUE HOCKEY* | 19.99  |
| MUTANT LEAGUE HOCKEY"                                | 24,99  |
|                                                      |        |
| NHL HOCKEY* NICK FALDO'S GOLF                        | 24.99  |
| MICK EALDO'S GOVE                                    | 24.99  |
| NIGEL MANSELL NAKED GUN 2.6 FMV CERT 15              | 10.00  |
| NAVED GUN 9 5 FMV CERT 15                            | 15.00  |
| POLED GOIT ED FWY DETT! 10 mmmmmmm                   |        |
| NALIGUTY ONES                                        | 17.06  |

| U SECURD PRIZE                             | Transfer Caraca  |
|--------------------------------------------|------------------|
| GA EURO TOUR*                              | 20.99            |
| ATRIOT GAMES FMV CERT 15                   | 15.99            |
| INBALL FANTASIES                           | 23.99            |
| RATE'S GOLD                                | 19.99            |
| REMIERE                                    | 14.99            |
| ROJECT X PLUS F17 CHALLENGE                | 16.99            |
| WAK*                                       | 13.99            |
| ISE OF THE ROBOTS*                         | TBA              |
| YDER CUP                                   | 19.99            |
| ABRE TEAM                                  | 19.99            |
| FEK AND DESTROY                            | 17.99            |
| ENSIBLE SOCCER                             | 17.99            |
| TRIKER                                     | 19.99            |
| TAR TREK 6 FMV CERT PG                     | 15.99            |
| LIMMER OLYMPIX                             | 13.99            |
| UPER METHANE BROTHERS*                     | 19.99            |
| UPER PLITTY                                | 13.99            |
| URF NINLIAS*                               | 19.99            |
| EC                                         | 24.99            |
| INA TURNER RIO 88 FMV                      | 15.99            |
| OP GUN FMV CERT 15                         | 15.99            |
| OTAL CARNAGE                               | 00.00            |
| RIVIAL PURSUIT                             | 19.99            |
| ROLLS                                      | 19.99            |
| VHALES VOYAGE                              | 19.99            |
| 7001                                       | 19.99            |
| 700L2                                      | 19.99            |
| Please note that cert 18 orders by post mi | ust be signed    |
| D 32 BIT GAMES MACHINE SPECTAG             | F 10 172 177 187 |
| D 32 BIT GAMES MACHINE SPECTAC             | 240.00           |
| OYAGE PACK                                 | 100.00           |
| MV ADAPTON                                 | 14.00            |
| D32 SUPER PROJUTPAD                        | 14.39            |
| NEW I NEW! - GET ON THE NEW RE             | VOLUTIONII       |
| DALLAC DESCRIPTION FOR ALCOH               | 100.00           |

\*PLEASE NOTE YOU MUST HAVE FMV ADAPTER TO PLAY ANY FMV TITLES FOR CD32 OR CDI.

Many more titles due please phone for details. Please note P&C on CD32 and CD1200 is £5.00 inc.

# CREDIT CARDS DEBITED ONLY ON DAY OF DESPATCH.

Please charge my Access/Visa No:.. ORDER FORM

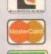

VISA

Please supply me with the following for Computer..... Price Titles P&P TOTAL

| D  | ate      |
|----|----------|
| N  | ame      |
| A  | ddress   |
|    |          |
| ** |          |
| ** | Postcode |
| T  |          |

Business hours 10am - 5pm Monday to Saturday After hours + Sundays Ansaphone order hotine: 071 381 8998

Valid from: .....

NEXT DAY GUARANTEED DELIVERY AVAILABLE, ONLY 25,00 PLUS 1ST CLASS POSTAGE RATE.

.Expiry date......

Pisase make cheques & PO payable to RUBYSOFT (UK) LTD.

Credit card orders cashed only on despatch.

(Pisase note we do not make any charge for credit card orders). Pisase add £1.00 p&p per Item. All joysticks £1.50 p&p each, £3.75 per Item for all Europe, and all other countries £4.75 per Item BFPO pisase add £1.50 per Item.. All prices subject to change or manufacturers price reviews without notice. E&OE. Pisase note mall order companies may take up to 28 days to deliver goods from receipt of orders.

Please allow for cheque clearance. (Dept AMC AUGUST 94)

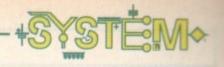

Britain's high streets." Team 17's Marcus Dyson virtually echoed this view, but added "We are reasonably happy with the amount of sales we are achieving on the machine, but for the Amiga CD to succeed as a format we need far more CD32s to be sold, or an A1200 CD drive to be brought to market very quickly."

Although this feature is called CD32 - the future? I can't, thanks to Commodore's liquidation, tell you

whether it's got one or not. If someone does buy Commodore then that company can expect, over the next year or so, a whole bundle of games from software houses that will, hopefully, show exactly what the CD32 is capable of.

If someone doesn't buy Commodore, then who knows what will happen to the CD32. A contender for the console that never happened award? Only time will tell.

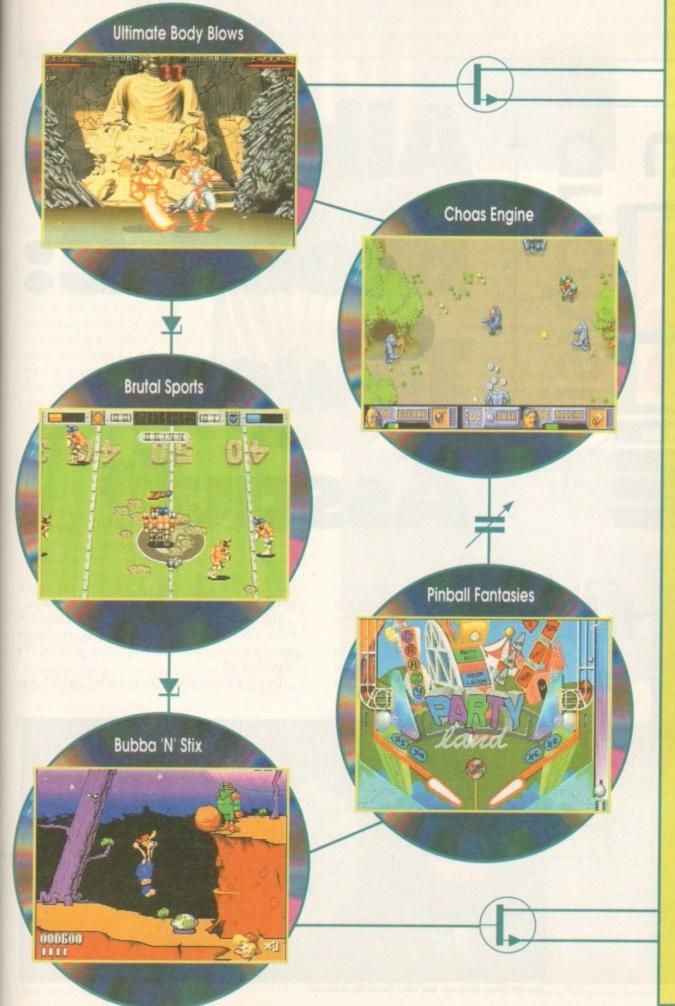

# Wot no games?

OK, you've got a CD32. Everyone laughs at you because you haven't got any good games. Hey, wipe those tears away. They're out there, you just have to look harder. Here are System's Top 5 game recommendations for the CD32.

# 1. Ultimate Body Blows

The "Ultimate" version of Team 17's classic beat-'em-up which features just about every character that starred in it's previous incarnations. A pulsating soundtrack that will blow your ears away and some sumptious graphics and animation to blow your mind. Nobody does it better than the Teamies!

# 2. Chaos Engine

Renegade's 'wander around and shoot everything-'em-up' comes to the CD32. Boosted by an outrageous dance tune, the game comes alive when you grab a chum and a gun. One of the most addictive CD titles you can get your mitts on.

# 3. Brutal Sports

This super-enhanced version of the world's bloodiest game of American Football comes complete with fancy 256 colour graphics and a CD quality "rawk" soundtrack.

Put it on when you're A500/600 chums come round to play, watch them weep and then chops their heads off! Buy a copy before it gets banned by the government.

### 4. Pinball Fantasies

Good job you're not deaf, dumb or blind because to fully appreciate a game of mean pinball you'll need to see the delightful 256 colour graphics and sit back and listen to the top-notch CD soundtrack. You might only be dumb if it's not in your games collection yet!

### 5. Bubba 'N' Stix

There are plenty of platformers out there in CD32-land, but Core Design's cartoony and gag-packed bundle of fun is, in System's opinion, the best.

Admire the amazing cartoon introduction and then bop around to the excellent accompanying theme music. The most fun anyone's had with a stick and a CD32 joypad I bet!

# **Know your history**

How successful have the Alien Breed games been? A glance thorugh the annals of history, or the Amiga Computing back issues, will reveal all.

The original Alien Breed first crept stealthily into the light of day way way back in January 1992, which makes it a right old codger in games terms. We gave it a perfectly justified 91% and told you all to "buy it this instant".

It was then re-hashed and re-released in true Team 17 style and spent about a decade atop the charts again.

Fast forward now to January of this year, exactly two years after the original and you'll find Alien Breed 2 earning itself a lip-smacking 92%. Two games, and two exceedingly creepy reviews, so how has the series progressed? Well, Alien

Breed 2 is basically just the same game as it's venerable ancestor but with all the blemishes sanded down, topped off with a nice buff and polish.

It is interesting to note though that in the original game, one of the characters is shown in the intro as a woman. By Alien Breed 2 they seem to have had, er, a rather special operation, as she is now very obviously a bloke. Just a little Alien Breed curiousity there, for all you anoraks and trainspotters.

Other than that the series has progressed in a satisfying, if rather unadventurous manner and Tower Assault should see that tradition continues in a most pleasing "value for money" kinda way.

system o

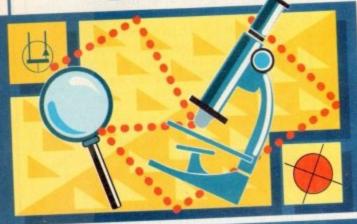

Alien Breed 2 was a big smash with Amiga owners, but for its budget release Team 17 are doing something rather special. Daniel Whitehead joins them as they rewrite their own history Alien
Breed 2:
Tower
Assault

eam 17 have something of a reputation for giving value for money. They are certainly one of the few software houses who remix their games for budget release.

However, for the budget debut of Alien Breed 2 they've surpassed themselves. Rather than just jiggling about with the update rate or the collision detection, they've rewritten the entire game. Thus Alien Breed 2: Tower Assault was born.

This is basically a brand new title, Alien Breed 2 in name alone. It will feature completely new levels which are currently under construction at Team 17's Wakefield HQ.

Using a customised level editor, which has

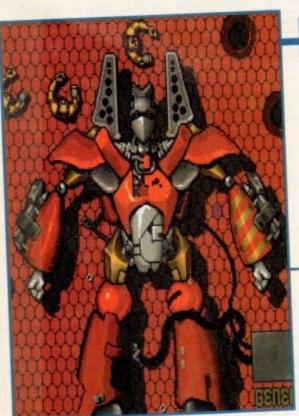

All new manga-mungous backdrops

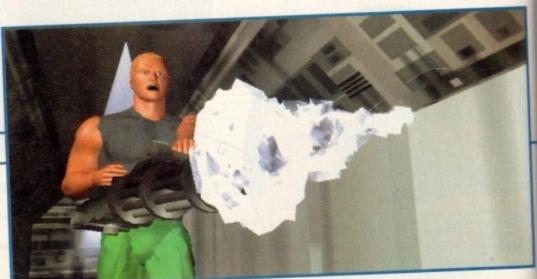

The CD intro features the new Cornetto weapon

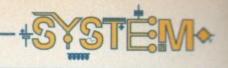

created most of the comstoryline, although the Tower pany's previous smash titles, Assault subtitle is a bit of a givea whole new version is being away. So work it out for yourself. developed. Taking into Chances are it'll involve a tower account the criticism and public (surprise surprise) which gets over feedback to the original AB2, run by aliens (gasp!) and you'll have there will be some revisions to move in and kill them all (cripes!). made to gameplay as well. There is a chance that the plot One of the biggest problems will involve a monkey, some pork with Alien Breed 2 was that it and a milk float, but I'm putting my had a phenomenally difficult money on the shooting aliens theme.

will show the blokes going up in the lift, rather than

CD32 owners are in for an extra special treat. For you lucky tinkers, Team 17 are going to create a bumper pack that will combine both the original Alien Breed 2 and the new Tower Assault levels for the ultimate Alien Breed

The CD version will also feature a pretty darn stunning Lightwave-rendered intro that'll get all you techies hugging each other in glee. Unlike certain other CD32 titles that spring to mind, this should be a game that has the gameplay first, with the intro added afterwards.

# **IMPRESSIVE**

This looks like being a continuing trend for Team 17's CD releases, as their budget hit Arcade Pool will feature an equally spanking animation based on the popular "I'm better at pool than you" Levis ad when it comes out on CD32 soon.

The cunning thing is, by rewriting the whole game Team 17 have made sure that everyone will want to buy it. If you've already got the original then here are some new levels, and if you didn't buy it the first time then this should show you the error of your ways and explain why you don't get invited to good parties any more.

More unscrupulous sorts would have called this Alien Breed 3 and charged twice as much, but luckily for you and the Amiga games market as a whole, Team 17 are thoroughly decent to the

Find out for yourselves when Alien Breed 2: Tower Assault comes out at the end of July. And now, flip to the competition pages for the ultimate interactive computer game media event ever.

# **LEVELS**

As there are some people who still can't get past this stage, it's being chucked out of the window for the remake to allow more accessibility for beginners.

first level which involved dodg-

ing helicopters. Due to a loop-

hole in the graphical routines, the

helicopters had to kill on contact rather than just take a bit of energy

Some of the levels will also be more puzzle-based in their layout, so making for more strategic play. Team 17's level designer also means that everyone at the company can have a go at designing a level, and even members of the public can have a go (as you'll find out elsewhere, you lucky tinkers).

This means there should, in theory, be a greater variety in the layout of levels and thus a more lasting game. One of the things still to be decided is the

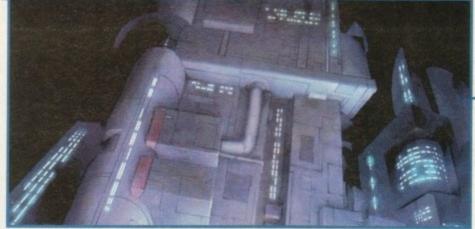

Whatever story they decide on, the

only real effect it'll have on the game

is that the between-levels animation

Here's the tower, now assault it

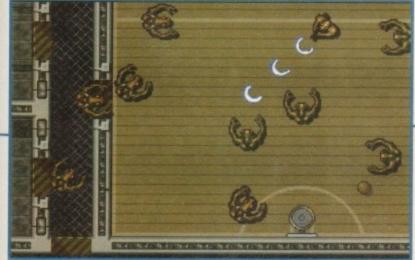

NBA Jam in Alien Breed crossover exclusive

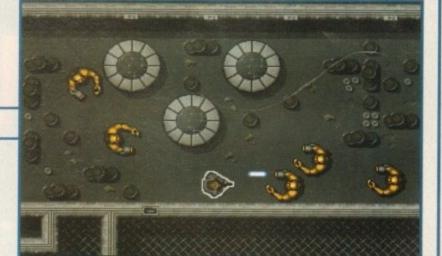

faces everywhere

# FIRE BEE

# 1st Prize -

Your Level design to appear in the finished game + copy of Alien Breed 2

Runners Up prizes -

5 copies of

Alien Breed 2

- Tower Assault game

Enter this

fantastic

competiton and

achieue star status

by designing your very

own Alien Breed level which

will appear in the finished

uersion of Team 17's Alien Breed

# Features list

- Start Point (can be a deck lift or other area)
  - Locked doors
  - Open doors
- One-way doors (any direction)
  - O Points where Aliens lurk
    - Ammo pick-ups
    - O Cash pick-ups
    - First aid pick-ups
- Computer units (working or not)
  - Wall turrets
- Finish point (usually a deck lift)

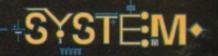

# Tower Assault competition

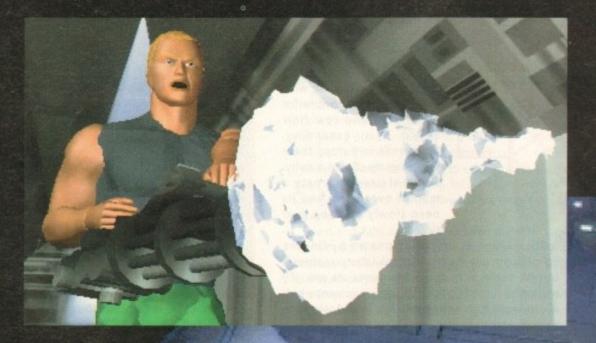

Computing readers the chance of a lifetime. This competition allows you, the Amiga Computing reader, to design a level for Alien Breed – Tower Assault

The winning level designer, which will be agreed upon by Amiga Computing and Team 17, will have his or her level incorporated into the finished game and be appropriately accredited in either the manual or loading credits.

Team 17 aren't looking for flash graphics, just solid level design, although ideas for specific aliens and end-of-level bosses would be helpful and interesting.

Other features are up to you and Team 17 are looking for an imaginative "task" for the playing of the level. The finished level should ideally be action based with strategic undertones.

In the final version, Team 17 will attempt to reconstruct the level as closely as the current code allows. This competition is ideally suited to fans and players of the game because they will have a better understanding of how the game works.

As well as the actual design of the level there are several features which can or must be incorporated into the design. These are listed in the box on the opposite page entitled Features list.

The closing date is the 31st July which is only about four weeks away. This tight time-scale is to give Team 17 suffcient time to bring the winning level design to life, so get scribbling your ideas onto paper as soon as possible.

DESIGN AN ALIEN BREED LEUEL COMPETITION

Send your finished level design and competition form to:

Design an Alien Breed Level
Competiton
Amiga Computing, Europress
Publications
Europa House, Adlington Park
Adlington, Macclesfield SK10 4NP

...Postcode .....

If you win which version of Alien Breed 2 would you prefer?

- Alien Breed 2 A500/A600
- Alien Breed 2 A1200

Closing date: 31st July

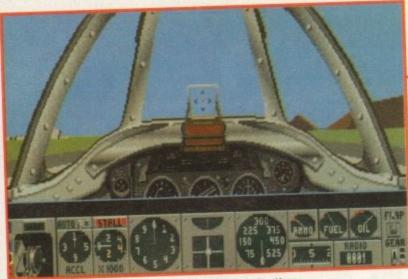

Air Warrior allows players to customise their cockpits. Here we see a Spitfire customised by our own Steve White

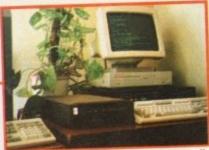

of the On-Line computers that handle dog-fighting callers from across Europe

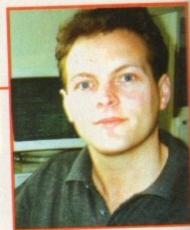

Michael Hodges, co-founder

# of On-Line Entertainment urse

system

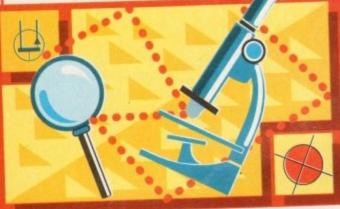

communication equipment continues to fall in price, and

Modem gaming is growing in popularity as companies like On-Line Entertainment develop state of the art multi-user software. Simon Clays investigates

he computer user, the computer gamer, call him what you like, but he's always regarded as a solitary figure. These sullen creatures of the night can often be seen in the monitorlit shadows of bedrooms all over the globe in pixelled isolation.

But is this lonesome reputation that the gamer has inherited justified? In truth it is not, because all over bedrooms in the UK, sales managers and shop assistants alike are coming home from the office to dial into an electronic gaming community.

This online phenomenon has been popular in the United States for quite a few years now, and has built up a huge user base.

Implementation is simple enough. All a user needs to go live is a computer and a modem that can send and receive information down a telephone line.

As a user, all you have to pay for is the telephone bill and maybe a subscription fee to the BBS (Bulletin Board System) operators. Several years ago, the idea was imported into Britain by On-Line Entertainment, and it has since attracted thousands of users. The brains behind On-Line Entertainment are Michael Hodges and Clem Chambers. Having spent time in the US, they were both convinced that modem gaming had vast potential for Europe. Michael Hodges reflects:

"We'd been dealing with some American networks for some time and saw how they'd been expanding. Meanwhile in Europe there was no game comms activity. So we started to create a market over here, and its been slowly growing ever since."

The gaming environment created by On-Line Entertainment is the result of the latest in software and hardware technology. The games are specially written to run on communication equipment which allows more than one user to log in and select the game they wish to play.

The equipment needed to achieve this level of sophisticated gameplay consists of a network of

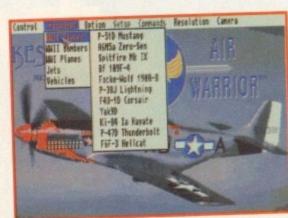

The main menu allows you to choose from a wide range of planes

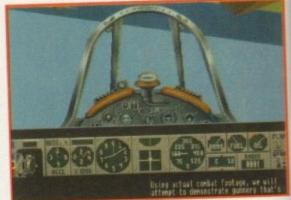

A typical training mission in an American P-47

Unix multi-processor systems which users log on to. The equipment and services are offered by On-Line 24 hours a day, but the majority of people tend to phone during cheap rate hours to keep their bill

Michael is quick to defend the costs though: "People think the phone is more expensive than it really is. A local call only costs about 86p an hour, which is a lot less than a pint of beer."

Many readers will be familiar with, and have taken full advantage of, multi-player link-ups like Falcon and Stunt Car Racer. But in comparison with the titles On-Line can generate, they pale into insignificance.

# **MERITS**

Michael is also acutely aware of the other merits of modem gaming: "To use a computer can be a lonely thing. Also, computer opponents in traditional computer games can be very predictable and boring

"The only way to change this was to get other people to join in. This is where we came in. We want people to change the way they look at their computer - there's a world out there where people can play, talk and be friends."

The most popular example of On-Line's games is their flight simulator Air Warrior. This allows more than 40 people to pilot planes and jets from various eras in aviation history.

Other titles include Federation 2, an adult fantas

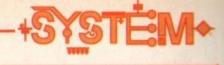

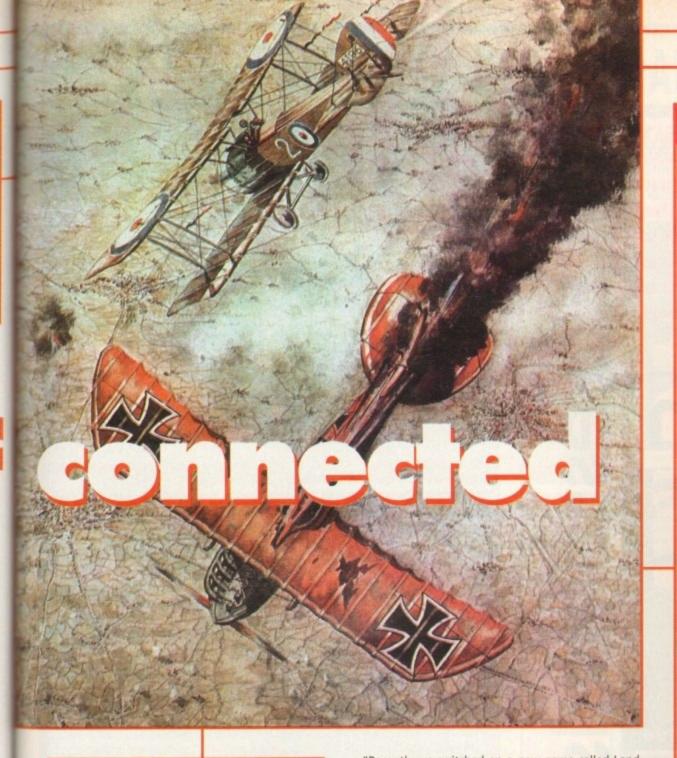

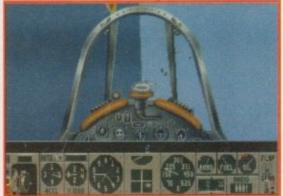

Success! An enemy plane loses part of its fuselage as a result of lead from your plane

role-playing game where players interact in a simulated galaxy; Multi-User Dungeon (MUD 2), the original multi-user, D&D game from the early '80s updated; and Internecine, a huge text-based adventure.

Work is in progress at On-Line on more advanced multi-user titles like Battletech, where players team up in huge droids travelling around a play area attempting to blow each other up.

Although modem technology hasn't really exploded yet in the manner it has in the States, the next five years could see a massive swing as technology and modem costs fall in Britain. This is a fact that On-Line knowingly acknowledge.

"We are in the process of expanding our service in terms of product and availability," says Michael. "Recently we switched on a new game called Land of the Crown, and now we offer a full Internet service giving our users access to a wealth of information and software. "We are expanding our service into Europe with direct links to other countries. We also have a new link going into Finland, so we'll soon see squadrons and adventurers from Finland playing."

Clem and Michael have also been quick to seize other opportunities that CD technology has made possible, and are confident that they can contribute to a multi-playing future.

"All of our products are available on CD-ROM. This medium is about to take off in a major way and when recent developments such as Mpeg become generally available we will be able to go beyond the boundaries of TV or film."

"At that point we won't be restricted to computer graphics and sounds, but we will deal with real images and sounds – maybe even create the mystical interactive TV that people have been talking about for years."

For further details contact:
 Michael Hodges
 On-Line Entertainment
 642a Lea Bridge Road
 London E10 6AP

Tel: 081-558 6114 Host: 081-539 6763

# Flying tonight

Air Warrior allows users to join one of three nationalities who are constantly at war with one another. The countries have a variety of primary and secondary air-bases dotted around the war zone, and also have use of aircraft carriers to take off from.

The warring countries own various surplus aircraft which means the user has a wide choice of American, British, German or even Soviet planes to fly.

Once you've logged on to the Air Warrior menu, you can access instructions and help. Help comes in two shapes: a training area where users can carry out a little target practice, and weekly training sessions run by expert pilots.

Once your wings are a formality, you'll probably start hanging around the conference rooms. Here, players from all nationalities can talk to each other or see who is flying.

It's in these rooms that teams are formed and tactics formulated. For example, a team wanting to fly a B-17 bomber have to assign crew to various gunning and bombing positions.

Besides the general conference rooms, each country has a room at its head-quarters, where more sensitive tactics can be discussed.

Also, each major airfield has a briefing room in which pilots ready for take-off can chat. To add further realism, there's even a radio facility enabling users to communicate with other players on the ground or in the air. The radio comes equipped with 999 different channels and a squelch facility to block out unwanted ears.

But this is just the beginning, because the world of Air Warrior is truly massive with a number of different locations and combat terrains to fight in. European and Pacific environments come complete with rivers, bridges and ground installations such as radar towers and ack-ack guns.

There are also a number of strategic installations such as refineries, cities and supply convoys to attack. Destroying these targets affects the opposition's war effort, and they suffer inconveniences with things such as ammo supply.

Air Warrior is a truly massive and sophisticated simulation which is full of detail and realism. Options such as controlling ground or air-based machinery give it a long and entertaining shelf life.

But by far the most addictive aspect of Air Warrior gaming is the totally unpredictable nature of your opponents. Being 100% organic, they provide gameplay that will never ever become tedious or repetitive.

Air Warrior creator Michael Hodges sums this dimension of play up to a tee: "Each time you play it's different, different people to play against in different situations and in different moods. If someone's had a bad day at work then you know it."

"There's no such thing as a predictable computer opponent, just real people that want to win."

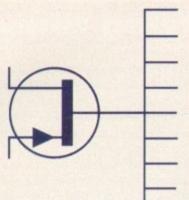

Publisher: Ubi-soft Developer: Blue-byte

Disks: 1 Price: 69.99

Genre: Sports sim Hard disk install: Yes

Control system: Joystick

Supports: A500/A600/A1200/A4000 Recommended: 68000 upwards

00000

system

Tired of a life of ease and tranquility? Simon Clays

buttons up his wrestling suit, picks up his racquet

and indulges in a flurry of beat-'em-up sports sim

madness

# **Jimmy Connors: Great Courts 2**

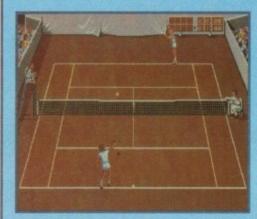

Another demon serve is about to be unleashed in Jimmy Connors' Great Courts 2

Originally released as Pro Tennis Tour Two, Jimmy Connors: Great Courts Two comes to you courtesy of Ubi-soft's budget range, which is hitting the shops at the bargain price of just under a tenner.

Following the rules of tennis to the letter, Great Courts 2 allows you to participate in just about any form of tennis you might desire.

For instance, you can compete one-on-one against a human opponent or the computer, play doubles with a friend against two computer opponents or a variety of other combinations. Along with the vast

range of play combinations that Great Courts offers, you also get numerous types of courts to play on.

This option allows players to battle for court supremacy, playing a serve-volley game on the low-bouncing speed of grass, using your stamina in the long rallied clay or exercise disciplined control on the asphalt surface.

Before you begin swinging your racquet against opposition, the best bet is to indulge in a little training. Here, a machine simulates strokes and serves at you, so you can improve your game.

Once you've perfected the co-ordination necessary to lob, smash, and, most tricky of all, serve, you'll want to start competing. One of the games' greatest features is its ability to allow you to enter the world's leading tournaments. Effectively, the computer simulates a normal tennis year, with you competing in all the major events that make up the calender.

As you progress through the year your character's abilities improve and you are privy to some enhancements like improved court coverage.

Aside from excellent gameplay, Great Courts 2 looks very good. Viewed from behind the base-line slightly above the play, it contains some extremely pleasant looking sprites which, while being aesthetically pleasing, do not confuse the player.

Great Courts 2 is a classic, and at present is probably the definitive Amiga tennis title. The gameplay is extremely engrossing, terribly addictive to boot, and is probably best enjoyed playing with and against human opponents.

For just under a tenner, Great Courts 2 is unmissable and still shows its class when compared to products released years later. A true gamer's game bulging with playability.

89%

# **Ultimate Body Blows**

Following on from the success Team 17 achieved with Body Blows and Body Blows Galactic, the Wakefield-based software house have produced a version for the CD32.

Ultimate Body Blows combines the characters from both floppy-based titles, throws in beefed-up sound, 256 colour (like the A1200 version) and extra options for the style of play you employ.

As a beat-'em-up, Ultimate has much to offer this much criticised and mediaengrossed genre. It features 22 different characters, all equipped with individual skills and personality traits.

Ultimate can be configured in a number of ways. Putting aside all of the obvious settings, like player versus computer and two-player fights, you can play such things as tag-team.

This feature allows up to 11 different

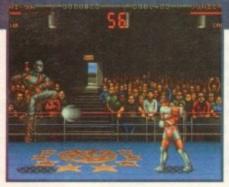

Take on up to 21 different opponents in Team 17's class beat-'em-up, Ultimate body Blows

characters on each side to fight against one another. This, coupled with the turbo mode and the sheer volume of moves your characters can exhibit, make Ultimate the prize champion of Amiga beat-'em-up's. Indeed, when compared to the lack-lustre Amiga conversion of

Streetfighter Two, and the almost-asbland world of Mortal Kombat, Ultimate Body Blows wins hands down with a karate kick to boot. While realising that owners of floppy-based machines will already probably own earlier versions of Body Blows, CD32 owners as yet will not have whet their appetites.

My advice, forget waiting for CD-based versions of the aforementioned beat-'em-

up's. Go out, get yourself a copy of Ultimate Body Blows, and bring a coin-op quality title into your front room.

86%

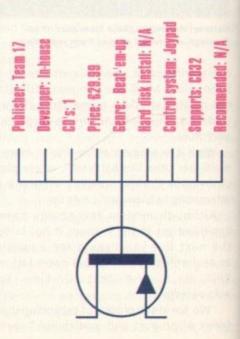

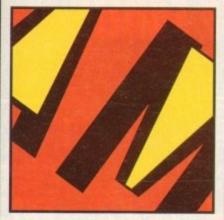

# FRIENDLY TECHNOLOGY

Designed to bring you high quality and performance at affordable prices, AmiTek peripherals offer outstanding value-for-money. They are built to ensure easy fitting and trouble free operation - making them a pleasure to use. AmiTek products are also thoroughly tested and very reliable, so reliable that we are pleased to offer a full two year warranty on the AmiTek products detailed here.

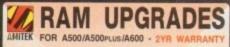

| CODE     | DESCRIPTION              | INC VAT |
|----------|--------------------------|---------|
| RAM 0505 | A500 - 512K (No Clock)   | £20     |
| RAM 0510 | A500 - 512K (With Clock) | £25     |
| RAM 0520 | A500PLUS - 1Mb RAM       | £30     |
| RAM 0605 | A600 - 1Mb (No Clock)    | £30     |
| RAM 0610 | A600 - 1Mb (With Clock)  | £40     |

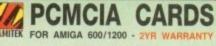

| CODE     | DESCRIPTION          | INC VAT |
|----------|----------------------|---------|
| RAM 6020 | A600/1200 - 2Mb Card | £119    |
| RAM 6040 | A600/1200 - 4Mb Card | £179    |

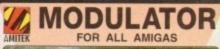

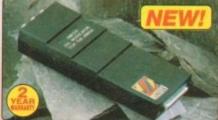

AmiTek External Modulator t modulator for all needed is supplied. Amiga owners. Jke all AmiTek MODULATOR

- User friendly manual included
- High quality design

# TY PERIPHERALS FOR AMIG

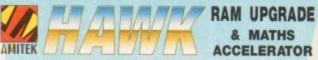

FOR THE AMIGA 1200

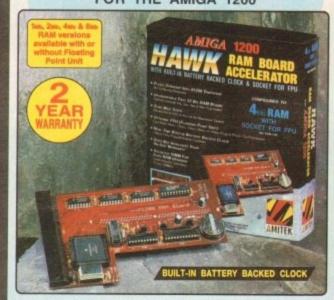

Maximise the processing power of your standard A1200. Be ready for the new generation of software which makes more demands on Amiga memory and technology. The AmiTek Hawk RAM expansion includes up to 8m fast 32-bit RAM, the ability to support a sophisticated 68882 FPU (Floating Point Unit - drastically increases the speed of maths intensive operations) and a battery backed up clock. Built to a high standard, this board can be easily installed and comes with a 2 year warranty. The Hawk RAM board is available in 9 pre-configured versions enabling you to select the model which best suits your requirements.

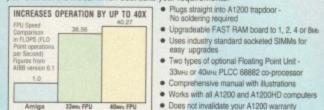

£99 £159

£139 £199

£399

1 Mb

2 Mb

4 Mb

8 Mb

- Uses industry standard socketed SIMMs for easy upgrades
   Two types of optional Floating Point Unit -
- 33vHz or 40vHz PLCC 68882 co-processor Comprehensive manual with illustrations
- . Works with all A1200 and A1200HD computer

PRICES FROM ONLY 1мь RAM, NO FPU £199 £259 £299 £499

# INTERNAL FLOPPY DRIVES FOR AMIGA 500/500PLUS & AMIGA 600/1200

A500/A500PLUS A600/A1200

**DELUXE FLOPPY DRIVE** FOR ALL AMIGA COMPUTERS

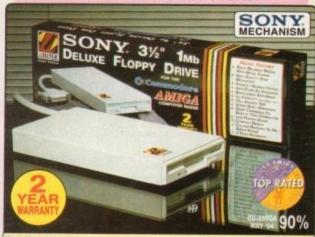

DELUXE FEATURES
The AmiTek drive has been specially designed to meet the needs of Amiga users and has many deluxe features which are not included in other drives - check out the competition!

ANTI-CLICK
The anti-click feature stops your drive from making lengthy whirs and clicks that occur when the drive is empty and searching for a disk.

ANTI-VIRUS

The switchable Anti-Virus mode stops track 0 viruses infecting the disk while in the drive. Yet, unlike many other drives which have virus killers this Anti-Virus mode can be killers, this Anti-Virus mode can be disabled, allowing some fussy copy protected software to run.

# ADD ADDITIONAL

As a double sided mechanism, the AmiTek drive gives 880K of disk space after formatting. It is also daisy-chainable, which means that you may add further drives to your system and, uses very little power from your Amiga.

### HIGH QUALITY SONY MECHANISM

AmiTek took the time to source a mechanism that has all the features, quality and reliability that Amiga owners have been crying out for. After vigorously testing Sony's mechanism, it proved to be the best by far available.

| Details taken<br>from models<br>available<br>MARCH '94 | ANTI-<br>CLICK | ANTI-<br>VIRUS | ROBUST<br>STEEL<br>CASE | QUALITY<br>SONY<br>MECHANISM | TOP RATED<br>CU-AMIGA<br>MAY '94 90% | 2<br>YEAR<br>WARRANTY |
|--------------------------------------------------------|----------------|----------------|-------------------------|------------------------------|--------------------------------------|-----------------------|
| AMITEK                                                 | 1              | 1              | 1                       | 1                            | 1                                    | 1                     |
| CUMANA                                                 | -              | -              | -                       |                              | -                                    | 1                     |
| ZAPPO                                                  | -              | -              | 1                       | -                            | -                                    | -                     |

- HIGH QUALITY 31/2" SONY MECHANISM
- STRONG METAL CASING
- BUILT-IN ANTI-CLICK FEATURE
- SWITCHABLE ANTI-VIRUS MODE
- ENABLE/DISABLE SWITCH
- 75MS ACCESS TIME
- DAISY CHAINABLE VIA THRU
- · Low Power Usage
- . No NEED FOR EXTERNAL PSU
- 2 YEAR WARRANTY

EXTERNAL DRIVE

# THE SILICA SERVICE

Before you decide when to buy your new Arniga products, we suggest you think very carefully about WHERE you buy them. Consider what it will be like a few months after you have made your purchase, when you may require additional peripherals or software, or help and advice. And, will the company you buy from contact you with details of new products? At Silica, we ensure that you will have nothing to worry about. With our unrivalled experience and expertise, we can meet our customers' requirements with an understanding which is second to none. Complete and return the coupon now for our latest FREE literature and begin to experience the "Silica Service".

- FREE OVERNIGHT DELIVERY:
  On all hardware orders shipped in the UK mainland (there is a small charge for Saturday delivery).
- TECHNICAL SUPPORT HELPLINE: A team of technical experts will be at your service.
- PRICE MATCH:
  We match competitors on a "Same product Same price
- ESTABLISHED 15 YEARS: We have a groven track record in professional computer sales

- PART OF A ESOM A YEAR COMPANY: With over 200 staff We are solid, reliable and profitable
- BUSINESS + EDUCATION + GOVERNMENT Volume discounts are available. Tel: 081-308 0888.
- SHOWROOMS:
  We have demonstration facilities at all our stores.
- THE FULL STOCK RANGE:
  All of your computer requirements are available from one
- FREE CATALOGUES: Will be mailed to you, with special reduced price offers, as well as details on all software and peripherals.

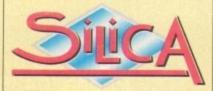

# **ORDER** 81-309

PLUS BRANCHES AT:

Debenhams - Ide Floori, St James Barton 0272 291021 Debenhams - Ide Floori, 27 High Street 0245 355511 CHELMSFORD CROYDON 11-31 North End 081-688 4455 ebenhams - (5th Floor), 97 Argyle Street 041-221 0088 GLASGOW Debenhams - (3rd Roor), Milibrook Debenhams - (3rd Roor), Prospect Street GUILDFORD 0483 301300 0482 25151 HULL IPSWICH Debenhams - (2nd Roor), Westgate Street 0473 221313 52 Tottenham Court Road Debenhams - Iand Road, 334 Oxford St. LONDON 071-580 4000 071-493 3735 LONDON Selfridges - (Basement Arenal, 369 Oxford St. 071-629 1234 LUTON 0582 21201 MANCHESTER Debenhams - (and Roorl, Market Street Debenhams - Gre Roori, Royal Parade Debenhams Gre Roori, The Moor 0752 266666 0742 768611 PLYMOUTH -4 The Mews, Hatherley Road SOUTHAMPTON Debenhams - (tel Roor), Queensway SOUTHEND Kaddies - (2ne Roor), High Street 0703 223888 0702 468039

|   | PLEASE SEND ME AN AMIGA CATALOGUE       |
|---|-----------------------------------------|
|   | Mr/Mrs/Miss/Ms: Initials:               |
|   | Surname:                                |
|   | Company (if applicable):                |
|   | Address:                                |
| į |                                         |
| j |                                         |
|   | 130000000000000000000000000000000000000 |
| İ | Postcode:                               |
|   | Tel (Home):                             |
|   | Tel (Work):                             |
|   | Which computer(s), if any, do you own?  |
|   |                                         |

To: Silica, AMCOM-0894-213, 1-4 The Mews, Hatherley Rd, Sidcup, Kent, DA14 40X

2130 E&CE - Advertised prices and specifications may change - Please return the coupon for the latest

# Time is running out...hold onto your sanity...

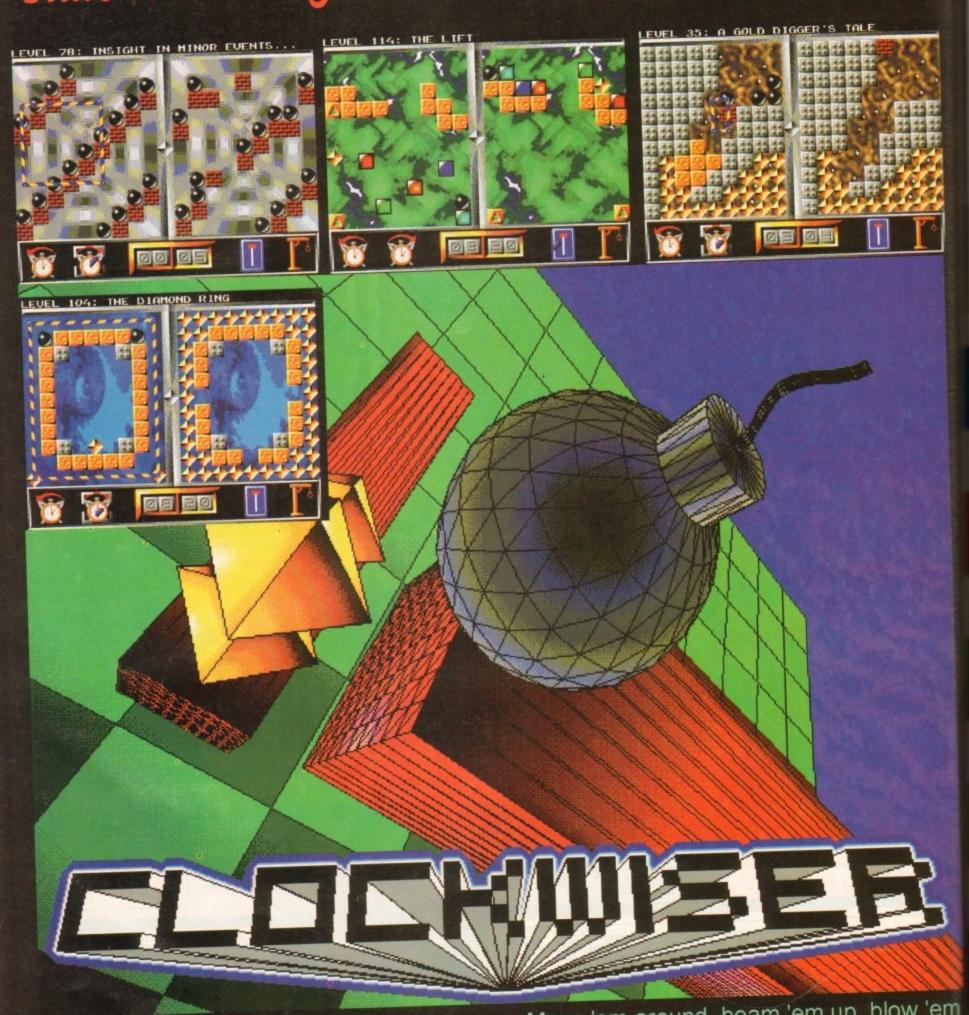

Clockwiser is an infuriating, addictive, un-put-downable puzzler with over 100 levels of mind-bending fun. It comes complete with its own puzzle editor - its a package which really lets you get your own back!

Move 'em around, beam 'em up, blow 'em to bits (carefully does it!) cope with self-generating diamonds and much more.....

Available for Amiga / Amiga AGA / CD32 / PC (DOS) / PC (Windows) / PC CD ROM

**FASPUTIN** 

38/40 High Street, GreenStreet Green, Orpington, Kent BR6 6B. Marketed by Kompart (UK) Phone: 0438 - 840004.

leading you through the Amiga maze every month, with expert tutorials on programming, DTP, video, music, comms, and much much more...

# GUIDE

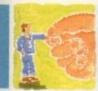

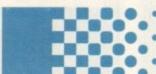

# **АВенн 140**

Paul Overaa charts the important ports of call for anyone at sea with ARexx

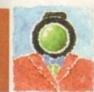

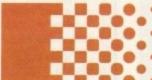

# Video 145

Paul Austin reveals some inside information on improving playback

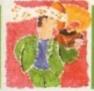

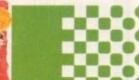

# Music 147

Our resident muso offers up an essential guide to General Midi from the Amiga angle

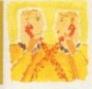

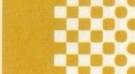

# Comms 149

Phil South takes you deeper into the Internet with a close look at a mysterious furry friend

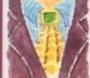

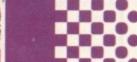

# Amos 151

Phil South explains how to get a friendly front-end for Amos applications

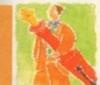

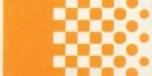

# Publishing 153

Ben Pointer asks is style really what's important when it comes to word processing?

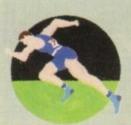

# Up and Running 130

Ocean's Nick Clarkson reveals how to get your first programming masterpiece off your hard drive and into the shops

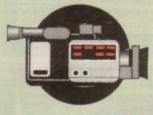

# Home video 134

The first of a six-part series in which Gary Whiteley reveals all you'll ever need to know about producing high quality home video

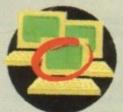

# Classifieds 141

If you're looking for a secondhand bargain there's no better place to start your search

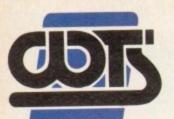

# The Centre of Te

WTS Electronics Ltd, Chaul End Lane, Luton, Bedfords

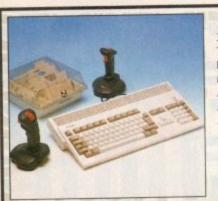

# AMIGA 1200 PACKS

32-bit 68020 full power Two joysticks & mouse Free paint package software Mouse Mat £274 A1200 Standalone. A1200 with 20MB HD ..... £354 A1200 with 40MB HD ..... £383 £399 A1200 with 60MB HD ..... £419 A1200 with 80MB HD ... ....£473 A1200 with 120MB HD ..... A1200 with 210MB HD .... ....£499

Combat/Innovations pack add to above £45

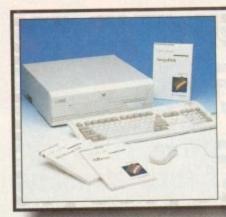

# AMIGA 4000 PACKS

AGA chip set 68030/40 processor Co-processor option 2MB/4MB RAM

A4000 030 with 0MB HD & 4MB ......£829 A4000 030 with 120MB HD & 4MB .....£949 A4000 030 with 250MB HD & 4MB ....£999 A4000 030 with 540MB HD & 4MB ...£1199

# A1200/A600 HARD DRIVES

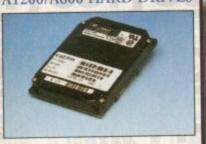

Easy to install 2.5" upgrade kits Full instructions and cables where necessary All drives supplied with formatting instructions and software Free fitting available - phone for details

| 20MB HD upgrade kit  | £85  |
|----------------------|------|
| 40MB HD upgrade kit  | £109 |
| 60MB HD upgrade kit  | £128 |
| 85MB HD upgrade kit  | £148 |
| 120MB HD upgrade kit | £199 |
| 210MB HD upgrade kit | £229 |

HIGH CAPACITY HD'S
These prices include collection, delivery
and free fitting, all guaranteed 3.5"
drives. Phone for details.
250MB £199 340MB £259 540MB £379

# AMIGA CD-32

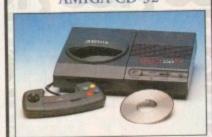

CD<sup>32</sup> Dragon Street, Wing Commander, OSCA, Diggers.....£239 New full motion video, allows video CD's to be played on the CD<sup>32</sup> £197

# Lead for CD<sup>12</sup> to 1085 monitor £14.99 AMIGA 600

A600 Wierd, Wild & Wicked pack Includes Delux Paint 3, Micoprose Grand Prix, Silly Putty, Pushover and further free software

| A600 W.W & | W              | £196 |
|------------|----------------|------|
|            | W with 20MB HD |      |
|            | W with 80MB HD |      |
|            | W + 1.3 ROM    |      |

# A1200 PRORAM

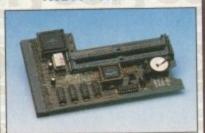

High quality memory expansion Easy to fit full instructions Co-processor option ProRAM 1200 simply slots into the expansion port under the trap door

| ProRAM 1200 2MB          | £136 |
|--------------------------|------|
| ProRAM 1200 4MB          | £189 |
| ProRAM 1200 8MB          |      |
| ProRAM PCMCIA A600/A1200 |      |
| 2MB                      | £109 |
| 4MB                      | £159 |
| ProRAM 1MB A600          |      |
| 20MHz FPU                | £24  |
| 33MHz FPU                | £59  |
| 40MHz FPU                |      |
| 50MHz FPU                |      |

# **MONITORS**

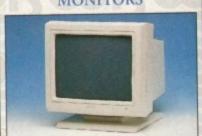

14" Hi-Res colour display Complete with cable Includes integral stand Full UK warranty

Commodore 1940 £284
Commodore 1942 £334
Tilt & Swivel stand £9
Monitor dust cover £4.99
1.5m monitor ext. cable £14.99
(Simply add £28 for workstation of your choice when purchasing the above)

# WORKSTATIONS

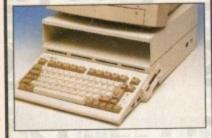

Ergonomically sound
Facilitates up to three external floppy
drives
Made in the UK
Strong and robust
Aesthetically pleasing
Keep your desk neat and tidy
Supplied complete and assembled
with free mouse mat

| A500 Workstation                 | £29 |
|----------------------------------|-----|
| A600 Workstation                 | £26 |
| A1200 Workstation                | £29 |
| Workstation coverall dust covers | £7  |
| Mouse House                      | £4  |
| Only £20 when bought with an A1: | 200 |

# PERIPHERALS

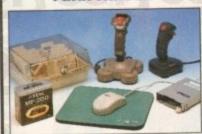

| · · · · · · · · · · · · · · · · · · · |        |
|---------------------------------------|--------|
| 100 Capacity lockable disk box        | .£5.99 |
| Squick mouse                          | £13.99 |
| Mouse mat                             | £1.99  |
| TDK high quality DSD (10) disks.      | .£7.99 |
| Computer Mall DSD (10) disks          | £6     |
| Megagrip 2 joystick                   |        |
| Apache joystick                       | .£6.99 |
| Python joystick                       | £9.99  |
| 200 Capacity stackable disk drawer    | £12.00 |
| Zi-Fy Pro Speakers                    |        |
| A500/A600/A1200 dust covers           |        |
| A500 modulator                        |        |
| Amiga First step book                 | £14.99 |
| 4-Way mains extension block           | £7.99  |
| TV RF lead                            |        |
| A500 internal replacement drive       |        |

# **SCANNERS**

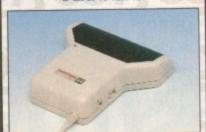

Allows image processing in a useful and unique fashion
Comes complete with manual
One of the fastest growing applications for home and professional users
High specification coupled with cost effective pricing
64 greyscales 100-400DPI
Fully compatible with Delux Paint 4
Advanced software

|                               | 2300 |
|-------------------------------|------|
| Power Scanner 4               | £116 |
| Power Scanner colour 4        |      |
| Enson CT-6500 (inc. software) |      |

# PRO ROM SWAPPER

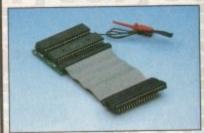

Swap between Kickstart chips
Fits A500, A500+, A600, A1500
Auto, swapping via keyboard control
Flexible cable allows the swapper to
work in conjunction with accellerators
Simple to fit- full instructions

# KICKSTART ROMS

| Kickstart | ROM | 2.04£24 |
|-----------|-----|---------|
| Kickstart | ROM | 1.3£17  |
| Kickstart | ROM | 2.05£42 |

# ical Excellence

LU4 8EZ Telephone (0582) 491949 (6 Lines) EST 1984

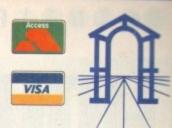

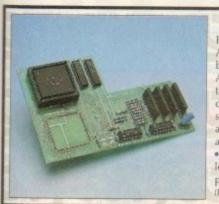

# PRO AGNUS 2MB

Provides a full 2MB of Chip Memory for the Amiga 500 and A1500/2000 • Designed and built in England • Supplied with 8375 Obese Agnus • Includes 2MB Memory on board in the form of low power Zips • Allows the pro-cessing of elaborate animation and sound sampling • Provides the same max, chip memory as the A1200/A4000 & 500+ • Increases addressable memory space from 9MB to 10MB · Complete with full instructions and flying leads . British made

Pro Agnus 2MB .....£129
(Free fitting available - phone for details)

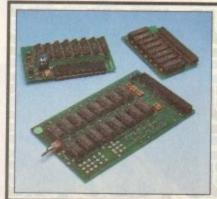

# A500 MEMORY EXPANSIONS

A500 Pro-Ram 0.5Meg Upgrade Allows 1MB software to run Chip memory compatible

| Without clo |     | 5 |
|-------------|-----|---|
| With clock  | £19 | ) |

A500 Pro-Ram 1.5Meg.Upgrade Gives a full 2MB of memory .....£78

A500+ 1MB Meg Upgrade .....£29.95

# POWER SUPPLY UNITS

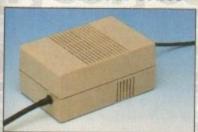

Allows the addition of peripherals without damage to computer or power supply

Why risk damaging your expensive kit when one simple investment will ensure total peace of mind now and for the future

Switch mode design Full crow bar projection British made

A500 Power supply unit.....£44.95 A1200 Power supply unit.....£54.95 A600 Power supply unit.....£44.95 A590 Power supply unit... .....£44.95 GVP HD Power supply unit .....£49.95 CD32 Power supply unit ... .£44.95

# 3.5" EXTERNAL DRIVE

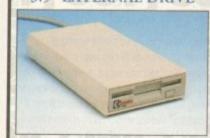

High Quality Renowned and proven reliabilty Anti-click

Long moulded cable Slimline design High impact plastic

| Cumana external drive             | £57 |
|-----------------------------------|-----|
| Cumana external drive + 100       |     |
| capacity disk box                 | £61 |
| Cumana external drive + 100       |     |
| capacity disk box 20 blank disks. | £66 |
| A500/A500+ Internal replacement   |     |
| disk drive                        | £47 |
| A600/A1200 Internal replacement   |     |
| disk drive                        | £59 |
| A2000 Internal replacement        |     |
| disk drive                        | ES7 |

# COLOUR PRINTERS

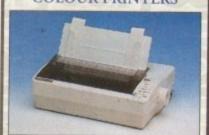

High quality premium range of Amiga printers

Two year manufacturers warranty Complete with cable

Citizen registered for dealer plus service Panasonic centre of excellence

| Seikosha SP-1900£99                                               |
|-------------------------------------------------------------------|
| Seikosha Speedjet 200 + int sheet feeder £179                     |
| Swift 90 Colour£149                                               |
| Swift 200 Colour£189                                              |
| Swift 240 Colour£219                                              |
| Panasonic KXP 1170£109                                            |
| (9 pin 80 column, 192 CPS Draft)                                  |
| Panasonic KXP 2123 Colour£199<br>(24pin 80 column, 192 CPS Draft) |
| HP Deskjet 600 Colour£469                                         |
| (600 x 300 DPI)                                                   |
| HP Laser jet 4 (4 pages per minute)£469                           |

# CHIPS & SPARES

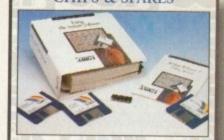

| AND DESCRIPTION OF THE PARTY OF THE PARTY OF |        |
|----------------------------------------------------------------------------------------------------|--------|
| KickStart 2.04 kit                                                                                                    | £79    |
| KickStart 2.04                                                                                                    | £24    |
| KickStart 1.3                                                                                                    | F17    |
| KickStart ROM Swapper                                                                                                    | £18    |
| (awap between KickStarts)                                                                                                    |        |
| Fatter Agnus 8372                                                                                                    | £24    |
| Obese Agnus 8375                                                                                                    | £39    |
| Hi-Res Densie                                                                                                    | £16    |
| 1MB x 9 Simms (3 chip)                                                                                                    | £39    |
| 1MB x 4 Zips                                                                                                    | £10    |
| 8520 CIA                                                                                                    | 67     |
| 32 Simm 1MB                                                                                                    | 662    |
| 32 Simm 2MB                                                                                                    | C104   |
| 22 Simm 4AAD                                                                                                    | £104   |
| 32 Simm 4MB                                                                                                    | £149   |
| 32 Simm 8MB                                                                                                    | £289   |
| A500 modulator                                                                                                    | £36    |
| Replacement mouse                                                                                                    | £13.99 |
| A500 Internal Disk Drive                                                                                                    | £47    |
| A600/A1200 Internal Drive                                                                                                    | £59    |
| 3.5° IDE/2.5° IDE cable                                                                                                    | £19 99 |
| Spike surpression plug                                                                                                    | 614 00 |
| the second play                                                                                                    |        |
| THE RESIDENCE OF THE PERSON NAMED IN COLUMN TWO IS NOT THE PERSON NAMED IN COLUMN TWO IS NOT THE PERSON NAMED IN COLUMN TWO IS NAMED IN COLUMN TWO IS NAMED IN COLUMN  |        |

# STOP PRESS

Now the power of the modern is within your grasp with the advent of these cost effective Pro range of hi-spec moderns. Auto dial auto-answer, Hayes compatible

Pro 2400 FP - Fax Modem v22, v22 BIS, V21, V29, V27 TER, 300-2400 BPS/Fax 9600 ......£74 Pro VC144E - Fax Modem v22, v22 BIS, V21, V29, V27 TER, V32, V32/V44 BIS .....£189 All modems inclusive of Comms software, leads and power supply Amiga 500 ex-demo computer inc. PSU & leads..... Scala Multi Media 300 .....£309 GVP A1230 Mk II 40MHz 4Mb Accelerator £399 How to make your Amiga into a robot controller - Ask for catalogue

# SALES HOTLINE 0582 491949 (6 LINES), 0480 471117 (24HR), FAX 0582 505900

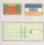

Credit card ordering by phone is easy. Simply phone our sales hotline quoting your credit card number., expiry date, name and address and the products you wish to order and we'll do the rest. Alternatively write the above details on your letter when ordering by post.

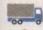

When ordering by post in cheque form please write your cheque card guarantee number on the reverse of the cheque and send along with your order. Postal orders are also accepted. MINIMUM ORDER AMOUNT £15.00

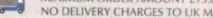

NO DELIVERY CHARGES TO UK MAINLAND. Should you wish your order to be sent by courier service please add £5. this method secures the item with full insurance, not express.

WARRANTY: One year warranty return to base. ONE YEAR EXTENDED WARRANTY: Available on all products at 10% of purchase price when ordering.

# Where to find us!

**Head Office** WTS Electronic Ltd Chaul End Lane Luton 0582 491949

Computer Mall Bedford The Harpur Centre Bedford 0234 218228

Computer Mall St. Neots Priory Mall Shopping Centre St. Neots 0480 471117

Computer Mall Hertford 49 Railway Street Hertford 0992 503606

Computer Mall Dunstable 84 High Street North Dunstable Bedfordshire 0582 475747

# get into games

e've come a long, long way since the early days of the home computer. Back in the early 1980s when the machines to own were the Sinclair ZX81 and the Commodore VIC 20, it was relatively cheap and easy to set yourself up as a software

A small classified advertisement in the likes of Your Computer or Computer and Video Games would have aroused enough interest in your game to bring those orders flooding in.

Well, maybe not flooding in, but you would have certainly recouped enough to satisfy your meagre wants. Adverts of this ilk started springing up regularly every month; classic titles such as, "3D Monster Maze" and "A Can of Worms" are just two that spring to

The very fact that the ads kept reappearing proved that someone out there was earning money from writing and publishing their own

Within a couple of years both Commodore and Sir Clive had moved up a gear and the state-of-the-art home computers were the now legendary Commodore 64 (Wow, a full 64KI) and the Sinclair Spectrum.

During the early stages of these machines lives, the adverts for "home-grown" games were still to be found in the computer press. However, businesses dedicated to producing computer games soon started springing up.

These new "software houses" offered a more professional image. Not only were their games of a higher quality (well, usually) but they also offered better availability and support. Some of these early software houses are still around today: Ocean, U.S. Gold and

# Milking the

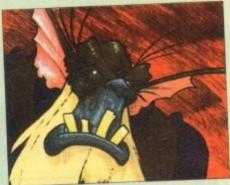

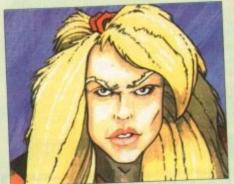

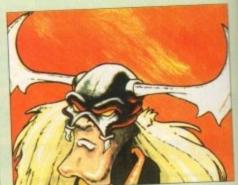

Development artwork for Core Design's Heimdall 2

Gremlin are three that spring to mind.

As home computers became more sophisticated and the technology moved forward, so the number of individual entrepreneurs decreased. Software houses began to employ programmers to work from their offices and write nothing but games.

Since then nothing much has really

changed. Games have become more involved, presentation has improved and software has become more readily available.

From its humble beginnings the software industry as we know it has mutated from a tiny cottage industry to a multi-million dollar business. So how can you get a slice of this money machine? Designing games is not

widely thought of as a full-time profession. In reality, software houses don't employ anyone to design specific games.

Usually a group of programmers, artists, musicians and developers come up with the ideas in fevered meetings and it's then down to the game's producer to decide what goes in and what's left out.

Despite there being a lack of games designers, many individuals do submit their game designs to software houses. While this is certainly one way of presenting your ideas it certainly isn't the best.

# DESIGNER

As a rule, less than one percent of submitted ideas make it to becoming a fullblown game. Don't be too disheartened though - the guy who thought up Pacman earned an absolute fortune.

If you have a particular skill at programming, graphics or computer music, then you could be just what a software house is looking for. Add to this a love of games and a will to work in the computer games industry and you could have what it takes to be behind some of the world's best loved games.

Software houses are always looking for new talent and you certainly shouldn't be afraid to write to them enclosing demos of your work. Most companies won't necessarily be looking for a fully blown game, they'll be more interested in your abilities.

If you're a programmer then send examples of your scrolling routines, logic routines, etc. Artists can submit sprite shots, backgrounds and animations.

Musicians should give examples of different styles of their work, both full-blown scores and effects. Like would-be game designers, it probably pays to send yourself a copy of anything you want to submit before you offer it to a software house.

In addition to software houses, programmers, artists and musicians can also try offering their skills to development houses. Companies like Probe, Bullfrog and Teque all write games, the only difference is that a software house publishes them.

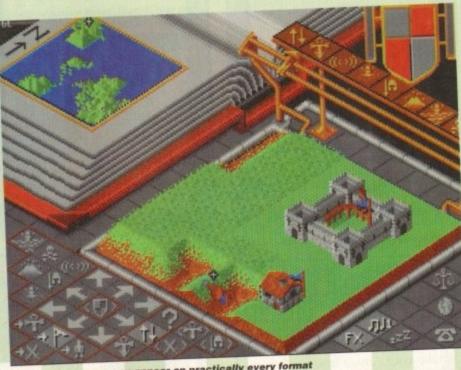

Successful games can appear on practically every format

# Copyright

There seems to be no hard and fast rule when it comes down to protecting your game designs from would-be plagiarists. I've heard of many people who sent their ideas to software houses only to receive a letter of rejection and for part of their game idea, allegedly, to turn up as part of a different game.

While you could argue your case until you were blue in the face it is pretty difficult – near impossible – to prove an idea has been stolen. Naturally, there are exceptions.

If your idea concerns a new type of gameplay (forget any style of game you are familiar with now) then it might be possible to prove you've been wronged.

Also if a games publisher uses your characters and so

on then you should be able to demonstrate its origins. The best way of protecting yourself is to copyright your

While this process may seem complicated it is not. Simply put a copy of your designs in an envelope and send them to yourself. Better still, send them to your

When you receive them back keep the envelope, unopened. The post-mark will prove the date when you copyrighted the designs. Only when you've got a dated copy of the designs should you send them to software houses for consideration. Don't just stick to one or two companies either, try them all.

# money machine

# Breakthrough

Software houses are always on the look-out for talent. If you've got what it takes then apply to every company you can think of. Keep an eye out for adverts in both the national and specialist press (Monday's Guardian and Edge magazine are usually the best).

Try and discover the name of the software evaluator or the producer at a software house and send examples to them. Don't forget the self-addressed envelope trick. And finally, keep trying.

Another way of entering the games industry is to set up your own programming team.
Usually comprising of around four or more people, a programming team will develop their own commercial games.

This process will involve everything, from the creation of the idea all the way through to its final programming and presentation. However, new development teams may find it difficult to find a backer to take their game.

Software houses aren't looking for just anything. If a game is to capture their interest it will have to be something new and exciting. Another shoot'em-up isn't going to have them pounding on your door with a blank chequebook at the ready.

A game offered to a software house should have that special something that makes it stand out from the rest of the crowd.

Because of this it also pays to know your market. Don't just write what you want, write something you know the games playing (and buying) public will want. Even if your game isn't quite what a company is looking for, it should at the very least make them aware you exist.

Many games available on a single format are often converted onto others. Conversion work can be easy as the toil of games design is taken out of the process.

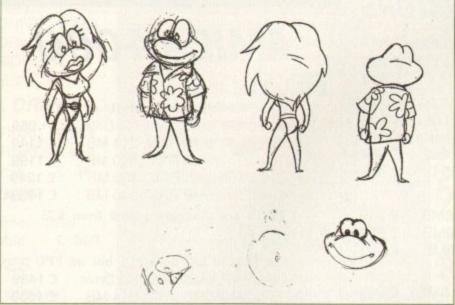

The more thought goes into design, the more effective your animations will become

While sending demos of your games to various different software houses is one way of getting your work seen, it's better to actually visit a software house to present it.

Obviously you shouldn't just turn up on their doorstep, but if you can get an appointment then you know you've at least got a fighting chance.

# OPINIONS

In addition to getting the views of a developer or software manager, it's good to get the views of other programmers, musicians and artists. Try and find out their names and send them demos too.

Constructive criticism could just make the difference to your next game.

At the end of the day it all comes down to money and if your talents are accepted by a software house there'll come a time when you have to talk about the green stuff.

This process can be a tricky one and I'm sure if you talk to existing programmers you'll hear stories of how they've been "ripped-off".

While some of these tales may be true,

larger software houses do treat their potential employees fairly. If your skills are needed in-house then you'll probably recieve a monthly salary and a contract.

If, however, you are a memember of a development team then you'll probably be placed on a payment system, whereby you'll receive regular cheques as your team reaches set goals or milestones.

Many software houses also offer a royalties scheme where those involved in the creation of a certain game will get an extra payment that depends solely on the number of units sold.

When negotiating a rate of payment for your talents don't sell yourself short, but it's equally important that you shouldn't price yourself out of the market.

Programming teams should also be aware

Nick Clarkson, Ocean
Software's PR manager
and ex-editor of both
ST Action and Game Boy
Action, plots the rocky
route to commercial
coding success

# Publishing games

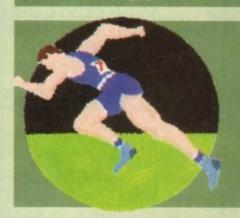

of who will hold the copyright on a game. Successful games on a single format often find themselves sneaking onto other platforms.

Take Bullfrog's Populous for example: PC, Amiga, ST, Super Nintendo, Game Boy and MegaDrive – six formats in totall

# Design with Team 17 Don't forget we're running a competition this month for the design of one level of Team 17's forthcoming release, Alien Breed 2 – Tower Assault. If you fancy your

game-designing talents, check out our competition page for full details on how to enter this unmissable chance to break into the games business, and have your level test the skills of thousands of

Get in on the act with Team 17

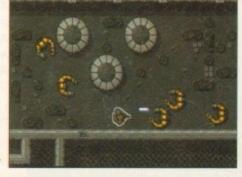

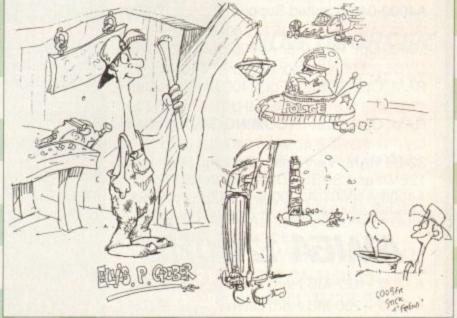

Could this be the start of your breakthrough in design?

Amiga Computing
AUGUST 1994

# White Knight Technology

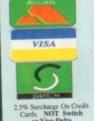

THE PROFESSIONAL AMIGA SPECIALISTS

**T** 0992 - 714539

FAX 10am - 7pm Monday - Friday SUPPORTING SERIOUS USERS

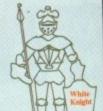

PO BOX 2395, WALTHAM CROSS, HERTS, EN8 7HQ

# A 1200 ACCELERATORS

| GVP A1230 II, 40MHz EC030, Opt.  | FPU   |
|----------------------------------|-------|
| WITH 0MB 32-Bit RAM              | £ 229 |
| 4MB 32-Bit RAM                   | € 419 |
| GVP A1230 II, 50MHz 030, Optiona | I FPU |
| WITH OMR 32-Rit RAM New Lower    | £ 299 |
| 4MB 32-Bit RAM Prices !!         | £ 499 |
| 4MB RAM + 50MHz 68882            | £ 599 |
| GVP A1291 SCSI I/F for A1230 II  | £ 59  |
| MICROBOTICS M1230XA              |       |

| WITH 33MHz 68030 & MMU, 0MB      | £ 249 |
|----------------------------------|-------|
| 50MHz 68030 & MMU, 0MB           | £ 319 |
| Special 50MHz 68030 & 68882, 0MB | £ 419 |

# **BLIZZARD 1230-II TURBO**

| WITH 40MHz 68EC030, 0MB          | £ 229 |
|----------------------------------|-------|
| 50MHz 68030 & MMU, 0MB           | £ 299 |
| Special 50MHz 68030 & 68882, 0MB | £ 399 |
| BLIZZARD SCSI-II I/F for 1230-II | £ 79  |

# A2000 ACCELERATORS

CSA DERRINGER 25MHz 68030 MMU + 68881. Holds One 32-Bit SIMM £ 299 CSA DERRINGER 33MHz 68030 WITH £ 339 MMU. Holds One 32-Bit SIMM

GVP G-FORCE 40MHz 68EC030 + 4MB 32-Bit RAM + SCSI Port CSA MAGNUM 28MHz 68040, 4MB & SCSI-2 (Optional Serial & Parallel) £ 849

# A4000 ACCELERATORS

COMMODORE A3640 25MHz 68040 As in A4000-040 (Limited Supply) BLIZZARD 4030 TURBO 50MHz 68030 + MMU, Opt. FPU (For A4000-030) New £ 249 CYBERSTORM 040/40MHz 68040 + 32-Bit RAM, Opt. SCSI-II (For A4000 range) Call CYBERSTORM 060/50MHz 68060 + 32-Bit RAM, Opt. SCSI-II (COMING SOON) Call GVP G-FORCE 40MHz 68040 + 4Mb 32-Bit RAM, Very Fast. Optional RAM upto 128Mb and SCSI-II DMA Controller (For A4000,A4000T,A3000 & A3000T)

# AMIGA 1200HD

| ADD £ 50 FOR INNOVATIONS  | PACK  |
|---------------------------|-------|
| A1200 + 340 MB Hard Drive | £ 689 |
| A1200 + 200 MB Hard Drive | £ 525 |
| A1200 + 127 MB Hard Drive | £ 489 |
|                           |       |

# ALL PRICES INCLUDE VAT

# **AMIGA 4000**

# CC-D3D

The EC-030 has no MMU or FPU A4000-EC030, 6MB RAM, No Drive £ 959 £ 1149 A4000-EC030, 6MB RAM, 214 MB A4000-EC030, 6MB RAM, 340 MB £ 1199 A4000-EC030, 6MB RAM, 420 MB £ 1249 A4000-EC030, 6MB RAM, 540 MB £ 1369 FPU's are available, priced from £75

# TC-DAD

The LC-040 has an MMU but no FPU A4000-LC040, 6MB RAM, No Drive £ 1489 A4000-LC040, 6MB RAM, 214 MB £ 1639 A4000-LC040, 6MB RAM, 340 MB £ 1739 A4000-LC040, 6MB RAM, 420 MB £ 1779 A4000-LC040, 6MB RAM, 540 MB £ 1879 Upgrade to the full 68040 processor for £ 165

# DAO-TOWER

The 040-Tower has both an MMU and FPU It has 2 video slots and both SCSI-II & IDE A4000T-040, 6MB RAM, No Drive £ 1889 A4000T-040, 6MB RAM, 214 MB IDE £ 1989 A4000T-040, 6MB RAM, 525 SCSI-II £ 2289 A4000T-040, 6MB RAM, 1Gb SCSI-II £ 2589

Other Configurations Available - Please Call

# FREE WITH ALL A4000s

DELUXE PAINT IV AGA WORDWORTH V2 AGA PRINT MANAGER

# AUDIO PRODUCTS

# SUNRIZE AD516 / STUDIO 16

8 Track Stereo, 16-Bit, Better than CD Quality - Direct to Disk Recording, Editing & Playback. Can be used in conjunction with Bars & Pipes Professional and the Digital Broadcaster from Digital Micronics via SMPTE.

New Lower Price £ 1175 Inc. VAT

# SUNRIZE AD1012 / STUDIO 16

4 Track Mono, 12-Bit, Direct to Disk Recording, Editing & Playback. Similar specifications to AD516 above.

£ 499

BOTH NOW WITH V3.0 SOFTWARE

We Are The SOLE UK Distributors For All Sunrize Industries Products

Please Call For A Full Brochure

# HARD DRIVES

# A1200 2.5" Internal IDE

85 MB & CABLE £ 159 170 MB & CABLE £ 265

# OVERDRIVE 35 for A1200

New Low Prices

170Mb - £ 269 250Mb - £ 289 340Mb - £ 329

# Rare SCSI

210 MB SCSI 3.5" £ 229 290 MB SCSI 3.5" £ 299 340 MB SCSI 3.5" £ 369 545 MB SCSI2 3.5" £ 499 1.0 GB SCSI2 3.5" £ 699 2.1 GB SCSI2 3.5" £1299

# A4000 IDE

256 MB IDE 3.5" £ 249 340 MB IDE 3.5" 420 MB IDE 3.5" £ 299 € 419 540 MB IDE 3.5"

# HARD DRIVE CONTROLLERS

GVP HC8 / A4008 SCSI + RAM A2000 & 4000 £ 129

# **FASTLANE Z3**

SCSI-II + Upto 256Mb New Revision, For A4000 Range - Now Only

£ 309

# SEAGATE 2.1Gb BARRACUDA

The Fastest SCSI-2 Hard Drive By Far (5.8 Mb/s Sustained)

£ 1599

The Fastlane Z3 And Seagate Barracuda Is The Only Combination Suitable For Achieving Beta SP Video Quality On The Digital Broadcaster 32.

# NEW PRODUCTS CD32 CD-ROM DRIVE FOR A1200

THE "OVERDRIVE CD" RUNS 90%+ OF CD32 SOFTWARE, SHOWS PHOTO CD's AND PLAYS AUDIO CD's (Fits PCMCIA Slot) ONLY £ 195

# **LIGHTWAVE 3D - FROM NEWTEK**

(OFFICIAL UK PAL VERSION - NOT LIGHTRAVE)

Special Introductory Price £ 449

# REMOVABLE DRIVES

"THE BOX 150" BERNOULLI BY IOMEGA 150MB SCSI-2 INTERNAL DRIVE £ 485 150MB SCSI-2 EXTERNAL DRIVE £ 555 150MB REMOVABLE CARTRIDGE £ 95

Drives are supplied with 1 FREE Cartridge

# MAGNETO OPTICAL DRIVES

FUJITSU 128MB SCSI INTERNAL £ 689
FUJITSU 230MB SCSI INTERNAL £ 869
128 MB OPTICAL CARTRIDGE £ 38

# DAT TAPE BACKUP

WANGDAT SCSI DAT Streamer - 2Gb
External with DAT Tape & Cable £ 869

# CD ROM DRIVES

MEDIAVISION SCSI-2 (Internal) Webwin Speed, Multi-Session, PhotoCD £ 155

TOSHIBA XM4101B SCSI-2 (Int.), Twin

# **SOFTWARE**

| REAL 3D V2 New L                  | ow Price £ 33       | 9 |
|-----------------------------------|---------------------|---|
| ART DEPT. PRO. V2.5               | £ 14                | 9 |
| BRILLIANCE                        | £ 11                | 9 |
| <b>BARS &amp; PIPES PROFESSI</b>  | ONAL £ 21           | 5 |
| MEDIA POINT V3.28                 | £ 22                | 9 |
| TVPAINT 2 (Picasso / Retina / Har | lequin / EGS) £ 179 | 9 |
| SCALA MULTIMEDIA 210              | (AGA) £ 14          | 5 |
| SCALA MULTIMEDIA 300              | (AGA) £ 29          | 5 |
| PRO CONTROL (For ADPF             | (O) £ 65            | , |
| ASIM CD-ROM FILESYSTE             | M (V2) £ 59         | ) |
| Other Professional Software Ava   | ilable On Request   |   |

# **MONITORS**

MICROVITEC CUB-SCAN 1438 14"
(Multi-sync, 0.28 dot pitch, No Sound) £ 295
MICROVITEC AUTOSCAN 2038 20"
(Multi-sync, 0.31dot pitch, Digital Memory) £1175

# CPU'S & FPU'S

| 68030 | 50MHz | with M | MU ( | PGA Sty | /le) | 1     | 3 | 149 |
|-------|-------|--------|------|---------|------|-------|---|-----|
|       |       |        |      | PGA Sty |      | 1     | 3 | 109 |
|       |       |        |      | PGA Sty |      | 5     | 3 | 69  |
|       |       |        |      | ding A4 |      | 040   | 3 | 165 |
|       |       |        |      | A4000/0 |      |       |   | 129 |
|       |       |        |      | A4000/0 |      | 1     | 2 | 89  |
|       |       |        |      | A4000/0 |      | 5     | 3 | 75  |
|       |       |        |      | 68882   |      | PGA ! | 3 | 139 |
|       |       |        |      | 68882   |      |       |   |     |
|       |       |        |      |         |      |       |   |     |

# **MEMORY SIMM'S**

32MB SIMM-32 £1399 16MB SIMM-32 £ 699 8MB SIMM-32 £ 325 4MB SIMM-32 £ 160 2MB SIMM-32 £ 85 1MB SIMM-32 £ 45 GVP SIMM-32's 4MB £ 195, 16MB £ 985

# VIDEO PRODUCTS DIGITAL BROAD CASTER 32

This Zorro III card performs all of the major functions of a full, broadcast quality, ON-LINE, NON-LINEAR digital (CCIR601 720 x 576 PAL resolution) video edit suite. It provides REAL-TIME, FULL MOTION JPEG (50 fields per second) Capture & Compression, direct to hard disk. The video can then be edited and subsequently Decompressed & Played back in REAL-TIME, at 25 fps in upto broadcast quality, direct to video, laser disk recorder etc. Also included on the board is full SMPTE timecoding, read & write. The card can interface with the AD516 Studio 16, 8 track stereo and AD1012 4 track mono audio cards from Sunrize Industries to enable full audio synchronisation to video. It requires an Amiga 4000 or 4000T with full 68040 processor, large SCSI-2 hard drive, and fast SCSI-2 hard drive controller.

Typical System: (Approx £11,000 inc. VAT)

Amiga 4000T-040 (2 +16Mb, 1Gb HD)

Digital Broadcaster 32 (Zorro III Card)

Typical System: (Approx £11,000 inc. VAT)
Amiga 4000T-040 (2+16Mb, 1Gb HD)
Digital Broadcaster 32 (Zorro III Card)
MediaFlex Producer (Editing Software)
Fastlane Z3 (SCSI-2 Controller Card)
2.1Gb Fast SCSI-2 3.5" HD (For Video)
Sunrize AD516 / Studio 16 (Audio Card)
Cub-Scan 1438 Monitor (For Amiga)
Commodore 1084S Monitor (For Video)
Image Processing Software (ADPRO)
System Configuration & Testing

GIVING FULL, BROADCAST (Beta SP) QUALITY, ON-LINE, NON-LINEAR, VIDEO EDITING! FOR FURTHER DETAILS, PLEASE CALL. Dealers - We are SOLE UK Distributors - Call

# **OPALVISION**

MAIN BOARD (V.2) £389
VIDEO PROCESSOR Due Late July
VIDEO SUITE Due September

GVP TBC PIUS TBC card with transcoding PAL/SECAM/NTSC etc. £ 685

24-Bit Zorro II / III EGS Retargettable Graphics Card.

SPECTRUM With 2Mb VRAM

£ 385

S-VHS / Hi8 unit. S/W Controlled £ 295

HARLEQUIN → (NEW Lower Price)
With 4Mb Vram/double buffered £ 1149
VLab Y/C Real-time digitiser card £ 349
SYMPATICA II Grade 5 and 10 and 10

**SYMPATICA II** Single Frame Rendering System. With Time Lapse + Stop Motion Facilities £ 349

RETINA DISPLAY CARD 2Mb £ 375
RETINA DISPLAY CARD 4Mb £ 485

PICA550 II RTG Card giving upto 1280 x 1024 resolution displays. With 2Mb VRAM Now supplied with TVPaint Jr. £ 339 PICA550 II with TVPaint 2.0 £ 485

G2 VIDEOCENTRE £529
G2 VIDEOCENTRE Plus £1029
TOASTER 4000 & LIGHTWAVE 3.1 £2049

**PASSPORT 4000 PAL CONVERTOR** 

# **SCANNERS**

EPSON GT-6500 A4, 24-Bit Colour Flatbed Scanner with ASDG Software & Cable £ 729 GT-8000 as above £ 999

# MISCELLANEOUS

BSC MULTIFACE 3 I/O Card (2 Ser / 1 Par) £ 99

COMMODORE 1802 Hi8 / Composite Monitor £ 75

A570 CDROM

M £ 90

# SYSTEM BUILDING

WE HAVE THE EXPERTISE
TO BUILD A COMPLETE
SYSTEM FOR YOUR
APPLICATION - PLEASE
CALL TO DISCUSS YOUR
REQUIREMENTS

# SPECIALISTS ?

WE KNOW ABOUT THE PRODUCTS THAT WE SELL, AND ARE MORE THAN HAPPY TO ADVISE YOU.

AVAILABLE

# SERVICE

FOR A PERSONAL SERVICE, AND AFTER-SALES BACKUP THAT IS SECOND TO NONE, LOOK NO FURTHER

# DELIVERY CHARGES

Express Small £ 6
Medium £ 7
Economy Small £ 5
Medium £ 6

For large items, please call.

# SURCHARGE

If ordering with ACCESS or VISA, there is a 2.5% surcharge.

No surcharge for DELTA, CONNECT or SWITCH.

# **HOW TO ORDER**

HAVE YOUR DEBIT OR CREDIT CARD DETAILS AT HAND, AND CALL:-

# 0992 714539

10 - 7 Monday - Friday Closed Sat & Sunday BY POST:-

CALL FIRST TO VERIFY PRICE AND AVAILIBILITY, BEFORE SENDING YOUR ORDER TO:-

"WHITE KNIGHT TECHNOLOGY", P.O. BOX 2395, WALTHAM CROSS, HERTS. EN8 7HQ

£5580

ver the next six issues I'll be taking you through many of the ways an Amiga can be used in a home video production. Not just for titling and graphics, but for image gathering, animation and simple editing too.

I'll also be offering practical advice on what you need to achieve your aims - and what you might expect to pay for the privilege.

I'll start with our basic production tool - the Amiga itself - and also look at some of the more important types of software that we'll be employing in later episodes.

Ever since the A1000 first saw the light of day in the mid 1980s, the Amiga has been involved in TV and video production. Today's Amigas are no exception, but they now have the advantage of strong hardware and software support and a widely-established user base all around the world.

Amigas are in daily use in countless TV and video operations worldwide, as well as animation houses, educational establishments, government services, sports stadiums and many company training and information departments, including IBMI Amiga-generated graphics have even won major film and TV awards.

And there are literally millions of Amigas in households around the world. True, most are being used for nothing more interesting than games, and many are probably festering away in dusty corners after their owners succumbed to the pressures of advertising and bought into some more fashionable games technology.

But don't believe the hype, because the Amiga isn't just a games machine. It's also capable of many other applications, and even

SCALA HVT

the humblest Amiga can be pressed into video production, sometimes at a professional level.

Don't despair if you've only got an old A500 with a modulator, because with the right software it can still be used for titling and simple graphics. But only up to a limit. And that goes for all of the basic Amigas even the newer Amiga 1200 and 4000 models.

These limitations are mainly down to lack of memory. An Amiga 1200 comes supplied with 2MB, but this can be quickly eaten up by the operating system and the more powerful graphics software on the market today. Not to mention the injudicious use of multi-coloured Workbenches and backdrops.

Memory shortage is the most common barrier to Amiga graphics creativity and most experts will tell you that the first extra you need to buy is more RAM – whatever Amiga

But there's no need to break the bank. A couple of MB will solve most problems (unless you're into 24-bit or AGA graphics, serious DTP applications or like to use large, high resolution graphics screens).

Remember though, that even a standard A500 can play its part in a video production.

Other hardware extras are optional, depending on what software you want to run and what kind of output you require from your particular Amiga.

The basic minimum configuration throughout this series will be an Amiga 1200 with an RGB monitor and a second disk drive - which is probably the average setup for many recent Amiga owners.

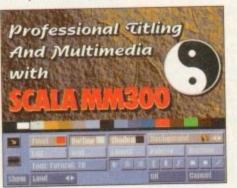

For sheer variety and ease of use there's little to touch the Scala range of presentation and multimedia programs

# Production line

There are many ways of getting hold of video equipment. You might live near a community arts or video facility which can help out with hired kit. Or you may find a video enthusiasts' group where members co-operate with each other to co-produce projects, each contributing their own particular skills or equipment in return for help and for expressions.

and/or experience.

Ask at your library or local information office for names and addresses of likely

Ask at your library or local information office for names and contacts and take it from there. You never know where you'll end up!

For example, some years ago a talented young lad made contact with the Arts Centre where I worked and shot and edited many of his video productions there with help from staff, local talent and volunteers.

We all worked hard, learned a lot, had plenty of fun, and moved on. Now, after a We all worked hard, learned a lot, had plenty of fun, and moved on the belt, he's

spell at the National Film School and with several TV commissions under his belt, he's in Hollywood directing Sylvester Stallone in a multi-million dollar movie version of Judge Dredd!

This proves that if you have what it takes, and enough determination, you can start from humble beginnings and make it all the way to the top. I even did some Amiga titles for him once.

# Take

Your home videos could be the start of a career in film production. Gary Whiteley shows you how in the first of a six-part series

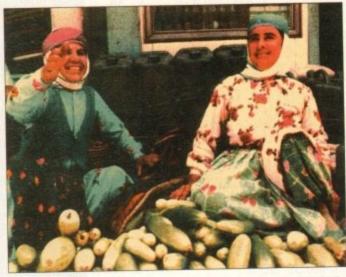

Still one of the most versatile graphics proaint IV is a must for every Amiga video producer

However, owners of other Amigas shouldn't feel left out, because all can be used for video production purposes, limited only by how expanded they are.

My 2000, for instance, has 10MB of RAM, 2MB of chip RAM, 240MB of hard drive, 2 floppy drives (including a high density drive), a 40MHz 68030 CPU and 68882 FPU and an Opalvision 24-bit graphics card.

It's a pretty good system which fulfils most of my needs, and over the years has cost me a lot of money. Others have even more powerful systems, so take this series with a pinch of salt as far as minimum requirements are concerned.

What is important is that you recognise every Amiga has its limits and that when you reach them you must either adapt, accept or spend more money. That's all there is to it.

Actually, that last line is something of a lie. There's a lot more to video production than just having an Amiga. You'll also need access to some video hardware (camera, VCR, monitors/TVs), a genlock, perhaps a digitiser or scanner (see next month's exciting episode for more details) and maybe a few other bits and pieces such as lights, microphones and vision mixing

It should be obvious that even the most powerful computer will remain a useless lump of chips and circuitry if it lacks the software to bring it to life. Software is the

"life force" which animates the computer's

Video production requires certain kinds of software, like graphics, animation, 3-D, titling and presentation programs. If you have a basic A500 or A600 you'll find yourself quite restricted, though there are programs, such as Alternative Image's Big

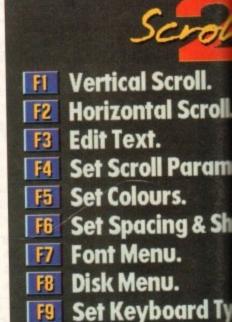

Scroller2 works well, even on basic Amigas like the A500 and A600

FID Video Options.

# A500, but it with need expanding more compaphicated. Part 1

An Amiga 1200 is much more powerful than an A500, but it will still need expanding for more complex

Alternative Scroller, which will run fine even on these machines.

Even taking into account the relatively limited power of our specimen 1200 setup (which is actually pretty powerful compared to a standard A500 or A600) there are plenty of applications which we can use such software for. Here are a few examples:

- Producing title and credit screens for all kinds of video productions.
- Making small animations perhaps illustrative or cartoon-like - which can be used to spice up presentations.
- Do scrolling or crawling text, or add subtitles and captions.
- 3-D programs can be used to make flying logos - though they'll only be very simple with this limited Amiga setup.
- Multimedia programs such as Scala can control the playback of a presentation while it is videotaped or displayed.

So you'll need to buy some software if you want to start making graphics for your videos. As a bare minimum, consider buying a paint package which also has animation functions. Electronic Art's Deluxe Paint IV, or Digital Creation's Brilliance are two examples which spring to mind.

With such software you'll be able to design and lay out text screens (assuming you have a reasonable collection of typefaces), do graphics, and also make simple animations.

Scroller V2.0

Copyright 1992

Alternative

lmage

**Programming** 

Tim Moore

Deluxe Paint currently has the most extensive animation facilities, and makes short shrift of flipping and rotating brushes over time. With some work, many interesting effects and animations can be produced with these

They'll also serve you well for producing static screens, especially if you can use hi-res AGA screens for semi-photographic quality though eight colours in hi-res overscan will often be enough for most simple graphics and titling jobs.

But paint packages won't scroll or crawl text - scrolls move vertically, like credit sequences in films, while crawls move a single line of text across the screen. Nor will they do transitions between Amiga text or background

### TITLING

This is where programs like Scroller2, the successor to Big Alternative Scroller and the Scala collection come into their own.

Scroller2 is what it says - a scroller. It also does crawls, and some limited transitions, but its raison d'etre is to shift text smoothly up (or across) the screen, which it does well enough, even on the more limited Amigas.

The Scala programs (Scala HVT, Scala Classic and ScalaMM300) provide a range of presentation and titling functions which expand as the cost of the software increases.

Scala HVT (Home Video Titler) is the cheapest, and hence simplest, of the three and is suitable for even the lowliest Amiga.

Though it is limited to only eight colours, it can still do quite a lot of tricks and is well worth considering if you want to improve your video's image on a shoestring budget, especially as it does scrolling text and quite a

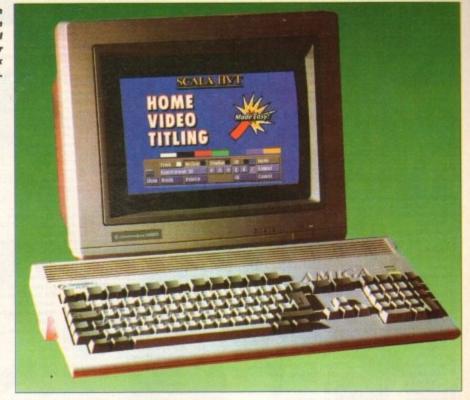

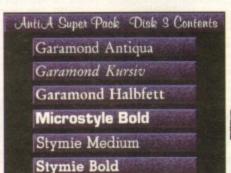

A set of good typefaces, such as this selection from AGFA's Video Unlimited set of Compugraphic fonts will make a big difference to your presentation style

add more bells and whistles (more fonts, colours and transitions, backgrounds, sound, control for some VTRs, genlocks and other hardware and more options for creating screens and presentations), so cost proportionately more.

Scala MM300 is probably the best multimedia program currently available on any non-workstation computer platform. While the Scala programs can do some special effects, they can't break Amiga images into pieces, spin them into fancy shapes and then animate them back

10 日

eript

Start-

End-

Control

Background

Test

# Home video

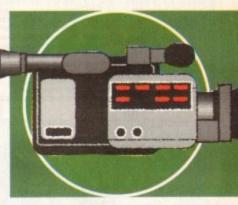

together again. But ProDAD's ADOrage software can. It's easy to use, and quite fast, and the results can be spectacular - but it won't work on all IFF images. Nevertheless, if you want to do something a little out of the ordinary with that special title then ADOrage is worth a look.

Of course that's not the end of what you'll need, but unfortunately it's the end of this instalment. Next month we'll deal with putting your Amiga in the picture and putting pictures in your Amiga - genlocks and digitisers explained.

# The costs

Like everything in this world, video production isn't cheap, but at least you can do more with an Amiga than just work. Costs for the simple, but fairly adequate Amiga system specified in the article are approximately as follows:

- Amiga 1200 £290,
- RGB Monitor (e.g. C=10845) £200, 2nd disk drive £50. Total around £540.

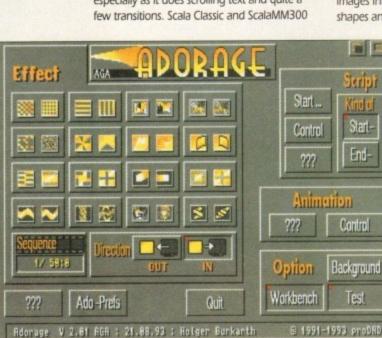

If it's fancy effects you want, ADOrage can provide them - though you'll need a powerful Amiga to get the best from it

| State of the last of the last | -                 |                                                                                                    | 19.99 0       | 2                                                                                                    | 17.99 L           | III DWE                                | C032 19.99             |
|----------------------------------------------------------------------------------------------------|-------------------|----------------------------------------------------------------------------------------------------|---------------|----------------------------------------------------------------------------------------------------|-------------------|----------------------------------------|------------------------|
| oin                                                                                                    | 12.99             | Combet Classics 2                                                                                                    | 13.99 0       | enesia                                                                                                    | 19.99 L           | ords of Power                          | CD32 19 99             |
| Airbus (Europe)                                                                                                    | 22.99             | Contraptions                                                                                                    | 17.99 0       | Jobal Effect                                                                                                    | CD32 19.99 L      | ost Vikings                            | 8 99                   |
| 0 Airbus (USA)                                                                                                    | 22.99             | Craft                                                                                                    | 17.99 (       | ioal                                                                                                    | 13.99             | otus Esprit Turbo Chasenge             | 19.99                  |
| 0 Approach Trainer                                                                                                    | 19.99             | Crash Dummes                                                                                                    | 12.99 (       | Soblins 3                                                                                                    | 22.99             | otus Trilogy                           | CD32 22 99             |
| ction                                                                                                    | 19.99             | Cruise for a Corpse                                                                                                    | 10.99 (       | Graham Gooch 2nd Innings                                                                                                    | 11.99             | olus Turbo Imogy                       | 12.99                  |
| lucks 1.2                                                                                                    | 19.99             | Cybercon III                                                                                                    | 22.99 (       | Graham Gooch World Class Cri                                                                                                    | cket 19.99        | ure of the Temptress                   | 19.99                  |
| orce Commander                                                                                                    | 19.99             | Cyberspace                                                                                                    | 22.99         | Oreham Taylors Soccer Challeng                                                                                                    | 8.99              | Magician's Casse                       | Champions 19.99        |
|                                                                                                    | 18.99             | D Day - Overiors                                                                                                    | 22.99         | Grand Slam Collection                                                                                                    | 13.99             | Man United Premier League              | 8.99                   |
|                                                                                                    | CD32 19.99        | D Day - Beginning to and                                                                                                    | A1200 17.99   | Grusome                                                                                                    | 16.99             | Marchester United Europe               | 10.99                  |
| ad Chicken                                                                                                    | 0/CD32 17.99      | Dat Sin Statement Lands                                                                                                    | 21.99         | Gulo                                                                                                    |                   | Maniac Mansion                         | 19.99                  |
| n Beed 2                                                                                                    | VA1200 19.99      | Dark Sun Snaperbed Cards                                                                                                    | 20.99         | Gunship 2000                                                                                                    | CD32 19.99        | Mayrs Beacon 2                         | 19.99                  |
| in Breed Special Edition                                                                                                    | 10.99             | Dancing                                                                                                    | 17.99         | Gunship 2000 (1 Meg)                                                                                                    | 22.99             | Messengers or poor                     | 17.99                  |
| on Breed Special Edition                                                                                                    | CD32 17.99        | Desegration                                                                                                    | CD32 19.99    | Hanna Barbera Animation                                                                                                    | 29.99             | Micro Machines                         | CD32 29.99             |
| bermoon                                                                                                    |                   | Despecte Construction Set 2.0                                                                                                    | 59.99         | Harpoon 121                                                                                                    | 12.99             | Microcosm                              | A1200/C032 17.99       |
| nberstar                                                                                                    | 19.99             | Delum Rusic Construction on a -                                                                                                    | 64.99         | Harrier Jump Jet                                                                                                    | 22.99             | Mighty Max                             | 18.99                  |
| ocalypse                                                                                                    | 27.99             | Deluxe Part 4 AUA                                                                                                    | 17.99         | Heimdall 2A5                                                                                                    | 00/CD32 22.99     | Monopoly                               | 20.99                  |
| cade Pool                                                                                                    | 8.99              | Jided for all UK of Combet Classics 2 Contraptions Craft Craft Dummies Cruise for a Corpse Cyberson III Cyberson III Cyberson III Cyberson III Day - Deginning to Eind Dangerous Shwets A500 or Dark Sun Shattereed Lands Darkmere Deepcore Deepcore D | 19.99         | Heroquest 2 - Legacy of Scrasil.                                                                                                    | 17.99             | Mortal Combat                          | 17.99                  |
| ther Madeans                                                                                                    | cellent Games)    | Descrit Strike                                                                                                    | 22.99         | Hill Street Blues                                                                                                    | 8.99              | Mr Mul2                                | A1200 18 99            |
| mourgeddon 2                                                                                                    | 19.99             | Changeship Hippy                                                                                                    | C032 19.99    | Hired Guns                                                                                                    | 22.99             | Ne 1932                                | VA1200/CD32 17 99      |
| sassin Remix                                                                                                    | 9.99              | Disposition Collection                                                                                                    | 16.99         | History Line 1914-18 (1 Meg)                                                                                                    | 22.99             | Naughly Unes                           | 6.99                   |
| ward Winners 2                                                                                                    | 19.99             | Displa Espainer Adverture                                                                                                    | 16.99         | Hoyle's Book of Games 1, 2 or 3                                                                                                    | 10.99             | New Zestand Daury                      | 22.99                  |
| 17 Flying Fortress (1 Meg)                                                                                                    | 77 99             | Destints                                                                                                    | 22.99         | Indiana Jones Fate of Atlantis A                                                                                                    | oventure 8.99     | Neck Palad & Got (1 Ming)              | 17.99                  |
| atman Returns                                                                                                    | 16.99             | Doglight A500 o                                                                                                    | r CD32 19.99  | Inferro                                                                                                    | CD32 19.99        | Nickly 2                               | m CD32 19.99           |
| attle Isle 2                                                                                                    | 22.99             | Done de                                                                                                    | 19.99         | Innocent                                                                                                    |                   | Nige Manser s world Crist              | 17.99                  |
| attle of Britain                                                                                                    | 14.99             | Dracus                                                                                                    | 22.99         | International Manager - World Cup                                                                                                    | Edition17.99      | No Second Prize                        | CD32 14.99             |
| atlechess                                                                                                    | CD32 19.99        | Dreamweb                                                                                                    | 12.99         | International Open Golf Champi                                                                                                    | onship17.99       | No Second Prize                        | A500 or A1200 17.99    |
| eastiord                                                                                                    | 17.99             | Dune                                                                                                    | 20.99         | International Open Golf                                                                                                    | CD32 19.99        | Oscar Control                          | (near Louris of Power) |
| eavers                                                                                                    | 00/CD32 17.99     | Dune 2                                                                                                    | 17.99         | Ishar 2                                                                                                    | A1200 19.99       | Periect General                        | 19.99                  |
| seneath A Steel Sky                                                                                                    | 20.99             | Elimania A500 (                                                                                                    | or CD32 22.99 | Jack Nicklaus Course Designer's C                                                                                                    | Sp Art Vol 17.99  | Perheson                               | n Diek 9.90            |
| Seneath A Steel Sky                                                                                                    | CD32 19.99        | Eine 2 (Frontier)                                                                                                    | 19.99         | Jack Nicklaus Unlimited Golf                                                                                                    | 12.99             | PGA Tour Golf Tourname                 | 19.96                  |
| Senefactor                                                                                                    | 19.99             | Empire Societ 94                                                                                                    | CD32 19.99    | Jack the Ripper                                                                                                    | 27.99             | PGA Tour Water                         | las 22 96              |
| Sastar                                                                                                    | 17.99             | European Crampionarip Footse                                                                                                    | 22.99         | Jaguar XJ220                                                                                                    | 8.99              | Pinball Dreams & Famus                 | A1200 19.90            |
| Body Blows Galactic                                                                                                    | 18.99             | Excellent Games                                                                                                    | CD32 19 99    | James Pond 2                                                                                                    | excellent Garnes) | Pribal Fariasies                       | CD32 24.90             |
| Body Blows Galactic                                                                                                    | A1200 19.99       | Exist Substitut 1                                                                                                    | 12.99         | James Pond 2 - Robocod                                                                                                    | CD32 20.99        | Pindali Fantasies                      | 6.90                   |
| Body Blows/Superfrog/Overdrive                                                                                                    | 19.99             | Eye of the Beholder ?                                                                                                    | 12.99         | James Pond 3A                                                                                                    | 1200/CD32 19.99   | Pintal Magic                           | CD32 19.96             |
| Breach II                                                                                                    | 22.99             | Eye of the beholder 2                                                                                                    | 19 99         | John Barnes European Footbe                                                                                                    | 8.99              | Pinkie                                 | A500/800/1200 17.9     |
| Brutal Football                                                                                                    | CD32 19.95        | Eye of the Storill                                                                                                    | 22.99         | John Barnes Football                                                                                                    | CD32 12.99        | Prior                                  | CD32 19.9              |
| Bubba N StxA                                                                                                    | 500/CD32 19.96    | F11/A Negrinawk Security                                                                                                    | CD32 17.99    | John Madden American Footb                                                                                                    | 10.99             | Pirates Gold                           | 12.9                   |
| Bubble & Squeek                                                                                                    | CD32 19.9         | F17 Challenger roject A                                                                                                    | 11.99         | Jurassic Park                                                                                                    | 17.99             | Police Quest 1, 2 or 3                 | 10.0                   |
| Caesar Deluxe                                                                                                    | 19.9              | European Championship Football Excellent Games  Exile Exile                                                                                                    | 10.99         | Aurassic Perk                                                                                                    | A1200 18.99       | Populous & Promised Lar                | Inne Excellent Games   |
| Caesar/Cohort 2                                                                                                    | C032 22.9         | P29                                                                                                    | 22.99         | Jurassic Park                                                                                                    | CD32 19.90        | Populous 2+                            | 12.0                   |
| Cannon Fodder                                                                                                    | 20.9              | 9 Fariastic Worlds                                                                                                    | 10.90         | K240 (Non AGA) - Utopia2                                                                                                    | A500/CD32 19.96   | Powermonger & Ultra Dis                | 12.5                   |
| Cannon Fodder                                                                                                    | CD32 19.9         | 9 FIFA SOCORF                                                                                                    | 8.96          | Kick Off 3                                                                                                    | 16.99             | Premier Manager 2                      | 17.0                   |
| Captive 2 - LiberationA50                                                                                                    | 00 or CD32 20.9   | 9 Final Fight                                                                                                    | CD32 19 96    | Kick Off 3                                                                                                    | D32/A1200 19.99   | Prime Mover                            | 60                     |
| Cartoon Collection (Dizzy)                                                                                                    | 16.9              | 9 Fire Force                                                                                                    | 10.00         | Kingmaker                                                                                                    | 22.9              | Prince of Persia                       | none Cat Courte 2 8 5  |
| Castle Conquest                                                                                                    | 19.9              | 9 First Samural + Megaso-Maria                                                                                                    | 20.00         | Kings Quell 1                                                                                                    | 12.9              | Pro Tennis Tour 2 - J. Co              | 10.5 Un Coura 2.6.5    |
| Championship Manager '93 (1                                                                                                    | Meg)16.9          | 9 Flashback                                                                                                    | 26.0          | Kings Quest 2 or 3                                                                                                    | 10.9              | Project X                              | C000 174               |
| Championship Manager '94 Se                                                                                                    | ason Disk7.9      | 99 Flight Sim 2 Great Britain Science                                                                                                    | 13.0          | 9 Kings Quest VI                                                                                                    | A500/A1200 26.9   | Project X/F17 Challenge                | CD02 173               |
| Championship Manager - De                                                                                                    | finitive17.5      | Fight Sim 2 Hawaiian Scenery                                                                                                    | 13.0          | 9 Kings Table                                                                                                    | 19.9              | 9 Psycho Killer                        | 1000 223               |
| Championship Manager End of Si                                                                                                    | eason D/Disk 12.5 | 99 Fight Sim 2 Japan Scenery                                                                                                    | A 36.9        | 9 Knights of the Sky                                                                                                    | 10.9              | 9 Puggsy                               | 120                    |
| Championship Manager Italia                                                                                                    | 16.5              | 99 Fagrit Sim 2 Scenery Colection                                                                                                    | B 26.0        | 9 Lamborghini American Cha                                                                                                    | llenge17.9        | Quest for Giory 1                      | 12                     |
| Chaos Engine                                                                                                    | 16.5              | 99 Fight Sim 2 Scenery Collection                                                                                                    | oton 13.0     | 9 Laser Squad                                                                                                    | 8.9               | 9 Quest for Glory 2                    | 0                      |
| Chaos Engine                                                                                                    | A1200 17.         | 99 Flight Sim 2 USA No. 7 Washin                                                                                                    | 12.0          | D Leisure Suit Larry 1 or 2                                                                                                    | 12.1              | 9 Qwak                                 | - E-diss C022-17       |
| Chaos Engine                                                                                                    | CD32 19.          | 99 Fright San 2 USA No. 9 Chicago                                                                                                    | Senery 120    | 6 Leisure Suit Larry 3                                                                                                    | 13.5              | 9 Qwak Alien Breed Spec                | a colon code 17.       |
| Chuck Rock                                                                                                    | CD32 12           | 99 Flight Sim z USA No. 11 Detroi                                                                                                    | look 194      | 9 Lemmings 1                                                                                                    | CD32 17.5         | 9 Rainbow Islands                      | tree Leads of Door     |
| Clylisation (1 Meg)                                                                                                    | 22                | 99 Flight Sim 2 USA No. 12 New 1                                                                                                    | Tour 191      | 9 Lemmings 2 The Tribes                                                                                                    |                   | 99 Red Baron                           | (see Lords of Pue      |
| Civilisation                                                                                                    | A1200 25.         | 99 Flight Sim 2 Western European                                                                                                    | 99.0          | Lemmings Double Pack                                                                                                    | 19.5              | 99 Renegade 2                          |                        |
| Cohort 2                                                                                                    | 19                | 99 Flight Simulator 2                                                                                                    | 10.0          | Links - the Challenge of Go                                                                                                    | off12.            | 99 Ranegade                            | A000 06                |
| Colonel's Bequest                                                                                                    | 12                | 99 Formula 1 Champions                                                                                                    | 951           | 00 Lionheaft                                                                                                    | CD32 143          | <ol> <li>Rise of the Robots</li> </ol> |                        |
|                                                                                                    | 10                | go Formula One Grand Prix                                                                                                    |               | The second second secon |                   |                                        |                        |

| ise of the Robots                                 | A1200 27.99            | Super Methane Bromers                                     | CD 32 13 50            |
|---------------------------------------------------|------------------------|-----------------------------------------------------------|------------------------|
| ine of the Robots                                 | CD32 22.99             | Surf Ninjas                                               | 22 99                  |
| Address of Phone States                           | . 22.99                | Syndicate                                                 | A1200/CD32 22.99       |
| to a holowy                                       | 16.39                  | Tactical Mgr + English, Sox                               | otish or Italian 19.99 |
| Line of Engagement 2                              | 22.99                  | Tectical Mgr - English, Sol.<br>Team 17 Collection Vol. 1 | 19.99                  |
| Ryder Cup                                         | 17.99                  | Team 17 Collection vol. 1<br>Test Match Cricket           | 16.99                  |
| Ryder Cup                                         | CD32 20.99             | The Blue & The Gray                                       | 22.99                  |
| UB.                                               | 19.99                  | The Greatest                                              | 21.99                  |
| Sabre Team (Enhanced)                             | A1200/CD32 20.99       | Theatre of Death                                          | 19.99                  |
| Scrabble Second Samural                           | 18.99                  | Theatre of Death                                          | 12.99<br>22.99         |
| Second Samurai                                    | A500/A1200 19.99       | Their Finest Hour                                         | 22.99                  |
| Cannot of Mannage Inland 2                        | 2 (1 Migg)             | Tornado                                                   | A4700 00 00            |
| Personal of Managery Information                  | 12.99                  | Tornado                                                   | 18.99                  |
| Street W Planters                                 | 17.99                  | 1000 Garrieda                                             | Chas 19.99             |
| Sensible Soccer 92/93                             | 16.99                  | Total Carrage                                             | CD32 19.99             |
| Sensible Soccer 92/93<br>Sensible Soccer          | CD32 19.99             | Town With No Name                                         | 22.40                  |
| Cancible Sprope Internati                         | ional Edition13.99     | ITBOUT &                                                  | 10.00                  |
| O-Mines                                           | 19.99                  | Traps & Treasures                                         | 0000 10 00             |
| Window Lande                                      | 8.99                   | TURKS LITEORY                                             | CU32 19.99             |
| Chu Plia                                          | (see Excellent Garres) | Trolls                                                    | A500 or A1200 9.99     |
| Claus Conner                                      | 19.99                  | 11DEG-2                                                   | CD35 18:88             |
| Sim City 2000                                     |                        | Tuming Points                                             | 22.99                  |
|                                                   |                        | Turrican 3                                                |                        |
| Clim City Paleres                                 |                        | TV Sports Duo                                             | CD32 19.99             |
| CI- City & amminus                                | 19.99                  | Twi-Light 2000                                            | 20.70                  |
| When I Was                                        | 22.90                  | U90                                                       | 22.99                  |
| Simon the Someon                                  | 22.96                  | UFO                                                       | 26.33                  |
| Simon the Sorceror                                | A1200 29.90            | 1 Ittimate Body Blows                                     | CD32 19.99             |
|                                                   |                        |                                                           | 19.99                  |
| Skidmarks                                         | 12.9                   |                                                           | 27.99                  |
| Soccer Kid                                        | CD32 19 9              | 9 Uncovered                                               | 17.99                  |
| Space Hulk                                        | 22.9                   | 9 Utopia                                                  | 8.99                   |
| man of the second file                            | 10.9                   | 9 Vikings                                                 | 8.99<br>9.99           |
| Space Quest 2                                     | 8.9                    | 9 Wembley Rugby Leagu                                     | 6A500/A1200 17.99      |
| Speedball 2<br>Star Trek                          | A1200 22 9             | <ul> <li>Wambley Internations</li> </ul>                  | Socoer                 |
| Star Tree                                         | 22.9                   | 9 Wembley Internationa                                    | Soccer                 |
|                                                   | 16.5                   | Western Front                                             | 20.00                  |
| Starush                                           | 120                    | 99 Whales Voyage                                          |                        |
| Starush<br>Streetlighter 2<br>*Striker<br>Striker | 84                     | 9 Winter Challenge                                        | 22 99<br>22 99         |
| *Srket                                            | CD32 19 1              | 99 Winter Olympics                                        | 22.99                  |
| Striker                                           | CD32 13.1              | og Winer Supersports                                      | A500 or A1200 17.55    |
| Summer Olympix                                    | CD22 16                |                                                           |                        |
| Superfrog/Arcade Pool                             | CD32 16.               |                                                           |                        |
| Super Hero                                        | 19                     | 00 Zool                                                   | C032 19.9              |
| Super League Manage                               | M                      | 00 7wl 2                                                  | CD32 19.9              |
| Super Methane Broths                              | 17.                    | 99 World Cup USA 1994.<br>99 Zool<br>99 Zool 2            |                        |
| 2                                                 | S" RL                  | ANK DI                                                    | SKS                    |
| 3.                                                |                        | PRICISION                                                 | UNBRANDED              |
|                                                   |                        | PERLIMENT                                                 |                        |

| iper Hero<br>iper Leag<br>iper Meth | ue Manager .<br>one Brothers |                  | 17.99 Zool<br>17.99 Zool |        |        | CD32 19.9<br>CD32 19.9 |
|-------------------------------------|------------------------------|------------------|--------------------------|--------|--------|------------------------|
|                                     |                              | ERBATIM<br>(XED) | PRE                      | CISION | UNBRA  |                        |
|                                     | 10W                          | HIGH             | LOW                      | HIGH   | NON    | HGH                    |
| 0                                   | 7.99                         | 9.99             | 6.49                     | 7.99   | 5.99   | 6.99                   |
| 0                                   | 14.50                        | 19,50            | 11.99                    | 15.50  | 10.99  | 13.99                  |
| 50                                  | 35.00                        | 47.50            | 26.00                    | 37.50  | 23.99  | 62.99                  |
| 100                                 | 65.00                        | 95.00            | 49.99                    | 72.99  | 44.99  | 121.99                 |
| 200                                 | 125.00                       | 190.00           | 94.99                    | 141.99 | 100 99 | 287.50                 |
| 500                                 | 300.00                       | 470.00           | 219.99                   | 350.00 | 369 99 | 550.00                 |
| 1000                                | .580.00                      | 930.00           | 419.99                   | 680.00 | 304.44 | 330.00                 |
| 10                                  | 4.50                         |                  | RECYCLED DS/DO           |        | 0 100  | 35.00                  |

| "                 | able £4 per fielli                           |        |
|-------------------|----------------------------------------------|--------|
| ī                 | SPECIAL OFFERS                               |        |
| ١                 |                                              | 9.99   |
| 1                 | Arabian Knights                              | 8.99   |
| 1                 | Body Blows                                   | 12.99  |
| п                 | Chuck Rock                                   | 0.00   |
| ч                 | Football Crazy Challenge                     | 7.99   |
| и                 | Kick Off 2 Final Whites                      | 5.99   |
| ч                 | IGok Off 2 Winning Tactics                   | 6.99   |
|                   |                                              |        |
|                   | Seymour Goes to Hollywood                    | 9.99   |
|                   |                                              | 9.99   |
|                   | Soccer KidA500/A1200                         | 9.99   |
| ,                 |                                              | .12.99 |
|                   | Thunderstrike Wing Commander                 | 0.00   |
| 0                 | Wing Commander                               | 8.99   |
| 0                 |                                              | 10.99  |
|                   | Zool 2                                       | -      |
| 9 9               | EDUCATIONAL                                  |        |
| 9                 | EDOCATIO                                     | -      |
| 9                 | ADI English (All Ages)                       | _17.99 |
| a                 | ADI French All Ages ADI Maths All Ages       | 17.99  |
| 9                 | ADI Maths(All Ages).                         | -17.85 |
| 19                | Alving Puzzles (6-8)<br>Better Maths (12-15) | 19.00  |
| 19                | Better Maths (8-14)                          | 12.00  |
| 19                | Better Spelling (8-14)                       | 10.96  |
| 10                | Cave Maze (8-13)                             | 10.99  |
| 19 19 19 19 19 19 | Com Calabrel 3                               | 6.9    |
| 12                | Fun School 2 (6-8)<br>Fun School 2 (US)      | 6.95   |
| 39                | Fun School 2                                 | 6.9    |
| 99                | Fun School 4                                 | -16.9  |
|                   | Con Oriental A (7-11)                        | 10.36  |

| Carried in the carried in the carrie | Mt.Rt    | 12.99  |
|----------------------------------------------------------------------------------------------------|----------|--------|
| Alving Puzzles                                                                                                    | 140, 180 | 13.99  |
| Better Maris                                                                                                    | (0.14)   | 13.00  |
| Better Spelling                                                                                                    | W. 121   | 10.00  |
|                                                                                                    |          |        |
| Fraction Gobins                                                                                                    | 19-100   | 4.00   |
| Fun School 2                                                                                                    | - (tg)   | 0.00   |
| Fun School 2<br>Fun School 2                                                                                                    | eg       | D.32   |
| Fun School 2                                                                                                    | - 사립     | 6.99   |
| Fun School 4                                                                                                    | (b-7)    | -10.00 |
| Core Ordered &                                                                                                    | (7-11)   | 16.99  |
|                                                                                                    |          |        |
|                                                                                                    |          | 10.99  |
| Manic Math                                                                                                    | [44]     | 13.99  |
| Magic Math                                                                                                    | .16-131  | _10.99 |
| Maths Marie<br>Mickey's 123's                                                                                                    | .(8-12)  | 13.99  |
| Mickey/s 123's                                                                                                    | 2-51     | _13.99 |
|                                                                                                    |          |        |
| Mickey's Jigsaw Puzzles Mickey's Memory Challenge North's Ric Adventure                                                                                                    | (5+)     | 13.99  |
| Markey's Markey Challenge                                                                                                    | 1541     | 13.99  |
| Noddy's Big Adverture                                                                                                    | 3+1      | 16.99  |
| Daint & Consta                                                                                                    | (54)     | 17.99  |
| Picture Fractions                                                                                                    | 17-100   | 10.99  |
| PIGLIFE Fractions                                                                                                    | ent sale | 10.99  |
| Heasoning with Hore                                                                                                    | /6.1m    | 9.99   |
| Tidy the House                                                                                                    | -        | _      |
| JUNIOR ADVE                                                                                                    | MITH     | DF     |
| JUNIOR ADVI                                                                                                    | 1110     | -      |
| Participation of the Control of the Control of the  | (9-1     | 13.99  |
| Robin Hood<br>Scroom (A Christmas Carol)                                                                                                    | 79.      | 13.99  |
| I Scroope (A Christmas Caro)                                                                                                    | 1110000  | 12-EX  |

| Thomas The Tank Engine Wind in the Willows Wizard Of Oz                                                               |                                                |
|----------------------------------------------------------------------------------------------------|------------------------------------------------|
| JOYSTICKS/ACCE                                                                                                    | SSORIES                                        |
| Analog Adaptor Cheetah 1/25- Cheetah Bug Competition Pro Estra Disk Box (10 capacity)                                 | 4 99<br>7 99<br>11,99<br>14 99<br>1,99<br>4 99 |
| Disk Box S0 capacity Disk Box (50 capacity) Disk Box (100 capacity) Freewhool Steering Wheel Freewhool Steering Wheel | 6.99<br>7.99<br>24.99<br>lick 22.99            |
| Gravis Garriepeo                                                                                                    | 1.99<br>11.99<br>17.99                         |
| Quick Joy 1 op 5/8/<br>Quick Joy 2 Turbo<br>Suncom Silk Stick                                                         |                                                |

# AMIGA REPAIRS

Repairs undertaken to Amiga 500 computers at £44.95 inclusive of parts, labour, VAT and return postage/packing

Commodore registered for full technical support

Computers repaired in the quickest possible time

All machines will be overhauled with a full soak-test to ensure optimum reliability

Entrust your machine to the experts, full 90 day warranty

Repairs to disk drive and keyboard also included (extra charge possible if found to need complete replacement)

Repairs to other Commodore systems undertaken - phone for details

Upgrades and expansions supplied and fitted - phone for details

£44.95

COLLECTION SERVICE AVAILABLE

To take advantage of this exceptional offer, simply send or hand deliver your computer to our workshop complex, address details below, enclosing this advertisement voucher, payment, fault description, return address, along with your daytime and evening telephone number and we will do the rest.

Should you require Group 4 Security return delivery, simply add \$5.00 to the repair charge.

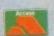

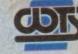

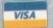

WTS Electronics Ltd Chaul End Lane Luton Bedfordshire LU4 8EZ Tel 0582 491949 (6 lines)

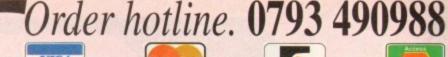

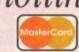

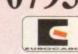

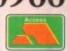

# Professional Clipart & Fonts for All Amigas

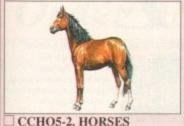

CCHO5-2. HORSES Only £5.00 For

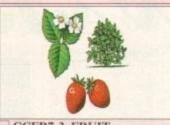

CCFR7-3. FRUIT

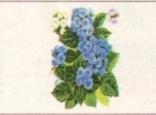

CCFL12-6. FLOWERS

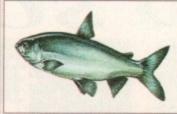

CCFI12-6, FISH CLIPART

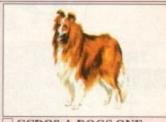

CCDO8-4. DOGS ONE

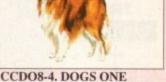

CCDI5-2. DINOSAURS

CCCV3-1, CARS & VEHICLES

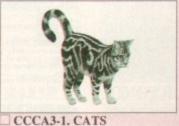

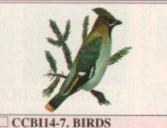

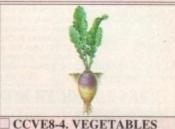

Only £14.00 Fifty

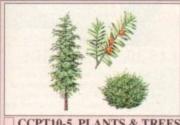

CCPT10-5. PLANTS & TREES

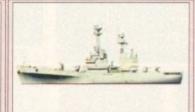

CCSH5-2. SHIPS

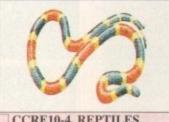

CCRE10-4. REPTILES Only £10.00 | Thi

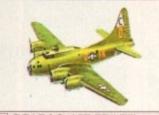

CCAP4-2. AIRCRAFT

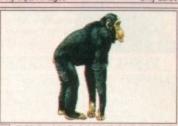

CCMA10-5, MAMMALS ONE

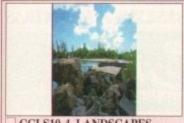

CCLS10-4. LANDSCAPES

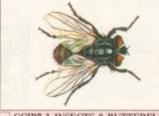

CCIB7-3. INSECTS & BUTTERFLIES

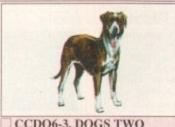

CCDO6-3, DOGS TWO

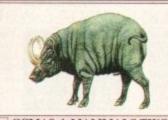

CCMA8-4. MAMMALS TWO

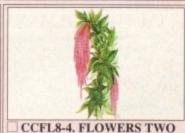

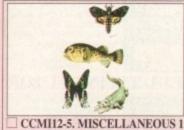

CCMI12-5, MISCELLANEOUS 1

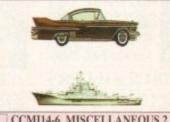

CCMI14-6. MISCELLANEOUS 2

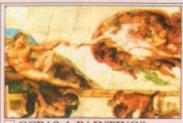

CCPA8-4. PAINTINGS £14.00 Over twenty classic paintings

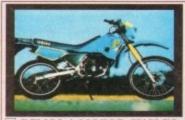

CCM08-4. MOTOR CYCLES Only £8.00 Twenty interesting bike images

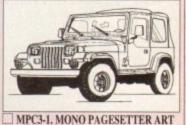

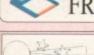

# FREE BOX OF TEN QUALITY BLANK DISKS WITH EVERY PURCHASE OVER £25

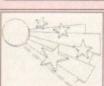

documents stand out from the crowd with this superb selection of Eye-catching clipart.

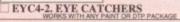

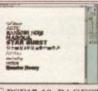

There's over 100 top quality Pagestream fonts featured on ten disks, all easily installable into

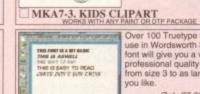

Over 100 Truetype fonts for use in Wordsworth 3. Every

A three disk collection of

Kiddies clipart, cartoons, animals and comical

pictures included, all can

Only £7.00

be coloured in.

WWF17-10. WORDSWORTH FONTS

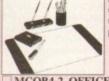

A two disk set of high use in any paint or DTP package

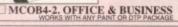

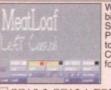

Well over 100 Amiga bitmap fonts for use in Scala, Penpal, Deluxe-Paint etc. From 7 point up to 90 point in size. Complete with easy to use font editor. font editor

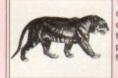

quality mono images contains well over 100 in total, subjects include: Cars, people, banners, Xmas, food, animals etc. etc.

GFX15-10. PROFESSIONAL ART

The most comprehensive set of professional colour

fonts available, well over

Only £9.00

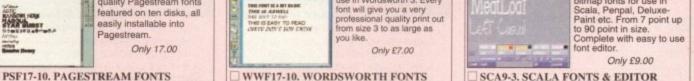

| ORDER FORM Name | Credit card details.<br>Credit card No. |
|-----------------|-----------------------------------------|
| Address         | Expiry date                             |
| Tel Amiga       | *I REQUIRE MY COLOUR CLIPART IN:        |
| Payment method  | 256 COLOURS (ACA)                       |

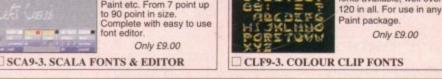

All Colour clipart images are available in 16, 32, 256 or 4096 colours and so will work with any package that supports these formats, ie: Defuse paint series, Pro-Page, Pagestream, Pagesetter, The Desktop Publisher, Scala, Adorage, Brilliance, Personal Paint, etc., etc. Please check your Art or Desktop Publishing manual if you are unswere, or simply call us.

\* GCV1-1 GRAPHICS CONVERTER is available at £1.00 to allow you to convert these images into other formats.

# OVERSEAS ORDERS

# ORDERING BY POST

ORDERING BY PHONE

UK Delivery charges. Please add a total of 50p for Postage & Packing.

SAME DAY GUARANTEED DISPATCH ON ABOVE TITLES ADD £4.00

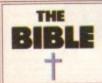

The King James Bible on disk. It's the hi-Tech

Only £10.00

# KJB10-4. THE BIBLE

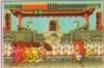

against numerous opponents in this fast action beat 'em up, features enhanced sound on 2 drive Amigas

BDK6-3. BODGER KOMBAT

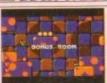

Who needs Sonic or Mario when you can play antastic games like this on your Amiga. Fast, smooth scrolling platform game. Excellent stuff. Only £5.00

# MSB5-1, MORTON STRIKES BACK

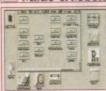

Toolmanager will totally transform the way you use your Workbench. Place snazzy one click buttons on screen. A total Workbench management system. (4 disks). Only £9.00

### TMS9-4. TOOLMANAGER

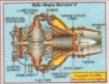

Includes animations of 5 different engines including: Steam, Petrol & Four Stroke It's your chance to see exactly what happens inside an engine. Good educational tool.

# **ENG9-5. ENGINES**

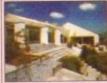

Now the nice weather's here it's time to do the garden, and this program will give you an excuse not to. Because you'll be too busy designing it Only £3.00

### GRN3-1. 3D GARDEN DESIGNER

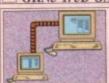

Link up two Amigas so you can use each others drives (ie: HD, CDROM Drives etc) as if they were connected to your machine. Complete with instructions. Only £7.00

# PNT7-3. PARNET SETUP

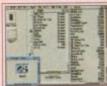

That's right, over 200 utilities on one great disk Includes: Virus Checkers Text editors, CLI tools, WB tools, and loads more. All are easy to run!

Only £3.00 TTU3-1. 203 UTILITIES

Amiga disk duplicator vailable. In fact the authors say that if you can't copy omething they'll give you your money back

Order Now £34.95

# XCP35-1. XCOPY PRO.

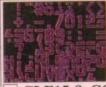

Hundreds of colour clip fonts for use in any Art/paint package. All are of high quality and are perfect for demo making

Only £15.00

# CLF15-8. COLOUR FONTS

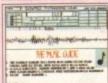

The complete tutorial for nusic makers. If you want to know all there is to know about making music & music in general then this computer tutorial will help. Only £6.00

# MSG6-3. MUSIC GUIDE

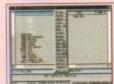

A set of three comprehensive disks, full with workbench 2/3

A bargain at £7.00

# WBT7-5. WORKBENCH

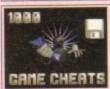

Over 1000 Amiga game cheats. Includes Adventures, Puzzle, Platformers & shoot 'em ups. All run through an easy to use menu.

Only £9.00

# CHT9-5. 1000 CHEATS

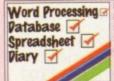

Home Office Pro. features Professional Wordprocessor, Spreadsheet, Database, Spell Checker, and complete diary system. All easy to use. Only £10.00

# HOP10-4. HOME OFFICE PRO

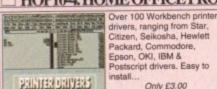

drivers, ranging from Star, Citizen, Seikosha, Hewlett Packard, Commodore, Epson, OKI, IBM & Postscript drivers. Easy to install... Only £3.00

# DRV3-1. PRINTER DRIVERS

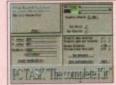

Run PCXT software on your Amiga. Very easy to use and supports VGA graphics on a humble A1200. A superb package. Makes use of hard

Only £39.95

# PCT40-1. PCTASK+BOOT

# SIXON IN CHICA GOUDY CS TIMES

types. Including: Bitmap, Compugraphic, and

Only £5.00

# MFD5-3. MISC FONTS

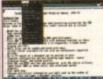

A complete Word processing package Includes Spell checker & grammar checker. A very easy to use package.

Only £7.00

# WPR4-1. WORD PROCESSING

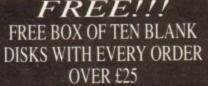

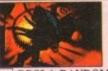

RDS3-1. RANDOM DOT STEREOGRAM

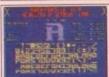

Now you can design your own fonts for use in Deluxe Paint etc. Over 70 additional fonts are also supplied. A very easy to use package. Don't miss it Pack price Only £7.00

# FNT7-3. FONT EDITOR

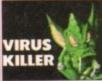

Every Amiga owner should have a Virus killer. It ensures that you're safe from the 600+ Amiga viruses currently available.

Pack price only £4.00

# VIP4-2. VIRUS KILLERS

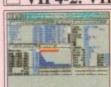

If you want to test your Amiga fully then The Engineer's Kit will sort you out. It can test drives, memory sound, joystick, mouse, etc. etc Only £3.00

# ENK3-1. ENGINEER'S KIT

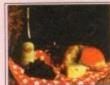

Perfect for all budding cooks & chefs this disk contains 150 excellent recipes for you to try

Pack price £3.00

# GCB3-1. COOK BOOK

# *SAMPLE DISKS*

- E000-5 VOCALS 1-5 (5 DISKS) £10.00 E006-5 BREAK BEATS (5 DISKS) £10.00
- 314-5 IFF SAMPLES (5 DISKS) £10.00
- A068-3 HOUSE SAMPLES (3 DISKS) £6.00
- B921-2 PURE SAMPLES (2 DISKS) £4.00

# OVERSEAS ORDERS

Overseas orders are welcome, but please add 25p to each disk ordered, & £1.00 to each Pack ordered, a minimum of 5 disks apply. All Overseas orders are sent by 1st class Air Mail.

# COLLECTING DISKS

You are welcome to collect your order, but you are advised to phone it through prior to collection. Office hours: 9.30am-5.30pm Mon-Sat.

A set of the best & most powerful Amiga disk duplicators available. Capable of removing actual disk protection routines from a number of games.

£5.00

# CPY5-2. DISK COPIERS

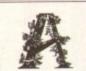

The complete Alphabet on one disk, jazz up the appearance of your documents with ease.

Only £3.00

# ALB3-1. ALPHABET ART

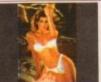

Ten disks full of AGA girly pictures. Over 100 top quality images, all in 256 glorious colours. Each disk runs as a slide show for ease of viewing. Over 16s.

# Pack price Only £15.00 GRL15-10. AGA GIRLS

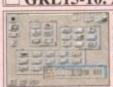

Two new disks full with additional backdrops and icons for use with Magic Workbench. Transform the look of your Workbench. Kickstart 2 & 3 only Only £5.00

# MWE5-2 MAGIC WBEXTRAS

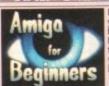

If you've just purchased your Amiga then you may be a bit boggled about how to use it properly, well this five disk set will see ou right. The complete beginner's guide. Pack Only £9.00

# ABG9-5. BEGINNERS

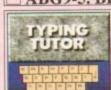

If you're new to computers improve your typing skills, if you do then this software will take you step by step until you become competent.

Only £3.00

# TYP3-1. TYPING TUTOR

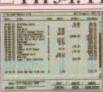

Three complete account packages, for home or for invaluable, sort out your finances with ease, no more shuffling through heaps of papers. Easy to use. Pack price Only £7.00

# FIN7-3. FINANCE

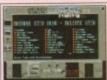

Five of the best menu makers available. Includes titles such as Menu Master3, Ami-rage menu system, Quick menu & mega menu & more. Pack price only £4.00

MNU4-2. MENU TOOLS

# FONTS D<del>I</del>SKS

B569-3 FONTS GALORE (3 DISKS) £6.00 B146 HEFTY BITMAP FONTS £3.00 B139-5 BITMAP FONTS (5 DISKS) £10.00

A721 EXILE COLOUR CLIP FONTS £3.00

A502 HEADLINE FONTS £3.00

### ORDERING BY POST

Simply send your order in on an A4 page, listing the numbers you require, the total cost, and your name & address, or if you wish simply mark off the titles you wish to order, fill in your name etc, and send these pages to EPIC MARKETING, First Floor Offices, Victoria Centre, 138-139 Victoria Rd, Swindon, Wiltshire, SN1 3BU.

### ORDERING BY PHONE

Call any time between 9.30am & 5.30pm Monday to Saturday with your credit card details and the disks you would like to order.

# All Titles Advertised on these pages should work on any Amiga unless stated

### Order Value ORDER FORM Amount of PD Packs XXX10-5. PACK TITLE OTY Name . =£ Address Other Items =£ . Amiga =£ Tel.... Goods value Postage & Packing Please add a total of 50p for P&P in the UK Payment method ... Amount enclosed Credit card No.

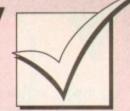

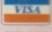

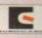

# Order hotline: 0793 490988 Fax: 514187

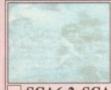

a ruge collection of professional quality backgrounds for use in Scala. Includes Marble effects, Water, Rocks & other miscellaneous

Only £6.00

# SCA6-2. SCALA BACKDROPS

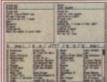

The complete system for cataloguing your Video, CD. Disk & Music collection, three disks of databases to keep track of Pack price only £7.00

# CTG7-3. CATALOGERS

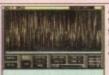

A collection of over 150 top quality music samples for use within MusicX. Includes instruments, vocals, etc.

Only £7.00

# MSX7-3. MUSIC X SAMPLES

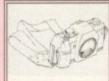

A six disk set of miscellaneous graphical subjects, including cars, people, sport, animals, etc.

A bargain at £10.00

# PSA10-6. PAGESTREAM ART

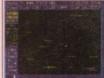

Includes three top Amiga Astronomy titles. Starvi Planetarium & Astronomy V2. A great Patrick Moore starter kit.

Only £7.00

# AST7-3. ASTRONOMY

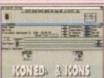

The perfect companion for your Workbench. Edit icons in up to 8 colours. Also supplied are over 100 ready made professional 8 colour icons.

Only £7.00

# **IEK7-3. ICON EDITOR & ICONS**

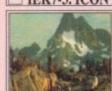

Three disks containing a selection of very high quality scenery backdrops. Supports all versions of Scala, 16 colour & 256 colour images included.

Only £12.00

# SCA12-3. SCALA SCENES

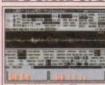

The largest collection of proper sound FX available on the Amiga. Subjects include: Animal FX, Human, Storms, Explosions, Cars, Planes, Houses etc.

Set only £25.00

# SFX25-15. SOUND FX

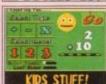

A set of educational games for children ages between 5 & 8. All easy to use & load. Maths & Spelling are covered.

Only £9.00

# EDU9-4. KIDS EDUCATION

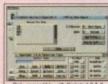

A collection of various backing up, formatting, copying files, repairing bad sectors etc. An essential purchase.

Only £5.00

# HDT5-2. HARD DRIVE TOOLS

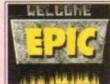

looking front ends to your disks that look as if a professional programmer made them. Put in your own logos, music & scrolly messages etc.

Pack price only £7.00

# DMO7-3. DEMO MAKERS

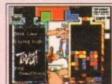

If Tetris is your sort of game, then this compilation of seven Tetris variations should satisfy your appetite.

Pack price only £9.00

# TET9-5. TETRIS MAYHEM

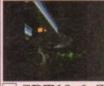

For Strekky fans, this pack contains both the original Startrek theme + The Next Generation theme, as well as some stunning pictures & animations.

Only £10.00

### SRT10-6. STARTREK!!!

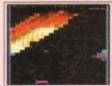

What a great game That's what we have been told by everyone who has tried this great Breakout clone, and we have to agree. Version 3 now in.

# MGB3-1. MEGA BALL AGA

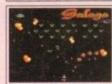

Galaxians is Back! This is the best version of this classic shoot 'em up available. It will work on any the A1200/A4000.

Only £3.00

# DGA3-1. DELUXE GALAXA

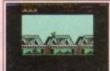

Run all your 48k Speccy software on the Amiga, very easy to use. Over 40 classic Spectrum games supplied, you can load from cassette via a standard sound

# SPE5-3. SPECTRUM EM

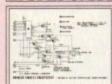

A large collection of DIY hardware kits. Build your own Sampler, Memory expansion, Digitizer, etc. etc. Diagrams included.

Ony £3.00

# HWP3-1. HARDWARE PROJECTS

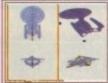

An impressive collection of Imagine objects on a total of 10 disks, subjects include: Cars, Aircraft, Startrek, Starwars, Animals & Dinosaurs

# Pack price £15.00 IOD15-10. IMAGINE OBJECTS

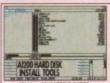

The Amiga 1200 hard disk installation software. Prep. & format your new A1200 hard disk with ease. It will also install Workbench properly.

Only £7.00 AHD7-2. HARD DISK INST.

# 100 100 100 100 100 100 100 100 100 SHEPHIS SHINDEN

Possibly the best graphics Convert between PCX, IFF, Degas and loads more. Convert from Ham to 16, 32 or 64 colours etc Only £5.00

GFC5-2 GRAPHICS CONVERTERS

number of Olympic events ncludes: hurdles, 100 netres & weight lifting Perfect for kids. Great graphics throughout. Only £4.00

# MMO4-2. MR MEN OLYMPICS

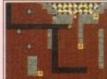

A collection of Amiga ersions of the classic title Boulderdash, now with updated graphics & sound. Very addictive games.

Pack price £5.00

# **BOL5-3. BOULDERDASH**

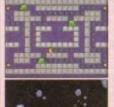

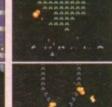

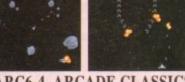

# ARC6-4. ARCADE CLASSICS

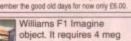

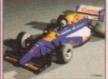

object. It requires 4 meg but as you can see is Amazing. Requires a version of Imagine to render it.

Only £4.00

# WIO4-1. WILLIAMS F1

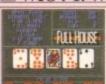

A huge selection of card games. Including the popular Solitaire, Poker, Craps and loads more titles.

Only £10.00

# CRD10-4. CARD GAMES

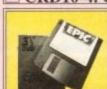

If you want 100% erro free disks then a box of quality tested disks with labels is your best choi So when ordering PD ask for a box of Ten.

Only £4.95 a box

# BLK5-10. TEN BLANK DISKS

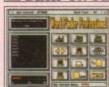

The most professional
Word searcher &
crossword solver available
on the Amiga. It features a
dictionary of over 50,000
words and you can even
add your own if you wish. Pack price Only £5.00

# WFP5-2. WORD FINDER

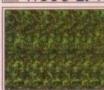

The most comprehensive collection of Textures available. All can be used with Imagine or any other endering package like Real 3D - don't miss this Only £99.00

# ECS 99-1. ESSENCE II

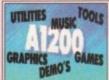

UTILITIES MUSIC TOOLS If you've just got your A1200 then this package will get you going. Ten disks packed with AGA software, inc: games, graphics, utilities, tools, music etc. Pack price £15.00

# AGA15-10. A1200 PACK

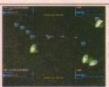

That's right over 100 Amiga games including Pacman, Invaders, Snakes, puzzle games, comical games shoot 'em up, platform games and more.

Only £10.00

# GG10-4. 101 GREAT GAMES

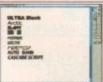

Over 130 Adobe type 1 onts for use in Final Copy Final Writer, and Pagestream. All very high quality. Don't miss this great collection.

# Pack price only £15.00 ADF15-7. ADOBE FONTS

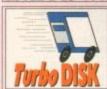

Speed up the access of your disk drives with this memory resident disk the background of your Workbench.

Pack Price £4.00

# TDK4-2. TURBO DISK

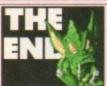

A 6 disk compilation of every tool you could ever want. Includes: fonts, video backdrops, video titlers, test cards etc. Don't miss it.

Only £12.00

# VID12-6. VIDEO TITLING

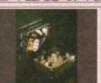

Power Computing's Disk Expander, gives you up to 50% more disk space on your Hard Disk or in fact floppy disk. Very easy to use. Call for details f you

# PDE40-1. DISK EXPANDER

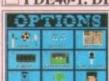

Hundreds of general knowledge questions, like Sport, General, Entertainment, Politics etc.

Only £5.00

# **QUZ5-2. QUIZ MASTER**

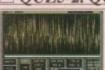

Over 1,000 high quality IFF sampled instruments for use in all music packages. Drums, Bass, Strings, Synths are all included.

Only £27.00

# **INS27-15. INSTRUMENTS**

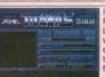

ncludes: DLD, Power-Packer, Crunch mania Packer, Crunch mania, LHA LHZ & DMS to compact a whole disk into one file, everything you'll ever need to archive or de-archive any ile anywhere Only £5.00

# CRM5-2. CRUNCH MANIA

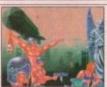

For use with demo Maniac as featured on AF. Includes: music modules, graphics, fonts etc. etc.

# Pack price £7.00

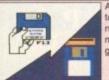

DME7-3. DEMO MANIAC A collection of easy to use tools for degrading your new A1200 so it will run most of the older Amiga

Only £4.00

# DEG5-2, A1200 DEGRADERS

Epic Marketing, First Floor Offices, Victoria Centre, 138-139 Victoria Rd, Swindon, Wilts. SN1 3BU. Tel: 0793 490988

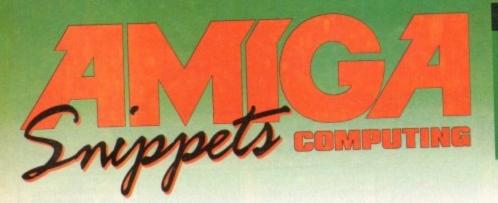

# To place an ad on this page call Barbara Newall on 0625 878888

On sale 28 July 4 July On sale 25 Aug On sale 22 Sept Oct

1 Aug 30 Aug Nov

49.5mm x 35mm

49.5mm x 74mm

Free typesetting service provided

103mm x 35mm

# SOFTWARE

THE BEST QUALITY PD & SHAREWARE The LEADER

OTHERS CAN ONLY FOLLOW! FREE FRIENDLY HELP BY POST or PHONE ANYTIME! FREE CLUB MEMBERSHIP

PICK YOUR OWN PROGRAMS! BY NAME NUMBER AND SIZE! IT'S EASY! 500k makes 1 bootable disk! 800k makes 1 non-bootable disk!

FREELY UPDATED CATALOGUE WITH FULL DESCRIPTIONS INDEX & VIRUS CHECKER ONLY £1! Phone for the LATEST PROGRAMS!

PO Box 672 South Croydon Surrey CR2 9YS Tel: 081-657 1617 1-3 disks £1.50

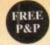

CAPRI CD DISTRIBUTI N ALL AVAILABLE CBTV TITLES IN STOCK AMIGA COSE

75+ COTV titles (most compatible with CD32) 60+ CD32 TITLES/VIDEO CD TITLES

NEW RELEASES AVAILABLE NOW Lock n' Load £19.99 CDTV/CD32 Aminet 2 £19.99 CDTV/CD32 CD Exchange 1 £19.99 CDTV/CD32 Gold Fish (2 CDs) £29.99 CDTV/CD32 ender of the Crown 2 £29.99 CDTV/CD32 Grolier Ency 2 £99.99 CDTV/CD32 Euro Scene 1 £14.99 CDTV/CD32 inness Disk of Records 2 £39.99 CD32 Network CD & Cable £34.99 CD32

CD32 SPECIAL OFFERS Overkill/Lunar C £14.99 Mean Arenas £14.99
Alfred Chicken £14.99 Pinball Fan £19.99
7 Gates of Jambala £17.99 Prey Alien Enc £17.99

# CAPRI CD DISTRIBUTION

Dept AC1, 9 Dean Street, Marlow, Bucks. SL7 3AA TEL/FAX: 0628 891022

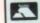

TRADE ENQUIRIES WELCOME

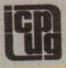

# FREE PD SOFTWARE

AMIGA - PC - All Commodore Half year subscription July-Dec £12.00 UK only Call (081) 651 5436 or

Write to 45 Brookscroft, Linton Glade, Croydon CR0 9NA

Independent Commodore Products Users Group

# Are You Missing Out on the VERY BEST AMIGA User Group???

Thousands of New Contacts, Free Help & Advice, Second-hand Hardware. Software and Hardware bought / sold / exchanged. Exclusive massive Club discounts. Latest prod-uct information and member reviews. Plus the best Fanzines/diskzines and Millions of PD/Shareware titles at unbelievable member only prices. Exclusive Newsletters, BBS and much, much more... Find out what you're miss-ing by sending an SAE for our FREE intro pack to:

C.C.C. (AC4), PO Box 121, Gerrards Cross, Bucks, SL9 9JP (0753) 884473

# Real Time Clock A1200/A600/A500

This compact battery backed clock measures just  $7 \times 6 \times 2$  cms! Installation is easy, it simply fits onto the parallel port (keeping your warranty intact), and incorporates a throughport enabling all other peripherals to be used. It comes complete with a disk containing some useful wtilities, including a calendar/diary program with a multiple alarm facility.

Now just: £13.99 inc VAT (plus £1 p&p)

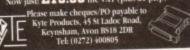

# Amiga-64-Link £23.50

Links C64/128 peripherals to the Amiga parallel port (C64 not required) Use your old C64 printer with the Amiga (MPS, DPS, Star, Citizen, Seikosha, Brother...) Transfer C64 disk files to the Amiga (BASIC, Easyscript, Sequential, Binary...)

York Electronic Research

Tel (0904) 610722 Fax (0904) 670063

The Paddocks, Jockey Lane, Huntington, York, YO3 9NE

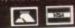

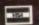

# SOFTWARE AeroSpotDB AnyYearCal CarRunningCost RadioLog RadioMcmDB Statement TempsQNH TrainSpotDB WeatherDecoder WeatherDecoder All software for OS 2 and above, PAL only. Prices include p&p. Payment by cheque or PO. Or send SAE for program details. 7 The Priory, 137 Priory Road, Hungerford, Berks, RG17 OAP PRIORY

**Tips and Cheats Booklet** 

Consisting of Tips, Cheats and Level Codes for over 200

of the most popular Amiga Games

Please send cheque/P.O. for £2.95, made payable to S. FFORDE.

Featherstones, Penhallow House, 33 Carbery Avenue, Southbourne, Bournemouth, Dorset BH6 3LN

# | Amiga Insider Guide

# Amiga Workbench A-Z

Bruce Smith's complete A-Z of the Amiga Workbench 3. Just locate the name of the icon or menu option you want for a full description and example, including unique Insider Guide panels. ISBN: 1-873308-28-0, 256 pages, Price £14.95

# Amiga Disks and Drives

Paul Overaa's latest book covers everything from floppies to hard disks, with Ram, RAD and CD-Rom in-between. It explains how to install software properly, repair damaged disks and recover files. ISBN: 1-873308-34-5, 256 pages, Price £14.95.

# Amiga Basic: A Dabhand Guide

Paul Fellow's book, now published by BSB, is the complete futorial and guide on AmigaBasic for machines running Workbench 1.3, with worked examples and distinctly graphical slant. ISBN: 1-870336-87-9, 560 pages, Price £17.95.

To order or for more information write or call:

Bruce Smith Books

Bruce Smith Books, PO Box 382 St Albuns, Herts, AL2 3JD Telephone (0923) 894355

**EST 1990** 

DISKS, PRICED FROM JUST 30p TO 75p

Send a SAE + disk for FREE Catalogue To: HORNESOFT P.D., DEPT AMC, 23 STANWELL CLOSE, WINCOBANK, SHEFFIELD S9 1PZ

Our catalogue disk is unrivalled by any other

# High quality scanning service

- Your prints, photos, negatives, sketches can be scanned to all formats and most PC formats up to 600dpi.
- Cropping and resizing service.
- Logo overlay on multiple copies
- We can download to your computer via modem on the same day it arrives or by return of post on disk. MAXIMUM SCAN SIZE A3

# T.SHIRT PRINTING

Have your latest Render or Photo printed on to a T.Shirt or supplied as an iron-on patch to apply yourself.

400DPI PRINT QUALITY FAST EFFICIENT SERVICE Tel/Fax: 0843 292150

# the User Group for Any Amiga Owner, Any Age, Anywhere Why join N.A.U.G.?

# We are a specialised Amiga user group.

- We produce a monthly disk based magazine
- full of information, tutorials, news, letters etc. Discounts at the First Computer Centre.
- Members can meet other members at our meetings and computer forums. Dedicated, enthusiastic and helpful organisers
- Our in-house CD32 Arena. We cover all
- Amigas, from the A1000 to the CD32
- Free access, as a member, to our free phone help line and many other benefits

Send an S.A.E. for our Information Pack to

Northern Amiga Users Group P.O. Box 151, Darlington **County Durham DL3 8YT** 

What do you want from a PD Library? 24 Hour Turnaround?

Possibly the best catalogue in the country? Friendly service run by Women? All this for 85p per disk?

Then send 50p + SAE for our catalogue of 2000 + disks to:

Dept CO, 2 Wycliffe Terrace, Gilmorton ad, Lutterworth, Leicester, LE17 4DX

# Do you own a MODEM? Why not call - THE PAD Gig HD, 600Mb CD, 2 Gig Dat

On-Line 24hrs 0704 834583

580Mb IDE HDs -10ms Only £379 inc. VAT & Delivery

Tel: 0704 834335 PD 75p. Send 50p or 2 1st Class Stamps for a Cat. Disk. Cheques payable to:

OnLine PD

1 The Cloisters, Halsall Lane, Formby, Liverpool L37 3PX

# HORNESOFT P.D.

OVER 8000 AMIGA PD

# All computers catered for!

Tel: 0742 422000 Ask for Chris

Amiga hardware also avallable

We treat customers as friends and not just another cheque!

f you've been following the column over the last few issues you'll have realised that ARexx communications are, at their grass roots level, based on facilities provided by Exec.

This of course is the part of the Amiga's operating system that controls multitasking, interrupt management and many other related system housekeeping jobs.

Coming to terms with the internal side of the ARexx port handling coin is not easy, but for most users a detailed understanding is not necessary.

All that is required is a general appreciation of how the messaging system works in practice and its most immediate high-level ARexx connections.

The key elements here are these: Exec provides a message-passing mechanism based on the use of software entities called 'ports' which act as receiving stations for blocks of information that need to be passed around the system.

If, therefore, a program needs to communicate with another it will do so by setting up one or more Exec-style message ports. When issuing a message it will allocate some memory, fill it with the appropriate data items and then 'send' that data packet to its destination.

In actual fact nothing really gets 'sent' at all. What happens is that the block of memory allocated for the original message gets linked into the message port of the destination program and sits there, waiting for attention from the program in charge of the port.

The program 'reading' the message doesn't then get a copy of the information – it actually reads the data from its original location.

Nevertheless, everyone talks in terms of these messages being sent and received because that, in a logical sense, is what's happening. Information is being passed from one task to another.

Put simply, ARexx messages are just ordinary Exec-style messages that have various ARexxspecific data items tagged onto them, and an ARexx port is just a standard Exec port used for receiving ARexx messages.

Ports need to be named and must be made visible to the system by adding them to an Execmaintained public ports list. However, these matters are taken care of automatically by all programs that contain ARexx interfaces.

About the only things end-users need to be

# ARexx ports : of refuge

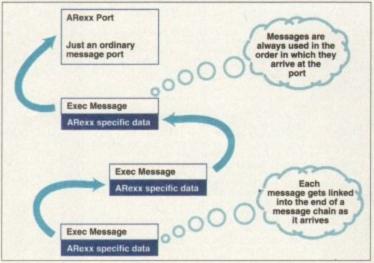

Arexx is clever – but behind the scenes it is Exec that is responsible for the basic message-handling work!

aware of as far as ARexx ports are concerned, are that firstly they must be recognisable to ARexx at the time you try to communicate with them, and secondly that their names are case-sensitive.

One reason why you may get a 'host environment not found' error message from ARexx is that you've attempted to communicate with a specified host too soon.

You may, for example, start up an ARexx controllable program from a script (eg, you might be running a tracker module player program such as OctaMEDPlayer).

If you kick off this program and then immediately expect to be able to communicate with it you'll be disappointed, because it takes the O/S time to load and run the program.

ARexx does, however, now provide a special command utility, called WaitForPort, which waits for up to ten seconds and only returns with an error code if the specified port does not appear within that time.

The idea is that you use this utility in your scripts immediately after you have loaded and run a program, but before you start sending commands to it.

# On the case

Case sensitivity is an easy nut to crack because if you are in any doubt about the exact case style of the name of the port, you can always list all public ports using this sort of script:

> /\* ports1.rexx \*/ say Show('P')

If you want to produce a list that gives each port name on a separate line, then the trick is to use a linefeed as the pad character in the function call like this:

/\* ports2.rexx \*/ LINEFEED='OA'x say Show('P',,LINEFEED)

Do remember the double commas in this latter form of the Show() call – they're needed as placeholders because the pad character has to be recognised as the third parameter of the function!

Early versions of the Show() command, incidentally, didn't appear to work properly. In fact, in order to list port names it was necessary to use the equivalent rexxsupport.library ShowList() function.

So, if you are running an oldish version of ARexx on a 1.3-based machine you might have to get your list of ports using this sort of code:

/\* ports3.rexx \*/
LINEFEED='OA'x
if "Show('L','rexxsupport.library')

then do:

2l = call AddLib('rexxsupport.library',0,30,0)
end
say ShowList('P',,LIMEFEED)

# Name tags

Finding the port name of an application is easy enough but it is also important to use the name with the proper case specification within your scripts, otherwise ARexx won't be able to locate the port in the Exec public ports list.

This usually means defining the current host name using a quoted static string like this... address 'SomePortName'. If you forget the quotes and write... address SomePortName then something odd happens.

ARexx regards the port name expression as a variable and, because it has not been explicitly initialised, sets it to a default value which is the uppercase equivalent of the variable name itself.

Occasionally you can get away with such loose coding but more often ARexx will complain that it cannot find the specified port.

The bottom line is simple enough: If you ever hit port-related ARexx snags then the chances are that either the port you were trying to communicate with didn't exist at the time you sent it a command, or you had the host port's name or case wrong and this prevented ARexx from finding it.

Amiga Computing
AUGUST 1994

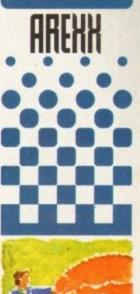

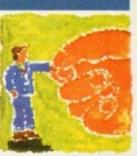

Paul Overaa
explains a
little more
about those
'ports' we've
been dealing
with in recent
issues

# E.M.COMPUTERGRAPHIC

THE U.K.'S NUMBER 1 AMIGA FONT AND CLIPART DISTRIBUTORS - AMIGA COMPUTING ISSUE 5.

# BITMAPPED CLIP ART

Fully sorted/saved as brushes, ready for import into your programs.

EMC Volume 1 - 5 Disks - £14.00 - Classic IFF Clipart
Sports, Cardons, Millary, Animals, Transport, People and Xinds.

EMC Volume 11 - 5 Disks - £14.00 - Classic IFF Clipart
People, Food, Aircraft, Animals, CatsiDoos, Sport, Transport etc.

EMC Volume 15 - 8 Disks - £22.00 - Classic IFF Clipart
Electronics, Kids, Sports, Arimals, Religion, Office, Food and more!

EMC Volume 22 - 5 Disks - £14.00 - Classic IFF Clipart
People, Sports, Medical, Animals, Computers, Office and lots more!

EMC Volume 28 - 5 Disks - £14.00 - Classic IFF Clipart
Animals, Xman, Cals, Computers, Headers/Borders & Seasons.

# VERY HIGH QUALITY IFF CLIP ART

Extremely large clipart which produces printouts of amazing quality IFF format and compatible with ALL major applications.

EMC Volume 34 - 5 Disks - £14.00 - IFF Animals 1 Bears, Birds, Dogs, Water, Insect EMC Volume 35 - 5 Disks Cats, Wild Cats, Furny Cats, Trop EMC Volume 36 - 8 Disks Just about everything from Alexander s, Horses, Repries and Except 14.00 - IFF Animals 2
p. Fish, Fish, Farm and Funny.
- £22.00 - IFF Transport EMC Volume 37 s - £14.00 - IFF Business £14.00 - IFF Fantasy 1 EMC Volume 38 5 Dis £14.00 - IFF Fantasy 2 EMC Volume 39 - £14.00 - IFF Borders MC Volume 40 Suffring Borders - Animals, Women, Cojects and Natural etc. EMC Volume 41 - 6 Disks - £16.50 - IFF People 1 Bables, Kids, Men, Women, Working, Families, Famous Peop EMC Volume 43 Bables, Kids, Men, Women, Words EMC Volume 42 - 5 Disks Plants, Flowers, Tropical Plants, Plants, Flowers, Tropical Plants, Gollume 43 - 5 Disks £14.00 - IFF Natural £14.00 - IFF Sports £16.50 - IFF Education 1 MC Volume 44 £14.00 - IFF Various 1 EMC Volume 45 - 5 Disks Food, Easter, Xmas&Borders, Va £14.00 - IFF Various 2 EMC Volume 46 - 5 Disk Buildings, Dancing, Music, Re-Buildings, Dancing, Mi EMC Volume 47 £14.00 - IFF Humour £16.50 - IFF Dogs/Cats MC Volume 50 Cat, inc. Wild Dogs & Cats.

£14.00 - IFF Birds/Insects
Flies, Bugs, Bees and Spiders.

£14.00 - IFF Animals 3 EMC Volume 51 - 5 Disks EMC Volume 52 £14.00 - IFF Animals 4 Beavers, Gerbis, Hamsters, Dee EMC Volume 53 - 5 Disks Frogs, Snakes, Trop.Fish, Sea/F EMC Volume 54 - 5 Disks £14.00 - IFF Animals 5 EMC Volume 54 Bears, Teddy Bears etc. • £16.50 - IFF Flowers 1 s, Marigolds, Orchids, Lilies e • £16.50 - IFF Flowers 2 EMC Volume 55 EMC Volume 56 £16.50 - IFF Flowers 3 EMC Volume 57 £16.50 - IFF Trees MC Volume 58 £16.50 - IFF Plants1 EMC Volume 59 £16.50 - IFF Plants 2 EMC Volume 60 £16.50 - IFF Military EMC Volume 61 £14.00 - IFF Fruit £14.00 - IFF People 2 EMC Volume 63 - 5 £14.00 - IFF People 3 EMC Volume 64 £16.50 - IFF Events and nearly 2mb of Wedding £16.50 - IFF Work EMC Volume 65 MC Volume 66 £16.50 - IFF Food 1 EMC Volume 67 £16.50 - IFF Food 2 EMC Volume 68 - 6 Disk £14.00 - IFF Science Salad, Mushrooms, Sweetcom, V.
EMC Volume 69 - 5 Disks Doctors, Anatomy, Dentists, Medi
EMC Volume 70 - 5 Disks Encire Teachers, Religion, Music £14.00 - IFF Education 2 £16.50 - IFF Geography EMC Volume 71 £14.00 - IFF Various 3 EMC Volume 72 £14.00 - IFF Various 4 EMC Volume 73 £14.00 - IFF Various 5 - £14.00 - IFF Various 6 EMC Volume 75 - £14.00 - IFF Various 7 EMC Volume 76 £16.50 - IFF KidsArt EMC Volume 162- 6 D £16.50 - IFF Sports 2 EMC Volume 163- 6 Dis £16.50 - IFF Sports 3 EMC Volume 164-6 D £16.50 - IFF Animals 6 EMC Volume 165- 6 Di £14.00 - IFF Maps 1 5 Disks - £14.00 - IFF Maps 2 MC Volume 167-£16.50 - IFF Various8 EMC Volume 168-EMC Volume 169- 6 Di £16.50 - IFF Various10 EMC Volume 170 £16.50 - IFF Various11 EMC Volume 171- 6 Disks £16.50 - IFF Various 12 EMC Volume 172- 6

# OTHER FONTS AND CLIPART

EMC Vol 2 - 6 Disks - £16.50 - PC ClipArt
gem structured ling clipart. Computers, Borders and lots more!
EMC Vol 3 - 2 Disks - £ 6.00 - Pagestream Fonts
34 Pagestream format fonts, computible with all program versions
EMC Vol 21 - 6 Disks - £16.50 - PCX Clipart
For P'stream - Animals, Cartoons, Computers, Sports etc.
EMC Vol 32 - 6 Disks - £16.50 - IMG ClipArt
For P'stream - Animals, Food, Cartoons, Plants and Drinks.
EMC Vol 33 - 6 Disks - £16.50 - IMG ClipArt
For P'stream - People, XMas, Buildings, Sports and Transport.
EMC Vol 48 - 5 Disks - £14.00 - ColorFonts
54 4,8 and 16 color fonts for DPaint, Scala, Opalvision etc..
EMC Vol 49 - 5 Disks - £14.00 - ColorFonts
63 4,8 and 16 color fonts for DPaint, Scala, Opalvision etc..
EMC Vol 18 - 5 Disks - £16.50 - 60 PDraw Fonts
EMC Vol 19 - 5 Disks - £16.50 - 60 PDraw Fonts
EMC Vol 20 - 5 Disks - £16.50 - 50 PDraw Fonts

Typesmith Demo Disk £3.50 Pagestream2 Demo Disks £6.99 Opalvision Update Disks £6.99

# 256 IFF COLOUR GRAPHICS FOR AGA AND 24 BIT AMIGAS

IFF256 format pics that will load directly into any 24 bit or AGA application, such as Dpaint 4.5, Opalvision, ADPro etc. You can also use these pics as WB backdrops on A1200/A4000's.

EMC Volume 88 - 6 Disks - £16.50 - 256 Cars 1 Ferraris, Corvette, Mercs, Formula 1, Sports Cars and more EMC Volume 89 - 6 Disks - £16,50 - 256 Cars 2 Porches, Lambos, Classic, E-Type, and US Sports Cars. EMC Volume 90 - 6 Disks - £16.50 - 256 Planes 1 Falcons, Spitfire, Bombers, F-14's, Tomcats and more EMC Volume 91 - 6 Disks - £16.50 - 256 Planes 2 F-15's, F-16's, Harrier, B17's, Stealth Bombers and more! EMC Volume 92 - 5 Disks - £14,00 - 256 Space 1 The Earth NASA Space Shots, Lots of Planets and more! EMC Volume 93 - 5 Disks - £14.00 - 256 Space 2 Enterprises, Space Shuttles, NASA Shots and more EMC Volume 94 - 5 Disks - £14.00 - 256 Women Lots of Beautiful Women and Models EMC Volume 95 - 5 Disks - £14.00 - 256 WildCats Lions, Tigers, Leopards and lots of other WildCats! EMC Volume 96 - 6 Disks - £16.50 - 256 Horses 1 Running Horses, Foals, Rodeo Horses and more horses! EMC Volume 97 - 6 Disks - £16.50 - 256 Horses 2 Horses in the snow, Horses on the beach and more Horses! EMC Volume 98 - 5 Disks - £14.00 - 256 Dogs 1 Alsation, Labrador, Cute pupples and even some ugly onest EMC Volume 99 - 5 Disks - £14.00 - 256 Dogs 2 Setters, Cute Dogs with Cats, Cute Pupples and more! EMC Volume 100 - 6 Disks - £16.50 - 256 Cats 1 EMC Volume 101 - 6 Disks - £16.50 - 256 Cats 2
More really cute and humorous pictures of Cats and Kittens EMC Volume 102 - 6 Disks - £16,50 - 256 WaterLife Dolphins, Whales, Frogs, Fish, GoldFish and lots morel EMC Volume 103 - 6 Disks - £16.50 - 256 Sun & Sea Just about everything from Tropical Islands to Sandy Beaches. EMC Volume 104 - 6 Disks - £16.50 -Pandas, Deers, Bears (all types), Zebras and 256 Animals 1 EMC Volume 105 - 6 Disks - £16.50 - 256 Animals 2 Elephants, Gorillas, Chimps, Monkeys, Seals, Koalas and more EMC Volume 106 - 6 Disks - £16.50 - 256 Animals 3 EMC Volume 107 - 6 Disks - £16.50 - 256 Animals 4 Lizard, Squirrels, Walrus, Kittens and lots of Other Animals. EMC Volume 108 - 6 Disks - £16.50 - 256 Panorama 1 EMC Volume 109 - 6 Disks - £16.50 - 256 Panorama 2 EMC Volume 110 - 6 Disks - £16.50 - 256 Panorama 3 EMC Volume 111 - 6 Disks - £16.50 - 256 The Sun Sunrises and Sunsets from Cities to Lakes to Desensi £14.00 - 256 World People EMC Volume 112 - 5 Disks £16.50 - 256 America EMC Volume 113 - 6 Disks EMC Volume 114 - 6 Disks - £16.50 - 256 Castles Castles with Moats, Castles on Mountains, Castles on Rivers EMC Volume 115 - 6 Disks - £16.50 - 256 The World From around the world - Egypt, Japan, Italy, France, England etc. EMC Volume 116 - 5 Disks - £14.00 - 256 Birds 1 Parrots, Humming Birds, Fiamingos, and lots more Birds! EMC Volume 117 - 5 Disks - £14.00 - 256 Birds 2 Ducks, Eagles, Hawks, Owls, Winter Birds and more Birds! EMC Volume 118 - 5 Disks - £14.00 - 256 Birds 3 Swans, Falcons and lots of birds that we can't identify! EMC Volume 119 - 6 Disks - £16.50 - 256 Fantasy 1 EMC Volume 120 - 6 Disks - £16.50 - 256 Fantasy 2 EMC Volume 121 - 6 Disks - £16.50 - 256 The Movies Batman, Stanwars, Top Gun, Terminator, Indy, Karate Kid etc... EMC Volume 122 - 5 Disks - £14.00 - 256 Renders 1 Rendered Dragons, Glasshouse, Medcedes cars and more! EMC Volume 123 - 5 Disks - £14.00 - 256 Renders 2 Rendered Bugs, Chess Boards, Various Rooms, E-18 and more EMC Volume 124 - 5 Disks - £14.00 - 256 Renders 3
Rendered kitchens, Bowling, Insects, Cameras and morel EMC Volume 125 - 5 Disks - £14.00 - 256 Girls 1
Beautiful Women dressed in very little...Blood boiling EMC Volume 126 - 5 Disks - £14.00 - 256 Girls 2 EMC Volume 127 - 5 Disks - £14.00 - 256 Girls 3 EMC Volume 128 - 6 Disks - £16.50 - 256 Water Girls EMC Volume 129 - 5 Disks - £14.00 - 256 Swim Suits EMC Volume 130 - 5 Disks - £14.00 - 256 Bikinis Beautiful Women, of all shapes and sizes, in Bikinis - 5 Disks - £14.00 - 256 Beach Girls the kind of babes you see in Baywatch! EMC Volume 131 EMC Volume 132 - 5 Disks Beautiful Women, of all shapes a £14.00 - 256 Lingerie EMC Volume 133 - 5 Disks - £14.00 - 256 Star Trek High quality pictures of the NCC1701, TNG/ TOS characters e £14.00 - 256 Various 1 EMC Volume 134 - 5 Disks EMC Volume 135 - 5 Disks - £14.00 - 256 Reptiles Snakes, Frogs, Lizards, Crocs and some amazing pics of Din EMC Volume 136 - 6 Disks - £16.50 - 256 Classic Cars 6 disks backed with Classic cars of all shapes and sizes. 6 disks packed with classific to the control of the control of the EMC Volume 138 - 6 Disks - £16.50 - 256 Fast Cars £16.50 - 256 Racing EMC Volume 139 - 6 Disks 256 Boats £16.50 -EMC Volume 140 - 6 Disks - £14.00 - 256 Trains 1 EMC Volume 141 - 5 Disks EMC Volume 142 - 5 Disks - £14.00 - 256 Trains 2 EMC Volume 143 - 5 Disks - £14.00 - 256 Trains 3 £14.00 - 256 Trains 4 EMC Volume 144 - 5 Disks EMC Volume 145 - 6 Disks - £16.50 - 256 Military Desert Storm, Tanks, Bombs, Jets, Cannons, Navel and mu EMC Volume 146 - 6 Disks - £16.50 - 256 Flight

# MORE 256 IFF COLOUR GRAPHICS FOR AGA AND 24 BIT AMIGAS

EMC Volume 147 - 6 Disks - £16.50 - 256 Jet Fighters EMC Volume 148 - 6 Disks - £16.50 - 256 Snow Scenes Spectacular pics. of Snow Capped Mitains, Snowy Forests & Rivers EMC Volume 149 - 6 Disks - £16.50 - 256 WaterLife 2 Colourful pics, of Tropical Fish, Coral, StarFish and lots more! EMC Volume 150 - 6 Disks - £16.50 - 256 Travel Stonehenge, KingTut (Stunning), G.Canyon, Collesium and r EMC Volume 151 - 5 Disks - £14,00 - 256 NASA 1 EMC Volume 152 - 5 Disks - £14.00 - 256 NASA 2
Shuttles, S'lites, Launch Sites, Launchs and lots of Space Shotsl EMC Volume 153 - 6 Disks - £16.50 - 256 Babes 1
Due to overwhelming demand, yet more disks of Beautiful Babes! EMC Volume 154 - 6 Disks - £16.50 - 256 Babes 2
Due to overwhelming demand...yet more disks of Beautiful Babes EMC Volume 155 - 6 Disks - £16.50 - 256 Babes 3 EMC Volume 156 - 6 Disks - £16.50 - 256 Babes 4 EMC Volume 157 - 6 Disks - £16.50 - 256 Babes 5 Due to overwhelming demand. yet mide assist of EMC Volume 158 - 6 Disks - £16.50 - 256 Hunks One for the Girls - 6 disks of 'Chippendale' type Hunky men! EMC Volume 159 - 6 Disks - £16.50 - 256 Various 2
Pictures mainly comprising of Babes and Wild Cats. EMC Volume 160 - 6 Disks - £16.50 - 256 Various 3 EMC Volume 161 - 6 Disks - £16.50 - 256 Various 4
Space, Hunks, Babes, Rock Stars and Famous People! EMC Volume 208 - 6 Disks - £16.50 - 256 Robots Some amazing high quality artwork of the state of the state of the sta EMC Volume 210 - 6 Disks - £16.50 - 256 Star Wars EMC Volume 211 - 6 Disks - £16.50 - 256 Night Breed EMC Volume 212 - 6 Disks - £16.50 - 256 DS9 1
Quality pictures and artwork from Star Trek - Deep Space Nine. 256 DS9 2 EMC Volume 213 - 6 Disks - £16.50 EMC Volume 214 - 6 Disks - £16.50 256 DS9 3 EMC Volume 215 - 6 Disks - £16.50 -Quality pictures and artwork from Star Trek -256 DS9 5 EMC Volume 216 - 6 Disks - £16.50 -EMC Volume 217 - 6 Disks - £16.50 -256 TNG 1 256 TNG 2 EMC Volume 218 - 6 Disks - £16.50 -EMC Volume 219 - 6 Disks - £16.50 256 TNG 3 EMC Volume 220 - 6 Disks - £16.50 -Great pictures and artwork from Star Trek -256 Star Trek 2 EMC Volume 221 - 6 Disks - £16.50 - 256 Star Trek 3 Great pictures and attwork from Star Trek - Original series & Mov EMC Volume 222 - 6 Disks - £16.50 - 256 Conan EMC Volume 223 - 6 Disks - £16.50 - 256 Dr Who EMC Volume 224 - 6 Disks - £16.50 - 256 TV-SciFi
This volume comprises of pictures and artwork from Blake 7 ar EMC Volume 225 - 6 Disks - £16.50 - 256 D.Lance 1 Stunning, high quality artwork from Dragon Lance. EMC Volume 226 - 6 Disks - £16.50 -Stunning, high quality artwork from Dragon L 256 D.Lance 2 EMC Volume 227 - 6 Disks - £16.50 - 256 BorisV 1 EMC Volume 228 - 6 Disks - £16.50 - 256 BorisV 2 - 256 EMC Volume 229 - 6 Disks - £16.50 BorisV 4 £16.50 256 EMC Volume 230 EMC Volume 231 - 6 Disks - £16.50 EMC Volume 232 - 6 Disks - £16.50 - 256 EMC Volume 233 - 6 Disks - £16.50 - 256 BorisV 7 EMC Volume 234 - 6 Disks - £16.50 - 256 Boris V 8 EMC Volume 235 - 6 Disks - £16.50 - 256 Kelly 1 Excellent artwork by the famous fantasy artist Ken Kelly. EMC Volume 236 - 6 Disks - £16.50 -256 EMC Volume 237 - 6 Disks - £16.50 - 256 SciFi Art 1 EMC Volume 238 - 6 Disks - £16.50 - 256 SciFi Art 2 EMC Volume 239 - 6 Disks - £16.50 - 256 Woodroffe EMC Volume 240 - 6 Disks - £16.50 - 256 Movies 2 EMC Volume 241 - 6 Disks £16.50 - 256 D & D EMC Volume 242 - 6 Disks - £16.50 EMC Volume 243 - 6 Disks - £16.50 - 256 White 1 EMC Volume 244 - 6 Disks - £16.50 - 256 White 2 EMC Volume 245 - 6 Disks - £16.50 - 256 White 3

VIDEOGRAPHERSEMC are teaming up with a leading film/production team with the aim of conducting weekend seminars covering all aspects of Amiga related video production and post production for the beginner, semi-pro and full Pro. If you are interested, send an SAE along with a brief letter detailing your interests and we will forward you full information & course prospectus when details have been finalised.

# SPECIALISING IN THE PROMOTION OF DTP ON THE AMIGA WINNERS OF THE 1992 AMIGA SHOPPER TOP TYPEFACE AWARD

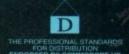

### TYPE 1 FONTS

Compatible with Pagestream, The Publisher, Final Copy2 rel2, Final Writer etc.

EMC Vol 4 - 5 Disks - £14.00 - 67 Type1's EMC Vol 4 - 5 Disks - £14.00 - 67 Type1's
EMC Vol 5 - 5 Disks - £14.00 - 63 Type1's
EMC Vol 6 - 5 Disks - £14.00 - 68 Type1's
EMC Vol 7 - 5 Disks - £14.00 - 68 Type1's
EMC Vol 16 - 5 Disks - £14.00 - 76 Type1's
EMC Vol 17 - 5 Disks - £14.00 - 79 Type1's
EMC Vol 27 - 5 Disks - £14.00 - 56 Type1's
EMC Vol 29 - 5 Disks - £14.00 - 80 Type1's

### NEW TYPE I FONT VOLUMES

- 5 Disks - £16.50 - 78 Type1's - 5 Disks - £16.50 - 69 Type1's - 5 Disks - £16.50 - 84 Type1's - 5 Disks - £16.50 - 71 Type1's - 5 Disks - £16.50 - 106 Type1's EMC Vol 77 EMC Vol 78 EMC Vol 79 EMC Vol 80 EMC Vol 81

# CG SCALABLE FONTS

EMC Vol 8 - 5 Disks - £16.50 - 61 CGFonts EMC Vol 9 - 5 Disks - £16.50 - 64 CGFonts EMC Vol 10 - 5 Disks - £16.50 - 57 CGFonts EMC Vol 23 - 5 Disks - £16.50 - 58 CGFonts EMC Vol 10 - 5 Disks - £16.50 - 58 CGFonts EMC Vol 24 - 5 Disks - £16.50 - 64 CGFonts EMC Vol 25 - 5 Disks - £16.50 - 66 CGFonts EMC Vol 26 - 5 Disks - £16.50 - 71 CGFonts EMC Vol 26 - 5 Disks - £16.50 - 59 CGFonts EMC Vol 30 - 5 Disks - £16.50 - 59 CGFonts EMC Vol 31 - 5 Disks - £16.50 - 60 CGFonts

# NEW CG SCALABLE FONTS

EMC Vol. 82 - 5 Disks - £16.50 - 53 CGFonts EMC Vol. 83 - 5 Disks - £16.50 - 48 CGFonts EMC Vol. 84 - 5 Disks - £16.50 - 46 CGFonts EMC Vol. 85 - 5 Disks - £16.50 - 46 CGFonts EMC Vol. 86 - 5 Disks - £16.50 - 34 CGFonts EMC Vol. 87 - 5 Disks - £16.50 - 38 CGFonts

# PICK 'N' MIX SERVICES

FONT PICK 'N' MIX FONT SERVICE

in the EMC Information Pack.

CLIPART PICK 'N' MIX SERVICE

CLIPART PICK 'N' MIX SERVICE

Of the Pick of the Pick of the Pick rst service of its type on ANY at is the Clipart PNM service? Well, need of HIGH QUALITY clipart on a vice could be for you. If you are in

### SCANNING SERVICE

HAVE YOU EVER NEEDED SOME ARTWORK SCANNING? ARE YOU SICK OF USING "CUT AND PASTE" METHODS TO GET YOUR ARTWORK ON PAPER? EVER WANTED TO USE ONE OF YOUR FAVORITE PHOTOS AS AN AGA/VIDEO BACKOROP? EVER WANTED TO SMARTEN UP YOUR VIDEO PRESENTATIONS WITH CUSTOM GRAPHICS?

50 DPI TO 600 DPI - IN ANY FORMAT FROM MONOCHROME TO 24 BIT

We provide finished scans, on disk, in standard IFF file formats upon the following file file formats and file file file formats. PCX, Tiff, Gif etc) on MS-Dos high density disks.

FOR MORE DETAILS ... GIVE US A RING!

# ECS 16 COLOUR IMAGES FOR ALL AMIGAS

YOU WON'T BELIEVE THAT THESE IMAGES ONLY CONTAIN 16 COLOURS! EMC Volume 173 - 6 Disks - £16.50 - ECS Chicks 1 EMC Volume 174 - 6 Disks - £16.50 - ECS Chicks 2

EMC Volume 175 - 6 Disks - £16.50 - ECS Chicks 3 EMC Volume 176-6 Disks - £16.50 - ECS Chicks 4 EMC Volume 177 - 6 Disks - £16.50 - ECS Chicks 5

EMC Volume 178 - 6 Disks - £16.50 - ECS Panorama 1 EMC Volume 179- 6 Disks - £16.50 - ECS Panorama 2

EMC Volume 180 - 6 Disks - £16.50 - ECS Panorama 3 EMC Volume 181 - 6 Disks - £16.50 - ECS Panorama 4 EMC Volume 182 - 6 Disks - £16.50 - ECS Space 1

EMC Volume 183 - 6 Disks - £16.50 - ECS Space 2 EMC Volume 184 - 6 Disks - £16.50 - ECS Cars 1 EMC Volume 185 - 6 Disks - £16.50 - ECS Cars 2

EMC Volume 186 - 6 Disks - £16.50 - ECS Aircraft 1 EMC Volume 187 - 6 Disks - £16.50 - ECS Aircraft 2

EMC Volume 188 - 6 Disks - £16.50 - ECS Animals 1 EMC Volume 189 - 6 Disks - £16.50 - ECS Animals 2 EMC Volume 190 - 6 Disks - £16.50 - ECS Animals 3

EMC Volume 191 - 6 Disks - £16.50 - ECS Animals 4
This vol. mainly contains Wild Cats but also includes some other Animals. EMC Volume 192 - 6 Disks - £16.50 - ECS Dogs&Cats 1

EMC Volume 193 - 6 Disks - £16.50 - ECS Dogs&Cats 2 EMC Volume 194 - 6 Disks - £16.50 - ECS Famous People EMC Volume 195 - 6 Disks - £16.50 - ECS Military

EMC Volume 196-6 Disks - £16.50 - ECS Motor Racing EMC Volume 197 - 6 Disks - £16.50 - ECS Trains

EMC Volume 198 - 6 Disks - £16.50 - ECS WaterLife EMC Volume 199 - 6 Disks - £16.50 - ECS World 1 EMC Volume 200 - 6 Disks - £16.50 - ECS World 2

# (OMPUTER SAFARI Desktop Publishing Typefaces

M.C. are the exclusive UK and European distributors for the IGHLY ACCLAIMED commercial Computer Safari range of TP Typefaces. Safari fonts are of exceptional quality, contain ULL character sets and have been highly praised in the UK

those of you that have already purchased, or have mation on the Safari fonts, we would like to inform you that fari compilation packs are now available. Il details are included in the EMC information pack

### 16 COLOUR CLIPART FOR ALL AMIGAS

Inis VEHY HIGH QUALITY colour clipant is suitable for use with ALL Amiga programs that suppoper the use of colour clipant including Pagestream, PPage, PSetter, Wordworth, Final Copy, Final Writer, PenPal, Kindwords, Photon Paint, DigiPaint, DPaint, Scala etc... All disks, except the disks on EMC Volume 204, contain special IFF index thumbnail screens. Simply double click on the "Disk Index" icon to see the entire disk contents!

EMC Volume 201 - 6 Disks - £16.50 - CCA Animals 1
This volume contains a whole host of Birds, Insects and Dinosaurs. EMC Volume 202 - 6 Disks - £16.50 - CCA Animals 2 Lots of high quality coloured clipant of Dogs, Cats and Reptiles. Lots of high quality coloured clipart of Dogs, cans and replace EMC Volume 203 - 6 Disks - £16.50 - CCA Animals 3 Horses Reptiles and just about every mammal you could possibly think Horses, Reptiles and just about every mammal you could Maps

EMC Volume 204 - 10 Disks- £25.00 - CCA Maps

The manufacture contains full colour maps of probably every country on Earth! EMC Volume 205 - 6 Disks - £16.50 - CCA Flowers Pot Plants, Wild Flowers, Garden Flowers, Bulbs, Hanging Plants etc EMC Volume 206 - 6 Disks - £16.50 - CCA Natural This volume contains lots of Fruit, Vegetables and Trees. EMC Volume 207 - 6 Disks - £16.50 - CCA Various

## ECAPSULATED POSTSCRIPT CLIPART

Very high quality clipart, suitable for use with Pagestream, PPage 4.0+ and Final Writer.

EMC Vol. 12 - 6 Disks - £16.50 - EPS Clipart Weddings, Houses, Office, Kids, Mil. Planes, Boats, Food. EMC Vol. 13 - 6 Disks - £16.50 - EPS Clipart Sport, Aircraft, Hols, Chefs, People EMC Vol. 14 - 6 Disks - £16.50 - EPS Clipart Houses, World, Music, BiPlanes, Males/Females etc

# Don't bother with the rest... ...BUY FROM THE BEST!

The Amiga press have given EMC and it's products rave reviews. Now the video press are following suit. EMC's products

Camcorder User Gold Award

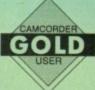

# THE EMC INFORMATION PACK

The HARD COPY EMC information pack includes full details of ALL the fonts EMC has on offer, inc. Computer Safari Fonts, along with full font printouts, details of our PNM and scanning services, details of our ECS 16 colour and AGA 256 colour image lections, details of our PCX, GEM, monochrome, EPS, multiformat and colour clipart, a font and clipart compatability guide and many example printouts from our huge clipart collections.

To get your copy, please send us your name and address, along with...

# £1.00 & 25p POSTAGE

(Payment can be made with either stamps, postal orders or cheque)

Information packs and updates are included FREE with any order!

"E.M.C. are the FIRST and FOREMOST Font distributors in the UK" they then placed us at... No.1 in the TOP 10 of the Amiga hardware/software chart! Ian Wrigley from Amiga Shopper in issue 16 said... "... I must say that I'm quite impressed..."

Amiga Mart November 1992 said.

...E.M.C. have an enormous amount of expertise in the tricky area of fonts and can provide professional help and advice to customers" Amiga Format Special Edition said

"...the best value rescalable fonts available anywhere...there's no cheaper way of getting quality fonts"

CUAmiga in the issue of September '92 said...
"...you couldn't do much better than taking a look through the sets offered by E.M.C."

Amiga Shopper January 1992 gave Safari Fonts and EM

"The Top Desktop Publishing Typeface Award For 1992"

Pat McDonald from Amiga Format in issue January 1992 said

"The best person to talk to about fonts, in the UK at any rate is Errol at E.M.C"

"EMC's emergence into the cut-throat retail area has come none too soon, their service and technical backup is second to none."

E.M.COMPUTERGRAPHIC - Font, Clipart and Software suppliers to over 7,000 customers! Our so called competitors claim to offer outstanding technical support and service. If this is true why do the following companies prefer to buy their DTP software from us?

MERIDIAN DISTRIBUTION, CENTRAL TELEVISION, MERIDIAN SOFTWARE, FIRST COMPUTERS, BLITTERSOFT, OMEGA PROJECTS, THE INSTITUTE OF MATERIALS,
THE UNIVERSITY OF LONDON, THE GUILD OF PROFESSIONAL VIDEOGRAPHERS, THE IMPERIAL WAR MUSEUM AND MAJORVISION INTERNATIONAL.

More fonts, More Clipart, and unrivalled Tech Support!

**E.M.C**OMPUTERGRAPHIC

8 Edith Road, Clacton, Essex. CO15 1JU Tel: 0255 431389 Fax: 0255 428666

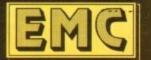

# DISKOVERY

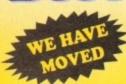

(0274) 731462 ENQUIRIES (0274)731480

TO:- LAPLATA HOUSE, 147 SUNBRIDGE ROAD,

U35.
U38.
U39.
U41.
U43.
U44.
U44.
U45.
U47.
U49.
U50.
U51.
U51.
U55.
U57.
U59.
U60.
U61.
U62.
U63.
U64.
U66.
U67.
U68.
U69.
U77.
U78.
U81.
U82.
U83.
U84.
U87.
U89.
U81.
U81.
U81.
U81.
U82.
U83.
U84.
U87.
U89.
U99.
U113.
U113.
U113.
U113.
U113.
U113.
U113.
U113.
U113.
U113.
U113.
U113.
U113.
U113.
U113.
U113.
U113.
U113.
U113.
U113.
U113.
U113.
U113.
U113.
U113.
U113.
U113.
U113.
U113.
U113.
U113.
U113.
U113.
U113.
U113.
U113.
U113.
U113.
U113.
U113.
U113.
U113.
U113.
U113.
U113.
U113.
U113.
U113.
U113.
U113.
U113.
U113.
U113.
U113.
U113.
U113.
U113.
U113.
U113.
U113.
U113.
U113.
U113.
U113.
U113.
U113.
U113.
U113.
U113.
U113.
U113.
U113.
U113.
U113.
U113.
U113.
U113.
U113.
U113.
U113.
U113.
U113.
U113.
U113.
U113.
U113.
U113.
U113.
U113.
U113.
U113.
U113.
U113.
U113.
U113.
U113.
U113.
U113.
U113.
U113.
U113.
U113.
U113.
U113.
U113.
U113.
U113.
U113.
U113.
U113.
U113.
U113.
U113.
U113.
U113.
U113.
U113.
U113.
U113.
U113.
U113.
U113.
U113.
U113.
U113.
U113.
U113.
U113.
U113.
U113.
U113.
U113.
U113.
U113.
U113.
U113.
U113.
U113.
U113.
U113.
U113.
U113.
U113.
U113.
U113.
U113.
U113.
U113.
U113.
U113.
U113.
U113.
U113.
U113.
U113.
U113.
U113.
U113.
U113.
U113.
U113.
U113.
U113.
U113.
U113.
U113.
U113.
U113.
U113.
U113.
U113.
U113.
U113.
U113.
U113.
U113.
U113.
U113.
U113.
U113.
U113.
U113.
U113.
U113.
U113.
U113.
U113.
U113.
U113.
U113.
U113.
U113.
U113.
U113.
U113.
U113.
U113.
U113.
U113.
U113.
U113.
U113.
U113.
U113.
U113.
U113.
U113.
U113.
U113.
U113.
U113.
U113.
U113.
U113.
U113.
U113.
U113.
U113.
U113.
U113.
U113.
U113.
U113.
U113.
U113.
U113.
U113.
U113.
U113.
U113.
U113.
U113.
U113.
U113.
U113.
U113.
U113.
U113.
U113.
U113.
U113.
U113.
U113.
U113.
U113.
U113.
U113.
U113.
U113.
U113.
U113.
U113.
U113.
U113.
U113.
U113.
U113.
U113.
U113.
U113.
U113.
U113.
U113.
U113.
U113.
U113.
U113.
U113.
U113.
U113.
U113.
U113.
U113.
U113.
U113.
U113.
U113.
U113.
U113.
U113.
U113.
U113.
U113.
U113.
U113.
U113.
U113.
U113.
U113.
U113.
U113.
U113.
U113.
U113.
U113.
U113.
U113.
U113.
U113.
U113.
U113.
U113.
U113.
U113.
U113.
U

BRADFORD BD1 2NU

risental Hangover interceptor Demo Wild Copper 7 Bit Music Demos 21 botal Remix Demo redators (2) ad Sector 7

Flascination
Goldfare Megademo
So What (2)
Devils "No Reality"
The Silents "No Reality"
The Silents "No Reality"
The Silents "No Pain
Crystal Symphoenies
Ray of Hope 2
No Brain no Pain
Cyborg Demo (2)
Coaxial Comp
MC Disk I Coma
End of Century 1999
Dreamers 3
Avengers M/Demo
Bass o Matic (2)
Disorder Demo
Truff Enuff
Cool Pringe Demo
Hardcrack M/Demo
Hypnastic Hammer
Six of One Demo
Planetside
Lemmings Revenge
Total Respray
Budbrain 3
Phenomena Interspac
Total Rectial
Pulling the Triggor
CISS Demos
Total Recount
Total Recount

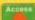

CREDIT CARD HOTLINE

with all the lat sounds on the Amiga 10 disks for only £10.50 + P&P

RAVE & TECHNO PACK 1 ORDER NO: PO1

# CLIP ART PACK ORDER NO: PO3

all you d-paint and dtp enthusiasts 15 disks for only £15.50 + P&P

# STAR TREK PACK

ORDER NO: POS Il you Star Trek Fans conta ses 1 & 2 - other animation

# RAVE & TECHNO PACK 2 ORDER NO: PO11

you raving 10 disks for only £10.50 + P&P

# BUSINESS PACK 1 ORDER NO: PO4

it's just typing a letter or keeping a re finances this is a definite must 10 disks for only £10.50 + P&P

# CARD GAMES PACK ORDER NO: PO9

Can't find these cards fear not all your faw are at hand in this pack

# EDUCATION PACK ORDER NO: PO2

rn languages play games watch demos p pictures etc. age range 5-adult 15 diaks for only £15.50 + P&P

# BUSINESS PACK 2 ORDER NO: PO10

running smooth

10 disks for only £10.50 + P&P

# SPECTRUM EMULATOR ORDER NO: PO7

The new 1.7 emulator with four games dis 66 games in all. A must for any collection 5 disks for only £6.25 + P&P

# E FREE OF CHARGE

| Н              | Gam                                                                                                    |
|----------------|----------------------------------------------------------------------------------------------------|
| ш              | 10 di                                                                                                    |
|                | FOR                                                                                                    |
|                | G170                                                                                                    |
|                | G199<br>G200<br>G201<br>G204<br>G205<br>G206<br>G208<br>G209<br>G210<br>G211<br>G211<br>G215                                                                                                    |
|                | G206<br>G208<br>G209<br>G210<br>G211<br>G211<br>G215<br>G216<br>G217<br>G218<br>G220<br>G221<br>G222<br>G223<br>G224<br>G225<br>G225<br>G225<br>G227<br>G227<br>G27<br>G |
| to             | G227<br>G228<br>G229<br>G230<br>G231<br>G232<br>G233<br>G233<br>G234<br>G235<br>G235<br>G236                                                                                                    |
|                | EDUCA<br>CLEOL D<br>Discourse 44.50<br>LCEOL G<br>and their<br>CLEOL S<br>system w<br>25.50.<br>CLEOL C<br>LEOL G<br>G<br>CLEOL G<br>G<br>CLEOL G<br>G<br>CLEOL G<br>G<br>CLEOL G<br>G<br>CLEOL G<br>G<br>CLEOL G<br>G<br>CLEOL G<br>G<br>CLEOL G<br>G<br>CLEOL G<br>G<br>CLEOL G<br>G<br>G<br>CLEOL G<br>G<br>G<br>CLEOL G<br>G<br>G<br>CLEOL G<br>G<br>G<br>CLEOL G<br>G<br>G<br>CLEOL G<br>G<br>G<br>CLEOL G<br>G<br>G<br>CLEOL G<br>G<br>G<br>G<br>G<br>G<br>G<br>G<br>G<br>G<br>G<br>G<br>G<br>G<br>G<br>G<br>G<br>G<br>G                                                                                                    |
| ill of 2       | CLE10 I<br>to the fu                                                                                                    |
| n<br>roj       | on this k CLE12 / see on th CLE13 / fermenti disk £3. CLE14 / brill pro CLE15 / hecome CLE16 / Monarci                                                                                                    |
| a<br>3<br>tand | dishs E4<br>CLE17'<br>peogram<br>CLE18'<br>help chi<br>CLE20<br>children<br>CLE21<br>on this<br>CLE22<br>casy wa<br>CLE23<br>explain<br>CLE24                                                                                                    |
| Quiz           | have per<br>CLE25<br>differen<br>CLE26                                                                                                    |

| disks for only £10.50 + Pá                                                    | P             | 10 disks for or                                                                         | ly £10.50                                                       | PAP                                          |
|-------------------------------------------------------------------------------|---------------|-----------------------------------------------------------------------------------------|-----------------------------------------------------------------|----------------------------------------------|
| R EVERY 5 DISKS                                                               | YOU           | BUY, YOU CAN                                                                            | CHOO                                                            | SE A                                         |
| Space Blitz                                                                   | G237          | Castle                                                                                  | \$77                                                            | Cher                                         |
| Crazy Sue                                                                     | G238          | Numtris (+ Ouly)                                                                        |                                                                 | Fred                                         |
| Make a Break                                                                  | G239          |                                                                                         | \$80                                                            | The The                                      |
| Squamble                                                                      | G242          | Micro Market                                                                            | \$81                                                            |                                              |
| F-1 Challenge                                                                 | G243          | Bload Runner                                                                            | S82-83<br>S84                                                   | Foot                                         |
| Othello                                                                       | 20151710      | SLIDES                                                                                  | \$85                                                            | Child                                        |
| Evil Dead Game                                                                | \$1           | Ham Pics Show 1                                                                         | \$86                                                            | Mae                                          |
| Trainset                                                                      | 54            | Madonna Slides<br>Moviestar Slides                                                      | \$88                                                            | Gulf                                         |
| 81P Comps 1+2                                                                 | 35            | Party Disaster                                                                          | S88<br>S89-90                                                   | S/Th                                         |
| Diplomacy                                                                     | 50            |                                                                                         | \$91                                                            | Eldo                                         |
| Tractor Beam                                                                  | 50            | Simpsons Slides                                                                         | do cinim                                                        | A                                            |
| Motor Duel                                                                    | 810.11        | Channel 42 (2)                                                                          | A1                                                              | Prob                                         |
| Game Boy Tetris 2                                                             | 812           | - Bruce Lee Slides                                                                      | A2                                                              |                                              |
|                                                                               | SIA           | Addams Family                                                                           | A3                                                              |                                              |
| Mutants Games                                                                 | \$15          | Addams Family Viz Mag Slides Docklands Jarre                                            | A4                                                              | Gyn                                          |
| 193 _Timelords 1-5                                                            | S17           | Docklands Jarre                                                                         | A5                                                              | Frac                                         |
| Nirvana                                                                       | S18           | Dr Who Demo                                                                             | A6                                                              | Basi                                         |
| 196 Neighbours (2)                                                            | \$20          | Nasa Silides                                                                            | A8                                                              | Wall                                         |
| Amoeba Invaders                                                               | 822-24        | WWF Slides (3)                                                                          | A9<br>A10                                                       | Mag                                          |
| Game Boy Tetris 1                                                             | S27           | Demons Slides                                                                           | A10,                                                            | Pug                                          |
| Tetren                                                                        | S28           | Total Recall                                                                            | All                                                             | Lux                                          |
| Battlecars 2                                                                  | S29           | Joe's Slides                                                                            | A13                                                             | Jugs                                         |
| Dr Mario                                                                      | 830           | Ham Pics Show 2                                                                         | A16                                                             | C00                                          |
| Ashido                                                                        | 532           | Neighbours Slides                                                                       | A17                                                             |                                              |
| Cheats Disk 2                                                                 | \$33          | Roger Dean Slides                                                                       | A18                                                             | Rob                                          |
|                                                                               | 534           | Iron Maiden Slides                                                                      | A20                                                             | May                                          |
| Airport                                                                       | \$35-36       | Tobias Richter (2)                                                                      | A21                                                             | Jugo                                         |
| FR.A.C                                                                        |               | Basket Case 2                                                                           | A22<br>A23                                                      | Shu                                          |
| The Golden Fleece                                                             | \$39          | Eces Slides                                                                             | A27                                                             |                                              |
| Legend of Lothian                                                             | \$40          | Fraxion Devine 2                                                                        | A28                                                             |                                              |
| 214Timelords 6-8                                                              | S41           | Fraxion Devine 1 Golems Gate Slides Chainsaw Slippers Cry for Dawn Forgotten Realms (2) | A29                                                             |                                              |
| Amos Games 1                                                                  | 542           | Contents Cane States                                                                    | A30                                                             |                                              |
| Super Sid                                                                     | 543           | Con for Danie                                                                           | A31                                                             |                                              |
| Light Bikes                                                                   | S-044         | Ensuration Realms (2)                                                                   | A32                                                             | Fra                                          |
| Relayer                                                                       | 047           | Kick off 3 Slides                                                                       | A34                                                             | Ma                                           |
| Air Hockey                                                                    | 0.49          | PD Slideshow                                                                            | A35                                                             | Ste                                          |
| Amos Child Quiz                                                               | \$40.57       | Terminator (4)                                                                          | A36                                                             | Rai                                          |
| Texas Chainsaw                                                                | 553           | Robocop 2 Slides                                                                        | A37                                                             | Bus                                          |
| RoulettePremier Pics                                                          | 854           | Trackmaster Slides                                                                      | A38                                                             | lrac                                         |
| Thrust Duel                                                                   | 555           | Forgotton Realms 2                                                                      | A39                                                             | Mil                                          |
| Wibble Giddy                                                                  | 556           | Garfield Slides                                                                         | A42                                                             |                                              |
| Super Pong                                                                    | \$57          | Garfield Slides Pawnbroker Slides                                                       |                                                                 | Wa                                           |
| Fruit Salad                                                                   | S58           | Hellraiser Slides Night Breed Slides                                                    |                                                                 | Lig                                          |
| Brainbow                                                                      | \$59          | Night Breed Slides                                                                      |                                                                 | Ехр                                          |
| Jeopard                                                                       | S60           | Raytracing                                                                              | A48                                                             | Pol                                          |
| Space Invasion                                                                | 561           | Horror Slides                                                                           | A49                                                             | Top                                          |
| Karate Worss                                                                  | \$70          | Muscle Mania                                                                            |                                                                 |                                              |
| Super League Manager                                                          | 571           | Creature Comforts                                                                       | A                                                               | SSAS                                         |
| PD City Comp 1                                                                | 872           | The Wonder Years                                                                        |                                                                 |                                              |
| Colour Changes                                                                | 573           |                                                                                         | 10.20                                                           |                                              |
| Battle of Britain                                                             | S75           | Ferrari 348 Pics                                                                        |                                                                 |                                              |
| Super Twintris                                                                | 576           | Belinda Carlisle                                                                        |                                                                 |                                              |
| CATION  I DINOSAURS Lesen all about ces aues Le. Jurassic. Triassic and Creat | ceces. 2 disk | learning Amos, not any<br>£4.50                                                         | RE Draw pict<br>children. 1 disl<br>DING AMOS<br>more with this | ures with<br>k £3.50<br>2 having<br>program. |
| 2 GEOLOGY Want to know all ab<br>eir substances, then try this. 2 dinks       | £4.50         | CLE33 MESSERSCH<br>different parts of this pl                                           | MITT BF109<br>and with graph                                    | Learn ab<br>ics 2 disk                       |

| CHOOS   | SE AN EXTRA O                   | NE FRI   | E OF CHARG                                                                    |
|---------|---------------------------------|----------|-------------------------------------------------------------------------------|
| 0.44    | Cher Slides                     | A50      | Animators Demo                                                                |
| 577     | Freddies Dead                   | A51      | 5 Ways to Kill a Mole                                                         |
| 690     | Wendy James Slides              | A52      | Another 5 Ways                                                                |
| 580     | The Invisible World             | 4.53     | Barman the Movie                                                              |
| 201     | Terminator 2 (2)                | A54      | 3D Spaceship Mr Potato Head Low Level Flight Amy V's Walker Real Pinball Anim |
| S82-83  | Fantasy Pics                    | A55      | Mr Potato Head                                                                |
| 204     | Gulf War Slides                 | A 59     | Low Level Flight                                                              |
| 282     | Magical Pics                    | A63      | Amy V's Walker                                                                |
| 200     | Gulf War Tribute                | A64      | Real Pinball Anim                                                             |
| 00.00   | S/Thing Fishy (2)               | - A/b/b  | Porky Pig Anim                                                                |
| 801     | Eldorado Slides                 | A67      | Adventures of Chuck                                                           |
|         |                                 | A70-71   | Max Overdrive (2)                                                             |
| 41      | Probe Sequence                  | A73      | Spaceshuttle Anim                                                             |
| 42      | Ghost Pool                      | A74      | Chostbusters + Horse                                                          |
| A3      | Jogger + Magician 1             | A76      | Alarm Anim                                                                    |
| 0.4     | Gymnast Demo                    | A77      | Flight Anim                                                                   |
| A5      | Fractal Flight                  | A78      | Piano Anim<br>Dart Anim                                                       |
| 46      | Basketball Demo                 | A79      | Dart Anim                                                                     |
| AS      | Walker Demo                     | A80      | Bad Bird Anim                                                                 |
| A9      | Magician 2                      | A81      | Holiday Anim                                                                  |
| A10     | Pues in Space                   | A82      | Fillet The Fish                                                               |
| A11     | Pugs in Space<br>Luxor Teenager | A85      | Miners Anim                                                                   |
| A13     | Juggler Demo                    | A86      | Pocket Watch Anim                                                             |
| A16     | Cool Congar                     | A90-93   | The Movies 2(4)                                                               |
| A17     | Mono Cycle Anim                 | A95      | My Tin Toy                                                                    |
| A18     | Robocop Anim                    | A96      | T-Pot 2 Anim                                                                  |
| A20     | Mayhem on Wheels                | A99      | Terminator 3 Dolphin Dreams 2. Thunderbirds (2) History of Amy                |
| A21     | Jugette 2                       | A100     | Dolphin Dreams                                                                |
| A22     | Shuttlecock Anim                | A101/100 | 2Thunderbirds (2)                                                             |
| A23     | T-Pot Anim                      | A103     | History of Amy                                                                |
| A27     | T-Pot Anim Fleet Manouvre       | A194     | Pogo Ammi (2 meg)                                                             |
| A78     | Billiard Anim                   |          | EDUCATION                                                                     |
| A29     | E/Prise Leaves Dock             | E1       | Education Pack 1                                                              |
| A30     | Starwars 2 Anim                 | E2       | Education Pack 2                                                              |
| A31     | Star Trek Anim                  | E3       | Education Pack 3                                                              |
| A32     | Fraxion Revenge                 | E4       | Education Pack 4                                                              |
| A34     | Madonna Anim                    | E5       | Education Pack 5                                                              |
| A35     | Stealthy Anims 2                | E6       | Education Pack 6                                                              |
| A36     | Raiders of the Lost Ark         | E7       | Educational Worlds 1                                                          |
| A37     | Bugs Bunny Show                 | E8       | Educational Games                                                             |
| A38     | Iraq V's UK Anim                | E9       | Maths Drill                                                                   |
| A 10    | Mike Tyson Anim                 | E10      | Amiga Function Com                                                            |
| A42     | Walker 2<br>Walker 3            | E11      | Devware Ed Comp                                                               |
| A43     | Walker 3                        | E12      | Simon Says + S Math                                                           |
| A45:46. | Light Cycle (2)                 | E13      | Kids Paint                                                                    |
| A47     | Exploding Head                  | E14      | Storyland 2                                                                   |
| A48     | Police Car Chase                | E15      | Colour It                                                                     |
| A49     | Top Gun Demo                    | E16      | Colour the Alphabet                                                           |
| _       |                                 |          |                                                                               |

| A52       | Another 5 Ways                  |
|-----------|---------------------------------|
| A53       | Batman the Movie                |
| A54       | .3D Spaceship                   |
| A55       | .Mr Potato Head                 |
| A 50      | Low Level Flight                |
| A61       | Amy V's Walker                  |
| A64       | Real Pinball Anim               |
| /VD4      | Porky Pig Anim                  |
| A00       | Porky Fig Amin                  |
| A67       | Adventures of Chuck             |
| A70-71    | Max Overdrive (2)               |
| A73       | Spacesbuttle Anim               |
| A74       | Ghostbusters + Horse            |
| A76       | Alarm Anim                      |
| A77       | Flight Anim                     |
| A78       | Piano Anim                      |
| A79       | Dart Anim                       |
| A 90      | Bad Bird Anim                   |
| A 01      | Holiday Anim                    |
| A 02      | Fillet The Fish                 |
| Adamini   | Miners Anim                     |
| A83       | Pocket Watch Anim               |
| A80       | Pocket watch Antin              |
| A90-93    | The Movies 2(4)                 |
| A95       | My Tin Toy                      |
| A96       | T-Pot 2 Amm                     |
| A99       | T-Pot 2 Anim<br>Terminator 3    |
| A100      | Dolphin Dreams Thunderbirds (2) |
| A101/102. | _Thunderbirds (2)               |
| A103      | History of Amy                  |
| A104      | Pogo Anim (2 Meg)               |
|           | EDUCATION                       |
| E1        | Education Pack I                |
| F2        | Education Pack 2                |
| E3        | Education Pack 3                |
| E.A.      | Education Pack 4                |
| ES        | Education Pack 5                |
| D6        | Education Pack 6                |
| E30       | Educational Worlds 1            |
| 6.7       | Educational Worlds 1            |
| E8        | Educational Games               |
| E9        | Maths Drill                     |
| E10       | Amiga Function Comp             |
| E11       | Devware Ed Comp                 |
| E12       | Simon Says + S Maths            |
| E13       | Kids Paint                      |
| E14       | Storyland 2                     |
| E15       | Colour It                       |
| E16       | _Colour the Alphabet            |
|           |                                 |
|           | IC DOMAIN PRICES                |
| P-E-1953. | IL DUMAIN PRICES                |

substances, then try line. 2 units of the Solar OLAR SYSTEM Know more about the Solar inth info on planets etc with pictures. 3 disks

OLOURING PAD A unique coloring book to lide armased for hours. 1 disk £3.50 A CHORD Learn to play the geitar by listening ery single chord available. 1 disk £3.50 MATHS INSTRUCTOR Get through the with this Maths insurators.

with this Matha instructor.

adratic, Area etc. 1 disk £5.50
FRESHWATER FISHING. Think you know all bling? Try this 2 disks £4.50
KIGHT SKY Look at the stars, planets etc from wand circk on an object for info. 1 disk £5.50
WORDS + LADDERS. A word spelling game for

yers. 1 disk £3.50 AASICALLY AMIGA Get to know your Amiga

II. 3 disk £3.50 LETS LEARN VI.I Learn sums, tuses, codes etc earning aid. Age mage from 5-71 disk £3.50 ALPHABET TEACH Try to spell what you can

the screen 1 disk £3.50

HOME BREW With recipes to instructions on age to. Learn how to make home made wine. 1

50
ECOLOGY Learn more about Ecology with this spram. 3 disks 65.50
FAST FRET Learn scales on the guitar and as good as the best (with sound). I disk 63.50
KINGS AND QUEENS Find out all the by's bisney with this program (with pictures) 2 6.50

THINGAMAJIG Brill puzzle type education

THINGAMAJIG Belli puzzle type education in disk £3.50.
WORK AND PLAY 3 educational programs to inform beam easily. I disk £3.50.
PLAY IT SAFE This will teach children what is inside and outside. I disk £3.50.
BEG TOP FUN Another 4 programs to help the in. I disk £3.50.
JIGMANIA 2 gazaw type educational programs disk. I disk £3.50.
CHESS TEACHER Learn how to play chess the my with this traching aid. I disk £3.50 in MIND YOUR LANGUAGE Like a dictionary this sweet meanings, but simplified. I disk £3.50 is SPEED READING Learn the art of reading if you reboltems. 3 disk £3.50.

CLE24 SPEED READING Count to have problems. 3 disks £1.50 CLE25 CHORD COACH V3.1 Learn how to play different chords on the piano. 1 disk £1.50 CLE26 SNAP March sollowattes with the colour pictures enscored. Age 3+.1 disk £3.50 CLE27 C.A.T.T. A complete Tarot card translator for the myschics among us. 3 disks £5.50 CLE28 FUN WITH CLEBY 8 programs to help the children learn with fan. 1 disk £3.50

children learn with fun. 1 disk £3.50 CLE29 PREHISTORIC FUN Learn about the dinosaurs with 4 great games. 1 disk £3.50

### ARE

either pegs

different parts of this plane with graphics 2 disks £6.50 CLE34 VOUR FIRST PONY What to look for and how to look after your first pore, (looks) 2 disks £4.50 CLE35 TC SOLAR SYSTEM 2 sequel to Set 1 superb 3 disks £5.50 CLE36 THE TIME MACHINE. Teaches kids to tell time.

CLE36 THE TIME MALRIES.

2 disks £4.50
CLE37 DISCOVERY AMERICA Learn all about colonisation of U.S.A. 1 disk £3.50
CLE38 HOME INVENTIONS First in the quest for knowledge series, this picture book deals with inventions since 17.50. 2 disks £4.50
CLE39 MY LITTLE ARTIST Superb colouring book for children with features for disabled needs as well. Needs 1 mag chip run. 2 disks £4.50

This graphen is also be set of the UTILITIES CLUOI VIDEO TITLER Make your videos look professional, scrollers etc. Idisk E.3.50 CLUOE FISH INDEXER A full database of Fred Fish library. I disk E.3.50 CLUOA TYPING TUITOR Typing can no longer be a problem with this. I disk £3.50 CLUOA A-GRAPH Create pie charts and bar charts with rose. I disk £3.50

case. 1 disk £3.50 CLU05 SAS MENU MAKER Make menus suit you: 1

CLU07 PHILO An easy to use but powerful database system, I disk £3.50 CLU09 PLAY AND RAVE 2 A music model linker to

CLUIO PLAY AND RAVE 2 A mosic model linker to crease music. 2 disks \$4.50.

CLUIO PVAY AND RAVE 2 A mosic model linker to crease music. 2 disks \$4.50.

CLUII CALC VL3 An exoellent spreadsheet for those creas calculations. 1 disk £3.50.

CLUI2 VIRTUAL WINDOWS A collection of utilities like address book, notepad, software casts etc. 1 disk £3.50.

CLUI4 STOCK CONTROLLER Keep up to date with your stock commod. 1 disk £3.50.

CLUI5 EPICH Very powerful calendar utility. 1 disk £3.50.

CLUIG CROSS STITCH Useful seedlework utility. 1 disk £3.50.

CLUIT LC10 FONTS Different forts for your LC10 primer. 1 disk £3.50.

CLUII LC20 FONTS Different forts for your LC200 primer. 1 disk £3.50.

printer. 1 disk £3.50
CLU19 LC24 FONTS Different forts for your LC24
pointer. 1 disk £3.50
CLU20 CANON BIJO FONTS Different forts for your
BIJO Babblejet pointer. 1 disk £3.50
CLU21 INVOICE MASTER Sort your invoices out earily

with this one. 1 disk £2.50
CLU22 H.D.M. VI.1 A hard drive multitasking ments
system. 1 disk £3.50
CLU23 F.15 ANIMBRUSHES Anim brashes for use
with paint packages. 1 disk £3.50
CLU23 RED LOTUS ANIMBRUSHES Morn-anim
brashes for paint packages. 1 disk £3.50

CLU25 STAR FIGHTER ANIMBRUSHES Ex CLU25 STAR FIGHTER ANDMISKUSHES Even more anim brushes for paint preckagen. 2 disks 24.50
CLU26 STAR VOYAGER ANIMBRUSHES Yet more animbrushes for paint packages. 3 disks 25.50
CLU27 IMAGEBASE A very powerful image database to stere pictures, text and sound. 1 disk 23.50

GAMES CLG01 NORRIS A very addictive game set in the medeival ets. 1 disk £3.50 CLG02 DARK THINGS A beillast platform scrolly

CLGO2 DARK THINGS A besiliant platform scrolly game. 1 disk £3.50
CLGO3 PRASE 2 An excellent sideways acroll shoot em up game. 1 disk £3.50
CLGO4 System A very addictive game with the usual end of level monutee. 1 disk £3.50
CLGO6 OBLITERATION Another first shoot em up typ game. 1 disk £3.50 not plus compat)
CLGO6 DBLITERATION Another first shoot em up typ game. 1 disk £3.50 not plus compat)
CLGO6 DBLGO7 TLES Old Japanese type mahong style game. 1 disk £3.50 not plus compat)
CLGO6 DBCGO7 TLES Old Japanese type mahong style game. 1 disk £3.50
CLGO9 MOTOR DUEL Drive a 3D car shooting and racing with opponents. 1 disk £3.50
CLGO1 FUTTORS SHOCK A case of getting the bat through the manu. 1 disk £3.50
CLGO1 ELLIDOZER BOM Wipe out the screen of coloured blocks. 1 disk £3.50
CLGO12 BLLIDOZER BOM Wipe out the screen of coloured blocks. 1 disk £3.50
CLGO13 BARADOX A puzzle game to test those powers solving. 1 disk £3.50
CLGO14 SONIC SMARTERHEAD Another platform

Solving 1 disk £3.50
CLG14 SONIC SMARTIEHEAD Another platform
syste game. I disk £3.50
CLG15 SPLODGE THE REVENGE Another platform

game with pazzles to solve. I disk £3.50 CLG17 IMBRIUM DAY OR RECKONING One of those graphic adventure type games, excellent! I disk

CLG18 SKAN 29 Brill platformer with 220 levels and end of level mentions. I disk £3.50 CLG18 SEAN 29 Brill platformer with 220 levels and end of level mentions. I disk £3.50 CLG19 STELLAR ESCAPE Vertical scrolling shoot em

up game. 3 disks £5.50 CLG20 JUNGLE BUNGLE A mouse icon driven adventure that will have you playing for hours. 1 disk

adventure that will have you properly and grow flowers before the begs eat them. I disk 23.50 CLC22 THOWER POWER Try and grow flowers before the begs eat them. I disk 23.50 CLC23 MARVIN THE MARTIAN A massive mase type game where you collect things to stay alive. I disk

CLGJS MANN to the state of things to stay acres to support the stay acres to support the stay acres to support the stay acres to support the stay acres to support the stay acres to support the stay acres to support the stay acres to support the stay acres to support the stay acres to support the stay acres to support the stay acres to support the stay acres to support the support the stay acres to support the stay acres to support the stay acres to support the support to support the support to suppor

Please make cheques/P.O. payable to Diskovery . P&P is 60p per order in U.K. Europe add £1.20 rest of world £1.80. Send your order to: Diskovery PD (AMC) La Plata House, 147 Sunbridge

.DISK NO's

G115... G116... G117... G120-122... G124... G125... G128... G129... G132... G132... G133...

Road, Bradford BD1 2NU

"A-Gene
Mid Utilities
"Mide Utilis (2)
"GFX Utils (2)
"Cross-Doss (demo)
"Squid Squad Utils
"Terminalities V.I.O
"Squads (12.04 only)
"Squads (12.04 only)
"Squads (12.04 only)
"Squads (12.04 only)
"Squads (12.04 only)
"Squads (12.04 only)
"Text Plus 3
"Dennis Samples 1
"Digital Intro Design
"Viz Clip Art
"Spectrum Elmulator
"Slipstream V/Killers
"Red Devils Utils 6
"Amigator W/P
"P.D. Utils Does Disk
"Quickbench + (2.04)
"Rim Dotabase
"Dennis" » Hock Disk
"Demosiisher Utils
"Home Business 3
"Squelch (1.3 only)
"GFX Utils
"GFX Utils
"GFX Utils
"GFX Utils
"Ster Charts
"190 Dior (2)
"Celtic Demo Maker
"Tracka las 10-30
"Leon Collection 1
"Dave Jones Fornis 1
"Chemesthetics
"Animated Pointers
"Deskop Publisher
"Messy Sid 2
"Master V/Killer 2.2
"Data Base Wizard
"Ten Pin Duta base
"Games Solutions 1
"D-Paint Foots 3
"Ami Carth VI
"Jeonmania
"Loon Editor
"Opticomma 2.0
"New Superkillers 2
"Protracker V2.0
"Atari ST Envalator
"Orticomms 2.0
"See Superkillers 2
"Protracker V2.0
"Atari ST Envalator
"Orticomms 2.0
"See Superkillers 2
"Protracker V2.0
"Atari ST Envalator
"Orticomines Letters
"Invoice Printer
"Headine Foots
"Amsos Updater
"Kisckstart 2.0
"Black Tiper Utils 2
"Text Engine V4.0
"Ultimote Disk Creator
"In Po Minicirunch
"Venorph V2.30
"Poo Astrology
"Pools Wizard Ir
"Ister V2.1
"Jerden Designer
"Bezier Sun
"Music Bagine V3.4
"Starviege
"Music Engine V3.4

I OWN AN AMIGA.....

Claestrophobia Hoover Denio The Trip Project Techno (2)

RING OUR CREDIT CARD HOTLINE ON:-0274 731462

| REE DISKS | <br> | <br> |
|-----------|------|------|
| PRICE £   | <br> | <br> |
| P&P €     | <br> | <br> |
| TOTAL €   | <br> | <br> |

| NAME    |                                 |
|---------|---------------------------------|
| ADDRESS |                                 |
|         |                                 |
|         | POSTCODE                        |
|         |                                 |
| EXPIRES |                                 |
|         |                                 |
|         | VISA D ACCESS D CHEQUE D PO's D |

fter a brief sabbatical, the old man of the Insight section returns to the fold with yet more titillating video trivia. This month I'll be concentrating on Clarissa, a package which quite literally sets new standards for Amiga anim playback.

As you may have discovered, thanks to the Clarissa feature the software is only really at its best in combination with a DCTV. However, you can see from the performance chart that quite a number of normal Amiga modes are also capable of impressive playback – especially in resolutions lower than the video standard of 736 x 566.

Unfortunately, if a full-size video image is an essential, Lo-res interlaced Ham6 is the only real option. Measuring 368 x 566, it's ideal for video and provides playback performance almost on a par with a Hi-res 3-bit plane DCTV anim.

Basically, choosing between the two is a case of balancing the books. The DCTV option has the advantage of higher resolution, better playback and a much wider 24-bit colour palette, while the Ham option doesn't require any additional investment – and of course is accessible to anyone.

However, for the serious videographer I'd certainly advise the DCTV option. As you may already know, a DCTV is basically a 24-bit board which delivers a composite only output.

Obviously this isn't exactly great news for those working primarily in S-VHS, but if you consider the terrifying financial alternative to the Clarissa and DCTV combination – namely the PAR card – composite output suddenly doesn't look like such a huge compromise after all.

Another benefit of the DCTV approach is its ability to send a composite signal direct to tape. Literally all that's required is DCTV, a phono lead and of course a VCR and you're in business.

Not surprisingly, Clarissa also requires a reasonably speedy machine, but unlike many other videographic

# Formats and speed

# Clasissa in close-up

applications an 040 is by no means compulsory.

In fact, playback of the 200 frame DCTV anim mentioned in the Clarissa feature was identical on both an 030 and 040 machine.

It must be stressed that for full-frame animations an 030 is the slowest CPU that should be considered. This is not only to guarantee acceptable playback but to ensure that Clarissa's image processing and special effects are generated at a reasonable rate. During testing I found that the DCTV/Clarissa system requires roughly 4Mbs of Ram for five to six seconds of animation at 25 fps.

Although this may sound pretty insignificant, I suggest you keep a close eye on the next Sci-fi movie you come across where I guarantee most of the computer-generated sequences will rarely exceed this sort of length per edit.

Although the aforementioned Ram requirements are the norm, it is possible to vary the degree of compression in order to squeeze more frames into the same amount of Ram, or alternatively lessen the compression ratio to further improve playback.

Roughly speaking the two additional settings provide approximately 20% either way. Obviously, to retain smooth playback the degree of colour transition between each frame has to be taken into account.

The only other element worth considering is to ensure that the images used as part of the animation are at the correct saturation for use within a composite signal.

Unfortunately Clarissa doesn't offer any internal filtering of frames during SSA compilation, so initial colour control is down to you.

To ensure that the source images do not contain colours which exceed 192 – or approximately 12 – in the Amiga's colour register, there's two possible solutions to the problem. You can try limitation during the design stage by careful selection of colours.

However, this isn't always possible, so you're left with the alternative which is to use image-processing software such as ADPro or ImageFX to filter the frames individually, so conforming with composite saturation tolerances prior to compilation into a DCTV or Ham SSA anim.

That's about it for this month. If you have any specific videographic questions that need answering, or perhaps would like to see a specific piece of hardware or software covered in the column, please feel free to write in with your ideas to the usual address, marking them for my attention.

Product: Clarissa Supplier: BVG Tel: 0874 611 633 Price: £79.95

# Key

### ++ Very good

Excellent playback even with large frame transitions

## + Good

Good playback except during extreme colour transitions

# - Satisfactory

Will not display large frame transitions without jerking

### - Rad

Frame transitions in excess of 30% will induce jerking

# n/a None

Playback not possible in this format

| Format                         | Normal                               | Overscan                             | Video                                |     |     |             |                     |              |
|--------------------------------|--------------------------------------|--------------------------------------|--------------------------------------|-----|-----|-------------|---------------------|--------------|
| Lo-res<br>Hi-res<br>SuperHiRes | 320 x 512<br>640 x 512<br>1280 x 512 | 362 x 560<br>704 x 560<br>1408 x 560 | 368 x 566<br>736 x 566<br>1440 x 566 |     |     |             | THE PERSON NAMED IN |              |
| Old Chipset                    |                                      |                                      |                                      |     |     |             |                     |              |
| Bitplane depth                 | 1                                    | 2                                    | 3                                    | 4   | 5   | 6 (Ham/EHB) |                     |              |
| Lo-res                         | ++                                   | ++                                   | ++                                   | +   | +   | +           |                     |              |
| Hi-res                         | ++                                   | ++                                   |                                      |     | n/a | n/a         | Arcelling a         |              |
| SuperHiRes                     |                                      |                                      | n/a                                  | n/a | n/a | n/a         |                     |              |
| AGA Chipset                    |                                      |                                      |                                      |     |     |             |                     |              |
| Bitplane depth                 | 1                                    | 2                                    | 3                                    | 4   | 5   | 6 (Ham/EHB) | 7                   | 8            |
| Lo-res                         | ++                                   | ++                                   | ++                                   | ++  | ++  | ++          | +                   | +            |
| Hi-res                         | ++                                   | ++                                   | +                                    | +   | +   |             | -                   | The state of |
| SuperHi-res                    | ++                                   | +                                    | +                                    |     | -   | -           | -                   |              |
| DCTV                           |                                      |                                      |                                      |     |     |             |                     |              |
|                                |                                      |                                      |                                      |     |     |             |                     |              |
| Bitplane depth                 | 3                                    | 4                                    |                                      |     |     |             |                     |              |

Amiga Computing AUGUST 1994

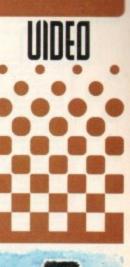

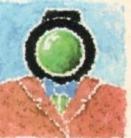

To compliment this month's Clarissa spectacular, Paul Austin spotlights the finer points of this revolutionary release

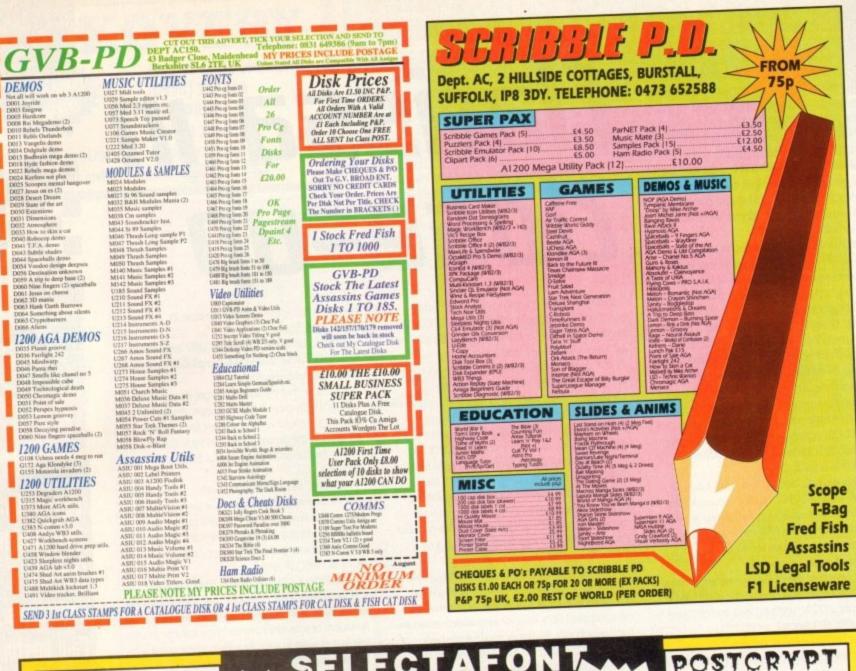

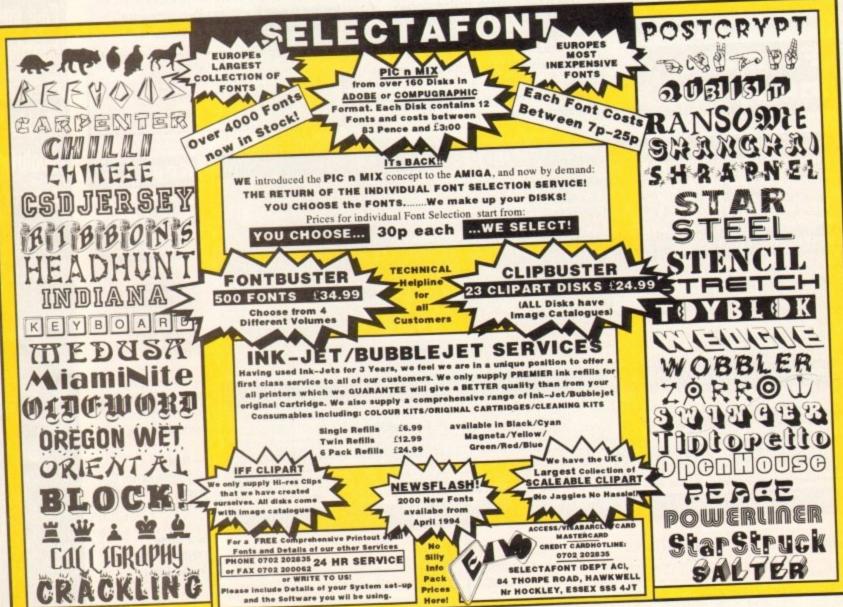

any companies provide ready-made, sequencer playable songs in Midi file format these days and the compositions are invariably supplied as GM (General Midi) based arrangements.

In other words, your equipment needs to be configured to the GM standardised voice settings because the Midi file tracks will contain program change numbers intended to select voices from the GM standardised set of voice sounds.

GM is a great idea and already you can buy sound modules – like the Roland Sound Canvas range – that support these standardised voice arrangements directly.

Unfortunately most Amiga users do not have set-ups based on GM-compatible Midi equipment. One of the consequences of this is that many users need to either continually edit the Midi file arrangements they purchase in order to make them work with their own equipment, or take the plunge and re-configure the settings of their synths and/or expander units to make them similar to the GM-based arrangements.

The latter course of action is doubtless the best long-term option but it is not always possible.

With some older Midi equipment that has fixed voice program-change relationships, users are forced down the Midi file program change

# Change 40ur

editing path whether they like it or not.

How do you tell what type of synthesiser voice a particular GM program change number should correspond to? You look it up – and that's where the table shown below will come in handy. Regard the voice numbers shown in the table as program change numbers, load the Midi file into your sequencer, then change each program change number on each track to a value that will produce a similar type of voice sound when transmitted to your Midi equipment.

If, for instance, a GM-based Midi file is using program change #2 event on channel 1, then the chart tells you that the track is meant to be played with a piano voice. You therefore need to edit that program change event, inserting a value that will produce a piano voice on your

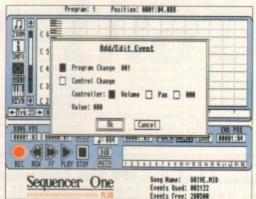

Sequencer One Plus, like all Amiga sequencers, has easy to use facilities for program change editing

synth or expander.

These types of edit operations are easy enough to do with all sequencers.

 Next month I'll tell you about a Midi file editing snag that for some users has become an absolute nightmare.

| 700 |              | A PROPERTY. |  |
|-----|--------------|-------------|--|
| 2.0 | -            |             |  |
| 6   | The state of |             |  |
| M   | 11           | -           |  |

General Midi may be a good thing in the long term but, as Paul Overaa explains, most Amiga Midi users are not having that smooth a ride with it at the moment...

| Voice<br>Number        | Voice<br>Name    | Voice<br>Number | Voice<br>Name  | Voice<br>Number     | Voice<br>Name     | Voice<br>Number | Voice<br>Name     |
|------------------------|------------------|-----------------|----------------|---------------------|-------------------|-----------------|-------------------|
| (Piano)                | (Lead)           |                 |                | (Bass)              | (Synth SFX)       |                 |                   |
| 1                      | Acoustic Piano 1 | 65              | Soprano Sax    | 33                  | Acoustic Bass     | 97              | Ice Rain          |
| 2                      | Acoustic Piano 2 | 66              | Alto Sax       | 34                  | Fingered Bass     | 98              | Soundtrack        |
| 3                      | Acoustic Piano 3 | 67              | Tenor Sax      | 35                  | Picked Bass       | 99              | Crystal           |
| 4                      | Honky Tonk Piano | 68              | Baritone Sax   | 36                  | Fretless Bass     | 100             | Atmosphere        |
| 5                      | Electric Piano 1 | 69              | Oboe           | 37                  | Slap Bass 1       | 101             | Brightness        |
| 6                      | Electric Piano 2 | 70              | English Horn   | 38                  | Slap Bass 2       | 102             | Goblin            |
| 7                      | Harpsichord      | 71              | Bassoon        | 39                  | Synth Bass 1      | 103             | Echo Drops        |
| 8                      | Clavinet         | 72              | Clarinet       | 40                  | Synth Bass 2      | 104             | Star Theme        |
| (Chromatic Percussion) | (Pipe)           |                 |                | (Strings/Orchestra) | (Ethnic)          |                 |                   |
| 9                      | Celesta          | 73              | Piccolo        | 41                  | Violin            | 105             | Sitar             |
| 10                     | Glockenspiel     | 74              | Flute          | 42                  | Viola             | 106             | Banjo             |
| 11                     | Music Box        | 75              | Recorder       | 43                  | Cello             | 107             | Shamisen          |
| 12                     | Vibraphone       | 76              | Pan Flute      | 44                  | ContraBass        | 108             | Koto              |
| 13                     | Marimba          | 77              | Bottle Blow    | 45                  | Tremolo Strings   | 109             | Kalimba           |
| 14                     | Xylophone        | 78              | Shakuhachi     | 46                  | Pizzicato Strings | 110             | Bag Pipe          |
| 15                     | Tubular Bell     | 79              | Whistle        | 47                  | Harp              | 111             | Fiddle            |
| 16                     | Santur           | 80              | Ocarina        | 48                  | Timpani           | 112             | Shanai            |
| (Organ)                | (Synth Lead)     |                 |                | (Ensemble)          | (Percussive)      |                 |                   |
| 17                     | Organ 1          | 81              | Square Wave    | 49                  | Strings           | 113             | Tinkle Bell       |
| 18                     | Organ 2          | 82              | Saw Wave       | 50                  | Slow String       | 114             | Agogo             |
| 19                     | Organ 3          | 83              | Synth Calliope | 51                  | Syn Strings 1     | 115             | Steel Drums       |
| 20                     | Church Organ 1   | 84              | Chiffer Lead   | 52                  | Syn Strings 2     | 116             | Woodblock         |
| 21                     | Reed Organ       | 85              | Charang        | 53                  | Choir Aahs        | 117             | Taiko             |
| 22                     | Accordion Fr     | 86              | Solo Vox       | 54                  | Voice Oohs        | 118             | Melo Tom 1        |
| 23                     | Harmonica        | 87              | 5th Saw Wave   | 55                  | Syn Vox           | 119             | Synth Drum        |
| 24                     | Bandneon         | 88              | Bass & Lead    | 56                  | Orchestra Hit     | 120             | Reverse Cymbal    |
| Guitar)                | (Synth Pad. Etc) |                 |                | (Brass)             | (SFX)             |                 |                   |
| 25                     | Nylon String Gtr | 89              | Fantasia       | 57                  | Trumpet           | 121             | Guitar Fret Noise |
| 26                     | Steel String Gtr | 90              | Warm Pad       | 58                  | Trombone          | 122             | Fl. Key Click     |
| 27                     | Jazz Gtr         | 91              | Polysynth      | 59                  | Tuba              | 123             | Seashore          |
| 28                     | Clean Gtr        | 92              | Space Voice    | 60                  | Muted Trumpet     | 124             | Bird              |
| 29                     | Muted Gtr        | 93              | Bowed Glass    | 61                  | French Horn       | 125             | Telephone 1       |
| 30                     | Overdrive Gtr    | 94              | Metal Pro      | 62                  | Brass 1           | 126             | Helicopter        |
| 31                     | Distortion Gtr   | 95              | Halo Pad       | 63                  | Synth Brass 1     | 127             | Applause          |
| 32                     | Guitar Harmonics | 96              | Sweep Pad      | 64                  | Synth Brass 2     | 128             | Gun Shot          |

The General Midi Instrument Sound Set

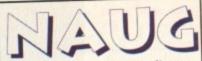

Dept AC, P.O. Box 151, Darlington, County Durham, DL3 8YT England Tel. (0325) 352260

## PD Software 990 per Disk 50p per Order Postage 50p PD List

Members can buy PD at the Usual Prices!!

Professional Quality Sound Samples

These are excellent quality Amiga sound samples. Can be used within a myriad of music sequencers such as Octamed or Music X. These samples were demonstrated at a recent All Formats Computer Fair and were our best seller!! As reviewed in this month's magazine.

SD018 Keyboards 4 SD035 Synths 1

| SD001 Alarms 1 SD002 BASS 1 SD003 BASS 2 SD004 Breaking 1 SD005 Cartoons 1 SD006 Cartoons 2 SD007 Drums & Snares 1 SD008 Effects 1 SD009 Effects 2 SD010 Effects 3 SD011 Effects 4 SD012 Effects 5 SD013 Guitars 1 SD014 Humans 1 SD015 Keyboards 1 SD016 Keyboards 2 SD017 Keyboards 3 | SD018 Keyboards 4<br>SD019 Keyboards 5<br>SD020 Keyboards 6<br>SD021 Loops 1<br>SD022 Loops 2<br>SD023 Loops 3<br>SD024 Loops 4<br>SD025 Percussion 1<br>SD026 Percussion 3<br>SD027 Percussion 4<br>SD029 Pianos 1<br>SD029 Pianos 1<br>SD030 Pianos 2<br>SD031 Strings 2<br>SD033 Strings 3<br>SD034 Strings 4 | SD035 Synths 1 SD036 Synths 2 SD037 Synths 3 SD038 Synths 4 SD039 Synths 5 SD040 Synths 6 SD041 Synths 7 SD042 Synths 8 SD043 Synths 9 SD044 Vocals, Voices 1 SD045 Vocals, Voices 2 SD046 Vocals, Voices 4 SD048 Vocals, Voices 4 SD048 Vocals, Voices 5 SD049 Vocals, Voices 6 SD050 Warning Sounds |
|----------------------------------------------------------------------------------------------------|----------------------------------------------------------------------------------------------------|----------------------------------------------------------------------------------------------------|
|----------------------------------------------------------------------------------------------------|----------------------------------------------------------------------------------------------------|----------------------------------------------------------------------------------------------------|

# NAUG - Professional Packs

These Packs are made up from the very best utilities from our main collection. All disks are WB2+ Only, Excellent collections at a bargain price!!

PACK001 Small Business Pack v1 (6D) WP, Database, Accounts, Letters, Diary etc.

PACK003 Most Useful Utils Pack v1 MFR, Arq, Tools Daemon, Magic Menu etc. etc.

PACK004 Hard Disk Utils Pack v1 (3D) HDClick v2.53, ABackup v4.03, Superlock, HD Mem v2, HD Installer, MR Backup Pro, AF Copy v3.5, ARestaure, Recover etc. etc.

PACK005 AGA Utilities Pack (3D) Many AGA utilities for the A1200/A4000!

PACK006 Disk Utilities Pack v2 (2D)
Disk Mate 4, Disk Salv v2.28, Re-Org v2.3,
SuperDuper v3, Filemaster II, PP
Minicrunch and many more!

# EPU Disk Compressor v1.6

This is the latest version of the superb PD Disk Expander, Easy to use. Now comes with an install utility. WB 2+ only.

SuperDuper v3.1

This is the most powerful Public Domain disk copier. With easy to understand graphical interface. Very popular. WB2+ only.

# Text Plus v5.01

The best PD word processor on the market. Rivals its commercial competitors. Latest and most powerful version. WB 2+ only.

### How to Order:

to of the page. Make all Cheques or Postal Orders pay.

NORTHERN AMIGA USERS GROUP.

For Information about the User Group look in the

"SNEPPETS" section in this Magazine.

# STILL THE BES

# COMPUTE-A-RACE+ ..... £19.99 THE FINAL EDITION

wer 3 years of research and development, Compute-A-Race – The Final Edition seen released.

WHAT DOES IT DO?

Compute-A-Race+ is a Horse-Racing Prediction Program written exclusively for the Arniga. The program can predict races, select bets, calculate return and will advise on most aspects of British Horse-Racing.

IS IT COMPLICATED TO USE?

No. Features an ease of use for both the 1st time buyer and more experienced user alike. Within days inputting a race will become second nature.

WILL I NEED REGULAR UPDATES?

No. Re-designed for long-term use, The Final Edition is the ONLY prediction program you will ever need. No further purchase is necessary.

WHEN SHOULD I ORDER COMPUTE-A-RACE+7 NOW. Betting for profit is betting for fun!

COMPUTE-A-RACE+ - THE FINAL EDITION - £19.99

(Marting Disk, Data Disk, Manual, Wallet, Labels). As featured in The Sporting Life. ORDER NOW!

Cheques/P.O. payable to HANDISOFT (Mail Order ONLY) Handisoft, 37 Hearsall Lane, Spon End, Coventry, CV5 6HF

# MICROLAND BULLETIN BOARD SYSTEM

# 0891 990 505 To Download

0483 725 905 To View

Amiga shareware including files from the Fred Fish Collection plus lots more to download at V32bis, V32, V22bis, V22, V23, & HST etc. 8 data bits, no parity

# INTERNET CONNECTED

Microland is connected to the world's largest network. We provide full global mail, news, software archive, and interactive services. Don't miss out, get connected and explore the world of Internet. Download from the biggest archives in the world. Services subject to availability.

Why wait for your software when you can download now direct to your computer. Microland offers high speed connections and most files are compressed to minimise the cost. Check it out on 0483 725 905 at normal call charges. So much shareware you are spoilt for choice.

Calls to 0891 990 505 charged at 39p per minute cheap rate, 49p per minute all other times. Trevan Designs Ltd. PO Box 13. Aldershot, Hants. GU12 6YX.

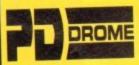

32 Meadow Terrace. Herrington Burn, Houghton-le-Spring, Tyne & Wear DH4 7AF

# WE CAN GET ANY PD ADVERTISED IN THIS MAGAZINE! TEL: 091 584 4899 LOCAL ENQUIRY, PHONE FIRST IF PICKING UP

### STATE VILITIES

SPECIAL PACKS Prices includes postage. Packs nat include free

gift offer unless with 10+ disks.

BUSINESS PACK TWO

S Dinks = 25.75 | Dinks belong to blaks = 25.75 | Dinks | Dinks | Dinks | Dinks | Dinks | Dinks | Dinks | Dinks | Dinks | Dinks | Dinks | Dinks | Dinks | Dinks | Dinks | Dinks | Dinks | Dinks | Dinks | Dinks | Dinks | Dinks | Dinks | Dinks | Dinks | Dinks | Dinks | Dinks | Dinks | Dinks | Dinks | Dinks | Dinks | Dinks | Dinks | Dinks | Dinks | Dinks | Dinks | Dinks | Dinks | Dinks | Dinks | Dinks | Dinks | Dinks | Dinks | Dinks | Dinks | Dinks | Dinks | Dinks | Dinks | Dinks | Dinks | Dinks | Dinks | Dinks | Dinks | Dinks | Dinks | Dinks | Dinks | Dinks | Dinks | Dinks | Dinks | Dinks | Dinks | Dinks | Dinks | Dinks | Dinks | Dinks | Dinks | Dinks | Dinks | Dinks | Dinks | Dinks | Dinks | Dinks | Dinks | Dinks | Dinks | Dinks | Dinks | Dinks | Dinks | Dinks | Dinks | Dinks | Dinks | Dinks | Dinks | Dinks | Dinks | Dinks | Dinks | Dinks | Dinks | Dinks | Dinks | Dinks | Dinks | Dinks | Dinks | Dinks | Dinks | Dinks | Dinks | Dinks | Dinks | Dinks | Dinks | Dinks | Dinks | Dinks | Dinks | Dinks | Dinks | Dinks | Dinks | Dinks | Dinks | Dinks | Dinks | Dinks | Dinks | Dinks | Dinks | Dinks | Dinks | Dinks | Dinks | Dinks | Dinks | Dinks | Dinks | Dinks | Dinks | Dinks | Dinks | Dinks | Dinks | Dinks | Dinks | Dinks | Dinks | Dinks | Dinks | Dinks | Dinks | Dinks | Dinks | Dinks | Dinks | Dinks | Dinks | Dinks | Dinks | Dinks | Dinks | Dinks | Dinks | Dinks | Dinks | Dinks | Dinks | Dinks | Dinks | Dinks | Dinks | Dinks | Dinks | Dinks | Dinks | Dinks | Dinks | Dinks | Dinks | Dinks | Dinks | Dinks | Dinks | Dinks | Dinks | Dinks | Dinks | Dinks | Dinks | Dinks | Dinks | Dinks | Dinks | Dinks | Dinks | Dinks | Dinks | Dinks | Dinks | Dinks | Dinks | Dinks | Dinks | Dinks | Dinks | Dinks | Dinks | Dinks | Dinks | Dinks | Dinks | Dinks | Dinks | Dinks | Dinks | Dinks | Dinks | Dinks | Dinks | Dinks | Dinks | Dinks | Dinks | Dinks | Dinks | Dinks | Dinks | Dinks | Dinks | Dinks | Dinks | Dinks | Dinks | Dinks | Dinks | Dinks | Dinks | Dinks | Dinks | Dinks | Dinks | Dinks | Dinks | Dinks | Dinks | Dinks | Dinks |

MOSIC

STARTER PACK

@ 7 Disks = £6.75

1200 UTILITIES

ASTRONOMY PACK

@ 5 Disks = £4.25

F1 LICENCEWARE - Prices from £3.99 to £6.99

F1015 Teach in So
Reviewed on the One Juliu 94) "As far as puzzle games put the has everything you could ward. Features an excellent number of levels & layouts." False 67" his is an excellent actually puzzle game which supports passwords, 100 levels, parrials puzzle game which supports passwords, 100 levels, parrials puzzle game which supports passwords, 100 levels, parrials

**Amiga Computing** AUGUST 1994

⊕ £13.75

t's nice to see that everyone is pretty much up to speed where the Internet is concerned. There was a time when I used to say to people "hey, have you been cruising around the Internet using the CIX gateway? Isn't it cool?"

They'd look at me with that slightly goofy expression on their face as if to say, "Well, he's really gone over the edge this time". It was because it took the best part of the last two or three years for everyone to get going and really understand what it was and what it was for.

Now EVERYONE bandies the name about like it's a sort of Ford Capri of computing. "Oh yeah, I got the old Internet... is that a mark one or mark two, mate?"

The trouble with the old Internet is that there is so MUCH info out there, you need a brain the size of Jupiter to store it all. So you just have to navigate around and try to find what you need.

But of course this would be impossible if it wasn't for information servers, little electronic cataloguing systems which enable you to seek out info using a hypertext or menuing format.

## SERIJERS

Two of the most popular at present are World Wide Web and Gopher. World Wide Web (otherwise known as WWW or W3) used to be a very useful collection of source material, but is now a massive hypertext-based search and destroy engine for finding info anywhere on the 'Net.

You simply navigate around the text and each highlighted entry takes you onto another menu until you arrive at the node or

MTV is a registered trademark of MTV Networks mtv.com is a registered trademark of CurryCo Ltd.

# Gopher this Gopher that

file you are looking for.

Gopher is a more familiar menu or list-based system, and this is in fact the easiest to access for most 'Net users. You have a list of entries and you step down them with the cursor keys and press enter to move down a layer. Then choose another entry from that list and so on until you end up where you want to be.

This is by far the best way to navigate the 'Net and find obscure information. Simply type "gopher" at a CIX ip> prompt and you'll be into gopherspace.

Find W/WW on Direct connection or by telnet to CERN at <info.cern.ch>. There are also various

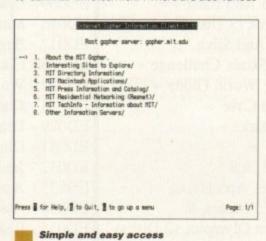

nodes you can access through gopher, mostly about the Mosaic WWW reader program.

WWW is based at CERN in Switzerland, but nodes for it and readers for it abound everywhere on the 'Net. It used to be a laborious list of technical texts (as far as I could see anyway) and was very dull to use.

# Write On!

If you'd like to write about a comms matter, advertise your BBS, or bitch about something on the Internet which you're fed up with, then write to:

Phil South
Comms Almanac
Amiga Computing
Europress Enterprise Ltd
Europa House, Adlington Park
Macclesfield SK10 4NP

or e-mail him at:

snouty@cix.compulink.co.uk snouty@dircon.co.uk CompuServe 100102,1500 Phil South
looks at
navigating in
information
space to see if
the tools at
hand really are
the best thing
since sliced

bread.

# Internet highways and byways

to the Gopher

Oops. It seems the love affair between MTV and its on-line counterpart, originally run by an MTV VJ, has hit a rough patch. The sysop quit his job at MTV and now has MTV's lawyers breathing down his electronic neck about use of the name MTV in the electronic domain. If you've got a minute, type:

finger Entv.com

and you'll get this little message or a recent update thereof:

ABOUT MTV.COM

First and foremost, this site is not sponsored or affiliated with MTV Networks or its parent company Viacom (at least, that's what it was called this morning).

The site is maintained entirely by Adam Curry who, up until April 21 1994, was one of MTV's on-air hosts (VeeJay). See mtv.co/l-quit.txt for more on that one!

mtv.co/l-quit.txt for more on that one!

MTV Networks is aware of this project, but is making it increasingly difficult to use the name "mtv.com". They believe that it "belongs" to them.

We're working on the situation with attorney etc. Don't worry, this site will always be available, but there may be a name change involved. Death to corporate hogs I say! The purpose of mtv.com is to provide an easy distribution of music

and entertainment in all forms, across all physical boundaries of geometry. This includes video, graphics, audio and written text. mtv.com makes all of its content available through the ftp,

mtv.com makes all of its content available through the ftp, gopher and WWW Internet protocols. Accounts are not available. Another feature is the mailing lists and as of this mailing the following are available:

- Cyber-Sleaze To subscribe send e-mail to: cyber-sleazerequest@mtv.com which gives the message line: subscribe CYBER-SLEAZE 'your real name here'
- By far the best way to interact with mtv.com is to use the WorldWideWeb server. This is viewed with a www "viewer" or "browser" such as XMosaic, or Mosaic (for macintosh) There are several viewers available by anonymous ftp from ftp.ncsa.uiuc.edu.
- If you have a WWW browser, the URL is: http://mtv.com

We are always looking for suggestions to make mtv.com better and easier to use. Please mail me at adam@mtv.com with them.

and easier to use. Please mail me at adam@mtv.com with them.

Oh, by the way, this site will always be a free information provider to the Internet community.

Keep the Vibe Alive!

# MAGNETIC FIELDS

P.O.Box 118, Preston, Lancashire PR2 2AW - Telephone 0772 - 881190

AMIGA, PC and ATARI ST Shareware and Public Domain Software

Disks from

Each

We stock Assassins 1 - 165, Fred Fish 1 - 890, Scope, T-Bag etc.

RING FOR FREE CATALOGUE

Disks from

# **AMIGA 1200**

A1201 - Giger Tetris Game

A1202 - Planet Groove Demo

A1203 - Assassins 1200 Fix Disk (Utilities)

A1205 - Snakerider Demo (2 Disks)

A1218 - Channel Z - Issue 1 (1200

Disk Mag.)

A1222 - Action Replay IV

A1225 - Point Of Sale Demo

A1229 - Channel Z - Issue 2

A1230 - Motorola Invaders Game (2

A1250 - Channel Z - Issue 3 (2

Disks)

A1255 - Vivid Abstrax Pig Demo

A1256 - Xanadu - Explicit 2 Demo

A1260 - Mad Fighters 1200 Game

A1266 - Ray World Demo (3 Disks)

A1263 - Assassins Fix Disk II

(Utilities)

A1267 - Channel Z - Issue 4 (2

Disks)

A1268 - Blackboard (Image

Processor)

A1269 - Manny's 1200 Utils

Volume 1 (Utilities)

LOADS OF 1200 SLIDESHOWS

IN STOCK RING FOR DETAILS

# GAMES

GA002 - Quizmaster +

GA004 - Megaball +

GA025 - Dithell's Wonderland +

GA034 - Super Pacman 1992 +

GA036 - Bounce And Blast +

GA047 - Star Trek (3 Disks) +

GA065 - Quick And Silva

GA068 - Super Skoda Challenge +

GA165 - Wibble World Giddy +

GA186 - Dragon Cave +

GA089 - Skid Marks +

GA095 - Firefly +

GA123 - Road 2 Hell

GA194 - Zombies Apocalypse +

GA144 - Rags To Riches +

GA145 - Mr Men Olympics (2 Disks)

GA150 - Pop Quiz +

GA152 - Klawz The Kat +

GA154 - Ork Attack +

GA155 - Operation Firestorm +

GA160 - Beetle +

GA195 - Gorf +

GA147 - Extreme Violence +

GA148 - Numerix +

GA149 - Password Paradise +

(+ Okay on 500+ / 600)

LOADS MORE IN STOCK, PHONE FOR A FREE CATALOGUE

# **EDUCATIONAL**

ED004 - Pick-A-Puzzle (2 Disks) +

ED005 - Spell Book +

ED007 - Simon Says And Space Maths +

ED008 - Learn And Play 1 +

ED009 - Learn And Play 2 +

ED016 - Maths Reflex +

ED017 - Beginners Guide To The Amiga+

ED026 - Compucare +

ED027 - Workbench 2 Tutorial +

ED028 - Dunks DTP +

ED029 - Learn Roadsigns +

ED031 - Dinowar +

ED032 - Junior Maths +

ED033 - Assassins Back To School 2 +

ED034 - Assassins Back To School +

ED035 - Read And Learn (2 Disks) +

ED037 - World Geography +

ED038 - How The Earth Began +

ED039 - Communicate +

ED040 - DPaint Tutorial +

ED041 - Sing-A-Long-Nursery-Rhymes +

(+ Okay on 500+ / 600)

# PLEASE NOTE

The disks listed here represent a tiny fraction of our vast library. please telephone us if a disk you require is not listed.

# PRICES

1 - 19 Disks - £1 each.

20 - 29 Disks - 90p Each

30 - 39 Disks - 85p Each

40 - 49 Disks - 80p Each

Over 50 Disks - 75p Each Postage and Packing is £1

per Order.

Please make cheques / postal orders payable to "Magnetic Fields"

# CATALOGUE

Our massive printed catalogue is free !! Simply write enclosing a large S.A.E. or phone 0772 - 881190 to get hold of your copy !!

# CREDIT CARDS

We accept the following credit cards, ACCESS, VISA. MASTERCARD or EUROCARD. Phone 0772 -

881190 now !!

Why not come and visit us at our new shop, 60 Eldon Street, Preston. Lancashire. Felephone 0772 -257776

**NEW SHOP** 

NOW OPEN

mos is a curious beastie, something which just won't lie down. Although largely superseded by AMOS Pro and Easy AMOS, at least as far as the public is concerned, it's still with us and despite stupid rumours to the contrary it's still the number one Amos engine of choice.

The non-appearance of any system-legal software hooks for Pro looks to drag on, but some relief is in store with a new extension from Scottish software makers T-Soft.

Liberator is a set of extensions which are Compiler compatible and allow you to use ANY library to create fully system-legal programs on the Amiga.

You can use Intuition to create menus, buttons, workbench apps, and use ARexx, MIDI, and a huge number of other Commodore and third-party libraries direct from Amos. Hang on a minute, I feel a bit faint... let's take this more slowly.

Being able to program in Amos but create system-legal software has been the dream of Amos programmers since day one. All the software I've seen, the demo stuff which comes with the extensions, looks like C to me, with a similar structure and format.

This might sound a bit of a daunting prospect, especially if you're new to BASIC. In fact, learning

# Universal recognition

As soon as I got this thing through the post I very excitedly called Aaron Fothergill, creator and moderator of all the AMOS extensions, and told him about it.

He immediately called T-Soft and asked for a copy of the program. It all seemed highly usable and not only that, it doesn't tread on the toes of any legal extensions as far as we can see.

So it looks like the program will be incorporated into the AMOS universe. Many thanks to T-Soft for writing a really clever program, and good luck with the sales, as I understand from Aaron he'll be asking the distributor of Shadow Software products to carry Liberator as well!

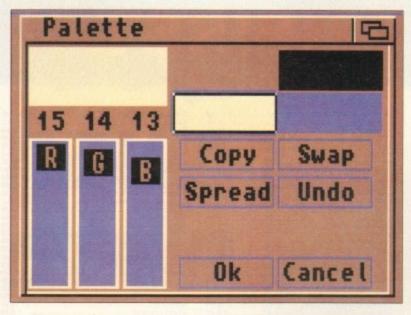

Using proper Amiga DOS front ends using the latest Amos add-on

# Free spirit

the new commands is quite easy. Not only that, once you've got a bit of AMOS plus Liberator (or A+L) under your belt, you stand a good chance of making some sense of C when you decide to make the jump. So what is this extension all about?

Well, initially you have to install it. For example, this is how you use the colours requester from req.library:

If F (2)
VOID=F NEWCOL=F (2)
If NEWCOL
VOID=F
End If
End

which is a very simple and elegant program. That's good, but how about this. Most people who code in AMOS really hate the AMOS file requester, so how about using the asl.library one? It's simple:

o Please choose a file... 95% full, (DHO) Hardy 1992K free, 39M in use 48% full, 347K PICS (PCB) 373K free, in use Ram Disk 100% full, free, in use PROGS \ V Drawer Ram Disk: File Volumes Parent Cancel

System legal file requesters for Amos are no longer a dream

Dim TAGS(12) : \_DIRS="Ram Disk:"+Chr\$(0) : TITLES="Please choose a file..."+Chr\$(0):
TAGS(0)=\$80080003 : TAGS(1)=0 : Rem Left Edge
TAGS(2)=\$80080004 : TAGS(3)=12 : Rem Top Edge
TAGS(4)=\$80080005 : TAGS(5)=640 : Rem Width
TAGS(6)=\$80080006 : TAGS(7)=200 : Rem Height TAGS(8)=\$80080009 : TAGS(9)=Varptr(\_DIR\$) : Rem TAGS(10)=\$80080001 : TAGS(11)=Varptr(TITLE\$) : Rem Title TAGS(12)=\$0 : Rem TAG\_DONE VOID=F If F (37) REQ=F(0, Varptr(TAGS(0))) If REQ FILE=F(REQ,0) If FILE Print "Path="+F(Leek(REQ+8)) Print "File="+F(FILE) Else Print "No File was chosen!" Goto CLEANUP End If Else Goto CLEANUP1 CLEANUP: VOID=F(REQ) CLEANUP1: VOID=F VOID=F

The requester can not only be called from AMOS but the result can be passed to an AMOS program and used, the file loaded and with no trouble.

# Contact

Liberator is priced at £22.50 and is available from: T-Soft, PO Box 598, Ayr Scotland KA6 6PJ Tel: 0292 570373

# Write stuff

If you have an AMOS question, or a routine you'd like to share with the world, then please write to Phil South, AMOS Column, Amiga Computing, Europa House, Adlington Park, Macclesfield, SK10 4NP.

Amiga Computing AUGUST 1994

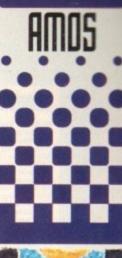

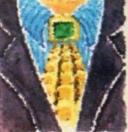

Phil South
looks at
liberator,
a new and
exciting
extension for
Classic AMOS.

## A division of SOFTWARE PLUS Britain's largest independent specialist retailer of

computer games.

Established 1981

# AMIGA SOFTWARE

|                                                                                                    | W 10     |
|----------------------------------------------------------------------------------------------------|----------|
| 4D Sports Boxing                                                                                                    | £ 4.99   |
| ID Sports Driving                                                                                                    | £ 10.99  |
| A Train (1Meg)                                                                                                    | £ 12.99  |
| A320 Airbus USA Edition (1 Meg)                                                                                                    | £ 23.99  |
| Air Bucks 1.2 (1Meg)                                                                                                    | £ 19.99  |
| Air Support                                                                                                    | £ 14.99  |
| Alfred Chicken                                                                                                    | £ 14.99  |
| Alien Breed 2 (1Meg)                                                                                                    | £ 16.99  |
| Alien Breed Special Edition (1Meg)                                                                                                    | £ 9.99   |
| American Tag Team Wrestling                                                                                                    | £ 11.99  |
| Apocalypse                                                                                                    | CALL     |
| Aquatic Games                                                                                                    | £ 12.99  |
| Arada Pool                                                                                                    | £ 7.99   |
| Arcade Pool. Assassin Special Edition Award Winners Gold Edition Battletoads* Bassash A Steal Sky                                                                                                    | 9.99     |
|                                                                                                    |          |
| Beneath A Steel Sky                                                                                                    | £ 21.99  |
| Birds of Prey (1Meg)                                                                                                    | 211.99   |
| Black Crypt                                                                                                    | £ 16.99  |
| Blob                                                                                                    | £ 14.99  |
| Body Blows                                                                                                    | £ 12.99  |
| Brian the Lion                                                                                                    | .£ 19.99 |
| Brutal Sports Football                                                                                                    | .£ 15.99 |
| Bubba N Stix.                                                                                                    | £ 22.99  |
| Award winners dote Celebral Beneath A Steel Sky Beneath A Steel Sky Birds of Prey (1Meg) Blaskar (1 Meg) Blaskar (1 Meg) Blobs Body Blows Galactic (1Meg) Brian the Lion Brutal Sports Football Bubba N Stix. Campaign 2 (1Meg) Cannon Fodder Cardiaxx Championship Manager '93 (1Meg) Championship Manager '94 Championship Manager '94 Championship Manager '94 Championship Manager '94 Colosus Champion (1 Meg) Colonels Bequest Colosus Ches X X. Combat Air Patrol (1 Meg) Colosus Ches X X. Combat Air Patrol (1 Meg) Colosus Ches X X. Combat Air Patrol (1 Meg) Deneration Darkmere Darkstone 'Days of Thunder De Luxe Strip Poker 2. Deeper Strike Disposable Hero. Dizzy Prince of the Yolk Folk Dune Dune 2 (1Meg) Ellmania 'Ellite European Champions Eye of the Beholder European Champions Eye of the Beholder | .£ 19.99 |
| Cardiaxx                                                                                                    | £ 7.99   |
| Championship Manager '93 (1Meg)                                                                                                    | £ 7.99   |
| Championship Manager Italia(1Mb)                                                                                                    | £ 17.99  |
| Chaos Engine                                                                                                    | £ 16.99  |
| Civilization (1Meg)                                                                                                    | £ 22.99  |
| Colonels Bequest                                                                                                    | £ 14.99  |
| Colossus Chess X                                                                                                    | £ 17.99  |
| Cool Spot                                                                                                    | £ 19.99  |
| Cruise for a Corpse                                                                                                    | £ 11.99  |
| Crystal Kingdom Dizzy                                                                                                    | £ 11.99  |
| D Generation                                                                                                    | £ 12.99  |
| Darkmere                                                                                                    | £ 18.99  |
| Days of Thunder                                                                                                    | £ 4.99   |
| De Luxe Strip Poker 2                                                                                                    | 9.99     |
| Deepcore                                                                                                    | £ 19.99  |
| Disposable Hero                                                                                                    | £ 16.99  |
| Dizzy Prince of the Yolk Folk                                                                                                    | £7.99    |
| Dune 2 (1Meg)                                                                                                    | £ 20.99  |
| Elfmania *                                                                                                    | £ 17.99  |
| Elite                                                                                                    | £ 17.99  |
| European Champions Eye of the Beholder                                                                                                    | £ 12.99  |
| Fi                                                                                                    | £ 14.99  |
| F1 Tornado                                                                                                    | £ 22.99  |
| F17 Challenge (1 Meg)                                                                                                    | £ 10.99  |
| Fatman                                                                                                    | E 9.99   |
| Flashback (1Meg)                                                                                                    | € 20.99  |
| Footbal Director 2                                                                                                    | 27.99    |
| F1 Tornado F117A (1Meg) F17 Challenge (1 Meg) Fatman Fireforce Flashback (1Meg) Footbal Director 2 Frontler Elite 2 Fury of the Furries Genesia                                                                                                    | £ 14.99  |
| Genesia                                                                                                    | £ 14.99  |
| Global Effect                                                                                                    | £ 14.99  |
| Grome Alone                                                                                                    | 9.99     |
| Goal (1Meg)                                                                                                    | £ 13.99  |
| Graham Gooch Cricket (1Meg)                                                                                                    | £ 19.99  |
| Greatest                                                                                                    | £ 24.99  |
| Gunship 2000 (1Meg)                                                                                                    | £ 22.99  |
| Hard Drivin' 2                                                                                                    | £ 12.99  |
| Heimdall 2                                                                                                    | € 23.99  |
| Hired Guns                                                                                                    | € 22.99  |
| Geriesia Global Effect. Global Gladiators. Gnome Alone. Goal (IMeg) Graham Gooch Cricket (IMeg) Graham Gooch Secon Innings Graetest Gunship 2000 (IMeg). Hard Drivin' 2. Helmdall Helmdall Helmdall 2 Hired Guns. Hoyle Book of Games Vol 1 Hoyle Book of Games Vol 2 Human Race Jurasssic Levels Impossible Mission. Indiana Jones Atlantis Adv (IMeg) Indianapolis 500 Indy Last Crusade Graphic International Soccer Ishar Legend of the Fortress Ishar 2 Ishar 3 Iaquar X 1220                                                                                                    | E 10.9   |
| Hoyle Book of Games Vol 2                                                                                                    | £ 10.99  |
| Human Race Juraassic Levels                                                                                                    | £ 15.99  |
| Indiana Jones Atlantis Adv (1Meg)                                                                                                    | £ 24.9   |
| Indianapolis 500                                                                                                    | £ 10.99  |
| Indy Last Crusade Graphic                                                                                                    | C 8 9    |
| Ishar Legend of the Fortress                                                                                                    | 9.9      |
| Ishar 2                                                                                                    | E 12.9   |
| Ishar 2<br>Ishar 3 *<br>Jaguar XJ220                                                                                                    | 9.83     |
| andrea vacea                                                                                                    | 000      |

\*\*\*\*\*\*\*\*\*\*\*\*\*\*

| Jimmy Whites Whirlwind Snooker | £ 12.99         |
|--------------------------------|-----------------|
| John Madden American Football  | £ 10.99         |
| Juragaic Park (1Meg)           | £ 17.99         |
| V340 (Hopia 2) *               |                 |
| Vick Off 3 *                   |                 |
| Vide Bule OK                   | E 12.99         |
| Vinamakee                      | 23.99           |
| Kings Ougst 1                  | E 12.99         |
| Kinns Quest 2                  | 10.00           |
| Kings Quest 3                  |                 |
| Kings Ougst A                  |                 |
| Kings Quest 6 *                | UALL            |
| Valable of the Sky (1 Meg)     |                 |
| Knightmarp                     | E 9.99          |
| I near Squari                  | 0.33            |
| Leander                        |                 |
| Legacy of Sprasil              | 17.99           |
| Legande of Valour              | 14.99           |
| Lalaura Suit Larry 1           |                 |
| Lalaure Suit Larry 2           |                 |
| Laleura Cuit Larry 3           |                 |
| Lemmings                       | E 12.99         |
| Lammings 2 the Tribes          | accommon FF. 22 |
| Lemmings/Sim City Dbl Pack     | C 12.99         |
| Links Challenge                | C 6 00          |
| Lombard RAC Rally              | C 8 00          |
| Lotus 2                        | T 0.99          |
|                                |                 |

# \* \* \* \* \* \* \* \* THIS MONTH'S SPECIAL OFFERS

| BODY BLOWS GALACTIC |        |
|---------------------|--------|
| (1MEG)              |        |
| GENESIA             |        |
| GOAL (1 MEG)        | £13.99 |
| ISHAR 2             | £12.99 |
| PREMIER MANAGER 2   | £12.99 |

|   |   |   |   | 100 | 4 | 4 | 4 | 4 |  |
|---|---|---|---|-----|---|---|---|---|--|
| * | * | * | * | *   | * | * | * | * |  |

| ure of the Temptress                    | £ 12.99  |
|-----------------------------------------|----------|
| Magic Pockets                           | .£ 12.99 |
| Manchester UTD Europe                   | £ 8.99   |
| Manchester UTD Premier League           | £ 19.99  |
| Handwinter New York                     | E 12.99  |
| Maniac Mansion                          | E 11.99  |
| it - Propositioned                      | 12.99    |
| Mean Arenas                             | 9.99     |
| Mean Arenas                             | £ 4.99   |
| Micro Machines                          | "T 10'93 |
| Microprose Grand Prix                   | £ 24.99  |
| Mig 29M Super Fulcrum                   | £ 14.99  |
| Monkey Island 2                         | £ 24.99  |
| Monkey Island 2                         | £ 2.99   |
| Moonbase                                | £ 9.99   |
| Moonstone                               | £ 9.99   |
| Morph                                   | £ 12.99  |
| Mortal Kombat (1Meg)                    | E 19.99  |
| Mr Nutz                                 | T 17.99  |
| Mr Nutz.<br>Multi Player Soccer Manager | E 9.99   |
|                                         |          |
| Naughty Ones                            | E 12.99  |
| Nigel Mansell World Championship        | £ 3.99   |
| Nitro Boost Challenge                   |          |
| Overdrive                               | £ 8.99   |
| Panza Kick Boxing                       |          |
| Perihelion                              | E 19.99  |
|                                         |          |
| Pictionary                              | C 22 00  |
| Pinball Dreams & Fantasies              | C 0 00   |
| Piracy                                  | C 10 00  |
| Pirates                                 | C 12 00  |
| Police Quest 1                          | C 14 00  |
| Police Quest 2                          | C 12 00  |
| Powermonger & WW1                       | C 10 00  |
| Premier Manager                         | £ 12.00  |
| Premier Manager Premier Manager 2       | C 0 00   |
|                                         |          |
| Prime Mover                             | £ 10.00  |
| Project X (1 Meg)                       | C 12 00  |
|                                         |          |

| Quest of Aggravain                                                                                                    | £ 4.99   |
|----------------------------------------------------------------------------------------------------|----------|
| Raiden *                                                                                                    | CALL     |
| Road Rash                                                                                                    | £ 17.99  |
| Hobocop 3                                                                                                    | £ 14.99  |
| Duff & Tumble *                                                                                                    | CALL     |
| Scrabble                                                                                                    | £ 19.99  |
| Second Samurai                                                                                                    | £ 19.99  |
| Secret of Monkey Island (1 Meg)                                                                                                    | £ 12.99  |
| Sensible Soccer                                                                                                    | C 17 99  |
| Sensible World of Soccer *                                                                                                    | CALL     |
| Road Rash Robocop 3 Rome AD92 Ruff & Tumble ' Scrabble Second Samural Secret of Monkey Island (1 Meg) Sensible Soccer 92/93 Sensible World of Soccer ' Settlers (1 Meg) Settlers (1 Meg)                                                                                                    | £ 22.99  |
| Settlers (TMeg) Shadoworlds Silent Service 2                                                                                                    | £ 8.99   |
| Silent Service 2                                                                                                    | £ 12.99  |
| Sim Ant                                                                                                    | £ 12.99  |
| Sim City Deluxe                                                                                                    | £ 19.99  |
| Sim Earth (1 Meg)                                                                                                    | £ 15.99  |
| Simon the Sorcerer (1Meg)                                                                                                    | £ 22.99  |
| Skidmarks (1Meg)                                                                                                    | £ 3.99   |
| Skynigh Stuntman                                                                                                    | £8.99    |
| Sliders                                                                                                    | € 4.99   |
| Shadoworlds Silent Service 2 Silent Service 2 Sim Ant Sim City Classic Sim City Classic Sim City Classic Sim City Classic Sim City Classic Sim City Classic Sim City Classic Sim City Classic Sim City Classic Sim City Classic Sim City Classic Sim City Classic Skyling Stuntman Sleepwalker Sliders Slocer kid Space Crusade Space Crusade Space Crusade Space Usest ! Space Quest ! Space Quest ! Space Quest ! Space Quest ! Space Quest ! Space Quest ! Space Guest ! Space Quest ! Space Crusade Space Crusade Space Crusade Space Crusade Space Crusade Space Quest ! Space Quest ! Space Quest | £ 12.99  |
| Space Crusade                                                                                                    | C 22.99  |
| Space Hulk                                                                                                    | £ 12.99  |
| Snace Quest 2                                                                                                    | .£ 11.99 |
| Speedball 2                                                                                                    | 99.8 2   |
| Spike in Transylvania                                                                                                    | C 12 00  |
| Stardust (1 Meg)                                                                                                    | £ 7.99   |
| Street Fighter 2 (1 Meg)                                                                                                    | 9.99     |
| Summer Camp                                                                                                    | £ 4.99   |
| Super Frog (1Meg)                                                                                                    | £ 17.99  |
| Super Seymour Saves the Planet                                                                                                    | C 8 99   |
| Super Tetris                                                                                                    | 9.99     |
| Syndicate (1Meg)                                                                                                    | £ 22.99  |
| T2 Arcade Game                                                                                                    | £ 21.99  |
| Syndicate (1Meg) T2 Arcade Game. Team 17 Collection (1Meg) Ten Intelligent Strategy G ames Tennis Cup 2 Test Match Cricket * Theatre of Death Thunderhawk Ternate                                                                                                    | £ 19.99  |
| Ten Intelligent Strategy G allies                                                                                                    | 8 3      |
| Test Match Cricket *                                                                                                    | CALL     |
| Theatre of Death                                                                                                    | £ 16.99  |
| Thunderhawk                                                                                                    | C 22 99  |
| Total Carnage                                                                                                    | £ 20.99  |
| Transarctica                                                                                                    | 9.99     |
| Trivial Pursuit                                                                                                    | £ 6.99   |
| Trolls                                                                                                    | C 17 99  |
| Turrican 3                                                                                                    | CALL     |
| Universal Warrior                                                                                                    | £ 4.99   |
| Universe *                                                                                                    | CALL     |
| Utopia                                                                                                    | E 4 99   |
| Venus Flytrap                                                                                                    | € 12.99  |
| Willow                                                                                                    | £ 4.99   |
| Wing Commander                                                                                                    | 9.99     |
| Winter Camp                                                                                                    | E 22 90  |
| Winter Olympics                                                                                                    | £ 16.99  |
| Wizkid                                                                                                    | £ 10.99  |
| Wonderdog                                                                                                    | £ 16.99  |
| World Cup USA 94 *                                                                                                    | CALL     |
| Wembley Rugby League                                                                                                    | C 14 9   |
| WWF European Rampage (1 Meg)                                                                                                    | 9.83     |
| Zool                                                                                                    | 19.9     |
| Theatre of Death. Thunderhawk Tornado. Tornado. Total Carnage Transarctica. Trivial Pursuit Trolls Turrican 3. UFO '. Universal Warrior Universe' Utopia. Venus Flytrap Walker Willow. Wing Commander Winter Camp Winter Camp Winter Olympics. Wiz N Liz Wizkid. Wonderdog. World Cup USA 94 ' Wembley Rugby League World of Legends. WWF European Rampage (1 Meg). Zool 2.                                                                                                    | £ 9.99   |
|                                                                                                    |          |
| A1200                                                                                                    |          |

| 1809                             |         |
|----------------------------------|---------|
| Air Bucks 1.2                    | E 22.91 |
| Allen Breed 2                    | E 19.91 |
| Alfred Chicken                   |         |
| Ranshee *                        |         |
| Chane Engine                     |         |
| Civilization                     |         |
| D Congration                     |         |
| Dioners                          | E 14.91 |
| Fatman                           | £ 12.9  |
| Gunship 2000                     | £ 22.9  |
| Impossible Mission               | £ 22.9  |
| Ishar 2                          | £ 12.9  |
| James Pond 2 Robocod             | £ 11.9  |
| Jurassic Park                    | € 19.9  |
| Liberation Captive 2             | € 19.9  |
| Liberation Captive 2             | C 14 9  |
| Morph                            | C 12 Q  |
| Naughty Ones                     | C 14 0  |
| Nigel Mansell World Championship | C 10.0  |
| Out to Lunch *                   | C 0 0   |
| Overkill                         | C 10 0  |
| Pinball Fantasies                | E 19.9  |
| Robinsons Requiem *              | 19.9    |
| Dudge Cup Golf                   | E 18.9  |

| Sim Life           | £ 22.99 |
|--------------------|---------|
| Simon the Sorceror | £ 26.99 |
| Skeleton Krew *    | CALL    |
| Sleepwalker        | £ 24.99 |
| Soccer Kid         | £ 20.99 |
| Star Trek          | £ 22.99 |
| Top Gear 2 '       | CALL    |
| Total Carnage      | £ 25.99 |
| TEX *              | CALL    |
| Trolls             | £ 9.99  |
| UFO: Enemy Unknown | £ 24.99 |
| Zool               | £ 14.99 |
| Zool 2             | £ 17.99 |
| Eddi E IIII        |         |

# CD32

| Alien Breed Special Edition & Gwak                         | e.  | 19   | 99       |
|------------------------------------------------------------|-----|------|----------|
| Allen Breed 2                                              | è   | 10   | 99       |
| Brutal Soccer                                              | c   | 19   | 99       |
| Bubba N Stix                                               | è   | 19   | .99      |
| Castles 2                                                  | ē   | 19   | 99       |
| Chaos Engine                                               | 3   | 19   | 99       |
| Chaos Engine                                               | 0   | 10   | 99       |
| Chuck Rock                                                 | 2   | 19   | .99      |
| Chuck Hock 2 Son of Chuck                                  | 3   | 15   | 99       |
| D Generation                                               | P   | 19   | 99       |
| Dark Seed *                                                |     | Ć.   | LL       |
| Deepcore                                                   | C   | 14   | .99      |
| Disposable Hero                                            | 9   | 19   | .99      |
| Electores                                                  | . £ | 19   | .99      |
| Fireforce                                                  | 3   | 17   | .99      |
| Frontier Elite 2                                           | £   | 19   | .99      |
| Fly Harder                                                 | £   | 11   | .99      |
| Global Effect.                                             | . 6 | 19   | .99      |
| Gunship 2000                                               |     | 19   | 1.99     |
|                                                            |     |      |          |
| I-man Bound 2 Dobocod                                      |     | -    | 2.99     |
| Laborioth of Time                                          | . 5 | 17   | 7.99     |
| Labyrine of Time                                           |     | C    | ALL      |
| Labyrinth of Time Legacy of Soracil * Liberation Captive 2 | £   | 15   | 9.99     |
| Listi Divil *                                              | £   | 11   | 3.99     |
| Litil Divil *                                              |     | C    | ALL      |
| Lotus Trilogy                                              | £   | 15   | 9.99     |
|                                                            |     |      |          |
| Historian                                                  | E   | . 38 | в.вв     |
| Nick Faldo Championship Golf                               | £   | 2    | 2.99     |
| Nick Faldo Championship Golf                               | 3   | 11   | 9.99     |
| Overskill & Lungs C                                        |     |      | 3.35     |
| Dishall Contoning                                          |     | - 2  | 1.99     |
| Pirates Gold                                               | 1   | -    | 9.95     |
|                                                            |     |      |          |
| Debinsons Daguiem *                                        |     |      | $A_{LL}$ |
| Duff N Tumble *                                            |     |      | ALL      |
| Budge Cum *                                                |     | EΖ   | 1.95     |
|                                                            |     |      |          |
| Canaible Speces                                            |     | ю.   | 1.3      |
|                                                            |     |      |          |
| StrikerSuper Putty                                         |     | c    | ALL      |
| Super Putty                                                |     | 21   | 5.99     |
| TEV:                                                       |     | 2    |          |
| Total Carnage                                              | 1   | 21   | 4.99     |
| Total Carnage                                              | 1   | 21   | 9.9      |
| Table                                                      |     | EΠ   | 0.91     |
| UFO :Emeny Unknown Ultimate Body Blows                     | !   | £ 1  | 9.9      |
| Ultimate Body Blows                                        |     | £ 1  | 9.9      |
| Universe *                                                 |     |      | AL.      |
|                                                            |     |      |          |
|                                                            |     |      |          |
| Zool 2                                                     |     | £ 1  | 7.9      |
| 2001 2                                                     |     |      |          |

## AMIGA BUSINESS

\*\*\*\*\*\*\*\*\*\*\*\*\*\*\*\*\*\*\*

| C raft For Amos | 19.99 |
|-----------------|-------|
| Easy Amos       | 23.99 |
| Kind Words 3    | 24.99 |
| Kind Words 3    | 29 99 |
| Maxiplan 4      | 24.00 |
| Publisher       | 24.99 |
|                 |       |

## AMIGA ACCESSORIES

| Cheetah Bug                       | £ 11.99 |
|-----------------------------------|---------|
| Logic 3 Delta Ray                 |         |
| Logic 3 Quattro                   | 3.33    |
| Quickjoy Jetfighter               | £ 11.99 |
| Quickshot Maverick 1              | £ 11.99 |
| Quickshot Python                  | 9.99    |
| Speedking Autofire                | £ 11.99 |
| Zipstick Super Pro                | £ 12.99 |
| Logic 3 Freewheel Digital         | £ 19.99 |
| Speedmouse Logic 3                | £ 12.99 |
| 3.5 "Disk Box holds 40            | € 4.99  |
| 3.5 *Disk Box holds 80            | C 6 99  |
| Unbranded 3.5" blank disks x 10   | £ 5.99  |
| Zydec Upgrade NO CLOCK            | F 24 99 |
| Zydec Upgrade NO CLOCK            | C 65 00 |
| Zydec External Disk Drive         | C 1 00  |
| Mouse Mat                         | e 7 00  |
| Lightwave Joystick Extension Lead | P 7 00  |
| Lightwave Joystick Splitter       | C 2 00  |
| Lightwave Co Axial Plug           | 2.91    |

# Tel: 0268 725500 Fax: 0268 59007

**Telephone Orders:** 

10am - 7pm Mon - Fri, 10am - 4pm Sat - Sun. Answering Service at all other times.

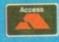

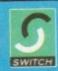

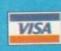

Callers by appointment only.

All prices include VAT & Postage for UK Mainland. Add £2.00 to postage price for Europe and £3.00 for rest of the world. Next day service available £3.70. Please send Cheques / PO's payable to:

SOFTWARE FIRST, 8 BUCKWINS SQUARE, BASILDON, ESSEX SS13 1BJ.

Please allow sufficient time for cheque clearance. Credit cards are not charged until day of despatch. Please state make and model of computer when ordering.

If you can't see what you want please call, new stock arrives daily.

Some titles may not be released at time of going to press. We supply only official UK product. Formats supported include Amiga, PC, ST, Master System, Megadrive

All prices subject to change without notice. All items subject to availability. E & OE.

|   | Nar<br>Add |            |      | _   |      |     |     |     |     |     |     |     |     |      |    |     |     |
|---|------------|------------|------|-----|------|-----|-----|-----|-----|-----|-----|-----|-----|------|----|-----|-----|
|   | Pos        | tc         | od   | e . |      |     |     | Te  | le  |     | on  |     |     | H    |    |     | -   |
| Č | ITEN       | 4_         |      | -   | _    |     | -   |     | -   |     | RIC |     | -   | -    | ÷  | -   |     |
| ı | ITEM       | 1_         |      |     |      | _   | _   | -   | -   |     | RIC |     | -   | -    | +  | -   | - ] |
| Ę | ITEN       | <b>1</b> _ |      |     |      |     | _   | -   | -   |     | RIC |     |     | -    | -  | -   | -   |
|   |            |            |      |     |      |     |     |     |     | P   | OST | AC  | iE. | -    | +  | -   | -   |
| h |            |            |      |     |      |     |     |     |     | T   | OT. | AL. | _   | _    | -  | _   | -   |
| P | I en       | cle        | ose  | ac  | he   | que | /PC | ) m | ade | e p | aya | ble | to  |      |    |     |     |
|   | Sof        | tw         | are  | e F | irst | or  | ple | ase | de  | bit | my  | A   | CCE | ess/ | Vi | sa: |     |
| E | П          |            |      |     |      |     |     |     |     |     |     |     | Г   |      |    | Г   | 1   |
| Į |            |            |      |     |      |     |     |     |     |     |     |     |     |      | L  | L   | ı   |
| ı | Expi       | ry I       |      |     |      |     | 1   |     |     |     |     |     |     |      |    |     |     |
| ŀ | Dat        | P-         |      |     |      |     |     |     |     |     |     |     |     |      |    |     |     |
| ı | -          | -          | _    | _   | _    | _   | •   |     |     |     |     |     |     |      |    |     |     |
| ı | Sign       | att        | ire. |     |      |     |     |     |     |     |     |     |     |      |    | DEI |     |
| п | G I B      | -          |      |     |      |     |     |     |     |     |     |     |     |      |    |     |     |

ehind the scenes a big argument is raging between the people who develop Amiga word processors and those who use them about whether style sheets are a good or a bad thing.

Anyone who spends a lot of time with a word processor formatting letters, reports, manuals and the like will tell you that they could not do it without style sheets, whereas your casual or home user will complain that style sheets are unnecessarily complicated and very much a case of overkill for their requirements.

So while word processors like Final Writer, Final Copy II and Protext have gone down the style sheets route, thus aiming for the more professional user, the UK's best known word processor, Wordworth, has resisted the urge and is becoming, rather sadly I feel, the people's champion on this score.

But that's neither here nor there because what we are going to look at this month, and next, is how to set up style sheets in Final Writer. (I'm using Release 2, and if you are still on Release 1 call Softwood Products Europe and upgrade now while there are very cheap upgrade prices.)

Final Writer can have different style sheets for different built-in sections of a document - main, outline, contents, index and so on. Any new sections you create inherit the style sheet from the main section, so if you were dividing a book into chapters for example, each new section (chapter) you create will have its style sheet already set up from the first.

The initial step in creating a style sheet is to select Layout/Define Style/Main to get the Main Styles requester on the screen. Softwood has set up a few default styles for you, and you can either adjust these or zap them and start from

## DAMIDE

To zap them, select a name in the Style Names list and hit the Remove button. Don't worry about deleting them as whenever you load Final Writer with a blank document these default styles will always be there.

Once the Style Names list is clear, select the New button. A text cursor is automatically placed in the Style Definition Name gadget for you to name your style.

You may use up to 19 characters. Rather than using the name of a font, it's better to use a name that describes the use of the style, similar to those which you zapped a minute ago.

The main text in a document is referred to as the 'body', so Body is always a good style name,

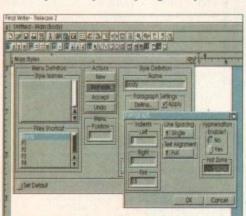

So that the first line of each new paragraph is indented, enter the indent distance into the first gadget in the Paragraph Settings requester

# You got to haue **style**

but some prefer Normal or Default as a style name for the main body of text.

It's up to you, but for heaven's sake don't agonise over it because you can always come back and change the name later. Call it Body for

After you press Return, notice that the text cursor has moved automatically into the Menu Position gadget. As this is the only style in the list, it can only be position 1, but later on you can use this gadget to sort style names into your preferred order

Click the Define button under Paragraph Settings to put up the Paragraph requester. In here we set the indents, line spacing, justification and hyphenation for the style.

If you want the first line of each new paragraph in this style to be indented slightly, then enter the indentation distance into the First gadget (the bottom one of the three) - 0.25 would be a quarter of an inch indent, 0.5 would be half an inch, and so on.

If you want an 'outdent', (also known as hanging indent, or reverse indent) where the first line of each new paragraph stays flush with the left margin and all subsequent lines in the paragraph are indented, then enter 0 for First and the indentation distance for the rest of the paragraph in the Left gadget.

Should you require a style where paragraphs are narrower than the width of the page, then enter an indentation distance (from the right margin) into the Right gadget.

Normally you wouldn't do this for the main Body style because narrower paragraphs will be a style of their own, named Body Narrow for example, which would have all the same attributes as Body, plus an additional Right

Line spacing can be Single, one and a half, Double or Variable. Normally you'll want Single line spacing, and the actual line spacing distance itself will be set later in the Type

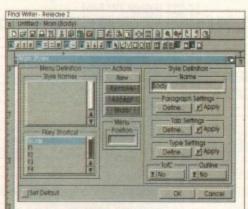

After selecting the New gadget custom name of up to 19 characters

Settings requester.

Text Alignment is best set to Left or Full for body copy. If you set it to Left then disable hyphenation (select the No radio button), but if you select Full then you may find that words are sometimes too far away from one another, in which case you must switch hyphenation on.

# SAUING

The Hot Zone figure tells Final Writer what distance from the right margin to start thinking about whether or not a word should be hyphenated - the default is a quarter of an inch, but you may need to alter this for different point sizes and different fonts.

I shouldn't fuss too much about hyphenation. It is very easy to get obsessed with making words hyphenate exactly where you want them to, and I promise you that no one except you will notice. On the whole it is best to switch hyphenation off, even with flush (full) justified text.

With everything related to paragraphs defined, it's time to click the OK button to get the fruits of our labour recognised. At this point it is a good idea to save what we have done

Style sheets get saved with the document, so to this end we must hit the Accept and OK buttons in the Main Styles requester, and then save the document.

 Next month we'll look at Tab Settings and Type Settings.

One of Final Writer's toolbars gives you easy access to style sheets, or in Release 2 you may have a floating styles palette

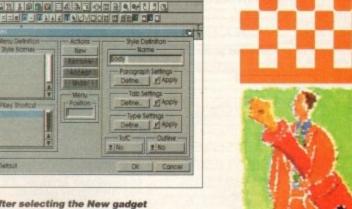

Does your work lack flair and style? Ben Pointer shows how to add life to your daruments

| Fin | al Writer - | Releas  | e 2          |      |          |              |      |     |
|-----|-------------|---------|--------------|------|----------|--------------|------|-----|
|     | Untitled -  | Main (i | Body)        |      |          | Market State |      | NO. |
| C   |             | M       |              |      |          | 8 et 8 5     | Ca.  |     |
| Y   | No Style    |         | ▼   SoftSans | ¥ 12 | ▼ Normal | ▼ Normal     | PBZU |     |
|     | Body        | -       | 1            |      |          |              |      | ī.1 |
| 0   | 0           | η       | 12           | 13   | 14       | 15           | 16   | 17  |
| L   |             |         |              |      |          |              |      |     |

# Please make Cheques/Postal orders made payable to:

We will gladly take your orders between 9-30am to 10-30pm 7 days a week

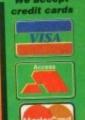

# Crestville Terrace, Clayton, Bradford. W. Yorks. BD1

| An' a clearance tottone                                                                                                    | C                                                                                                    |
|----------------------------------------------------------------------------------------------------|----------------------------------------------------------------------------------------------------|
| Amiga Games                                                                                                    | Amiga Games                                                                                                 |
| 17.99                                                                                                    | LIVING PIN BALL                                                                                             |
| ADRENALIN FACTOR                                                                                                    | LORD OF THE RINGS II                                                                                        |
| A TRAIN                                                                                                    | LORD OF THE KINGS II                                                                                        |
| ALIEN 3                                                                                                    | MAGIC BOY6.99                                                                                               |
| ALLO ALLO                                                                                                    | MAGIC POCKETS                                                                                               |
| ANCIENT ART OF WAR IN SKIES                                                                                                   | MANCHESTER UNITED EDWOFT 10.99 MANIAC MANSIONS 17.99 MEAN ARENAS 7.99                                       |
| APOCOLYPSE8.99                                                                                                    |                                                                                                    |
| ARMOUR GEDDON II                                                                                                    | MICROMACHINES24.49                                                                                          |
| B17 FLYING FORIKESS                                                                                                    | MICROPROSE GOLF12.99                                                                                        |
| BENEATH A STEEL SKT                                                                                                    | MIG 29 FULCRUM19.99                                                                                         |
| BIRDS OF PRET                                                                                                    |                                                                                                    |
| BLACK CRYPT                                                                                                    | MORTAL KOMBAI                                                                                               |
| BOB'S BAD DAT11.99                                                                                                    | NIGHT SHIFT                                                                                                 |
| BODT BLOWS GALACTIC                                                                                                    | OPERATION HARRIER11.99                                                                                      |
| BUBBA N STIX                                                                                                    | OSCAR                                                                                                    |
| CAMPAIGN 2                                                                                                    | PATRICIAN 22.99                                                                                             |
| CAMPAIGN 2 CANNON FODDER                                                                                                    | PATRICIAN                                                                                                   |
| CHAMPIONSHIP MAN SEASON DISC 13.99                                                                                            | PINBALL DREAMS/PANTASIES 10.99 PIRATES 12.99 POLICE QUEST ONE 12.99                                         |
| CHAOS ENGINE                                                                                                    |                                                                                                    |
| COLOSSUS BRIDGE20.90                                                                                                    | PREMIER MANAGER 2                                                                                           |
| COMBAT CLASSICS 2                                                                                                    |                                                                                                    |
| COMBAT CLASSICS 2 20.90 COOL SPOT 17.90 COSMIC SPACE HEAD 17.90 CYBERPUNK 27.90                                               | PROJECT X                                                                                                   |
| D-DAT                                                                                                    | RAILROAD TYCOON21.99                                                                                        |
| DESERT STRIKE20.9                                                                                                    | REACH FOR THE SKIES 17.99                                                                                   |
| DETROIT                                                                                                    | 9 RYDER CUP                                                                                                 |
| DIZZY TOLKFOLK                                                                                                    | 9   SCRABBLE14 00                                                                                           |
| DRACULA21.9                                                                                                    | 9 SEEK AND DESTROY 20.99 SECOND SAMURAI 20.99 9 SENSIBLE SOCCER 92/93 17.99 9 SIERRA SOCCER WORLD CUP 17.99 |
| ELFMANIA20.9                                                                                                    | 9 SIERRA SOCCER WORLD CUP                                                                                   |
| EUROPEAN CHAMPIONS24.9                                                                                                    | 9 SILENT SERVICE 2                                                                                          |
| F1                                                                                                    | SIM EARTH24.49                                                                                              |
| F17 CHALLENGE                                                                                                    | SIMON THE SORCEREK                                                                                          |
| F19 STEALTH FIGHTER                                                                                                    |                                                                                                    |
| FALCON                                                                                                    | SOCCER KID                                                                                                  |
| FATMAN                                                                                                    | 24.49                                                                                                    |
| FLASHBACK20.                                                                                                    | SPEEDBALL 211.99                                                                                            |
| GENESIA                                                                                                    | 40   SIKEEIFIGHTER 2                                                                                        |
| GLOBAL DOMINATION 20.<br>GLOBOULE 13.                                                                                         | 00 SUPERCARS 2 20.99<br>90 SUPER HERO 17.99<br>49 SUPER LEAGUE MANAGER 24.4                                 |
| GLOBDULE                                                                                                    | OO   SYNDICATE                                                                                              |
| GUNSHIP 2000 24                                                                                                    | 49 SYNDICATE DATA DISK                                                                                      |
| GRAHAM GOOCH CRICKET  GUNSHIP  GUNSHIP 2000  HARD DRIVING 2  T  7                                                             | 99 THE HUMANS 2 99 THEATRE OF DEATH 20.9 11.9                                                               |
| HERO QUEST                                                                                                    | 401 THOMAS TANK ENGINE Z                                                                                    |
| HEIMDALL II                                                                                                    | 49 TRANSARCTICA                                                                                             |
| IMPOSSIBLE MISSION 13                                                                                                    |                                                                                                    |
| IMPOSSIBLE MISSION INCREDIBLE CRASH DUMMIES                                                                                   | 99 TWILIGHT 2000                                                                                            |
| INCREDIBLE CRASH DUMMIES INDIANA JONES FATE OF ATLANTIS ADV26 INDIANA JONES FATE OF ATLANTIS ARC17 INDIANA JONES LAST CRUSADE | 99 UNIVERSE17.9                                                                                             |
| INNOCENT A OPERATION STARFISH 20                                                                                              | 20.5                                                                                                    |
| JET STRIKE17                                                                                                    | 99 WHIZ AND DEP 12.9                                                                                        |
| HIDASSE PARK.                                                                                                    | 99 WINTER OLYMPICS                                                                                          |
| KICK OFF III                                                                                                    | 99 WINTER OLYMPICS CA<br>49 WORLD CUP '94 17.0<br>99 WORLDS OF LEGEND 2 17.0                                |
| LEGENDS OF VALOUR                                                                                                    | 99 WORLDS OF LEGEND 2 17.99 WWFII EURO RAMP 17.99 YO JOE 8.8                                                |
| LETHAL WEAPON                                                                                                    | 99 ZOOL 17                                                                                                  |
| LINKS CHALLENGE GOLF                                                                                                    | 99 ZOOL 2                                                                                                   |

| Amiga 1200                               |        |
|------------------------------------------|--------|
| · · · · · · · · · · · · · · · · · · ·    | 20.00  |
| 1869                                     | 24.49  |
| AIR BUCKS VI.Z                           | .17.99 |
| ALIEN BREED 2                            | .20.99 |
|                                          |        |
|                                          |        |
|                                          |        |
|                                          |        |
|                                          |        |
| D GENERATION                             | 70 99  |
| DELUXE PAINT IV AGE                      |        |
|                                          |        |
|                                          |        |
|                                          |        |
| HEIMDALL II                              | 24.49  |
| ISHAR: LEGEND OF THE FORTRESS            | 24.49  |
| ISHAR: LEGEND OF THE FORTRESS            | 20.99  |
| ISHAR 2                                  | 24.40  |
| JAMES POND III                           | 18 00  |
|                                          |        |
| KICK OFF III                             | 24.49  |
| KICK OFF III                             | 20.99  |
| MORPH                                    | 20.99  |
| MR. NUTZ                                 | 19.99  |
| NIGEL MANSFLLS WORLD CHAMP               | 20.99  |
| OSCAR                                    | 17.9   |
| OVERKILL                                 | 13.9   |
| OSCAR OVERKILL PINBALL FANTASIES         | 20.9   |
| ROBOCOD                                  | 17.0   |
| RYDER CUP                                | 20.9   |
| SABRE TEAMSECOND SAMURAISEEK AND DESTROY | 20.9   |
| SECOND SAMUKAI                           | 14.9   |
| SEEK AND DESTROY                         | 24.4   |
| SIM LIFE SORCERER                        | 27.9   |
| SLEEPWALKER                              | 17.9   |
| SOCCER KID                               | 20.9   |
| SOCCER KID<br>STAR TREK 25TH ANNIVERSARY | 25.0   |
|                                          |        |
|                                          |        |
|                                          |        |
|                                          |        |
| UFOWHALES VOYAGE                         | 20.9   |
| WIZ N LIZ                                | 20.9   |
| WIL IS LILL                              | CA     |

| Amino CD 32                                                                                                    |                                                                                                    |
|----------------------------------------------------------------------------------------------------|----------------------------------------------------------------------------------------------------|
| Amiga CD 32                                                                                                    |                                                                                                    |
| 1869                                                                                                    | 20.99                                                                                                    |
|                                                                                                    |                                                                                                    |
| ALEBED CHICKEN                                                                                                    | /                                                                                                    |
| ALIEN BREED/QWAK                                                                                                    | .12.99                                                                                                    |
| meating.                                                                                                    | /.77                                                                                                    |
|                                                                                                    |                                                                                                    |
| CACTIF O                                                                                                    |                                                                                                    |
|                                                                                                    |                                                                                                    |
| CITA OF TRICINIE                                                                                                    |                                                                                                    |
| CHILCK DOCK                                                                                                    |                                                                                                    |
| D GENERATION DANGEROUS STREETS                                                                                                    | 20.99                                                                                                    |
| DADY CEED                                                                                                    |                                                                                                    |
| DEED CODE                                                                                                    |                                                                                                    |
| m = 1 1 1 1 7                                                                                                    | 40.77                                                                                                    |
|                                                                                                    |                                                                                                    |
| CIPILAD ALL II                                                                                                    | ****                                                                                                    |
|                                                                                                    |                                                                                                    |
| JAMES POND III                                                                                                    | 23.99                                                                                                    |
| LABIDIAITH OF TIME                                                                                                    |                                                                                                    |
|                                                                                                    |                                                                                                    |
| LATTIC TUDBO TOUCKY                                                                                                    |                                                                                                    |
| ACCASI ADENIAC                                                                                                    | 20.99                                                                                                    |
|                                                                                                    |                                                                                                    |
| MORPH                                                                                                    |                                                                                                    |
|                                                                                                    |                                                                                                    |
| I AMORE MANICELLIC WORLD CHAMP.                                                                                                    |                                                                                                    |
| The second of the second of th | 2/.99                                                                                                    |
| AVERYIII /IIINIAD C                                                                                                    | 20.77                                                                                                    |
|                                                                                                    |                                                                                                    |
| DOCUMENT V / E17 CHALLENGE                                                                                                    |                                                                                                    |
| PINBALL FANTASIES                                                                                                    | 20.99                                                                                                    |
| SEEK AND DESTROY                                                                                                    | 17.99                                                                                                    |
| PLEASURE ENCEP 97/93                                                                                                    | ***** 1 / 1 4 7                                                                                                    |
| TOTAL CAPNAGE                                                                                                    | ******                                                                                                    |
| TRIVIAL DEDSLIT                                                                                                    | 4011123177                                                                                                    |
| TRAILS                                                                                                    |                                                                                                    |
| TIEO                                                                                                    | 20.99                                                                                                    |
| 2 I III TIMATE RODY BLOWS                                                                                                    | **********                                                                                                    |
| URIDIUM 2                                                                                                    | 20.99                                                                                                    |
| WHALES VOTAGE                                                                                                    | CALL                                                                                                    |
| 9 ZOOL                                                                                                    | 20.99                                                                                                    |
|                                                                                                    | _                                                                                                    |
|                                                                                                    | No. of Concession, Name of Street, or other party of the Concession, Name of Street, or other party of the Concession, Name of Street, or other pa |
| the state of the state of the s |                                                                                                    |

This is just a selection of the software that we supply, so please ring for any titles not listed, and we'll be happy to process your order without delay.

P.C, CD-Rom, Atari, Mac and other formats can be supplied for. Please ring

# Utilities )

ORLD CUP '94

ZOOL 2 ..

| The second section is a second second section in the second section is a second second |             |
|----------------------------------------------------------------------------------------------------|-------------|
| AMOS 26 (NEEDS AMOS)                                                                                                    | 23.99       |
| AMOS SOMBILED (NEEDS AMOS) .                                                                                                    | 20.99       |
| AMOS 36 (NEEDS AMOS)                                                                                                    | 23.99       |
|                                                                                                    |             |
|                                                                                                    |             |
|                                                                                                    |             |
|                                                                                                    |             |
|                                                                                                    |             |
|                                                                                                    |             |
| INFOFILE                                                                                                    | .20.99      |
| KINDWORDS 3                                                                                                    | 30.00       |
| MINI OFFICE                                                                                                    | 10 00       |
| MAXIPLAN 4                                                                                                    | 12.77       |
| THE PUBLISHER                                                                                                    | * L 2 + Z Z |
|                                                                                                    |             |
|                                                                                                    |             |
| MAVIS BEACON TIPHO                                                                                                    | 59.99       |
|                                                                                                    |             |
|                                                                                                    |             |
| SCALA PROFESSIONAL                                                                                                    | 17.4.44     |
|                                                                                                    |             |

|                               | 8 . 7 |
|-------------------------------|-------|
| ADI ENGLISH 11-12YR5          | 7 0   |
| AND TO TOWN                   | 7.7   |
| ADI EDENCH 12-13TR3           |       |
| ADI FRENCH 12-13YRS           | 7.9   |
|                               |       |
| ADI FRENCH 13-14YRS           | 12 4  |
| THE WILLIAM COLINITING A-7YRS | 3.4   |
| ADI JUNIOR COUNTING 6-7YRS    |       |
| ADI JUNIOR READING 4-5YR5     | 13.4  |
| ADI HINIOR READING 4-3 INS    |       |
| ADI JUNIOR READING 6-7YRS     | 13.4  |
|                               |       |
| ADI MATHS 11-12YRS            | 4 T A |
| THE PARTIE TO TOWNS           |       |
| ADI MATHS II-IZIRS            |       |
| ADI III                       | 17.4  |
| A DI MATHE 12-13TK3           |       |
| ADI MATHS 12-13YR5            | 17 A  |
|                               |       |
| ADI MAINS IS IT IN            |       |
| TO STATE OF A . O EVDS        | 10.7  |
| FUNSCHOOL 4 : 2-5YRS          |       |
| POISSOLIE - A TURE            | 10.5  |
| FUNSCHOOL 4: 6-7YRS           |       |
|                               |       |

Educational

# Invsticks

| JUYSHICKS                 |       |
|---------------------------|-------|
| BOLLISTICK HAND PAD M/W   | .9.99 |
| BOLLISTICK HAND PAD MINI  | 13.99 |
| COMPETITION PRO 5000 MINI | 12.50 |
| COMPETITION DOO EXTRA     | 12.00 |
|                           |       |
|                           |       |
|                           |       |
|                           |       |
| QUICKSHOT PYTHON          | 10.99 |
| QUICKSHOT PTTHON          | 18.99 |
| QUICKSHOT FIGHTER         | 22.50 |
|                           |       |
|                           |       |
|                           |       |
|                           |       |
| THE BUG                   | 13.99 |
| THE BOO                   |       |

# 3.5" Disks/Boxes

| 10 X DS DD + LABELS  |        |
|----------------------|--------|
| 20 X DS DD + LABELS  | 11.99  |
| 20 X DS DD + LABELS  | 00.00  |
| 50 X DS DD + LABELS  | 22.99  |
| 100 X DS DD + LABELS | 39.99  |
| 100 X D5 DD + DABELS | 105.00 |
| 500 X DS DD + LABELS | 185.00 |
| 10 CAPACITY BOX      | 2.99   |
| 10 CAPACITY BOX      | 2.00   |
| 25 CAPACITY BOX      | 3.99   |
| 40 CAPACITY BOX      | 5.99   |
| 40 CAPACITY BOX      |        |
| 80 CAPACITY BOX      | 8.99   |
| SO CALMAIN SOM       |        |

◆ Special offer on 3.5" discs ◆

# New titles arriving daily - with most items on sale with 30% of RRPs

"Mailorder Software and peripherals for the Home Computer User"

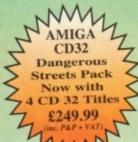

|                   | I own an Amiga and I wish to purchase:                                     | Price   |
|-------------------|----------------------------------------------------------------------------|---------|
| Date:<br>Name:    |                                                                            |         |
| Address:          | 2) 3)                                                                      |         |
|                   | 4)                                                                         |         |
|                   | My VISA/ACCESS no. is Postage/II  My CREDIT CARD expiry date is Postage/II | Packing |
| Postcode:<br>Tel: | Signature: FULL T                                                          | OTAL    |

Postage & Packing £1.00 per item £1.50 First Class £3.00 EEC

Your credit card will not be debited until your goods are despatched.

# BRIAN FOWLER

Ca Commodore \*\*

AMIGA

Computers Ltd

11 North Street, EXETER, DEVON, EX4 3QS

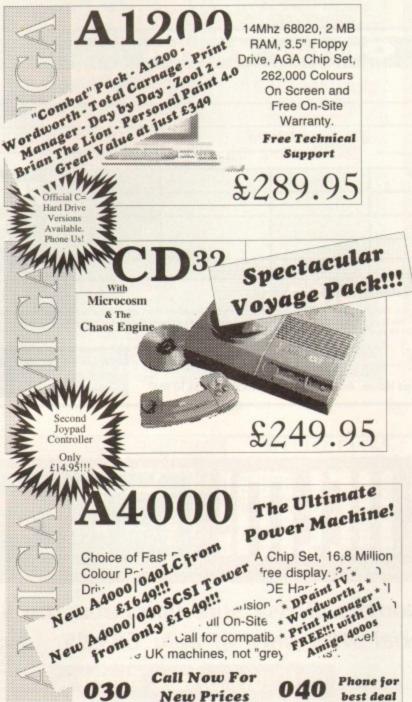

|   | THE AMIGA CONNECTION                                           | Expert<br>buying<br>advice,                                                                       | CD32 Add-On<br>Port. Connect<br>to Amiga or PC |
|---|----------------------------------------------------------------|---------------------------------------------------------------------------------------------------|------------------------------------------------|
|   | Your One Stop<br>Cable and<br>Connector Shop.                  | friendly<br>service and<br>excellent                                                              | £29.99                                         |
|   |                                                                | support.                                                                                          | Transfer files,<br>pictures, clip              |
|   | PHONE                                                          | FREE                                                                                              | art from CD32<br>to computer.                  |
|   | Emplant MAC<br>emulator<br>optional 486 PC<br>module available | We're<br>Backing<br>AMIGA!                                                                        | MICROVITEC Cub-Scan supports all AGA modes     |
| ] | From \$299.00                                                  | C-11 611                                                                                          |                                                |
|   | Video Creator<br>Stunning CD32<br>Software<br>Special Offer    | Call us for all<br>your Amiga<br>requirements!                                                    | £429.99  Microvitec 1438  14"Colour Monitor.   |
|   | Only                                                           | EValue                                                                                            | All Amiga modes.                               |
|   | £32.95                                                         | EAM                                                                                               | £299.99                                        |
|   | Fax Modems<br>complete<br>with<br>software                     | Fed-CASE Flowcharting Code Generator                                                              | Upper Disk<br>Tools -                          |
|   | Join the<br>Comms<br>revolution!                               | We are the UK<br>Distributors for<br>this excellent<br>product.                                   | Superb Disk<br>Utility                         |
|   | From £199.00                                                   | €74.99                                                                                            | £19.95                                         |
|   | Hard Drive                                                     | s, SCSI 2 Con                                                                                     | trollers and                                   |
|   | Accelerate                                                     | ors for the A40                                                                                   | 00 and A1200                                   |
|   |                                                                | A4000 CD ROM                                                                                      |                                                |
|   | Caviar IDE drive<br>128k cache<br>340 MB - FAST!               | Complete with interface<br>card - also available for<br>1500, 2000 and 3000(T).<br>Available NOW! | FAST!<br>SCSI2 1Gigabyte<br>Hard Drive         |
|   | £299.99                                                        | from £199.00                                                                                      | Only £749.00                                   |

Can't see what you want? Just ring (0392) 499 755 --- we have lots more than we can show here

Flow To Order

## By Post

Send your cheque/Postal order to the address above. Clearly state your name, address, telephone number and the product(s) you require. Prices can change so please phone to confirm price and availability. Please allow seven working days for your cheque to clear.

## By Phone

For an even faster service telephone our sales hot line and quote your credit or debit card number. Friendly and expert buying advice is available at all times.

(0392) 499 755

PRICES CORRECT AT TIME OF GOING TO PRESS. E&OE. PLEASE PHONE TO CONFIRM LATEST PRICES. Compare Our Prices! We don't charge extra for Credit Cards or Standard Delivery. What You See Is What You Pay!!!

londay - Saturday 9.30am-6.30pm

0392 499 755

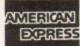

Fax us

on

(0392) 123480

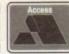

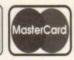

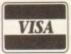

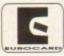

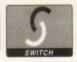

All Prices Shown Include VAT. Standard Delivery Is Free. No Hidden Extras.

# ODASSIFIEDS

s long as your ad is ten words or less, it's absolutely free! Should you want more space, you'll find unrivalled value-for-money - for instance, 25 words cost just £10. Fill in the form below and send it to us with your payments (if applicable) - and remember to include your telephone number!

- Amiga 500 1Mb. Many extras VGC, £195 ono. Tel: 0633 861980.
- Wanted: Photon Paint 2 Program complete with manual. Tel: 0394 285785.
- A1200HD (80Mb), External floppy, £500+games, £600ono. Tel: 0742 475836.
- Contacts wanted: David Charmane, 85 Cariford Close, Martiesham Heath IP5 7TA.
- For sale: Black and white Hand Scanner, £60. Tel: 0226 286297.
- Wanted: Internal Disk Drive, A500 and External Disk

# Classifieds

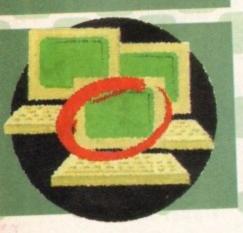

- Drive. Tel: 081-898 1317.
- Help. A1000 External Memory needed mine blew up. Tel: 0329 827520.
- Wanted: "Operation Spruance" US Destroyer simulation, buy or swap. Tel: 0304 364446.
- VXL-30/40m Accelerator, £190 ono. Tel: 0947 821818.
- Amiga contacts. Craig 119 Stone Cliff Park, Welton, Lincoln LN2 3LL
- Microway Flickerfixer for A2000, E30 ono. Tel: Nick 0850 451850.
- GVP 1230 MARK2 4Mb RAM, £300. GVP 12991 SCSI, £50. Toshiba EXT SCSI CD-ROM drive, E300. Supra fax modem V32BIS, £150, Tel: 0585 319068.
- Football play by mail. Contact, 1 Merton place, Birkenhead, Merseyside L43 4XD.
- Monkey Island 2, £14. Tel: 0666 860577.
- Cinemorph £15, Flightpaths, £25, Protext 4.3, £20, Tel: 0694 723827.
- Fonts, Clipart wanted. Tel: 081-981 6397.
- A500 + printer + software E250. Tel: 081-579 3994.
- Modern Amstrad SM2400 2400 BAUD, £40. Tel: Adrian 081-681 1813.
- Wanted: Maxiplan 4 manual. Tel: 021-360 6266.
- Wanted GVP Genlock. Other DTVideo software/hardware. Tel: 081-672 9944. ext 56101 (9-5). John V.
- Wanted: Digita System 3/3. Tel: 0723 581763.
- Best in the Westl Pilgrims BBS 6pm-6am Fri-Mon. Tel: 0752 366939.
- Morph Plus, unwanted gift, £100. Tel: 0934 876024.
- XCAD3000 software, £150. NECZA Multi-Sync monitor and ICD Flicker Free Video Card, £200. Tel: 0642 823000 after 6pm.
- Amiga Plus boxed complete extra software/utilities, £200 ono. Tel: 081-597 0753.
- CD32 for sale, £200. Oscar, Diggers. Tel: 0954 789503.
- Wanted Swords of Twilight original only. Tel: 0634 845006
- AMOS Disk mag, send disk. Paul, 5 Lockton Rd, Whitby.

| 1                                                                                                    | The Manager of Street |                                                                                                    |                                     | Value of the last of the last |
|----------------------------------------------------------------------------------------------------|-----------------------|----------------------------------------------------------------------------------------------------|-------------------------------------|----------------------------------------------------------------------------------------------------|
| stcode                                                                                               |                       | main T                                                                                                    |                                     |                                                                                                    |
| Sicose                                                                                               |                       | A 100 CO 100 CO  |                                     | FREE                                                                                                    |
| West Marie                                                                                           |                       |                                                                                                    |                                     | FREE                                                                                                    |
| And the second section of                                                                            |                       | Contract of the Contract of the Contract of th |                                     | €6                                                                                                    |
| AND DESCRIPTION OF THE PARTY OF                                                                      |                       |                                                                                                    | to profit in the                    | £10                                                                                                    |
|                                                                                                    |                       | Man Town                                                                                                    |                                     | 210                                                                                                    |
| neques should be made p<br>ase include my advertisement in the<br>re that do not belong to me. I per | payable to " Amiga (  | Computing"                                                                                                    | the advert is not selling illegal o | opies of software or hard-                                                                                                    |

# Don't get GET HELM! time bombed GET HELM!

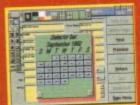

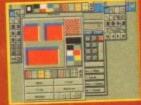

Your Helm CoverDisk will last three months. Make sure you have the whole product, including manual, at this special offer price of only £89.95

elm is a powerful new authoring system. It combines draw, paint, and image processing tools with a scripting language, a hypermedia database manager, and a rich assortment of user interface objects. With its unique action editor, you can quickly build applications that freely mix graphics, animation, text, sound and music.

Helm requires at least 1 megabyte, kickstart 1.3 or later Complete this coupon and return it to:

**Emerald Creative Technology Ltd** Rapid House, 54 Wandle Bank London SW19 1DW

You can order by card on:

Tel: 081-715 8866 Fax: 081-715 8877

# Helm order form

| The second                  | Heart Dide                                                            |
|-----------------------------|-----------------------------------------------------------------------|
| Please send me He           | Im (the full product) at £89.95, plus £2 postage or £4.95 courier     |
| Deliver to                  |                                                                       |
| Name (Mr/Mrs/Miss/          | Ms)                                                                   |
| Address                     |                                                                       |
| Postcode                    | Daytime Telephone                                                     |
| Credit Card (Vi             | er payable to Emerald Creative Technology sa/Mastercard)  Expiry date |
| Card no. Please allow 28 da | ys for delivery                                                       |
| Tick this box if you o      | to not wish to receive promotional material from other companies      |

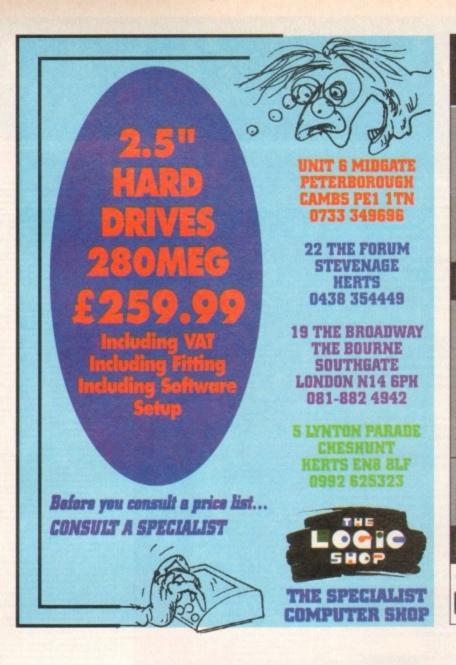

# LOWEST PRICED TOP QUALITY RIBBONS, INKJETS, TONERS & DISKS

|                                                                                                    |                                                                                                    | P                                                                                                    | rint                                                                                                    | ter                                                                                                    | Ribbons                                                                                                    |                                                                                                    |                                                                                                    |                       | 14                                                                                                    |  |
|----------------------------------------------------------------------------------------------------|----------------------------------------------------------------------------------------------------|----------------------------------------------------------------------------------------------------|----------------------------------------------------------------------------------------------------|----------------------------------------------------------------------------------------------------|----------------------------------------------------------------------------------------------------|----------------------------------------------------------------------------------------------------|----------------------------------------------------------------------------------------------------|-----------------------|----------------------------------------------------------------------------------------------------|--|
| BLACK mstrad DMP 2000/3000 mstrad DMP 4000 mstrad PCWR25e/8512/L/35(0) mstrad PCWR25e/8512/L/35(0) mstrad PCWR25e/8512/L/35(0) mstrad PCWR25e/8512/L/35(0) mstrad PCWR25e/8512/L/35(0) mstrad PCWR25e/85(0) mstrad PCWR25e/85(0) mstrad PCWR25e/85(0) mstrad PCWR25e/85(0) mstrad PCWR25e/85(0) mstrad PCWR25e/85(0) mstrad PCWR25e/90 mstrad PCWR25e/90 mstrad PC | 1 off<br>2.80<br>3.66<br>2.85<br>3.90<br>2.85<br>4.50<br>4.10<br>3.45<br>2.90<br>3.36<br>2.12<br>3.90<br>3.03<br>3.17 | 2±<br>2.65<br>3.51<br>2.70<br>3.75<br>2.70<br>4.35<br>3.95<br>3.30<br>2.75<br>3.21<br>1.97<br>3.75<br>2.88<br>3.02 | 5±<br>2.45<br>3.31<br>2.50<br>3.55<br>2.50<br>4.15<br>3.75<br>3.10<br>2.55<br>3.01<br>1.77<br>3.55<br>2.68<br>2.82 | 10+<br>2.28<br>3.11<br>2.30<br>3.35<br>2.30<br>3.95<br>2.30<br>2.35<br>2.90<br>2.35<br>2.81<br>1.67<br>3.35<br>2.48<br>2.62 | BLACK Pamasonic KXP1123/1124/1140 Pamasonic KXP1080/1180/90/1592 Pamasonic KXP1223/2180 Selizosha SL.90/92/95 Star LC10/20/100 Star LC24-10/200 Taxan Kaga KP310/815/910/915 COLOUR Citizen Swift 14 Pamasonic KXP2123/2180 Star LC200 Star LC24-10/200 Ons Not Listed. | 1.0ff<br>3.46<br>2.89<br>5.75<br>5.70<br>2.29<br>3.00<br>2.86<br>3.14<br>1.0ff<br>12.81<br>10.63<br>6.00<br>9.78<br>9.63 | 2±<br>3.31<br>2.74<br>5.60<br>5.55<br>2.14<br>2.85<br>2.71<br>2.99<br>2+<br>12.66<br>10.48<br>5.85<br>9.63<br>9.48 | 10.28<br>5.65<br>9.43 | 10+<br>2.91<br>2.34<br>5.20<br>5.15<br>1.84<br>2.45<br>2.31<br>2.29<br>10+<br>10-<br>9.88<br>5.25<br>9.03<br>8.88 |  |
|                                                                                                    | 1/                                                                                                    | 1115 1                                                                                                    | OI E                                                                                                    | TININ                                                                                                    | mis riot Lasteu.                                                                                                    |                                                                                                    |                                                                                                    |                       |                                                                                                    |  |

| Disks & Disk Boxes                                                                                                    | Inkjets, Ink Refills & Toners  Cunon BJ-10/20 Cartridge 17.54 each Commodore MPS1270 Cartridge 12.13 each HP Deskjet Cartridge (Doubbe Cap.) 24.24 each HP Deskjet Tri-Colour Cartridge 28.89 each HP Thinkjet/Quietjet Cartridge 12.13 each HP Deskjet Tri-Colour Catridge Refill 16.00 each Inkjet Refills (Twin Packs) for Canon BJ-10/20, BJ300, HP Deskjet, Available in Black, Cyan, Magenta, Yellow, Red, Blue, Brown, Light Green, Dark Green, and Gold. 1 Pack £11.00, 2+ Packs £10.60 ea, 5+ Packs £9.95 ea  HP Laserjet HJIII Toner Cartridge 44.51 each HP Laserjet HP/HIP Toner Cartridge 53.14 each  Ring For Inkjets & Toners Not Listed. |
|----------------------------------------------------------------------------------------------------|----------------------------------------------------------------------------------------------------|
| Miscellaneous Items  coll 1000 3%" Disk Labels 8.99  %" Disk Cleaning Kit 2.99  tarrallel Printer Cable (1.8m) 3.99  douse Mat 2.99 | CPU & Monitor Dust Cover 5.49 Monitor Dust Cover 4.99 80 Column Printer Dust Cover 3.99 Amiga 500 Dust Cover 3.99 Amiga 600 Dust Cover 3.99 Amiga 1200 Dust Cover 3.99                                                                                                    |

0543 250377

PRICES

0543 250377 Ring us or send cheques to:

Owl Associates Ltd, Dept 227, Owl House, 5 The Brambles, Lichfield, Staffs WS14 9SE VISA E & OE

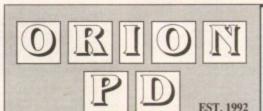

GAMES PACK 1 GAMES PACK 2

U1042 EPU HD stacker + Y

30 GAMES 5 disks £5.99 30 GAMES 5 disks £5.99 5 disks £5.99 5 disks £5.99 EDUCATION PACK 1 **EDUCATION PACK 2** C64 GAMES PACK
SPECTRUM GAMES PACK
SFECTRUM GAMES PACK
ASI Games 1-178 – The best games collection
LSD Legal Tools 1-150 – The best utilities collection
CATALOGUE DISK £1.00 – 4,500 Titles in stock 5 disks £5,99

SPECIAL PACKS

FRED FISH 1-1000 - Fish catalogue £1.25

## HOW TO ORDER

rease make cheques with bankers card number or posta orders payable to "ORION PD". All orders despatched 1st class same day. + = A500+/A600 compatible. \*= Only WB2/3 compatible. Y = A1200 Compatible. PLEASE STATE MACONE. PLEASE STATE MACHINE WHEN ORDERING

POSTAGE UK ORDERS......75p EUROPE......£2.00 WORLD..

DEPT AC7 14 OUSTON CLOSE WARDLEY GATESHEAD TYNE & WEAR **NE10 8DZ** Tel: 091-438 5021

UTILITIES

2001 Electro Cad + Y

2003 M-Cad + Y

2004 D-Copy 3.1 + Y

2005 Messy Sid II + Y

2006 Label Designer + Y

2010 Opp Jan Biolifer + Y

2011 Opp Unlines II + Y

2011 Opp Unlines II + Y

2012 Degrader I.3 + Y

2013 Ginder + Y

2014 Designer + Y

2015 Label Designer + Y

2016 Label Designer + Y

2017 Unitines + Y

2018 Called Gines + Y

2019 Super Killers + Y

2019 Super Killers + Y

2027 World Dundman + Y

2038 A64 Emulsion (2) +

2030 Label Maker + Y

2031 Label Maker + Y

2030 Label Maker + Y

2031 Label Maker + Y

2031 Label Maker + Y

2032 Stid II + Y

2030 Called Maker + Y

2031 Label Maker + Y

2032 Stid II + Y

2030 Stid II + Y

2030 Stid II + Y

2030 Stid II + Y

2030 Stid II + Y

2030 Stid II + Y

2030 Stid II + Y

2030 Stid II + Y

2030 Stid II + Y

2030 Stid II + Y

2030 Stid II + Y

2030 Stid II + Y

2030 Stid II + Y

2030 Stid II + Y

2030 Stid II + Y

2030 Stid II + Y

2030 Stid II + Y

2030 Stid II + Y

2030 Stid II + Y

2030 Stid II + Y

2030 Stid II + Y

2030 Stid II + Y

2030 Stid II + Y

2030 Stid II + Y

2030 Stid II + Y

2030 Stid II + Y

2030 Stid II + Y

2030 Stid II + Y

2030 Stid II + Y

2030 Stid II + Y

2030 Stid II + Y

2030 Stid II + Y

2030 Stid II + Y

2030 Stid II + Y

2030 Stid II + Y

2030 Stid II + Y

2030 Stid II + Y

2030 Stid II + Y

2030 Stid II + Y

2030 Stid II + Y

2030 Stid II + Y

2030 Stid II + Y

2030 Stid II + Y

2030 Stid II + Y

2030 Stid II + Y

2030 Stid II + Y

2030 Stid II + Y

2030 Stid II + Y

2030 Stid II + Y

2030 Stid II + Y

2030 Stid II + Y

2030 Stid II + Y

2030 Stid II + Y

2030 Stid II + Y

2030 Stid II + Y

2030 Stid II + Y

2030 Stid II + Y

2030 Stid II + Y

2030 Stid II + Y

2030 Stid II + Y

2030 Stid II + Y

2030 Stid II + Y

2030 Stid II + Y

2030 Stid II + Y

2030 Stid II + Y

2030 Stid II + Y

2030 Stid II + Y

2030 Stid II + Y

2030 Stid II + Y

2030 Stid II + Y

2030 Stid II + Y

2030 Stid II + Y

2030 Stid II + Y

2030 Stid II + Y

2030 Stid II + Y

2030 Stid II + Y

2030 Stid II + Y

2030 Stid II + Y

2030 Stid II + Y

2030 Sti

UT77 HD Installer \*
UT30 Disk Salvage 2\*
UT34 EDWord Pin 4.0 + Y
UT55 Pint Manager \*
UT54 EDWord Pin 4.0 + Y
UT55 Lockpick 2 + Y
UT57 Pint A Card + Y
UT58 Poels Wizard + Y
UT52 Pint A Card + Y
UT53 A 1200 Classic Fixes 2 \*
UT66 A 1200 Classic Fixes 2 \*
UT66 Masic Rippen + Y
UT71 Narmpad A001 only
UT72 Flashing Bytes Dis 3 \* Y
UT73 Decans Paint + Y
UT73 Decans Paint + Y
UT79 Action Replay 4 A 1200
US22 Easy Calc Plas \*
US23 Easincen Kit + Y
US24 Star View + Y
US24 Star View + Y
US25 Disk Manager III + Y
US24 Star View + Y
US28 Viewtsh 1.05 \*
US29 RDPtep\* HD Un
US29 RDPtep\* HD Un
US30 New HP Derivers + Y
US31 Banner (A + Y
US34 Hackup \* HD Un
US40 Hackubeps L.0 \*
US41 Videotider 1.1 + Y
US44 ABC Der 1.3 \*
US45 Socopoles 2.0 \*
US46 Amagabase 1.31 + Y
US50 Safe Copy + Y
US51 Noomm 3.0 \*
US53 Andy 's WB3 utilities
US54 X-Krysta + Y
U966 Fout Farm 3 + Y
U966 Fout Farm 3 + Y
U967 Copien Unimited +
US62 Manichase + Y
U1013 Magic W/B + Y
U1017 Ambisth + Y
U1019 AST Multivision AGA
U1009 AST Multivision AGA
U1009 AST Multivision AGA
U1009 AST Multivision AGA

U1042 EPU HD stacker + Y U1044 Dynamic skes + Y U1045 AF Copy + Y U1045 T Extiplus 5.01 + Y U1049 MC Master + Y U1069 Soandeffer 2.1 + Y U1060 Duttnee 2.13 + Y U1060 U-Chess 2.69 + Y U1064 Cosmiser 2.0 + Y U1068/70 Grapevine 19 (3) COLOUR CLIPART

CCA Maps (12) + Y

CCA Marmals (10) + Y

CCA Trees (7) + Y

CCA Insects (5) + Y

CCA Binds (7) + Y

CCA Flowers (13) + Y

CCA Flowers (13) + Y

CCA Fish (5) + Y

CCA Powers (13) + Y

CCA Powers (14) + Y

CCA Powers (15) + Y

CCA Powers (15) + Y

CCA Documents (15) + Y

CCA Documents (15) + Y

CCA Documents (15) + Y

CCA Documents (15) + Y

CCA Cats (11) + Y

CCA Cats (11) + Y

CCA Cats (11) + Y

CCA Cats (11) + Y

CCA Cats (11) + Y

CCA Cats (11) + Y

CCA Cats (11) + Y

CCA Cats (11) + Y

CCA Cats (11) + Y

CCA Cats (11) + Y

CCA Cats (11) + Y

CCA Cats (11) + Y

CCA Cats (11) + Y

CCA Cats (11) + Y

CCA Cats (11) + Y

CCA Cats (11) + Y

CCA Cats (11) + Y

CCA Cats (11) + Y

CCA Cats (11) + Y

CCA Cats (11) + Y

CCA Cats (11) + Y

CCA Cats (11) + Y

CCA Cats (11) + Y

CCA Cats (11) + Y

CCA Cats (11) + Y

CCA Cats (11) + Y

CCA Cats (11) + Y

CCA Cats (11) + Y

CCA Cats (11) + Y

CCA Cats (11) + Y

CCA Cats (11) + Y

CCA Cats (11) + Y

CCA Cats (11) + Y

CCA Cats (11) + Y

CCA Cats (11) + Y

CCA Cats (11) + Y

CCA Cats (11) + Y

CCA Cats (11) + Y

CCA Cats (11) + Y

CCA Cats (11) + Y

CCA Cats (11) + Y

CCA Cats (11) + Y

CCA Cats (11) + Y

CCA Cats (11) + Y

CCA Cats (11) + Y

CCA Cats (11) + Y

CCA Cats (11) + Y

CCA Cats (11) + Y

CCA Cats (11) + Y

CCA Cats (11) + Y

CCA Cats (11) + Y

CCA Cats (11) + Y

CCA Cats (11) + Y

CCA Cats (11) + Y

CCA Cats (11) + Y

CCA Cats (11) + Y

CCA Cats (11) + Y

CCA Cats (11) + Y

CCA Cats (11) + Y

CCA Cats (11) + Y

CCA Cats (11) + Y

CCA Cats (11) + Y

CCA Cats (11) + Y

CCA Cats (11) + Y

CCA Cats (11) + Y

CCA Cats (11) + Y

CCA Cats (11) + Y

CCA Cats (11) + Y

CCA Cats (11) + Y

CCA Cats (11) + Y

CCA Cats (11) + Y

CCA Cats (11) + Y

CCA Cats (11) + Y

CCA Cats (11) + Y

CCA Cats (11) + Y

CCA Cats (11) + Y

CCA Cats (11) + Y

CCA Cats (11) + Y

CCA Cats (11) + Y

CCA Cats (11) + Y

CCA Cats (11) + Y

CCA Cats (11) + Y

CCA Cats (11) + Y

CCA Cats (11) + Y

CCA Cats (11) + Y

CCA Cats (11) + Y

CCA Cats (11) + Y

CCA Cats (11) + Y

CCA Cats (11) +

CCA Shape (2) + Y

BLACK & WHITE CLIPART

BCA Weddings (2) + Y

BCA Weddings (2) + Y

BCA Religions (3) + Y

BCA Religions (3) + Y

BCA Religions (3) + Y

BCA Business (2) + Y

BCA Business (2) + Y

BCA Geffee + Y

BCA Coffee + Y

BCA Schools (2) + Y

BCA Sport (2) + Y

BCA Business + Y

BCA Business + Y

BCA Business + Y

BCA Business + Y

BCA Business + Y

BCA Business + Y

BCA Business + Y

BCA Business + Y

BCA Medical (2) + Y

BCA Business + Y

BCA Business + Y

BCA Business + Y

BCA Golf Institut (2) + Y

BCA Golf Institut (2) + Y

BCA Tabel (2) + Y

BCA Alphabet (2) + Y

BCA Alphabet (2) + Y

BCA Fish + Y
BCA Restaurant (3) + Y
BCA Astrology (2) + Y
BCA Buildings + Y
BCA Garden + Y
BCA Care (2) + Y
BCA Dogs + Y
BCA Dogs + Y
BCA People (5) + Y
BCA Animals (5) + Y
BCA Animals (5) + Y
BCA Halloween (2) + Y
BCA Front (2) + Y
BCA Front (2) + Y
BCA Front (2) + Y
BCA Front (2) + Y
BCA Foot (2) + Y
BCA Sealife (2) + Y
BCA Bear (2) + Y
BCA Bear (2) + Y
BCA Bear (3) + Y
BCA Bear (3) + Y
BCA Bear (3) + Y
BCA Bear (4) + Y
BCA Bear (4) + Y
BCA Contris + Y
BCA Coloring Book + Y
BCA Florid + Y
BCA Studens + Y
BCA Studens + Y
BCA Studens + Y
BCA Studens + Y
BCA Studens + Y
BCA Studens + Y
BCA Studens + Y
BCA Myths + Y GAMES

GAMES
G001 Complation 1 + Y
G002 Complation 2 + Y
G003 Complation 3 + Y
G004 Complation 3 + Y
G004 Complation 3 + Y
G004 Complation 3 + Y
G005 21 Games + Y
G006 Saper Quiz 2 + Y
G016 Saper Quiz 2 + Y
G017 Air Arc 2 Y
G023 Deptor 1 + Y
G023 Deptor 1 + Y
G023 Deptor Titles + Y
G038 Deptor Titles + Y
G039 Sper Deptor Titles + Y
G054 Socor Ecapse + Y
G054 Socor Ecapse + Y
G058 Sper Pacross 92 + Y
G080 Saper Pacross 92 + Y
G080 Sper Pacross 92 + Y
G080 Sper Pacross 92 + Y
G110 Feat Machine 2 + Y
G113 Top of the League + Y
G114 Dr Martine + Y

1-10 DISKS .....£1.25 11-25 DISKS ......99p 26+ DISKS ......99 G115 Socor Card +
G119 Battle Care 2+ Y
G120 Goweh + Y
G120 Goweh + Y
G120 Terem + Y
G121 Terem + Y
G121 Terem + Y
G122 New Card Games + Y
G124 Fruit Machine 3 + Y
G124 Terem is +
G125 Empire + Y
G125 Empire + Y
G125 Empire + Y
G126 Sank Marker Gome Y
G126 Sank Marker Gome Y
G126 Sannania + Y
G127 Games Teter + Y
G127 Games Teter + Y
G128 San + Prazzle Game
G100 Cricket 1 + Y
G100 Discape + Y
G100 Games Galore 11 +
G101 Marparl + Y
G102 Games Galore 11 +
G102 Routetts + Y
G102 Composite Y
G103 Games Galore 12 +
G104 Games Galore 12 +
G105 Dominos + Y
G106 Games Galore 12 +
G107 Teral Blazet + Y
G108 Games Galore 13 +
G108 Games Galore 14 +
G109 San + Y
G109 Composite + Y
G109 Games Galore 14 +
G109 Routetts + Y
G109 Games Galore 13 +
G109 Margar Galore 13 +
G109 Margar Galore 13 +
G109 Margar Galore 14 +
G109 Teran Galore 15 +
G109 Teran Galore 17 +
G109 Teran Galore 17 +
G109 Teran Galore 17 +
G109 Teran Galore 17 +
G109 Teran Galore 17 +
G109 Teran Galore 17 +
G109 Teran Galore 17 +
G109 Teran Galore 17 +
G109 Teran Galore 17 +
G109 Teran Galore 17 +
G109 Teran Galore 17 +
G109 Teran Galore 17 +
G109 Teran Galore 17 +
G109 Teran Galore 17 +
G109 Teran Galore 17 +
G109 Teran Galore 17 +
G109 Teran Galore 17 +
G109 Teran Galore 17 +
G109 Teran Galore 17 +
G109 Teran Galore 17 +
G109 Teran Galore 17 +
G109 Teran Galore 17 +
G109 Teran Galore 17 +
G109 Teran Galore 17 +
G109 Teran Galore 17 +
G109 Teran Galore 17 +
G109 Teran Galore 17 +
G109 Teran Galore 17 +
G109 Teran Galore 17 +
G109 Teran Galore 17 +
G109 Teran Galore 17 +
G109 Teran Galore 17 +
G109 Teran Galore 17 +
G109 Teran Galore 17 +
G109 Teran Galore 17 +
G109 Teran Galore 17 +
G109 Teran Galore 17 +
G109 Teran Galore 17 +
G109 Teran Galore 17 +
G109 Teran Galore 17 +
G109 Teran Galore 17 +
G109 Teran Galore 17 +
G109 Teran Galore 17 +
G109 Teran Galore 17 +
G109 Teran Galore 17 +
G109 Teran Galore 17 +
G109 Teran Galore 17 +
G109 Teran Galore 17 +
G109 Teran Galore 17 +
G109 Teran Galore 17 +
G109 Teran Galore 17 +
G109 Teran Galore 17 +
G109 Teran

G374 Premier Pics + Y
G375 Monaco + Y
G375 Monaco + Y
G376 Desert Defender + Y
G377 Space Rescue + Y
G381 Army Miner + Y
G382 All Bit Hole (2) + Y
G385 All Hole (2) + Y
G385 All Hole (2) + Y
G385 All Hole (2) + Y
G385 All Hole (2) + Y
G390 Scrabble + Y
G391 The Winning Post + Y
G392 Beedle + Y
G393 Nurritis + Y
G394 Bup a Piop + Y
G395 Spectrum pares + Y
G396 Spectrum pares + Y
G396 Spectrum pares + Y
G396 Spectrum pares + Y
G407 Monator Hole (2) + Y
G408 Faral Monator 12 + Y
G409 Faral Monator 2 + Y
G409 Faral Monator 2 + Y
G409 Faral Monator 2 + Y
G409 Garnes Galore 15 +
G407 Garnes Galore 15 +
G407 Garnes Galore 15 +
G408 Garnes Prix Murager + Y
G47374 Surbase 13 (2) + Y
G482 Space Bavasion +
G49273 Mr Invaders AGA
G303 Excellent cards + Y
G304 Megaball AGA
G305 Gyves Tertis + Y
G306 Farit Machine 5 + Y
G307 Boulderdash 2 + Y
G308 Bait 13 + Y
G309 Wackman + Y
G310 Digger + Y
G311 Sackgamanon + Y
G312 Pipeline 3 + Y
G313 Backgamanon + Y
G314 Rater Champ + Y
G315 Megasquad + Y
G316 Farit Machine 5 + Y
G317 Megasquad + Y
G318 Sarais + Y
G319 Wackman + Y
G319 Turbon Hockey + Y
G319 All Monator + Y
G310 Spots Challenge + Y
G311 Garl + Y
G312 Garl + Y
G313 Garl + Y
G314 Day at the Racer + Y
G315 Megasquad + Y
G316 Garl + Y
G317 Pop Quit + Y
G318 Sarais + Y
G319 Garl + Y
G319 Spots Challenge + Y
G310 Garl + Y
G311 Sarais - Saish Scots Spots Challenge + Y
G311 Sarais - Saish Scots Spots Spots Challenge + Y
G311 Sarais - Saish Scots Spots Spots Challenge + Y
G311 Saish Scots Spots Challenge + Y
G312 Garl + Y
G313 Garl + Y
G314 Saish Scots Spots Challenge + Y
G315 Saish Scots Spots Challenge + Y
G317 Saish Scots Spots Challenge + Y
G318 Saish Scots Saish Scots Spots Challenge + Y
G319 Saish Scots Spots Challenge + Y
G310 Saish Scots Saish Scots Spots Challenge + Y
G311 Saish Scots Spots Challenge + Y
G312 Saish Scots Saish Scots Spots Challenge + Y
G313 Saish Scots Saish Scots Saish Scots Saish Scots Saish Scots Saish Scots Saish Scots Saish Scots Saish Scots Saish Scots Saish Scots Saish Scots Saish Scots Saish Scots

Superb introduction to music, contains a music editor pl ules, music player, rippers and sound sampler. FRACTAL GENERATORS PACK – 5 DISKS – £5.99 Handreds of new fonts in different sizes, great value, D-PAINT 16 COLOUR FONTS - 5 DISKS - £5.99 Some superb fonts for D-Paint, exceptional quality.

DUSINESS PACK 1 - 5 DISKS - 55.99
Text Engine 4.1, Aminase Pro2, Amina Fox DTP, Budget Home Accounts, Addresser, Typing Tutor, Business Card, Spell Checker, Fileofas, Supendeper 30, World Time.
BUSINESS PACK 2 - 5 DISKS - 55.99
Forms Unlimited, Messy Sid B, Textplas 30, Spread, Smart Icon, Super Spell, HypoCat, 500 Business Letters, Piccibase, PC-Task 203, Label Print, Print Studio. ADOBE TYPE 1 PONTS -5 DISKS - £5.99

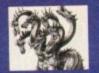

# United Public Do

The innovators

SD LEGAL

ost CLR titles on A1200!

# .. The Central Licenseware Register ..

Most CLR titles ok on A1200!

Commercial Quality programs at a PD price!

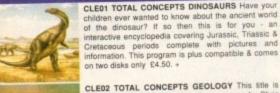

CLE01 TOTAL CONCEPTS DINOSAURS Have your children ever wanted to know about the ancient world of the dinosaur? If so then this is for you - an interactive encyclopedia covering Jurassic, Triassic & Cretaceous periods complete with pictures and information. This program is plus compatible & comes on two disks only £4.50. +

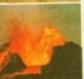

the second in the series of quality programs by Chris-Hill, using the GoldDisk Hyperbook system, it will guide you and your children on an interactive guided tour through the incredible world of volcanos, rocks and minerals. Two disks only £4.50. + CLEGS TOTAL CONCEPTS SOLAR SYSTEM Now

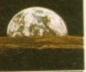

our most popular title I This one invites you to learn all about the solar system, with information on all of the planets & systems with pictures supplied by Nasa, this is a superb educational package for children & adults. This title is so big it is supplied on Three disks and is priced at only £5.50. CLE05 A-CHORD So you want become the next Eric Clapton then this is just what you need I This program will teach you nearly every single guitar chord including fingering techniques, it will even play the chords using the amigas built in sound chip. A must for every single guitar player beginner and experts alike. Price £3.50 +

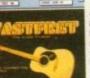

E 0 0

CLE15 FAST FRET-By Keith Klatworthy, this program is a guitar scales tutor, the very thing for the budding lead guitarist! Will play the scales through the Amigas sound chip with ajustment of speed for every level of skill required! There are many exercises in many scales so you too can become the next rock legend! Supplied on one disk priced £3.50. +

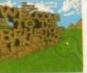

CLE029 PREHISTORIC FUN PACK This is a supe title containing four fun dinosaur games. Dinosilider a titles puzzle game. Dinosaw is a jigsaw memory game. Snakes & caves is the old favourite snakes & ladders, and Eggstinct is a fun egg collecting game! Will keep the kids amused for ages! 1 disk £3.50.+

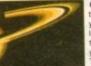

this sequel to our most popular title. Chris Hill brings you the very latest on the Solar System! All the very latest planetary missions are covered & if you thought the images in TCI Solar System were good wait until you see these 40+ images! This is a must if you have TC! Solar System. Supplied on 3 disks only £5.50.+

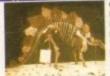

CLE049 TOTAL CONCEPTS DINOSAURS 3 is the latest TCI to join this excellent series & uses a new layout giving you a dino image & info buttons onevery page! It includes the new superstar of the dino world Velociraptor. If you are at all intercested in Dinosaurs this is a must to complete your Dinosaur library!! Over 30 images supplied on 3 disks only £5.50.+

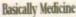

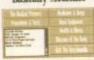

CLE41 BASICALLY MEDICINE A title written by members of the St John's Ambulance brigade, this is a superb title covering Diseases,treatment, Medicine & Drugs, Health & Illness, Basic equipment needed & the medical pioneers who helped create modern Medicine! A really useful title. Comes on two disks 4.50.+

CLE051 PAINT PASTE & DRAW This is a stunning drawing/colouring book, containing lots of background pictures, brushes to paste on, plus editor to design your own, you can even add your own artwork to the picture. A superbly presented program, this one is a must for young children! 1 disk £3.50.+

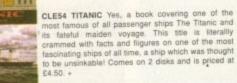

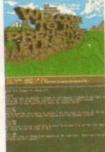

QLUO3 TYPING TUTOR A program here now for all you budding office clerks, learning to type can be a real pain, lessons cost a fortune, but not when you have an amiga ! This program will take you step by step through a full typing course, showing where to place your tingers and lots more. Before long you'll be able to type as fast as I can ! Price £3.50 + CLU032 POWERTEXT 2 This is a superb & powerful wordprocessing program, featuring embedded commands, automatic saving, Mail merging, built in spelling checker, user definable function keys, wordwrapping & much much more! You will probably payer need any more than the

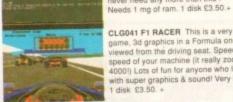

game, 3d graphics in a Formula one type vein as viewed from the driving seat. Speed is subject to the speed of your machine (it really zooms on an Amiga 4000!) Lots of fun for anyone who likes driving games with super graphics & sound! Very impressive game 1 disk £3.50. +

MORE CLR EDUCATIONAL!

E07 TOTAL CONCEPTS FRESHWATER FISHING 2 disks 4.50 +

E08 NIGHT SKY Exelient guide to the stars. 1 disk 3.50. +

E09 WORDS & LADDERS Good spelling program. 1 disk 3.50. +

E10 BASICALLY AMIGA guide to Amigados! 3 disks 5.50. +

E11 ET'S LEARN For children of 5-7 years. 1 disk 3.50. +

E12 ALPHABET TEACH spelling program for the kids11 disk 3.50. +

E13 HOME BREW Create your own brews! 1 disk 3.50. +

E14 TOTAL CONCEPTS ECOLOGY Learn ecology 3 disks 5.50. +

E15 KINGS & QUEENS A history lesson! 2 disks 4.50. +

E17 THINGAMAJIG An electronic jigsaw. 1 disk 3.50. +

E19 PLAY IT SAFE Taeches safety in the home, 1 disk 3.50. +

E20 BIG TOP FUN Four programs 1 disk 3.50. +

E22 LIIGMANIA Jigsaw solving & construction set 1 disk 3.50. +

E22 LIIGMANIA Jigsaw solving & construction set 1 disk 3.50. +

E22 CHESS TEACHERIteach chess in a fun way! 1 disk 3.50. +

E23 MIND YOUR LANGULAGE improve speech 1 disk 3.50. +

E24 SPEED READING Tests your reading speed 2 disks 4.50. +

E25 CHORD COACH This is a superb Plano Tutor, 1 disk 3.50. +

E26 SNAP An educational game for languages, 1 disk 3.50. +

E26 SPAP An educational game for languages, 1 disk 3.50. +

E28 FUN WITH CUBBY 8 superb games for kids! 1 disk 3.50. +

E290 PEG A PICTURE Make pictures with pags 1 disk 3.50. +

E293 SPITFIRE! The legendary WWIII fighter! 2 disks 4.50. +

E234 YOUR FIRST PONY All you need to know! 2 disks 4.50. +

E235 THE TIME MACHINE Teaches kids to tell time, 2 disks 4.50. +

E238 HOME INVENTIONS inventions since 1750. 2 disks 4.50. +

E258 HOM WITH CUBBY 8 and the German! 2 disks 4.50. +

E258 HOM WITH CUBBY 8 can about the USA! 1 disk 3.50. +

E258 HOME INVENTIONS inventions since 1750. 2 disks 4.50. +

E258 HOME INVENTIONS inventions since 1750. 2 disks 4.50. +

E258 HOME INVENTIONS inventions since 1750. 2 disks 4.50. +

E258 HOME RACHING Feaches kids to tell time, 2 disks 4.50. +

E258 HOME ACCHET MATHS Easy maths for kids! 1 disk 3.50. +

E258 HOME ACCHET MATHS Easy maths for kids! 1 disk 3.50. +

E259 BEG BASICALL

CLU06 SUPERSOUND V4.7 Superb sampling software 3.50.
CLU10 POWER ACCOUNTS account statements, etc 3.50.+
CLU11 CALCYTveryuseful spreadsheet program! 1 disk 3.50.+
CLU12 VIRTUAL WINDOWS Notebook Address book1 disk 3.50.+
CLU13 DATOS A powerful database, many features. 1 disk 3.50.+
CLU15 EPOCH VI callendar for Amiga, 1299 yr diary 1 disk 3.50.+
CLU15 EPOCH VI callendar for Amiga, 1299 yr diary 1 disk 3.50.+
CLU16 LC20 FONTS Fines for Star LC10 printer! 1 disk 3.50.+
CLU19 LC24 FONTS Fonts for your LC200 printer! 1 disk 3.50.+
CLU19 LC24 FONTS Fonts for your Star 24 pin printer.1 disk 3.50.+
CLU20 CANON BJ10. Super Fonts for Bubblejet 1 disk 3.50.+
CLU21 INVOICE MASTER Sort out your invoices! 1 disk 3.50.+
CLU21 INAGE BASE Simple authoring package 1 disk 3.50.+
CLU22 IMAGE BASE Simple authoring package 1 disk 3.50.+
CLU29 G.F.X. Graphics convertors, sprite editors atcl 1 disk 3.50CLU30 DRAW SELECTOR V2 pools prediction prog 1 disk 3.50CLU30 AM TUITION Create WB3 look & feel progs 1 disk 3.50CLU35 CRITERION Database for Photographers etc disk3.50CLU35 ILINOIS PROFESSIONAL Fab labelling system 2 disk3.50CLU37 FIND IT This is a superb directory utility! 1 disk 3.50CLU38 SMALL ACCOUNTS MANAGER Accounts. 1 disk 3.50CLU39 HARD DRIVE MENU 2 Very useful program! 1 disk 3.50-

# MORE CLR GAMES

MORE CLR GAMES

CLGGS TRUCKIN ON Truck management simulation 2 dieks 4.50 +
CLGGS DRAGON TILES Superby version very addictive 1 disk 3.50 +
CLG12 BULLDOZER BOIR Clear screen of blocks 1 disk 3.50 +
CLG13 PARADOX Arother good puzzle game! 1 disk 3.50 +
CLG15 SPLOOGE THE ESCAPE puzzle platformer 1 disk 3.50 +
CLG15 SPLOOGE THE ESCAPE puzzle platformer 1 disk 3.50 +
CLG15 SPLOOGE THE SECAPE puzzle platformer 1 disk 3.50 +
CLG17 MBRIUM Exellert graphic adversarie! 1 disk 3.50 +
CLG17 MBRIUM Exellert graphic adversarie! 1 disk 3.50 +
CLG30 JUNGLE BUNGLE Nos adverture game! 1 disk 3.50 +
CLG30 FLOWER POWER Gro before bugs and them 1 disk 3.50 +
CLG30 MONSTER ISLAND Dungeon Master game! 1 disk 3.50 +
CLG30 FLOWER REVEAU PROPER SECAPE SECAPE

CLU03 TYPING TUTOR A program here now for all

ASI 31 Amis Defence. The nation Time data "Y
ASI 31 Amis Defence. The nation Time data "Y
ASI 31 Amis Defence. The nation Time data "Y
ASI 32 Amis Defence. The nation Time data "Y
ASI 32 Amis Defence. The nation of Amis and Widerbells" Y
ASI 32 Amis Defence. The nation of Amis and Widerbells "Y
ASI 32 Amis Defence. The nation of Amis and Widerbells" Y
ASI 32 Amis Defence. The nation of Amis and Widerbells "Y
ASI 32 Amis Defence. The nation of Amis and Widerbells" Y
PUSO ABI ASI BONT LITTLES Sortification of Amis and P
PUSO ASI ASI ASI AMIS AND THE NEW VERSION 2.0 (2)
PUSO AMATEUR RADIO 1 Interest to radio harms - Y
PUDIO 2 ASI BOOT LITTLES boothook utilises - Y
PUDIO 2 ASI BOOT LITTLES boothook utilises - Y
PUDIO 2 CHEMESTHETICS malecule displayer - Y
PUDIO 3 DE OPP The bear Boothook utilises - Y
PUDIO 3 DE OPP The bear Boothook utilises - Y
PUDIO 3 DE OPP The bear Boothook utilises - Y
PUDIO 3 DE OPP The bear Boothook utilises - Y
PUDIO 3 DE OPP The bear Boothook utilises - Y
PUDIO 3 DE OPP The bear Boothook utilises - Y
PUDIO 4 ARADORIVIL LITTLES Visitous mac. programs - Y
PUDIO 4 ARADORIVIL LITTLES WINdows mac. programs - Y
PUDIO 5 DE OPP THE BOOTHOOK UTILISES VISITOUS THE PUDIO 5 DE OPP THE PUDIO 5 DE OPP THE BOOTHOOK UTILISES VISITOUS THE PUDIO 5 DE OPP THE PUDIO 5 DE OPP THE PUD

wit. Pwaff & Cecus ware! \*Y
1.3. Ack-Ack. Pipeline! & Tetrn! \*Y
laceproon & Serfabes!. \*Y
lacepule & Squige! \*Y
locapule & Squige! \*Y
in Bat dog & Arriganesi! \*Y
in ILChoosis hotghough Megaworn+Y
(Revens II & Gold Righter! \*Y
y 93. & Curronous! \*Y
res & Plottoon Icanho.

Visible

130 Cramotoli, Storent - Transcription of a year of the large game. But doe, do hologhout Megaworm+Y 440 Faul Misson. Hologhout Megaworm+Y 440 Faul Misson. Hologhout Megaworm+Y 440 Faul Misson. Hologhout Hologhout Megaworm+Y 440 Faul Misson. Hologhout Hologhout Holo

Assessment of the Control Budget of the Push of the Push of the Pu

# ORDERING MADE EASY

BY POST: send your Name, Address & Order details with a Cheque / PO / IMO to any of the companies listed BY PHONE: Call us with your card number expiry date and details for a 1st class service. All major cards accepted PD PRICES: 1 - 5 disks £2.00 per disk • 6 - 25 disks £1.25 per disk • 26 or more disk are still only 99p per disk ! POST & PACKING: UK - 50p • UK 'Recorded Delivery' £1.25 • Europe +25p per disk • Rest of World +50p per disk REMEMBER: We stock Fish 1-975, Thag 1-74, Amos, Scope, Snag, Amicus, Amigos & lots more superb PD disks!!

PLEASE NOTE:
All disks on the advert should work on the Amiga 1.2/1.3 dos systems unless otherwise stated! All disks with a "+" sign should work on the Amiga 500+ & 600 machines!
However there are so many different setups now in use it is becoming impossible to test for every possible variation, so please use some caution especially with A1500/2000 with various dos systems. CDTV and of course the new Amiga 1200 & 4000 systems. Disks marked with a "Y" should be ökay on the A1200 / 4000 though obviously not yet extensively tested.
Please take care!

# main Distributors

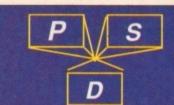

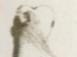

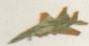

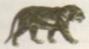

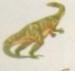

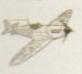

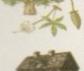

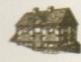

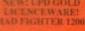

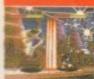

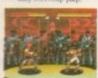

## COLOURED CLIPART

CLASSICAL LITERATURE

### NEW TITLES!!!

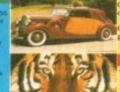

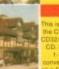

TAL CONCEPTS! STARS
& GALAXIES in the TC!
Chris Hill takes to om
the confines of the Solar
System to be liverse
beyone to about
herythin covered from
ar taking to Black Holes &
the cover sixty images
and quality that you will
hink that some are Ham8
this program is a must! 3

VISA

**MasterCard** 

TAL CONCEPTS! STARS

# VALLY PD

CO. DURHAM SR8 INZ TEL:091 587 1195 FAX:091 587 1195

## BLITTERCHIPS

CLIFFE HOUSE, PRIMROSE TEL:

0535 667 469 0535 667 469 FAX:

**NBS** ICHAIN LANE, NEWPORT TEL: 0983 529 594 FAX:0983 821 599

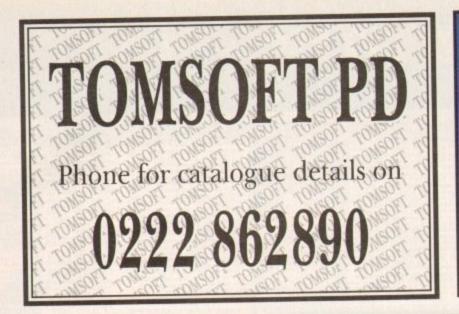

# **50 TOP AMIGA GAMES**

# FOR ONLY £9.99 POSTPAID!!

These games are NOT Public Domain or Shareware! They are ALL 1993 Copyrighted games titles!

Adventures, Puzzlers, Platformers, Sports, Shoot-em-ups, Beat-em-ups etc. Some of these games were MEGA-HITS

**FUTURE SOFTWARE (AC)** 8 Magnolia Park, Dunmurry, Belfast BT17 ODS AII AMIGAS - 1 MEGABYTE MINIMUM! Fast Despatch on orders. Overseas add £2.00.

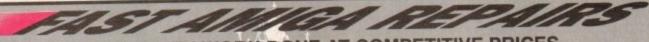

FOR QUICK QUALITY WORK DONE AT COMPETITIVE PRICES Engineering requirements Upgrades

\* NORMAL SERVICE £24.99 + parts Free Quote

\* GUARANTEED SAME DAY SERVICE +£10.00 computers received by 12.00 mid-day

also Monitors repaired Door to door pick up + delivery anywhere in the U.K. or see us at our workshop in Central London

Central

FULL AMIGA RANGE \* including A600+A1200

Low Cost upgrading

| 1/2 MB A500       | £17.50  |
|-------------------|---------|
| 1MB A500+         | £29.99  |
| Hard Drives       | .P.O.A. |
| Internal Drives   |         |
| *SPARES AVAILABLE |         |

FAST COMPUTER SERVICES 144, Tanner St., Tower Bridge, London SE1 2HG Tel. 071-252 3553

# **Pssst! Thinking about NETWORKING** your AMIGA, but don't know how?

Well, there are plenty of ways to move data between Amigas, some costing as little as a few pounds each. But just how much is your time worth? Amigas already occupy most of your waking hours, right? If you work your Amiga for a living, or move humoungous files, or want to share a large Database, or need to be Industry Compatible, or talk to PC's, or just need to have the fastest kit, then it has to be AMIGANET . . .

AMIGANET is an ETHERNET board supporting AMIGA platforms A500 thru A4000, and is manufactured by HYDRA SYSTEMS in the UK. ETHERNET is 10 MBits/sec. technology, and has become the de-facto standard for PC's around the world.

AMIGANET is easy to install using standard cabling, and is the only product to be supported by all Network Operating Systems available for the AMIGA. You can choose any from NOVELL, ENVOY, ENLAN-DFS, TCP/IP, DECNET, or X-WINDOWS.

Existing Users range from SEGA to to the Taiwan Ministry of Defence!

We will supply everything you need for a Saatchi & Saatchi, TIME Magazine Plug'n Go solution; alternatively, call for Dealer information in your Country.

# SYSTEMS

Red Lane, Kenilworth, UK. CV8 1PB Tel/Fax: (44) (0)203 473333

# Express Pd

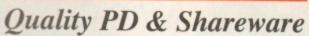

Magazine Business Centre, 11 Newarke Street, Leicester LEI 5SS Tel: 0533 559711 Fax: 0533 470118 Monday-Friday 9am-6pm, Saturday till 2pm

|   | FI    | Licencew                                                                      | vare   |
|---|-------|-------------------------------------------------------------------------------|--------|
|   | F1001 | Magnum Pro                                                                    | £3.99  |
|   | F1002 | Cricket Crazy                                                                 | \$3.99 |
|   | F1003 |                                                                               | de     |
|   | 1     | to Ames (v2.1)                                                                | £3.99  |
|   | F1004 | Super Fun (for 5-9 yrs                                                        | 13.99  |
|   | F1005 | F1 Music Vol 1                                                                | £3.99  |
|   | F1006 | Blackboard v2.0<br>(2 disks) AGA only                                         | £4.99  |
| 1 | F1007 | Fortress AGA only                                                             | £3.99  |
| ı | F1009 | The Rainy Day Disk                                                            | £3.99  |
| ı | F1010 | Korate Master 1,5Mb+                                                          | £3.99  |
| ı | F1011 | IFF Vector Ball Designe                                                       | £3.99  |
| ı | F1012 | Obliteratives (1 or 2 pl                                                      |        |
| ı |       | arcade skill game)                                                            | 23.99  |
| ı | F1013 | Through the Red Door                                                          | £3.99  |
| I | F1014 | Tots Time                                                                     | £3.99  |
| ı | F1016 | Art School                                                                    | \$3.99 |
| ı | F1018 | Relics of Deldraneye<br>(4 disks)                                             | 26.99  |
| ŀ | F1019 | Touch 'N Go                                                                   | £3.99  |
|   | cut   | re titles available, ord<br>alogue disk for detail<br>escription of each disk | ed     |

# Nothing But Amos

Disk Magazine Issue 6 now in stock On 2 disks £4.50

Imperial Walker, 3rd Walker G

| Miscella                    | neous PD                   |
|-----------------------------|----------------------------|
| Complex 'Real' AGA Demo     | To the Death AGA Katote    |
| Chaos Metal                 | Game                       |
| Modules (P) (Y)             | Hoi AGA Platform Game      |
| Crocker Journal             | W.S. AGA Slides (6)        |
| Special II (P) (Y)          | Shod Art Slides AGA (2)    |
| Grapevine #19 (3) (P) (Y)   | Seven See AGA Slides (2)   |
| Blip Varts Disk Mag (P) (Y) | Wihandreamer Mongo         |
| Propagando Disk             | Slides (P) (Y)             |
| Mag #2 (P) (Y)              | Enterprise Plos 5 AGA      |
| Sonity Scalo AGA Demo       | Connect 4 Game             |
| Domboster 2 Heg             | Klondike AGA Cord Sets (4) |
| Animation (P) (Y)           | Virus Checker 6.41         |
| The Kid AGA Demo            | Maverick Copier            |
| Muffbuster AGA Demo         | DD>HD Modification         |
| Crash Test AGA Demo         | CD32>CDTV Potches          |
| Perspex Hypnosis (2) AGA    | AGA Val 1-4 (New           |
| 100% Version Demo           | Editions/Updates)          |
| Mellow Grabber Vol 2 AGA    | WB Pics (3) 8 Colour       |
| Music Disk                  | WB Pics                    |
| A-Z 64 Tunes                | Action Replay Pro AGA Only |
| (4 Disks) (P) (Y)           | A64 V3 Emulator            |
| High Octone 1 Meg           | (2) (P) (Y)                |
| Overhead Driving Game       | Imperial Wolker            |

UW-Sensible Socrer (P) (Y)

Disk Prices 1-15 Disks - £1.05 each 16-24 Disks - £1.00 each 25+-95p each

Post & Packing: UK 60p UK Recorded Delivery £1.25 Europe £2.50, ROW £3.00

Over 4000 PD in stock, order catalogue disk for £2 on 3 disks. All orders despatched same day or next working day

## CD Software

|   | Gold             | Fish |   |   |
|---|------------------|------|---|---|
|   | Double CD        | 107  | n | n |
| 1 | Fred Fish 1-1000 | Z0.  | 7 | Ż |

17 Bit Collection £36.99 Disks 1-2301

17 Bit Continuation 17 Bit Disks 2302-2800 Assassins Games 1-140

Aminet Vol 1 \$20.00 Aminet Vol 2 18.99

Demo CD 2

## Express PD Galore

Only £ 14.99

# FREE DISK

catalogue

Over 6,000 PD titles, hardware & commercial software listed. Send SAE to:-

# PATHFINDER PD (AC)

41 Marion Street, Bingley, West Yorkshire BD16 4NQ Tel: 0274 565205 - 9.30am - 5pm

SPECIAL OFFER - 20 Blank DSDD disks ONLY £10 (20 labels 50p)

A1200 Games pack (contains: Motorola Invaders 2, Klondike & Tetris AGA) 6 disks - ONLY £5.95

We also supply CD32 games - free list on request

# ADVERTISERS' INDEX

|                                       | ONUPLE   |
|---------------------------------------|----------|
| 1st Computer Centre                   | 108 109  |
| Amivision                             | 161      |
| Analonic                              | 74       |
| Analogic                              | 80       |
| Brian Fowler Computers                | 455      |
| Bruce Smith Books                     | +40      |
| Bus Stop PD                           | 140      |
| Capri CD Distribution                 | 140      |
| Dart Computer Services                | 140      |
| Dart Computer Services                | 161      |
| Delta Pi Software                     | 74       |
| Deltrax PD                            | 84, 85   |
| Direct Computer Supplies              | 48       |
| Diskovery PD                          | 144      |
| Diskovery PD.<br>E.M. Computergraphic | 142, 143 |
| Epic Marketing                        | 137-139  |
| ESP Software                          | 32       |
| ESP Software Europress Direct         | 100, 101 |
| Europress Software                    | 57       |
| Express PD                            | 161      |
| Fast Computer Services                | 160      |
| Featherstones                         | 140      |
| Five Star PD                          | 80       |
| Future Software                       | 160      |
| GTI.                                  |          |
| Gasteiner                             |          |
| Gastellier                            | 30-40    |

| Golden Image              | 21        |
|---------------------------|-----------|
| Gordon Harwoods 30, 3     | 1 66 6    |
| Grey Tronics Ltd          | 15        |
| GV Broad Enterprises      | 146       |
| Handisoft                 | 148       |
| Hi-Soft                   |           |
| HIQ                       | 78        |
| Hohbyte                   | 60.64     |
| Home Software Services    | 154       |
| Hornesoft Pd              | 140       |
| Hydra Systems             | 160       |
| ICPUG                     | 140       |
| Impression Software       | 76 00     |
| Indi Direct Mail          | .IFC, 3-5 |
| Kew = 11                  | 140       |
| Kyte Products             | 140       |
| Ladbroke                  | 20        |
| LCL                       | 78        |
| Magnetic Fields           | 150       |
| Micro Mania               | 50        |
| Moore Healy Mikting       | 140       |
| Northern Amiga Users Grp. | 148       |
| OnLine Pd                 | 140       |
| Optonica Ltd              | 54        |
| Orion Pd                  | 157       |

| Owl Associates                                                                                                    | 157  |
|----------------------------------------------------------------------------------------------------|------|
| Pathfinder PD                                                                                                    | 161  |
| PD Drome                                                                                                    | 148  |
| PD Soft                                                                                                    | 70   |
| Phoenix 42                                                                                                    | 43   |
| Power Computing 11 162                                                                                                    | IRC  |
| Premier Mail Order                                                                                                    | 136  |
| Priory Software                                                                                                    | 140  |
| Rasputin Software                                                                                                    | 126  |
| Rombo Ltd                                                                                                    | OBC  |
| Rubysoft                                                                                                    | 116  |
| Scanners                                                                                                    | 140  |
| Scribble PD                                                                                                    | 148  |
| Selectainnt                                                                                                    | 9.40 |
| Sinca Systems 13, 53, 73, 96                                                                                                    | 125  |
| Siren Software                                                                                                    | .27  |
| Software First                                                                                                    | 152  |
| Special Reserve                                                                                                    | 19   |
| The Logic Shop                                                                                                    | 157  |
| Tomsoft PD                                                                                                    | 180  |
| Trevan Design Ltd                                                                                                    | 148  |
| Trilogic                                                                                                    | .16  |
| Whiteknight Technology 132                                                                                                    | 133  |
| WTS Electronics 128 129                                                                                                    | 126  |
| York Electronic Res                                                                                                    | 140  |
| Control of the last of the last of the las |      |
|                                                                                                    |      |

# FIXED CHARGE ONLY 🐍

FIXED CHARGE INCLUDES PARTS, LABOUR, DELIVERY, VAT 90 DAY WARRANTY ON ALL REPAIRS

24 HOUR TURN-AROUND ON 95% OF REPAIRS

ALL UPGRADES PURCHASED FROM US FITTED FREE WITH REPAIR INCLUDES REPAIRS TO DRIVE & KEYBOARDS, ADD £10.00 IF NEED REPLACING, FULL DIAGNOSTIC TEST AND SERVICE

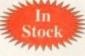

# SPECIAL OFFERS

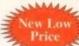

Est

12 Years

A500 INT. 3.5" DRIVE £38.99
Simple to fit, fully documented A600/1200 INT. 3.5" DRIVE £41.90 imple to fit, fully documented

KICKSTART 1.3 ROM £25.00 or software compatibility

KICKSTART 2.05 ROM £29.90 egrade to A500+ Rom SUPER DENISE

68000 CPU

A500 MODULATOR

A500 KEYBOARDS £44,10 FATTER AGNUS 8372A £36.50

l Meg chipram compatible CIA IC Printer, serial, drive ports GARY IC

PAULA IC A500 PSU

£9,20

£11.50

£19.95

AMC8

£18,80

£15.00 £25,00

ATTENTION ALL DEALERS A Our company now offer the most competitive dealer repair service. Full credit facilities available. Send for our Free information pack today...

We reserve the right to refuse repair for whatever reasons. Prices only valid with this coupon Service HOTLINE (0533) 470059

**DART Computer Services** 105 London Road

LEICESTER LE2 OPF

Computer Services

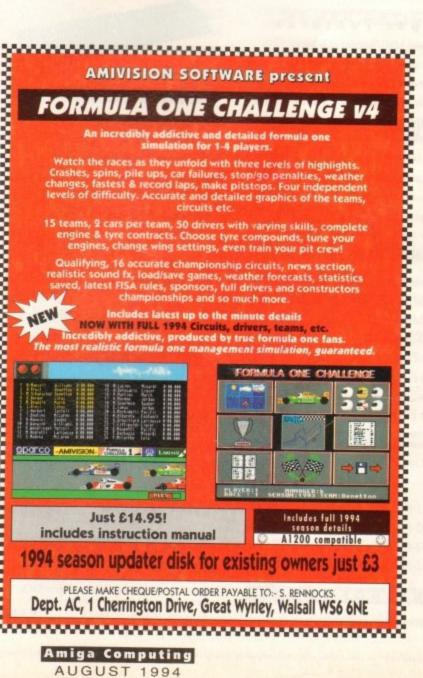

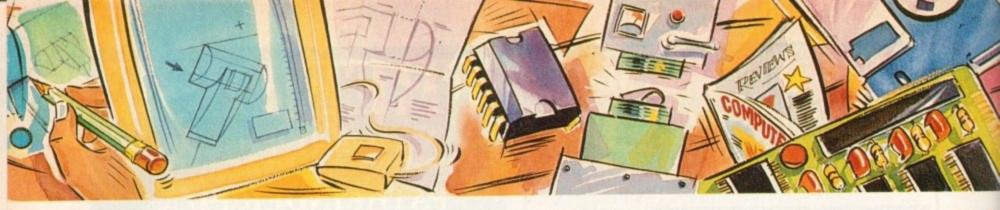

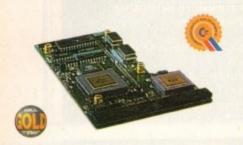

## VIPER 68030

The amazing Viper 030 board is a feature packed accelerator card which out classes the equivalent competitors 030 boards at a fraction of the cost.

The Viper will give an amazing 440% overall speed improvement over your Amiga 1200, making it even faster than an Amiga 4000/030! Some operations have speed increases in excess of fifteen times.

Some floating point operations are an incredible sixty seven times quicker, faster than an Amiga 4000/040!

### Viper Features

- Full 030 with MMU running at 28Mhz
- FPU running up to 50Mhz
- Industry standard 72 pin SIMMS
- RAM fully upgradable to 8MB using 1, 4 and 8MB SIMMS
- On-board battery backed clock
- Optional SCSI-II adaptor
- Full kickstart remapping (FASTROM option)
- 68882 maths co-processor (28MHz)
- Faster than an Amiga 4000/030
- Supports instruction + data burst modes 50% cheaper than the competition

| Viper Standard (no FPU) |
|-------------------------|
| Viper 2MB (no FPU)      |
| Viper 4MB (no FPU)      |
| Viper 8MB (no FPU)      |
| 20MHz FPU               |
| 33MHz FPU               |
| 40MHz FPU               |
| 50MHz FPU£720           |

# PC1202-8

PC 1202-8 is an A1200 accelerator memory

| PC1202-8 | Bare£79.95          |
|----------|---------------------|
| PC1202-8 | 68882 20MHz£99.95   |
| PC1202-8 | 2MB (no FPU)£159.95 |
| PC1202-8 | 4MB (no FPU)£239.95 |

# PRO-SOFT WARE

Please enquire for software prices.

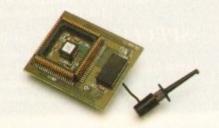

## MEGAHIP RAM

Increase your Amiga 500/2000 chip RAM to a total of 2MB. MegaChip does this by using its own 1MB of RAM and drawing extra memory from any other RAM you have installed in your Amiga. No soldering is required.

MegaChip RAM .....£159

## MEMORY EXPANSION

We manufacture a vast range of memory cards for the Amiga 500, 500+, 600, 1200, 1500, 2000, 3000 and 4000. Please telephone us for prices and availability.

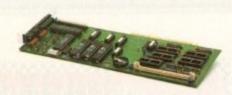

## EMPLANT MAC EMULATOR

This Macintosh emulation board boasts to many features to list all of them, for further details please contact Power. Some of the features include full colour support, stereo sound, hard drive support, Mac 800K and Mac/IBM 1.44MB support, Appletalk, SCSI devices, printers, scanners and CD-ROM etc.

| Basic                            | £299.95 |
|----------------------------------|---------|
|                                  | £349.95 |
| Basic + SCSI Interface           | £349.95 |
| Basic + Appletalk/SCSI Interface | £399.95 |

# S C S I · 2

SCSI-2 adaptor .....£79

## DKB 3128

Up to 128MB of RAM on your Amiga 3000/400 using 4,8,16 and 32MB Simm modules. This is a true Zorro III 32-bit memory board.

DKB 3128 0MB RAM.....£279

# OCTOGEN SCSI-2

SCSI-2 board for the Amiga 2000 including memory expansion capabilities of up to 8MB.

Octogen SCSI-2.....£129

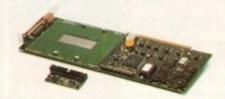

## DKB 4091

The DKB 4091 (licensed by Commodore) SCSI Host Adaptor is a high performance board that connects up to seven SCSI devices to your Amiga. The DKB 4091 features: Full Zorro III implementation, fast SCSI-2 implementation, SCSI internal connector and ribbon cable, high density SCSI-2 external connector, direct memory access (DMA) and hardware to install a 3.5" hard drive on the board.

DKB 4091 .....£299

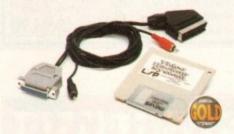

## VIDEO BACKUP

Use a VCR as a backup storage device. Two hundred Amiga floppy disks fit on to a 4Hr tape which can be used for an alternative hard disk backup system. What's more you can now watch television on your 1084s monitor. A Scart or Phono version is available.

# TANDEM CD-DE

- For 1500/2000/3000/4000
- Supports Mitsuma LU005 CD-ROM & FX001D double speed CD-ROM drives
- Supports Syquest 3.5" drives
- Supports IDE hard drives
- Play audio CD utility
- Requires KickStart 2.04 and above
- Includes cables, software and manual

| Tandem | CD-DE | card                | 3 | 6 | 9 |
|--------|-------|---------------------|---|---|---|
| Tandem | CD-DE | & Double Speed CD . | 2 | 2 | 9 |

# CO-PROCESSOR

| All maths co-processors include crystals. |   |   |
|-------------------------------------------|---|---|
| 20MHz£                                    | 2 |   |
| 33MHz£                                    | 6 | ( |
| 40MHz£                                    | 8 | ( |
| 50MHz (PGA)£1                             | 5 | 4 |

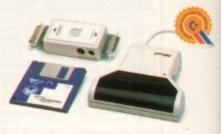

## POWERSCAN 4

Produce 256 greyscale images (on a AGA machine), scan in 64 greyscales (non AGA Amiga can only display 16), add colour to greyscale images, special effects, new support for 18-bit scanner, add text to scans, available with mono or colour scanner. A1200/600 version available soon.

| PowerScan 4 (Mono)            | £119 |
|-------------------------------|------|
| PowerScan 4 (Colour)          | £239 |
| PowerScan 4 inc. OCR,         | £139 |
| PowerScan 4 upgrade interface | £50  |
| PowerScan 4 upgrade software  |      |
| OCR Full version              |      |

# EPSON SCANNERS

The GT-6500 and GT-8000 24-bit colour flatbed scanners from Epson scan up to A4 in size, with output resolutions of up to 1200DPI on the GT-6500 and 1600DPI on the GT-8000 in 16.7 million colours, greyscale or line art. The scanners include either PowerScan or Image FX scanning software.

| software.               |     |
|-------------------------|-----|
| Epson GT-6500 PowerScan | 599 |
| Epson GT-6500 Image FX  | 689 |
| Epson GT-8000 PowerScan | 849 |
| Epson GT-8000 Image FX  | 929 |
| Document Feeder         | 399 |

# DISK EXPANDER

- Can add 50% to your hard drive capacity at a stroke
- Fast compression and decompression
- Flexible and expandable as new compression libraries are developed
- Works with all drives, including SCSI, IDE, Floppies, and even the RAM disk
- Reliable in tests no data corruption
- Once installed the program is transparent to the user
- Works on any Amiga and any KickStart

| Disk Expander | £35 |
|---------------|-----|
|---------------|-----|

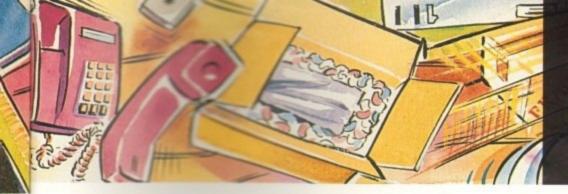

# POWER COMPUTING LTD

44a/b Stanley Street Bedford MK41 7RW Tel 0234 273000 Fax 0234 352207

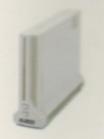

# CALCOM V.32 BIS

- External Fax & Data modem
- Supports up to 57,600 bps
- Full Haynes AT command set supported
- Supports class 1, 2 and 3 fax commands
- Call back security

bit

9

9

0

9

the

6.7

ing

9

9

9

9

9

E.

5 0 9

9

5

- · Optional power on auto-dial
- · Supports error correction + detection
- Leased line support
- Supplied with Amiga and PC software for Windows
- All cables & Power supply included

| Calcom | V.32 | bis | ***** |         | £ | 1 | 69 |  |
|--------|------|-----|-------|---------|---|---|----|--|
| Calcom | v.32 | bis | inc.  | TrapFax | 3 | 1 | 99 |  |

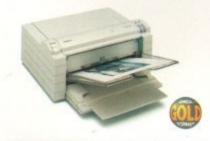

## FARGO PRIMERA

Now you can produce stunning, high quality output on paper, transparency film or even T-Shirt transfer from your Amiga. The Primera colour printer, recent recipient of countless awards in the IBM-PC and Macintosh markets is also the perfect companion to any Amiga. Primera uses wax thermal transfer technology, a technology usually associated with much higher priced printers. Some of the features include, software drivers for Amiga, PC and Macintosh, optional photo-realistic upgrade kit (dye sublimation) and monochrome ribbon cartridges available for text printing only.

| Primera printer£649                               |
|---------------------------------------------------|
| Photo realistic upgrade kit£199                   |
| Photo realistic refill kit (100 prints)£250       |
| Photo realistic refill kit (25 prints) .£79.95    |
| 4 colour ribbon (80 prints)£38.95                 |
| 3 colour ribbon (115 prints)£38.95                |
| Monochrome ribbon (400 prints) £31.95             |
| Primera paper (A4 200 sheets)£18                  |
| T-Shirt transfer paper (A4 10 sheets) £17.95      |
| Primera & Studio DS software£699                  |
| (Studio software is a true 24-bit printer driver) |

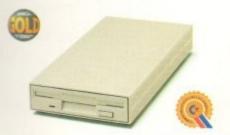

## XL DRIVE

The XL Drive can be used with any Amiga Computer, and allows you to store a massive 1.76MB on a high density floppy diskette. The drive can also act as a standard 880K drive and can read and write disks written on an A4000 internal high density drive. XL Drive requires Kickstart 2 or above.

| XL Drive external | £89.95              |
|-------------------|---------------------|
| XL Drive internal | (all Amigas*)£79.95 |
| XL Drive internal | A4000£89.95         |

# POWER DRIVE

The new Power Drive is the most impressive disk drive of its kind on the market.

The drive includes a strong aluminium casing, an anti-click device, virus blocker, Cyclone compatible chip and the latest built-in backup hardware which allows X-Copy to copy and verify.

| Power Drive                   | 3 | 6 | 0 |
|-------------------------------|---|---|---|
| Cyclone & Blitz Software      | 3 | 1 | 5 |
| Power Drive 1.76MB Upgrade£49 |   |   |   |

| Features                 | Power | Amitek |
|--------------------------|-------|--------|
| Anti-click               |       | •      |
| Anti-virus               |       | •      |
| Aluminium extrusion      | •     |        |
| Sony mechanism           |       | •      |
| Isolation switch         | •     |        |
| Thru'port                | •     |        |
| Upgradable to 1.76MB     |       |        |
| Cyclone compatible chip  |       |        |
| Built-in backup hardware | •     |        |
| Amiga Format Gold        |       |        |

Beware- Flickering LED's on your disk drive mean that the drive has not been modified by Sony for 100% Amiga compatibility.

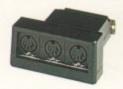

## NEW MIDI INTERFACE

Midi Interface (new Midi chip) .. £19.95

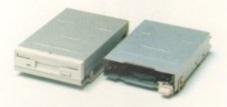

## INTERNAL DRIVE

We use the same drive mechanisms as Commodore so that you get the kind of reassurance at a cheaper price than other internal drives on the market.

| PC881 | A500 I | internal | drive   | £40 |
|-------|--------|----------|---------|-----|
| PC882 | A2000  | Interna  | I drive | £40 |

## SCSI/IDE DRIVES

We can supply SCSI or IDE 3.5"/2.5" hard drives in many different sizes. Including cables and installation software.

| 80MB IDE 2.5" Internal  | £160 |
|-------------------------|------|
| 130MB IDE 2.5" Internal | £229 |
| 170MB IDE 2.5" Internal | £270 |
| 260MB IDE 2.5" Internal | £359 |
| 52QMB SCSI/IDE          | £169 |
| 80MB SCSI/IDE           | £179 |
| 160MB SCSI/IDE          | £249 |
| 200MB SCSI/IDE          | £349 |
|                         |      |

# PC880E DRIVE

This drive is a high quality external floppy drive at a fraction of the price. As with all of our drives the PC880E has a thru'port, disabling switch, anti-click and a 12 month guarantee.

PC880E Economy Drive.....£49.95

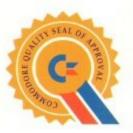

Products shown with this distinctive emblem have been tested and approved by Commodore ensuring the quality and complete compatibility with Commodore computers.

Power Drive
XL Drive Internal/External
Power Scanner 4
PC880E
Viper 68030 Turbo

# SYQUEST DRIVES

| 3.5" IDE Internal                | £499 |
|----------------------------------|------|
| 3.5" IDE External                | £579 |
| 3.5" 105MB Cartridge             | £79  |
| 3.5" SCSI version available £POA |      |

# POWER OPTICAL

| 128MB Optical   | Internal£ | :6 | 99 |
|-----------------|-----------|----|----|
| 128MB Optical   | External  | 7  | 79 |
| 128MB Optical   | Disk      | 3. | 35 |
| SCSI Controller | A2000     | 1  | 29 |

# DUAL DRIVE

Our Dual Drive is packed with the many features of the PC880B whilst having two drives using only one port.

Dual Drive .....£125

# X-BACKUP PRO

X-Backup Pro (Hardware designed by us) £29.95

## Order Form

| Name                        | *************************************** |
|-----------------------------|-----------------------------------------|
| Address                     |                                         |
|                             | Postcode                                |
| Telephone No.               |                                         |
| System Owned                |                                         |
| Description                 |                                         |
|                             |                                         |
|                             |                                         |
| I enclose a cheque/PO for £ |                                         |
| Credit Card No.             |                                         |
| Expiry Date                 |                                         |
| Signature                   |                                         |

Delivery next day £5.00 2-3 days £2.50 Saturday £10.00 deliveries are subject to stock availability.

Please make cheques payable to Power Computing Ltd

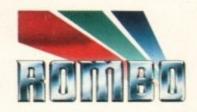

# Special Summer Offer

Fed up with computer games? GRAB some World Cup 94 live action! Enter the world of computer graphics, with this special ROMBO offer and save. £30.00 The world beating Vidi-Amiga 12 now available at only £69.95 From all usual ROMBO stockists

X/hat the press said...

Mat Broofield CU... Value for Money, "no other digitiser comes close."

"At £199 I think that Vidi 12 RT is the cheapest real-time 24-bit digitiser in the world, it's the only one for Amiga that doesn't need a big box machine such as the A1500 or 3000.1

Alan Puzey AMIGA USER INT..."What can I say ? Between £200 and £300 for an excellent 24-bit real time frame grabber that you can slip in you pocket and take anywhere: it's guaranteed to break the ice at parties when you slip it out and extol its virtues."

"Sorry Rombo, but I'm not going to give it more than the 98% I gave the Vidi-Amiga 12; where would your incentive to produce yet a better machine go then ?

The Vidi-Amiga is one of the greatest graphics products to appear on your favourite computer...its obviously going to be one of the really top Amiga products of 1994."

98% FEBRUARY 1994

SEPTEMBER 1993

# Special Summer Offer

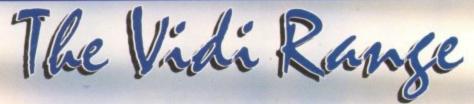

Vidi Amiga 12 is our entry level digitiser. Perfect for someone who's getting involved in video capture for the first time. This model captures mono pictures in real-time, colour in less than

Software includes an Animation Workstation and powerful Image Processing grabs pictures in 4096 colours and 16 greyscales. Comprehensive file support includes BMP, Tiff, IFF, ANIM etc. Fully compatible with all Amiga's.

Vidi Amiga 12RT, is the perfect Multimedia video tool for A1200 users. Offering real-time colour image capture in all Amiga modes including 24-bit.

Fully compatible with all Amiga's, 2 meg or above. Images can be grabbed in 16.7 million colours or 256 greyscales from any video source (TV, Video, Satellite etc.) Connect Vidi to your camcorder and you have one of the most powerful scanning devices available.

Vidi Amiga 24RT is our most powerful real-time digitiser. Producing SHR (Super High Resolution) true colour 24-biti images at beyond broadcast quality. Designed for the normal user, but offering truly professional results. For the person who wishes to push his Amiga to it's MAX! Supporting all file formats inc. BMP, TIFF, IFF, ANIM, &

It will capture your imagination, bringing photorealistic images to your screen. Suitable for any image related multimedia, picture scanning application. Fully compatible with all Amiga's but, best used on AGA machines like the A1200 or Amiga's fitted with a true colour display card. Most of this advert has been produced

Rombo, winners of the coveted SMART Awards 1 & 2 for innovation

JPEG.

3 YEAR

WARRANTY

ON VIDI

RANGE

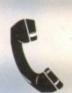

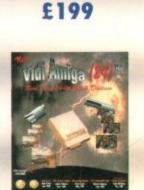

£299

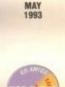

98%

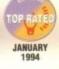

\*\*\*

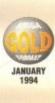

AUI 98%

Further information and details on how to order Call: 0506 414631

Rombo, 2b Young Square, Brucefield Ind. Park, Livingston EH54 9BX